## **Overview**

- $\blacksquare$  Course theme
- $\blacksquare$  Five realities
- How the course fits into the CS/ECE curriculum
- **E** Academic integrity

## **Course Theme:**

## Abstraction Is Good But Don't Forget Reality

### **E** Most CS and CE courses emphasize abstraction

- **E** Abstract data types
- $\blacksquare$  Asymptotic analysis

### **These abstractions have limits**

- **Especially in the presence of bugs**
- . Need to understand details of underlying implementations

## **E** Useful outcomes from taking 213

- Become more effective programmers
	- . Able to find and eliminate bugs efficiently
	- . Able to understand and tune for program performance
- Prepare for later "systems" classes in CS & ECE
	- . Compilers, Operating Systems, Networks, Computer Architecture, Embedded Systems, Storage Systems, etc.

## **Great Reality #1:** Ints are not Integers, Floats are not Reals

## **Example 1: Is**  $x^2 \ge 0$ **?**

**E** Float's: Yes!

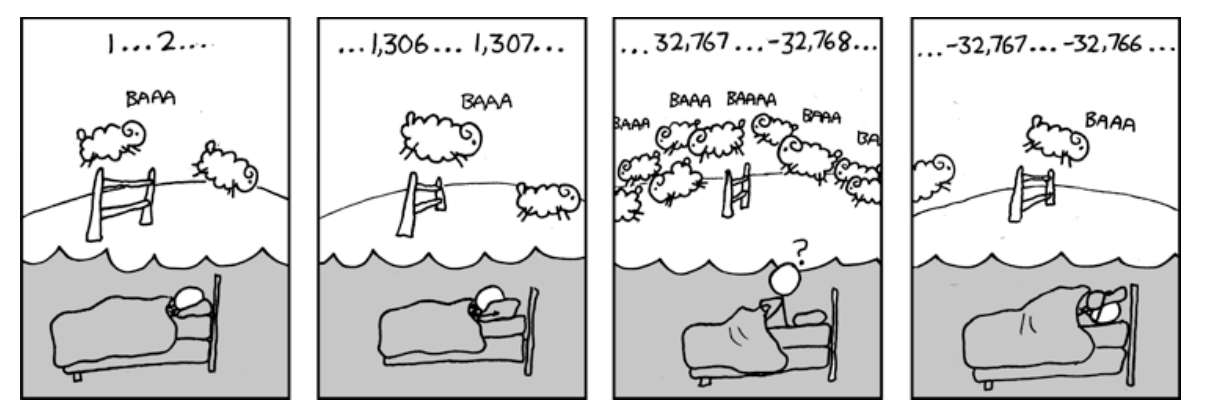

- $\blacksquare$  Int's:
	- $40000 * 40000 \rightarrow 1600000000$
	- $\cdot$  50000  $*$  50000  $\rightarrow$  ??

## **Example 2: Is**  $(x + y) + z = x + (y + z)$ **?**

- Unsigned & Signed Int's: Yes!
- $\blacksquare$  Float's:
	- $\bullet$  (1e20 + -1e20) + 3.14 --> 3.14
	- $1e20 + (-1e20 + 3.14) \rightarrow$ ??

## **Computer Arithmetic**

### ! **Does'not'generate'random'values'**

Arithmetic operations have important mathematical properties

### **Exage Cannot assume all "usual" mathematical properties**

- Due to finiteness of representations
- Integer operations satisfy "ring" properties
	- . Commutativity, associativity, distributivity
- Floating point operations satisfy "ordering" properties
	- . Monotonicity, values of signs

### **Observation**

- . Need to understand which abstractions apply in which contexts
- Important issues for compiler writers and serious application programmers

## **Great Reality #2:**

## You've Got to Know Assembly

- **E** Chances are, you'll never write programs in assembly
	- Compilers are much better & more patient than you are
- **But: Understanding assembly is key to machine-level execution model'**
	- Behavior of programs in presence of bugs
		- . High-level language models break down
	- **Tuning program performance** 
		- $\blacksquare$  Understand optimizations done / not done by the compiler
		- . Understanding sources of program inefficiency
	- Implementing system software
		- . Compiler has machine code as target
		- . Operating systems must manage process state
	- $\blacksquare$  Creating / fighting malware
		- . x86 assembly is the language of choice!

# Great Reality #3: Memory Matters

**Random Access Memory Is an Unphysical Abstraction** 

### **E** Memory is not unbounded

- It must be allocated and managed
- . Many applications are memory dominated

### **E** Memory referencing bugs especially pernicious

**Effects are distant in both time and space** 

## **E** Memory performance is not uniform

- . Cache and virtual memory effects can greatly affect program performance
- Adapting program to characteristics of memory system can lead to major speed'improvements'

## **Memory Referencing Bug Example**

```
typedef struct { 
   int a[2]; 
   double d; 
} struct_t; 
double fun(int i) { 
  volatile struct t s;
   s.d = 3.14; 
   s.a[i] = 1073741824; /* Possibly out of bounds */ 
   return s.d; 
}
```
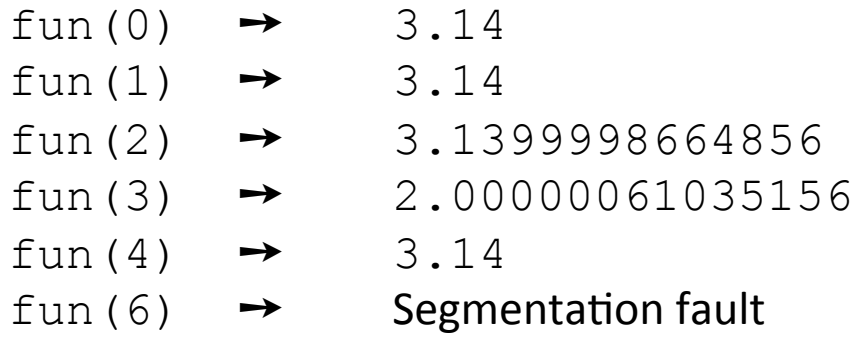

```
Result is system specific
```
## **Memory Referencing Bug Example**

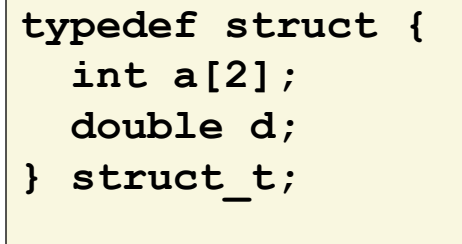

- $fun(0) \rightarrow 3.14$  $fun(1) \rightarrow 3.14$
- fun(2)  $\rightarrow$  3.1399998664856

 $fun(3) \rightarrow 2.00000061035156$ 

 $fun(4) \rightarrow 3.14$ 

- -
- $fun(6) \rightarrow$  Segmentation fault

Explanation:

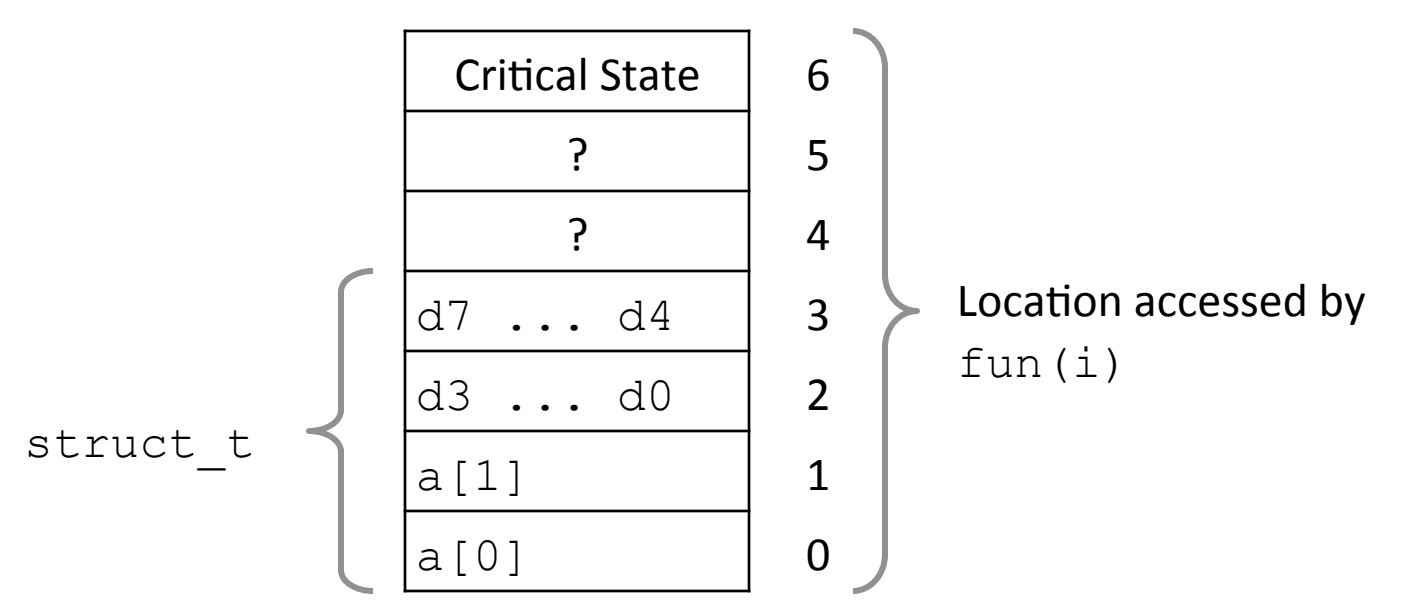

## **Memory Referencing Errors**

### ■ C and C++ do not provide any memory protection

- Out of bounds array references
- **I** Invalid pointer values
- **E** Abuses of malloc/free

## **E** Can lead to nasty bugs

- " Whether or not bug has any effect depends on system and compiler
- $\blacksquare$  Action at a distance
	- . Corrupted object logically unrelated to one being accessed
	- . Effect of bug may be first observed long after it is generated

### **How can I deal with this?**

- . Program in Java, Ruby, Python, ML, ...
- Understand what possible interactions may occur
- Use or develop tools to detect referencing errors (e.g. Valgrind)

## Great Reality #4: There's more to performance than asymptotic complexity

### **Constant factors matter too!**

### **E** And even exact op count does not predict performance

- **Easily see 10:1 performance range depending on how code written**
- . Must optimize at multiple levels: algorithm, data representations, procedures, and loops

### **EXET IN MUST understand system to optimize performance**

- **E** How programs compiled and executed
- . How to measure program performance and identify bottlenecks
- How to improve performance without destroying code modularity and generality'

## **Memory System Performance Example**

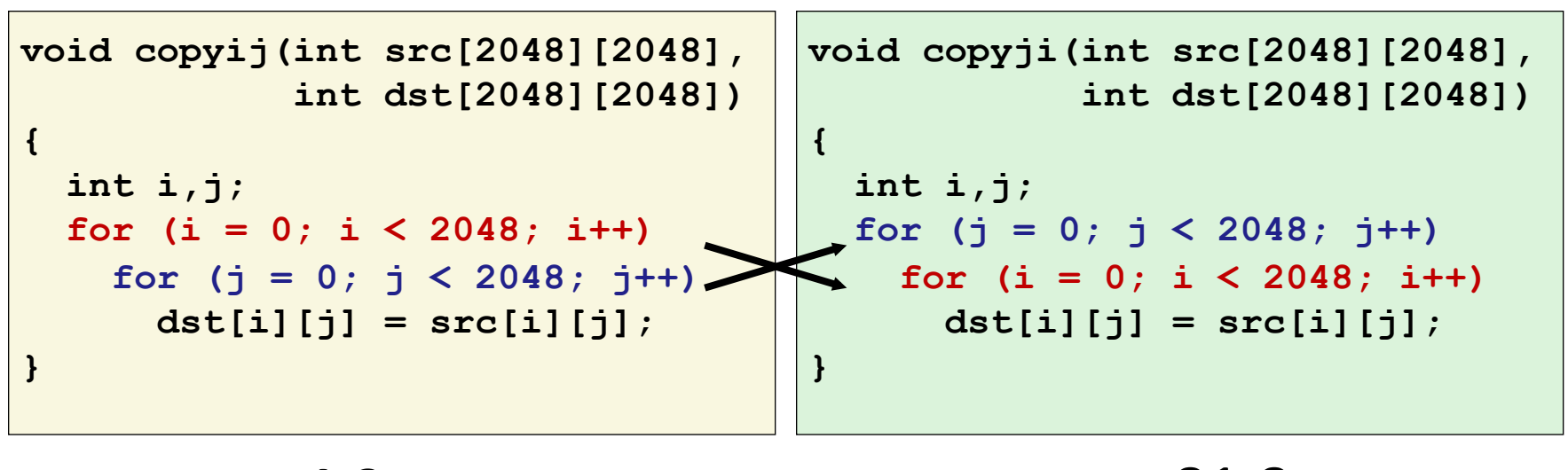

4.3ms 2.0 GHz Intel Core i7 Haswell 81.8ms

- **E** Hierarchical memory organization
- **Performance depends on access patterns** 
	- $\blacksquare$  Including how step through multi-dimensional array

## Why The Performance Differs

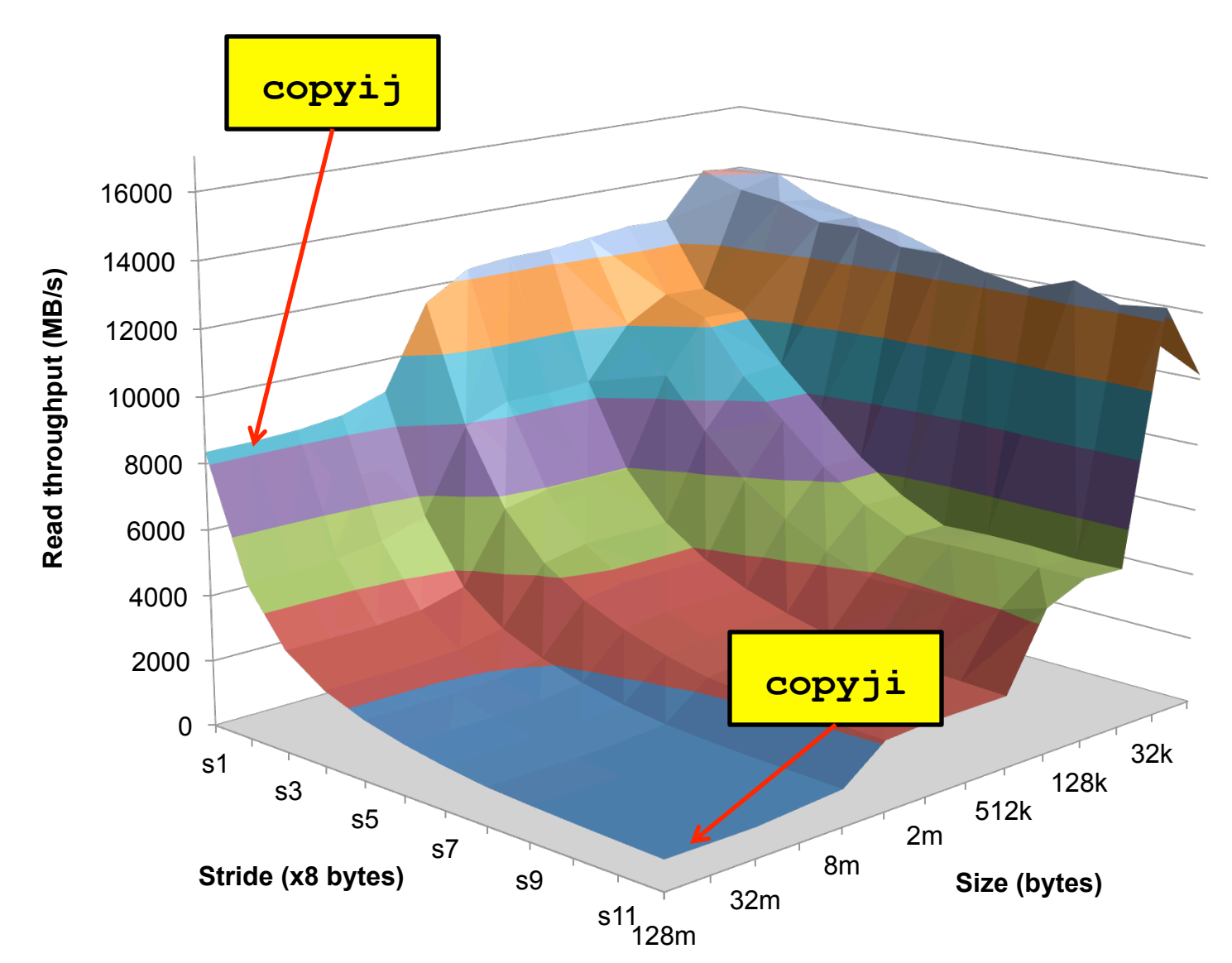

Bryant and O'Hallaron, Computer Systems: A Programmer's Perspective, Third Edition

## Great Reality #5: **Computers'do'more'than'execute'programs'**

## **E** They need to get data in and out

" I/O system critical to program reliability and performance

### **They communicate with each other over networks**

- Many system-level issues arise in presence of network
	- . Concurrent operations by autonomous processes
	- . Coping with unreliable media
	- . Cross platform compatibility
	- Complex performance issues

## Role within CS/ECE Curriculum

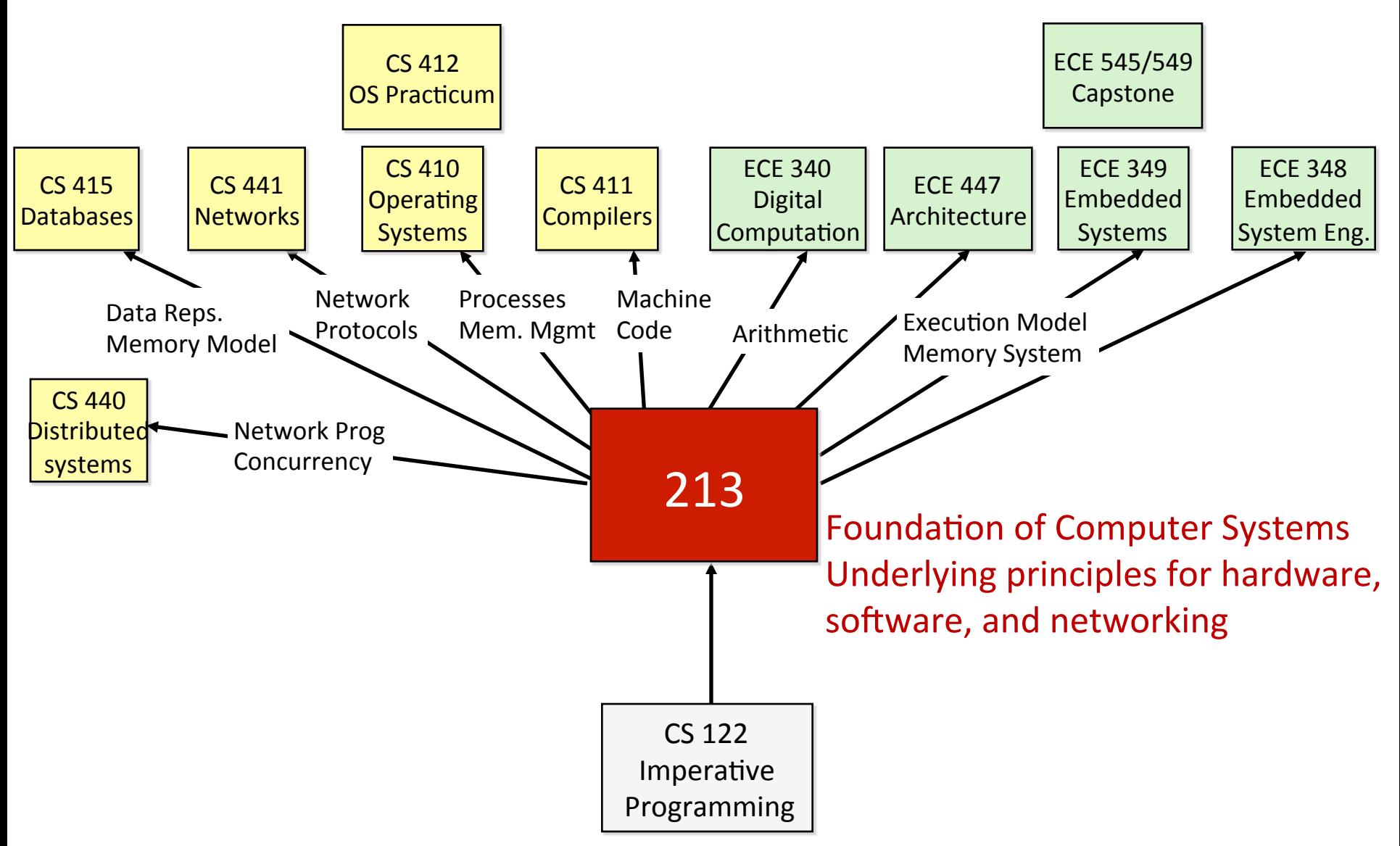

#### Architektury systemów komputerowych Wyk≥ad 1: Struktura programu

#### [Krystian Bac](mailto:cahirwpz@cs.uni.wroc.pl)ławski

Instytut Informatyki Uniwersytet Wroc≥awski

27 lutego 2020

K ロ ▶ K @ ▶ K 할 ▶ K 할 ▶ ... 할

 $299$ 

#### Zastosowanie

Kod trójkowy (ang. *three-address code*) to postać pośrednia stosowana przez kompilatory przy translacji z języka wysokiego poziomu do asemblera. W większości przypadków można ją bezpośrednio przetłumaczyć na kod maszynowy procesora.

Kod wyrażony w kodzie trójkowym składa się z adresów i instrukcji.

#### Czego nie ma w TAC?

- $\bullet$  wysokopoziomowych instrukcji sterujących (for, while, switch, ...)
- typów złożonych (struct, union, enum, ...)
- **o** procedur
- zasięgów leksykalnych

#### Adresy

- stała.
- nazwa zmiennej, funkcji, etykiety,
- zmienna tymczasowa.

#### Instrukcje

- x := y *binop* z gdzie *binop* jest operatorem binarnym
- x := *unop* z gdzie *unop* jest operatorem unarnym
- $\bullet$  x :=  $y$  kopiowanie danej
- goto L skok bezwarunkowy do etykiety L
- $\bullet$  if b goto L skok do etykiety L, jeśli b jest prawdą
- if x *relop* y goto L skok do L, jeúli x jest w relacji *relop* do y
- $\bullet$  x := &y wyznaczenie wkaźnika do zmiennej (referencja)
- $\bullet$  x := \*y, \*x := y dereferencja wskaźnika
- $\bullet$  param  $x u\dot{z}y$  x jako parametru procedury
- call p, n wołanie procedury p z n argumentami
- $\bullet$  return n zwróć n z procedury

```
\text{binop} \in \{+, -, *, /, ..., \&\&, ||, ..., \&, ||, \hat{ } \rangle\textit{unop} \in \{ -, +, \cdot, \cdot \}relop \in \{ ==, !=, <=, <, ...\}
```
Więcej na ten temat w §6.2 [Compilers: Principles, Techniques & Tools;](https://en.wikipedia.org/wiki/Compilers:_Principles,_Techniques,_and_Tools) Aho, Lam, Sethi, Ullman.

《 ロ 》 《 御 》 《 君 》 《 君 》 《 君

 $298$ 

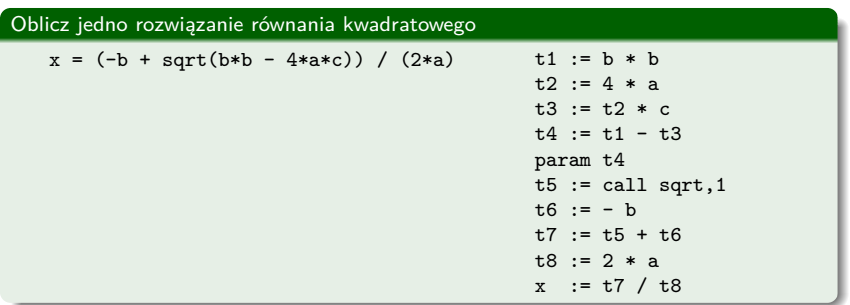

メロメ メタメ メミメ メミメン ミッ

 $2990$ 

#### Wskaźniki w TAC

Aby uprościć zapis możemy wprowadzić następujące dwie instrukcje:

```
\bullet x := a[i] jest tym samym co t := a + i; x := *t
```
•  $a[i] := x$  jest tym samym co t :=  $a + i$ ; \*t :=  $x$ 

#### Arytmetyka na wskaźnikach w TAC jest beztypowa!

 $a[i]$  nie oznacza dostępu do i-tego elementu tablicy a, tylko do adresu a + i Zachowujemy typ wskaźnika, by odwołać się do słowa określonego rozmiaru!

#### Znajdź element niemniejszy niż v

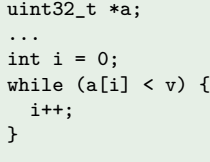

```
i \rightarrow iL: t1 := i * 4t2 := a[t1]if t2 >= v goto E
   i := i + 1goto L
E:
```
#### Graf przepływu sterowania

Graf skierowany reprezentujący wszystkie ścieżki programu, które można przejść w trakcie jego wykonania. Wierzchołkami są bloki podstawowe.

#### Blok podstawowy

Sekwencja instrukcji za wyjatkiem skoków, kończąca się instrukcją skoku. Instrukcje w bloku podstawowym zawsze zaczynamy wykonywać od pierwszej.

K ロ ▶ K @ ▶ K 할 ▶ K 할 ▶ ... 할

 $299$ 

```
FOR I := 1 TO n - 1 DO
  FOR J := 1 TO I DO
    IF A[J] > A[J+1] THEN
   BEGIN
     Temp := A[J]A[J] := A[J + 1]A[J + 1] := TempEND
  DONE
DONE
```

```
I := 1 ; <<B1>>
         goto ITest
ILoop: J := 1 ; \langle \angle B2 \ranglegoto JTest
JLoop: t1 := 4 * J ; \langle \text{AB3>} \rangle<br>t2 := A[t1] ; A[J]t2 := A[t1]t3 := J + 1t.4 := 4 * t.3t5 := A[t4] ; A[J + 1]if t2 <= t5 goto JPlus
         t6 := 4 * J ; \langle \angle B4 \rangle<br>Temp := A[t6] ; Temp := A[J]Temp := A[t6]t7 := J + 1t8 := 4 * t7t9 := A[t8] ; A[J + 1]t10 := 4 * JA[t10] := t9 ; A[J] := A[J + 1]t11 := J + 1t12 := 4 * t11A[t12] := Temp<br>
J := J + 1<br>
\therefore \langle B5 \rangle<br>
\therefore \langle C1 \rangleJPlus: J := J + 1JTest: if J \leq I goto JLoop ; \langle \angle B6 \rangle<br>IPlus: I := I + 1 : \langle \angle B7 \rangleIPlus: I := I + 1ITest: t13 := n - 1if I \leq t13 goto ILoop ; \langle <B8>>
```
Źródło: [Optimization: Introduction and Control Flow Analysis](https://web.cs.wpi.edu/~kal/courses/compilers/module7/mycfa.html)

## **Bits, Bytes and Integers – Part 1**

15-213/18-213/14-513/15-513: Introduction to Computer Systems 2<sup>nd</sup> Lecture, Jan. 17, 2019

## **Today: Bits, Bytes, and Integers**

### **Representing information as bits**

- **Bit-level manipulations**
- **Integers**
	- Representation: unsigned and signed
	- Conversion, casting
	- Expanding, truncating
	- Addition, negation, multiplication, shifting
	- **Summary**
- **Representations in memory, pointers, strings**

## **Everything is bits**

- **Each bit is 0 or 1**
- **By encoding/interpreting sets of bits in various ways**
	- Computers determine what to do (instructions)
	- ... and represent and manipulate numbers, sets, strings, etc...
- **Why bits? Electronic Implementation**
	- Easy to store with bistable elements
	- Reliably transmitted on noisy and inaccurate wires

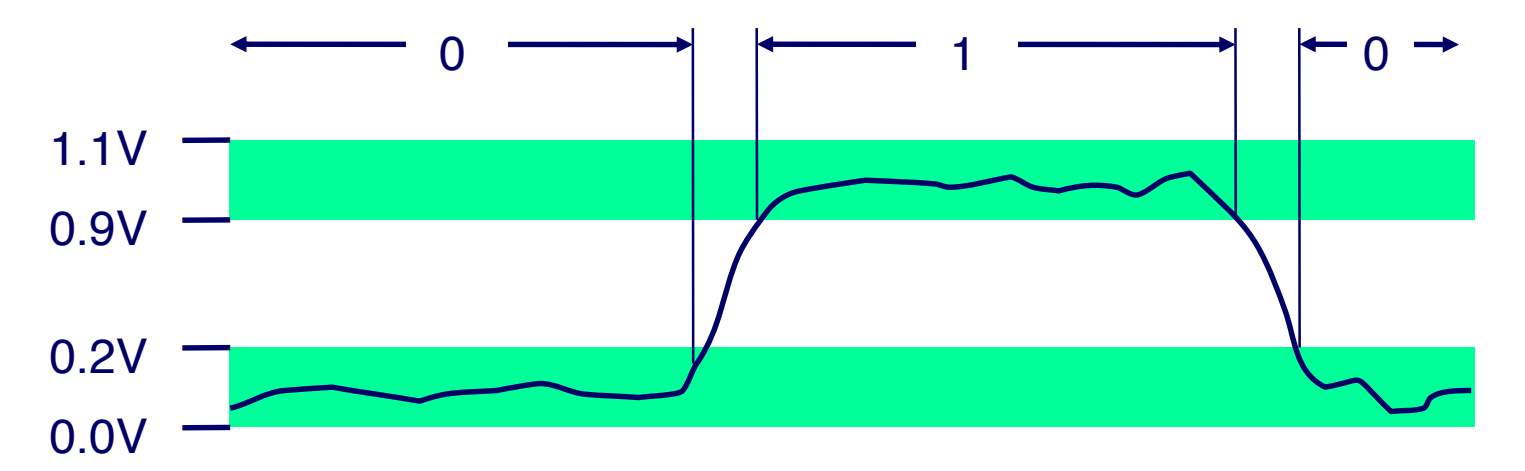

## **For example, can count in binary**

### **Base 2 Number Representation**

- Represent  $15213_{10}$  as  $11101101101101_2$
- Represent  $1.20_{10}$  as 1.0011001100110011[0011]...
- Represent 1.5213 X 10<sup>4</sup> as 1.1101101101101<sub>2</sub> X 2<sup>13</sup>

## **Encoding Byte Values**

### **Byte = 8 bits**

- Binary 00000000<sub>2</sub> to 11111111<sub>2</sub>
- $\blacksquare$  Decimal: 0<sub>10</sub> to 255<sub>10</sub>
- $\blacksquare$  Hexadecimal 0016 to FF16
	- Base 16 number representation
	- Use characters '0' to '9' and 'A' to 'F'
	- $\bullet$  Write FA1D37B<sub>16</sub> in C as
		- 0xFA1D37B
		- 0xfa1d37b

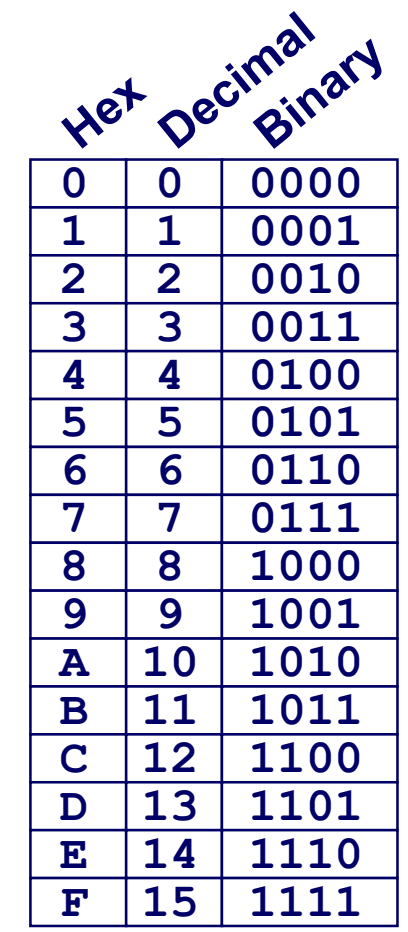

$$
\begin{array}{cccc}\n15213: & 0011 & 1011 & 0110 & 1101 \\
 & 3 & 8 & 6 & D\n\end{array}
$$

## **Example Data Representations**

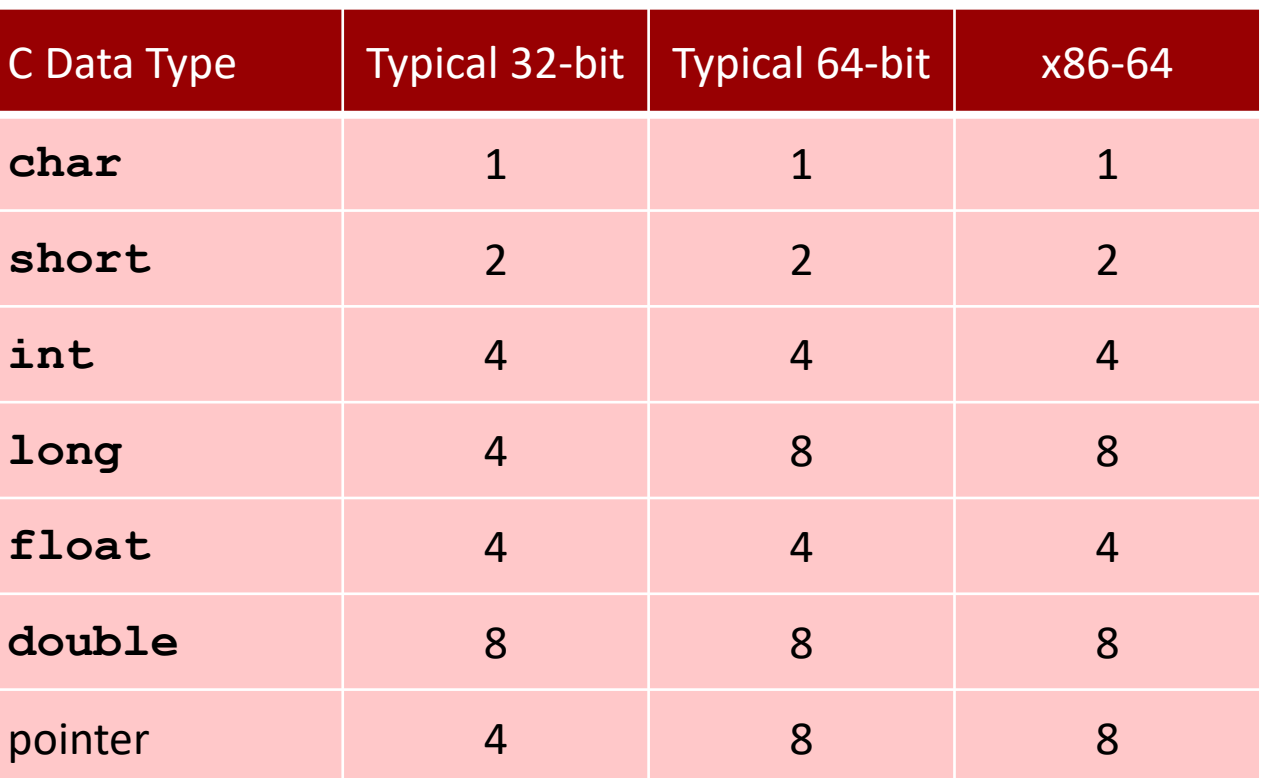

## **Today: Bits, Bytes, and Integers**

**Representing information as bits** 

### **Bit-level manipulations**

- **Integers**
	- Representation: unsigned and signed
	- Conversion, casting
	- Expanding, truncating
	- Addition, negation, multiplication, shifting
	- **Summary**
- **Representations in memory, pointers, strings**

## **Boolean Algebra**

 $\blacksquare$  Developed by George Boole in 19th Century

- **E** Algebraic representation of logic
	- Encode "True" as 1 and "False" as 0

### **And**

### **Or**

■ A&B = 1 when both A=1 and B=1

$$
\begin{array}{c|cc}\n8 & 0 & 1 \\
\hline\n0 & 0 & 0 \\
1 & 0 & 1\n\end{array}
$$

### **Not**

 $\blacksquare$   $\sim$  A = 1 when A=0

$$
\begin{array}{c|c|c}\n & 0 & 1 \\
\hline\n0 & 0 & 1 \\
1 & 1 & 1\n\end{array}
$$
\nExclusive-Or (Xor)

\nA<sup>A</sup>B = 1 when either A=1 or B=1, but not both

\n
$$
\begin{array}{c|c}\n\wedge & 0 & 1 \\
\hline\n0 & 0 & 1 \\
\hline\n1 & 4 & 0\n\end{array}
$$

L

 $\blacksquare$  A  $\blacksquare$  B = 1 when either A=1 or B=1

Bryant and O'Hallaron, Computer Systems: A Programmer's Perspective, Third Edition **11**

## **General Boolean Algebras**

### ■ Operate on Bit Vectors

Operations applied bitwise

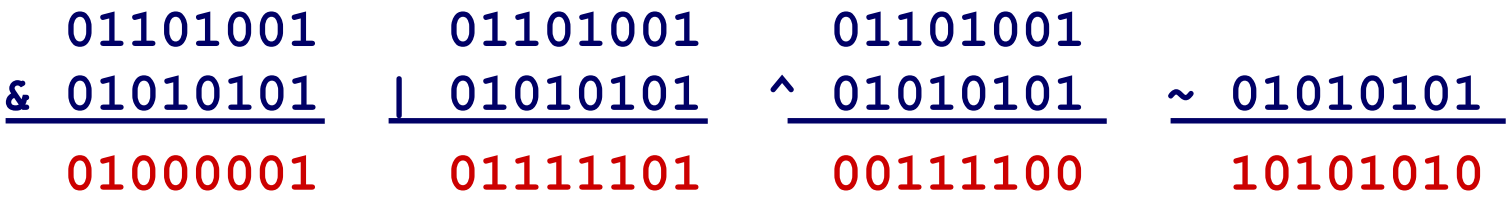

**All of the Properties of Boolean Algebra Apply**

## **Example: Representing & Manipulating Sets**

### **Representation**

- Width w bit vector represents subsets of  $\{0, ..., w-1\}$
- $a_i = 1$  if  $j \in A$ 
	- $\bullet$  01101001 { 0, 3, 5, 6 }
	- *76543210*
	- $\bullet$  01010101 { 0, 2, 4, 6 }
	- *76543210*

### **Operations**

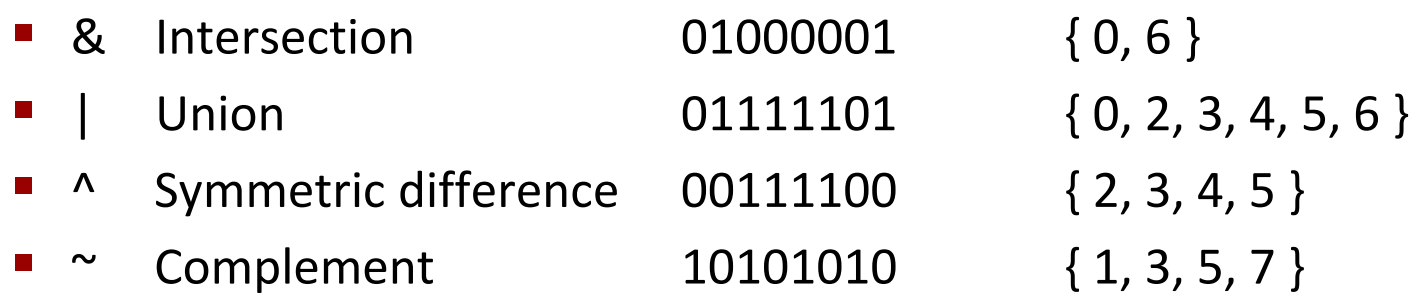

Bryant and O'Hallaron, Computer Systems: A Programmer's Perspective, Third Edition **13**

## **Bit-Level Operations in C**

### **Operations &, |, ~ , ^ Available in C**

- Apply to any "integral" data type
	- long, int, short, char, unsigned
- View arguments as bit vectors
- Arguments applied bit-wise

### **Examples (Char data type)**

- $^{\sim}$ 0x41  $\rightarrow$
- $~^{\sim}$ 0x00  $\rightarrow$
- 0x69 & 0x55  $\rightarrow$
- 0x69 | 0x55  $\rightarrow$

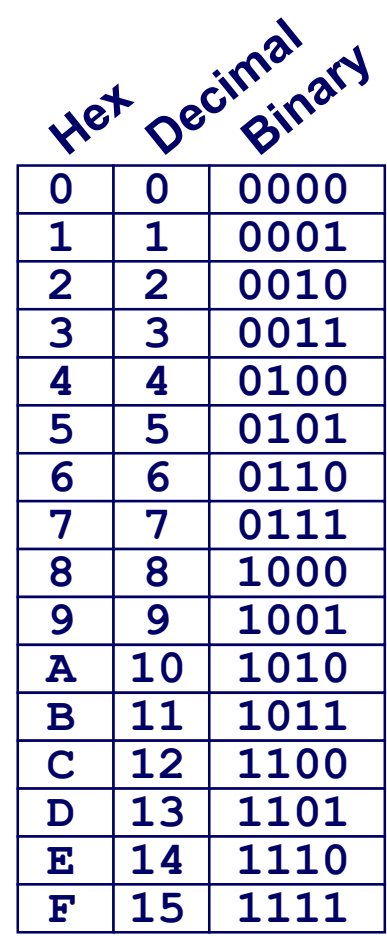

## **Bit-Level Operations in C**

### **Operations &, |, ~ , ^ Available in C**

- Apply to any "integral" data type
	- long, int, short, char, unsigned
- View arguments as bit vectors
- Arguments applied bit-wise

### **Examples (Char data type)**

- $\sim$  0x41  $\rightarrow$  0xBE
	- $\bullet$  ~0100 0001<sub>2</sub>  $\rightarrow$  1011 1110<sub>2</sub>
- $\sim$  0x00  $\rightarrow$  0xFF
	- $\bullet$  ~0000 0000<sub>2</sub>  $\rightarrow$  1111 1111<sub>2</sub>
- 0x69 & 0x55  $\rightarrow$  0x41
	- 0110 10012 & 0101 01012  $\rightarrow$  0100 00012
- 0x69 | 0x55  $\rightarrow$  0x7D
	- $-$  0110 1001 $_2$  | 0101 0101 $_2$   $\rightarrow$  0111 1101 $_2$

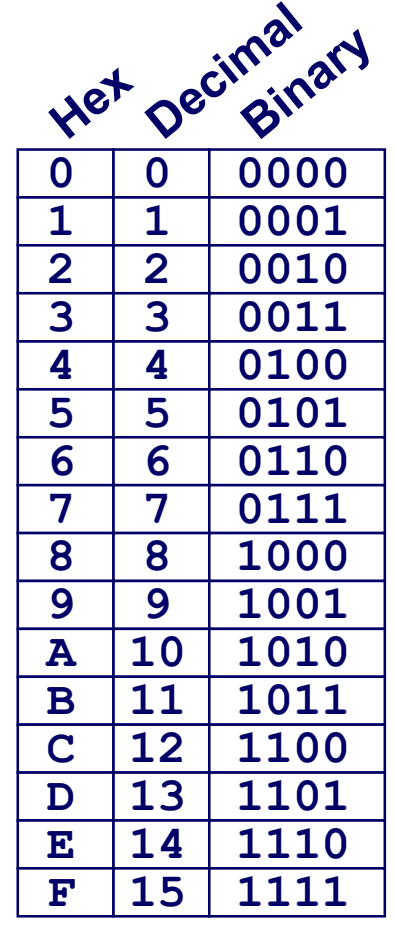

## **Contrast: Logic Operations in C**

### **Contrast to Bit-Level Operators**

- **Logic Operations: &&, ||, !**
	- View 0 as "False"
	- Anything nonzero as "True"
	- Always return 0 or 1
	- **Early termination**

## **Examples (char data type)**

- $\blacksquare$   $\vdash$  0x41  $\rightarrow$  0x00
- $!0x00 \rightarrow 0x01$
- $!0x41 \rightarrow 0x01$
- 0x69 && 0x55  $\rightarrow$  0x01
- $0x69$  ||  $0x55 \rightarrow 0x01$
- $p & 8 & p$  (avoids null pointer access)

**Watch out for && vs. & (and || vs. |)… one of the more common oopsies in C programming**

## **Shift Operations**

### **Left Shift: x << y**

- Shift bit-vector **x** left **y** positions
	- Throw away extra bits on left
	- Fill with 0's on right

## **Right Shift: x >> y**

- Shift bit-vector **x** right **y** positions
	- Throw away extra bits on right
- Logical shift
	- $\blacksquare$  Fill with 0's on left
- Arithmetic shift
	- Replicate most significant bit on left

## **Undefined Behavior**

Shift amount  $< 0$  or  $\geq$  word size

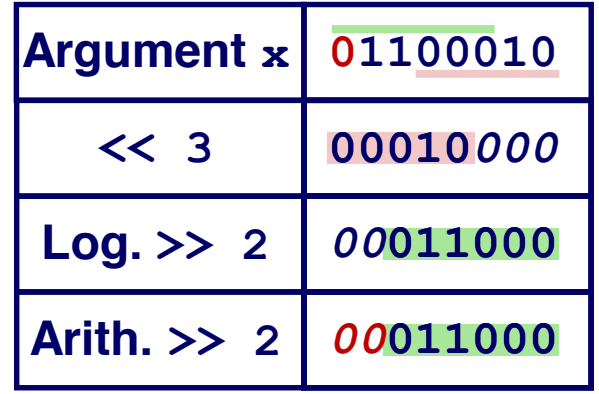

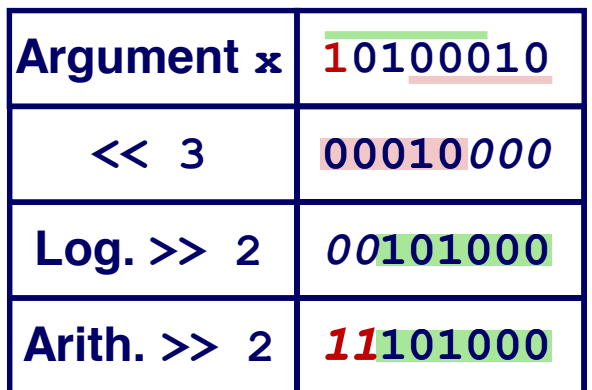

## **Today: Bits, Bytes, and Integers**

- **Representing information as bits**
- **Bit-level manipulations**
- **Integers**
	- **Representation: unsigned and signed**
	- Conversion, casting
	- Expanding, truncating
	- Addition, negation, multiplication, shifting
	- **Summary**
- **Representations in memory, pointers, strings**
- **Summary**
## **Encoding Integers**

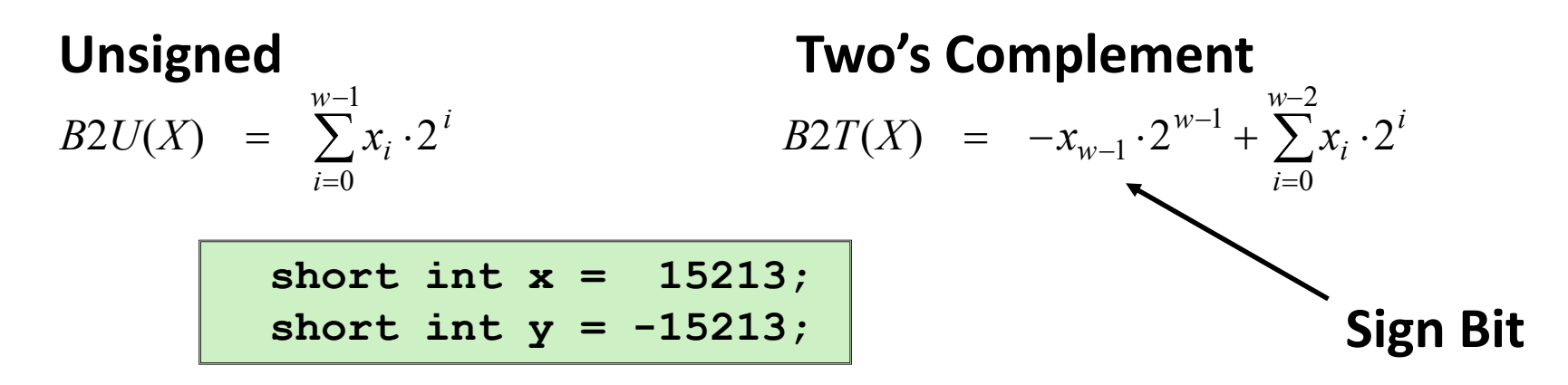

#### **C does not mandate using two's complement**

But, most machines do, and we will assume so

#### **C short 2 bytes long**

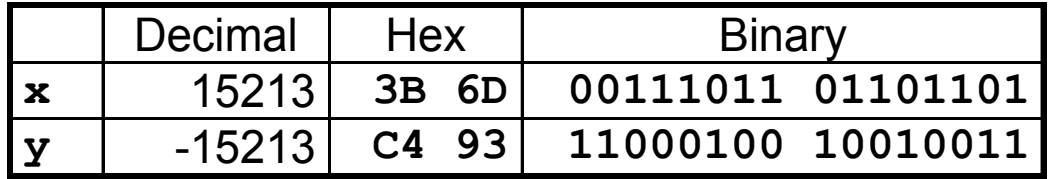

### **Sign Bit**

- For 2's complement, most significant bit indicates sign
	- 0 for nonnegative
	-

**Example 2 Transform Progrims**<br>Bryant and O'Hallaron, Computer Systems: A Programmer's Perspective, Third Edition

### **Two-complement: Simple Example**

$$
-16 \quad 8 \quad 4 \quad 2 \quad 1
$$
  

$$
10 = 0 \quad 1 \quad 0 \quad 1 \quad 0 \qquad 8+2 = 10
$$
  

$$
-16 \quad 8 \quad 4 \quad 2 \quad 1
$$
  

$$
-10 = 1 \quad 0 \quad 1 \quad 1 \quad 0 \qquad -16+4+2 = -10
$$

### **Two-complement Encoding Example (Cont.)**

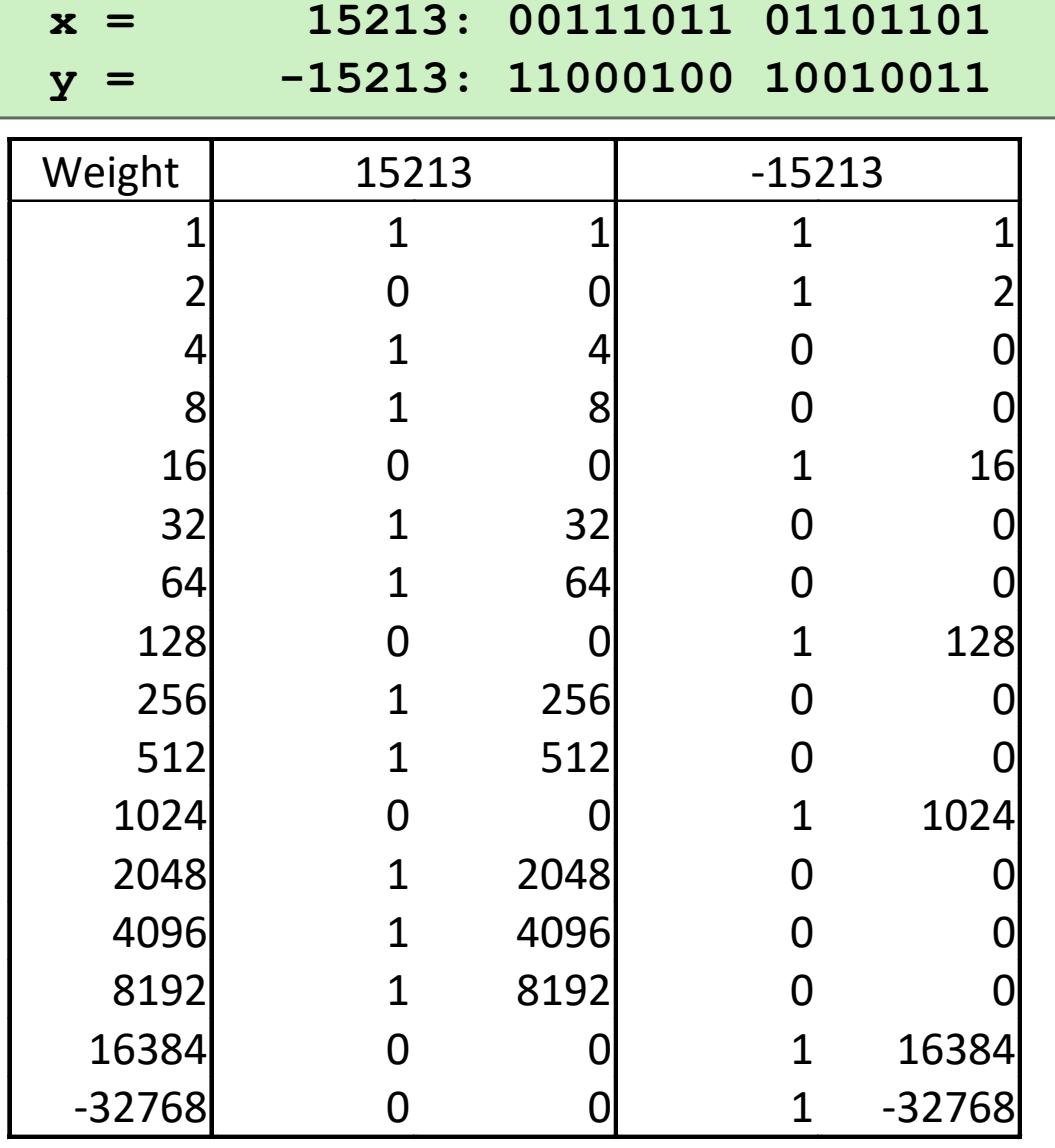

**Sum 15213 -15213**

Bryant and O'Hallaron, Computer Systems: A Programmer's Perspective, Third Edition **21**

### **Numeric Ranges**

- **Unsigned Values**
	- *UMin* = 0 000…0
	- $UMax = 2^w 1$

111…1

#### **Two's Complement Values**

- *TMin* =  $-2^{w-1}$ 100…0
- $TMax = 2<sup>w-1</sup> 1$

011…1

■ Minus 1

111…1

#### **Values for** *W* **= 16**

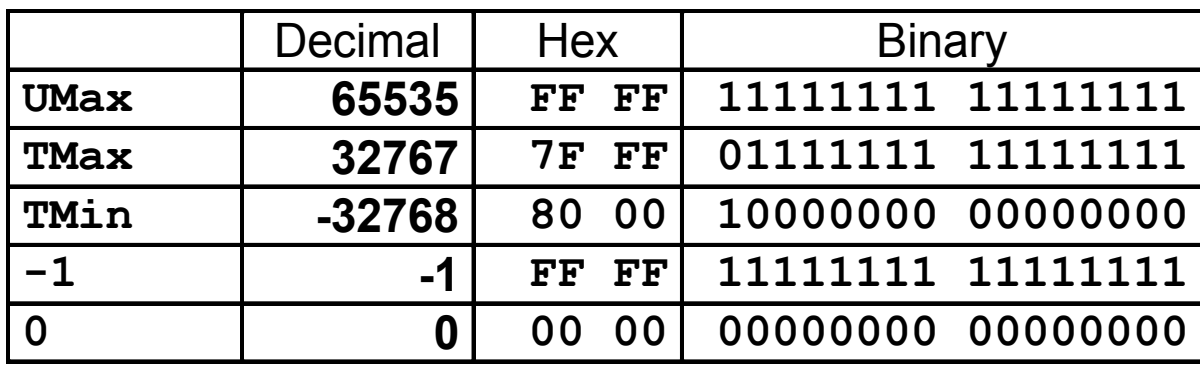

### **Values for Different Word Sizes**

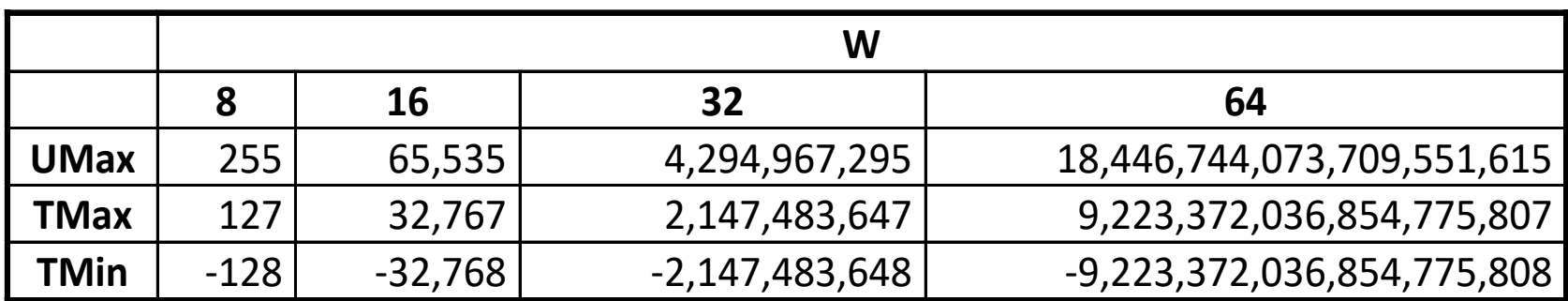

#### **Observations**

- |*TMin* | = *TMax* + 1
	- Asymmetric range
- $\blacksquare$  *UMax* =  $2 * TMax + 1$

### **C Programming**

- $\blacksquare$  #include <limits.h>
- Declares constants, e.g.,
	- **ULONG MAX**
	- **E** LONG MAX
	- **E** LONG\_MIN
- Values platform specific

## **Unsigned & Signed Numeric Values**

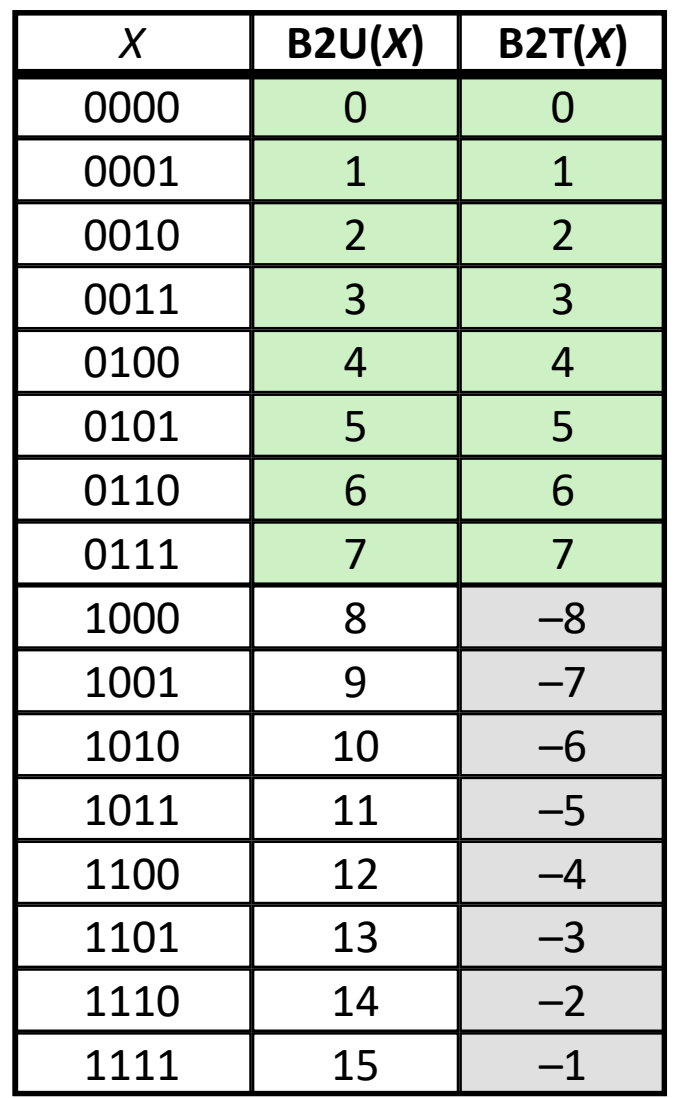

#### **Equivalence**

Same encodings for nonnegative values

### **Uniqueness**

- Every bit pattern represents unique integer value
- Each representable integer has unique bit encoding

### $\blacksquare \Rightarrow$  Can Invert Mappings

- $\blacksquare$  U2B(x) = B2U<sup>-1</sup>(x)
	- Bit pattern for unsigned integer
- $\blacksquare$  T2B(x) = B2T<sup>-1</sup>(x)
	- Bit pattern for two's comp integer

## **Today: Bits, Bytes, and Integers**

- **Representing information as bits**
- **Bit-level manipulations**
- **Integers**
	- Representation: unsigned and signed
	- **Conversion, casting**
	- **Expanding, truncating**
	- Addition, negation, multiplication, shifting
	- **Summary**
- **Representations in memory, pointers, strings**

## **Mapping Between Signed & Unsigned**

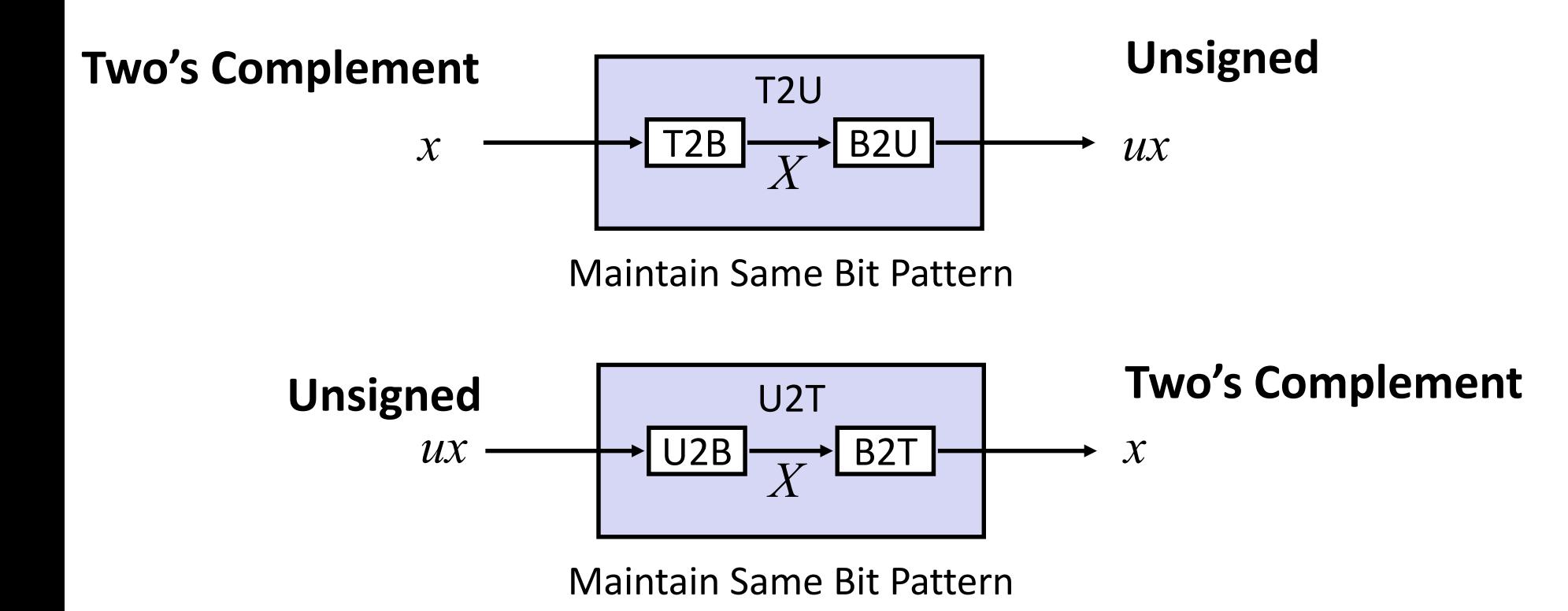

### **Mappings between unsigned and two's complement numbers: Keep bit representations and reinterpret**

### **Mapping Signed**  $\leftrightarrow$  **Unsigned**

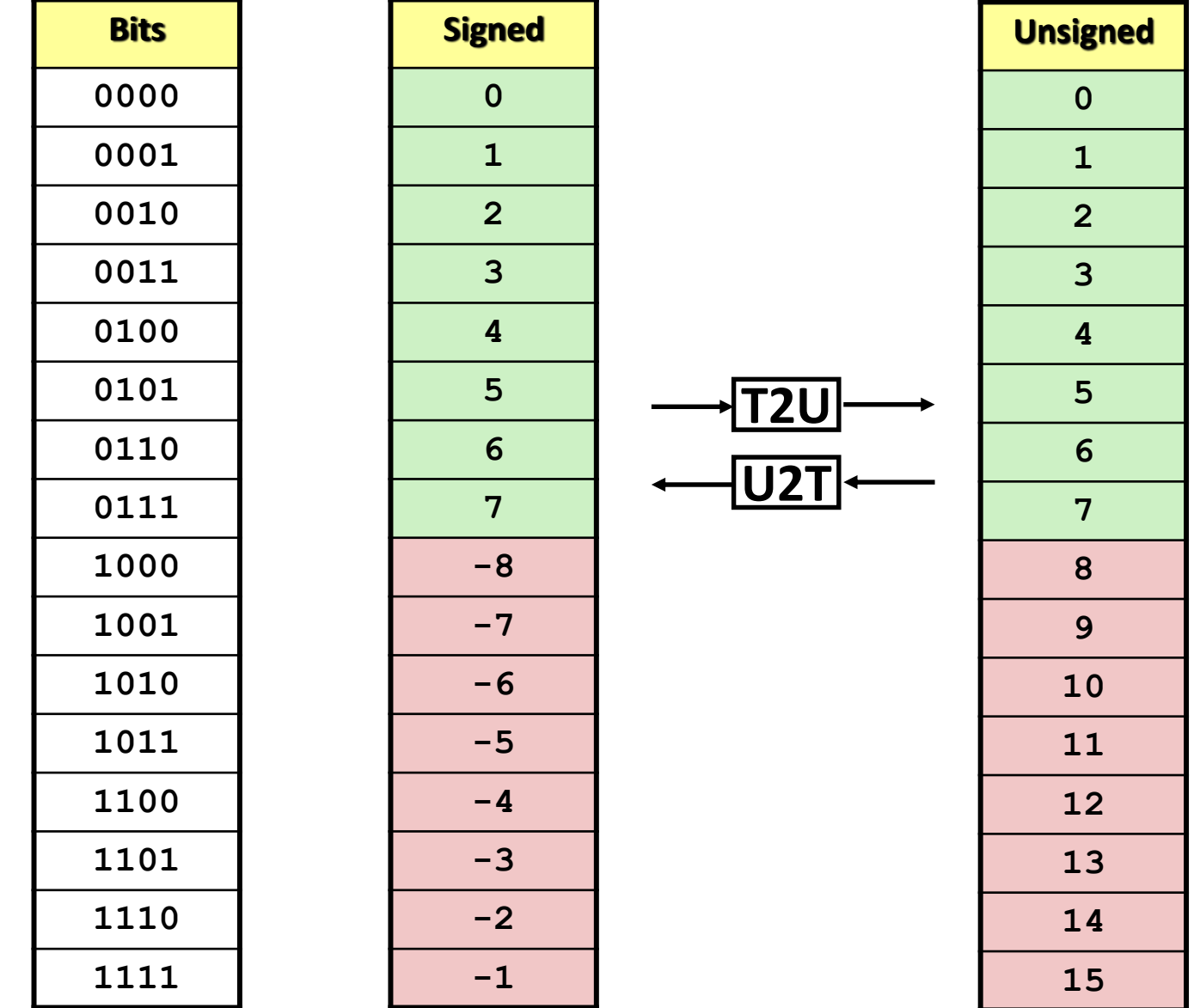

Bryant and O'Hallaron, Computer Systems: A Programmer's Perspective, Third Edition **28**

## **Mapping Signed**  $\leftrightarrow$  **Unsigned**

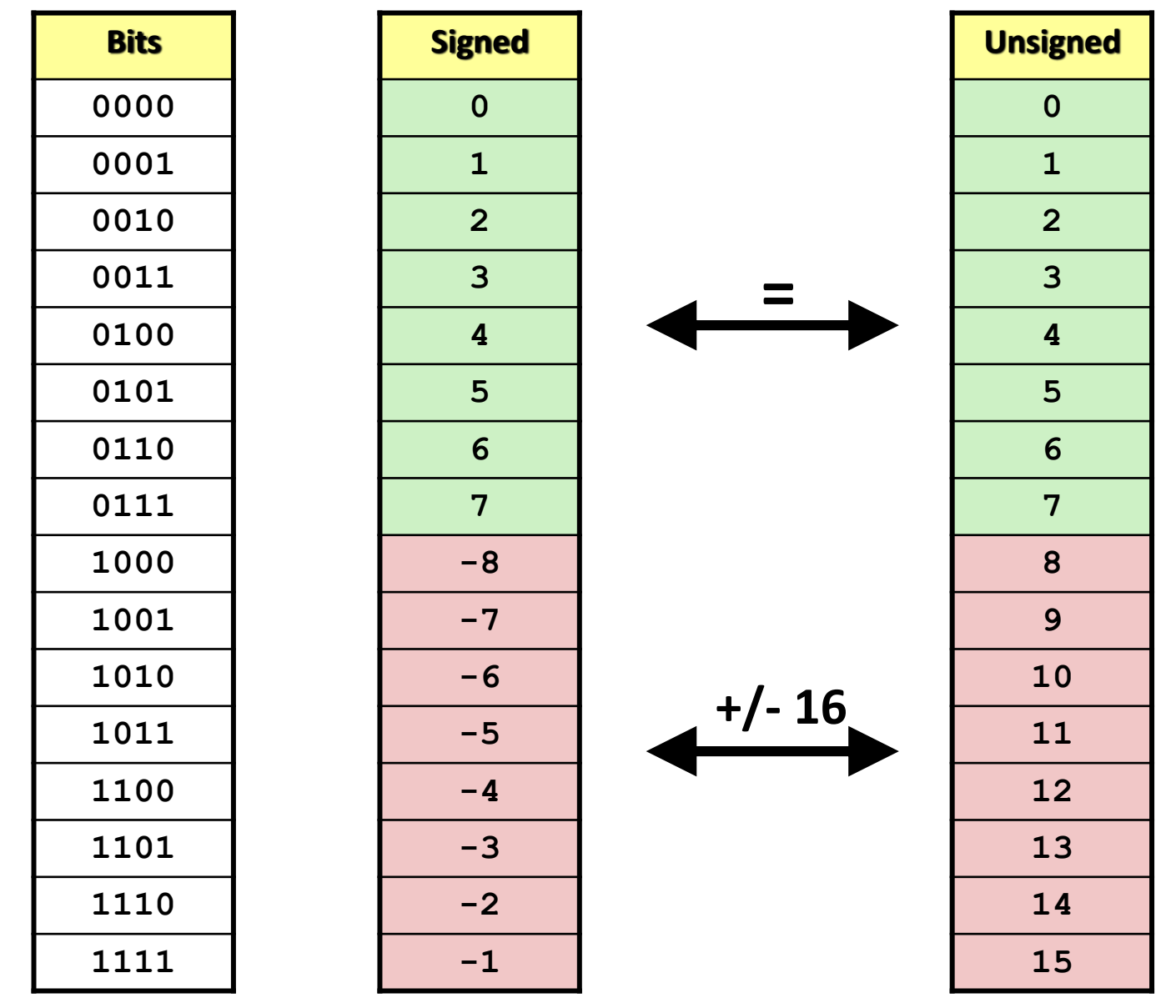

Bryant and O'Hallaron, Computer Systems: A Programmer's Perspective, Third Edition **29**

### **Relation between Signed & Unsigned**

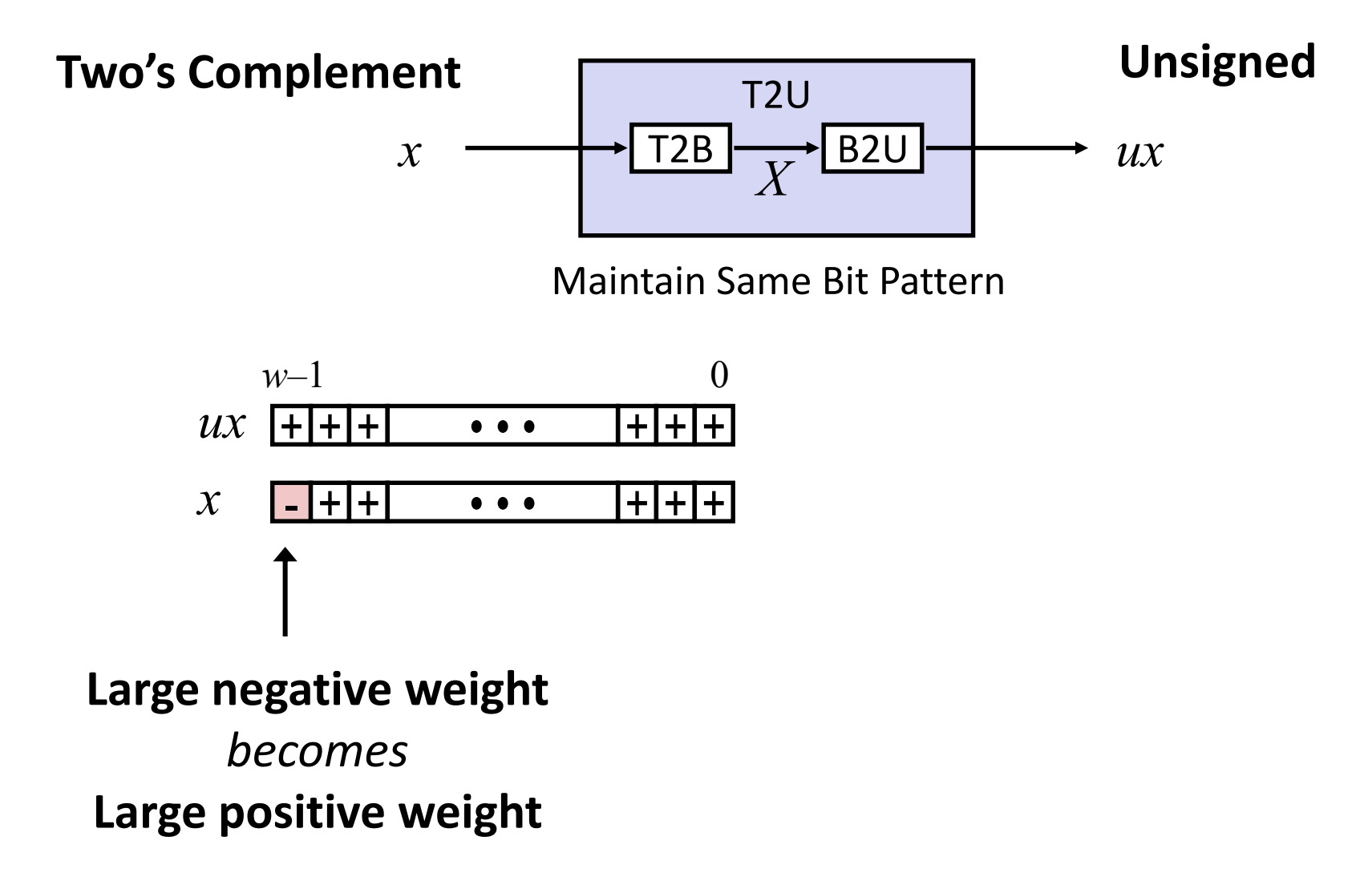

## **Conversion Visualized**

### **2's Comp.** → **Unsigned**

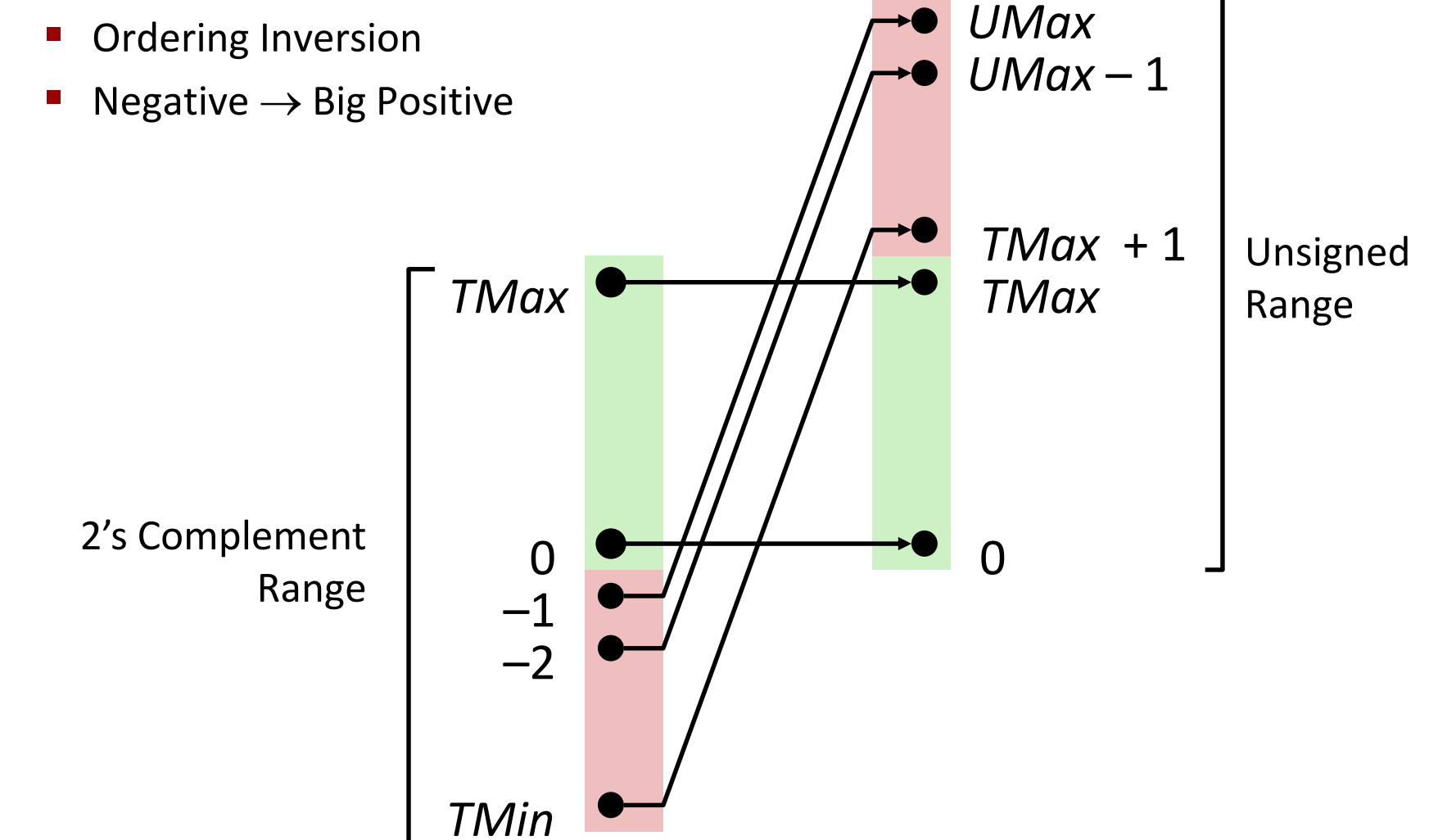

Bryant and O'Hallaron, Computer Systems: A Programmer's Perspective, Third Edition **31**

## **Signed vs. Unsigned in C**

#### **Constants**

- By default are considered to be signed integers
- Unsigned if have "U" as suffix

**0U, 4294967259U**

### **Casting**

Explicit casting between signed & unsigned same as U2T and T2U

```
int tx, ty;
unsigned ux, uy;
tx = (int) ux;uy = (unsigned) ty;
```
**Inplicit casting also occurs via assignments and procedure calls tx = ux; int fun(unsigned u);**  $uy = ty;$   $uy = fun(tx);$ 

## **Casting Surprises**

#### **Expression Evaluation**

**If there is a mix of unsigned and signed in single expression,** *signed values implicitly cast to unsigned*

- Including comparison operations **<, >, == , <=, >=**
- Examples for *W* = 32: **TMIN = -2,147,483,648 , TMAX = 2,147,483,647**

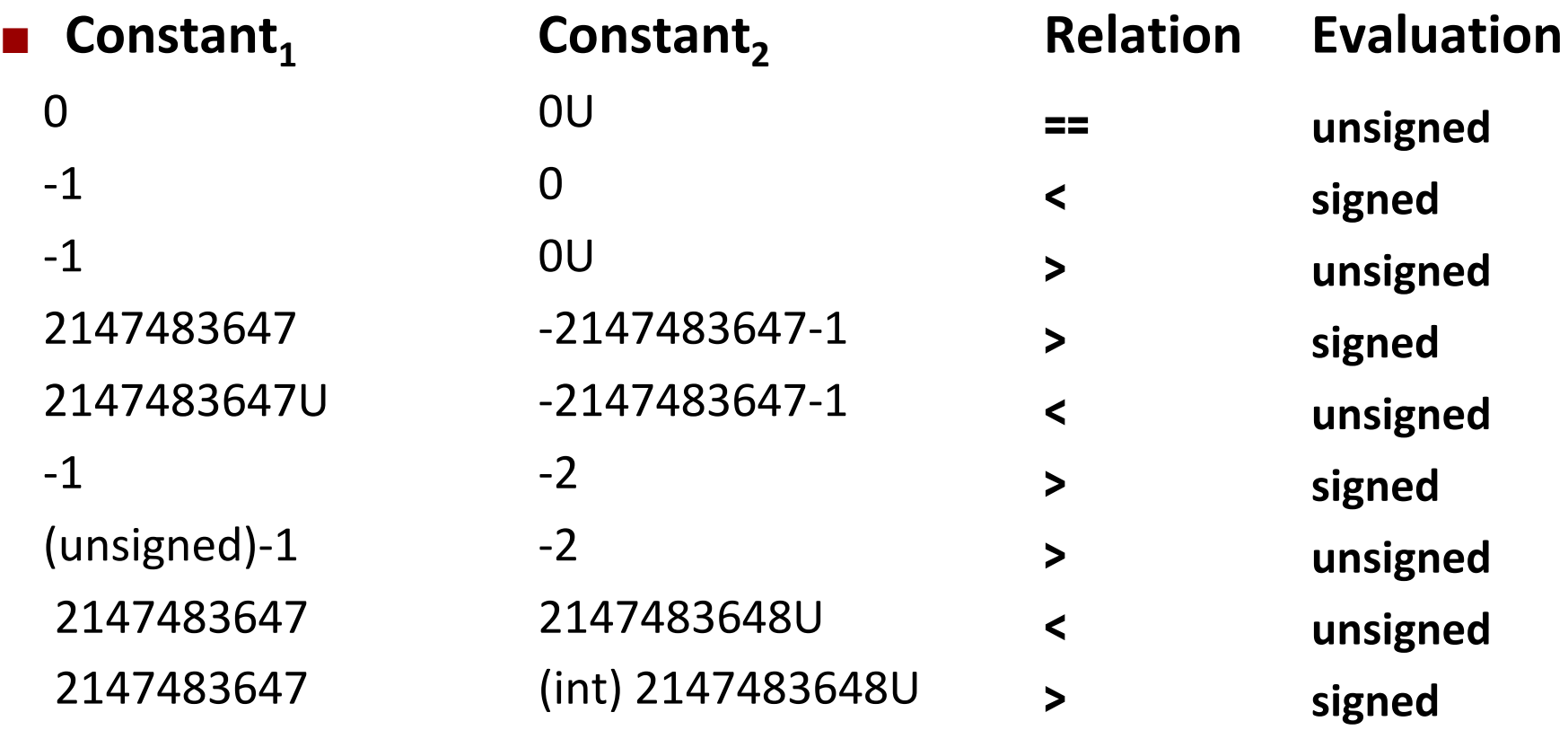

Bryant and O'Hallaron, Computer Systems: A Programmer's Perspective, Third Edition **33**

### **Summary**

## **Casting Signed ↔ Unsigned: Basic Rules**

- **Bit pattern is maintained**
- **But reinterpreted**
- **Can have unexpected effects: adding or subtracting 2w**

#### **Expression containing signed and unsigned int**

int is cast to unsigned!!

## **Today: Bits, Bytes, and Integers**

- **Representing information as bits**
- **Bit-level manipulations**
- **Integers**
	- Representation: unsigned and signed
	- Conversion, casting
	- **Expanding, truncating**
	- Addition, negation, multiplication, shifting
	- **Summary**
- **Representations in memory, pointers, strings**

## **Sign Extension**

### **Task:**

- Given *w*-bit signed integer *x*
- Convert it to *w*+*k*-bit integer with same value

### **Rule:**

■ Make *k* copies of sign bit:

$$
\bullet \quad X' = x_{w-1},...,x_{w-1},x_{w-1},x_{w-2},...,x_0
$$

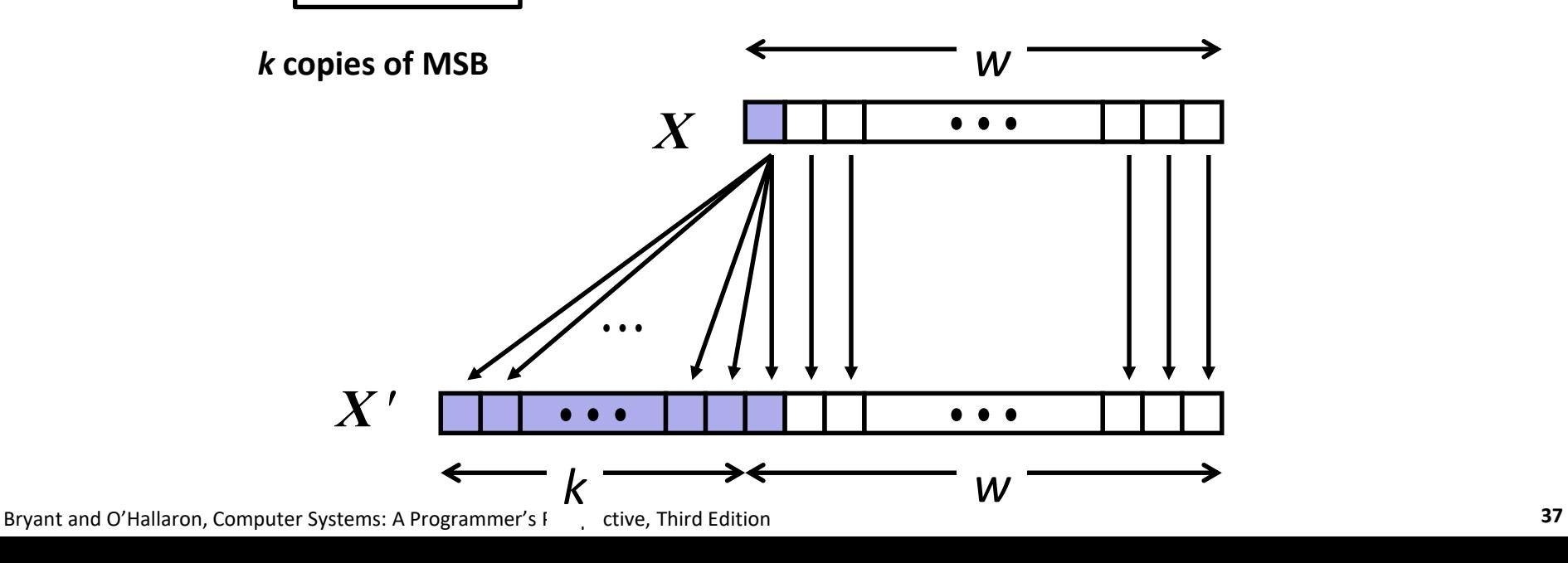

## **Sign Extension: Simple Example**

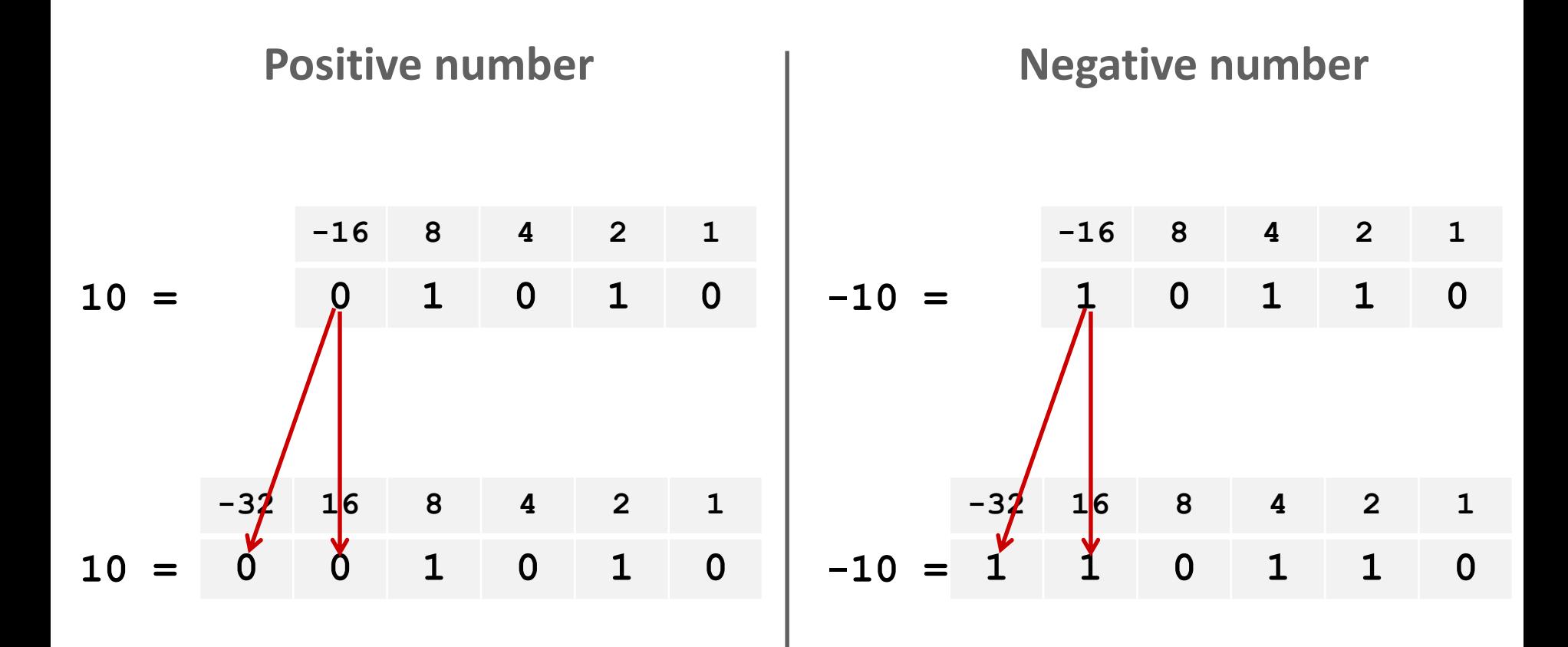

### **Larger Sign Extension Example**

**short int x = 15213; int ix = (int) x; short int y = -15213;**  $int$   $iv = (int) v;$ 

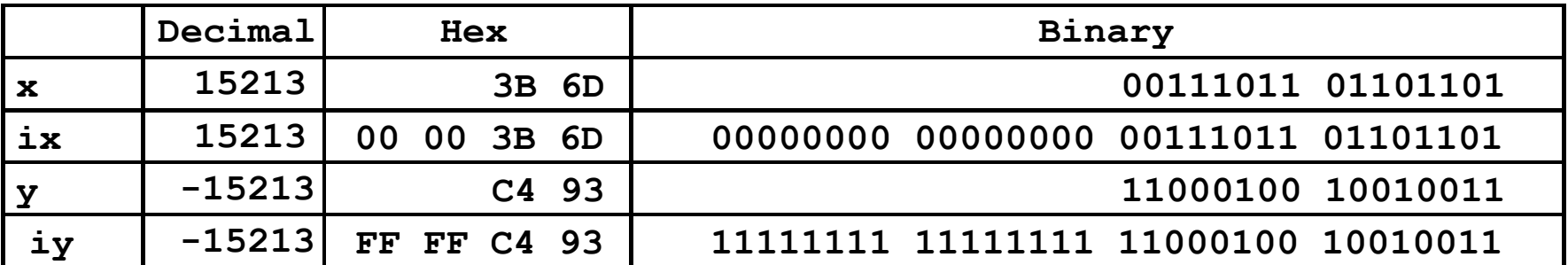

**Converting from smaller to larger integer data type**

**C automatically performs sign extension**

### **Truncation**

#### **Task:**

- Given k+w-bit signed or unsigned integer *X*
- Convert it to *w*-bit integer X'
	- (with same value for "small enough" X)

### **Rule:**

■ Drop top *k* bits:

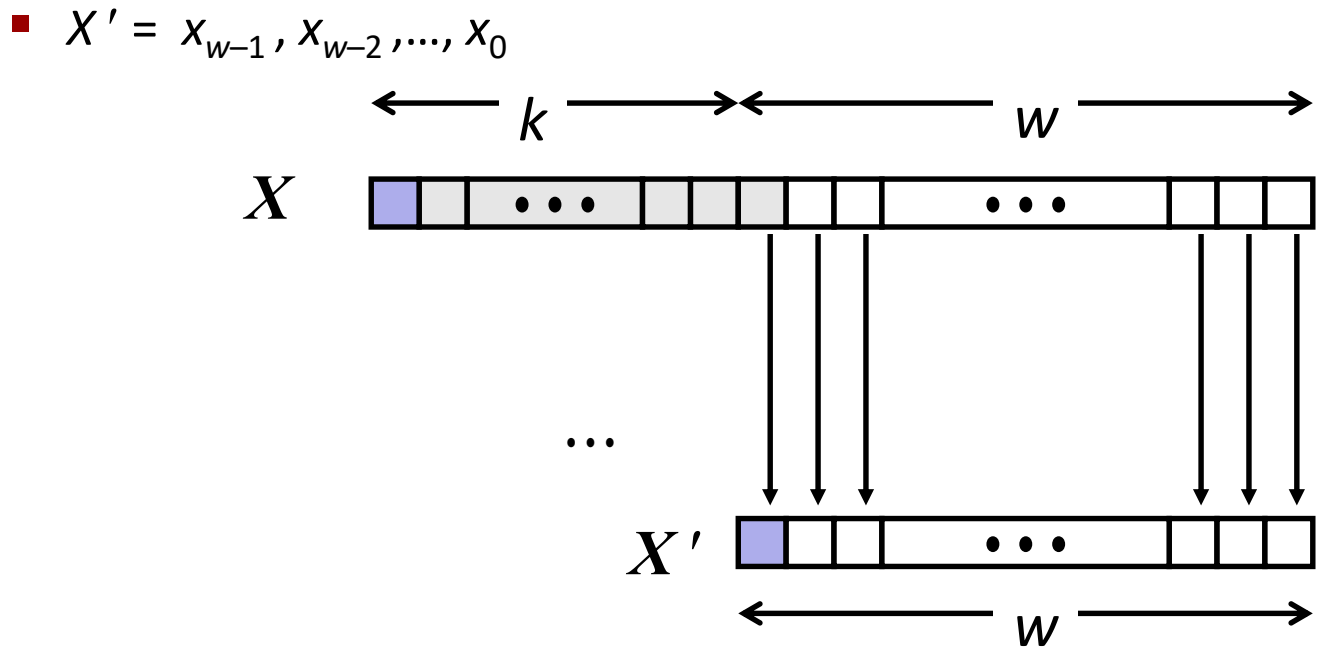

## **Truncation: Simple Example**

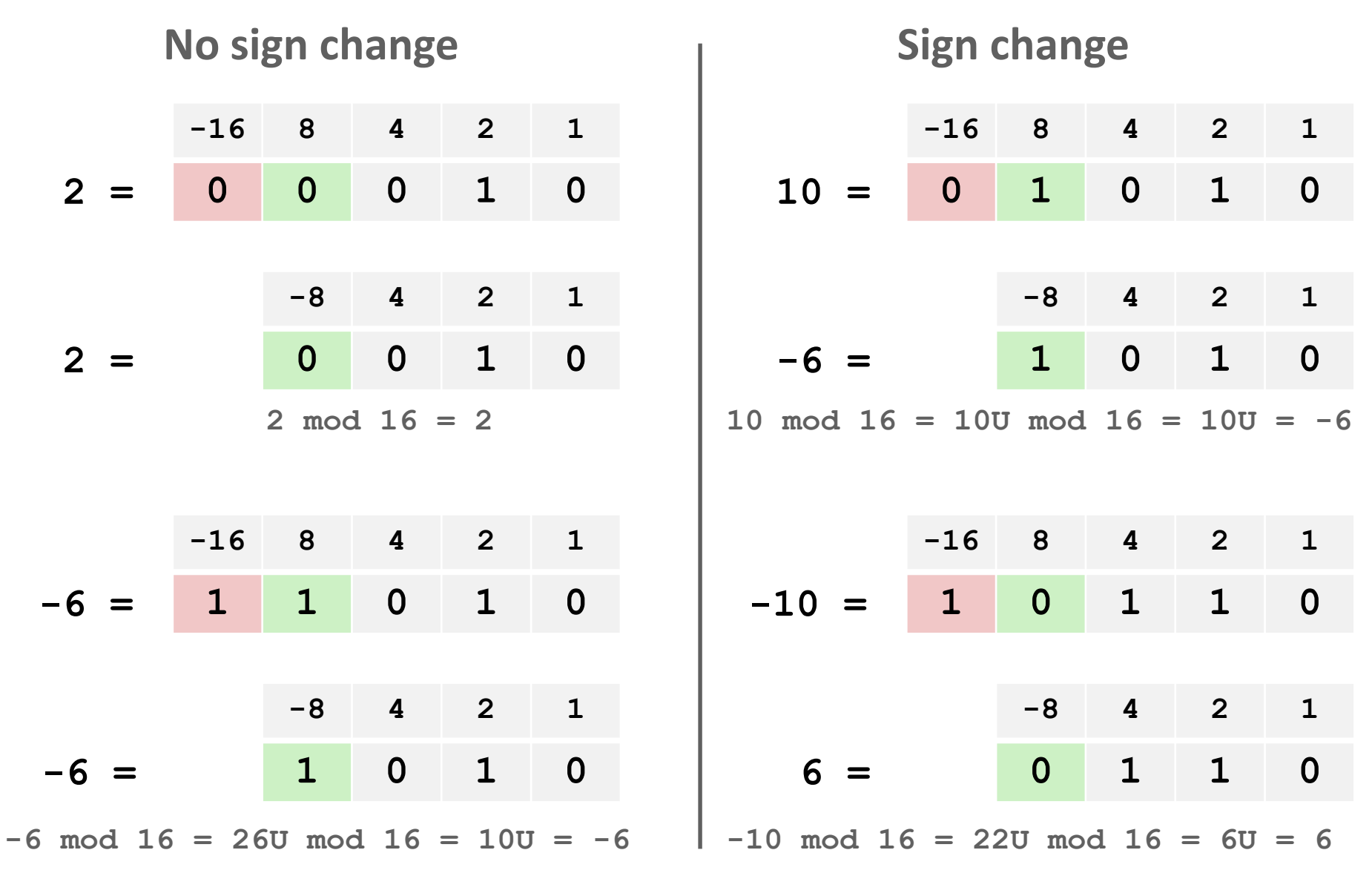

# **Summary: Expanding, Truncating: Basic Rules**

### **Expanding (e.g., short int to int)**

- Unsigned: zeros added
- **Signed: sign extension**
- Both yield expected result

#### **Truncating (e.g., unsigned to unsigned short)**

- Unsigned/signed: bits are truncated
- Result reinterpreted
- Unsigned: mod operation
- Signed: similar to mod
- For small (in magnitude) numbers yields expected behavior

## **Summary of Today: Bits, Bytes, and Integers**

- **Representing information as bits**
- **Bit-level manipulations**
- **Integers**
	- **Representation: unsigned and signed**
	- **Conversion, casting**
	- **Expanding, truncating**
	- Addition, negation, multiplication, shifting
- **Representations in memory, pointers, strings**
- **Summary**

### **Bits, Bytes, and Integers – Part 2**

15-213: Introduction to Computer Systems 3rd Lecture, Jan. 22, 2019

### **Summary From Last Lecture**

- **Representing information as bits**
- **Bit-level manipulations**
- **Integers**
	- **Representation: unsigned and signed**
	- **Conversion, casting**
	- **Expanding, truncating**
	- Addition, negation, multiplication, shifting
- **Representations in memory, pointers, strings**
- **Summary**

### **Encoding Integers**

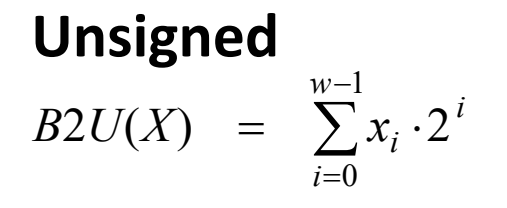

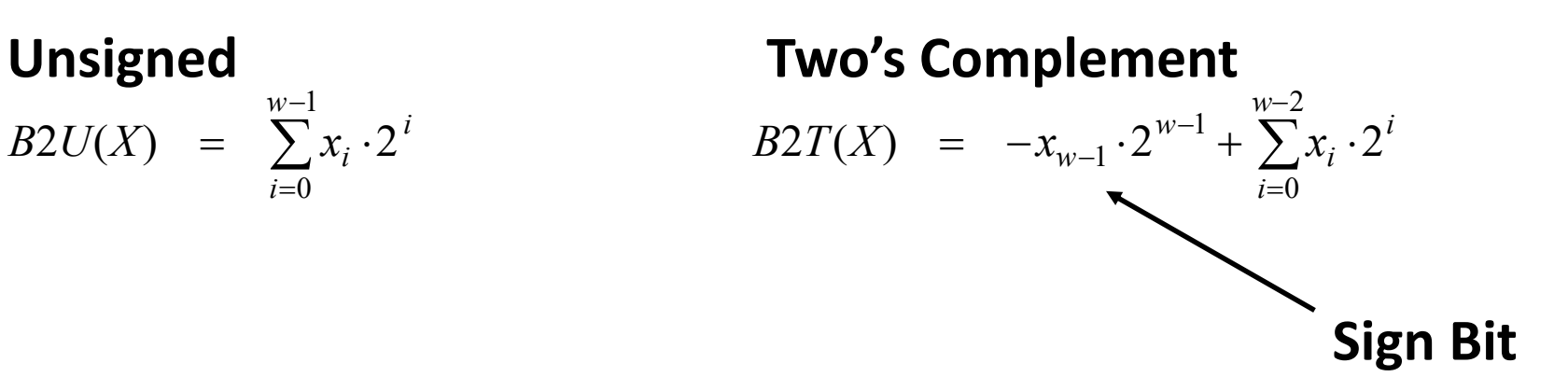

#### **Two's Complement Examples (w = 5)**

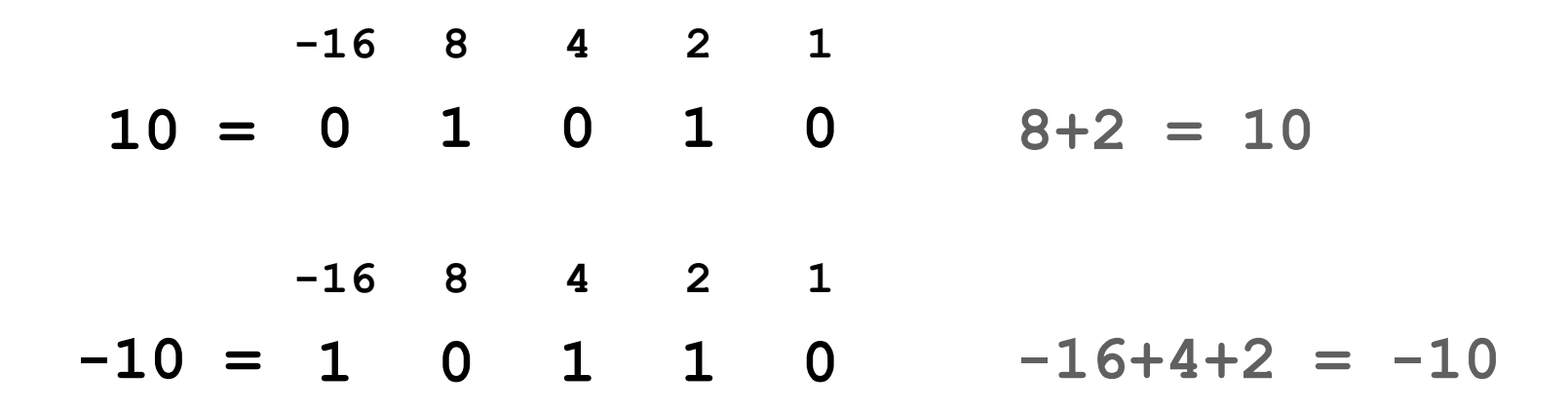

## **Unsigned & Signed Numeric Values**

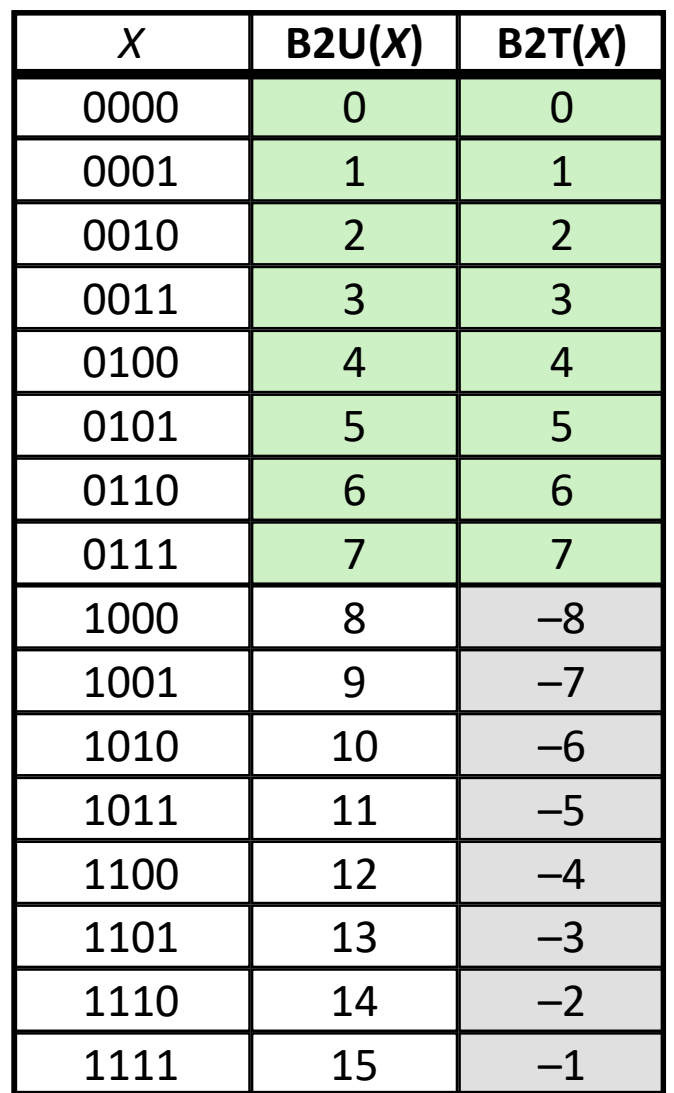

#### **Equivalence**

Same encodings for nonnegative values

### **Uniqueness**

- Every bit pattern represents unique integer value
- Each representable integer has unique bit encoding
- **Expression containing signed and unsigned int:** int is cast to unsigned

### **Sign Extension and Truncation**

**Sign Extension** 

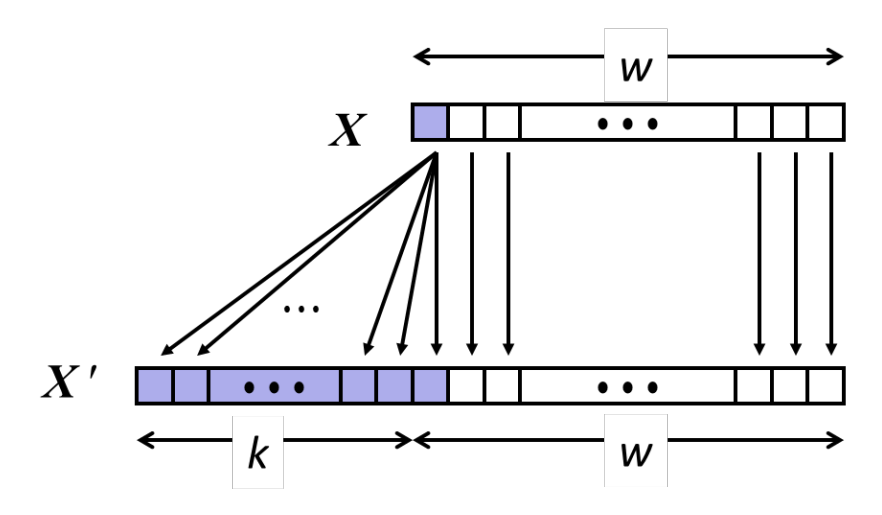

**Truncation**

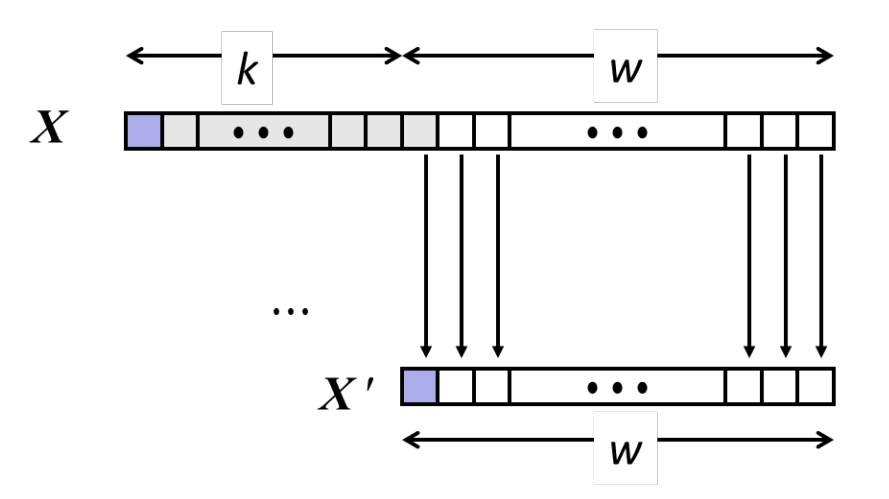

## **Today: Bits, Bytes, and Integers**

- **Representing information as bits**
- **Bit-level manipulations**
- **Integers**
	- Representation: unsigned and signed
	- Conversion, casting
	- Expanding, truncating
	- Addition, negation, multiplication, shifting
- **Representations in memory, pointers, strings**
- **Summary**

# **Unsigned Addition**

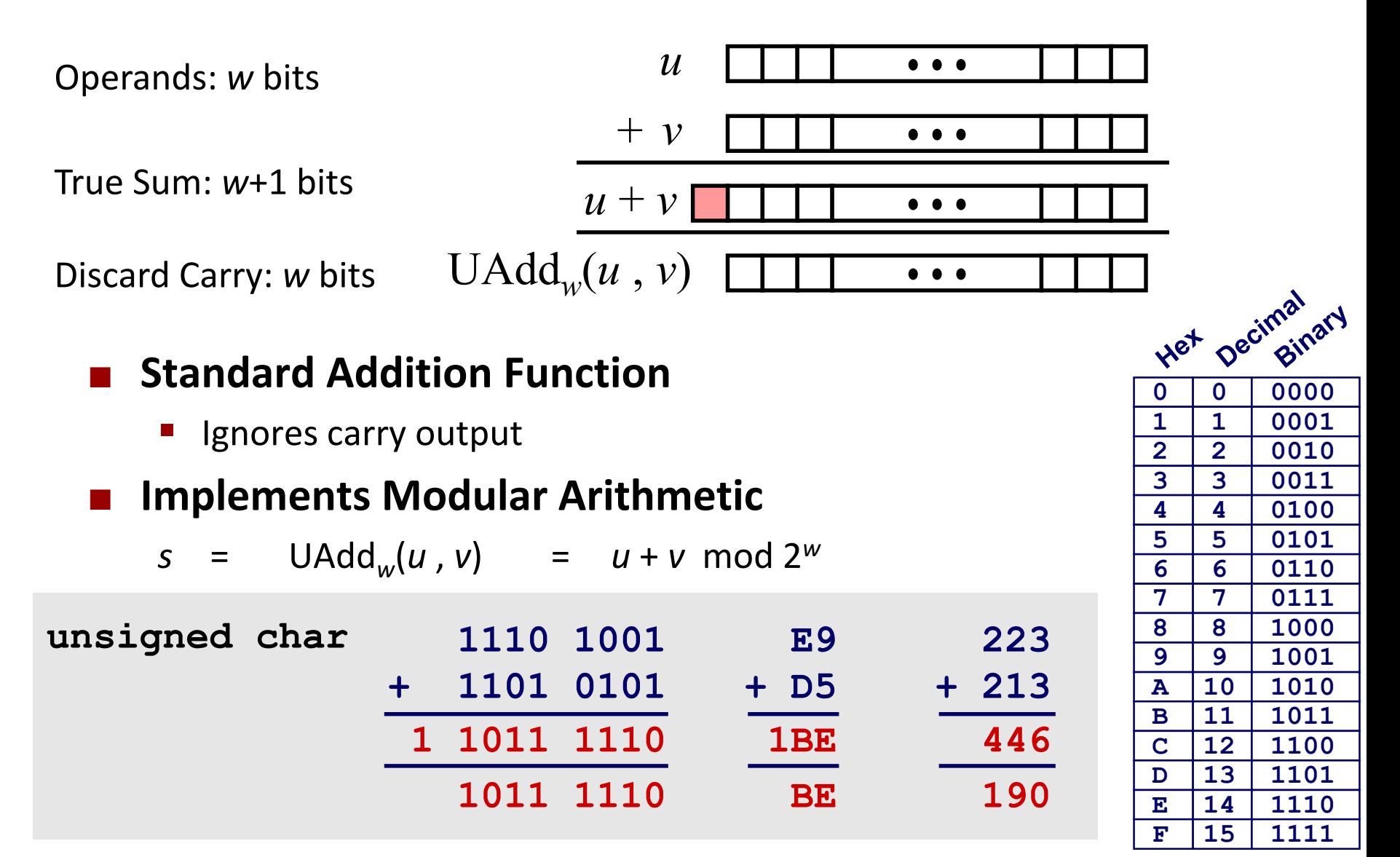

Bryant and O'Hallaron, Computer Systems: A Programmer's Perspective, Third Edition **9**

# **Visualizing (Mathematical) Integer Addition**

### **Integer Addition**

- 4-bit integers *u*, *v*
- Compute true sum Add<sub>4</sub> $(u, v)$
- Values increase linearly with *u* and *v*
- **EXEC** Forms planar surface

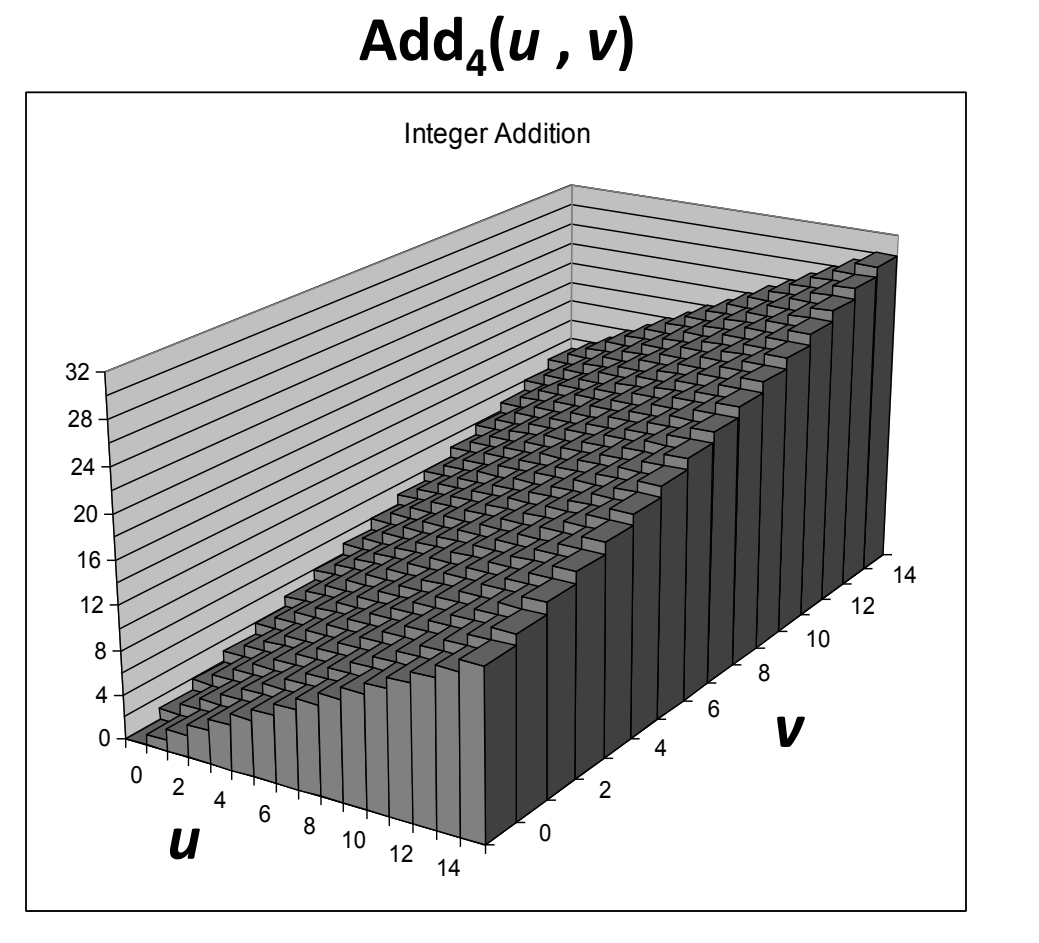

## **Visualizing Unsigned Addition**

#### **Wraps Around**

- $F$  If true sum  $\geq 2^w$
- At most once

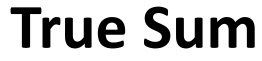

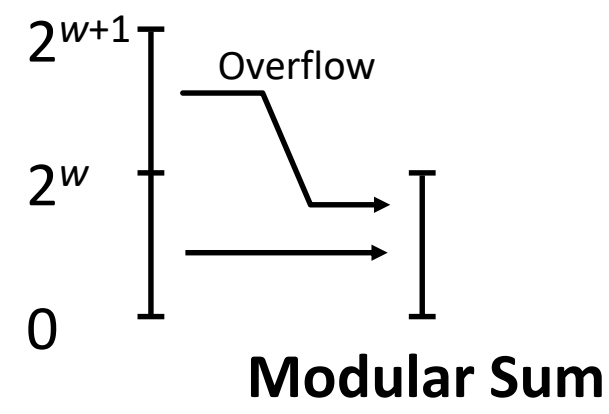

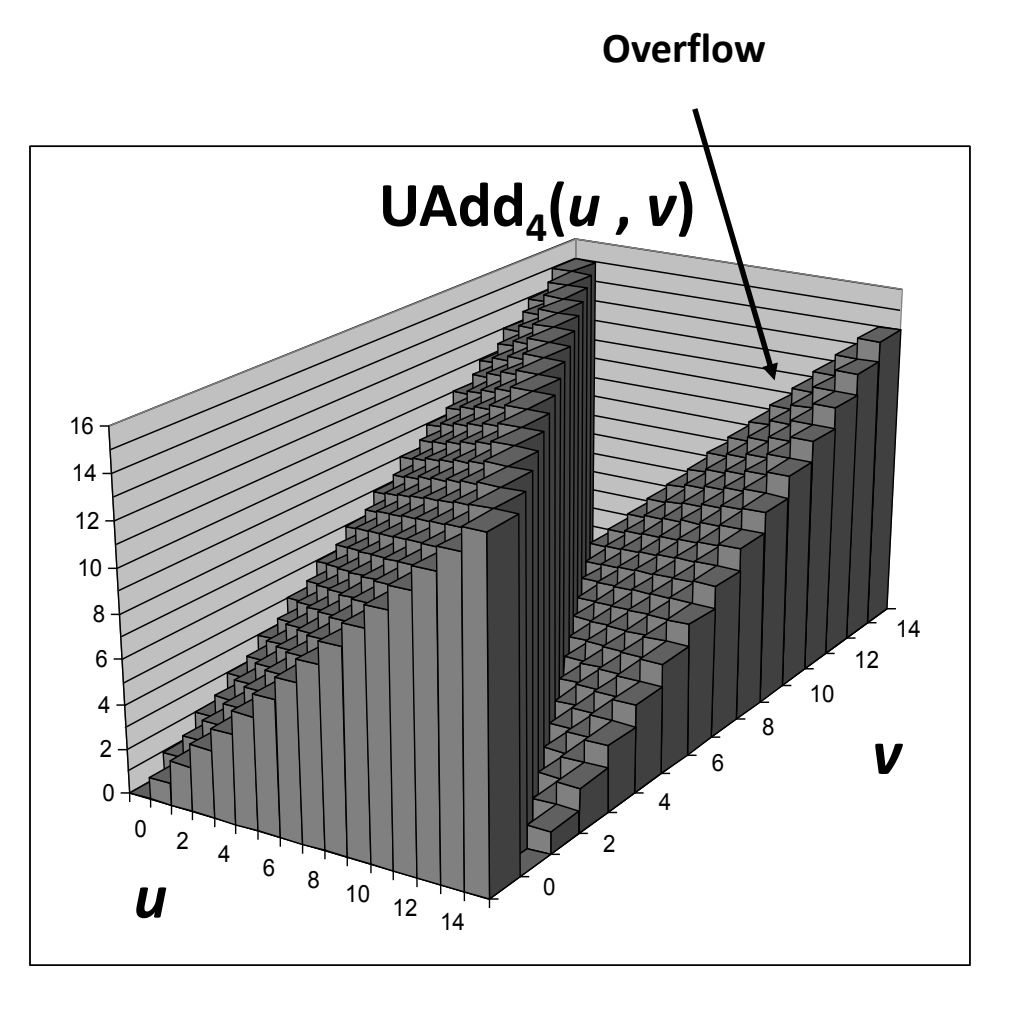

## **Two's Complement Addition**

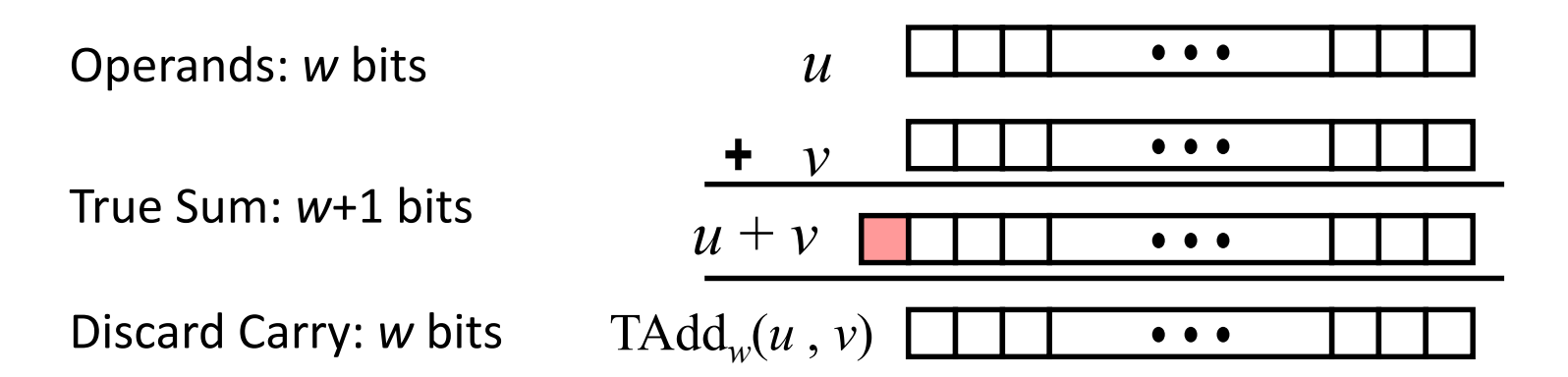

#### **TAdd and UAdd have Identical Bit-Level Behavior**

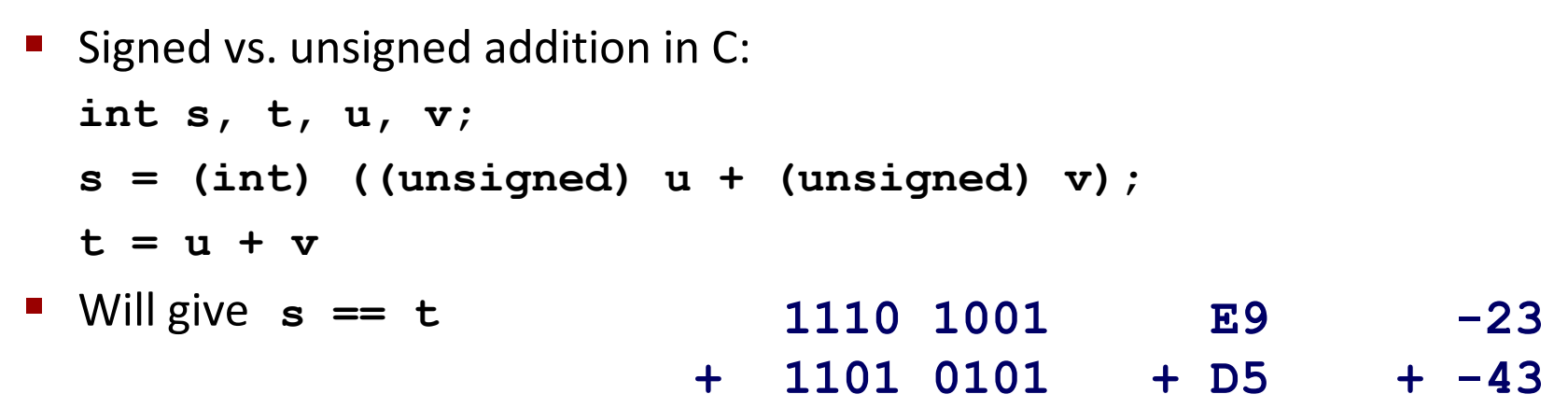

**1 1011 1110**

**1011 1110**

**1BE**

**BE**

**-66**

**-66**

## **TAdd Overflow**

#### **Functionality**

- True sum requires *w*+1 bits
- Drop off MSB
- **Treat remaining bits as** 2's comp. integer

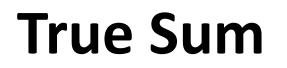

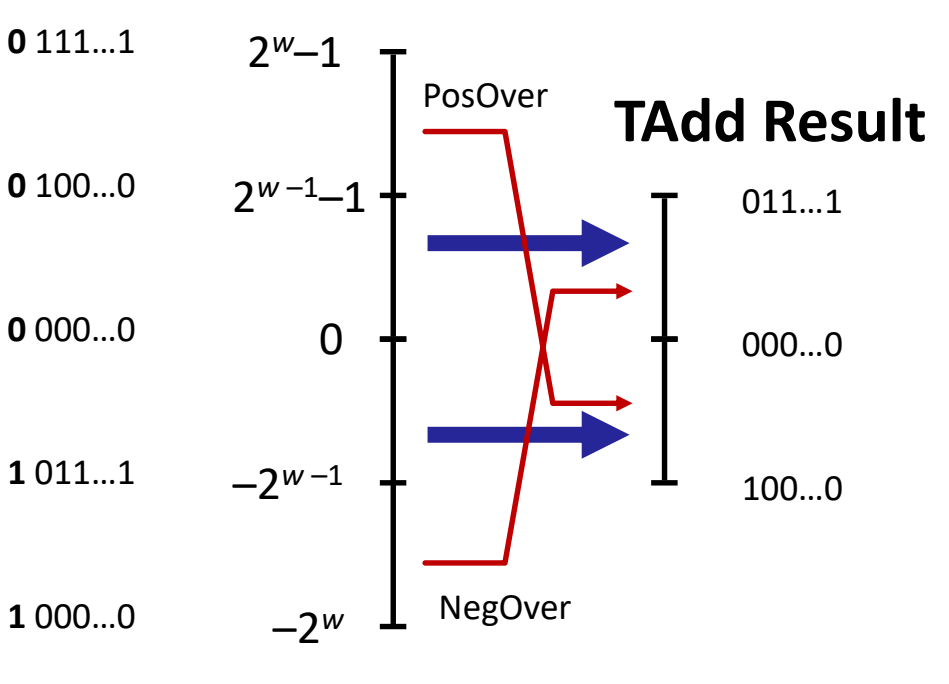

## **Visualizing 2's Complement Addition**

### **Values**

- 4-bit two's comp.
- Range from  $-8$  to  $+7$

### **Wraps Around**

- **F** If sum  $> 2<sup>w-1</sup>$ 
	- Becomes negative
	- At most once
- **F** If sum  $\leq -2^{w-1}$ 
	- Becomes positive
	- At most once

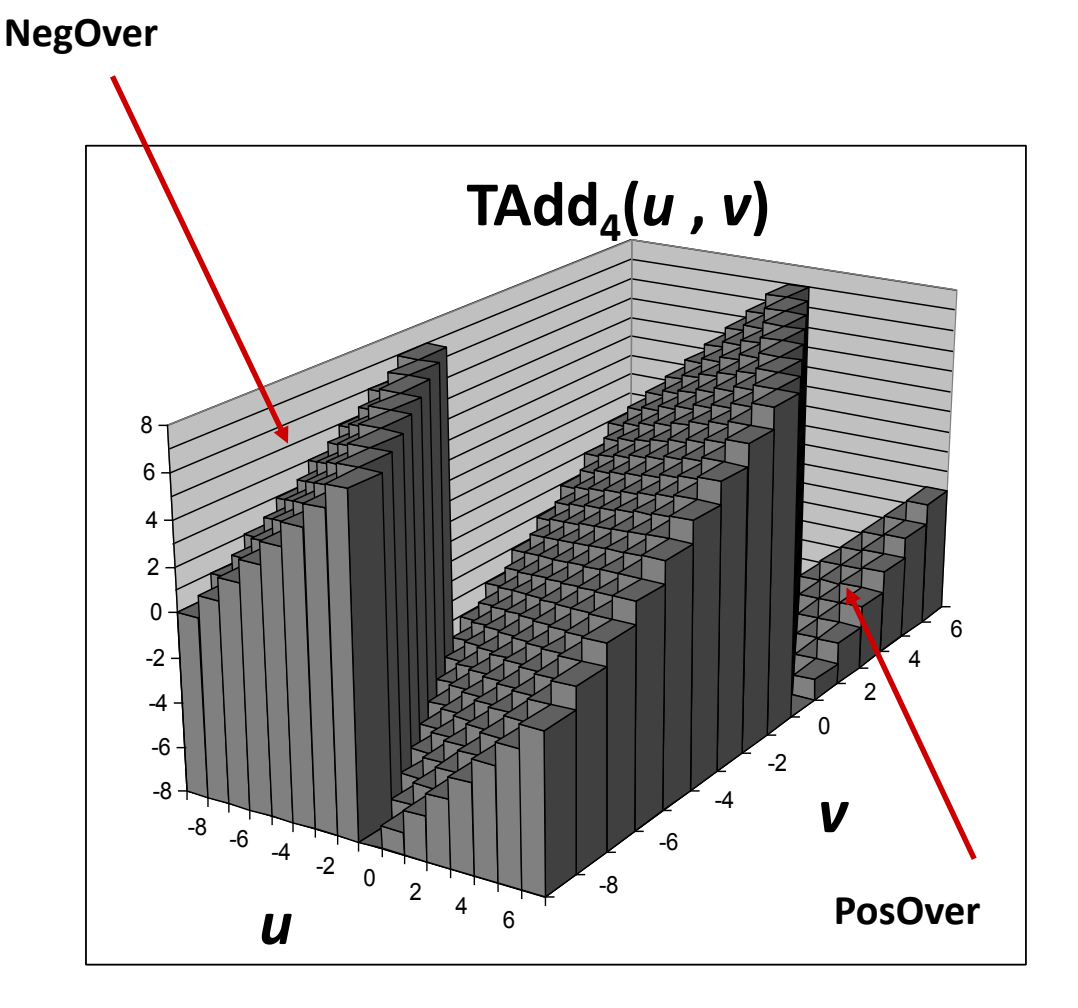

## **Characterizing TAdd**

### **Functionality**

- **True sum requires**  $w+1$  **bits**
- Drop off MSB
- Treat remaining bits as 2's comp. integer

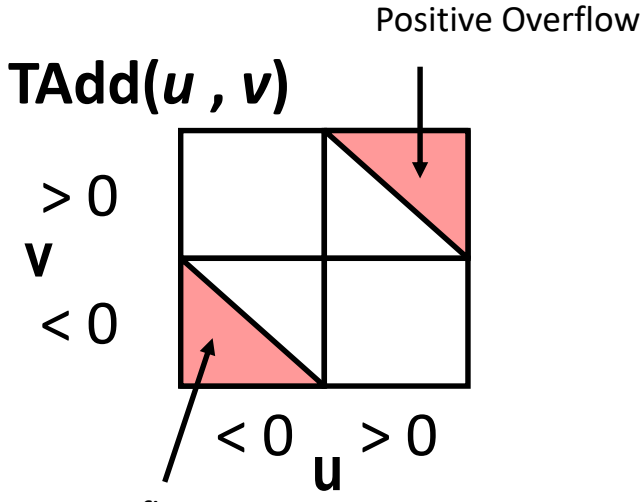

Negative Overflow

$$
TAdd_w(u,v) = \begin{cases} u+v+2^w & u+v < TMin_w \text{ (NegOver)}\\ u+v & TMin_w \le u+v \le TMax_w\\ u+v-2^w & TMax_w < u+v \text{ (PosOver)} \end{cases}
$$

Bryant and O'Hallaron, Computer Systems: A Programmer's Perspective, Third Edition **15**
# **Multiplication**

### **Goal: Computing Product of** *w***-bit numbers** *x***,** *y*

**Either signed or unsigned** 

#### **But, exact results can be bigger than** *w* **bits**

- **Unsigned: up to 2w bits** 
	- Result range:  $0 \le x * y \le (2^w 1)^2 = 2^{2w} 2^{w+1} + 1$
- Two's complement min (negative): Up to 2*w*-1 bits
	- Result range:  $x * y \ge (-2<sup>w-1</sup>) * (2<sup>w-1</sup>-1) = -2<sup>2w-2</sup> + 2<sup>w-1</sup>$
- Two's complement max (positive): Up to 2w bits, but only for  $(TMin_{w})^{2}$ 
	- Result range:  $x * y \le (-2<sup>w-1</sup>)$  <sup>2</sup> = 2<sup>2*w*-2</sup>

#### **So, maintaining exact results…**

- would need to keep expanding word size with each product computed
- $\blacksquare$  is done in software, if needed
	- e.g., by "arbitrary precision" arithmetic packages

# **Unsigned Multiplication in C**

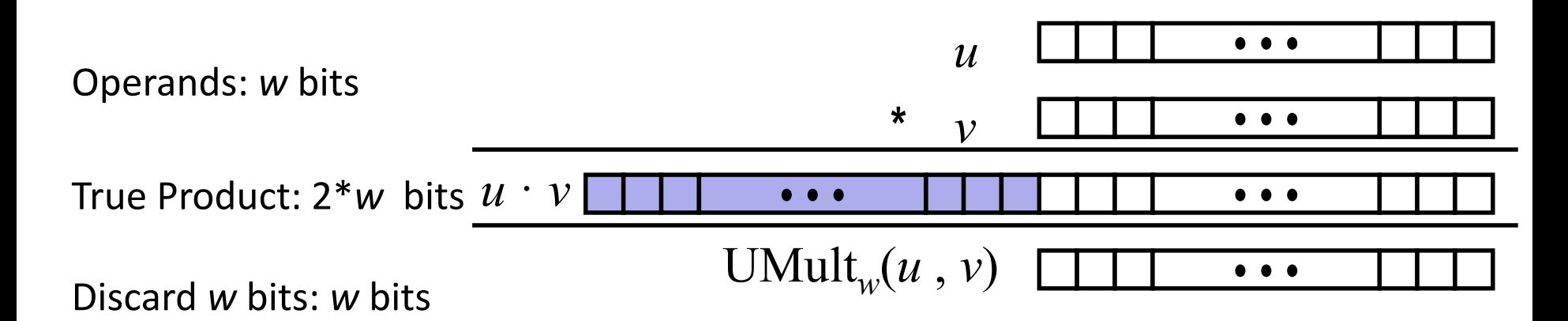

#### **Standard Multiplication Function**

■ Ignores high order *w* bits

#### **Implements Modular Arithmetic**

UMult<sub>w</sub> $(u, v)$ =  $u \cdot v$  mod 2<sup>w</sup>

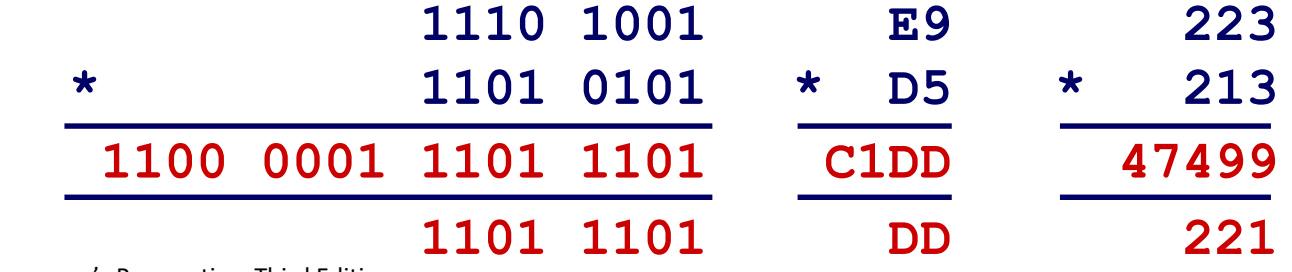

# **Signed Multiplication in C**

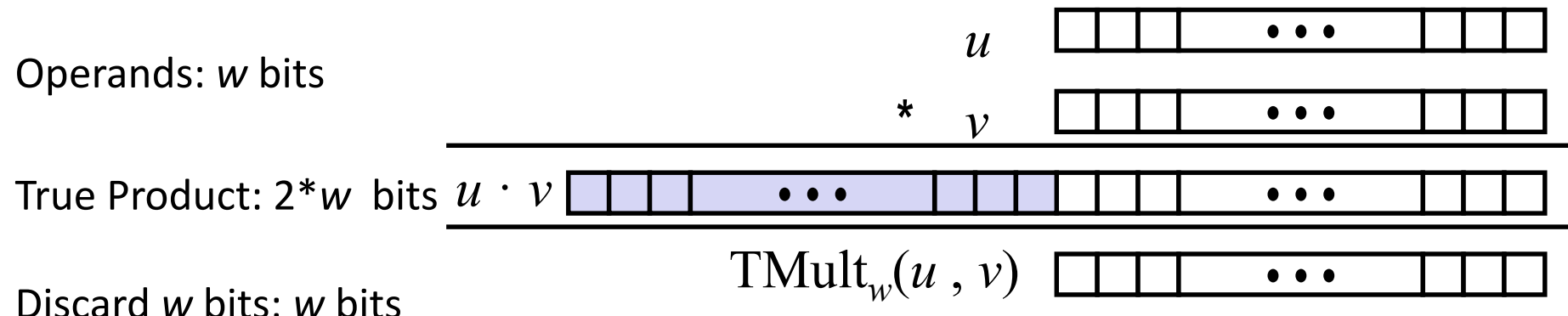

#### **Standard Multiplication Function**

- Ignores high order *w* bits
- Some of which are different for signed vs. unsigned multiplication
- $\blacksquare$  Lower bits are the same

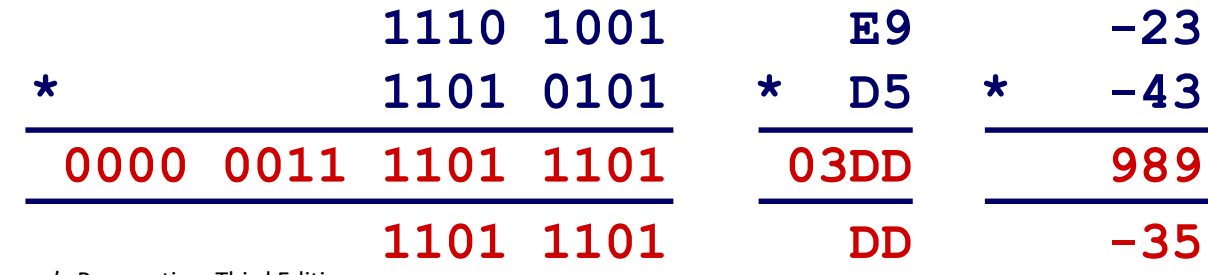

# **Power-of-2 Multiply with Shift**

#### **Operation**

- $\blacksquare$  **u** << **k** gives **u** \* 2<sup>k</sup>
- Both signed and unsigned

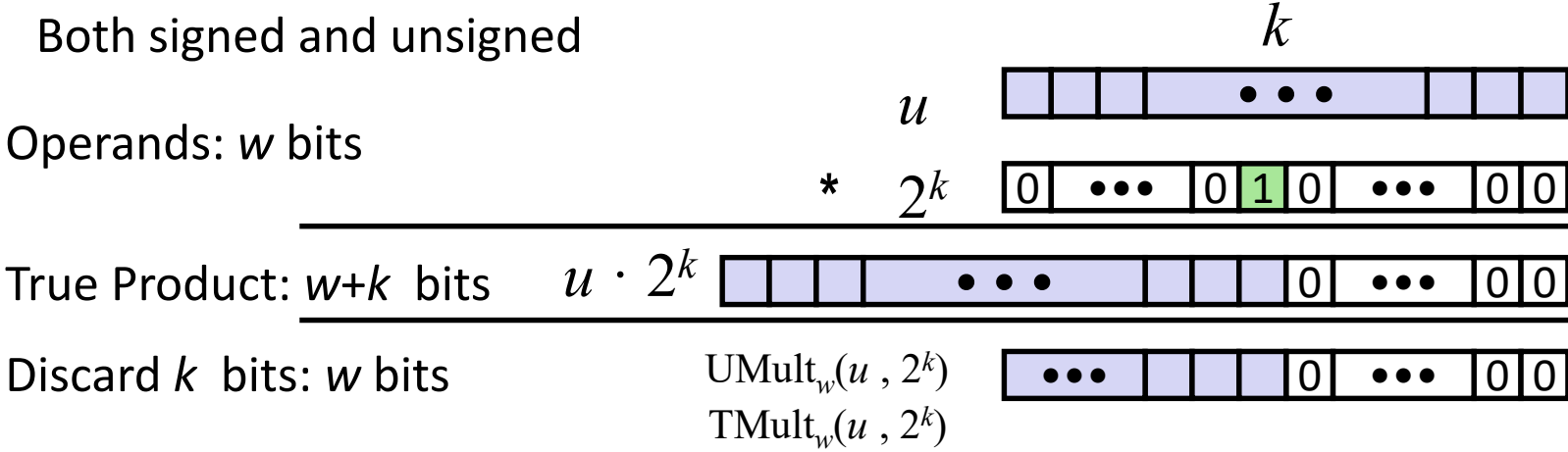

#### **Examples**

- $\blacksquare$  **u** << 3 **== u** \* 8
- **(u << 5) – (u << 3)== u \* 24**
- Most machines shift and add faster than multiply
	- Compiler generates this code automatically

## **Unsigned Power-of-2 Divide with Shift**

- **Quotient of Unsigned by Power of 2**
	- $\bullet$  **u** >> **k** gives  $\begin{bmatrix} u \\ k \end{bmatrix}$
	- Uses logical shift

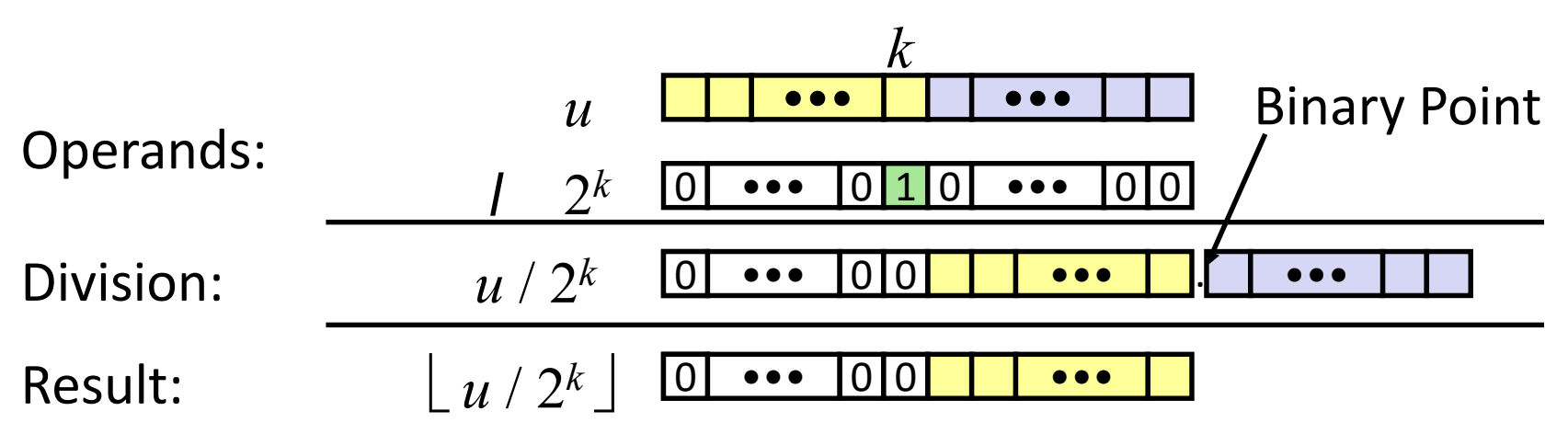

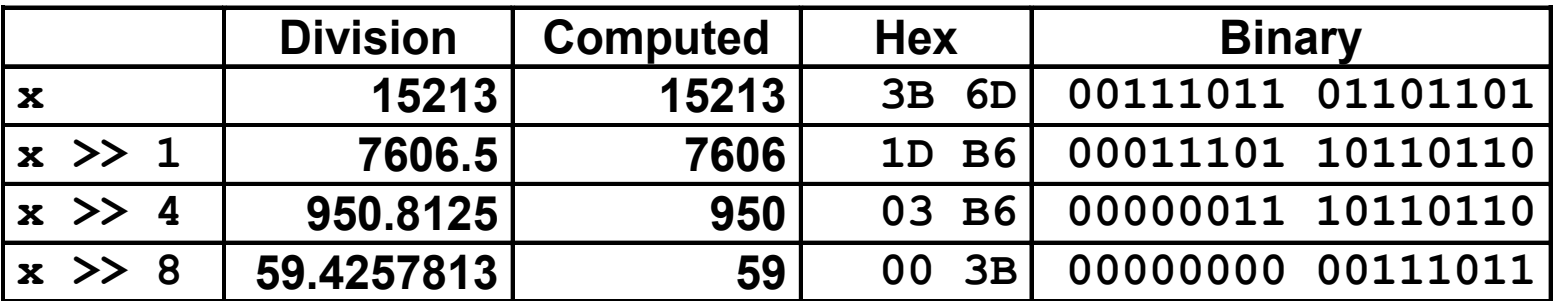

### **Signed Power-of-2 Divide with Shift**

#### **Quotient of Signed by Power of 2**

- $\bullet$  **x** >> **k** gives  $\begin{bmatrix} x \\ x \end{bmatrix}$  **2**k
- $\blacksquare$  Uses arithmetic shift
- Rounds wrong direction when **u < 0**

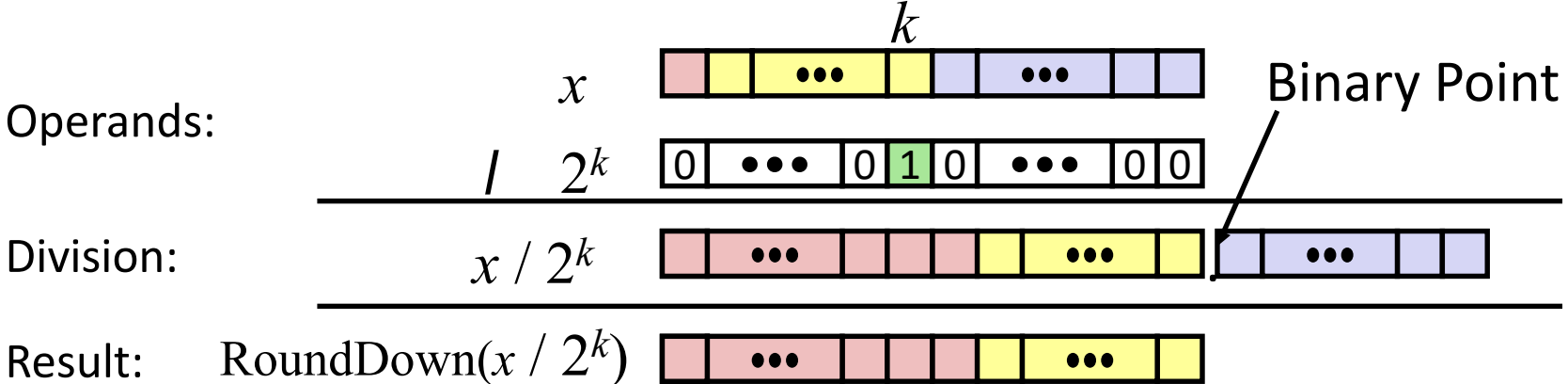

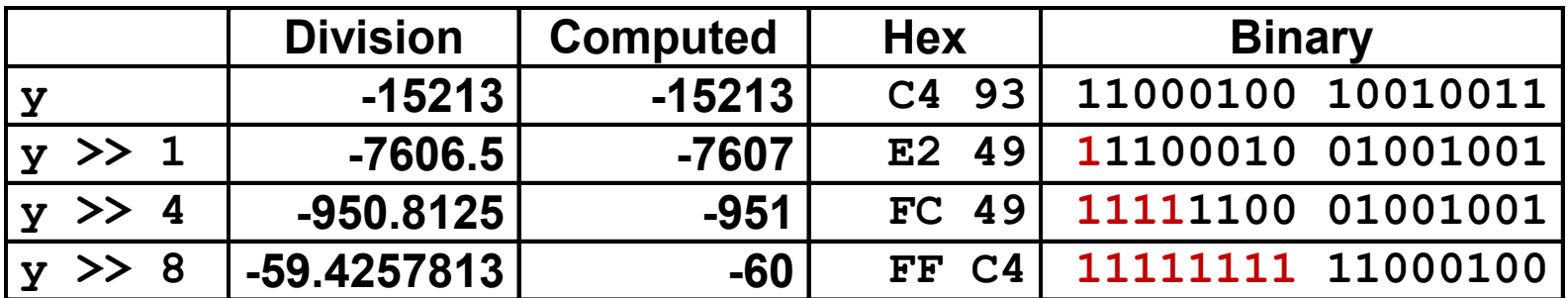

### **Correct Power-of-2 Divide**

#### **Quotient of Negative Number by Power of 2**

- Want  $\begin{bmatrix} x & / & 2^k \end{bmatrix}$  (Round Toward 0)
- Compute as  $\lfloor$  (**x+2<sup>***k***</sup>-1)/ 2<sup>***k***</sup>** 
	- $\blacksquare$  In C:  $(x + (1<> k$
	- Biases dividend toward 0

#### **Case 1: No rounding**

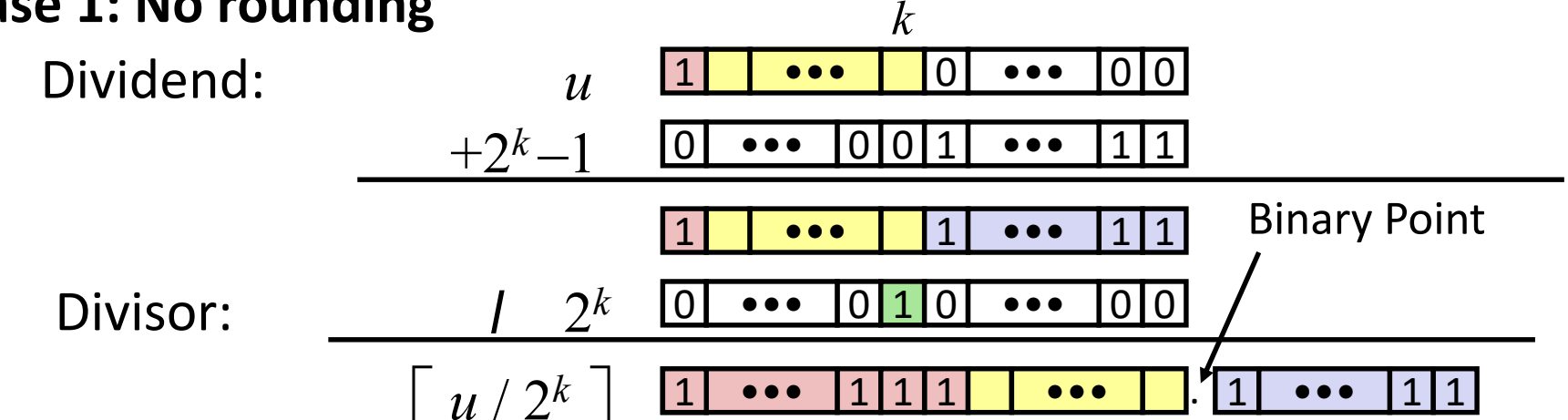

### *Biasing has no effect*

# **Correct Power-of-2 Divide (Cont.)**

### **Case 2: Rounding**

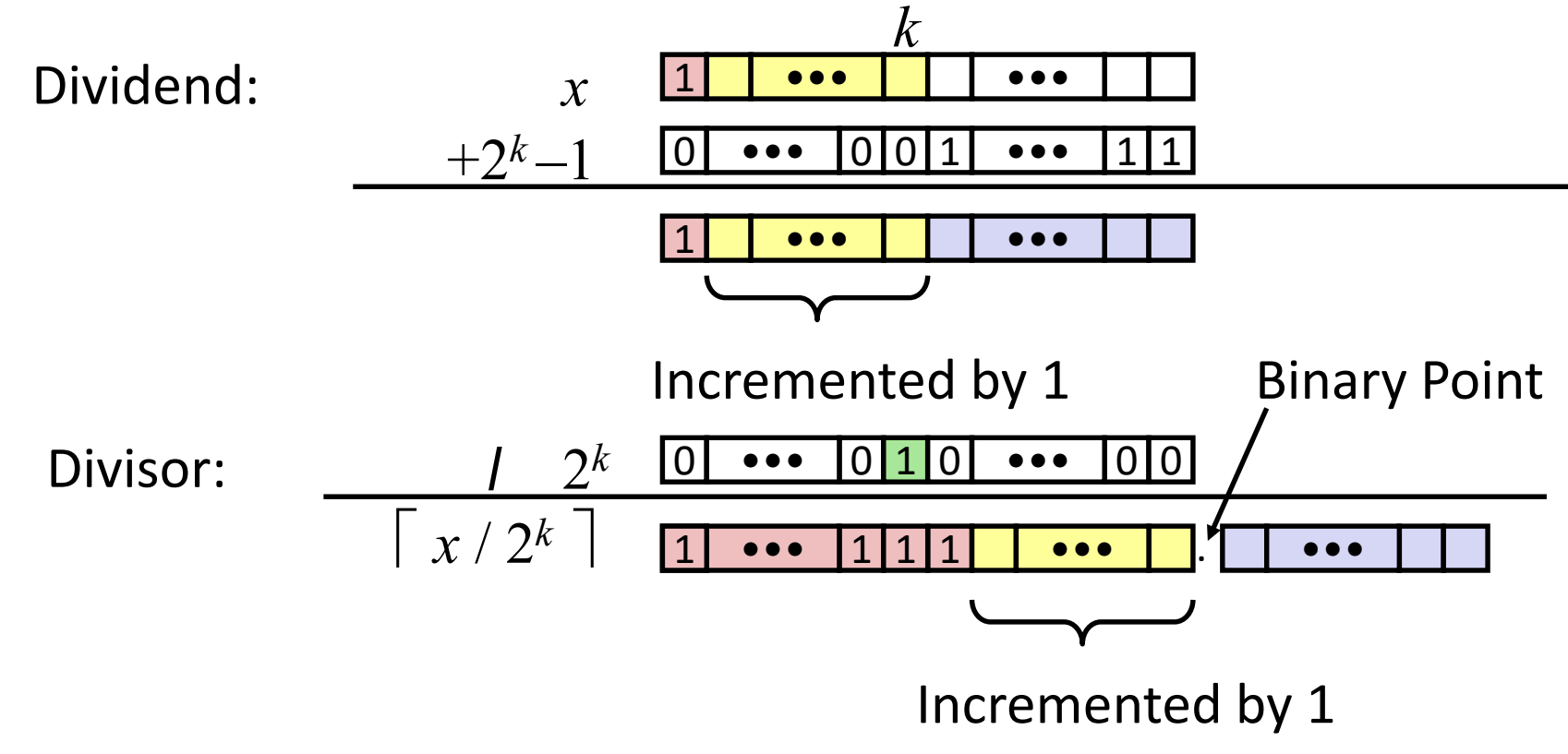

#### *Biasing adds 1 to final result*

# **Negation: Complement & Increment**

**Negate through complement and increase**

 $\sim x + 1 = -x$ 

- **Example**
	- $\bullet$  Observation:  $\sim x + x == 1111...111 == -1$

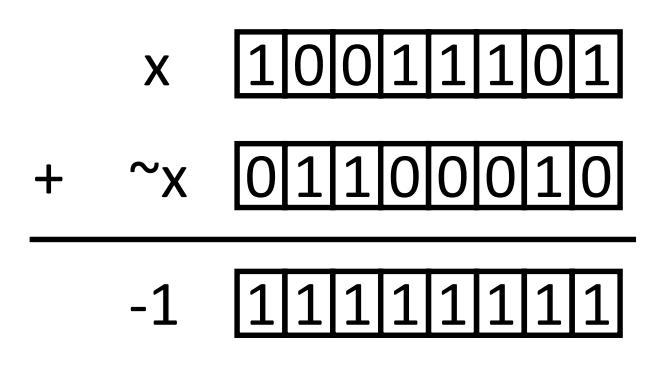

#### **x = 15213**

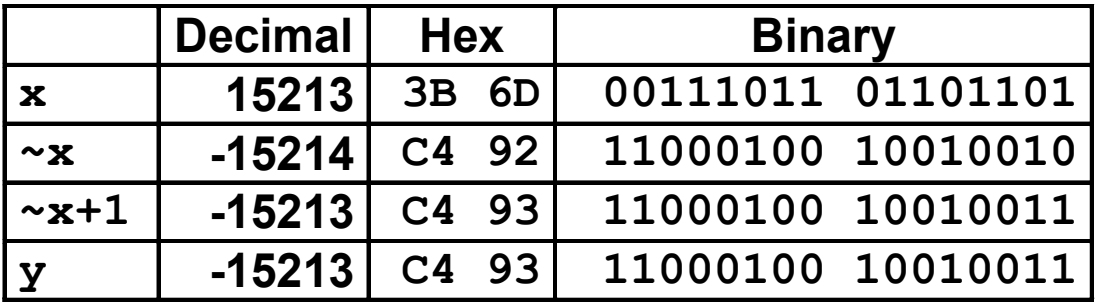

### **Complement & Increment Examples**

#### **x = 0**

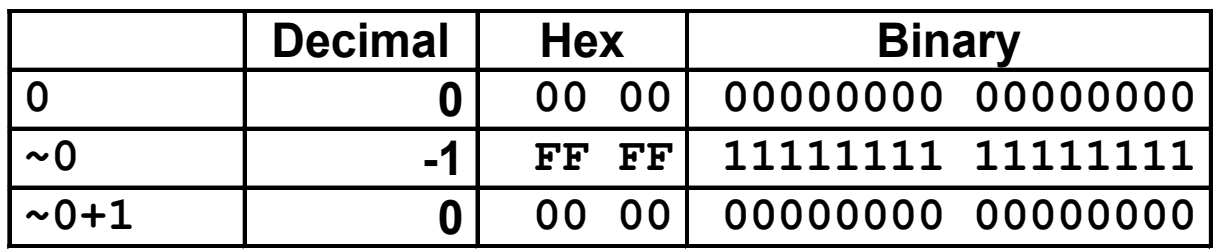

#### **x = TMin**

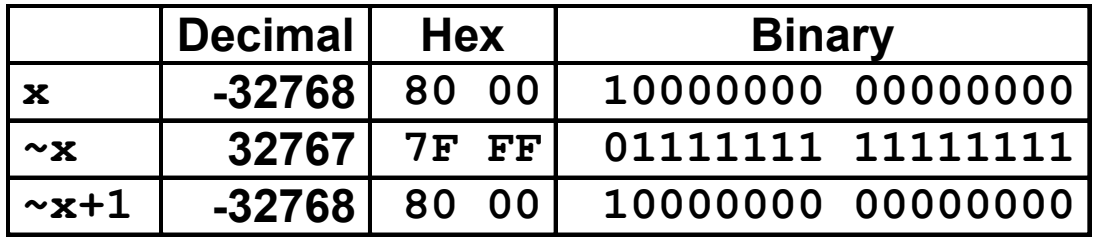

#### **Canonical counter example**

### **Today: Bits, Bytes, and Integers**

- **Representing information as bits**
- **Bit-level manipulations**

#### **Integers**

- Representation: unsigned and signed
- Conversion, casting
- $\blacksquare$  Expanding, truncating
- Addition, negation, multiplication, shifting

#### **Summary**

**Representations in memory, pointers, strings**

# **Arithmetic: Basic Rules**

### **Addition:**

- Unsigned/signed: Normal addition followed by truncate, same operation on bit level
- Unsigned: addition mod  $2^w$ 
	- Mathematical addition + possible subtraction of  $2^w$
- Signed: modified addition mod  $2^w$  (result in proper range)
	- Mathematical addition + possible addition or subtraction of  $2^w$

### **Multiplication:**

- Unsigned/signed: Normal multiplication followed by truncate, same operation on bit level
- Unsigned: multiplication mod  $2^w$
- Signed: modified multiplication mod  $2^w$  (result in proper range)

### **Why Should I Use Unsigned?**

#### ■ *Don't* use without understanding implications

```
■ Easy to make mistakes
   unsigned i;
   for (i = \text{cnt-2}; i \ge 0; i--)a[i] += a[i+1];
```

```
■ Can be very subtle
   #define DELTA sizeof(int)
   int i;
   for (i = CNT; i-DELTA \ge 0; i-= DELTA). . .
```
# **Counting Down with Unsigned**

**Proper way to use unsigned as loop index**

```
unsigned i;
for (i = \text{cnt-2}; i < \text{cnt}; i--)a[i] += a[i+1];
```
### ■ See Robert Seacord, *Secure Coding in C and C++*

- C Standard guarantees that unsigned addition will behave like modular arithmetic
	- $\bullet$  0 1  $\rightarrow$  *UMax*
- **Even better**

```
size_t i;
for (i = \text{cnt-2}; i < \text{cnt}; i--)a[i] += a[i+1];
```
Data type  $size$   $t$  defined as unsigned value with length = word size

# **Why Should I Use Unsigned? (cont.)**

### *Do* **Use When Performing Modular Arithmetic**

**Multiprecision arithmetic** 

#### *Do* **Use When Using Bits to Represent Sets**

Logical right shift, no sign extension

#### *Do* **Use In System Programming**

Bit masks, device commands,...

### **Today: Bits, Bytes, and Integers**

- **Representing information as bits**
- **Bit-level manipulations**
- **Integers**
	- Representation: unsigned and signed
	- Conversion, casting
	- $\blacksquare$  Expanding, truncating
	- Addition, negation, multiplication, shifting
	- **Summary**

### **Representations in memory, pointers, strings**

### **Byte-Oriented Memory Organization**

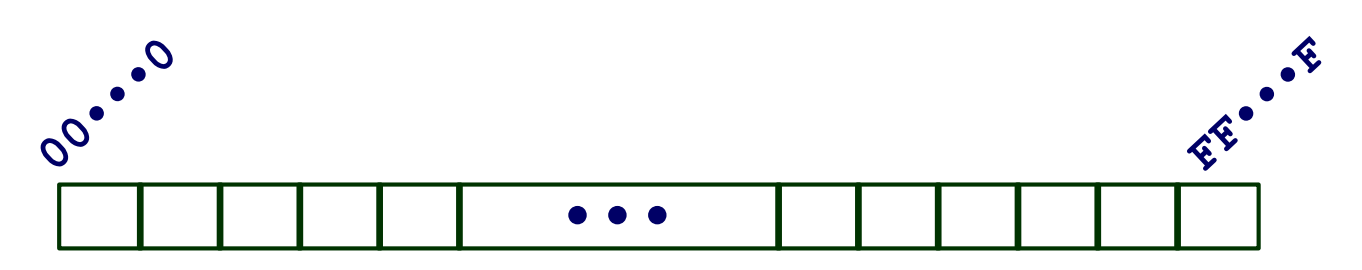

#### **Programs refer to data by address**

- Conceptually, envision it as a very large array of bytes
	- In reality, it's not, but can think of it that way
- An address is like an index into that array
	- and, a pointer variable stores an address

### **Note: system provides private address spaces to each "process"**

- Think of a process as a program being executed
- So, a program can clobber its own data, but not that of others

### **Machine Words**

#### **Any given computer has a "Word Size"**

- Nominal size of integer-valued data
	- and of addresses
- Until recently, most machines used 32 bits (4 bytes) as word size
	- **EXECUTE:** Limits addresses to 4GB ( $2^{32}$  bytes)
- Increasingly, machines have 64-bit word size
	- Potentially, could have 18 EB (exabytes) of addressable memory
	- That's  $18.4 \times 10^{18}$
	- Machines still support multiple data formats
		- Fractions or multiples of word size
		- Always integral number of bytes

# **Word-Oriented Memory Organization**

- **Addresses Specify Byte Locations**
	- Address of first byte in word
	- Addresses of successive words differ by 4 (32-bit) or 8 (64-bit)

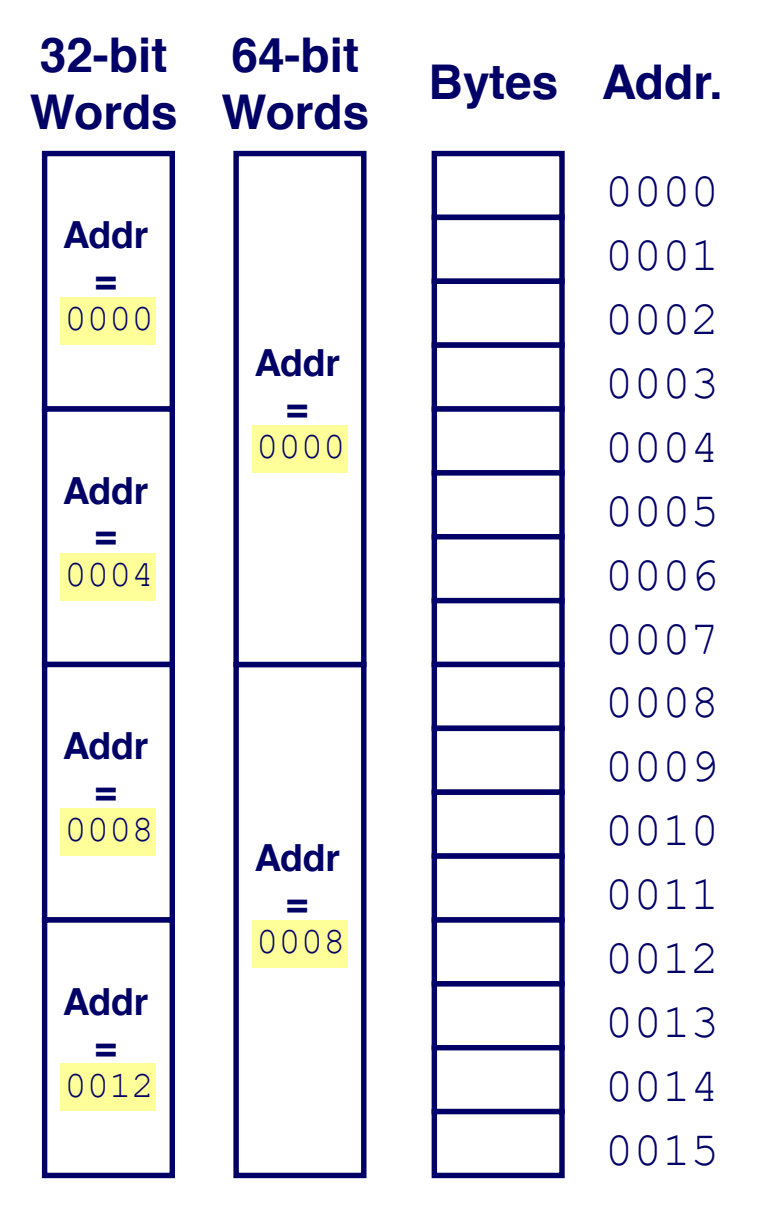

### **Example Data Representations**

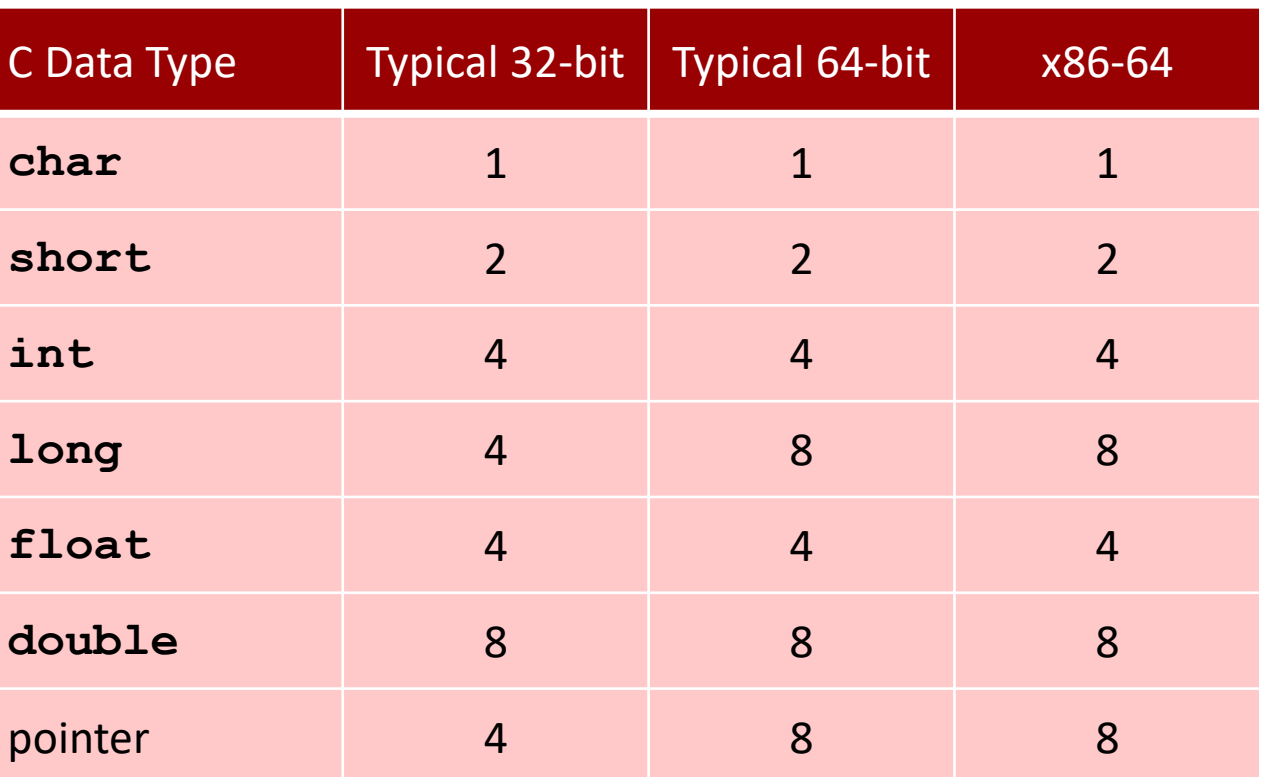

### **Byte Ordering**

- So, how are the bytes within a multi-byte word ordered in **memory?**
- **Conventions**
	- Big Endian: Sun (Oracle SPARC), PPC Mac, *Internet* 
		- Least significant byte has highest address
	- Little Endian: *x86*, ARM processors running Android, iOS, and Linux
		- Least significant byte has lowest address

### **Byte Ordering Example**

#### **Example**

- Variable x has 4-byte value of 0x01234567
- Address given by &x is 0x100

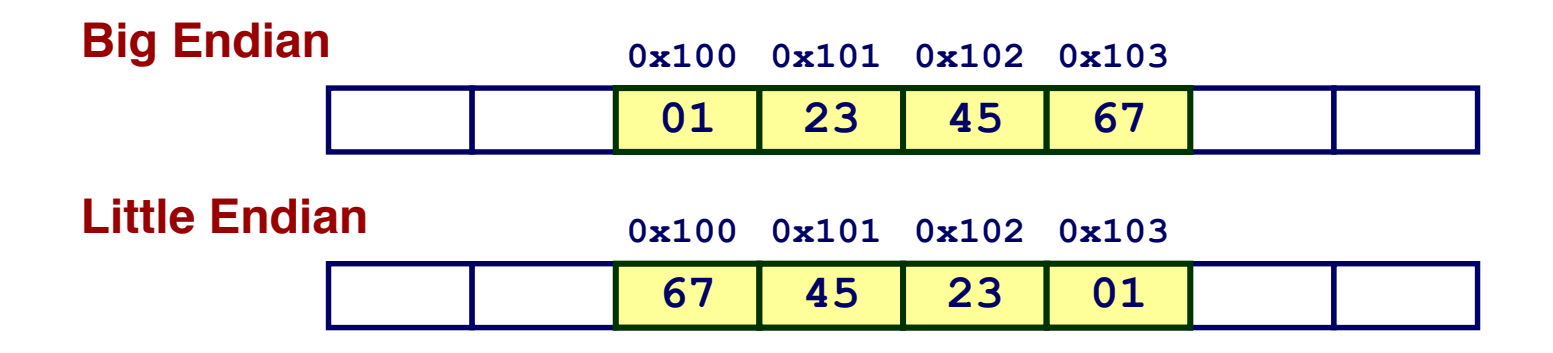

**3B**

**00**

**Sun**

**00**

**6D**

### **Representing Integers**

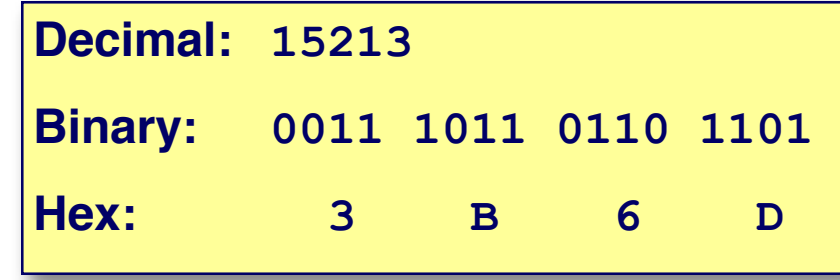

**int A = 15213;**

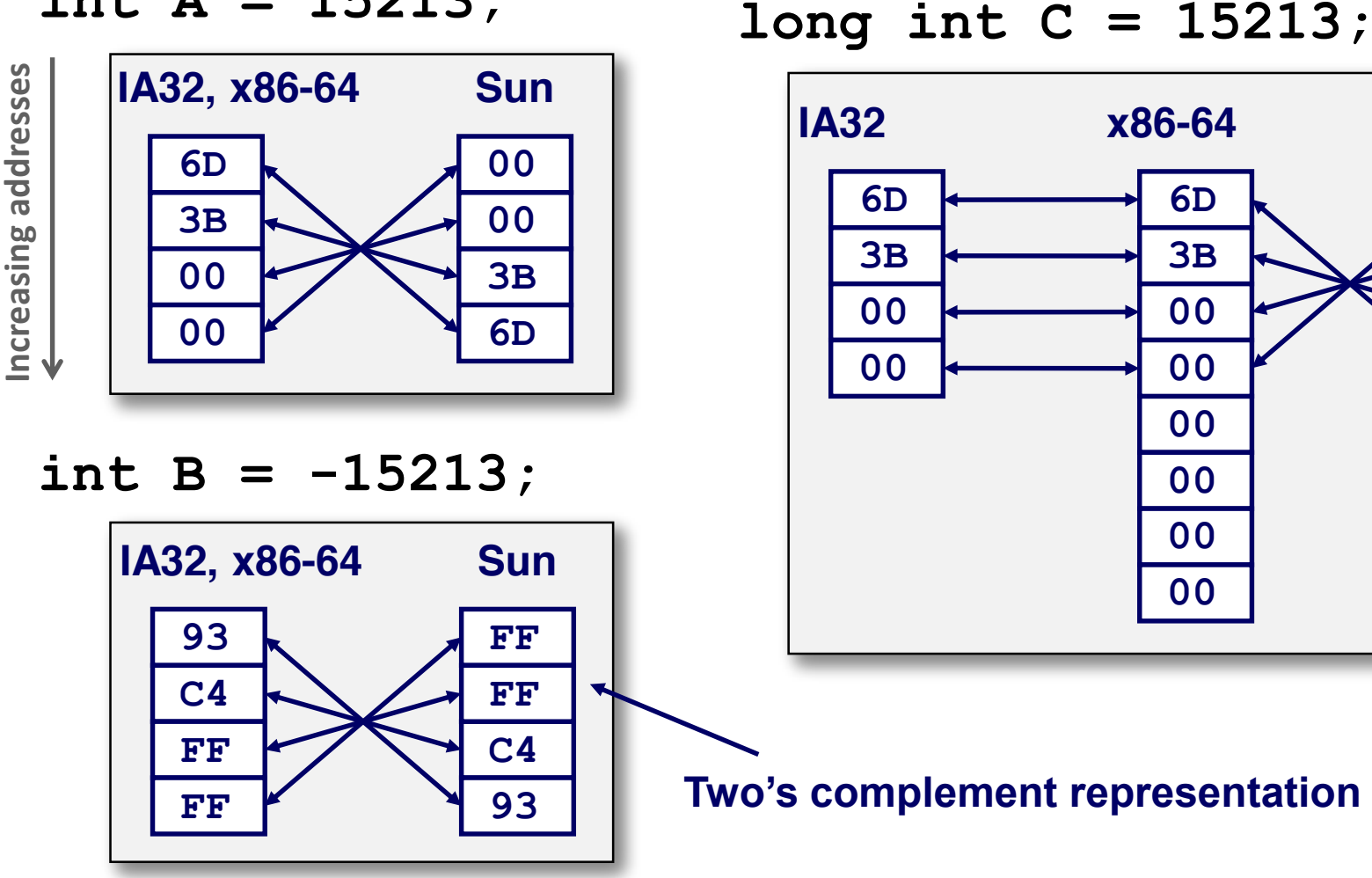

### **Examining Data Representations**

#### ■ Code to Print Byte Representation of Data

Casting pointer to unsigned char \* allows treatment as a byte array

```
typedef unsigned char *pointer;
void show_bytes(pointer start, size_t len){
  size_t i;
  for (i = 0; i < len; i++)
   printf("%p\t0x%.2x\n",start+i, start[i]);
 printf("\n");
}
```
#### **Printf directives:**

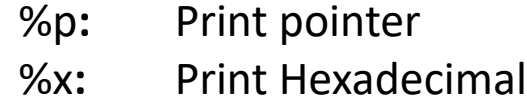

### **show\_bytes Execution Example**

```
int a = 15213;printf("int a = 15213; \n");
show bytes((pointer) &a, sizeof(int));
```
### **Result (Linux x86-64):**

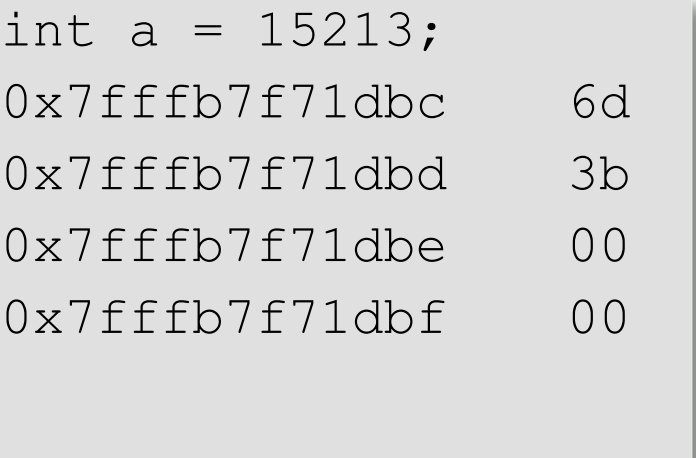

### **Representing Pointers**

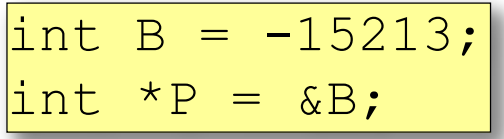

**Sun IA32 x86-64 EF FF FB 2C AC 28 F5 FF 3C 1B FE 82 FD 7F 00 00**

**Different compilers & machines assign different locations to objects**

#### **Even get different results each time run program**

### **Representing Strings**

### **Strings in C**

- Represented by array of characters
- Each character encoded in ASCII format
	- Standard 7-bit encoding of character set
	- Character "0" has code 0x30
		- Digit *i* has code 0x30+*I*
	- *man ascii for code table*
- String should be null-terminated
	- $\blacksquare$  Final character = 0

### **Compatibility**

Byte ordering not an issue

$$
char S[6] = "18213";
$$

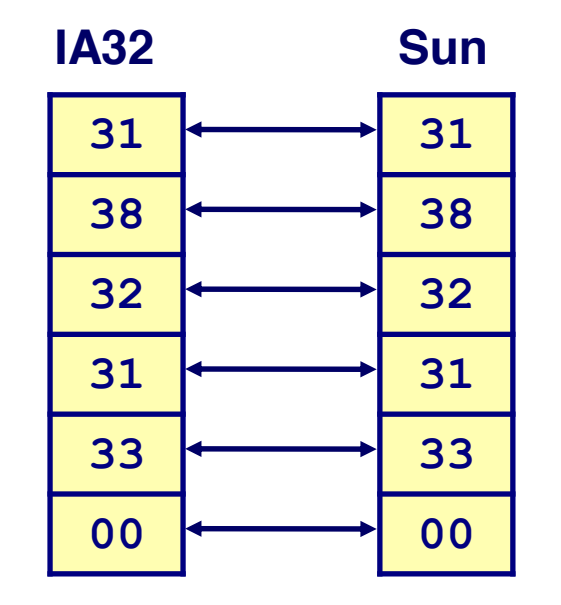

# **Reading Byte-Reversed Listings**

### **Disassembly**

- Text representation of binary machine code
- Generated by program that reads the machine code

#### **Example Fragment**

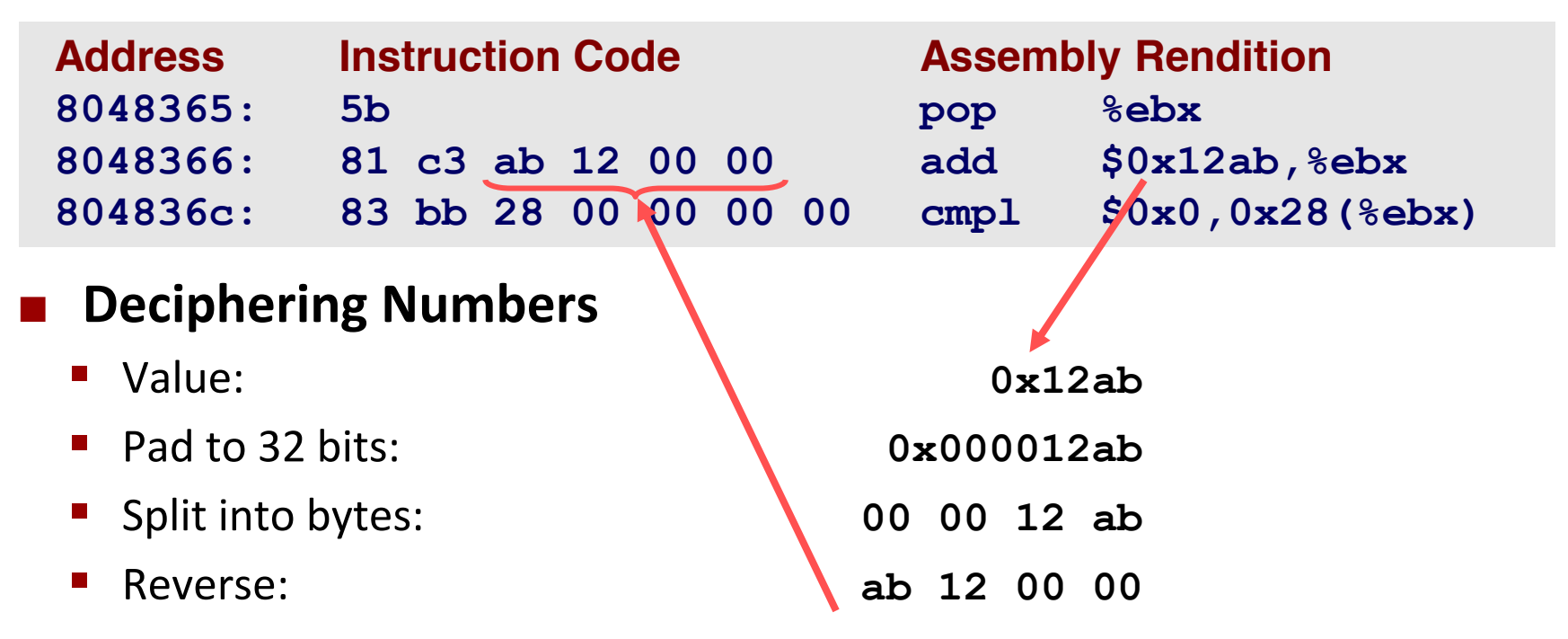

### **Integer C Puzzles**

| $x < 0$            | $\Rightarrow$ ((x*2) < 0)    |                         |
|--------------------|------------------------------|-------------------------|
| $ux >= 0$          | $\Rightarrow$ (x < < 30) < 0 |                         |
| $x < 7 == 7$       | $\Rightarrow$ (x < < 30) < 0 |                         |
| $ux > -1$          | $x > y$                      | $\Rightarrow$ -x < -y   |
| $x * x >= 0$       | $x > 0 & 6 & y > 0$          | $\Rightarrow$ x + y > 0 |
| $int x = foo();$   | $x >= 0$                     | $\Rightarrow$ -x <= 0   |
| $int y = bar();$   | $(x -x) > 31 == -1$          |                         |
| $unsigned ux = x;$ | $ux > 3 == ux/8$             |                         |
| $unsigned uy = y;$ | $x > 3 == x/8$               |                         |
| $x < (x-1) != 0$   |                              |                         |

### **Summary**

- **Representing information as bits**
- **Bit-level manipulations**
- **Integers**
	- **Representation: unsigned and signed**
	- **Conversion, casting**
	- **Expanding, truncating**
	- Addition, negation, multiplication, shifting
- **Representations in memory, pointers, strings**
- **Summary**

### **Floating Point**

#### **15-213/18-213/15-513: Introduction to Computer Systems 18-613: Foundations of Computer Systems**

**4th Lecture, Jan. 24, 2019**

#### **Instructors:**

Franz Franchetti, Seth Copen Goldstein, Brandon Lucia, and Brian Railing

# **Today: Floating Point**

- **Background: Fractional binary numbers**
- **IEEE floating point standard: Definition**
- **Example and properties**
- **Rounding, addition, multiplication**
- **Floating point in C**
- **Summary**

### **Fractional binary numbers**

**M** What is 1011.101<sub>2</sub>?

### **Fractional Binary Numbers**

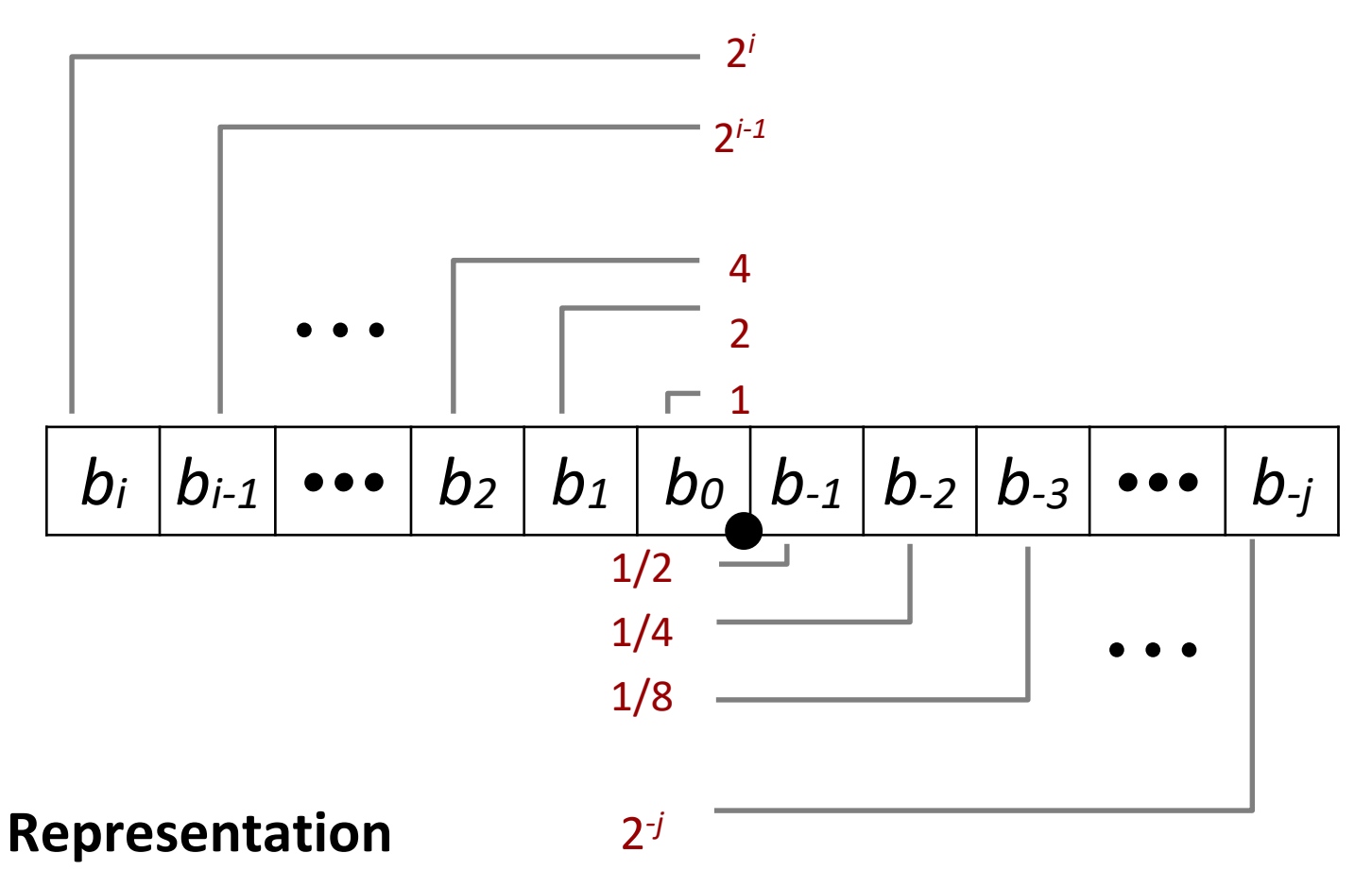

- Bits to right of "binary point" represent fractional powers of 2
- **Represents rational number:**

$$
\sum_{k=-j}^i b_k \times 2^k
$$

### **Fractional Binary Numbers: Examples**

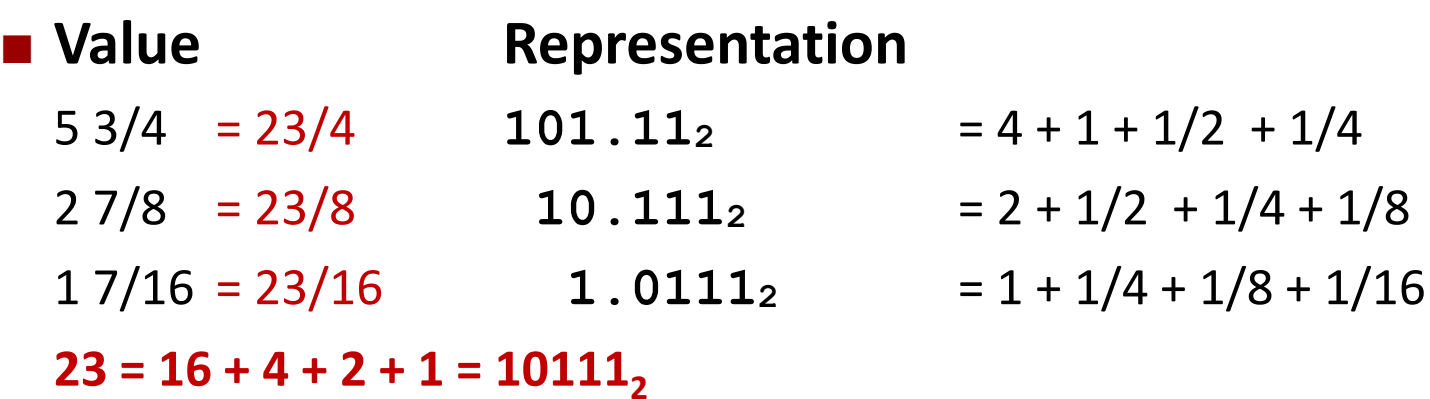

#### **Observations**

- Divide by 2 by shifting right (unsigned)
- Multiply by 2 by shifting left
- Numbers of form 0.111111...2 are just below 1.0
	- $\bullet$  1/2 + 1/4 + 1/8 + ... + 1/2<sup>i</sup> + ...  $\rightarrow$  1.0
	- $\blacksquare$  Use notation  $1.0 \varepsilon$

### **Representable Numbers**

#### **Limitation #1**

- Can only exactly represent numbers of the form  $x/2^k$ 
	- Other rational numbers have repeating bit representations
- **Value** Representation
	- **1/3 0.01010101[01]**...2
	- 1/5 **0.001100110011[0011]…2**
	- 1/10 **0.0001100110011[0011]…2**

### **Limitation #2**

- Just one setting of binary point within the *w* bits
	- Limited range of numbers (very small values? very large?)
# **Today: Floating Point**

■ Background: Fractional binary numbers

## $\blacksquare$  **IEEE floating point standard: Definition**

- **Example and properties**
- Rounding, addition, multiplication
- **Floating point in C**
- **Summary**

# **IEEE Floating Point**

#### **IEEE Standard 754**

- Established in 1985 as uniform standard for floating point arithmetic
	- Before that, many idiosyncratic formats
- **Supported by all major CPUs**
- Some CPUs don't implement IEEE 754 in full e.g., early GPUs, Cell BE processor

#### **Driven by numerical concerns**

- Nice standards for rounding, overflow, underflow
- Hard to make fast in hardware
	- Numerical analysts predominated over hardware designers in defining standard

# **Floating Point Representation**

**Numerical Form:** 

**Example:** 

**15213**<sub>10</sub> =  $(-1)^0$  x **1.1101101101101**<sub>2</sub> x 2<sup>13</sup>

**Sign bit** *s* determines whether number is negative or positive

 $(-1)^s M 2^E$ 

- **Significand** *M* normally a fractional value in range [1.0,2.0).
- **Exponent** *E* weights value by power of two

## **Encoding**

- MSB s is sign bit s
- **exp** field encodes *E* (but is not equal to E)
- **frac** field encodes **M** (but is not equal to M)

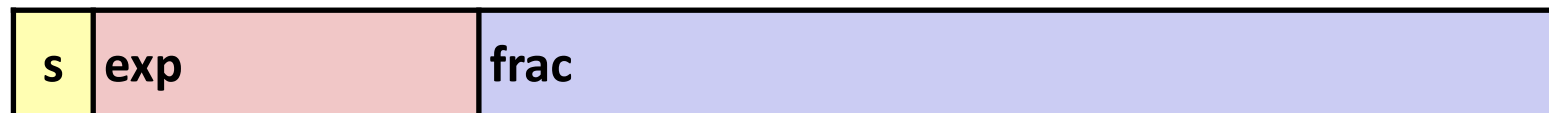

## **Precision options**

#### **Single precision: 32 bits**

 $\approx$  7 decimal digits, 10<sup>±38</sup>

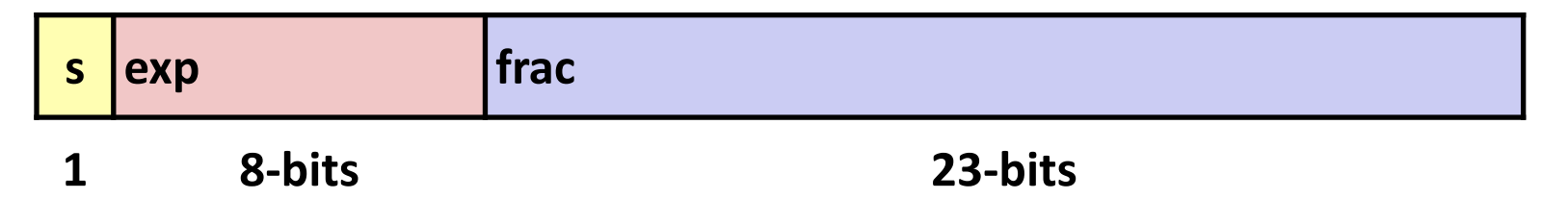

#### $\blacksquare$  Double precision: 64 bits

 $\approx$  16 decimal digits, 10<sup>±308</sup>

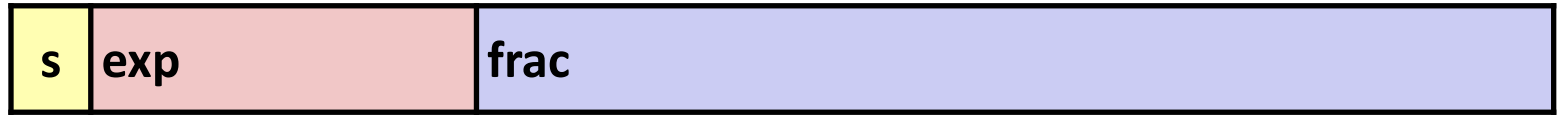

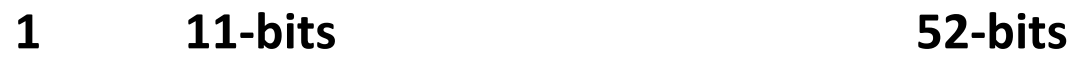

### **Other formats: half precision, quad precision**

## **Three "kinds" of floating point numbers**

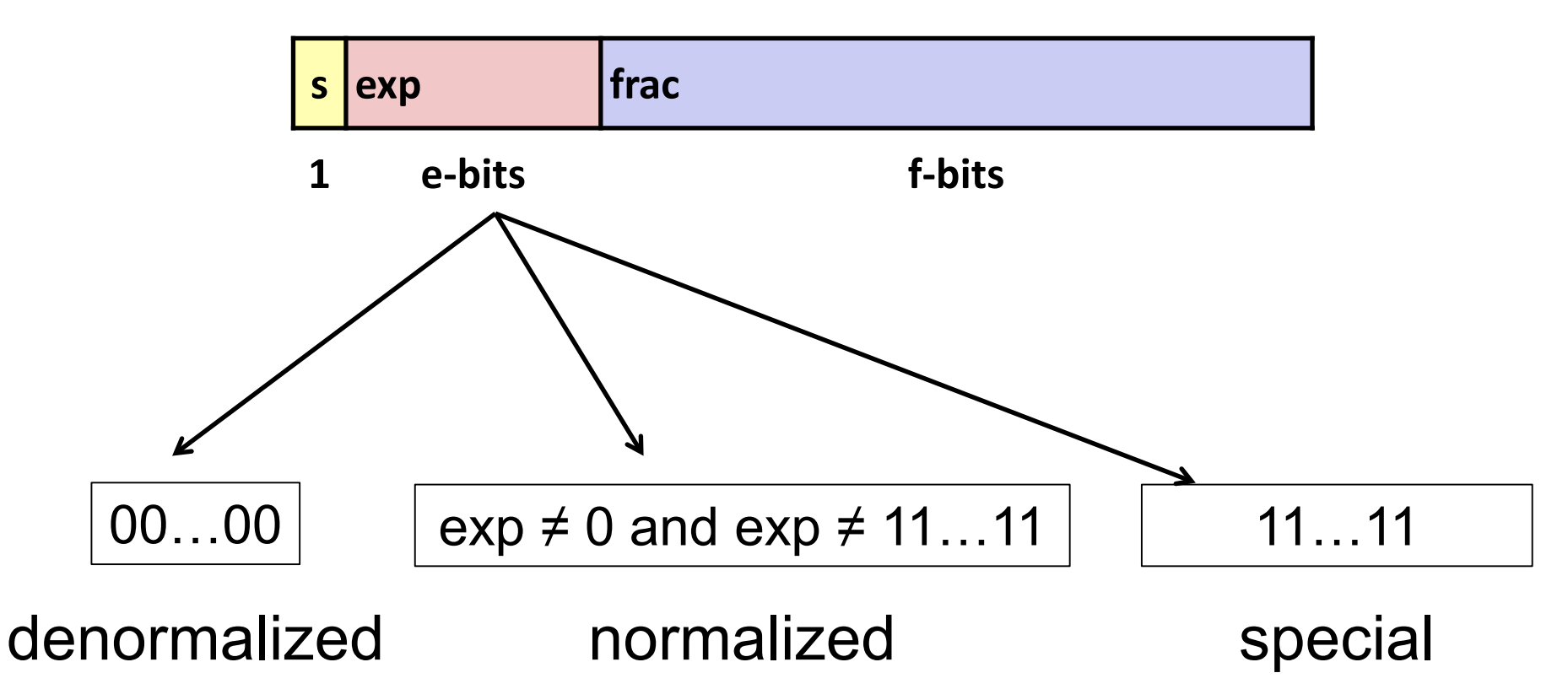

# **"Normalized" Values**

$$
v = (-1)^s \mathbf{M} 2^{\mathbf{E}}
$$

**When: exp ≠ 000…0 and exp ≠ 111…1**

#### **Exponent coded as a** *biased* **value:** *E* **=** *Exp* **–** *Bias*

- *Exp*: unsigned value of exp field
- *Bias* **= 2k-1 - 1**, where *k* is number of exponent bits
	- **Single precision: 127** (Exp: 1…254, E: -126…127)
	- **Double precision: 1023** (Exp: 1…2046, E: -1022…1023)

#### **E** Significand coded with implied leading  $1: M = 1$ .xxx...x<sub>2</sub>

- xxx…x: bits of frac field
- Minimum when frac=000...0 ( $M = 1.0$ )
- Maximum when frac=111...1 (M =  $2.0 ε$ )
- Get extra leading bit for "free"

# **Normalized Encoding Example**

$$
v = (-1)^s \, M \, 2^E
$$

$$
E = Exp - Bias
$$

**Value: float F = 15213.0;**

 $\blacksquare$  15213<sub>10</sub> = 11101101101101<sub>2</sub>  $= 1.1101101101101<sub>2</sub> \times 2<sup>13</sup>$ 

#### **Significand**

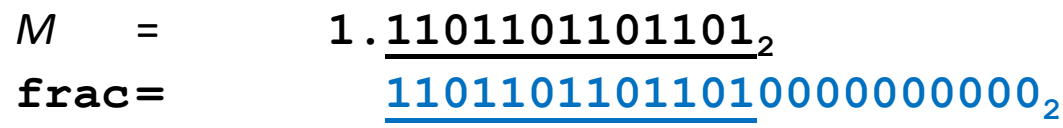

**s exp frac**

#### ■ Exponent

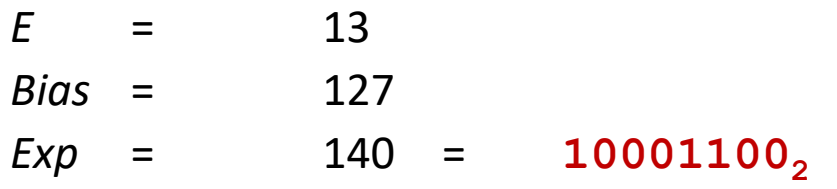

#### **Result:**

## **0 10001100 11011011011010000000000**

Bryant and O'Hallaron, Computer Systems: A Programmer's Perspective, Third Edition **13**

# **Denormalized Values**

$$
v = (-1)^s M 2^E
$$
  

$$
E = 1 - Bias
$$

■ **Condition:**  $exp = 000...0$ 

### **Exponent value:**  $E = 1 - Bias$  **(instead of**  $E = 0 - Bias$ **)**

■ Same exponent as smallest normalized numbers, but leading 0: consistent

### **Significand coded with implied leading 0:** *M* **= 0.xxx…x<sup>2</sup>**

- **xxx…x**: bits of **frac**
- **Cases**
	- **exp** = **000…0**, **frac** = **000…0**
		- Represents zero value
		- Note distinct values:  $+0$  and  $-0$  (why?)
	- **exp** = **000…0**, **frac** ≠ **000…0**
		- Numbers closest to 0.0
		- **Equispaced**

## **Special Values**

**Condition: exp = 111…1**

#### **Case: exp = 111…1, frac = 000…0**

- **Represents value** ∞ **(infinity)**
- **Operation that overflows**
- Both positive and negative
- **E.g., 1.0/0.0 = -1.0/-0.0 = +∞, 1.0/-0.0 = -∞**

#### **Case: exp = 111…1, frac ≠ 000…0**

- **Not-a-Number (NaN)**
- Represents case when no numeric value can be determined

**E.g.,** sqrt(-1), 
$$
\infty - \infty
$$
,  $\infty \times 0$ 

# **C float Decoding Example**

**float: 0xC0A00000**

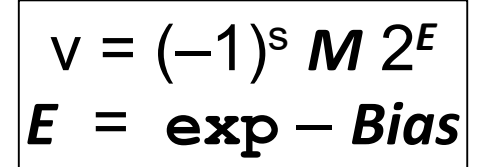

 $Bias = 2^{k-1} - 1 = 127$ 

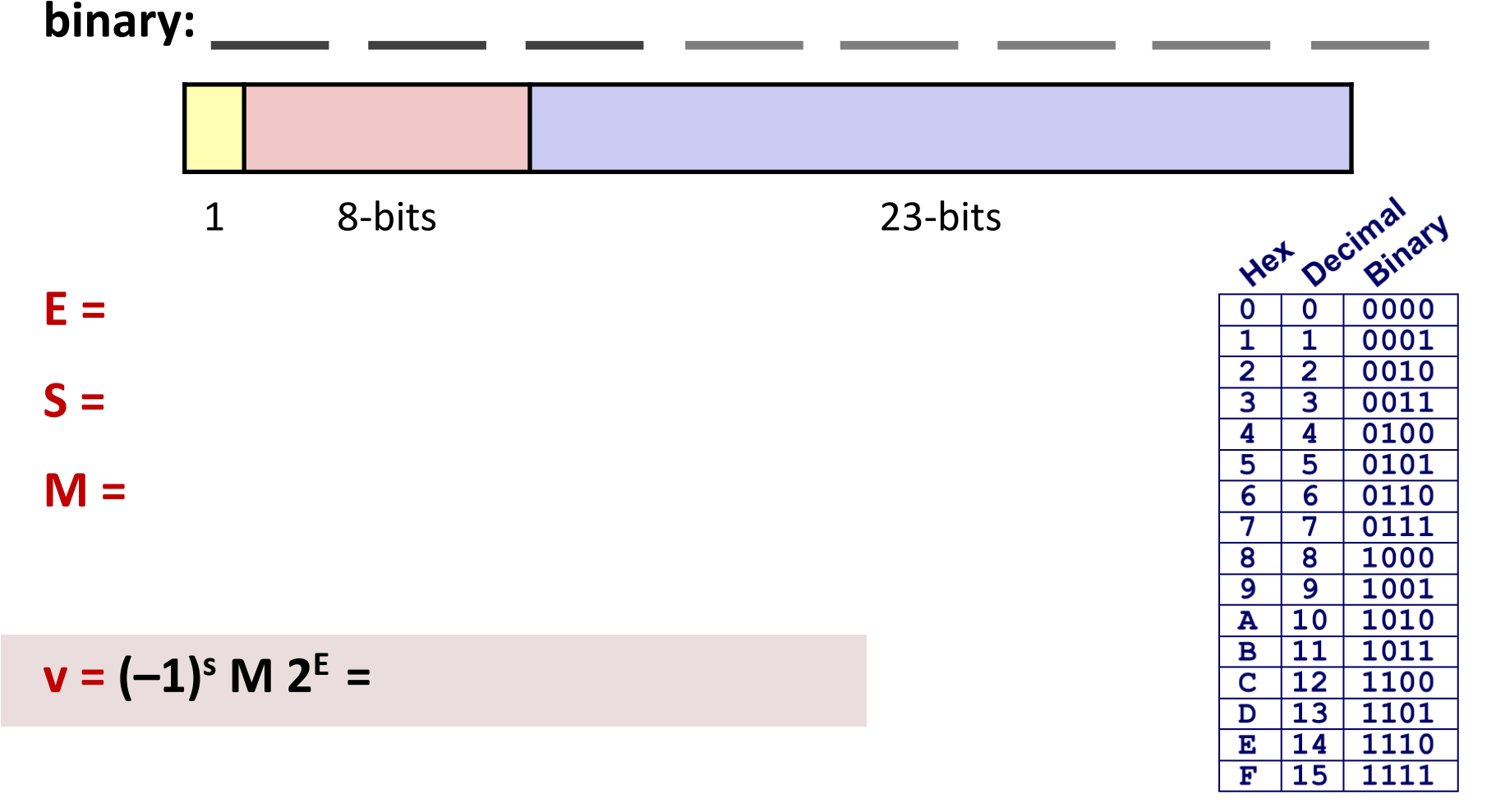

# **C float Decoding Example**

$$
v = (-1)^s M 2^{\mathsf{E}}
$$

$$
E = \exp - \mathsf{Bias}
$$

**float: 0xC0A00000**

**binary: 1100 0000 1010 0000 0000 0000 0000 0000**

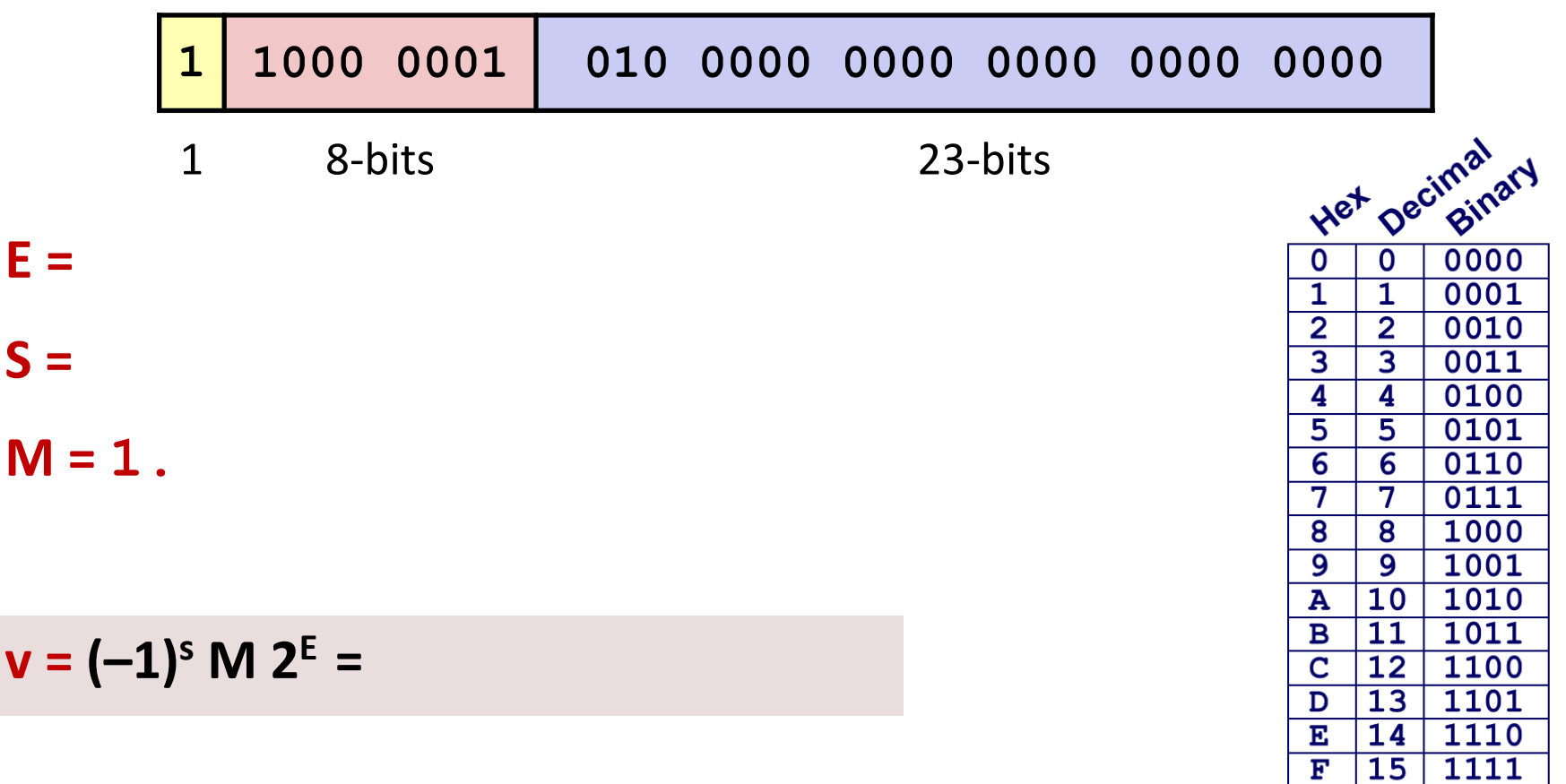

Bryant and O'Hallaron, Computer Systems: A Programmer's Perspective, Third Edition **17**

# **C float Decoding Example**

**float: 0xC0A00000**

$$
V = (-1)^s M 2^E
$$

$$
E = exp - Bias
$$

 $Bias = 2^{k-1} - 1 = 127$ 

 $\mathbf{B}$ 

 $\overline{c}$ 

D

 $\mathbf{E}% _{t}$ 

 $\overline{\mathbf{F}}$ 

11

 $\overline{12}$ 

 $\overline{13}$ 

14

 $15$ 

1011

1100

1101

1110

1111

**binary: 1100 0000 1010 0000 0000 0000 0000 0000**

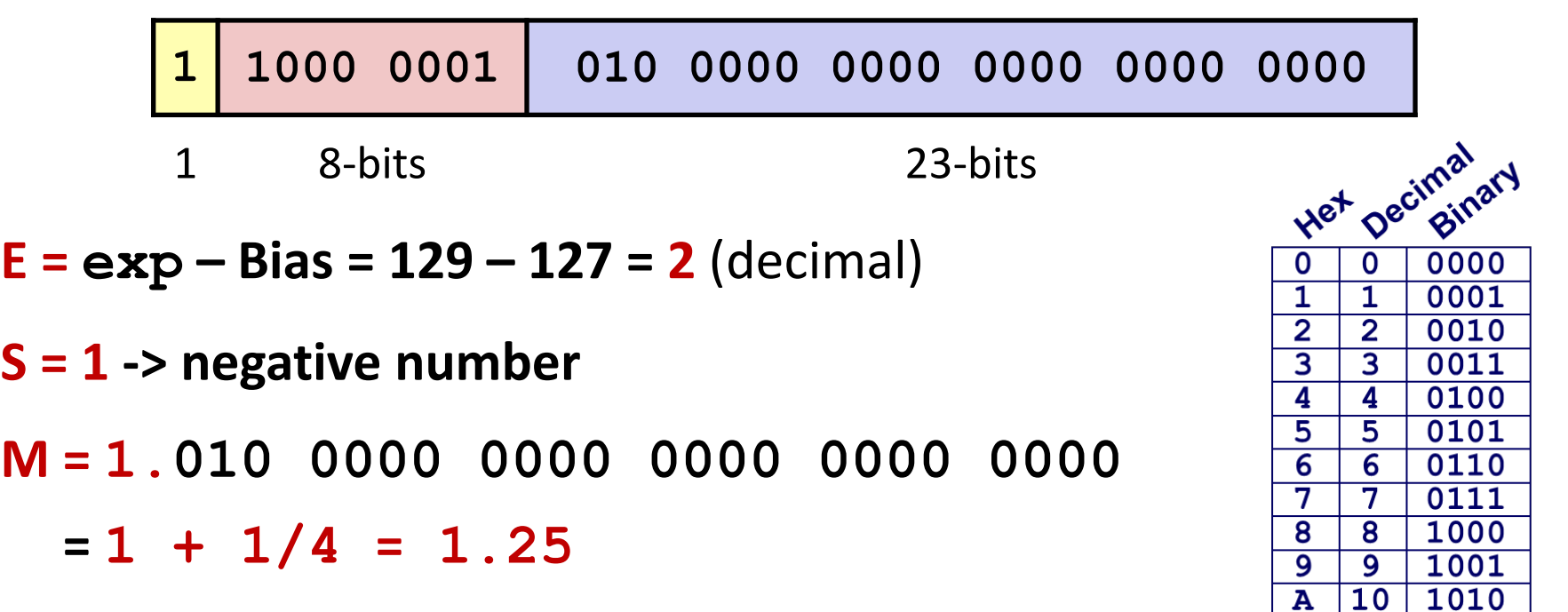

$$
v = (-1)^s M 2^E = (-1)^{1 *} 1.25 * 2^2 = -5
$$

## **Visualization: Floating Point Encodings**

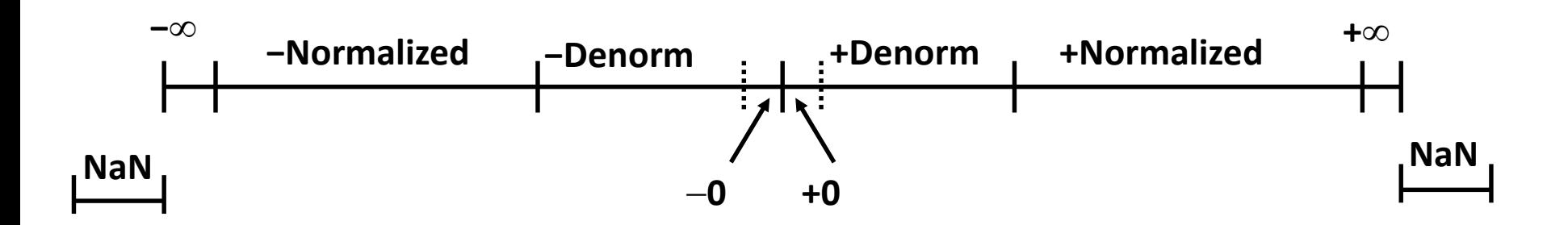

# **Today: Floating Point**

- Background: Fractional binary numbers
- **IEEE floating point standard: Definition**
- **Example and properties**
- Rounding, addition, multiplication
- **Floating point in C**
- **Summary**

# **Tiny Floating Point Example**

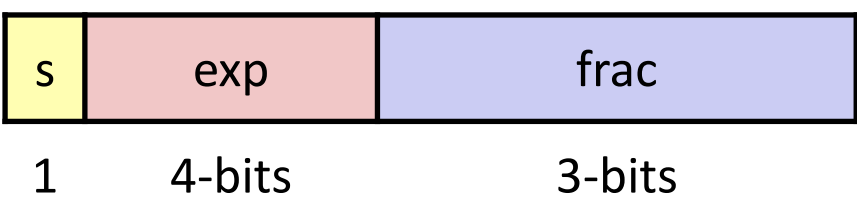

## ■ 8-bit Floating Point Representation

- $\blacksquare$  the sign bit is in the most significant bit
- $\blacksquare$  the next four bits are the exponent, with a bias of 7
- **the last three bits are the frac**

### **Same general form as IEEE Format**

- normalized, denormalized
- representation of  $0$ , NaN, infinity

 $v = (-1)^s M 2^E$ 

# **Dynamic Range (Positive Only)**

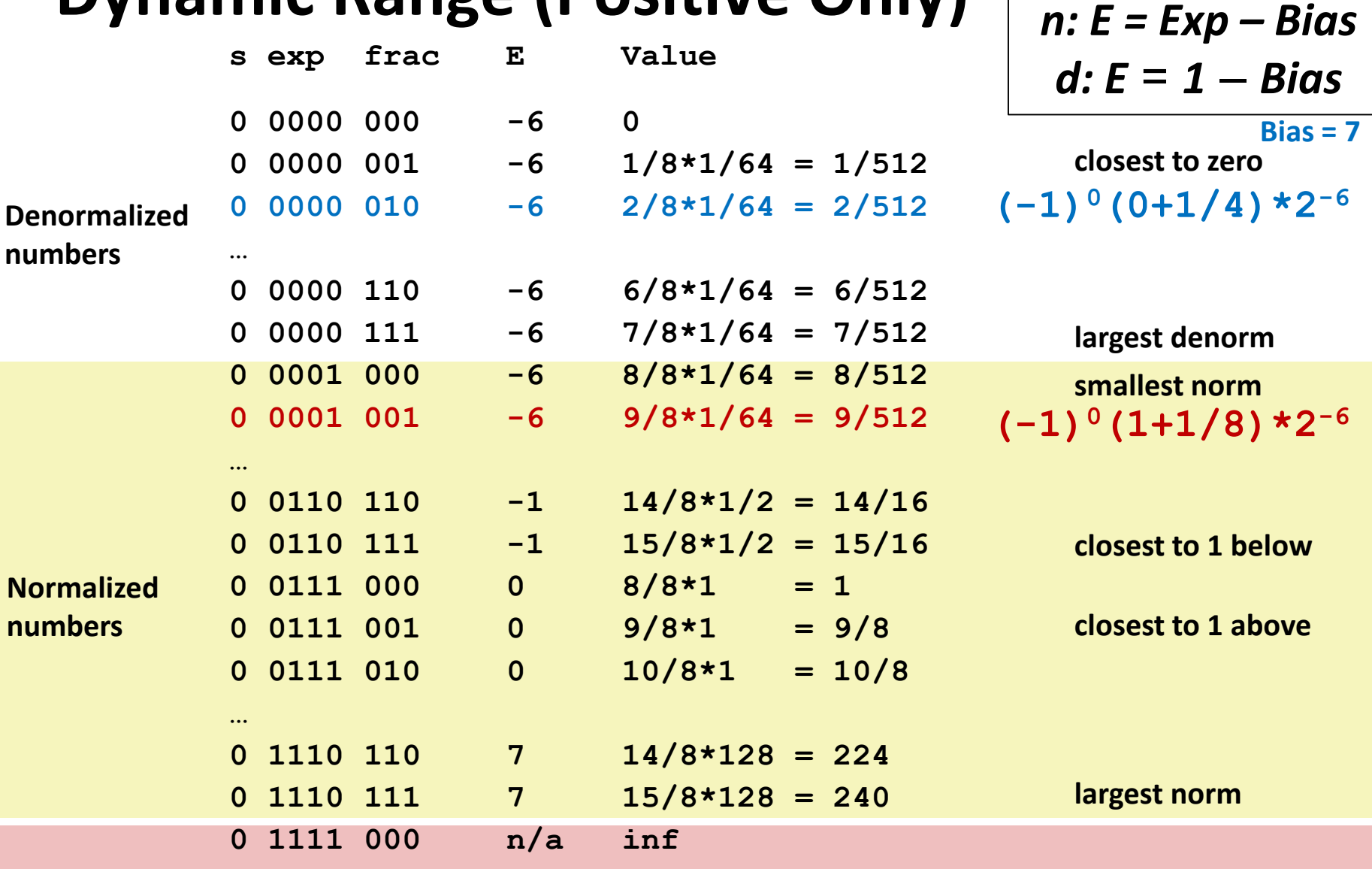

## **Distribution of Values**

#### **6-bit IEEE-like format**

- $e = 3$  exponent bits
- $\blacksquare$  f = 2 fraction bits
- Bias is  $2^{3-1}-1 = 3$

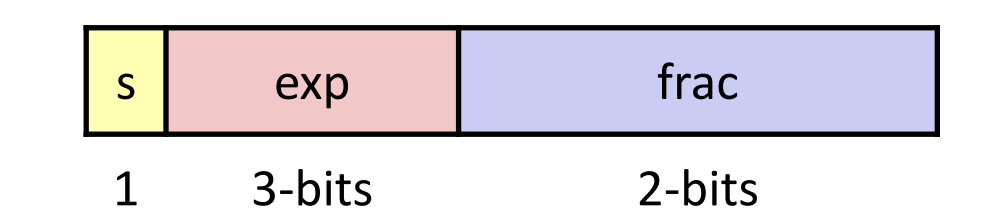

#### ■ Notice how the distribution gets denser toward zero.

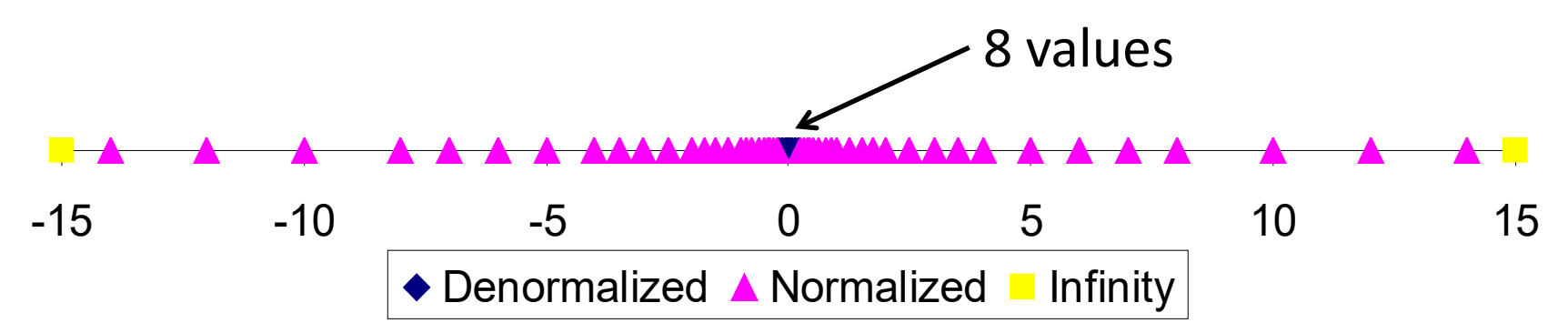

# **Distribution of Values (close-up view)**

#### **6-bit IEEE-like format**

- $e = 3$  exponent bits
- $\blacksquare$  f = 2 fraction bits
- Bias is 3

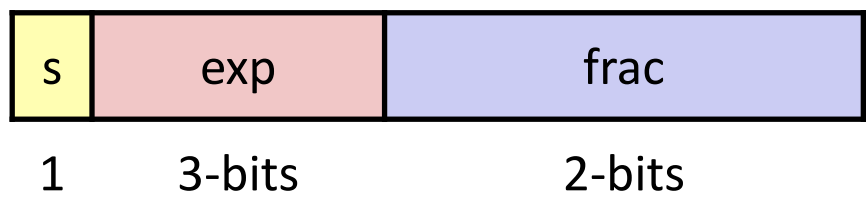

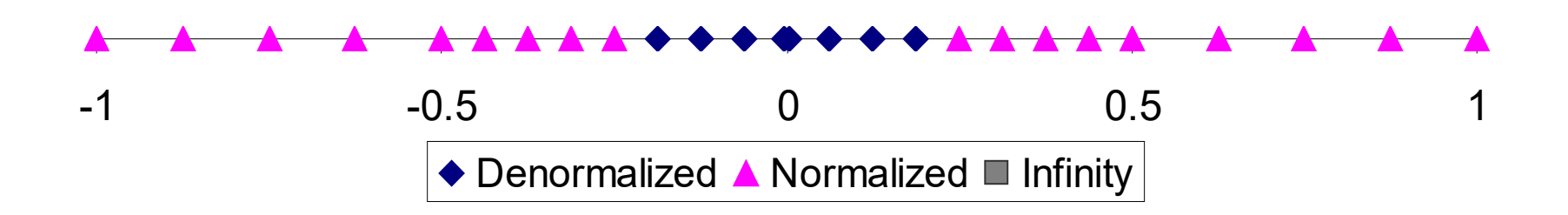

# **Special Properties of the IEEE Encoding**

#### **FP Zero Same as Integer Zero**

 $\blacksquare$  All hits = 0

## **Can (Almost) Use Unsigned Integer Comparison**

- Must first compare sign bits
- $Must$  consider  $-0 = 0$
- NaNs problematic
	- Will be greater than any other values
	- What should comparison yield? The answer is complicated.
- **D** Otherwise OK
	- Denorm vs. normalized
	- Normalized vs. infinity

# **Today: Floating Point**

- Background: Fractional binary numbers
- **IEEE floating point standard: Definition**
- **Example and properties**
- **Rounding, addition, multiplication**
- **Floating point in C**
- **Summary**

## **Floating Point Operations: Basic Idea**

- $\blacksquare$  **x** +  $\vdash$  **y** = Round (**x** + **y**)
- **x**  $\times$ **f**  $\bf{y}$  = Round(**x**  $\times$  **y**)

#### **Basic idea**

- First compute exact result
- Make it fit into desired precision
	- Possibly overflow if exponent too large
	- Possibly round to fit into **frac**

## **Rounding**

### ■ Rounding Modes (illustrate with \$ rounding)

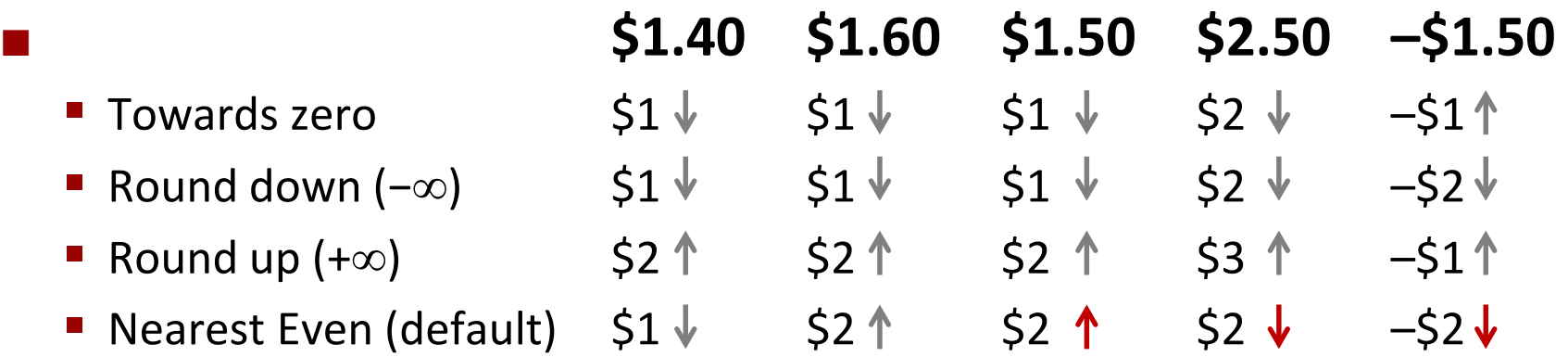

# **Closer Look at Round-To-Even**

### **Default Rounding Mode**

- Hard to get any other kind without dropping into assembly
- C99 has support for rounding mode management
- All others are statistically biased
	- Sum of set of positive numbers will consistently be over- or underestimated

## **Applying to Other Decimal Places / Bit Positions**

- **URE When exactly halfway between two possible values** 
	- Round so that least significant digit is even
- E.g., round to nearest hundredth

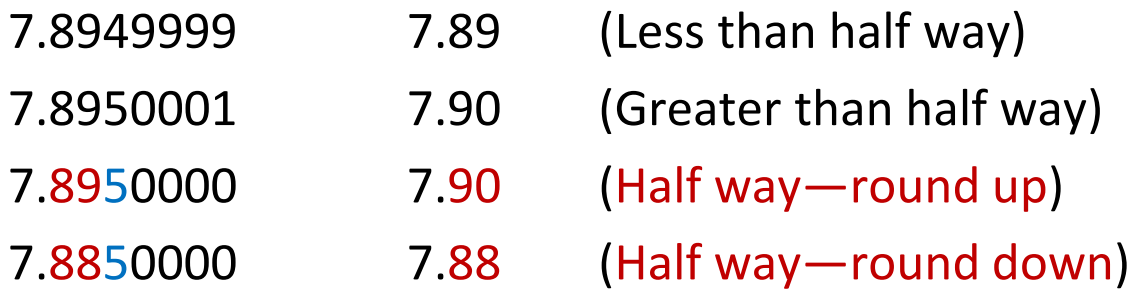

# **Rounding Binary Numbers**

#### **Binary Fractional Numbers**

- "Even" when least significant bit is **0**
- "Half way" when bits to right of rounding position = 100...2

#### **Examples**

■ Round to nearest 1/4 (2 bits right of binary point)

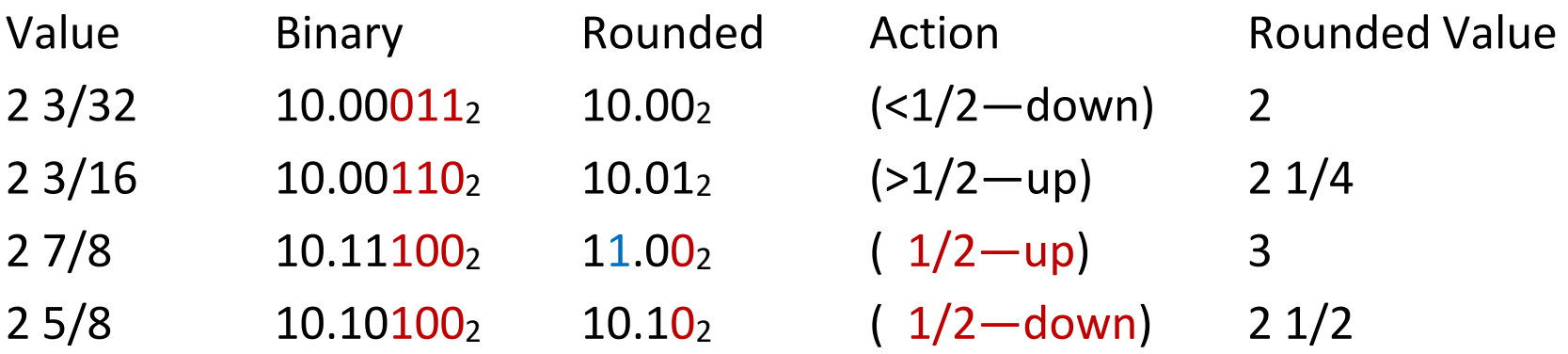

## **Rounding 1.BBGRXXX Guard bit: LSB of result Round bit: 1st bit removed Sticky bit: OR of remaining bits**

## **Round up conditions**

- Round = 1, Sticky =  $1 \rightarrow$  > 0.5
- Guard = 1, Round = 1, Sticky =  $0 \rightarrow$  Round to even

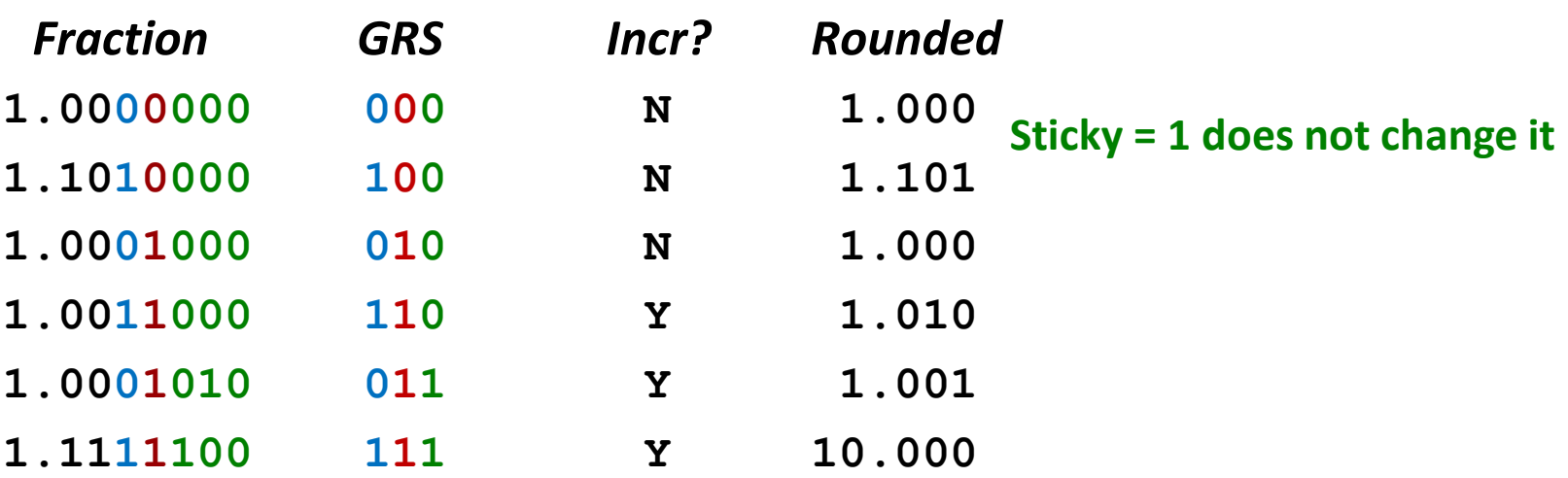

# **FP Multiplication**

## $\blacksquare$  (-1)<sup>s1</sup> *M1* **2**<sup>*E1*</sup> **x** (-1)<sup>s2</sup> *M2* **2**<sup>*E2*</sup>

## **Exact Result: (–1)s** *M* **2***<sup>E</sup>*

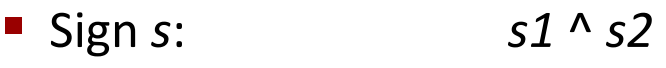

- Significand *M*: *M1* x *M2*
- Exponent *E*: *E1* + *E2*

## **Fixing**

- If  $M \geq 2$ , shift M right, increment *E*
- If *E* out of range, overflow
- Round *M* to fit **frac** precision

## $\blacksquare$  Implementation

**Biggest chore is multiplying significands** 

## **4 bit mantissa: 1.010\*2<sup>2</sup> <b>x** 1.110\*2<sup>3</sup> = 10.0011\*2<sup>5</sup>  $= 1.00011 \times 2^6 = 1.001 \times 2^6$

# **Floating Point Addition**

■ $(-1)^{s1}$  *M1*  $2^{E1}$  +  $(-1)^{s2}$  *M2*  $2^{E2}$ 

 $\blacksquare$ Assume  $F1 > F2$ 

## **Exact Result: (–1)***<sup>s</sup> M* **2***<sup>E</sup>*

- Sign *s*, significand *M*:
	- Result of signed align & add
- Exponent *E*: *E1*

## **Fixing**

- ■If  $M \geq 2$ , shift *M* right, increment *E*
- if *M* < 1, shift *M* left *k* positions, decrement *E* by *k*
- Overflow if *E* out of range
- Round *M* to fit **frac** precision

 $1.010*2^2 + 1.110*2^3 = (0.1010 + 1.1100)*2^3$  $= 10.0110 * 2^3 = 1.00110 * 2^4 = 1.010 * 2^4$ 

Get binary points lined up

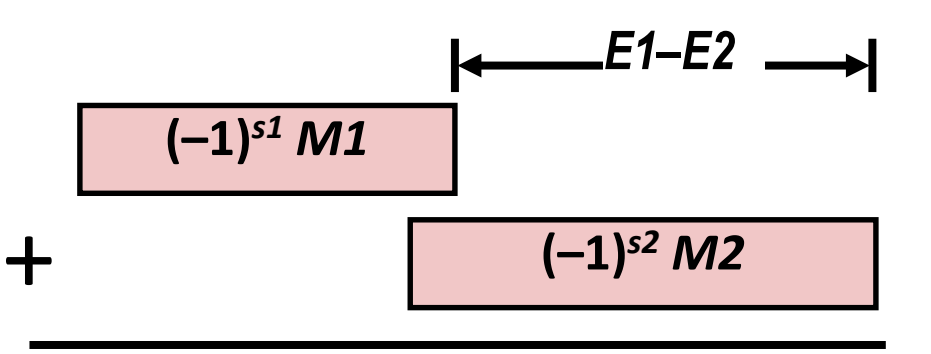

**(–1)***<sup>s</sup> M*

# **Mathematical Properties of FP Add**

#### **Compare to those of Abelian Group**

 Closed under addition? But may generate infinity or NaN Commutative? **Associative?**  Overflow and inexactness of rounding **(3.14+1e10)-1e10 = 0, 3.14+(1e10-1e10) = 3.14** ■ 0 is additive identity? *Yes Yes Yes No*

*Almost*

*Almost*

- Every element has additive inverse?
	- Yes, except for infinities & NaNs

## **Monotonicity**

- $a \geq b \Rightarrow a + c \geq b + c$ ?
	- Except for infinities & NaNs

# **Mathematical Properties of FP Mult**

#### **Compare to Commutative Ring**

■ Closed under multiplication? But may generate infinity or NaN ■ Multiplication Commutative? Multiplication is Associative? Possibility of overflow, inexactness of rounding Ex: **(1e20\*1e20)\*1e-20= inf, 1e20\*(1e20\*1e-20)= 1e20** ■ 1 is multiplicative identity? Multiplication distributes over addition? Possibility of overflow, inexactness of rounding **1e20\*(1e20-1e20)= 0.0, 1e20\*1e20 – 1e20\*1e20 = NaN Monotonicity** *a* ≥ *b* & *c* ≥ 0 ⇒ *a* \* *c* ≥ *b* \**c*? Except for infinities & NaNs *Yes Yes No Yes No Almost*

Bryant and O'Hallaron, Computer Systems: A Programmer's Perspective, Third Edition **36**

# **Today: Floating Point**

- Background: Fractional binary numbers
- **IEEE floating point standard: Definition**
- **Example and properties**
- Rounding, addition, multiplication
- **Floating point in C**
- Summary

# **Floating Point in C**

#### **C Guarantees Two Levels**

- **float** single precision
- **double** double precision

### **E** Conversions/Casting

- Casting between **int**, **float**, and **double** changes bit representation
- **double**/**float** → **int**
	- **Truncates fractional part**
	- **EXA** Like rounding toward zero
	- Not defined when out of range or NaN: Generally sets to TMin
- $\blacksquare$  int  $\rightarrow$  double
	- Exact conversion, as long as **int** has ≤ 53 bit word size
- $\blacksquare$  int  $\rightarrow$  float
	- Will round according to rounding mode

## **Floating Point Puzzles**

**For each of the following C expressions, either:** 

- **Argue that it is true for all argument values**
- Explain why not true **x == (int)(float) x**

**int x = …; float f = …; double d = …;**

Assume neither **d** nor **f** is NaN Gcc/x86-64 on shark

- 
- $\cdot$   $\mathbf{x}$  == (int)(double)  $\mathbf{x}$
- **f == (float)(double) f**
- **d == (double)(float) d**
- $f == -(-f)$ ;
- $\cdot$  2/3 = 2/3.0
- **d** < 0.0  $\Rightarrow$  ((d\*2) < 0.0)
- **d > f** ⇒ **-f > -d**
- **d \* d >= 0.0**
- $(d+f) d = f$

## **Summary**

- **IEEE Floating Point has clear mathematical properties**
- **Represents numbers of form M x 2E**
- One can reason about operations independent of **implementation**
	- As if computed with perfect precision and then rounded
- **Not the same as real arithmetic**
	- Violates associativity/distributivity
	- Makes life difficult for compilers & serious numerical applications programmers

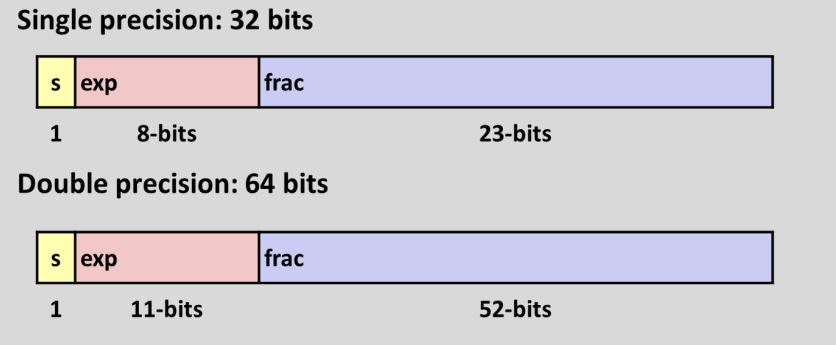

## **Additional Slides**

# **Creating Floating Point Number**

#### **Steps**

- $\blacksquare$  Normalize to have leading
- $\blacksquare$  Round to fit within fractic
- **Postnormalize to deal with effects of rounding**

## **Case Study**

■ Convert 8-bit unsigned numbers to tiny floating point format

Example Numbers

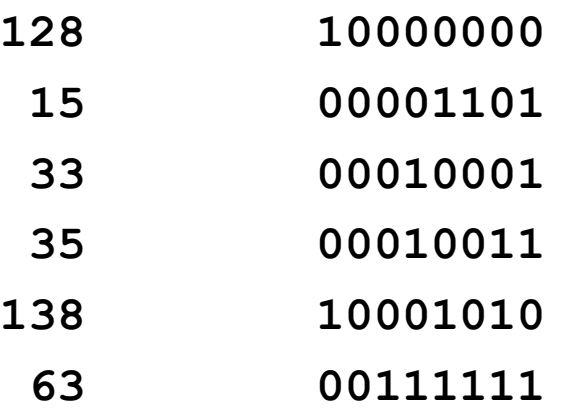

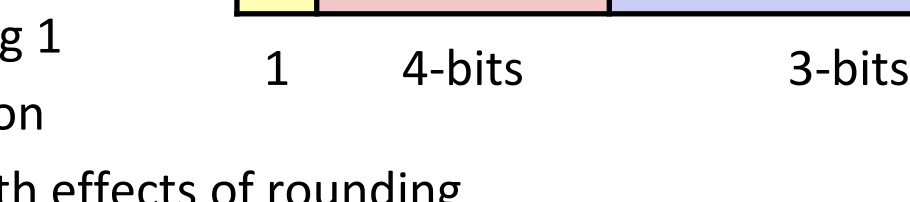

s exp frac

# **Normalize**

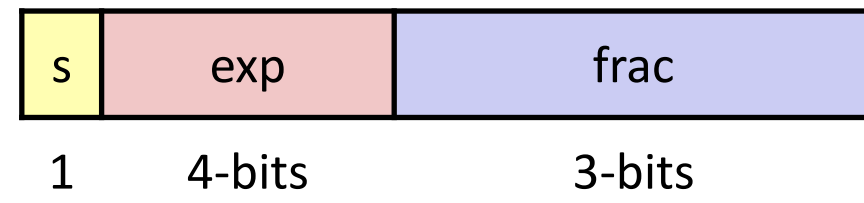

## **Requirement**

- Set binary point so that numbers of form 1.xxxxx
- **Adjust all to have leading one** 
	- Decrement exponent as shift left

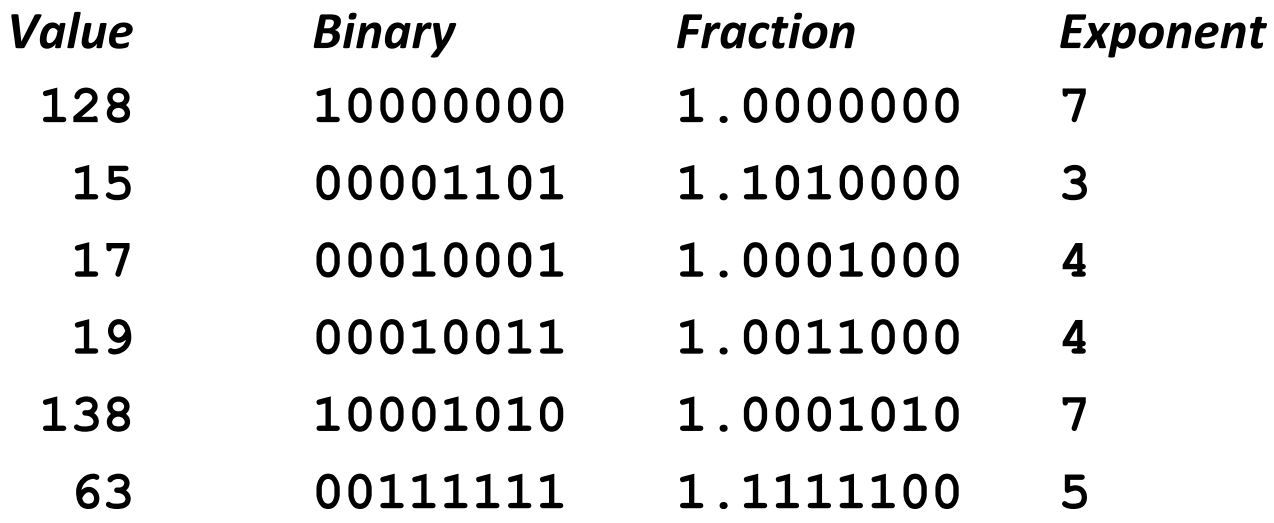
### **Postnormalize**

#### **Issue**

- **Rounding may have caused overflow**
- Handle by shifting right once & incrementing exponent

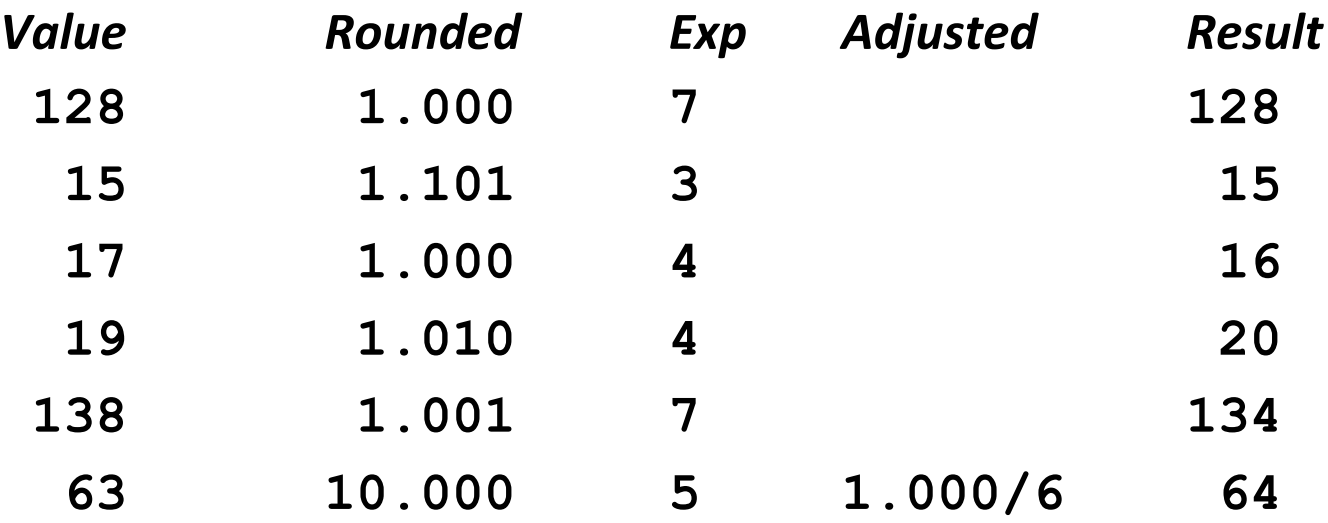

### **Interesting Numbers**

### **{single,double}**

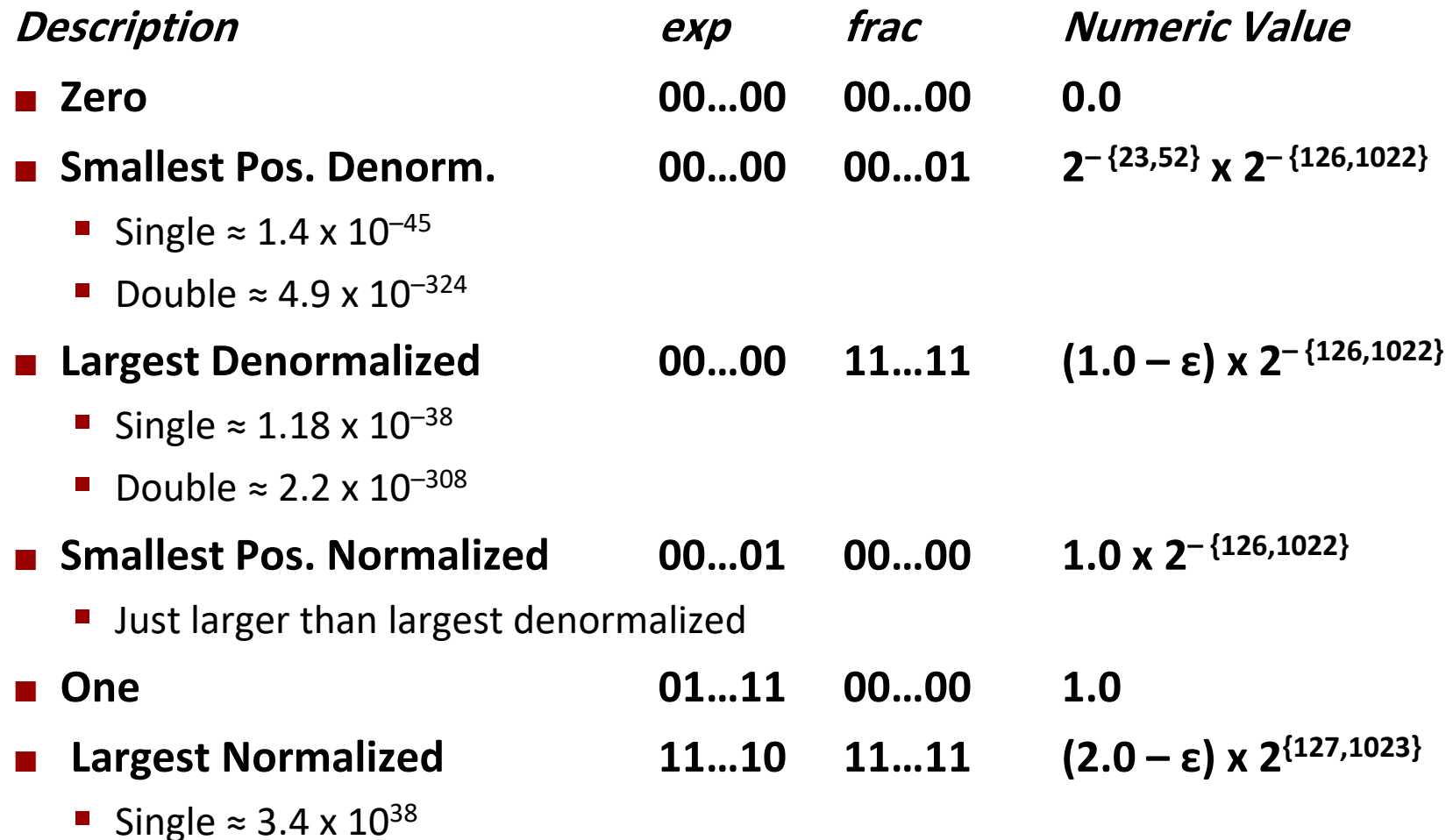

Double  $\approx 1.8 \times 10^{308}$ 

#### Architektury systemów komputerowych Wykład 3: Bity, bajty i liczby całkowite

#### [Krystian Bac](mailto:cahirwpz@cs.uni.wroc.pl)ławski

Instytut Informatyki Uniwersytet Wroc≥awski

11 marca 2021

K ロ ▶ K 個 ▶ K 할 ▶ K 할 ▶ 이 할 → 9 Q Q →

#### Konwersja do postaci binarnej

Niech *w* to szerokość słowa w bitach, a  $x_i$  oznacza *i*-ty bit liczby  $x$ .

$$
B2U_w(x) = \sum_{i=0}^{w-1} x_i \cdot 2^i
$$
  

$$
B2T_w(x) = -x_{w-1} \cdot 2^{w-1} + \sum_{i=0}^{w-2} x_i \cdot 2^i
$$

メロト メ御 トメ 君 トメ 君 トッ 君 い

 $299$ 

#### Mnożenie na liczbach ze znakiem

Konwersja między liczbami ze znakiem i bez znaku

$$
T2U_w(x) = x_{w-1} \cdot 2^w + x = \begin{cases} x + 2^w & \text{dla } x < 0 \\ x & \text{dla } x \ge 0 \end{cases}
$$

$$
U2T_w(u) = -u_{w-1} \cdot 2^w + u = \begin{cases} u & \text{dla } u < 2^{w-1} \\ u - 2^w & \text{dla } x \ge 2^w \end{cases}
$$

$$
T2U_{16}(-1) = 2^{16} - 1 = 65535
$$

$$
U2T_{16}(65535) = -1 \cdot 2^{16} + 65535 = -1
$$

#### Co się dzieje z mnożeniem ze znakiem?

$$
x *_{w}^{t} y = U2T_{w}(T2U_{w}(x) \cdot T2U_{w}(y) \mod 2^{w})
$$
  
=  $U2T_{w}([(x + x_{w-1} \cdot 2^{w}) \cdot (y + y_{w-1} \cdot 2^{w})] \mod 2^{w})$   
=  $U2T_{w}([x \cdot y + (x_{w-1} \cdot y + y_{w-1} \cdot x) \cdot 2^{w} + x_{w-1} \cdot y_{w-1} \cdot 2^{2w}] \mod 2^{w})$   
=  $U2T_{w}((x \cdot y) \mod 2^{w})$ 

#### 《 ロ 》 《 御 》 《 君 》 《 君 》 《 君  $2Q$

Oczekujemy, że dzielenie całkowitoliczbowe w języku C działa zgodnie z definicją:

```
x \div y = |x/y|x \% y = x - |x/y| \cdot y
```
Prosty program w języku C jest w stanie pokazać, że jest inaczej:

```
$ quorem 120 17
120 / 17 = 7 # ok
120 \frac{9}{6} 17 = 1
$ quorem 120 -17
120 / -17 = -7 # floor(-7.05...) = -8120 % -17 = 1 # 120 - (-8 * -17) = -16$ quorem -120 17
-120 / 17 = -7 # floor(-7.05...) = -8-120 % 17 = -1 # -120 - (-8 * 17) = 16
$ quorem -120 -17
-120 / -17 = 7 # ok
-120 % -17 = -1 # -120 - (7 * -17) = -1
```
#### Dzielenie całkowitoliczbe realizowane przez procesor:

$$
x \div y = \begin{cases} \lfloor x/y \rfloor & \text{dla } x \cdot y \ge 0 \land y \ne 0 \\ \lceil x/y \rceil & \text{dla } x \cdot y < 0 \land y \ne 0 \\ \bot & \text{dla } y = 0 \end{cases}
$$

$$
x \mathcal{D}y = \begin{cases} x - \lfloor x/y \rfloor \cdot y & \text{dla } y > 0 \\ x - \lceil x/y \rceil \cdot y & \text{dla } y < 0 \\ \bot & \text{dla } y = 0 \end{cases}
$$

K ロ ▶ K @ ▶ K 할 ▶ K 할 ▶ ... 할

 $2Q$ 

#### Zachowania

#### Lista zachowań

- **1** implementation-defined behaviour: np. rozmiar long
- <sup>2</sup> unspecified behaviour: np. kolejność wyliczania argumentów
- <sup>3</sup> undefined behaviour: niezdefiniowany przez specyfikację języka rezultat wykonania programu

#### Inne niezdefiniowane zachowania

- **3** Signed integer overflow
- <sup>2</sup> Reading an uninitialized local variable
- <sup>3</sup> Dereferencing a null pointer
- **4** Reading/writing an index past the end of an array
- **•** Computing an out-of-bounds pointer
- **6** Comparing pointers from unrelated objects
- **<sup>3</sup>** Oversized shift amounts

Więcej na ten temat w  $C++$  Reference – Undefined behavior i innych licznych opracowaniach.

#### イロメ メ御メ メミメ メミメ  $2Q$

## **Machine-Level Programming I: Basics**

#### **15-213/18-213/15-513: Introduction to Computer Systems 18-613: Foundations of Computer Systems**

5th Lecture, January 29, 2018

**Instructors:**

Seth C. Goldstein, Brandon Lucia, Franz Franchetti, and Brian Railing

# **Today: Machine Programming I: Basics**

- **History of Intel processors and architectures**
- **Assembly Basics: Registers, operands, move**
- **Arithmetic & logical operations**
- **C, assembly, machine code**

### **Intel x86 Processors**

### **Dominate laptop/desktop/server market**

#### **Evolutionary design**

- Backwards compatible up until 8086, introduced in 1978
- Added more features as time goes on
	- Now 3 volumes, about 5,000 pages of documentation
- **Complex instruction set computer (CISC)**
	- Many different instructions with many different formats
		- But, only small subset encountered with Linux programs
	- Hard to match performance of Reduced Instruction Set Computers (RISC)
	- But, Intel has done just that!
		- In terms of speed. Less so for low power.

# **Intel x86 Evolution: Milestones**

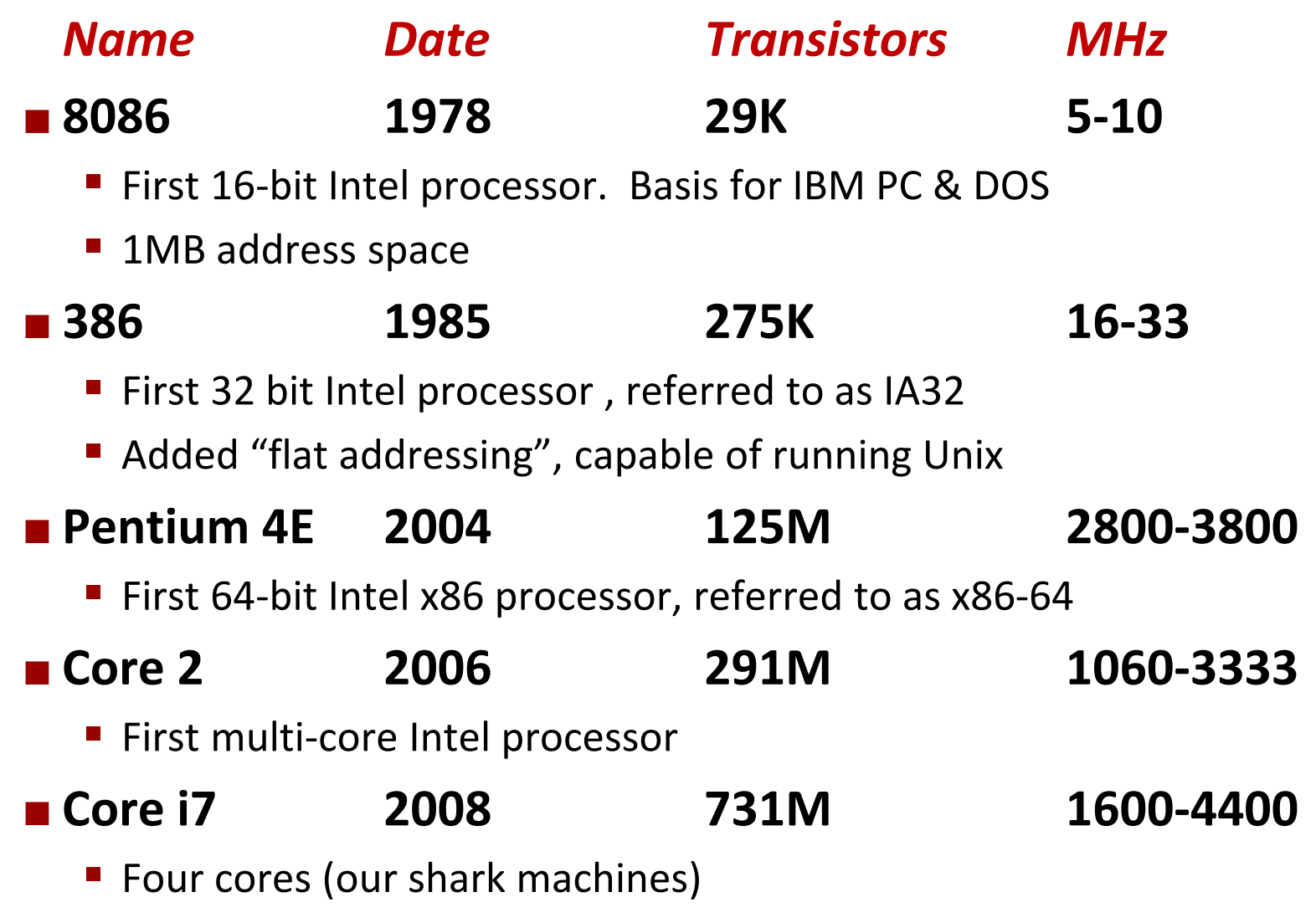

Bryant and O'Hallaron, Computer Systems: A Programmer's Perspective, Third Edition **5**

### **Intel x86 Processors, cont.**

### **Machine Evolution**

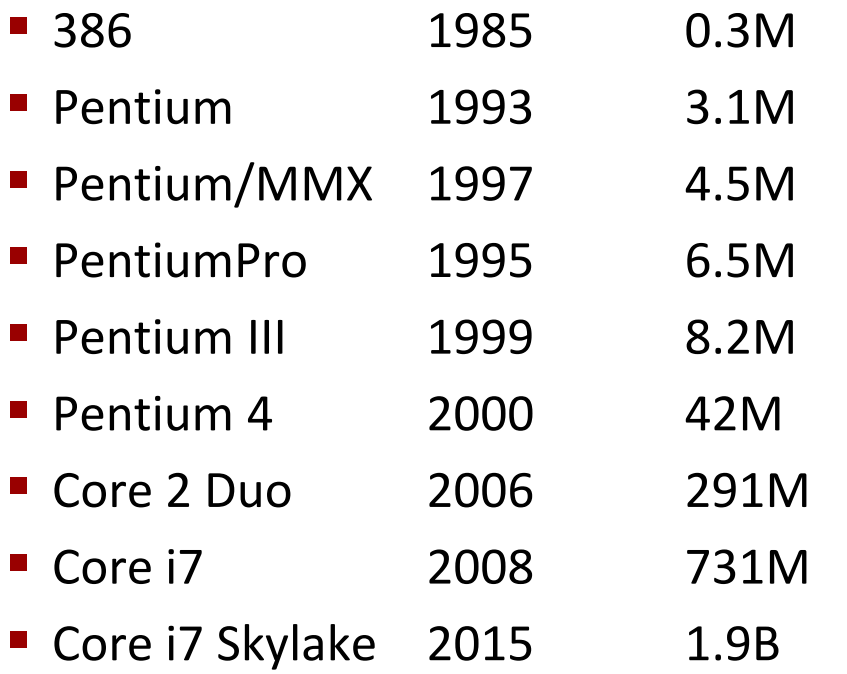

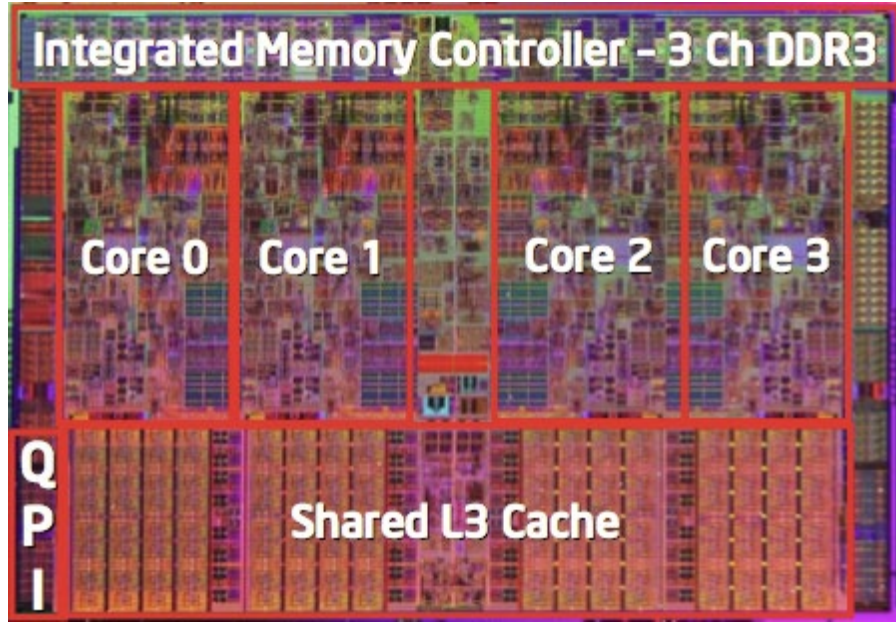

### **Added Features**

- **Instructions to support multimedia operations**
- Instructions to enable more efficient conditional operations
- **Transition from 32 bits to 64 bits**
- More cores

### **Intel x86 Processors, cont.**

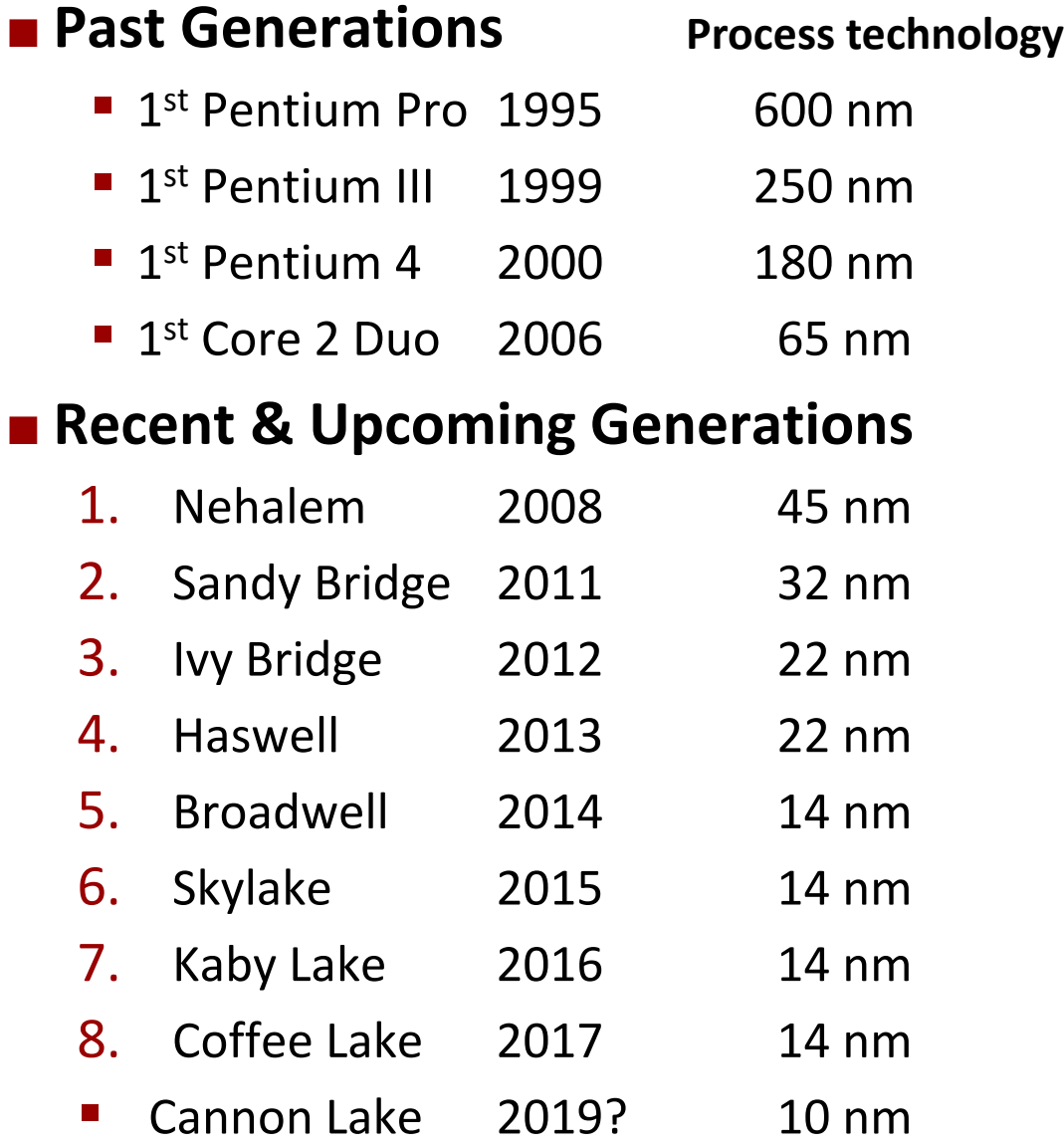

**Process technology dimension = width of narrowest wires (10 nm ≈ 100 atoms wide)**

### **2018 State of the Art: Coffee Lake**

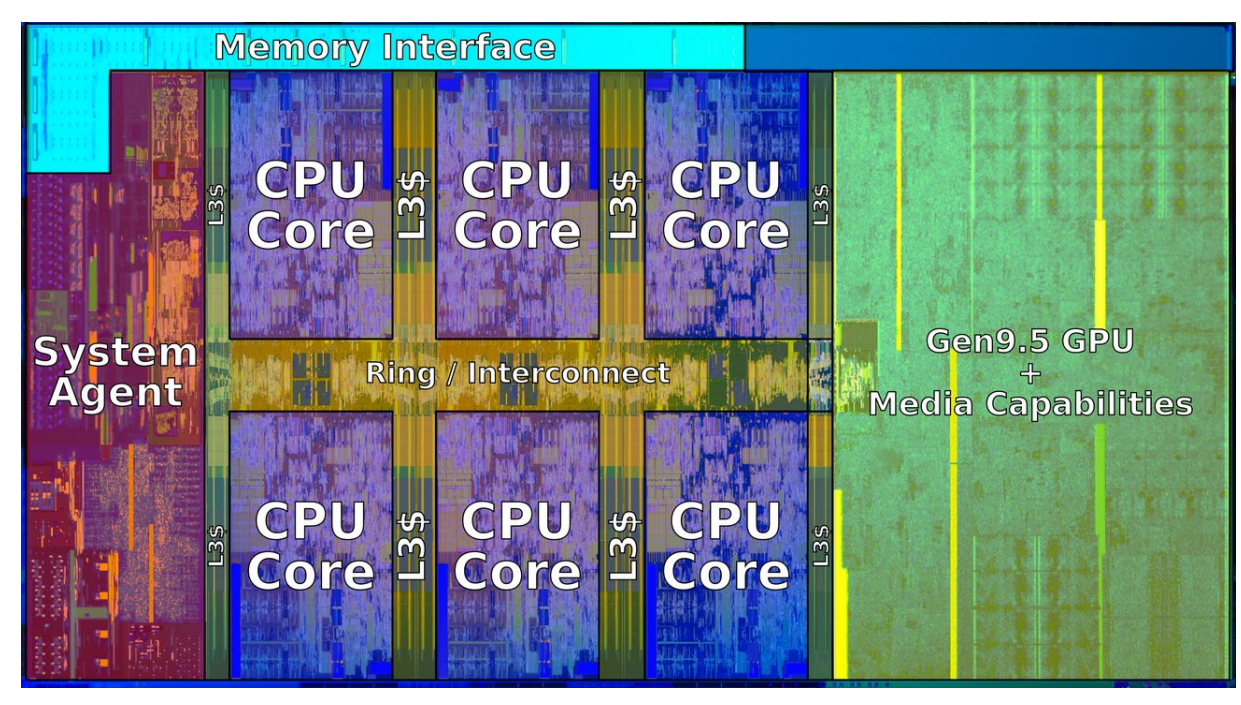

#### **Mobile Model: Core i7**

 $\blacksquare$  2.2-3.2 GHz

 $-45W$ 

- **Desktop Model: Core i7**
	- **Integrated graphics**
	- $\blacksquare$  2.4-4.0 GHz
	- 35-95 W

#### ■ Server Model: Xeon E

- **Integrated graphics**
- Multi-socket enabled
- 3.3-3.8 GHz
- 80-95 W

Bryant and O'Hallaron, Computer Systems: A Programmer's Perspective, Third Edition **8**

# **x86 Clones: Advanced Micro Devices (AMD)**

### **Historically**

- **AMD** has followed just behind Intel
- A little bit slower, a lot cheaper

### **Then**

- **Recruited top circuit designers from Digital Equipment Corp. and** other downward trending companies
- **Built Opteron: tough competitor to Pentium 4**
- **Developed x86-64, their own extension to 64 bits**

#### **Recent Years**

- $\blacksquare$  Intel got its act together
	- **EXEC** Leads the world in semiconductor technology
- AMD has fallen behind
	- Relies on external semiconductor manufacturer

## **Intel's 64-Bit History**

### **2001: Intel Attempts Radical Shift from IA32 to IA64**

- Totally different architecture (Itanium)
- Executes IA32 code only as legacy
- Performance disappointing

### **2003: AMD Steps in with Evolutionary Solution**

■ x86-64 (now called "AMD64")

### **Intel Felt Obligated to Focus on IA64**

 $\blacksquare$  Hard to admit mistake or that AMD is better

#### **2004: Intel Announces EM64T extension to IA32**

- Extended Memory 64-bit Technology
- Almost identical to x86-64!

### **All but low-end x86 processors support x86-64**

But, lots of code still runs in 32-bit mode

# **Today: Machine Programming I: Basics**

- **History of Intel processors and architectures**
- **Assembly Basics: Registers, operands, move**
- **Arithmetic & logical operations**
- **C, assembly, machine code**

## **Levels of Abstraction**

**C programmer**

**C code**

#### **Assembly programmer**

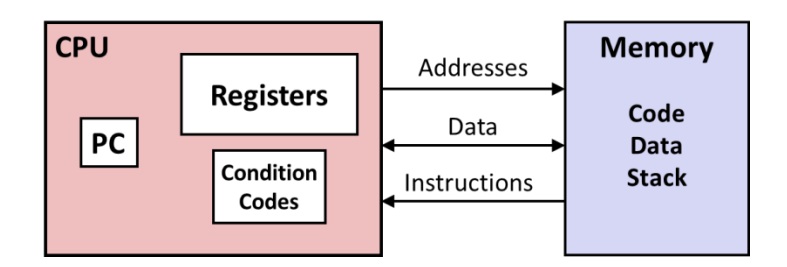

#### **Computer Designer**

**Caches, clock freq, layout, …**

### **Of course, you know that: It's why you are taking this course.**

Bryant and O'Hallaron, Computer Systems: A Programmer's Perspective, Third Edition **13** Allowstrates and the United States of the United States and O'Hallaron, Computer Systems: A Programmer's Perspective, Third Edition

### **Nice clean layers, but beware…**

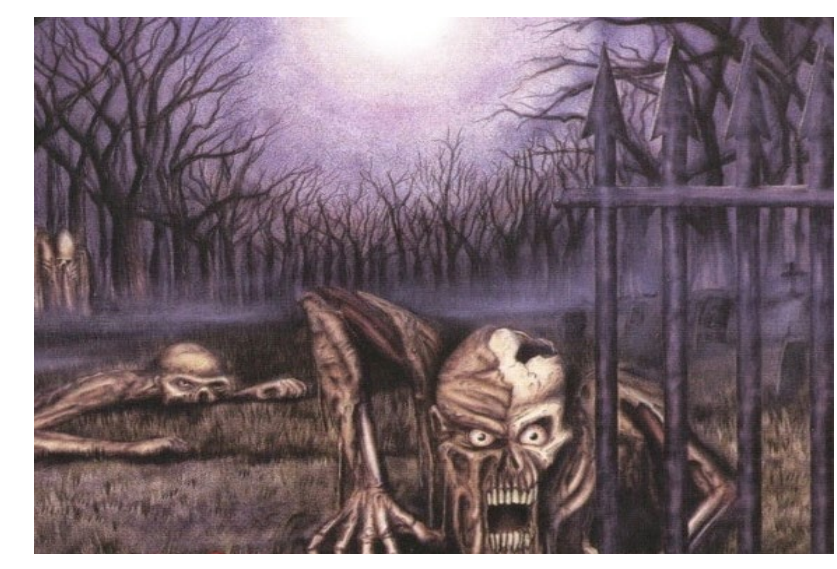

# **Definitions**

 **Architecture: (also ISA: instruction set architecture) The parts of a processor design that one needs to understand for writing assembly/machine code.** 

- Examples: instruction set specification, registers
- **Microarchitecture: Implementation of the architecture**
	- Examples: cache sizes and core frequency
- **Code Forms:**
	- Machine Code: The byte-level programs that a processor executes
	- Assembly Code: A text representation of machine code

#### **Example ISAs:**

- Intel: x86, IA32, Itanium, x86-64
- ARM: Used in almost all mobile phones
- RISC V: New open-source ISA

# **Assembly/Machine Code View**

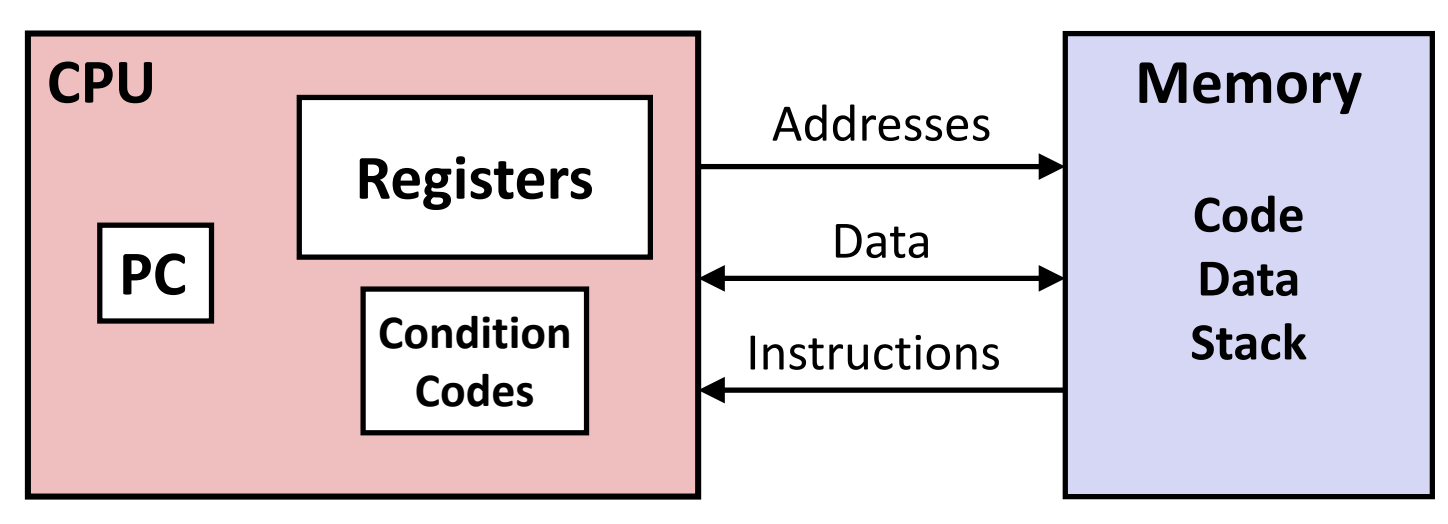

#### **Programmer-Visible State**

#### **PC: Program counter**

- Address of next instruction
- Called "RIP" (x86-64)
- **Register file** 
	- Heavily used program data

#### **E** Condition codes

- Store status information about most recent arithmetic or logical operation
- Bryant and **Deta for conditional branching Example 2018 15**

#### **E** Memory

- Byte addressable array
- Code and user data
- **Stack to support procedures**

## **Assembly Characteristics: Data Types**

- **"Integer" data of 1, 2, 4, or 8 bytes**
	- Data values
	- Addresses (untyped pointers)
- **Floating point data of 4, 8, or 10 bytes**
- **(SIMD vector data types of 8, 16, 32 or 64 bytes)**
- **Code: Byte sequences encoding series of instructions**
- **No aggregate types such as arrays or structures**
	- Just contiguously allocated bytes in memory

### **x86-64 Integer Registers**

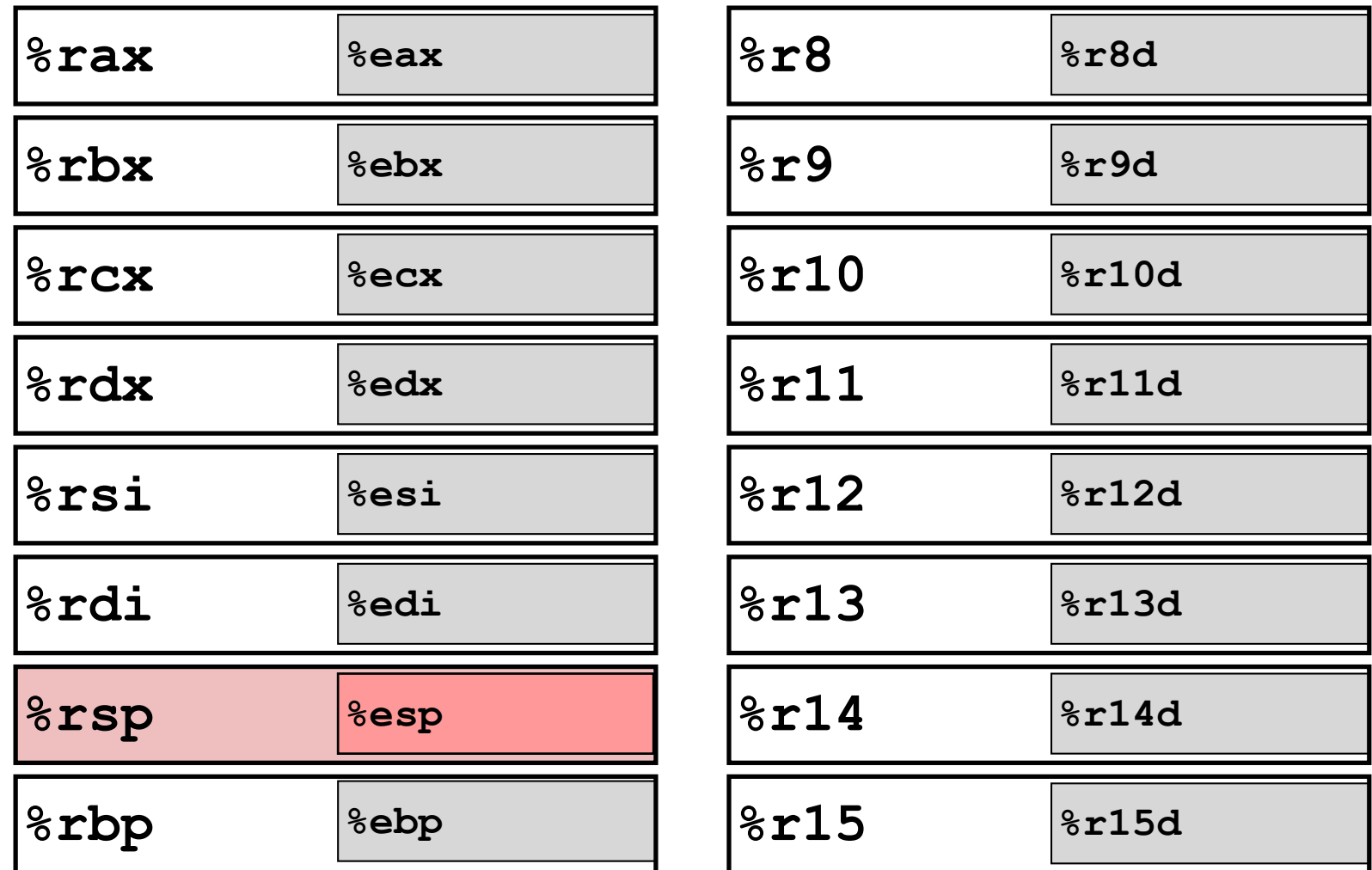

- Can reference low-order 4 bytes (also low-order 1 & 2 bytes)
- Not part of memory (or cache)

Bryant and O'Hallaron, Computer Systems: A Programmer's Perspective, Third Edition **17**

## **Some History: IA32 Registers**

#### **Origin (mostly obsolete)**

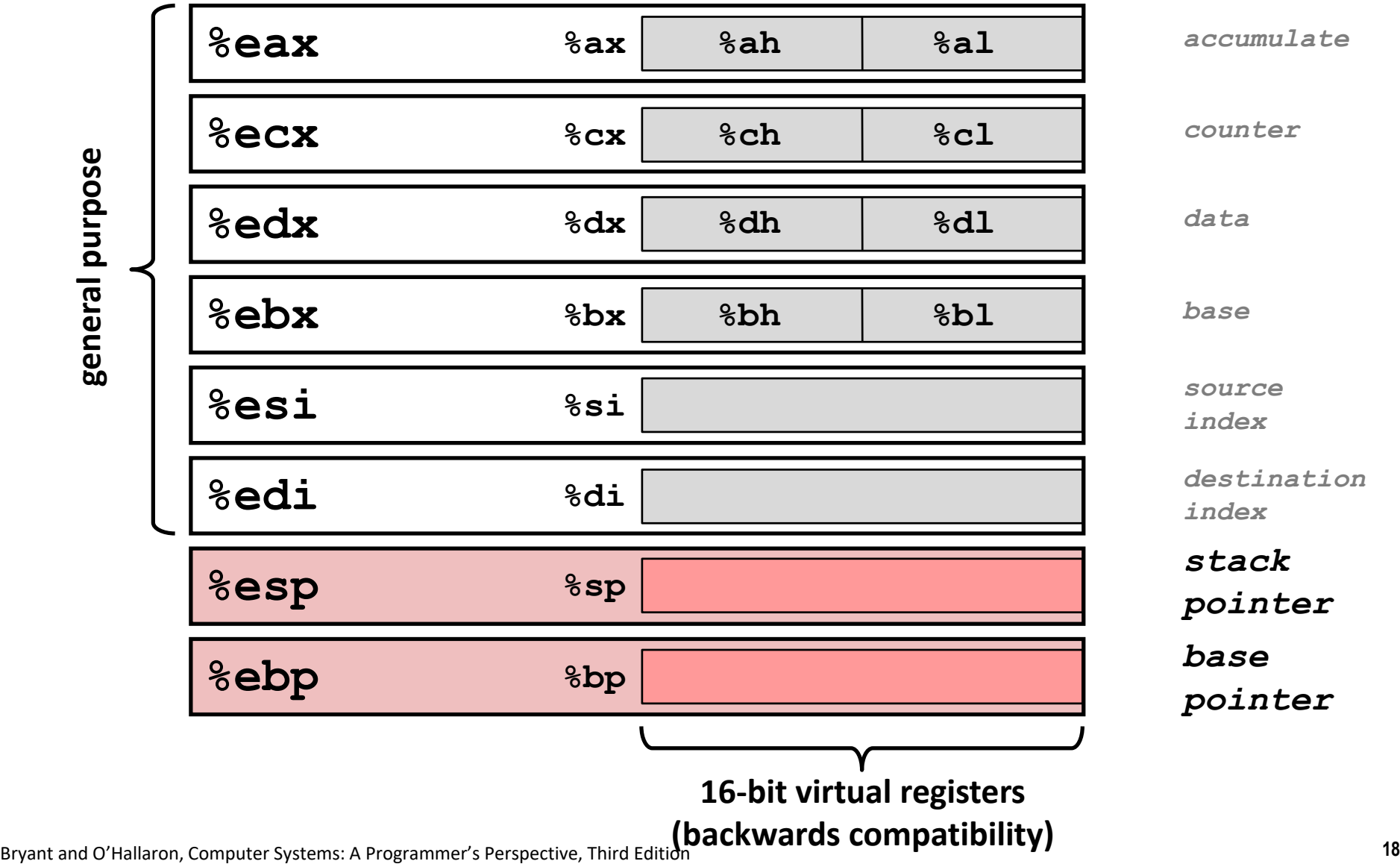

general purpose **general purpose**

# **Assembly Characteristics: Operations**

#### **Transfer data between memory and register**

- Load data from memory into register
- Store register data into memory

**Perform arithmetic function on register or memory data**

### **Transfer control**

- Unconditional jumps to/from procedures
- Conditional branches
- **Indirect branches**

# **Moving Data**

- **Moving Data movq** *Source***,** *Dest*
- **Operand Types**

*Immediate:* Constant integer data

- Example: **\$0x400, \$-533**
- Like C constant, but prefixed with **'\$'**
- Encoded with 1, 2, or 4 bytes
- *Register:* One of 16 integer registers
	- Example: **%rax, %r13**
	- But **%rsp** reserved for special use
	- Others have special uses for particular instructions
- **Memory** 8 consecutive bytes of memory at address given by register
	- Simplest example: **(%rax)**
	- Various other "addressing modes"

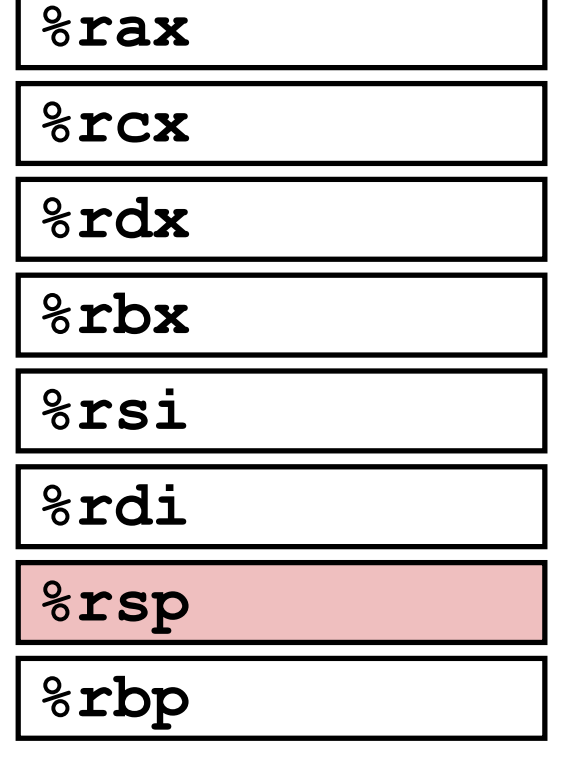

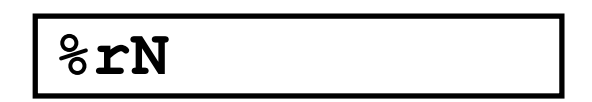

**Warning: Intel docs use mov** *Dest, Source*

### **movq Operand Combinations**

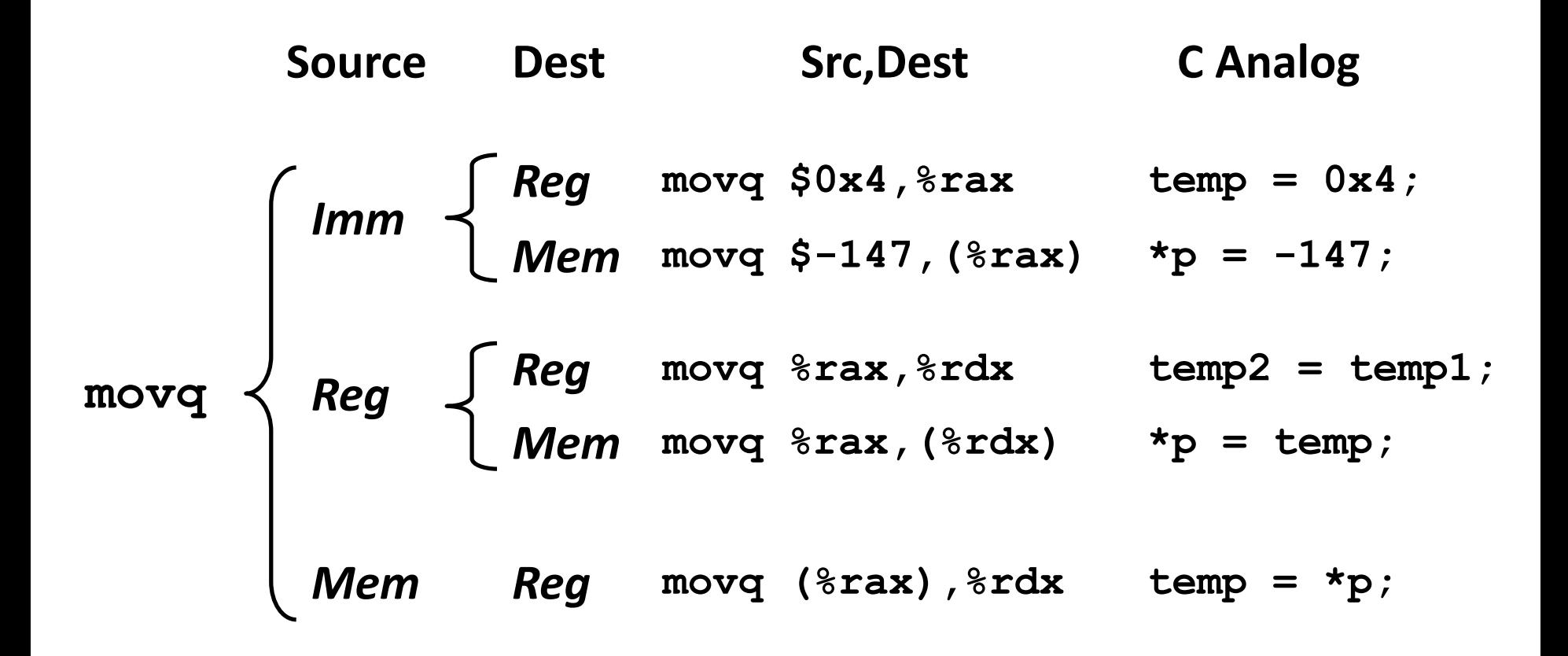

#### *Cannot do memory-memory transfer with a single instruction*

# **Simple Memory Addressing Modes**

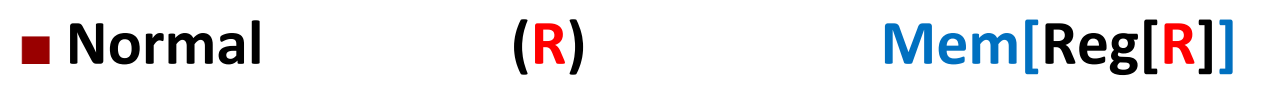

- **Register R specifies memory address**
- **Aha! Pointer dereferencing in C**

**movq (%rcx),%rax**

### **Displacement D(R) Mem[Reg[R]+D]**

- **Register R specifies start of memory region**
- **Constant displacement D specifies offset**

#### **movq 8(%rbp),%rdx**

# **Example of Simple Addressing Modes**

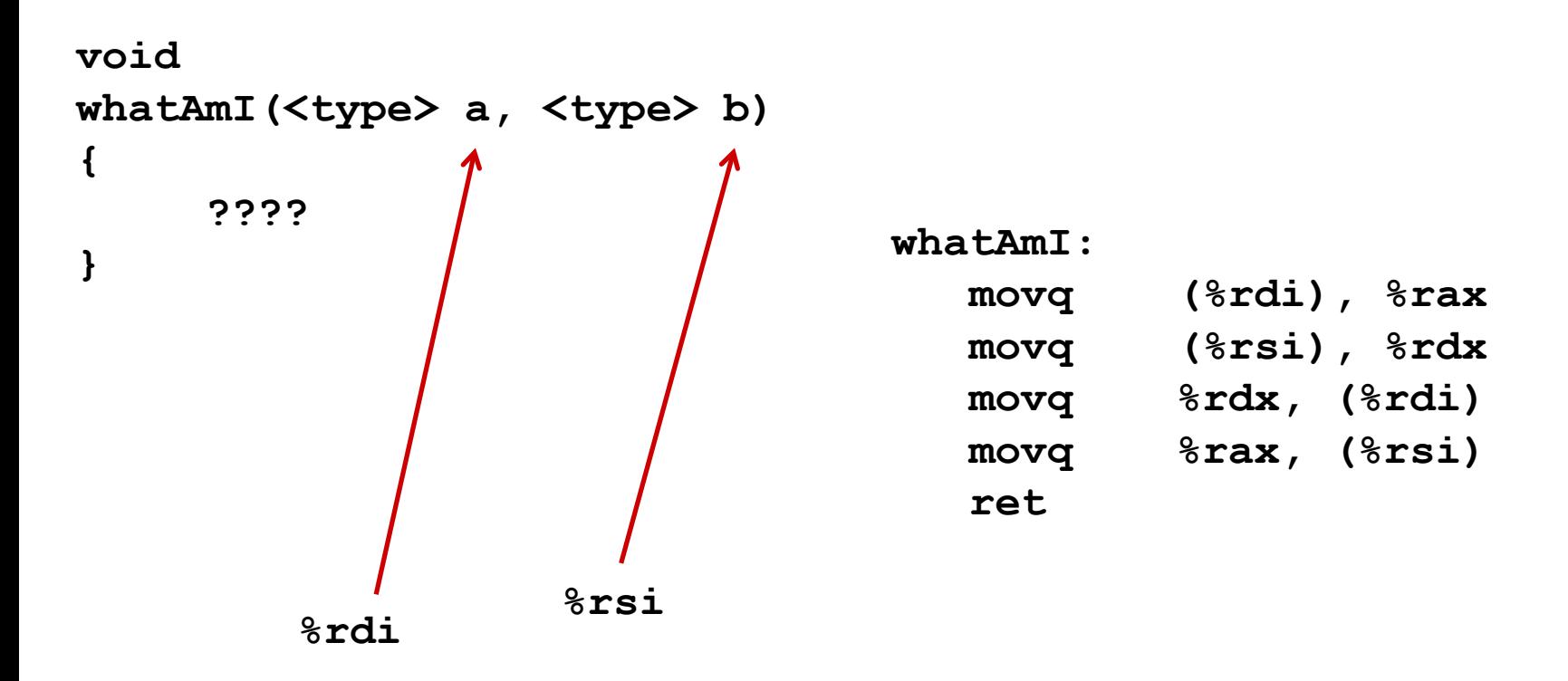

# **Example of Simple Addressing Modes**

```
void swap
    (long *xp, long *yp) 
{
  long to = \star_{\mathbf{xp}};long t1 = \frac{1}{2}*xp = t1;*yp = t0;}
```
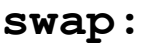

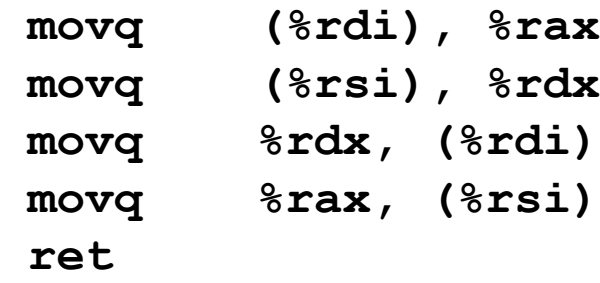

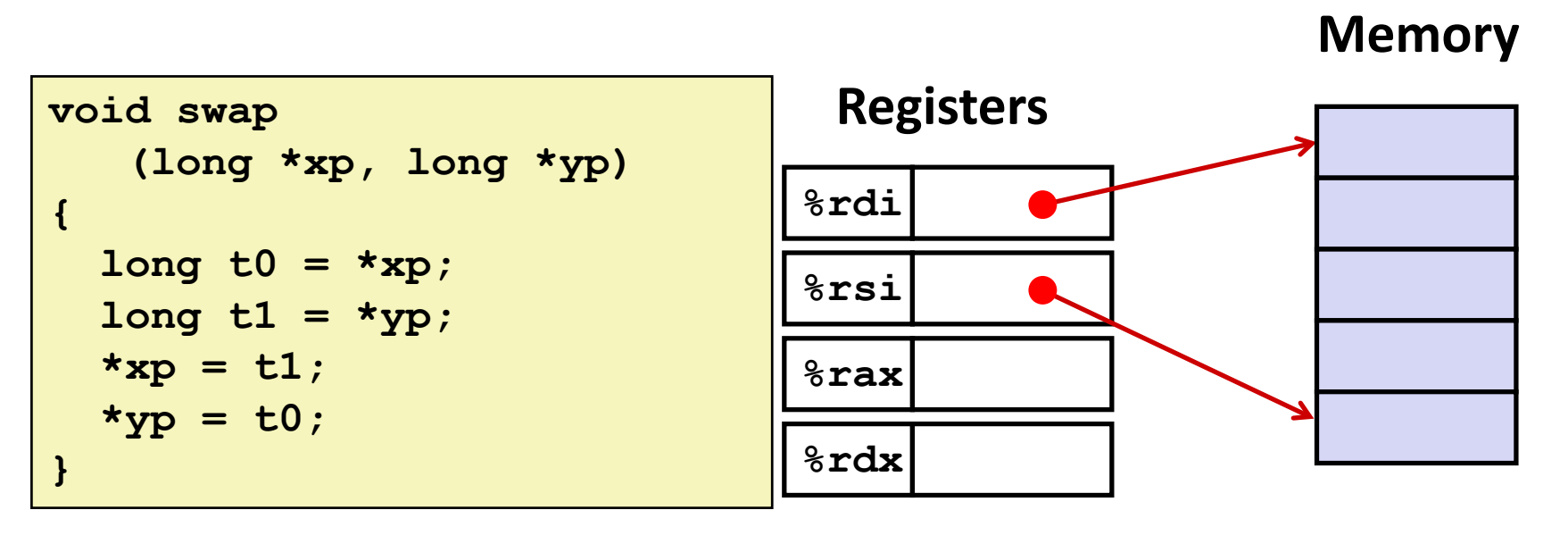

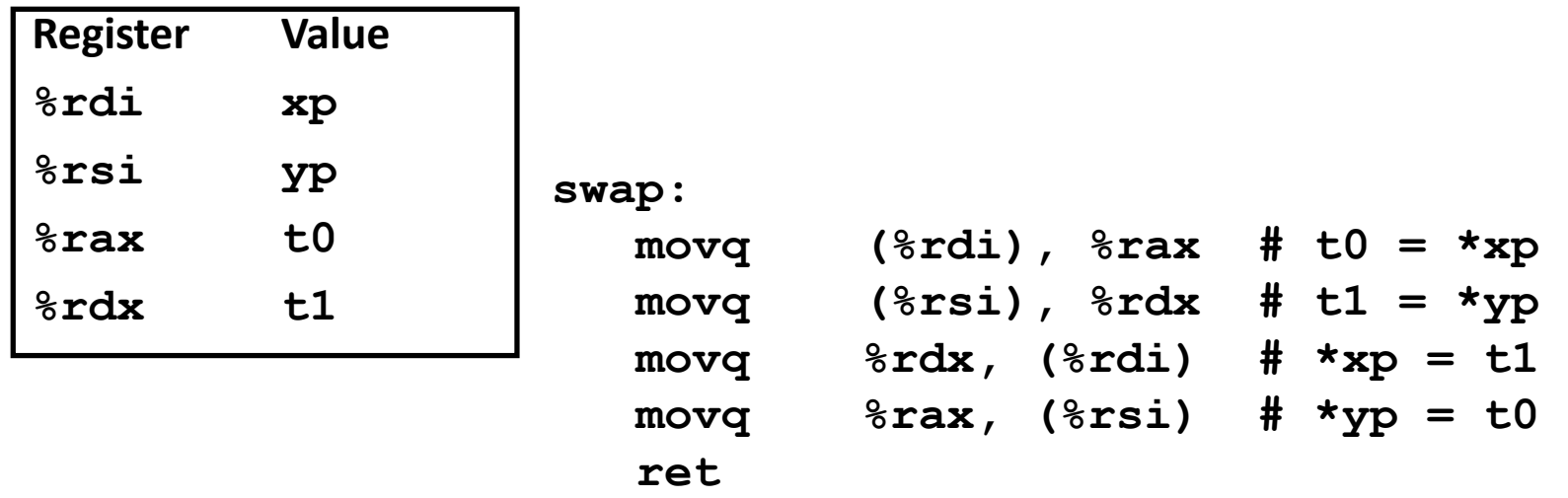

Bryant and O'Hallaron, Computer Systems: A Programmer's Perspective, Third Edition **26**

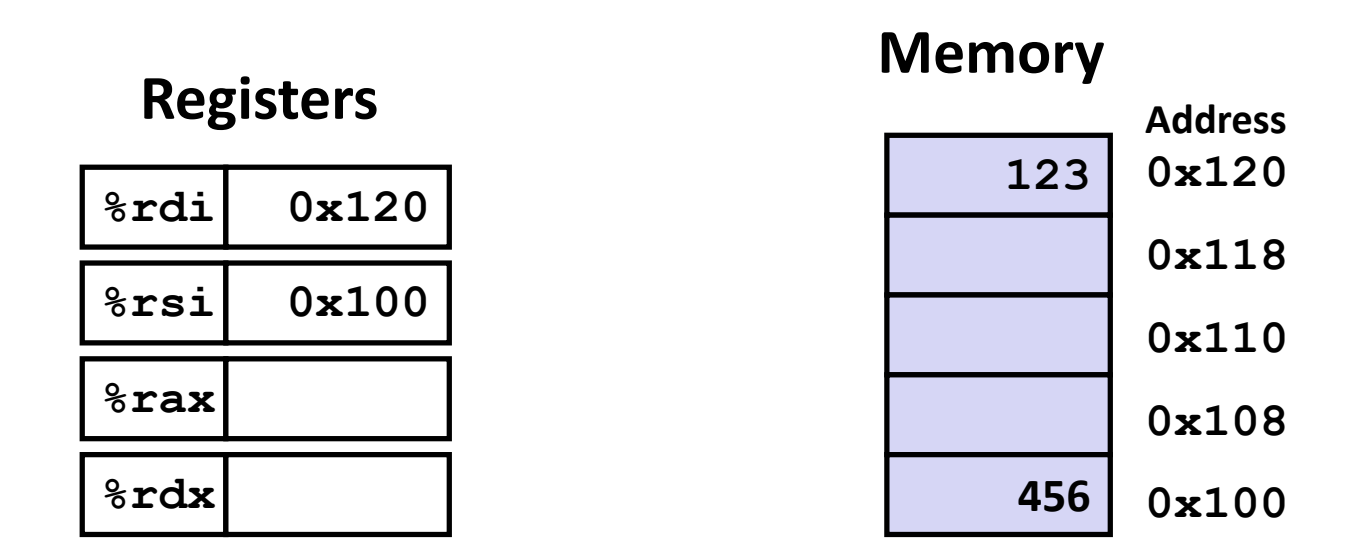

**swap:**

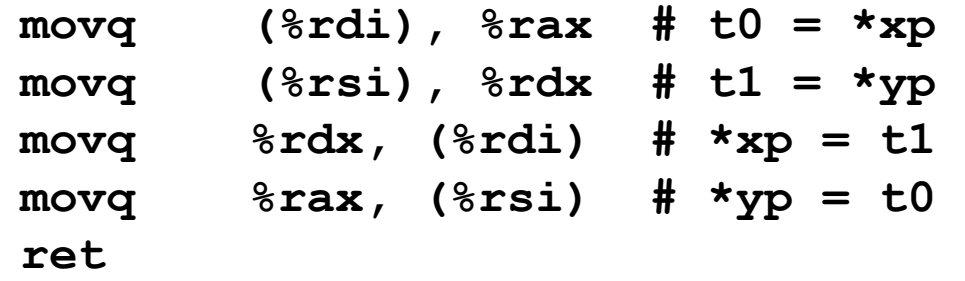

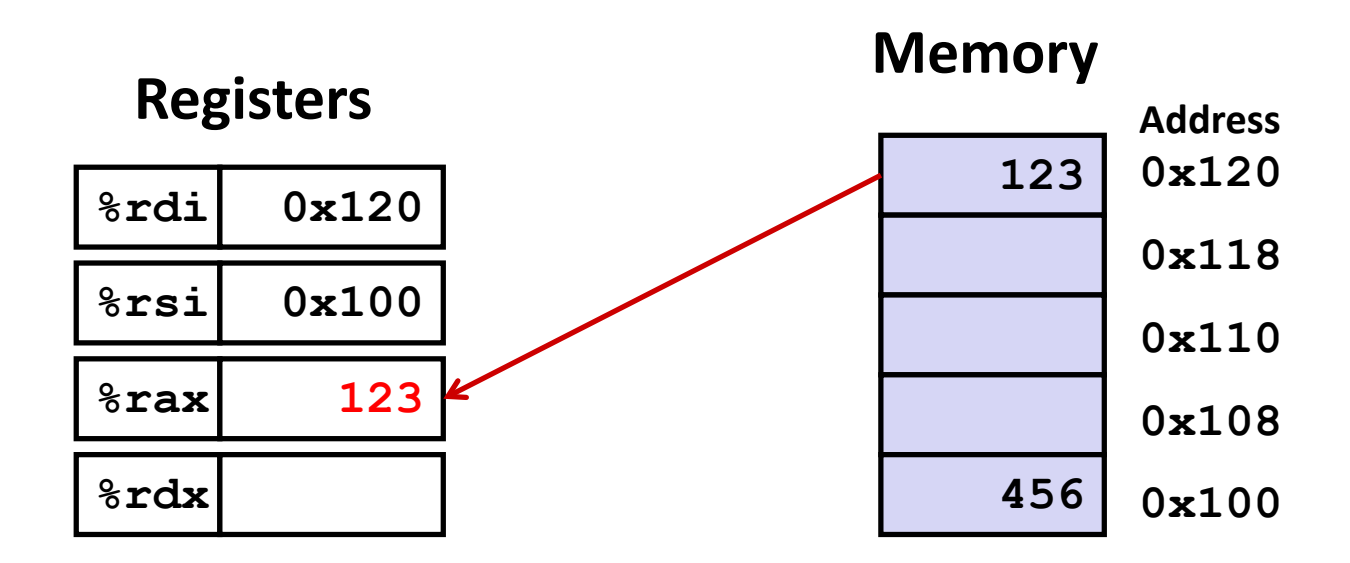

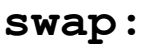

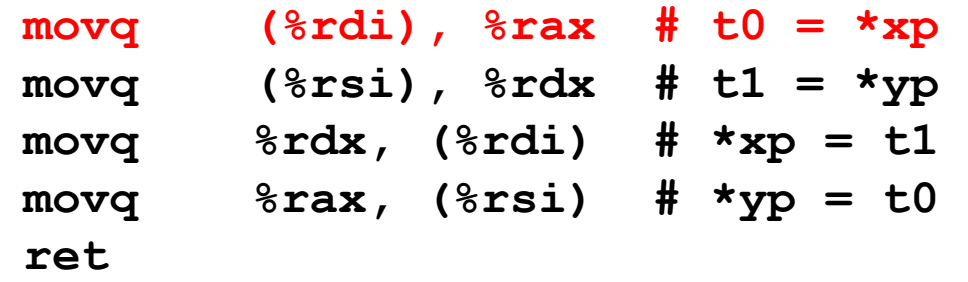

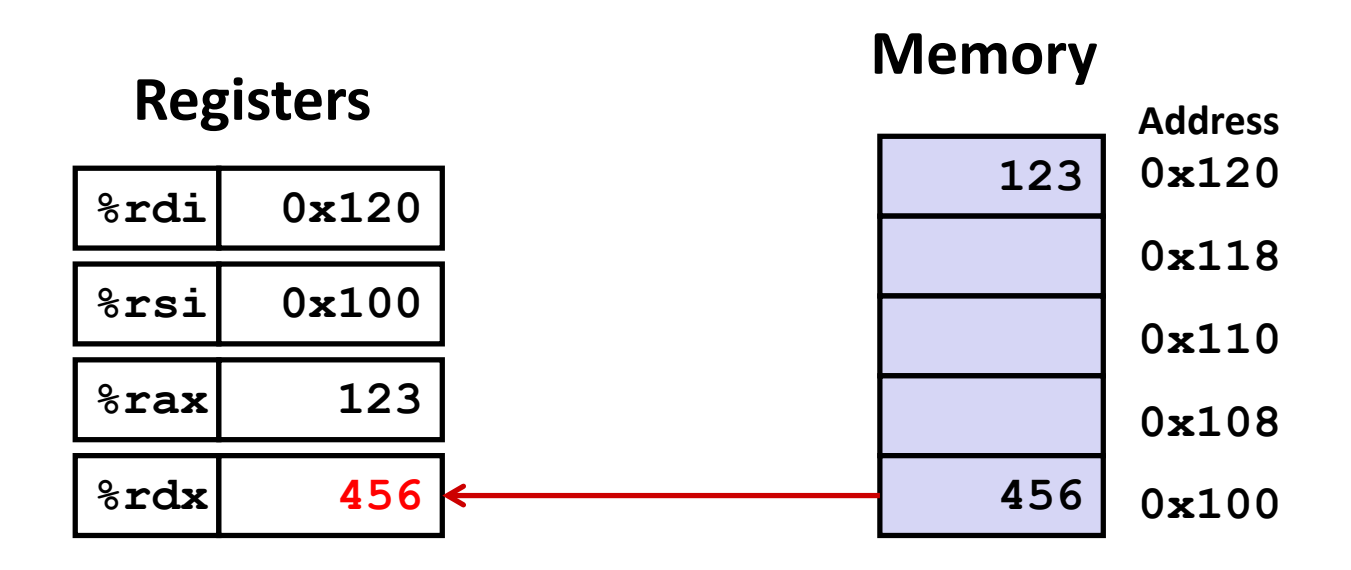

**swap:**

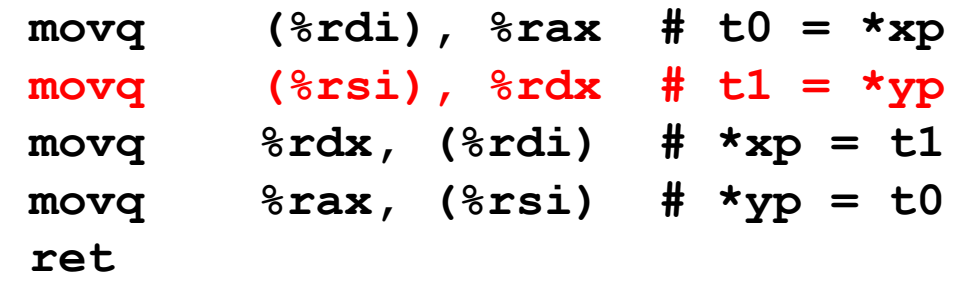

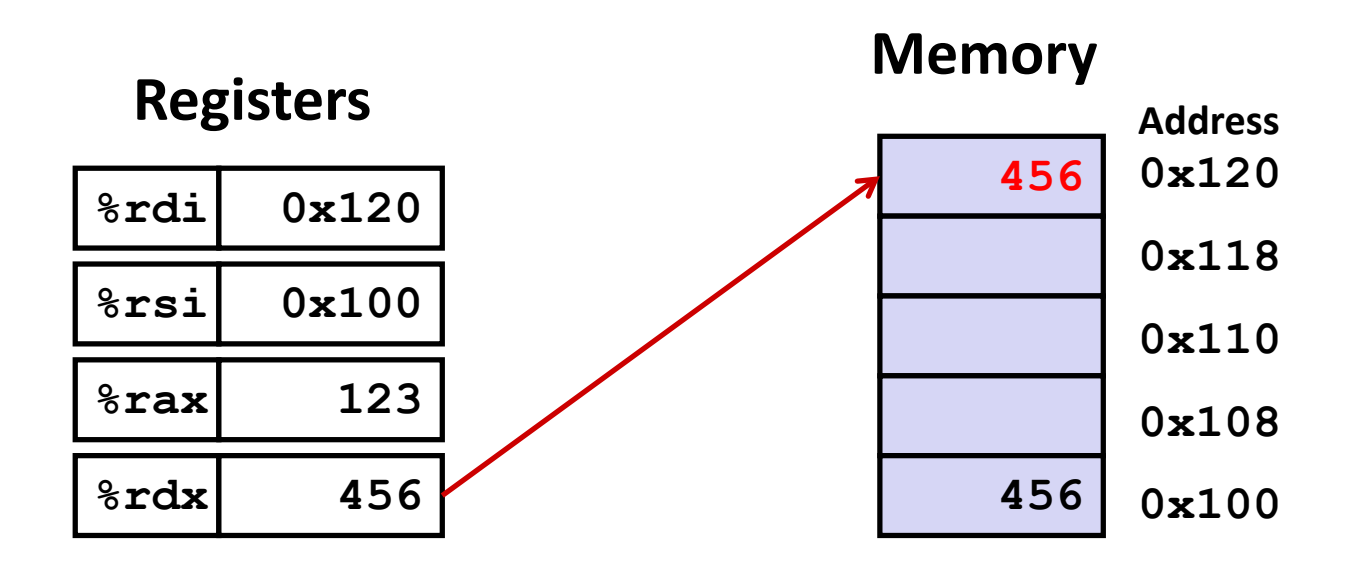

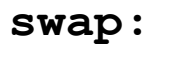

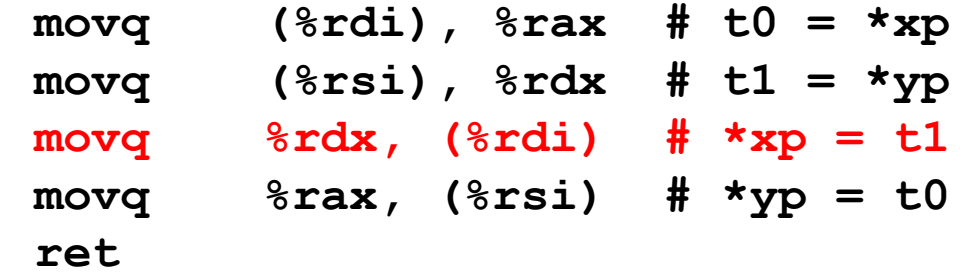

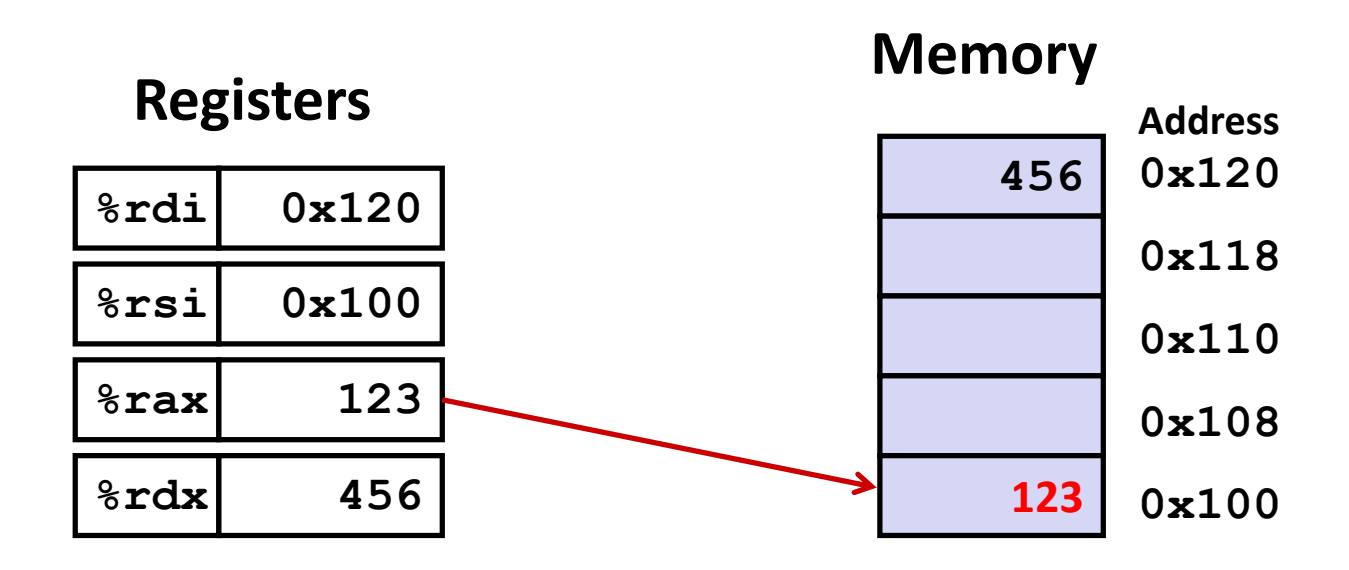

**swap:**

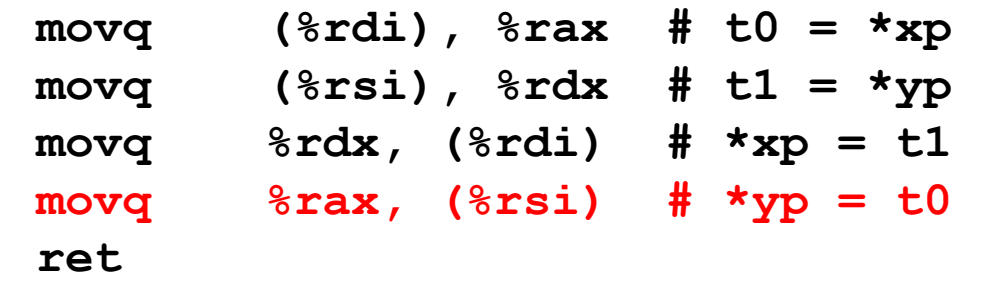
### **Complete Memory Addressing Modes**

#### **Most General Form**

### **D(Rb,Ri,S) Mem[Reg[Rb]+S\*Reg[Ri]+ D]**

- D: Constant "displacement" 1, 2, or 4 bytes
- Rb: Base register: Any of 16 integer registers
- Ri: Index register: Any, except for **%rsp**
- S: Scale: 1, 2, 4, or 8 (*why these numbers?*)

**Special Cases**

**(Rb,Ri) Mem[Reg[Rb]+Reg[Ri]] D(Rb,Ri) Mem[Reg[Rb]+Reg[Ri]+D] (Rb,Ri,S) Mem[Reg[Rb]+S\*Reg[Ri]]**

### **Address Computation Examples**

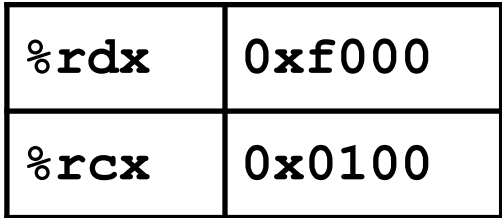

#### $D(Rb, Ri, S)$

Mem[Reg[Rb]+S\*Reg[Ri]+D]

- Constant "displacement" 1, 2, or 4 bytes  $\blacksquare$  D:
- $\blacksquare$  Rb: Base register: Any of 16 integer registers
- $\blacksquare$  Ri: Index register: Any, except for  $rsp$
- $\blacksquare$  S: Scale: 1, 2, 4, or 8 (why these numbers?)

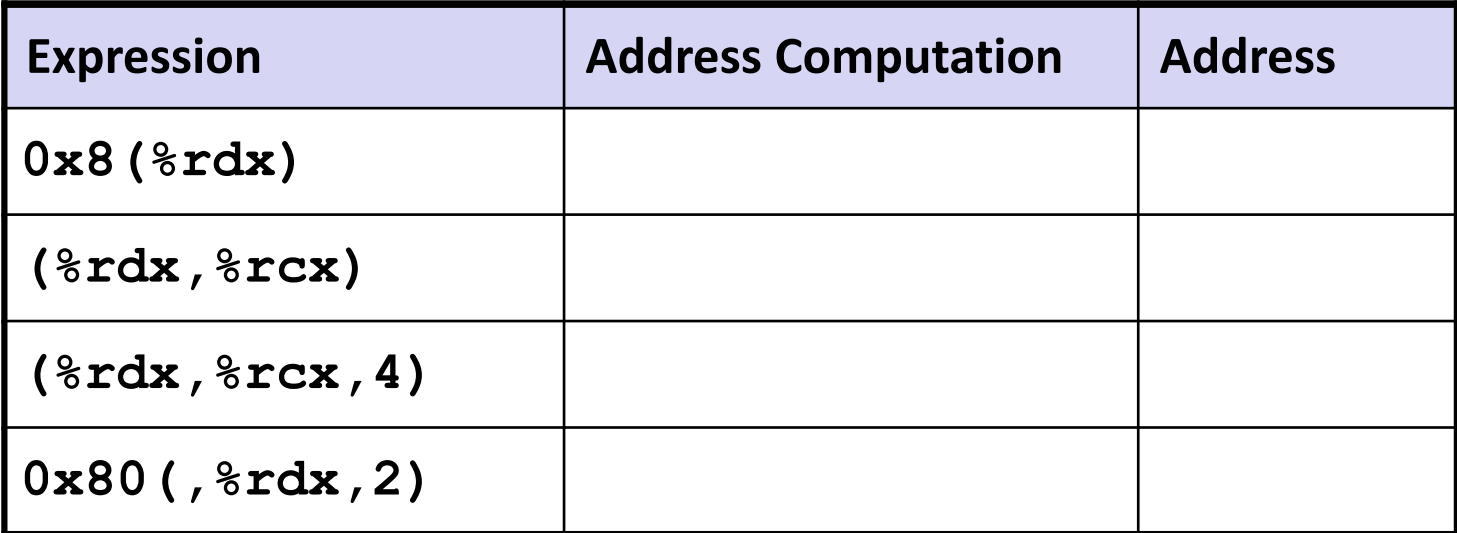

### **Address Computation Examples**

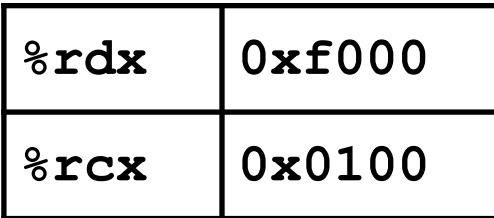

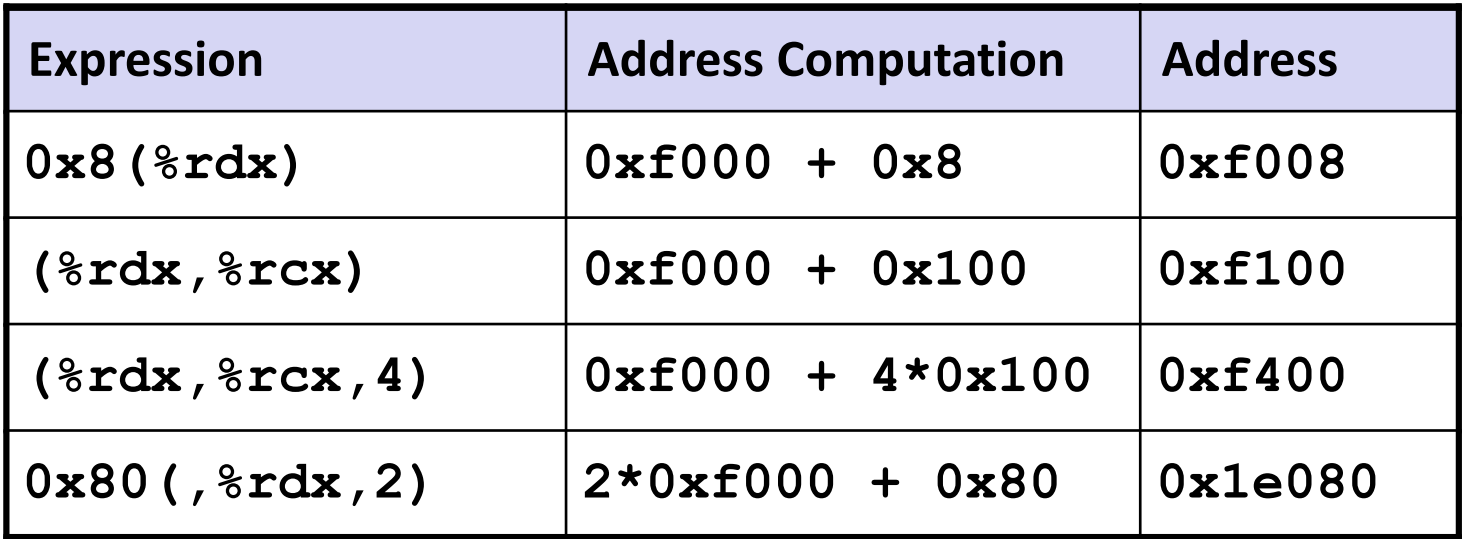

### **Today: Machine Programming I: Basics**

- **History of Intel processors and architectures**
- **Assembly Basics: Registers, operands, move**
- **Arithmetic & logical operations**
- **C, assembly, machine code**

### **Address Computation Instruction**

#### **leaq** *Src***,** *Dst*

- *Src* is address mode expression
- Set *Dst* to address denoted by expression

#### **Uses**

- Computing addresses without a memory reference
	- E.g., translation of  $p = \&x[i]$ ;
- Computing arithmetic expressions of the form  $x + k^*y$ 
	- $k = 1, 2, 4,$  or 8

### **Example**

```
long m12(long x)
{
  return x*12;
}
```
#### **Converted to ASM by compiler:**

**leaq (%rdi,%rdi,2), %rax # t = x+2\*x salq \$2, %rax # return t<<2**

### **Some Arithmetic Operations**

#### **Two Operand Instructions:**

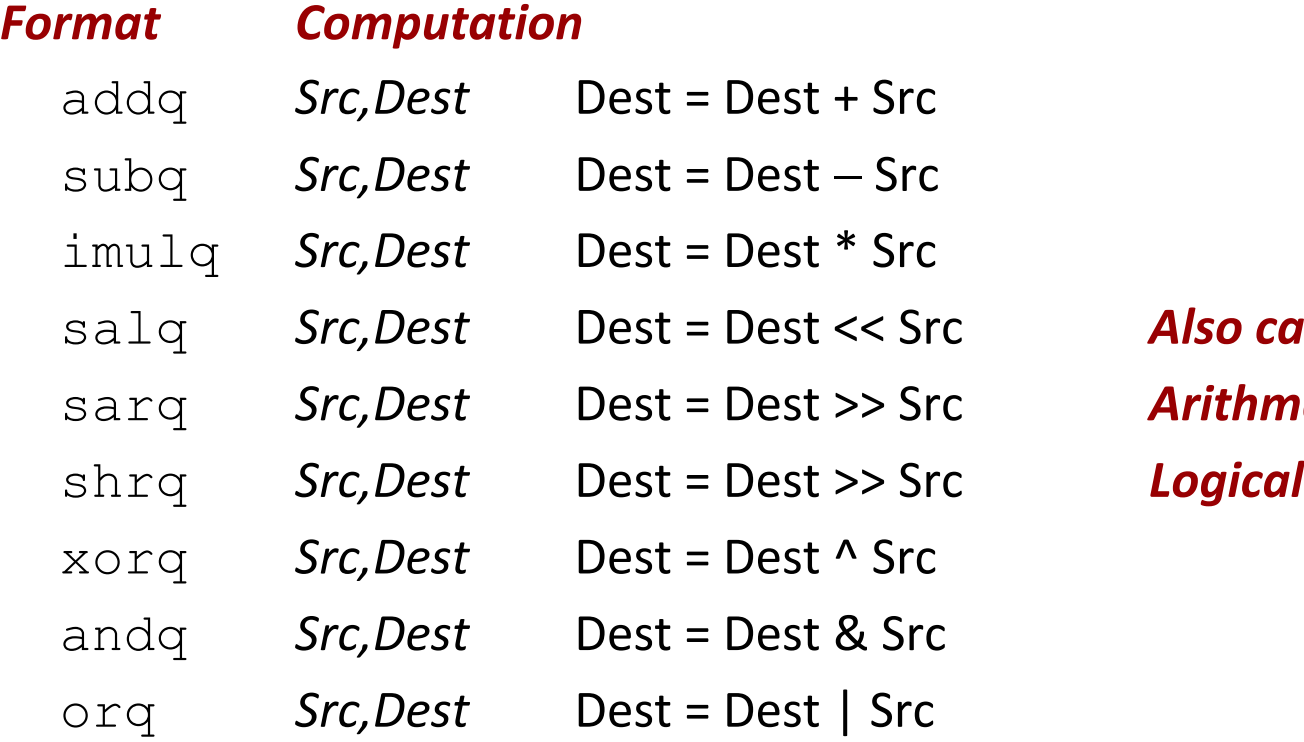

salq *Src,Dest* Dest = Dest << Src *Also called shlq* sarq *Src,Dest* Dest = Dest >> Src *Arithmetic*

- **Watch out for argument order!** *Src,Dest* **(Warning: Intel docs use "op** *Dest,Src***")**
- **No distinction between signed and unsigned int (why?)**

### **Some Arithmetic Operations**

#### **n** One Operand Instructions

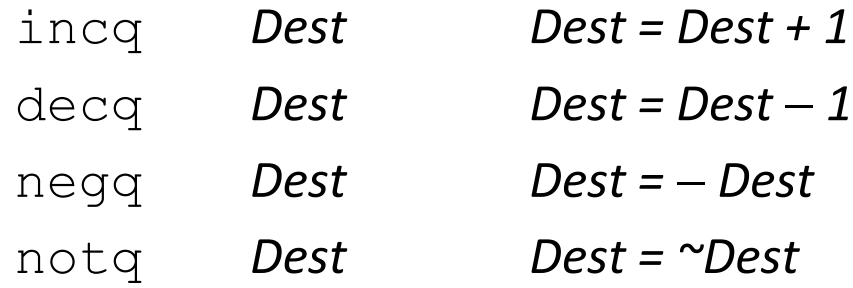

#### **See book for more instructions**

### **Arithmetic Expression Example**

```
long arith
(long x, long y, long z)
{
  long t1 = x+y;long t2 = z+t1;
  long t3 = x+4;long t4 = y * 48;
  long t5 = t3 + t4;
  long rval = t2 * t5;
  return rval;
}
```
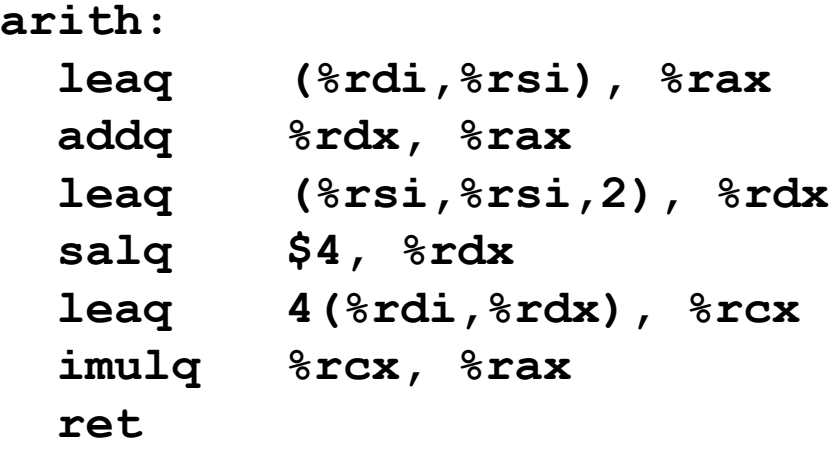

#### **Interesting Instructions**

- **leaq**: address computation
- **salq**: shift
- **fight** imulg: multiplication
	- But, only used once

### **Understanding Arithmetic Expression Example arith:**

```
long arith
(long x, long y, long z)
{
  long t1 = x+y;long t2 = z+t1;
  long t3 = x+4;long t4 = y * 48;
  long t5 = t3 + t4;
  long\, \text{rval} = t2 \cdot t5;return rval;
}
```
**Compiler optimization:**

- **Reuse of registers**
- **Substitution (copy propagation)**
- **Strength reduction**

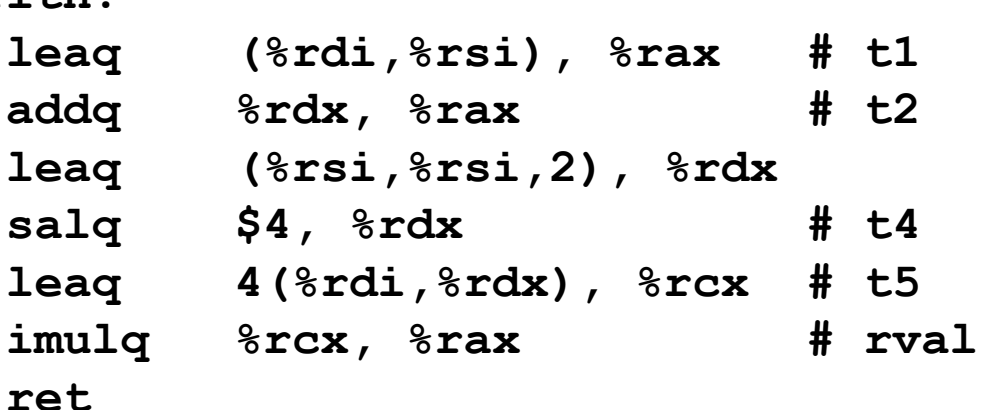

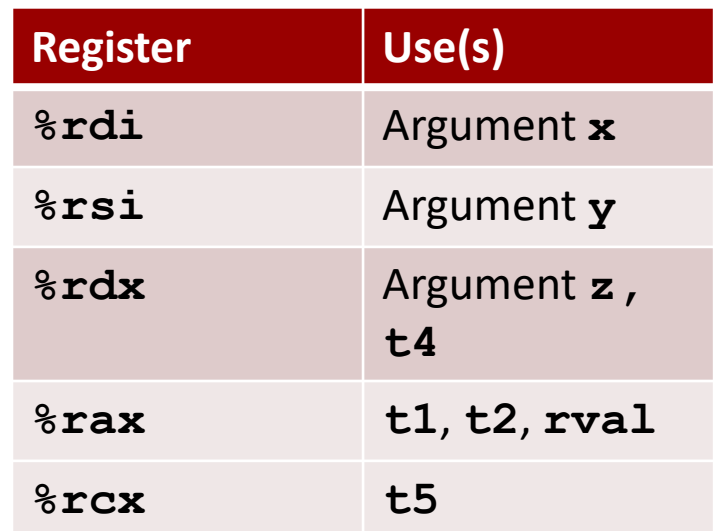

### **Today: Machine Programming I: Basics**

- **History of Intel processors and architectures**
- **Assembly Basics: Registers, operands, move**
- **Arithmetic & logical operations**
- **C, assembly, machine code**

### **Turning C into Object Code**

- Code in files **p1.c p2.c**
- Compile with command: **gcc –Og p1.c p2.c -o p**
	- Use basic optimizations (**-Og**) [New to recent versions of GCC]
	- Put resulting binary in file **p**

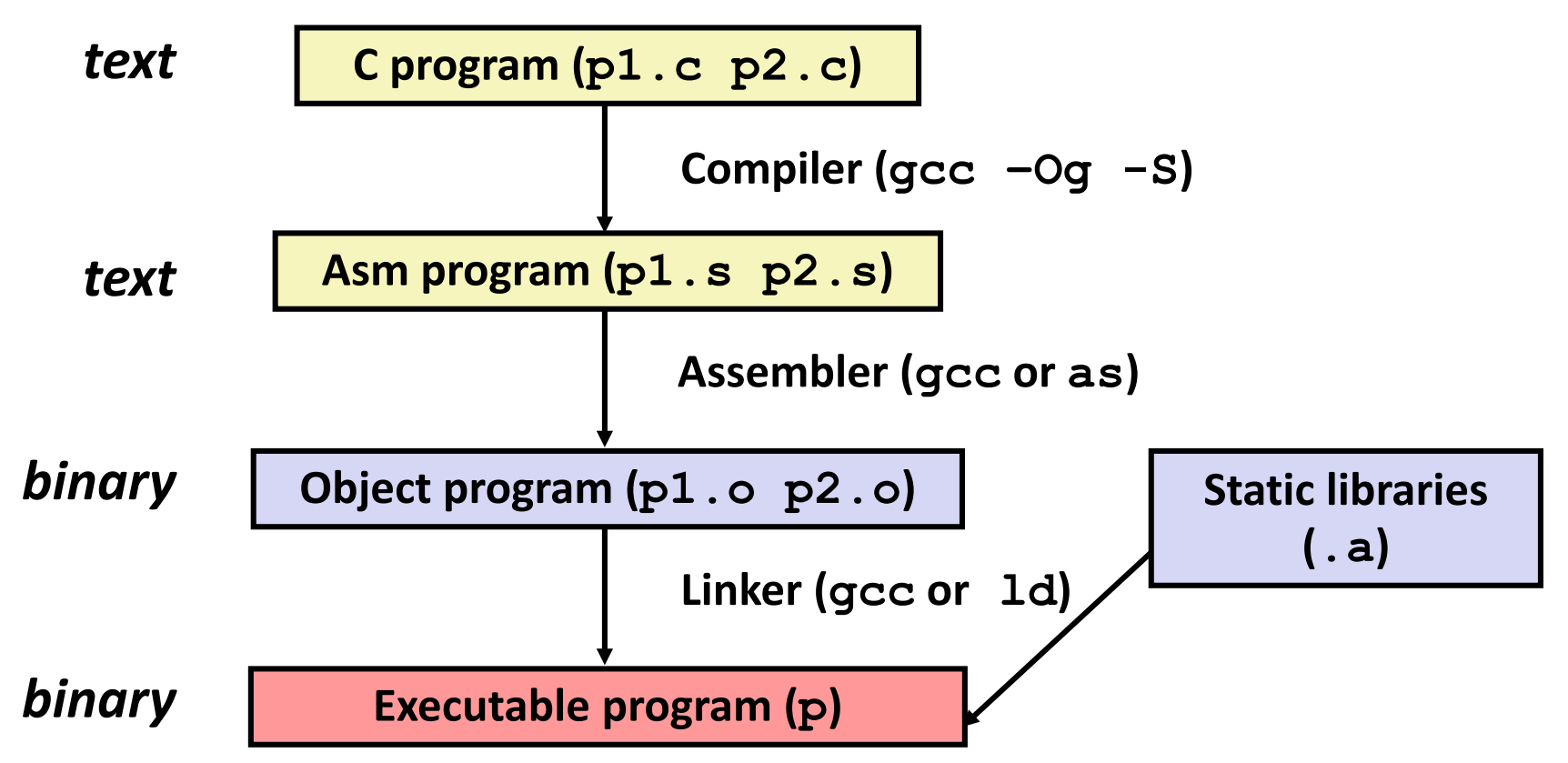

### **Compiling Into Assembly**

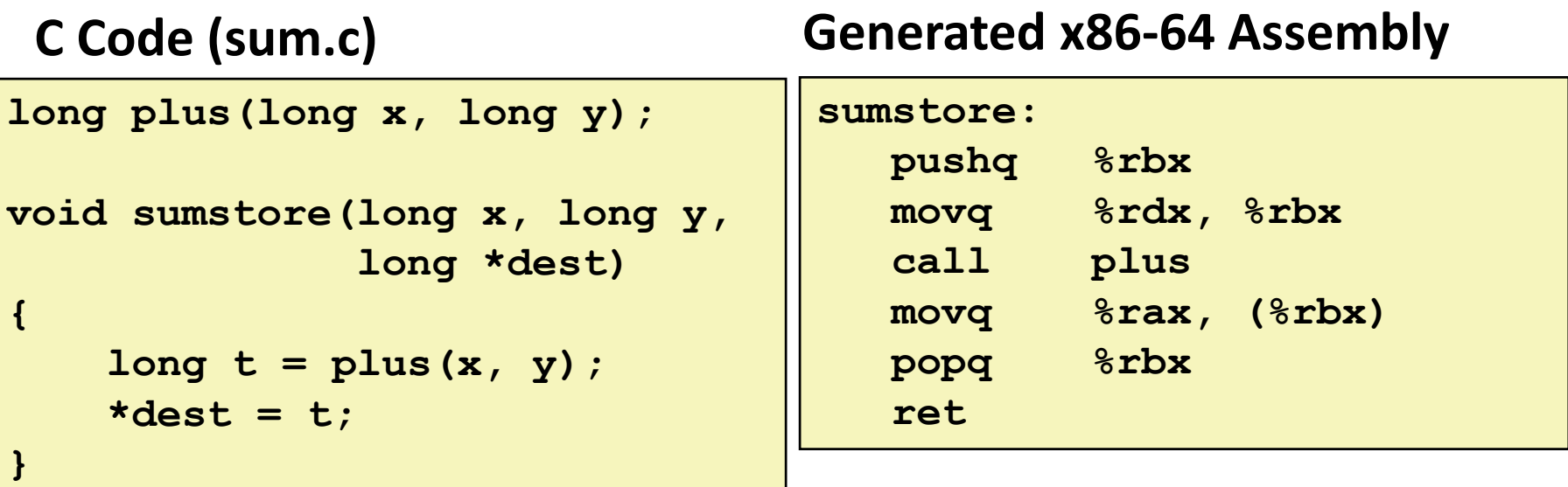

**Obtain (on shark machine) with command**

**gcc –Og –S sum.c**

**Produces file sum.s**

*Warning***: Will get very different results on non-Shark machines (Andrew Linux, Mac OS-X, …) due to different versions of gcc and different compiler settings.**

### **What it really looks like**

**.globl sumstore**

**.type sumstore, @function**

**sumstore:**

**.LFB35:**

**.cfi\_startproc pushq %rbx .cfi\_def\_cfa\_offset 16 .cfi\_offset 3, -16 movq %rdx, %rbx call plus movq %rax, (%rbx) popq %rbx .cfi\_def\_cfa\_offset 8 ret .cfi\_endproc .LFE35: .size sumstore, .-sumstore**

### **What it really looks like**

**.globl sumstore**

**.type sumstore, @function**

#### **sumstore:**

**.LFB35:**

**.cfi\_startproc**

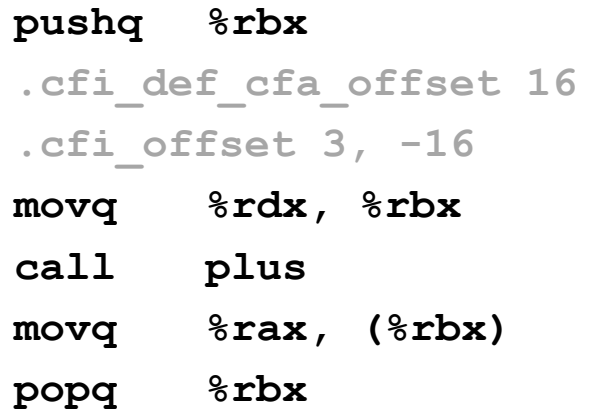

**.cfi\_def\_cfa\_offset 8**

#### **ret**

**.cfi\_endproc**

**.LFE35:**

**.size sumstore, .-sumstore**

**Things that look weird and are preceded by a '.' are generally directives. CFI = call frame information**

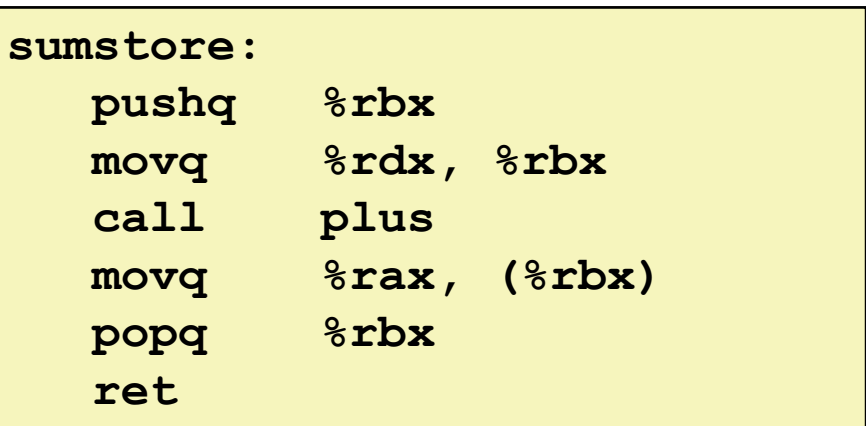

### **Object Code**

#### **Code for sumstore**

**0x0400595:** 

- **0x53**
- **0x48**
- **0x89**
- **0xd3**
- **0xe8**
- **0xf2**
- **0xff**

**0xff**

- **0xff**
- **0x48**
- 
- **0x89**
- **0x03**
- 
- **0x5b 0xc3** • **Starts at address 0x0400595**

• **Total of 14 bytes**

• **Each instruction** 

**1, 3, or 5 bytes**

### **Assembler**

- Translates .s into .o
- Binary encoding of each instruction
- Nearly-complete image of executable code
- Missing linkages between code in different files

#### **Linker**

- Resolves references between files
- Combines with static run-time libraries
	- E.g., code for **malloc, printf**
- Some libraries are *dynamically linked*
	- Linking occurs when program begins execution

### **Machine Instruction Example**

 $*dest = t;$ 

**movq %rax, (%rbx)**

**0x40059e: 48 89 03**

- C Code
	- **Store value t** where designated by **dest**

#### **Assembly**

- Move 8-byte value to memory
	- Quad words in x86-64 parlance
- Operands:
	- **t:** Register **%rax**
	- **dest:** Register **%rbx**
	- **\*dest:** Memory**M[%rbx]**

### **Object Code**

- 3-byte instruction
- Stored at address **0x40059e**

### **Disassembling Object Code**

#### **Disassembled**

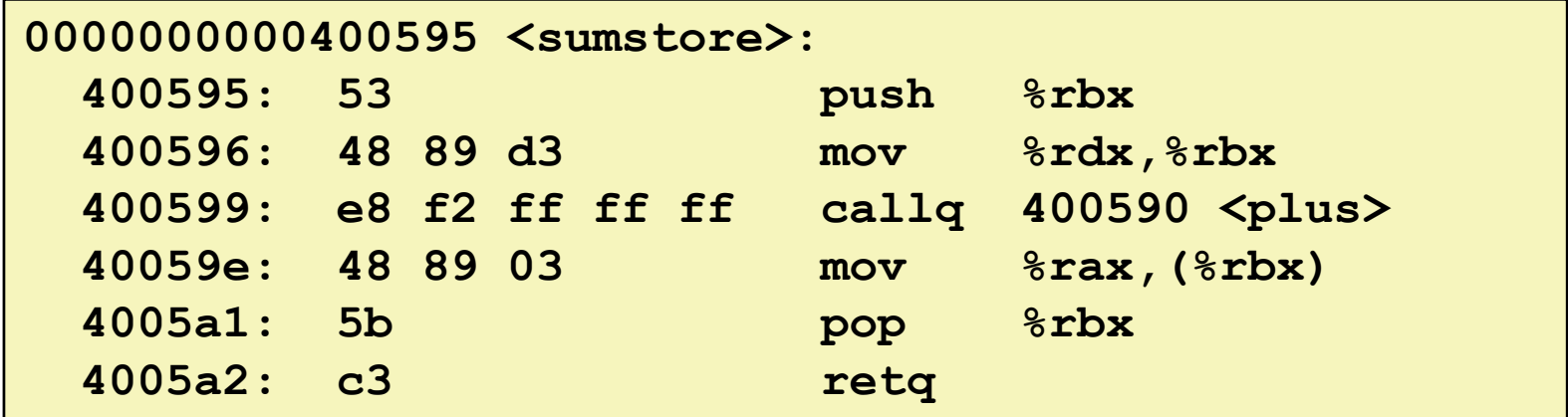

#### **Disassembler**

#### **objdump –d sum**

- **Useful tool for examining object code**
- Analyzes bit pattern of series of instructions
- **Produces approximate rendition of assembly code**
- Can be run on either a. out (complete executable) or . o file

### **Alternate Disassembly**

#### **Disassembled**

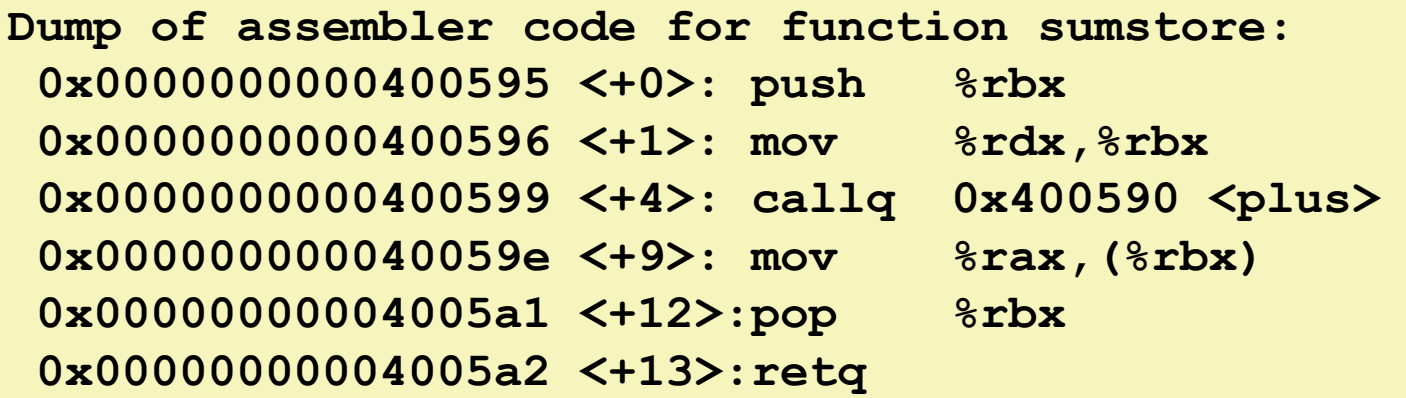

#### **Within gdb Debugger**

- **Disassemble procedure**
- **gdb sum**
- **disassemble sumstore**

### **Alternate Disassembly**

#### **Disassembled**

#### **Object Code**

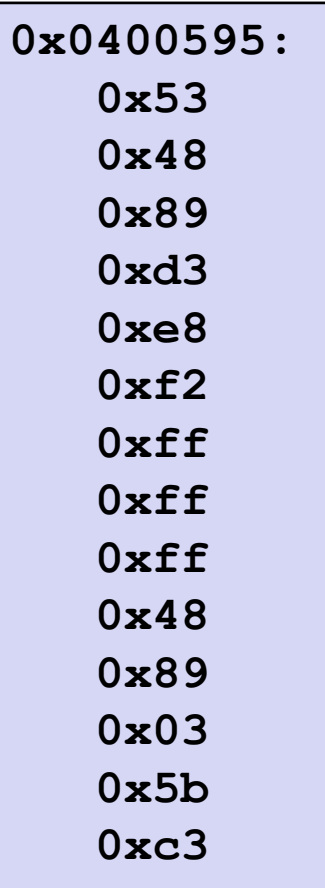

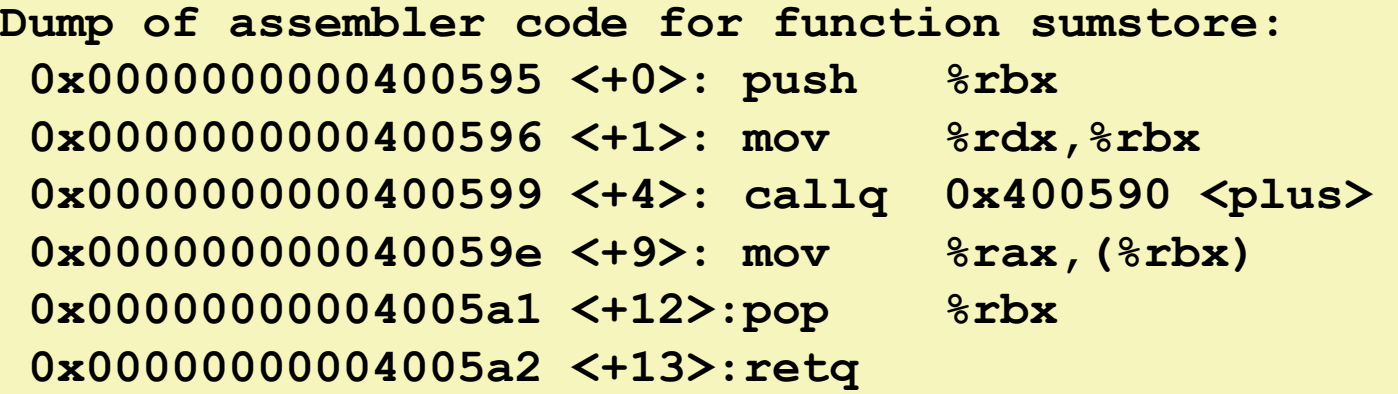

#### **Within gdb Debugger**

- **Disassemble procedure**
- **gdb sum**
- **disassemble sumstore**
- **Examine the 14 bytes starting at sumstore**
- **x/14xb sumstore**

### **What Can be Disassembled?**

```
% objdump -d WINWORD.EXE
WINWORD.EXE: file format pei-i386
No symbols in "WINWORD.EXE".
Disassembly of section .text:
30001000 <.text>:
30001000: 55 push %ebp
30001001: 8b ec mov %esp,%ebp
BOOO1001: Reverse engineering forbidden by
30001005: Microsoft End User License Agreement
3000100a:
```
- **Anything that can be interpreted as executable code**
- **Disassembler examines bytes and reconstructs assembly source**

### **Machine Programming I: Summary**

**History of Intel processors and architectures**

Evolutionary design leads to many quirks and artifacts

#### **C, assembly, machine code**

- New forms of visible state: program counter, registers, ...
- Compiler must transform statements, expressions, procedures into low-level instruction sequences

#### **Assembly Basics: Registers, operands, move**

 The x86-64 move instructions cover wide range of data movement forms

#### **Arithmetic**

 C compiler will figure out different instruction combinations to carry out computation

### **Machine-Level Programming II: Control**

15-213: Introduction to Computer Systems 6th Lecture, Sept. 13, 2018

### **Today**

- **E** Control: Condition codes
- **Conditional branches**
- **Loops**
- **Switch Statements**

### **Recall: ISA = Assembly/Machine Code View**

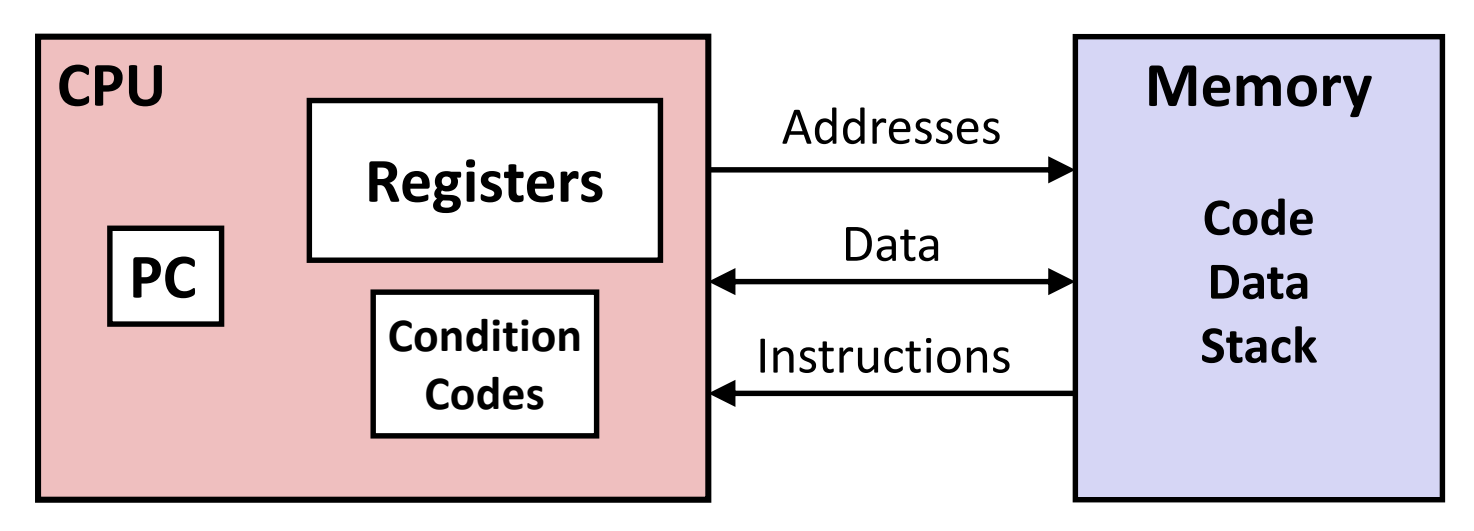

#### **Programmer-Visible State**

- **PC: Program counter**
	- Address of next instruction
- **Register file** 
	- Heavily used program data
- **Condition codes**
	- Store status information about most recent arithmetic or logical operation
	- Used for conditional branching

#### Bryant and O'Hallaron, Computer Systems: A Programmer's Perspective, Third Edition **4**

#### ▪ **Memory**

- Byte addressable array
- Code and user data
- Stack to support procedures

### **Processor State (x86-64, Partial)**

### **Information about currently executing program**

- **E** Temporary data ( **%rax**, … )
- Location of runtime stack ( **%rsp** )
- **L** Location of current code control point ( **%rip**, … )
- Status of recent tests ( **CF, ZF, SF, OF** ) **%rip**

#### **Current stack top**

#### **Registers**

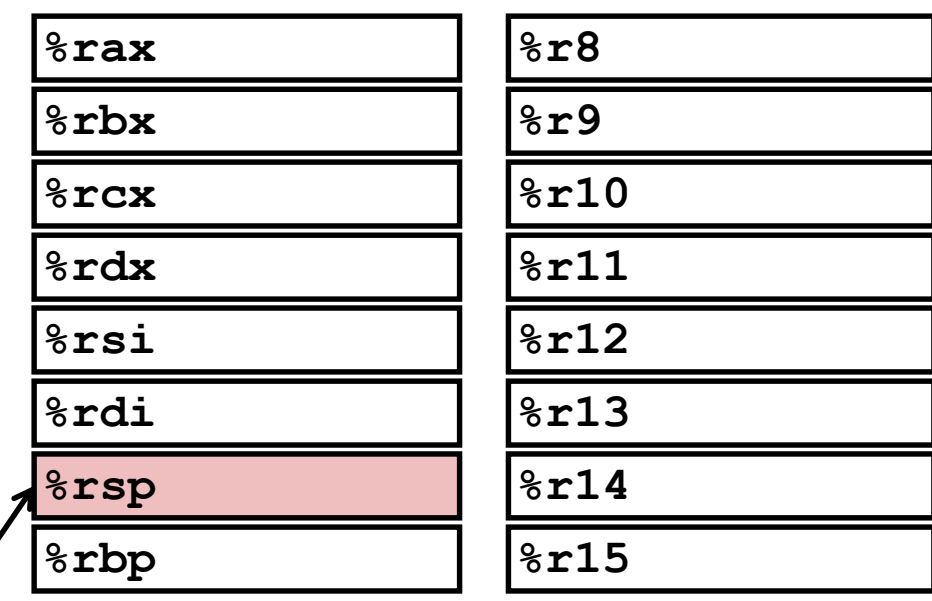

**Instruction pointer**

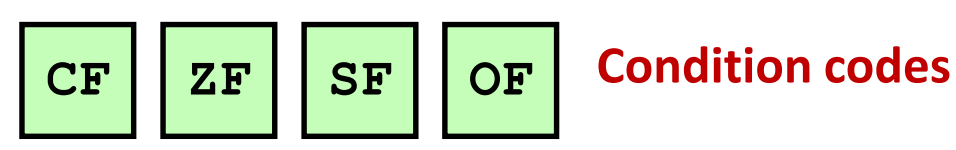

# **Condition Codes (Implicit Setting)**

#### **Single bit registers**

- **CF** Carry Flag (for unsigned) **SF** Sign Flag (for signed)
- ■**ZF** Zero Flag **OF** Overflow Flag (for signed)

#### **Implicitly set (as side effect) of arithmetic operations**

Example:  $\text{addq}$  *Src*,*Dest*  $\leftrightarrow$  **t** =  $\text{a+b}$ 

**CF set** if carry/borrow out from most significant bit (unsigned overflow)

$$
ZF set \tif t == 0
$$

**SF set** if  $t < 0$  (as signed)

**OF set** if two's-complement (signed) overflow

**(a>0 && b>0 && t<0) || (a<0 && b<0 && t>=0)**

#### **Not set by leaq instruction**

### **ZF set when**

**000000000000…00000000000**

### **SF set when**

**yxxxxxxxxxxxx...**

+ **yxxxxxxxxxxxx...**

**1xxxxxxxxxxxx...**

For signed arithmetic, this reports when result is a negative number

### **CF set when**

**1xxxxxxxxxxxx...**

+ **1xxxxxxxxxxxx...**

Carry

Borrow

**1 xxxxxxxxxxxxx...**

**0xxxxxxxxxxxx... 1**

 $1xxxxxxxxxxx$ 

**1xxxxxxxxxxxx...**

#### For unsigned arithmetic, this reports overflow

### **OF set when**

**yxxxxxxxxxxxx...** + **yxxxxxxxxxxxx... zxxxxxxxxxxxx... a b t**

 $Z = '$ 

**(a>0 && b>0 && t<0) || (a<0 && b<0 && t>=0)**

For signed arithmetic, this reports overflow

# **Condition Codes (Explicit Setting: Compare)**

#### **Explicit Setting by Compare Instruction**

- **cmpq** *Src2*, *Src1*
- **cmpq b,a** like computing **a-b** without setting destination

- CF set if carry/borrow out from most significant bit (used for unsigned comparisons)
- **ZF set** if **a == b**
- **E** SF set if  $(a-b) < 0$  (as signed)
- **OF set** if two's-complement (signed) overflow **(a>0 && b<0 && (a-b)<0) || (a<0 && b>0 && (a-b)>0)**

### **Condition Codes (Explicit Setting: Test)**

#### **Explicit Setting by Test instruction**

- **testq** *Src2*, *Src1*
	- **testq b,a** like computing **a&b** without setting destination
- Sets condition codes based on value of *Src1* & *Src2*
- Useful to have one of the operands be a mask
- $\blacksquare$  **ZF set** when  $a$   $\&b$   $==$  0
- $\blacksquare$  **SF set** when  $a$   $b$   $\lt$  0

Very often: **testq %rax,%rax**

# **Condition Codes (Explicit Reading: Set)**

#### **Explicit Reading by Set Instructions**

- **setX** *Dest*: Set low-order byte of destination *Dest* to 0 or 1 based on combinations of condition codes
- Does not alter remaining 7 bytes of *Dest*

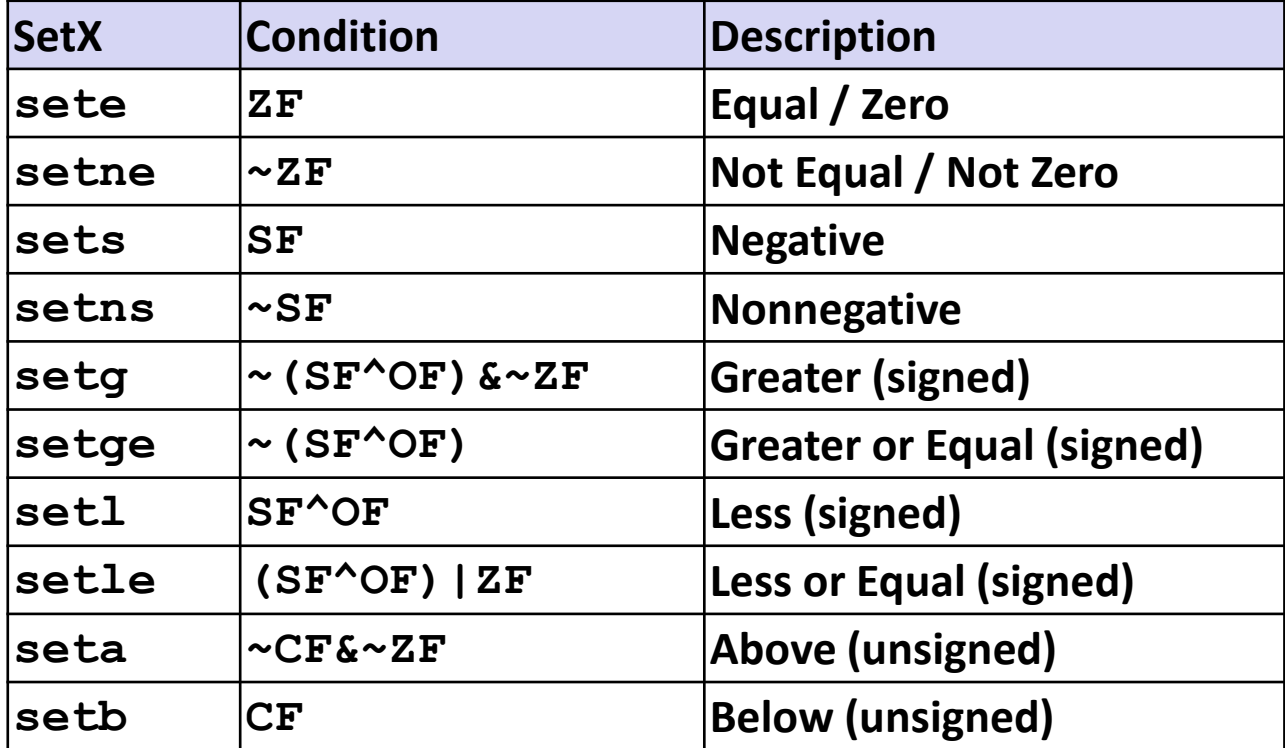

### **x86-64 Integer Registers**

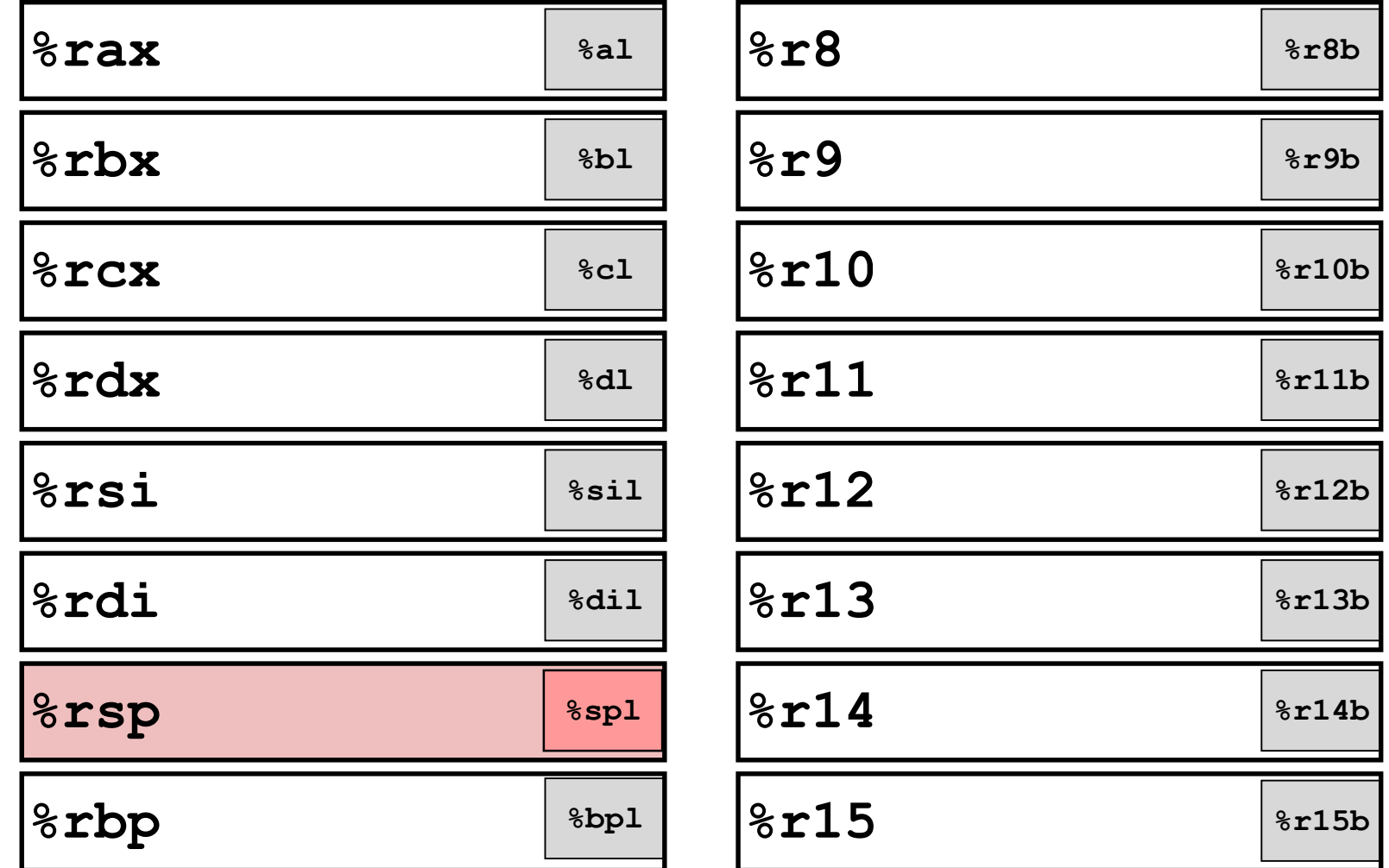

■ Can reference low-order byte

# **Explicit Reading Condition Codes (Cont.)**

#### **SetX Instructions:**

■ Set single byte based on combination of condition codes

#### ■ One of addressable byte registers

- Does not alter remaining bytes
- Typically use **movzbl** to finish job
	- 32-bit instructions also set upper 32 bits to 0

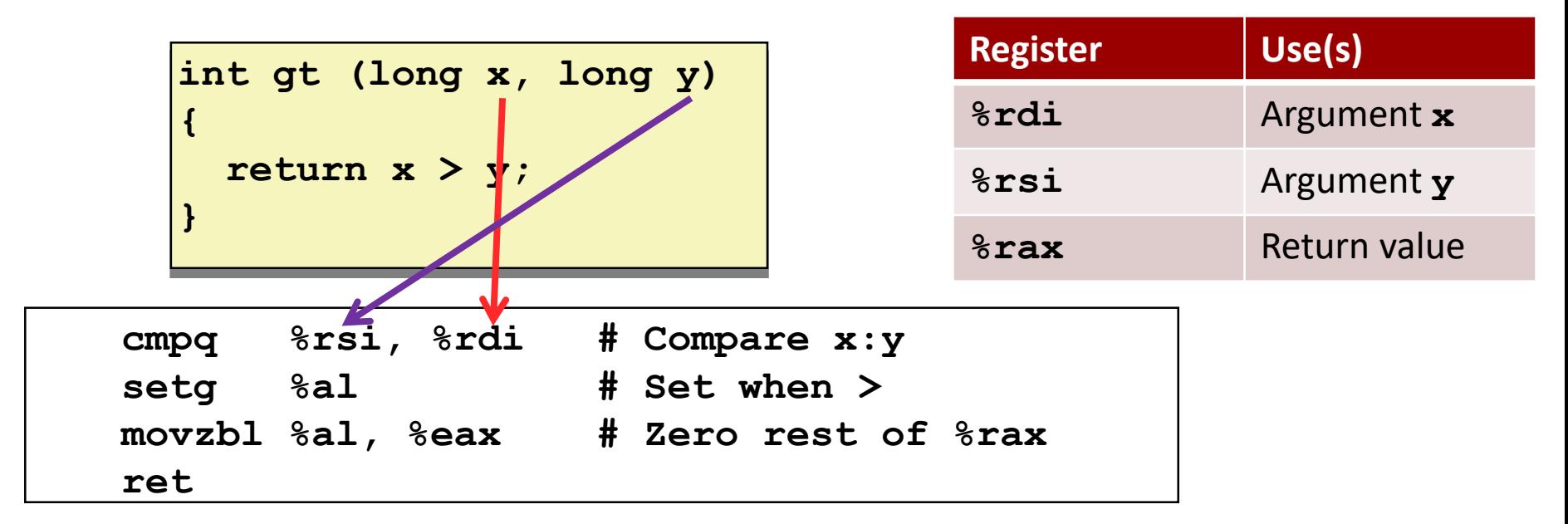

### **Explicit Reading Condition Codes (Cont.)**

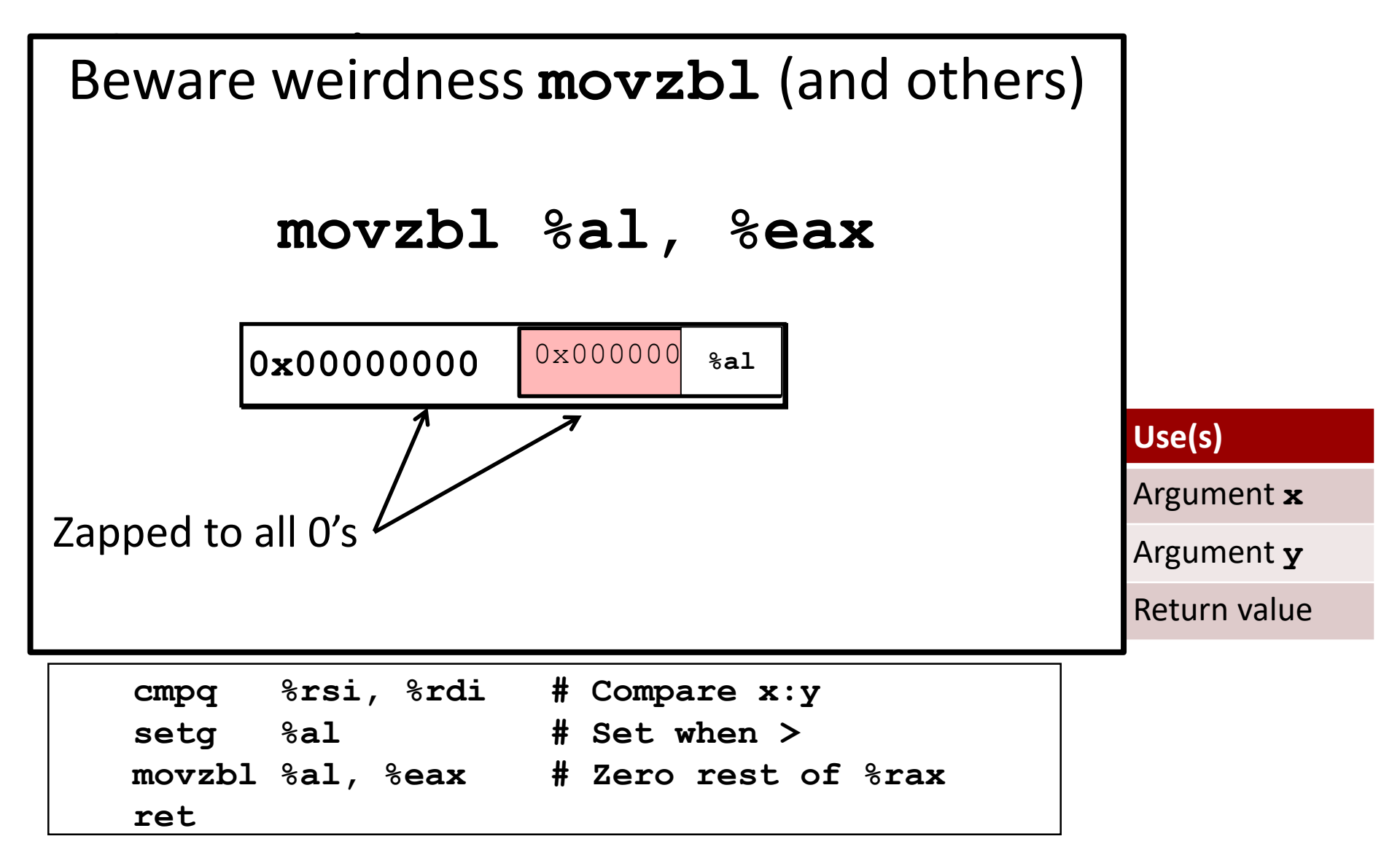
# **Today**

- Control: Condition codes
- **Conditional branches**
- **Loops**
- **Switch Statements**

# **Jumping**

### **jX Instructions**

- Jump to different part of code depending on condition codes
- **IF Implicit reading of condition codes**

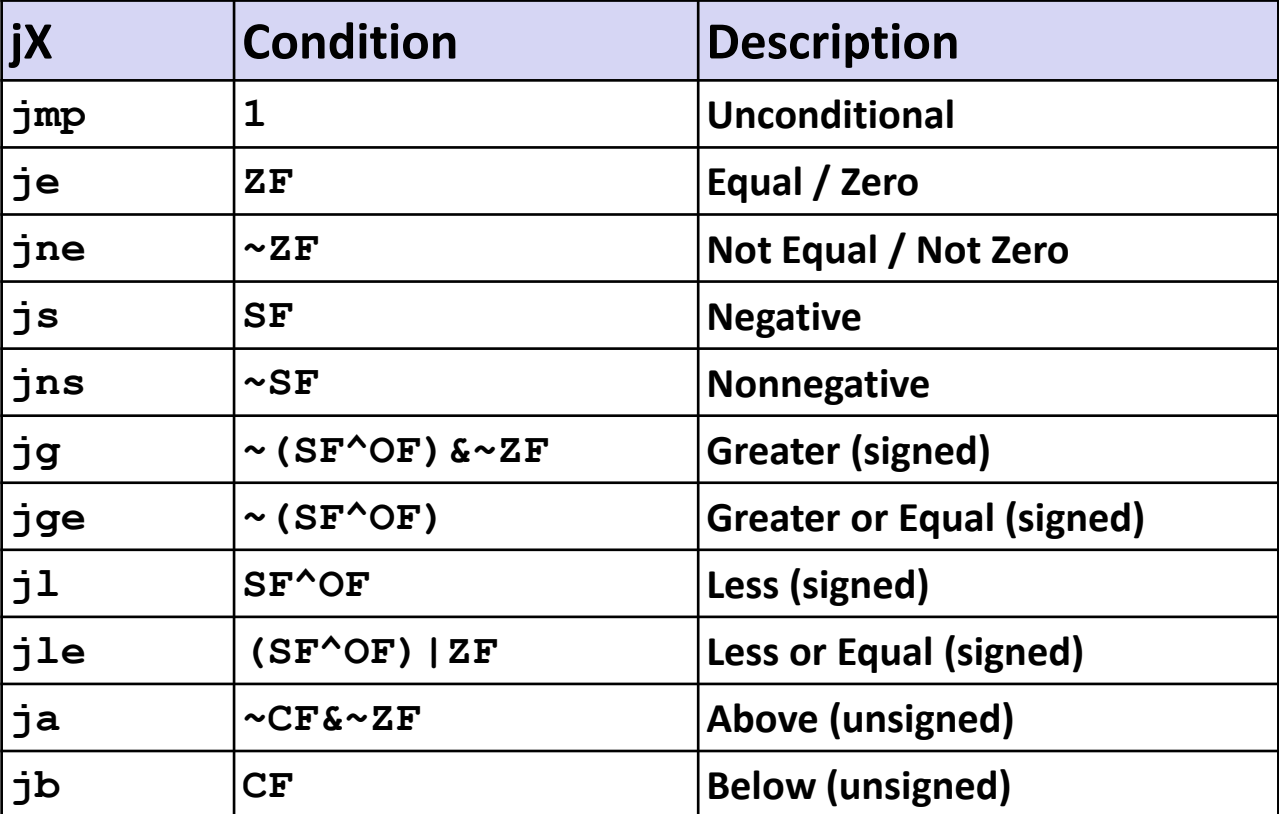

# **Conditional Branch Example (Old Style)**

**Generation**

Get to this shortly

**shark> gcc –Og -S –fno-if-conversion control.c**

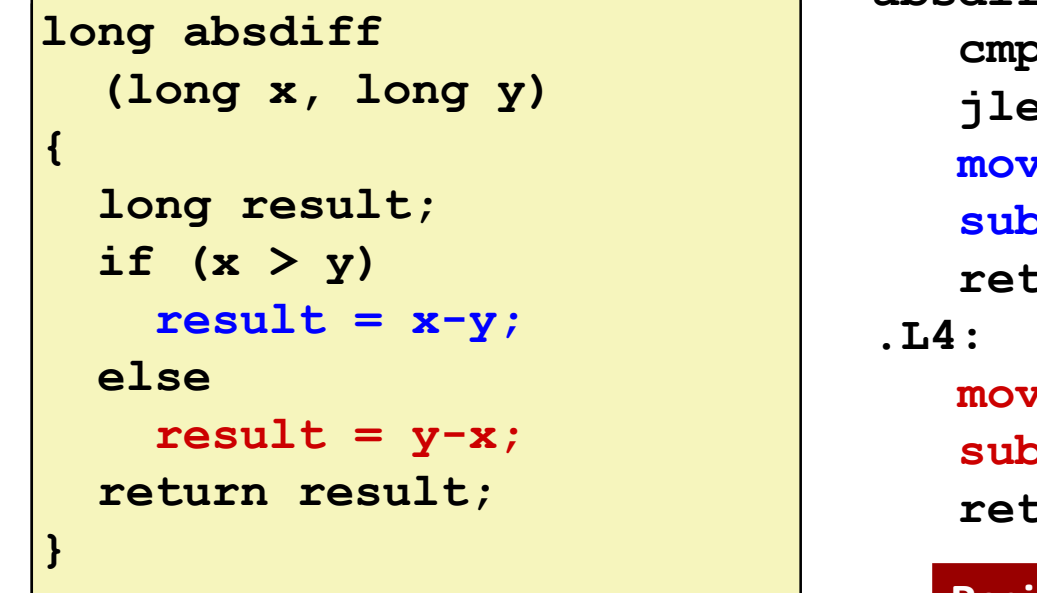

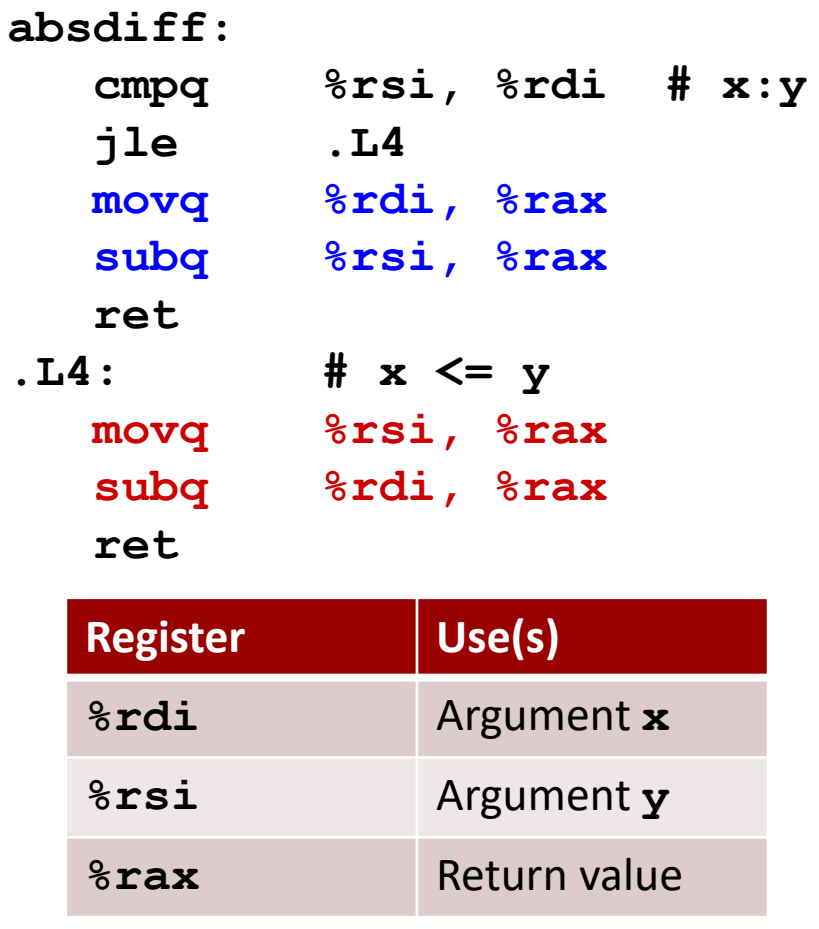

# **Expressing with Goto Code**

- **C allows goto statement**
- **<u><b>E**</u> Jump to position designated by label

```
long absdiff
  (long x, long y)
{
    long result;
    if (x > y)
        result = x-y;else
        result = y-x;return result;
}
```

```
long absdiff_j
  (long x, long y)
{
    long result;
    int ntest = x \le y;
    if (ntest) goto Else;
    result = x-y;goto Done;
Else:
    result = y-x;Done:
    return result;
}
```
# **General Conditional Expression Translation (Using Branches)**

**C Code**

 $\mathbf{val} = \mathbf{Test}$  ? Then Expr : Else Expr;

**val = x>y ? x-y : y-x;**

### **Goto Version**

```
ntest = !Test;
   if (ntest) goto Else;
   \mathbf{val} = \mathbf{Then} \ \mathbf{Expr}goto Done;
Else:
   \mathbf{val} = Else Expr;
Done:
   . . .
```
- Create separate code regions for then & else expressions
- Execute appropriate one

# **Using Conditional Moves**

### **Conditional Move Instructions**

- Instruction supports:
	- if (Test) Dest  $\leftarrow$  Src
- Supported in post-1995 x86 processors
- GCC tries to use them
	- But, only when known to be safe

### **Why?**

- Branches are very disruptive to instruction flow through pipelines
- Conditional moves do not require control transfer

### **C Code**

$$
\mathbf{val} = \mathit{Test}
$$

**?** *Then\_Expr*

**:** *Else\_Expr***;**

### **Goto Version**

```
result = Then_Expr;
eval = Else Expr;nt = !Test;
if (nt) result = eval;
return result;
```
# **Conditional Move Example**

```
long absdiff
  (long x, long y)
{
    long result;
    if (x > y)
        result = x-y;
    else
        result = y-x;
    return result;
}
```
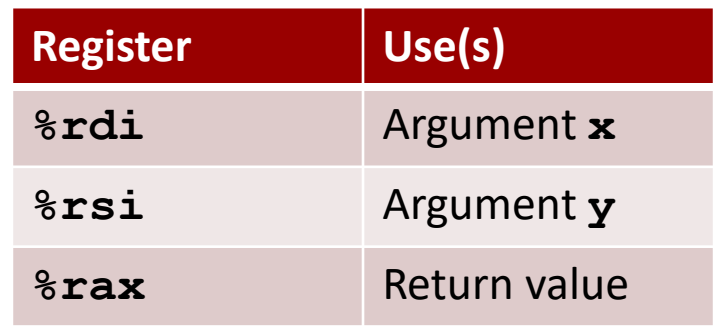

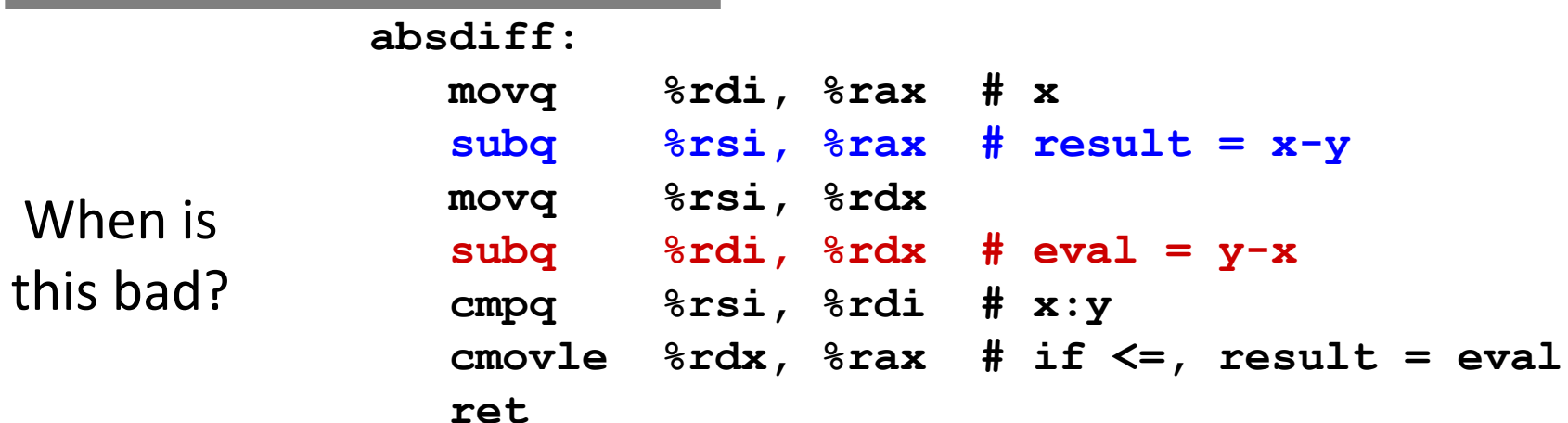

# **Bad Cases for Conditional Move**

#### **Expensive Computations**

**val = Test(x) ? Hard1(x) : Hard2(x);**

- **Both values get computed**
- **Only makes sense when computations are very simple**

### **Risky Computations**

**val = p ? \*p : 0;**

- **Both values get computed**
- **May have undesirable effects**

### **Computations with side effects**

 $val = x > 0$  ?  $x^*=7$  :  $x^*=3$ ;

#### **Both values get computed**

#### **Must be side-effect free**

Bryant and O'Hallaron, Computer Systems: A Programmer's Perspective, Third Edition **27**

Bad Performance

Unsafe

# **Today**

- Control: Condition codes
- **Conditional branches**
- **Loops**
- **Switch Statements**

### **"Do-While" Loop Example**

#### **C Code**

```
long pcount_do
  (unsigned long x) {
  long result = 0;
  do {
    result += x & 0x1;
    x >>= 1;
  } while (x);
  return result;
}
```
#### **Goto Version**

```
long pcount_goto
  (unsigned long x) {
  long result = 0;
 loop:
  result += x & 0x1;
 x >>= 1;
  if(x) goto loop;
  return result;
}
```
 **Count number of 1's in argument x ("popcount")** ■ Use conditional branch to either continue looping **or to exit loop**

# **"Do-While" Loop Compilation**

```
long pcount_goto
  (unsigned long x) {
  long result = 0;
 loop:
  result += x & 0x1;
  x >>= 1;
  if(x) goto loop;
  return result;
}
```
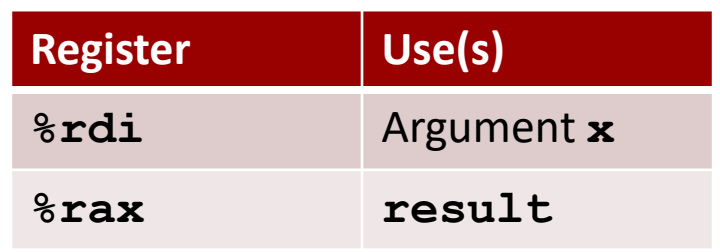

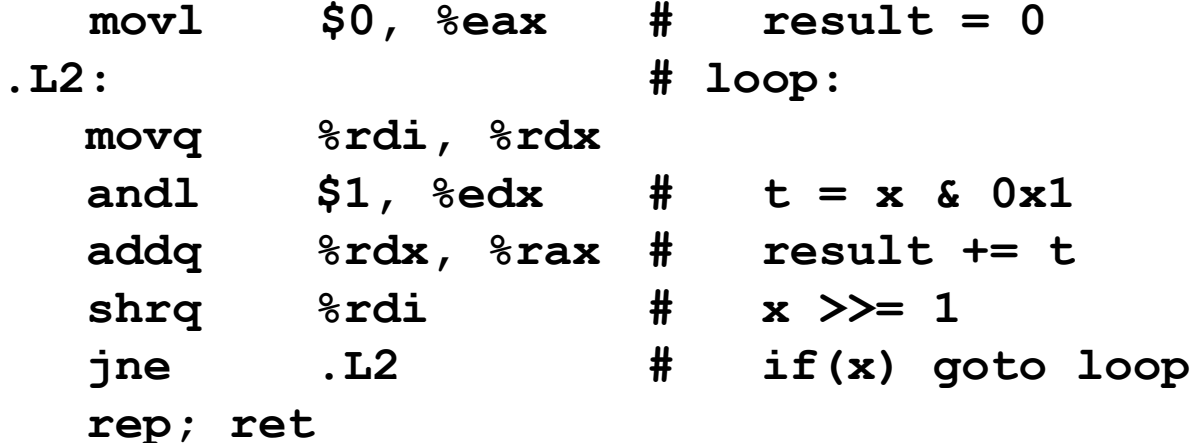

Bryant and O'Hallaron, Computer Systems: A Programmer's Perspective, Third Edition **32**

### **General "Do-While" Translation**

**C Code** do **Body** while (**Test**); **Goto Version** loop: **Body** if (**Test**) goto loop

 **Body: {** Statement<sub>1</sub>; Statement<sub>2</sub>; **…** Statement<sub>n</sub>; **}**

# **General "While" Translation #1**

- **"Jump-to-middle" translation**
- Used with  $-\text{Og}$  **Goto** Version

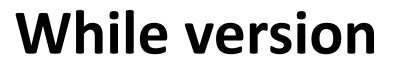

while (**Test**) **Body**

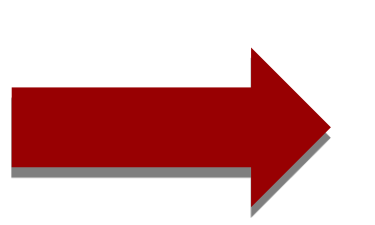

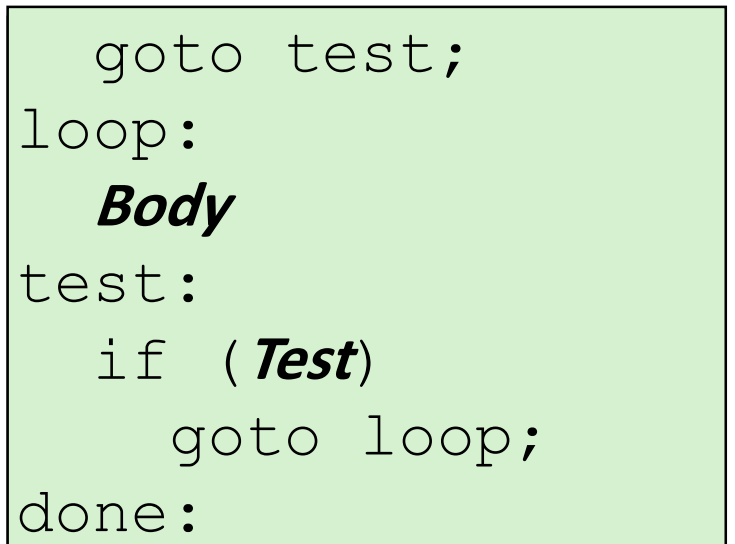

# **While Loop Example #1**

#### **C Code**

```
long pcount_while
  (unsigned long x) {
  long result = 0;
 while (x) {
    result += x & 0x1;
    x \gg = 1;
  }
  return result;
}
```
### **Jump to Middle**

```
long pcount goto jtm
  (unsigned long x) {
  long result = 0;
  goto test;
 loop:
  result += x & 0x1;
  x >>= 1;
 test:
  if(x) goto loop;
  return result;
}
```
**E** Compare to do-while version of function

**Initial goto starts loop at test**

# **General "While" Translation #2**

### **While version**

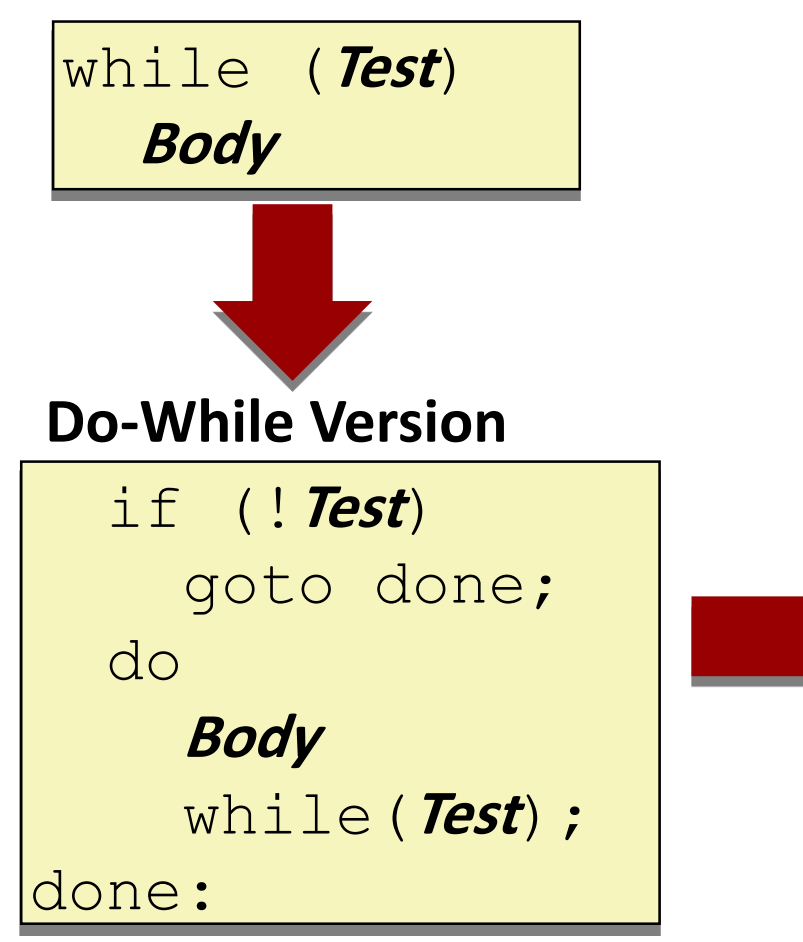

- **"Do-while" conversion**
- **Used with –O1**

### **Goto Version**

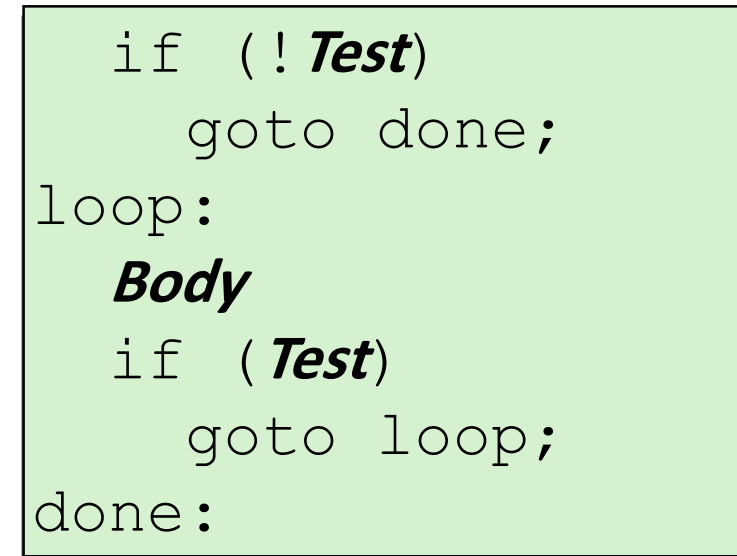

Bryant and O'Hallaron, Computer Systems: A Programmer's Perspective, Third Edition **37**

# **While Loop Example #2**

#### **C Code**

```
long pcount_while
  (unsigned long x) {
  long result = 0;
 while (x) {
    result += x & 0x1;
    x \gg = 1;
  }
  return result;
}
```
### **Do-While Version**

```
long pcount_goto_dw
  (unsigned long x) {
  long result = 0;
  if (!x) goto done;
 loop:
  result += x & 0x1;
  x >>= 1;
  if(x) goto loop;
 done:
  return result;
}
```
- **Initial conditional guards entrance to loop**
- **Compare to do-while version of function**
	- Removes jump to middle. When is this good or bad?

# **"For" Loop Form**

#### **General Form**

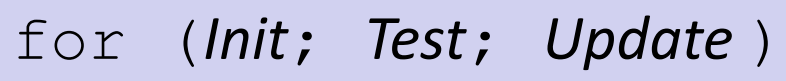

*Body*

```
#define WSIZE 8*sizeof(int)
long pcount_for
  (unsigned long x)
```

```
size_t i;
long result = 0;
for (i = 0; i < WSIZE; i++)
{
  unsigned bit = 
    (x >> i) & 0x1;
  result += bit;
}
return result;
```
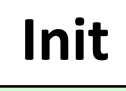

```
\mathbf{i} = 0
```

```
Test
```
**i < WSIZE**

### **Update**

**i++**

```
Body
```

```
{
 unsigned bit =
     (x >> i) & 0x1;
  result += bit;
}
```
**}**

**{**

# **"For" Loop** → **While Loop**

#### **For Version**

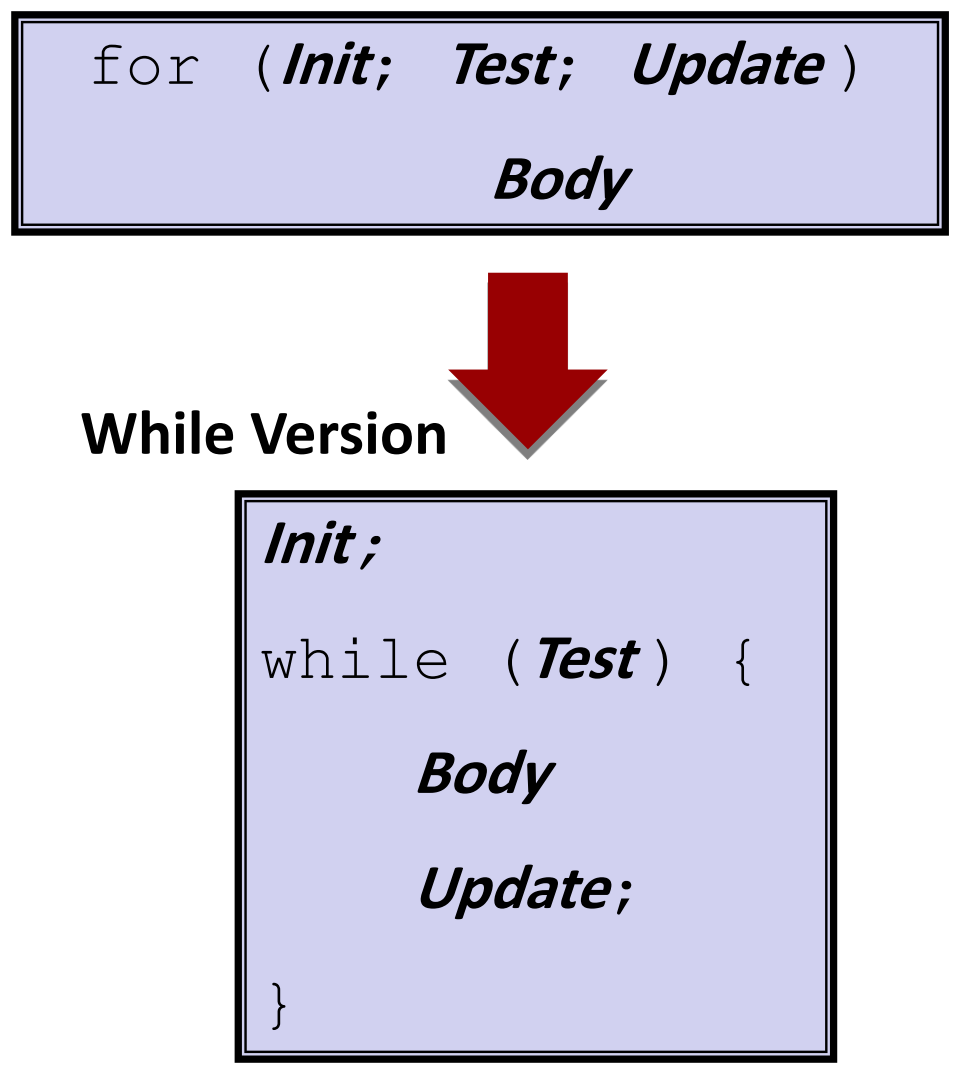

Bryant and O'Hallaron, Computer Systems: A Programmer's Perspective, Third Edition **40**

### **For-While Conversion**

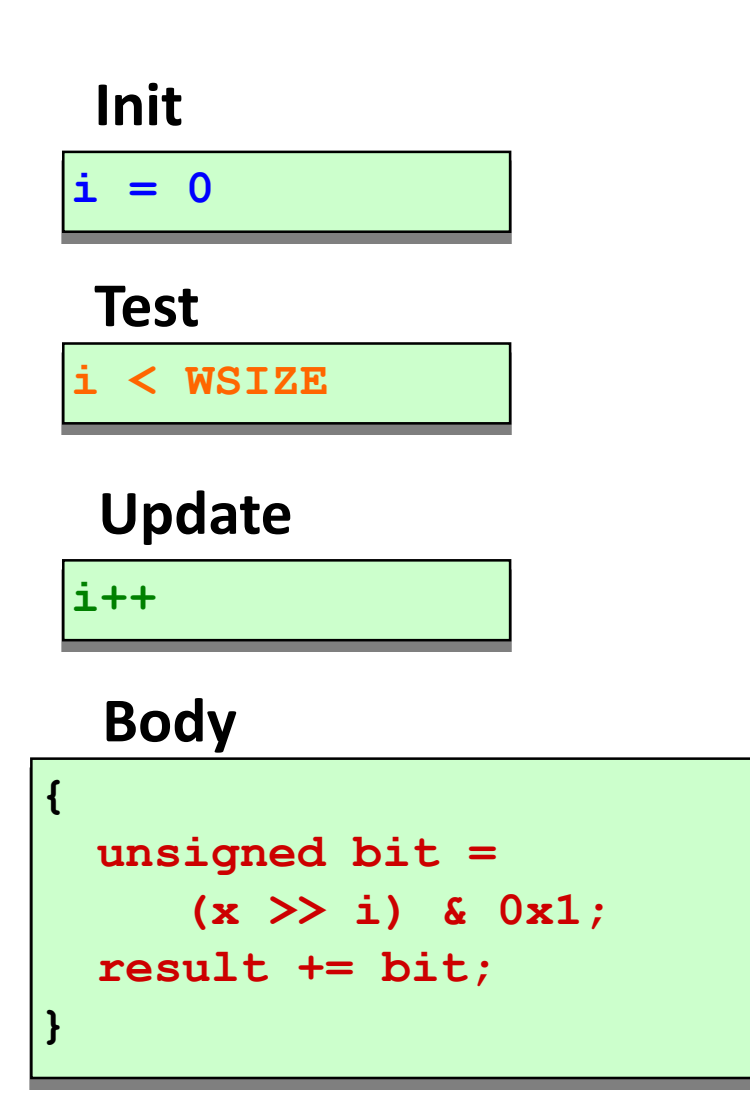

```
long pcount_for_while
  (unsigned long x)
{
  size_t i;
  long result = 0;
  i = 0;
  while (i < WSIZE)
  {
    unsigned bit = 
      (x >> i) & 0x1;
    result += bit;
    i++;
  }
  return result;
}
```
# **"For" Loop Do-While Conversion**

### **C Code**

```
long pcount_for
  (unsigned long x)
{
  size_t i;
  long result = 0;
  for (i = 0; i < WSIZE; i++)
  {
    unsigned bit = 
      (x >> i) & 0x1;
    result += bit;
  }
  return result;
}
```
### **Initial test can be optimized away**

Bryant and O'Hallaron, Computer Systems: A Programmer's Perspective, Third Edition **42**

```
Goto Version business \begin{array}{r} \hline \textbf{long point} \textbf{for go to } d\textbf{w} \end{array}(unsigned long x) {
                             size_t i;
                             long result = 0;
                             i = 0;
                             if (!(i < WSIZE))
                               goto done;
                            loop:
                             {
                               unsigned bit = 
                                   (x >> i) & 0x1;
Body
                                result += bit;
                             }
                             i++;
Update
                             if (i < WSIZE)
                                goto loop;
                           done:
                             return result;
                          }
                                                     Init
                                                     !Test
                                                  Test
```
# **Today**

- **E** Control: Condition codes
- **E** Conditional branches
- **Loops**
- **Switch Statements**

```
long my_switch
   (long x, long y, long z)
{
    long w = 1;
    switch(x) {
    case 1:
        w = y \star z;break;
    case 2:
        w = y/z;/* Fall Through */
    case 3:
        w += z;
        break;
    case 5:
    case 6:
        w -= z;
        break;
    default:
        w = 2;
    }
    return w;
}
```
# **Switch Statement Example**

- **Multiple case labels** 
	- $\blacksquare$  Here: 5 & 6
- **Fall through cases**
	- $\blacksquare$  Here: 2
- **Missing cases** 
	- $\blacksquare$  Here: 4

### **Jump Table Structure**

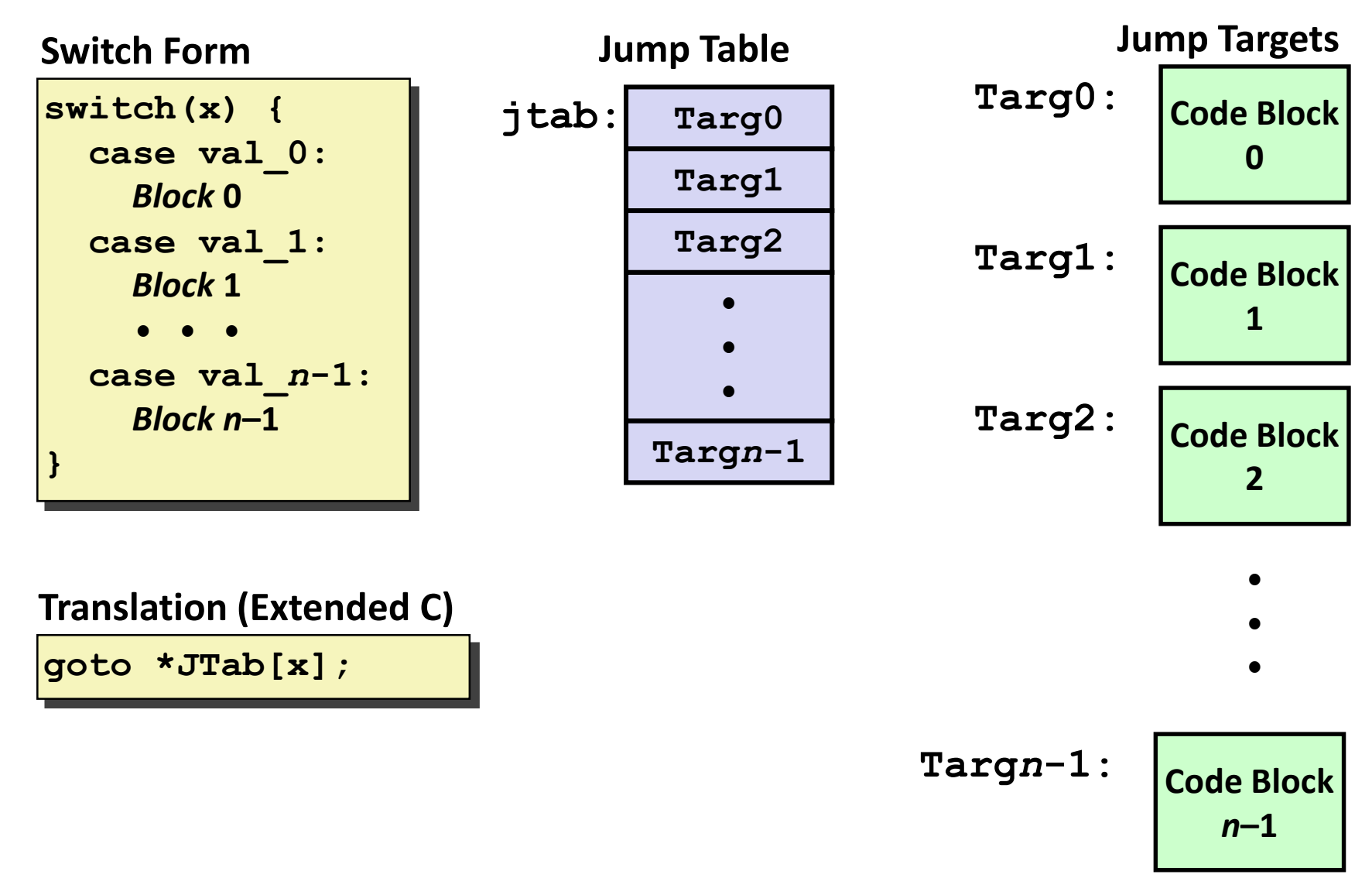

### **Switch Statement Example**

```
long my_switch(long x, long y, long z)
{
    long w = 1;
    switch(x) {
      . . .
    }
    return w;
}
```
#### **Setup**

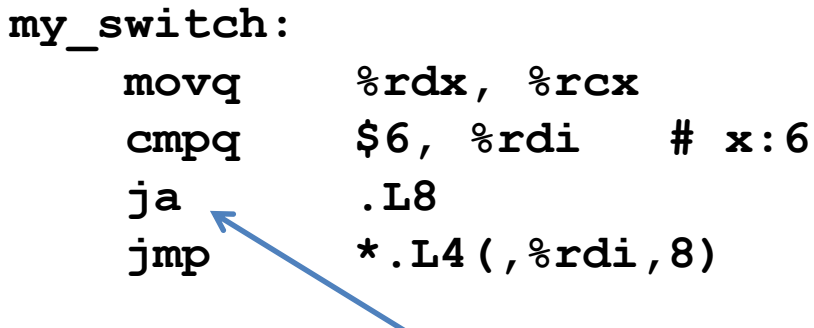

### **What range of values takes default?**

Bryant and O'Hallaron, Computer Systems: A Programmer's Perspective, Third Edition **46**

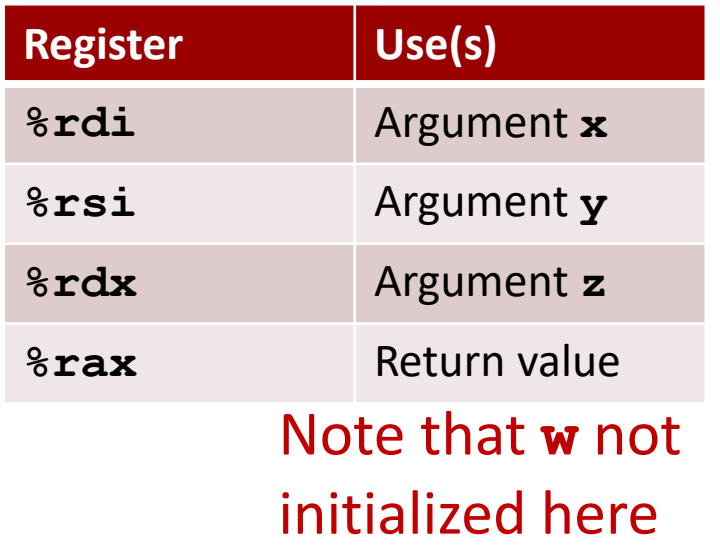

### **Switch Statement Example**

```
long my_switch(long x, long y, long z)
{
    long w = 1;
    switch(x) {
      . . .
    }
    return w;
}
```
#### **Setup**

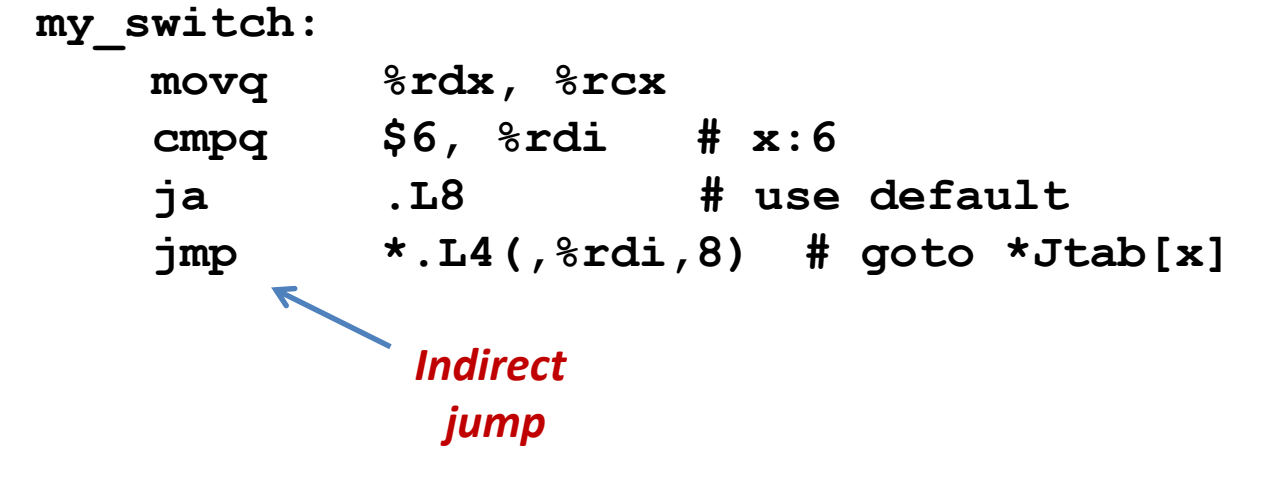

#### **Jump table**

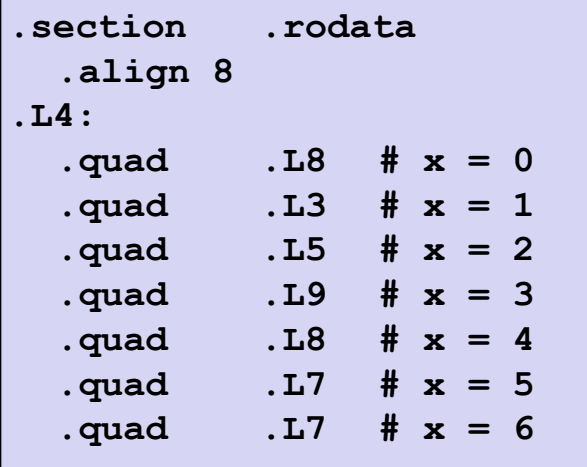

# **Assembly Setup Explanation**

### **Table Structure**

- Each target requires 8 bytes
- Base address at **.L4**

### **Jumping**

- **Direct: jmp .L8**
- Jump target is denoted by label **. L8**
- **Indirect: jmp \*.L4(,%rdi,8)**
- Start of jump table: **. L4**
- Must scale by factor of 8 (addresses are 8 bytes)
- Fetch target from effective Address **. L4** +  $\mathbf{x}$  **\*8** 
	- Only for 0 ≤ **x** ≤ 6

#### **Jump table**

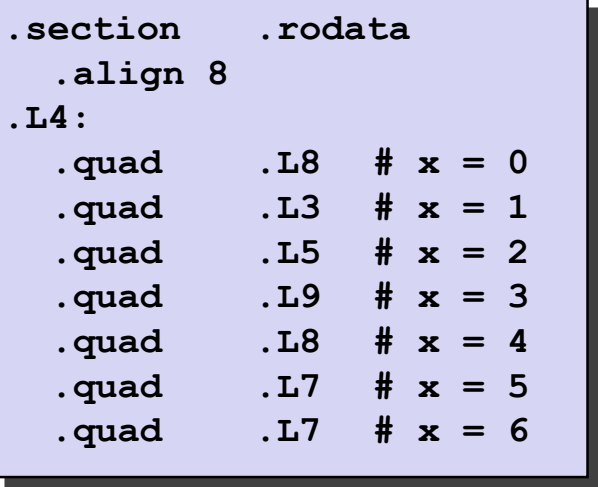

# **Jump Table**

#### **Jump table**

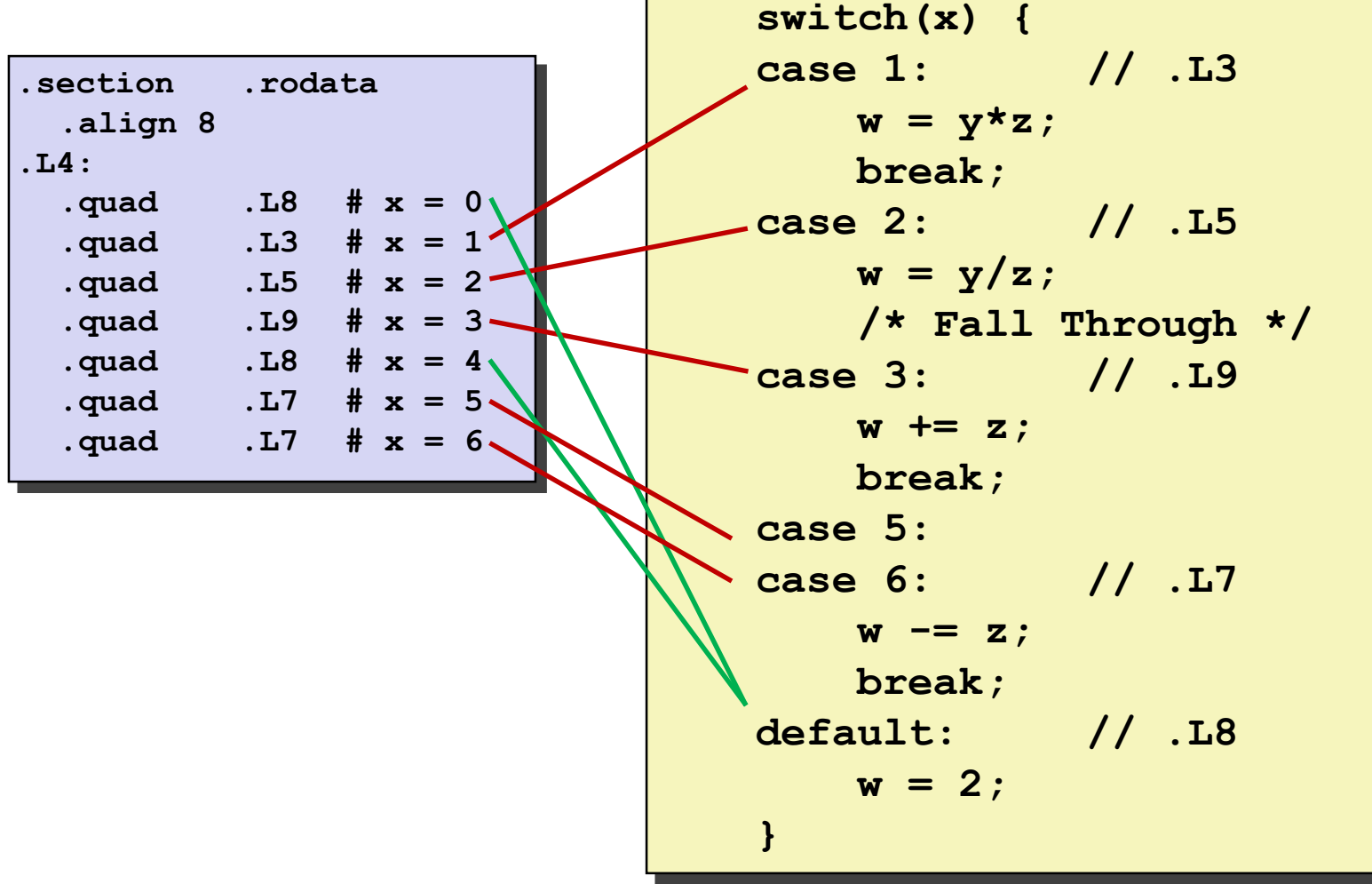

### **Code Blocks (x == 1)**

```
switch(x) {
 case 1: // .L3
       w = y \cdot z;break;
   . . .
}
```
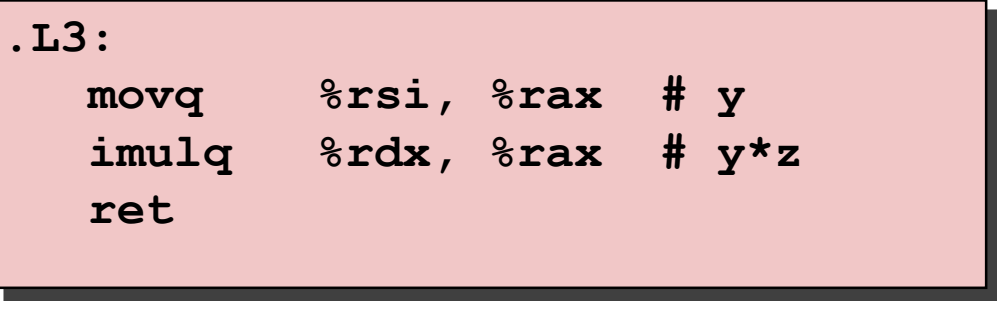

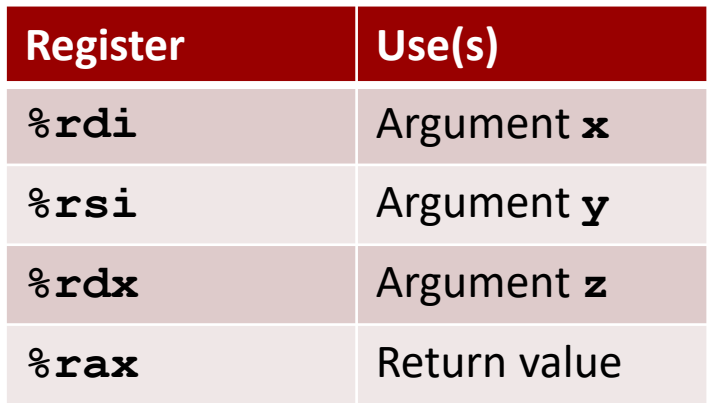

### **Handling Fall-Through**

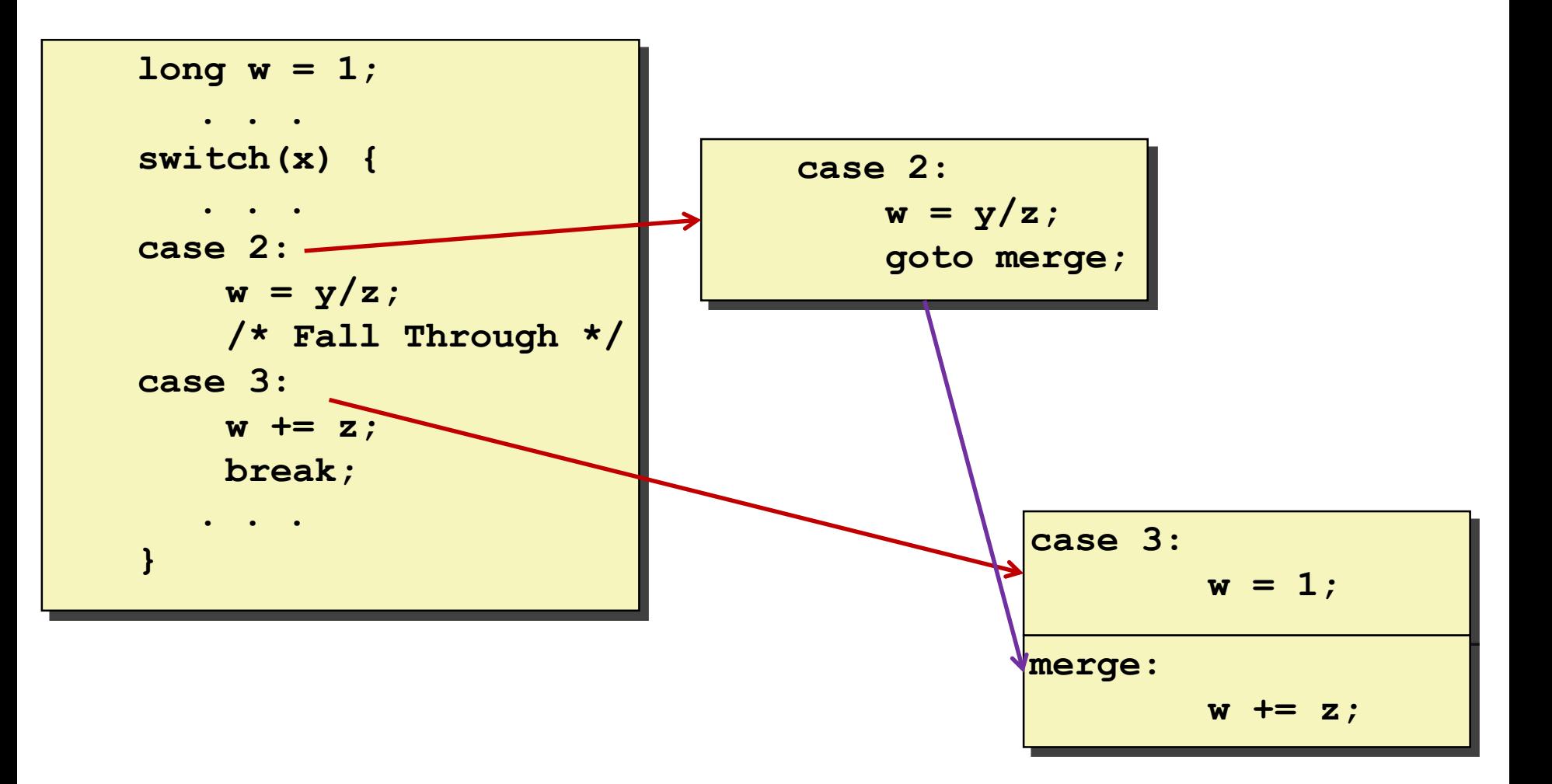

### **Code Blocks (x == 2, x == 3)**

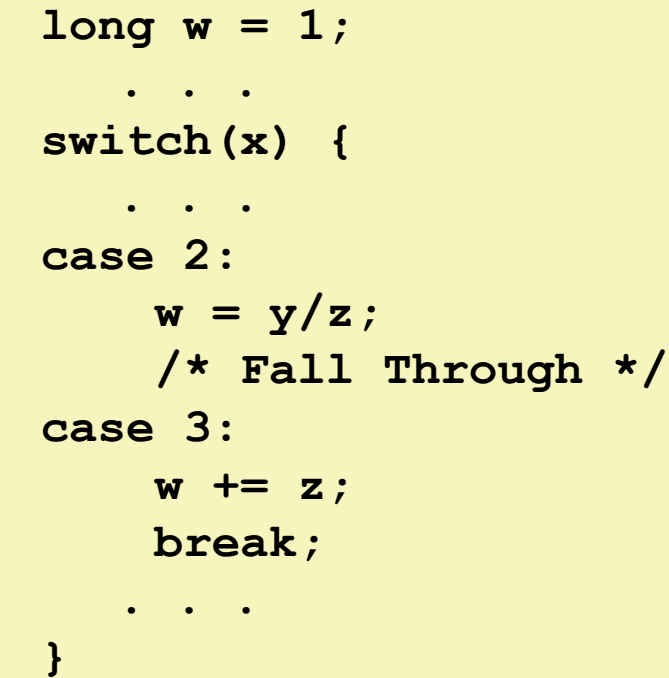

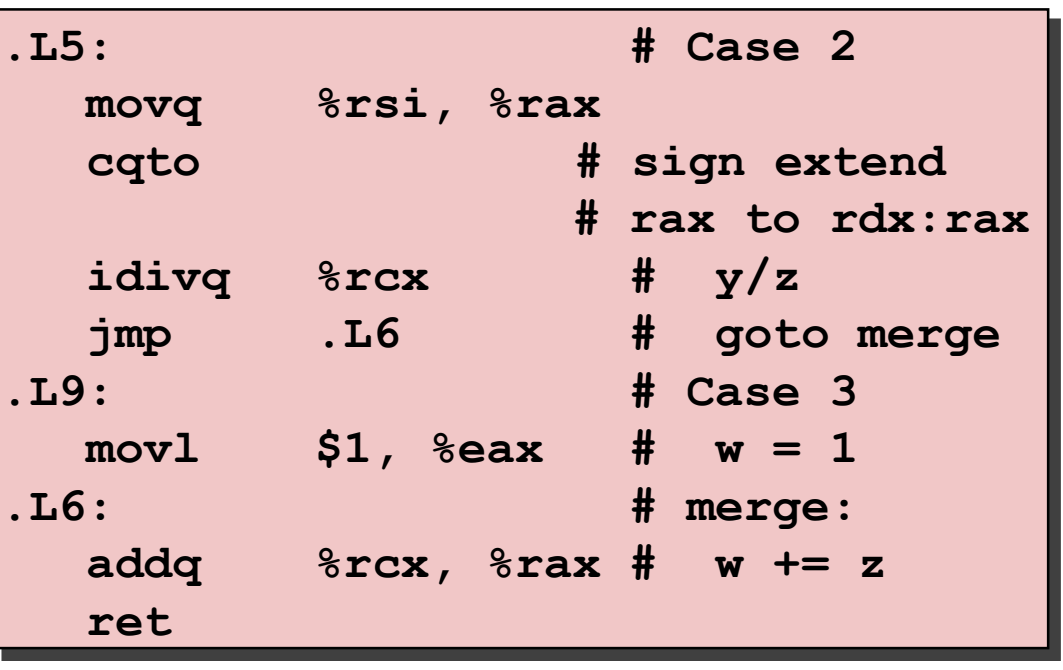

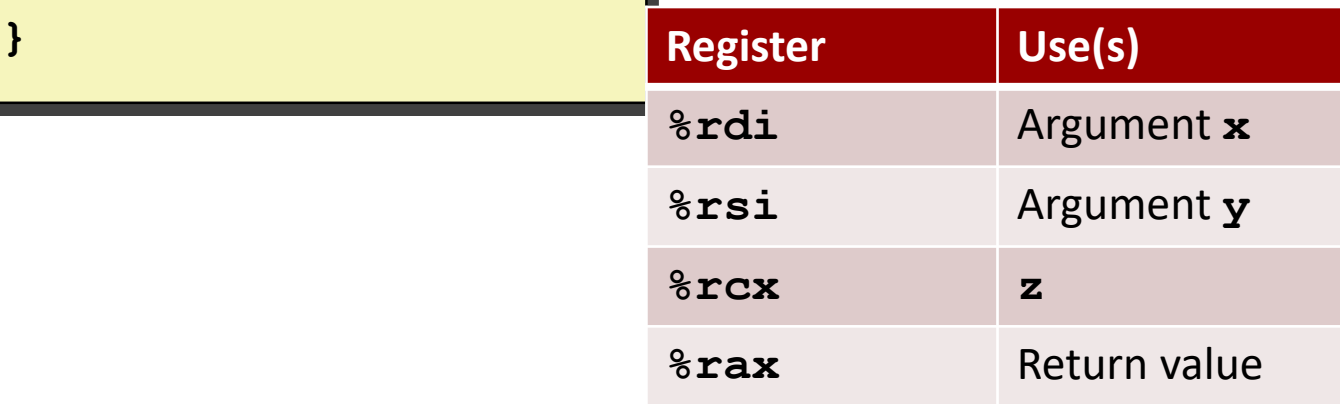

### **Code Blocks (x == 5, x == 6, default)**

```
switch(x) {
  . . .
 case 5: // .L7
 case 6: // .L7
    w -= z;
     break;
 default: // .L8
     w = 2;
```
**}**

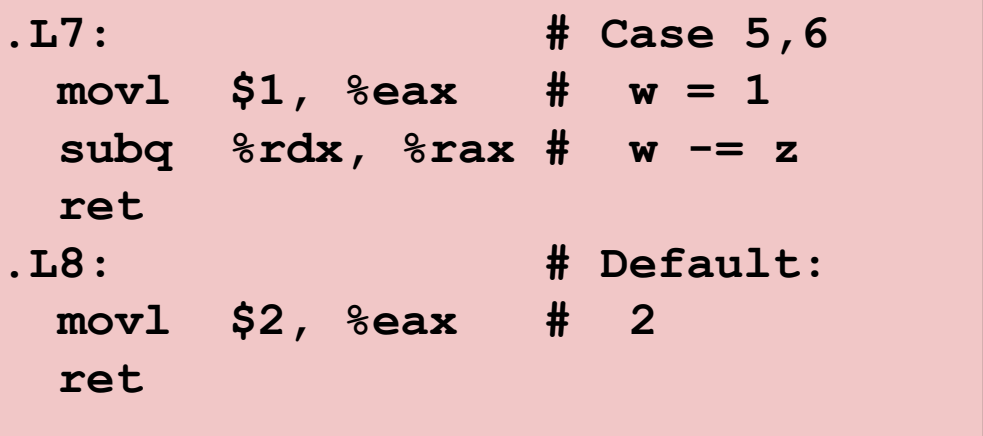

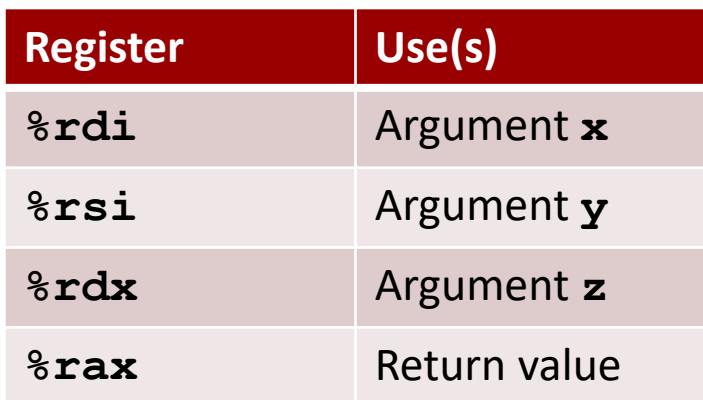

# **Summarizing**

### **C Control**

- if-then-else
- $\blacksquare$  do-while
- $\blacksquare$  while, for
- $\blacksquare$  switch

### **Assembler Control**

- Conditional jump
- Conditional move
- Indirect jump (via jump tables)
- Compiler generates code sequence to implement more complex control

### **E** Standard Techniques

- Loops converted to do-while or jump-to-middle form
- Large switch statements use jump tables
- Sparse switch statements may use decision trees (if-elseif-elseif-else)

# **Summary**

### **Today**

- Control: Condition codes
- Conditional branches & conditional moves
- Loops
- Switch statements

### **Next Time**

- Stack
- Call / return
- **Procedure call discipline**

## **Finding Jump Table in Binary**

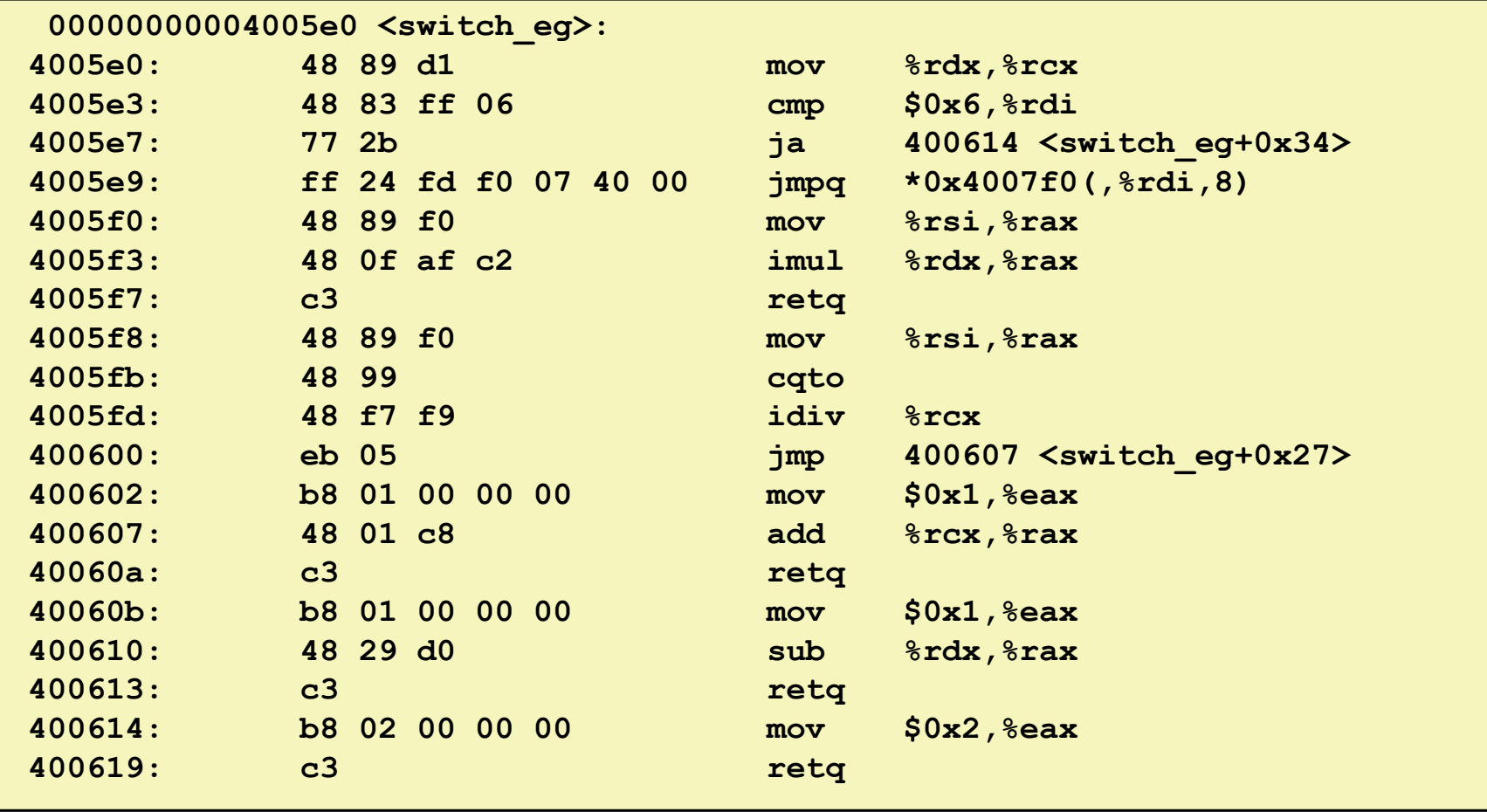

# **Finding Jump Table in Binary (cont.)**

**00000000004005e0 <switch\_eg>:**

**. . .**

**. . .**

**4005e9: ff 24 fd f0 07 40 00 jmpq \*0x4007f0(,%rdi,8)**

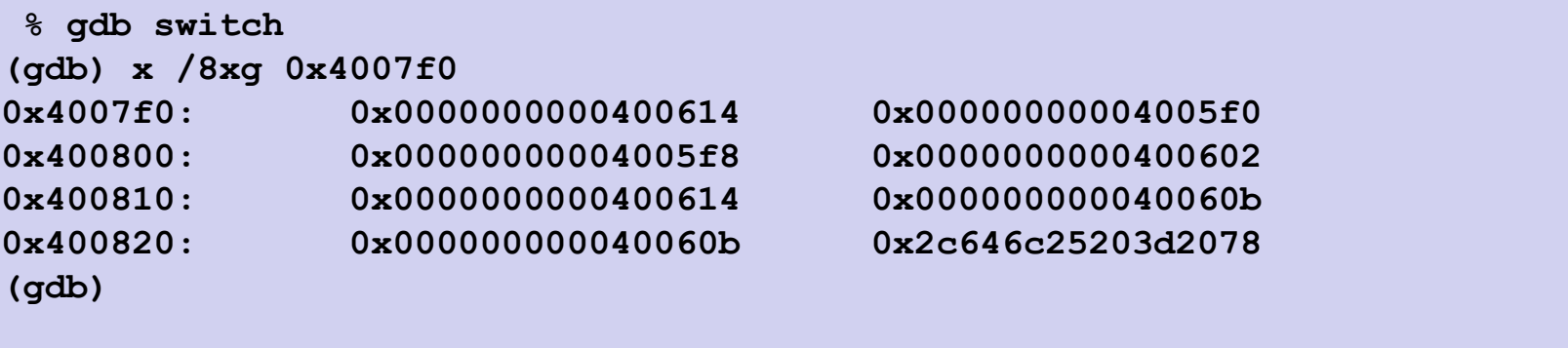

# **Finding Jump Table in Binary (cont.)**

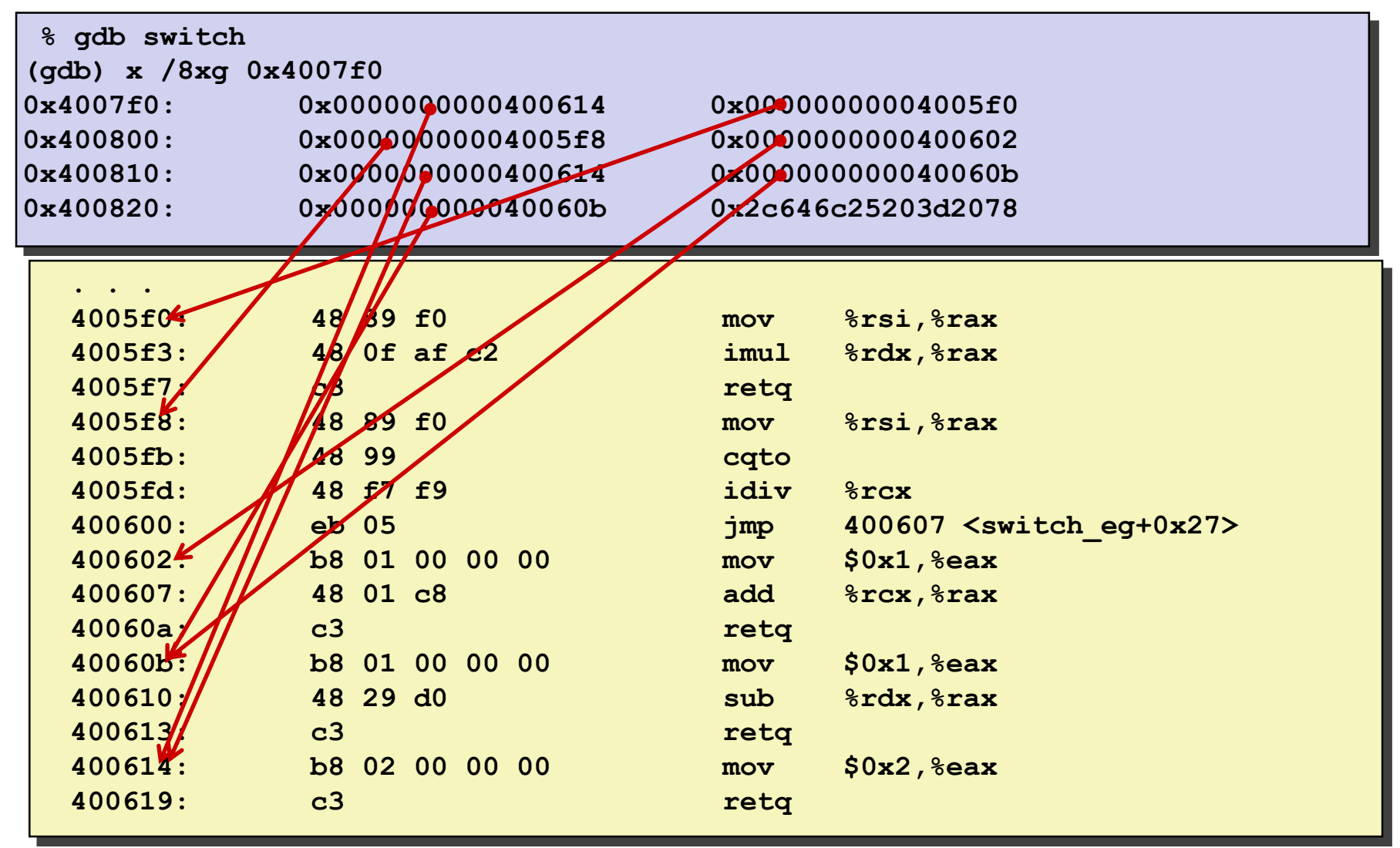
# **Machine-Level Programming III: Procedures**

15-213/18-213/14-513/15-513: Introduction to Computer Systems 7<sup>th</sup> Lecture, February 7<sup>th</sup> 2019

Bryant and O'Hallaron, Computer Systems: A Programmer's Perspective, Third Edition

# **Today**

#### **Procedures**

- **Mechanisms**
- **Stack Structure**
- **Calling Conventions**
	- **Passing control**
	- **Passing data**
	- **Managing local data**
- **Illustration of Recursion**

#### **Passing control**

- To beginning of procedure code
- Back to return point

#### **Passing data**

- Procedure arguments
- Return value

- Allocate during procedure execution
- Deallocate upon return
- $\blacksquare$  Mechanisms all implemented with **machine instructions**
- **x86-64 implementation of a procedure uses only those mechanisms required**

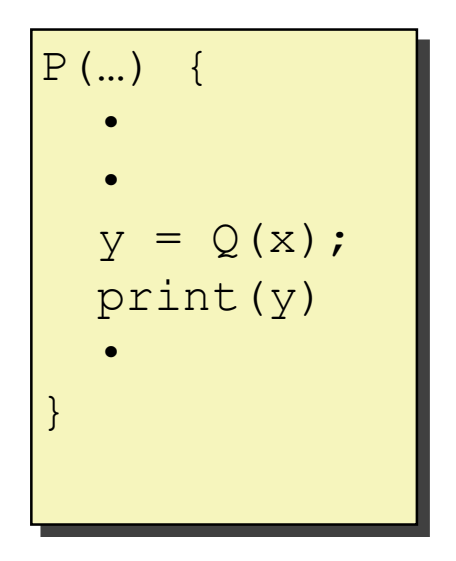

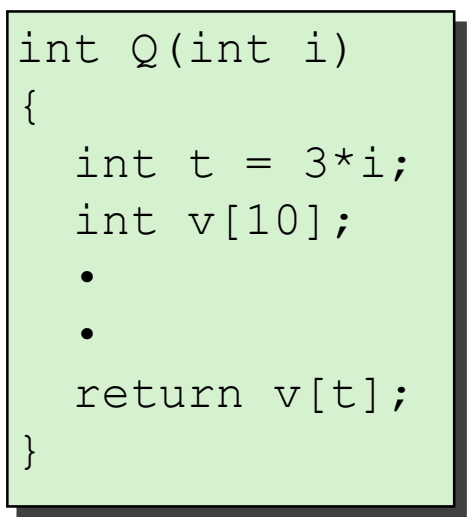

#### **Passing control**

- To beginning of procedure code
- **Back to return point**

#### **Passing data**

- Procedure arguments
- Return value

- Allocate during procedure execution
- Deallocate upon return
- **Mechanisms all implemented with machine instructions**
- **x86-64 implementation of a procedure uses only those mechanisms required**

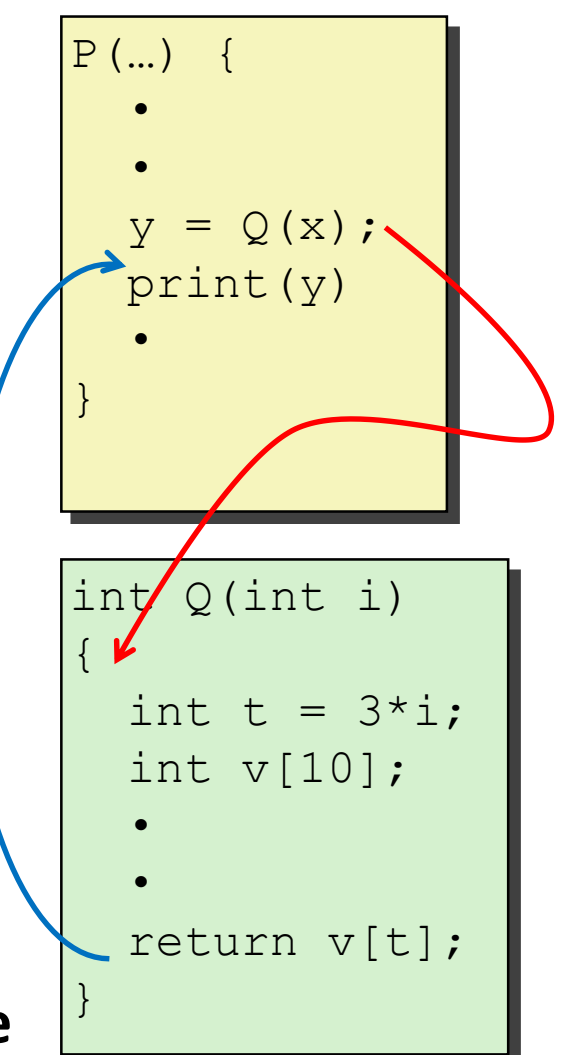

#### **Passing control**

- To beginning of procedure code
- Back to return point

#### **Passing data**

- **Procedure arguments**
- **Return value**

- Allocate during procedure execution
- Deallocate upon return
- $\blacksquare$  Mechanisms all implemented with **machine instructions**
- **x86-64 implementation of a procedure uses only those mechanisms required**

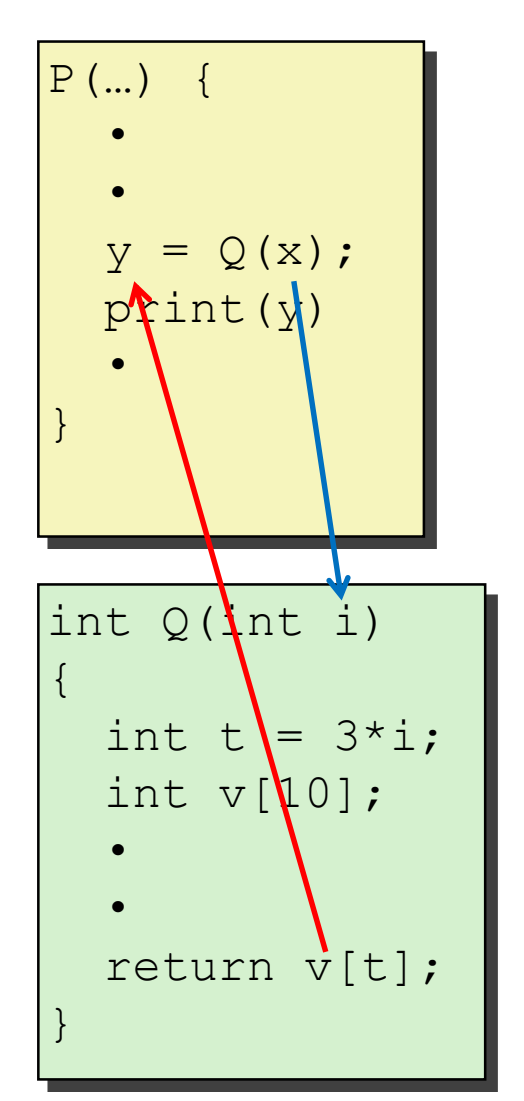

#### **Passing control**

- To beginning of procedure code
- Back to return point

#### **Passing data**

- Procedure arguments
- Return value

- Allocate during procedure execution
- Deallocate upon return
- **Mechanisms all implemented with machine instructions**
- **x86-64 implementation of a procedure uses only those mechanisms required**

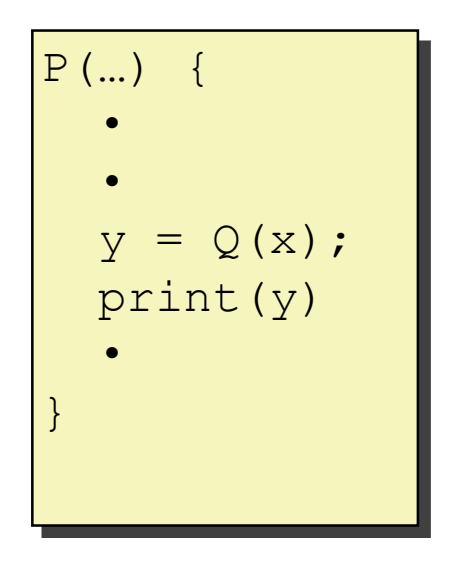

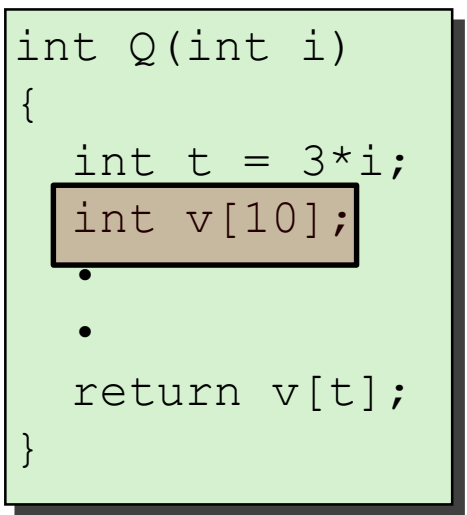

 **Passing control**  $\blacksquare$  To beginning the procedure **Example 2** Back to return point **Paraget** <u>e</u> make up the **Application Binary Interface** este during procedure execution and the control of the control of the control of the control of the control of <u>د</u>  $\mathbf{y} = \mathbf{y}$ pices a <u>| r</u> Machine instructions implement the mechanisms, but the choices are determined by designers. These choices **(ABI)**.

 $D($ 

- Deallocate upon return
- **Mechanisms all implemented with machine instructions**
- **x86-64 implementation of a procedure uses only those mechanisms required**

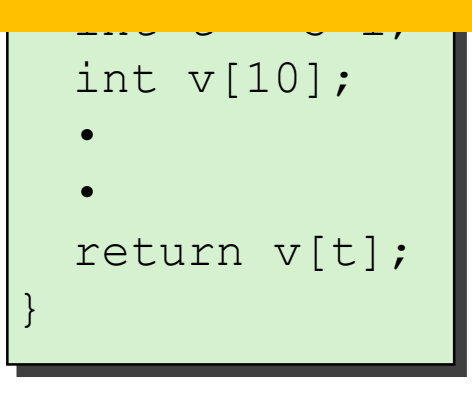

# **Today**

#### **Procedures**

■ **Mechanisms** 

#### ▪ **Stack Structure**

- **Calling Conventions**
	- **Passing control**
	- **Passing data**
	- **Managing local data**
- **Illustration of Recursion**

### **x86-64 Stack**

#### **Region of memory managed with stack discipline**

- Memory viewed as array of bytes.
- Different regions have different purposes.
- (Like ABI, a policy decision)

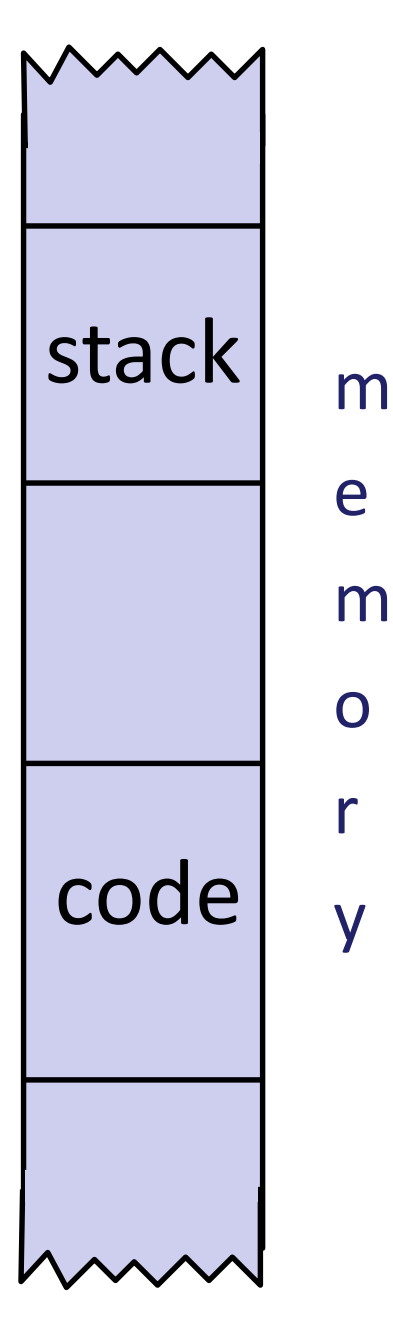

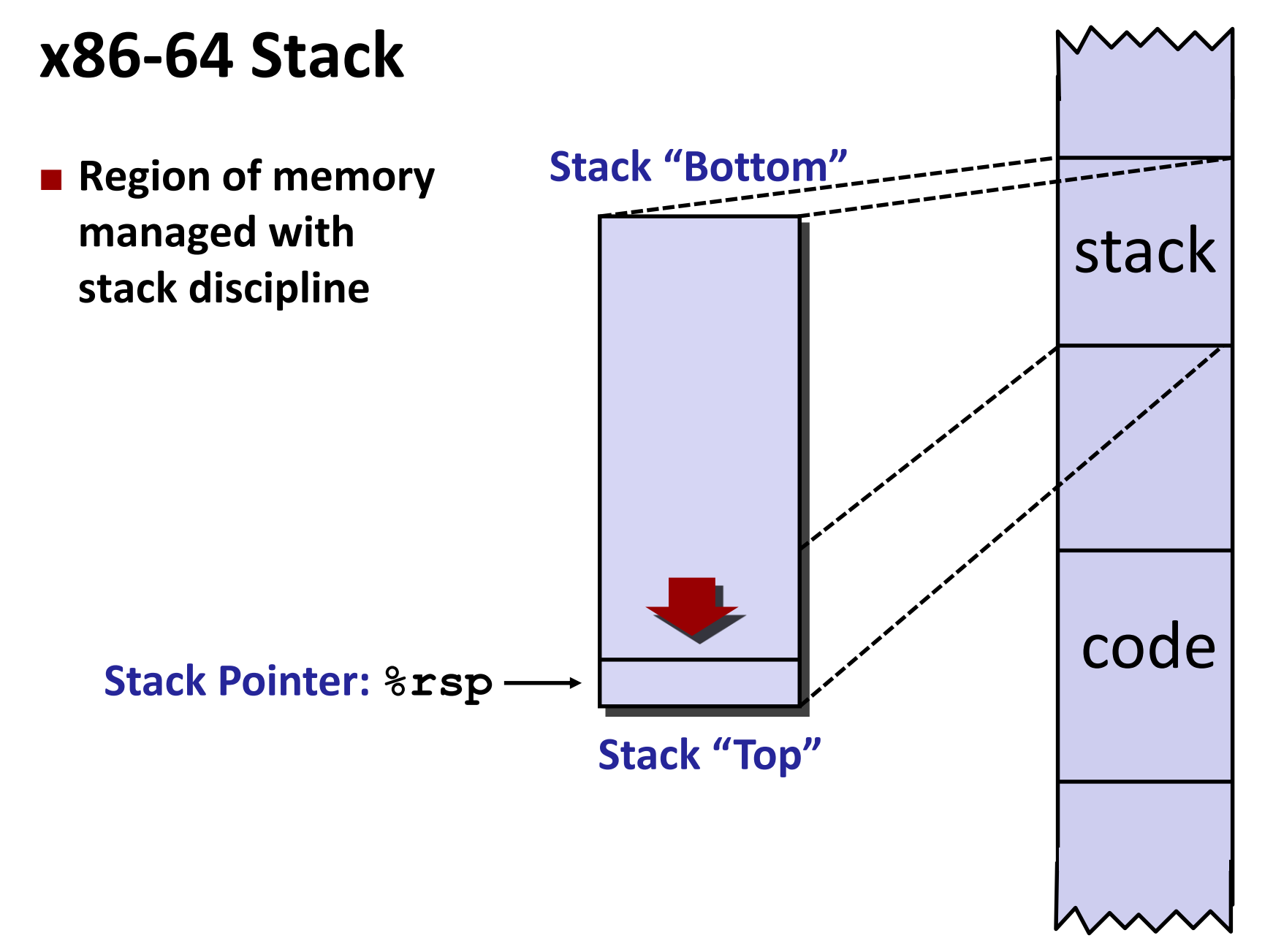

### **x86-64 Stack**

 **Region of memory managed with stack discipline Grows toward lower addresses Register %rsp contains lowest stack address** ■ address of "top" element **Stack Pointer: %rsp** Stack Grows Down Increasing Addresses **Stack "Top" Stack "Bottom"**

### **x86-64 Stack: Push**

#### **pushq** *Src*

- Fetch operand at Src
- Decrement **%rsp** by 8
- Write operand at address given by  $\text{\texttt{s}rsp}$

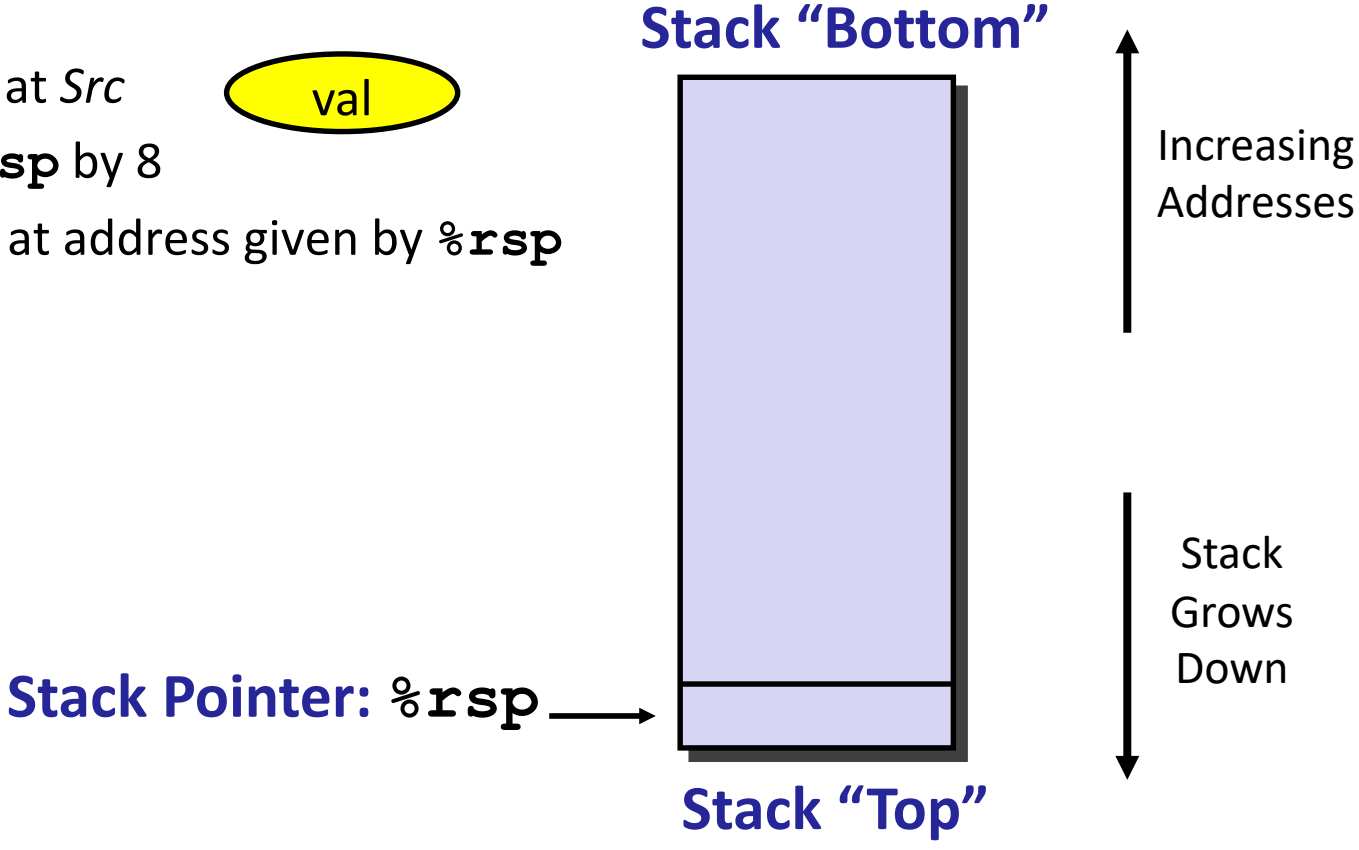

### **x86-64 Stack: Push**

#### **pushq** *Src*

- Fetch operand at Src
- Decrement **%rsp** by 8
- Write operand at address given by  $\text{\texttt{s}rsp}$

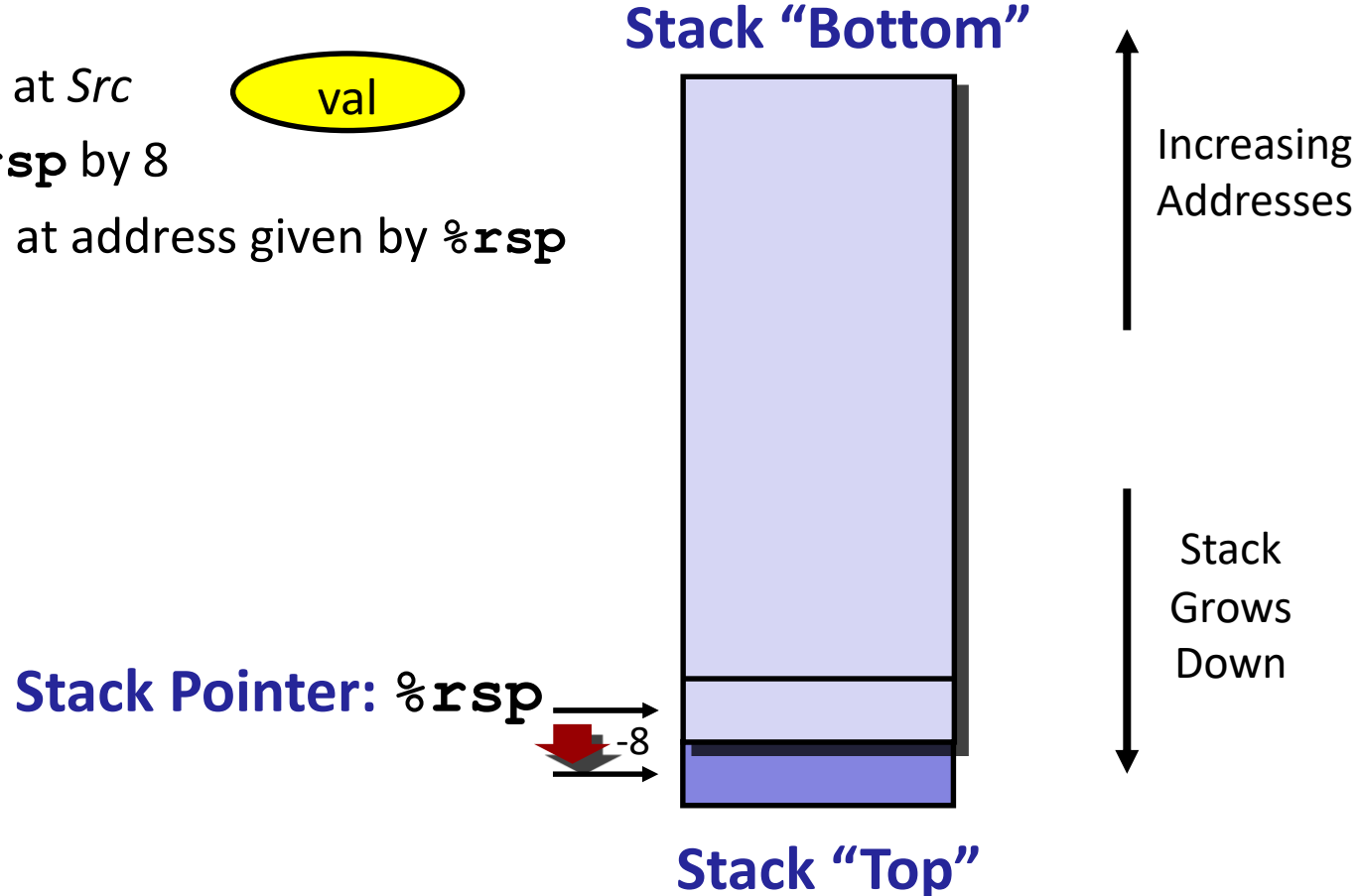

### **x86-64 Stack: Pop**

#### **popq** *Dest*

- Read value at address given by  $xsp$
- Increment **%rsp** by 8
- **Store value at Dest (usually a register)**

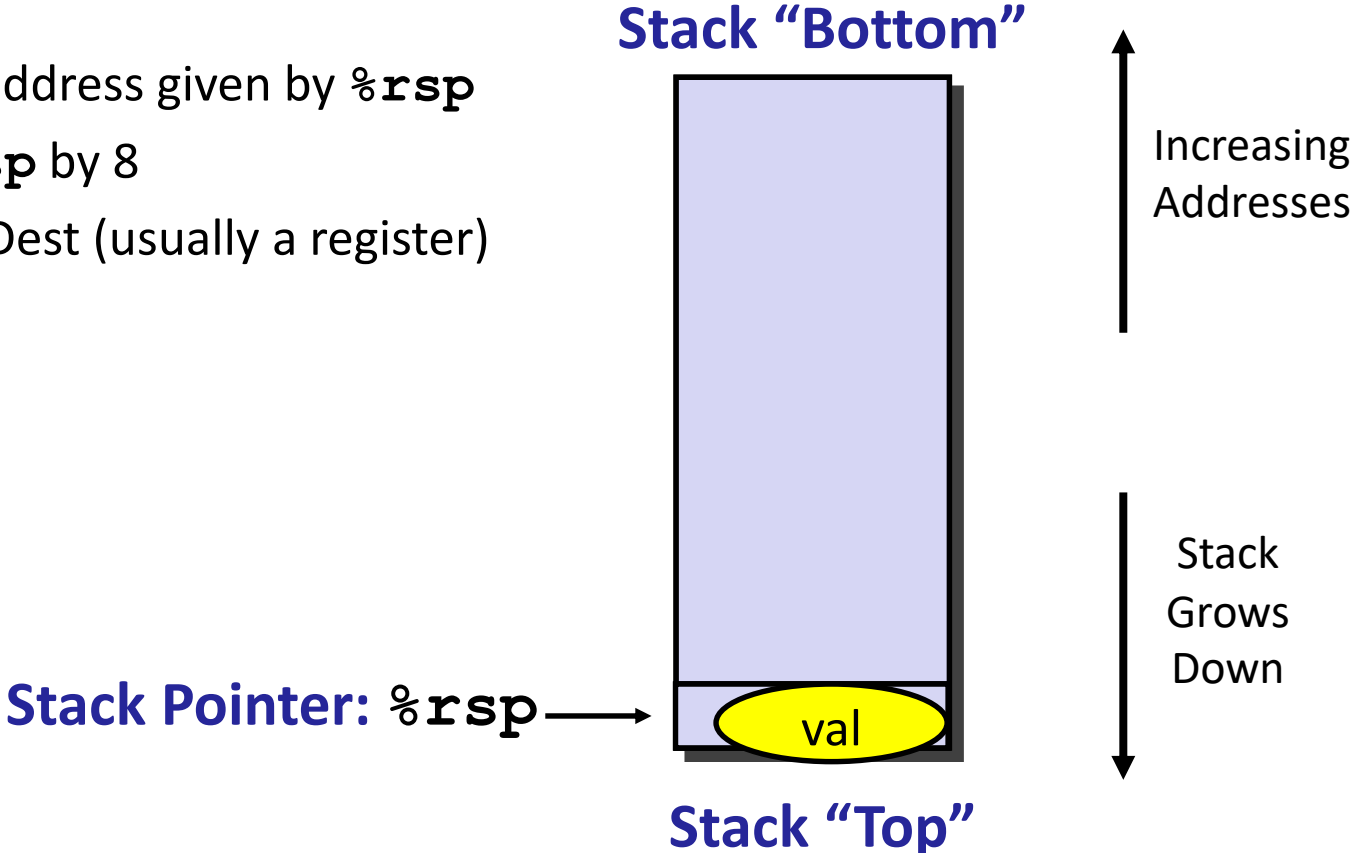

### **x86-64 Stack: Pop**

#### **popq** *Dest* ■ Read value at address given by  $xsp$ ▪ Increment **%rsp** by 8 **Store value at Dest (usually a register) Stack Pointer: %rsp Stack** Grows Down Increasing Addresses **Stack "Top"** +8 val **Stack "Bottom"**

### **x86-64 Stack: Pop**

#### **popq** *Dest*

- Read value at address given by  $\frac{2}{3}$ **rsp**
- Increment **%rsp** by 8
- Store value at Dest (usually a register)

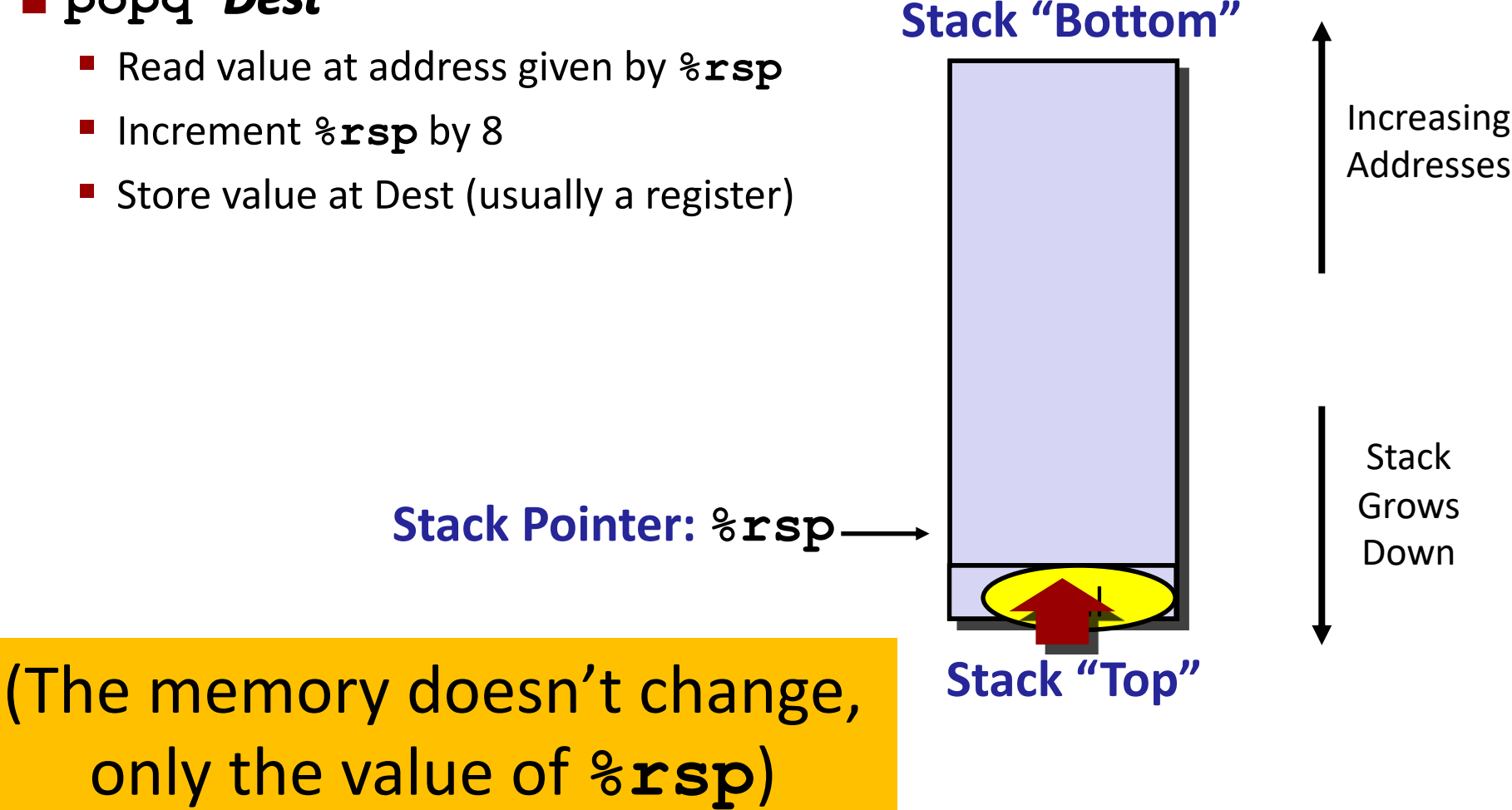

# **Today**

#### **Procedures**

- **Mechanisms**
- **Stack Structure**
- **Calling Conventions**
	- **Passing control**
	- **Passing data**
	- **Managing local data**
- **Illustration of Recursion**

### **Code Examples**

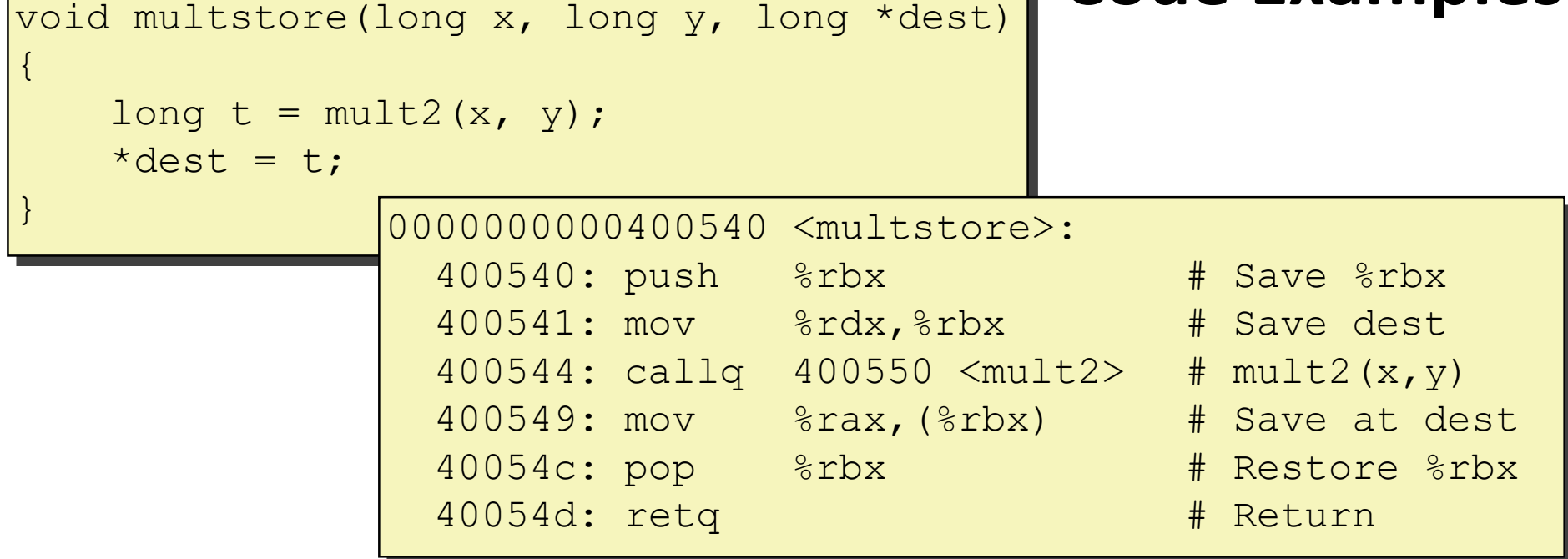

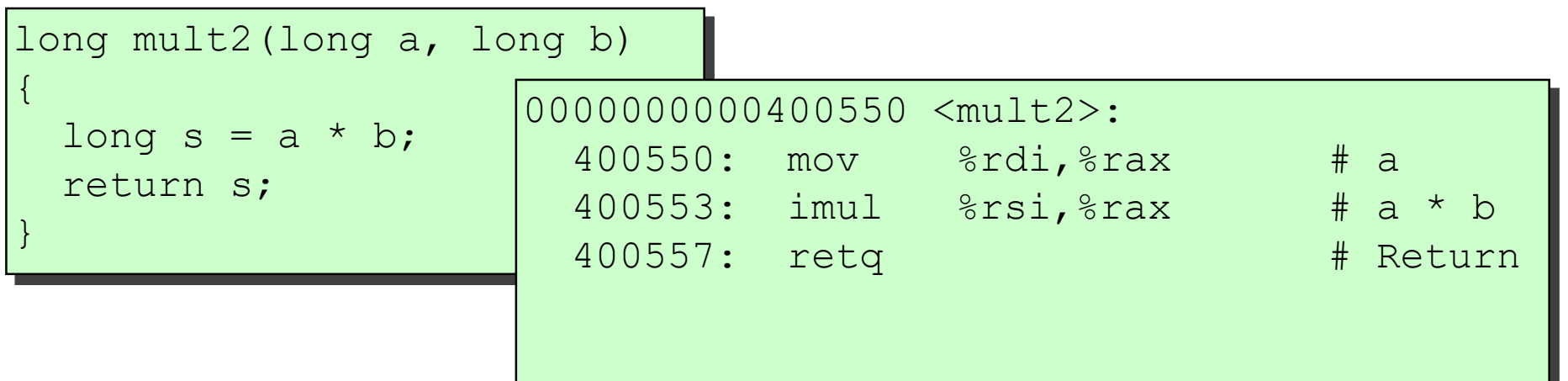

### **Procedure Control Flow**

- **Use stack to support procedure call and return**
- **Procedure call: call label**
	- **Push return address on stack**
	- Jump to *label*

#### **Return address:**

- Address of the next instruction right after call
- Example from disassembly

#### **Procedure return: ret**

- Pop address from stack
- Jump to address

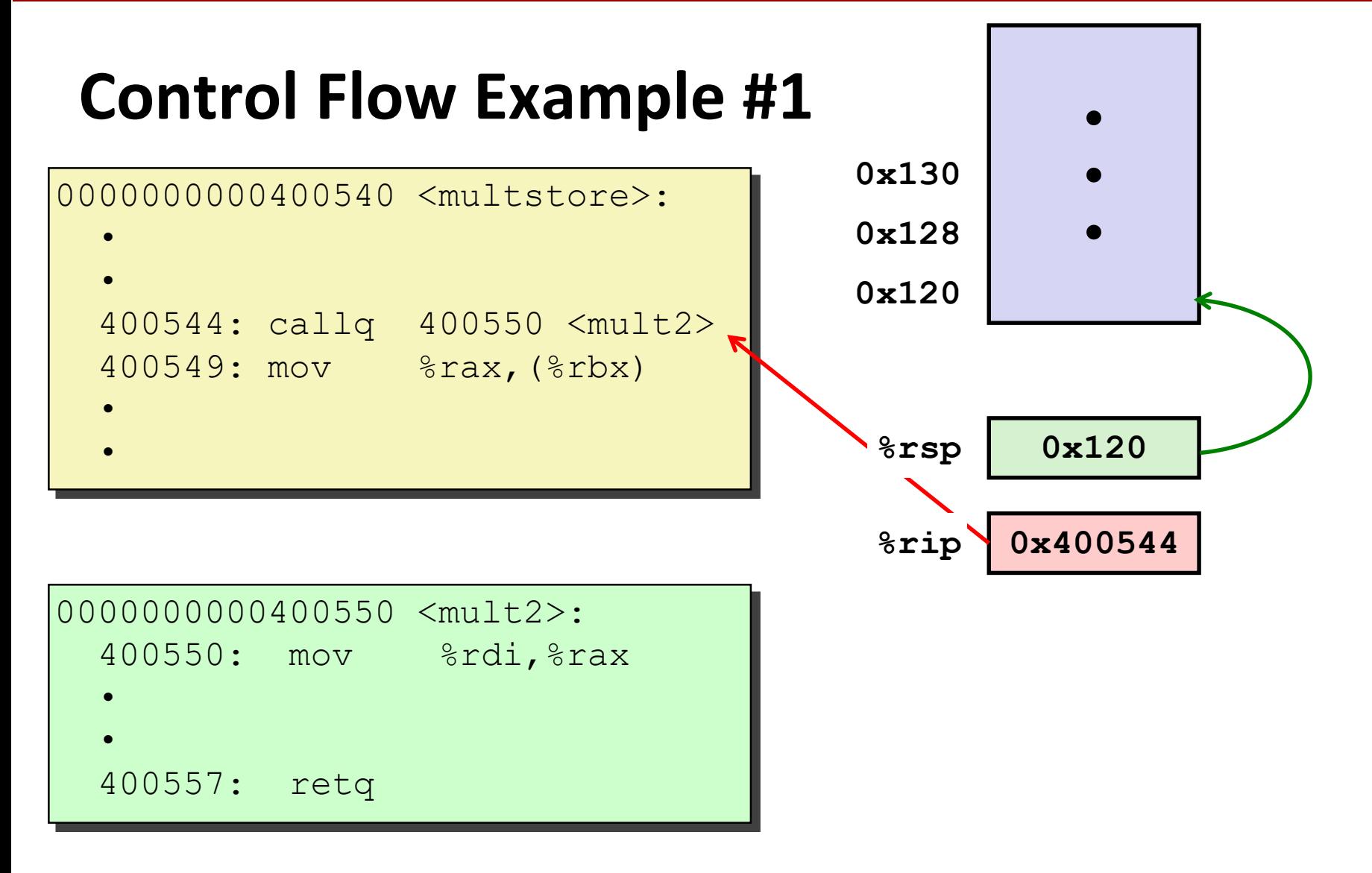

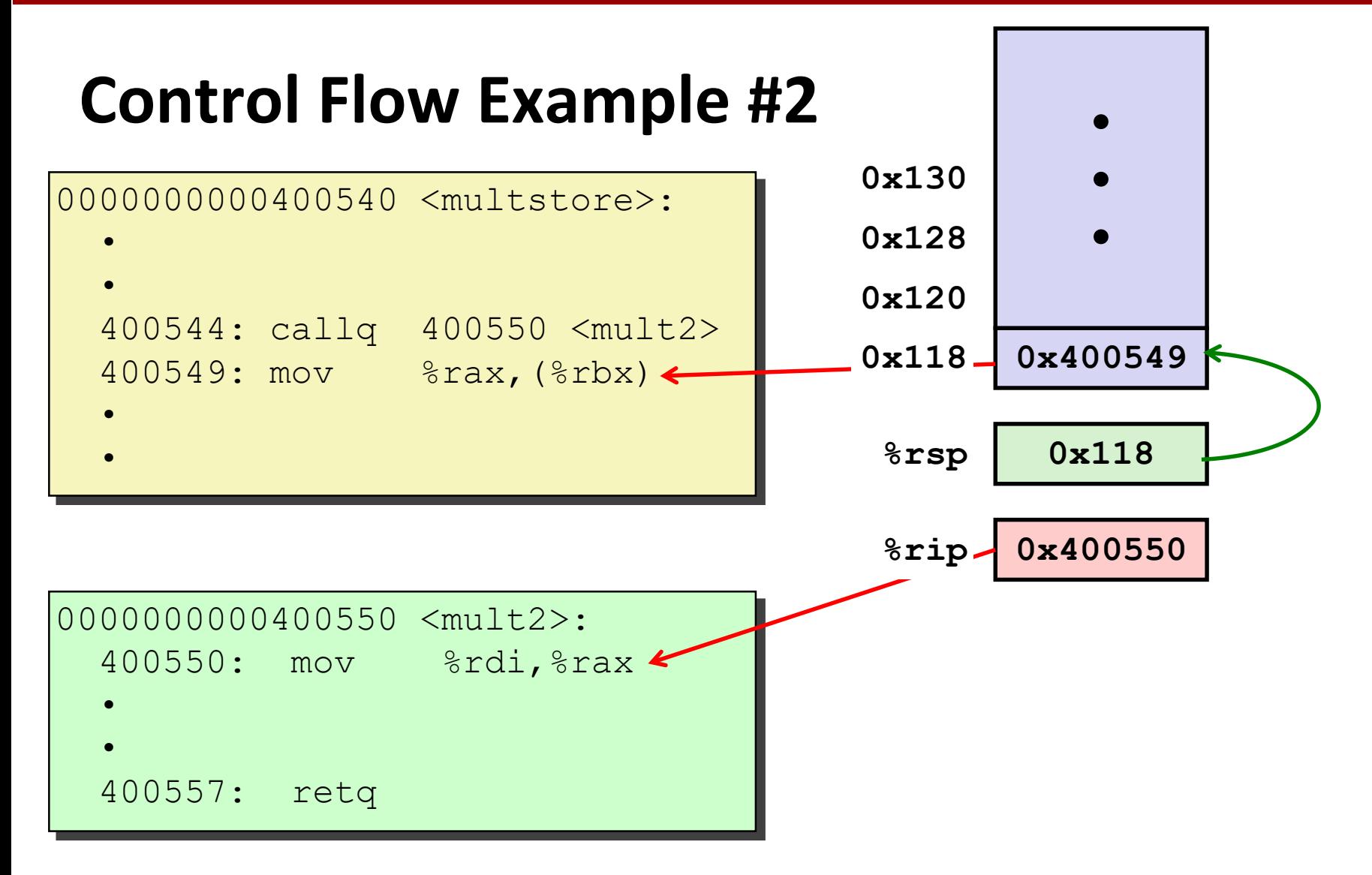

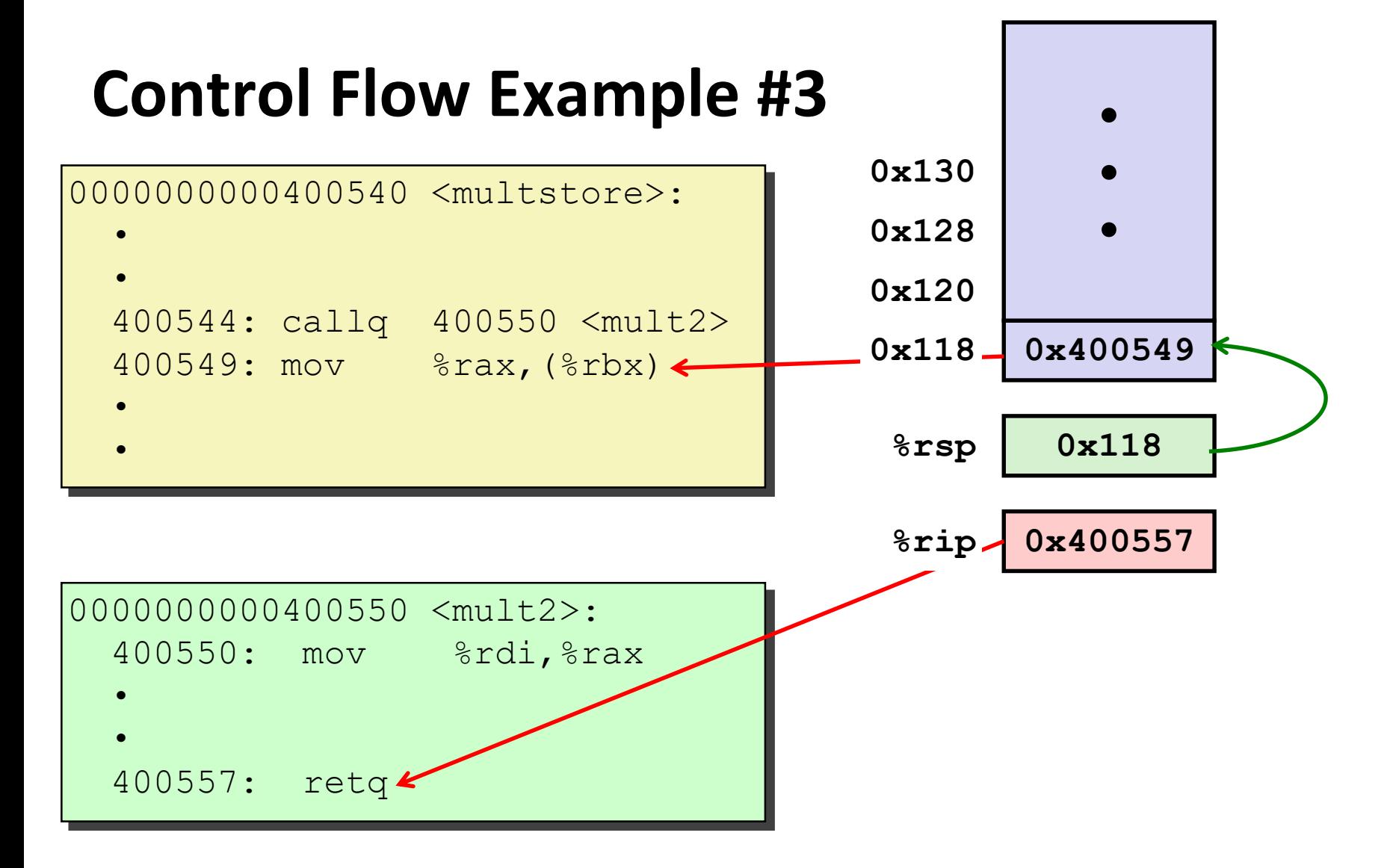

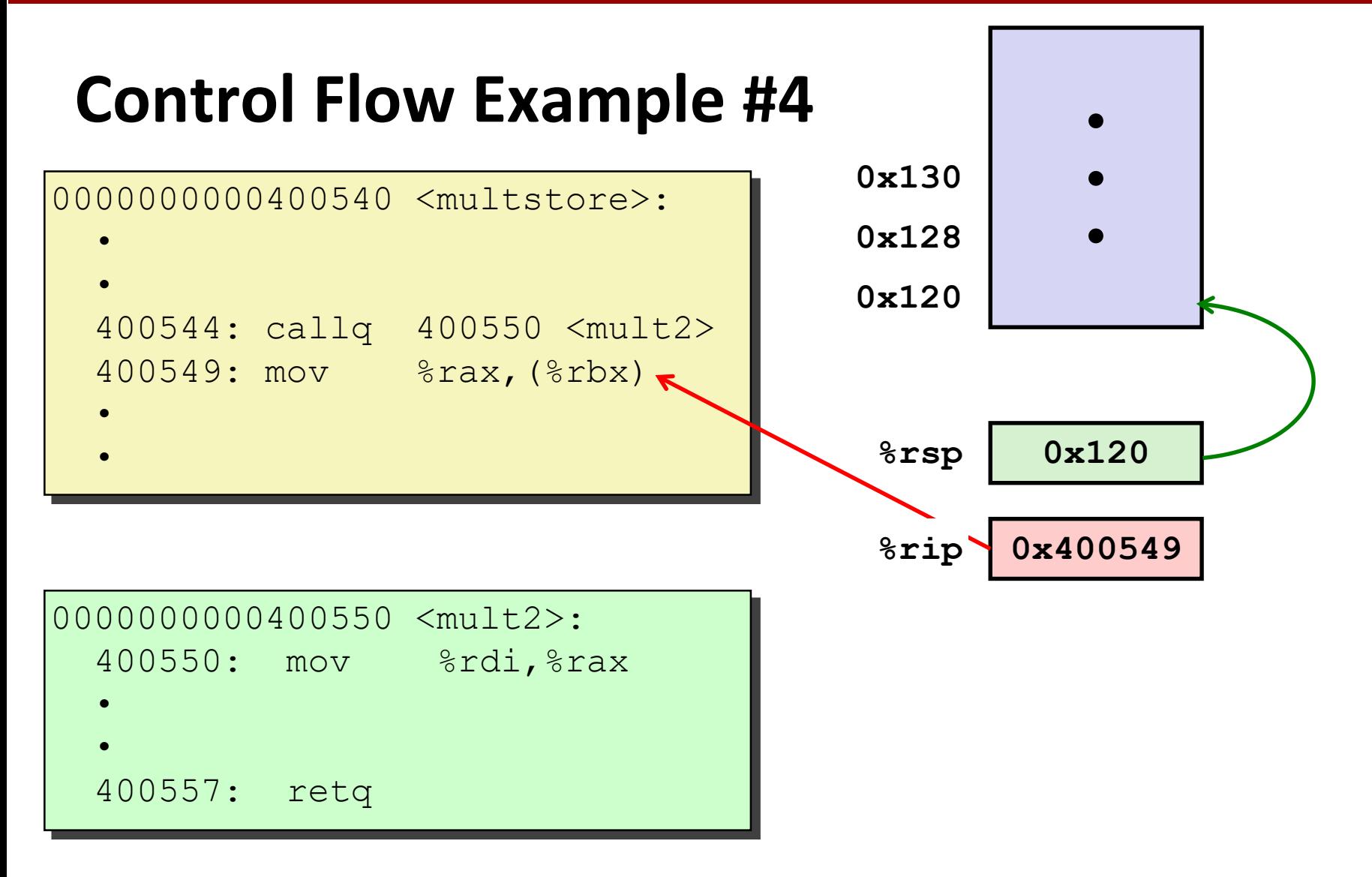

# **Today**

#### **Procedures**

- **Mechanisms**
- tack Structure
- **Calling Conventions**
	- **Passing control**
	- **Passing data**
	- **Managing local data**
- **Illustrations of Recursion & Pointers**

### **Procedure Data Flow**

#### **Registers**

#### **First 6 arguments**

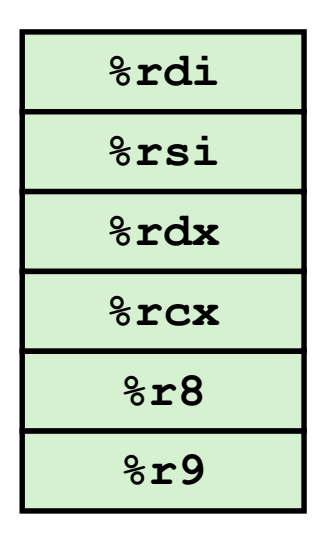

### **Stack**

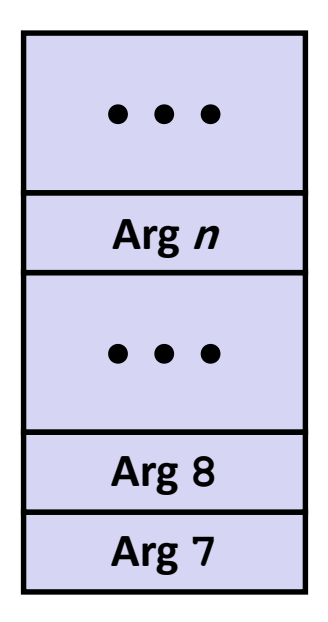

#### **Return value**

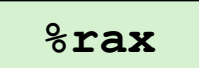

#### **Only allocate stack space when needed**

Bryant and O'Hallaron, Computer Systems: A Programmer's Perspective, Third Edition **26**

#### **Carnegie Mellon**

# **Data Flow Examples**

```
void multstore
 (long x, long y, long *dest) 
{
    long t = mult2(x, y);*dest = t;
}
```
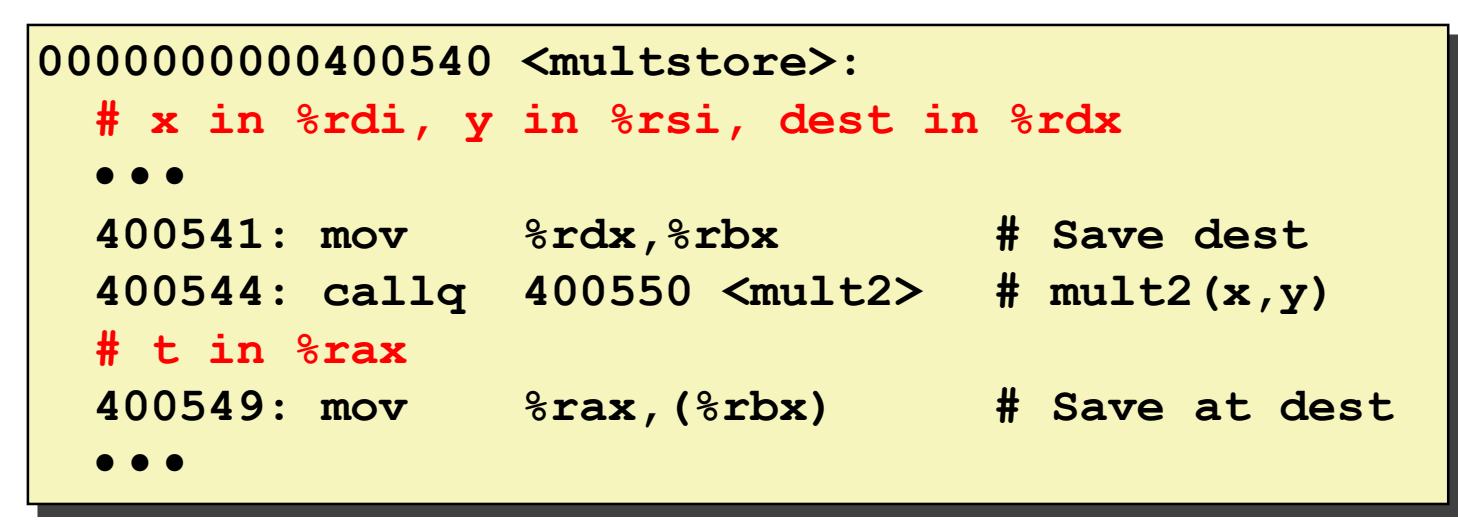

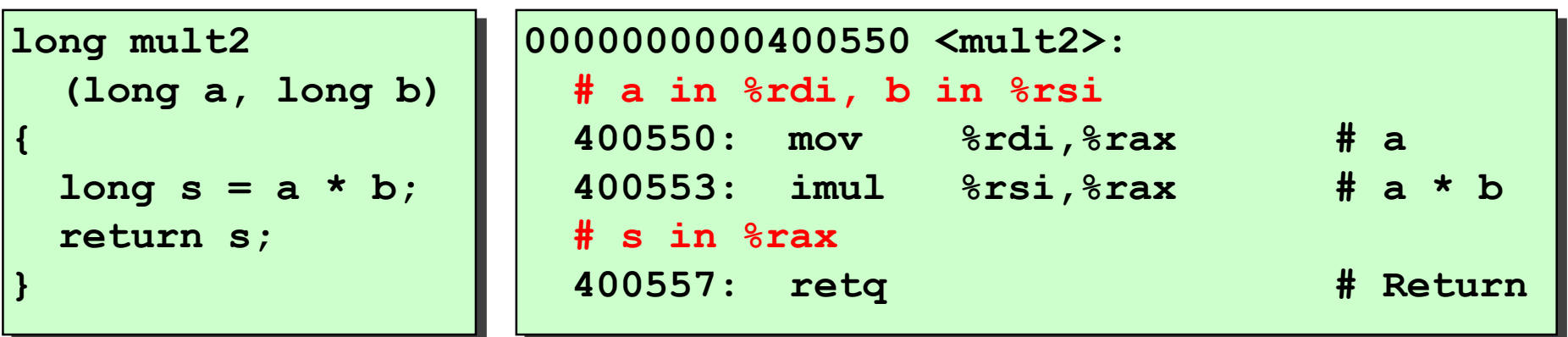

Bryant and O'Hallaron, Computer Systems: A Programmer's Perspective, Third Edition **27**

# **Today**

#### **Procedures**

- **Mechanisms**
- **Stack Structure**
- **Calling Conventions**
	- **Passing control**
	- **Passing data**
	- **Managing local data**
- **Illustration of Recursion**

# **Stack-Based Languages**

#### **Languages that support recursion**

- e.g., C, Pascal, Java
- Code must be "*Reentrant*"
	- Multiple simultaneous instantiations of single procedure
- Need some place to store state of each instantiation
	- Arguments
	- Local variables
	- Return pointer

#### **Stack discipline**

- State for given procedure needed for limited time
	- From when called to when return
- Callee returns before caller does

### **Stack allocated in** *Frames*

■ state for single procedure instantiation

# **Call Chain Example**

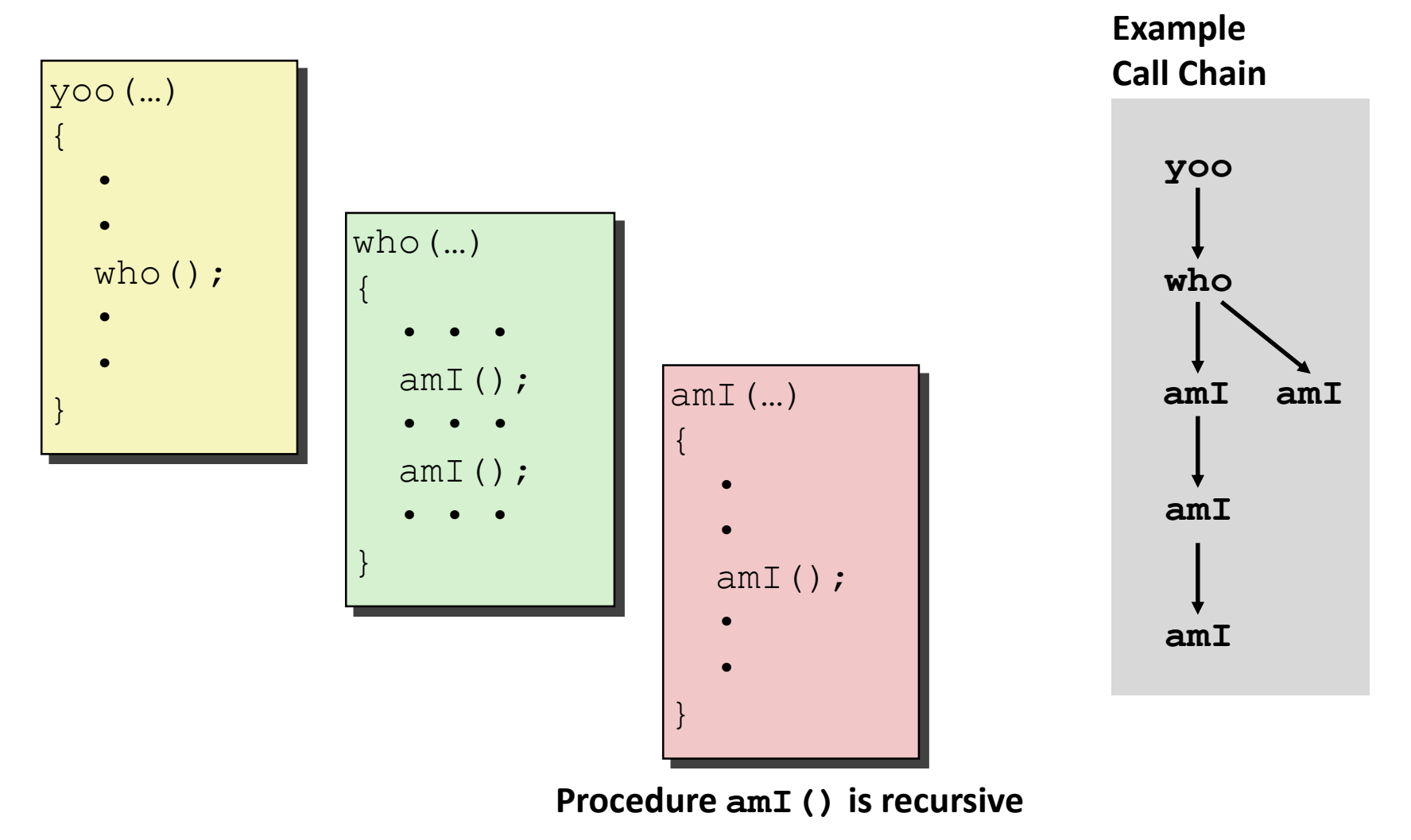

# **Stack Frames**

#### **Contents**

- **Return information**
- Local storage (if needed)
- Temporary space (if needed)

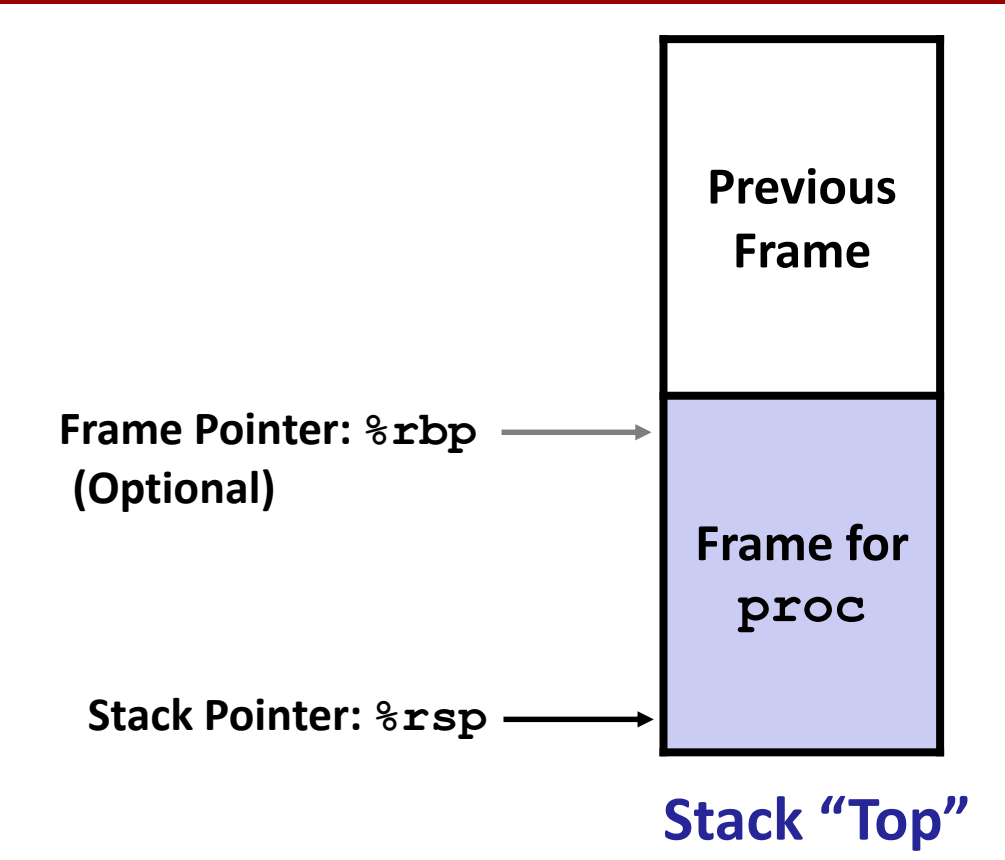

#### **Management**

- **Space allocated when enter procedure** 
	- "Set-up" code
	- Includes push by **call** instruction
- **Deallocated when return** 
	- "Finish" code
	- Includes pop by **ret** instruction

**Example**

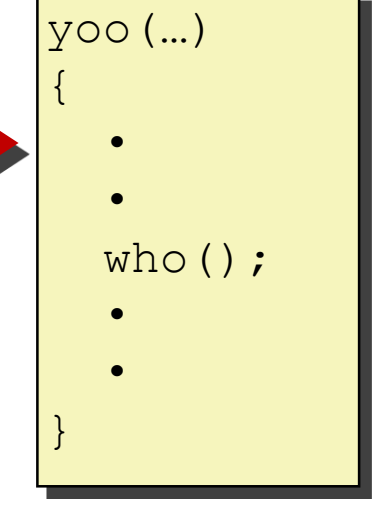

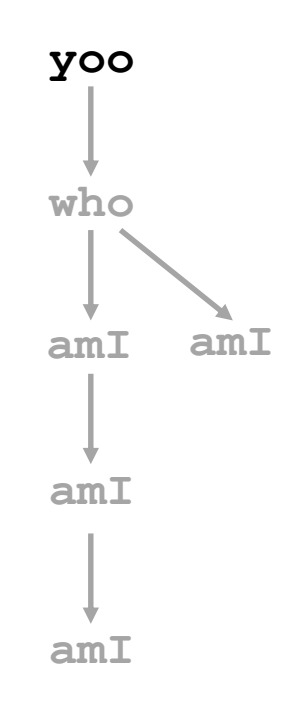

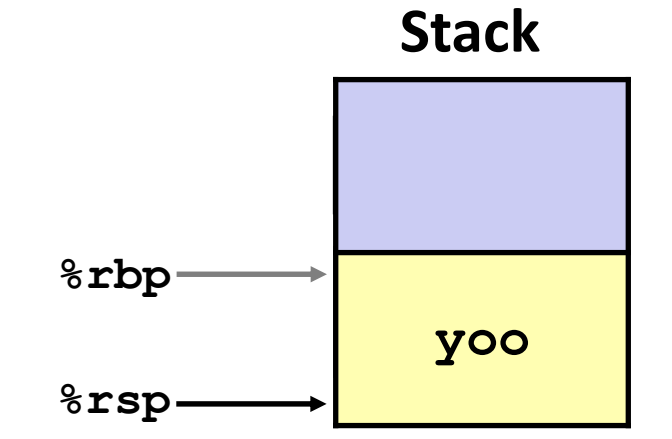

Bryant and O'Hallaron, Computer Systems: A Programmer's Perspective, Third Edition **32**

# **Example**

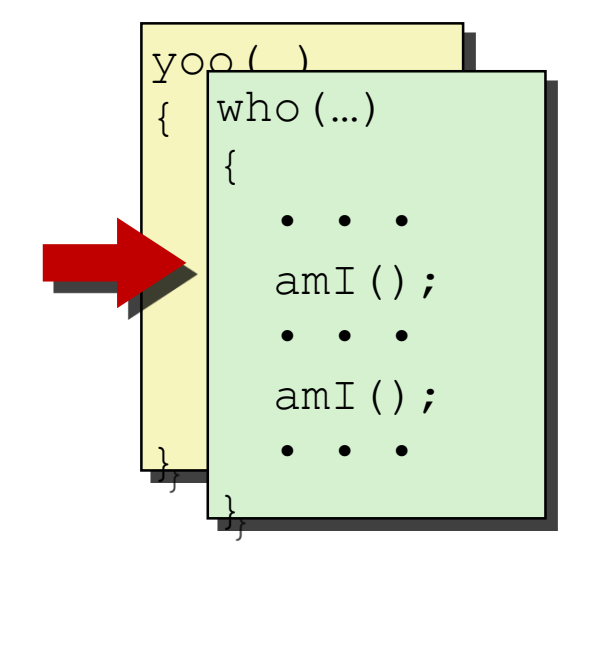

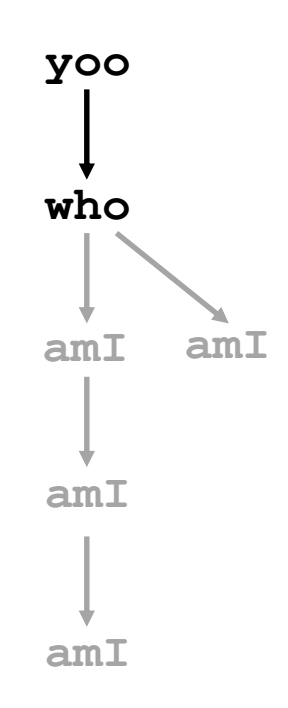

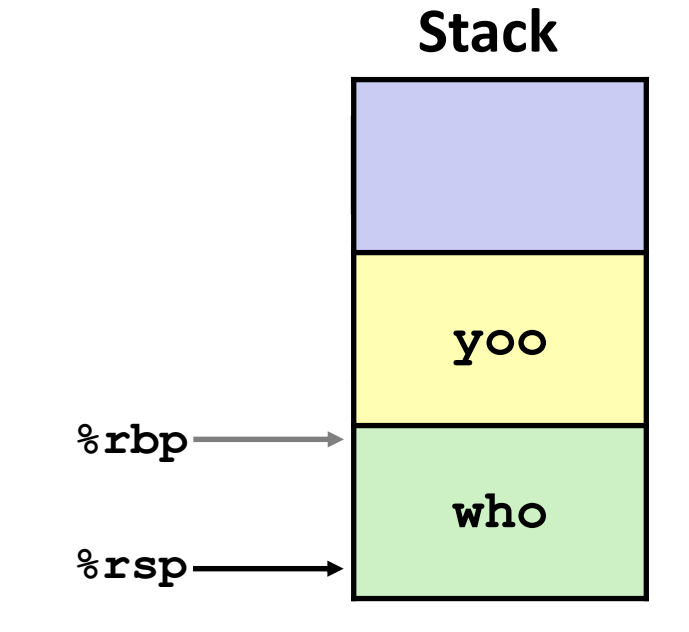

**Stack**

# **Example**

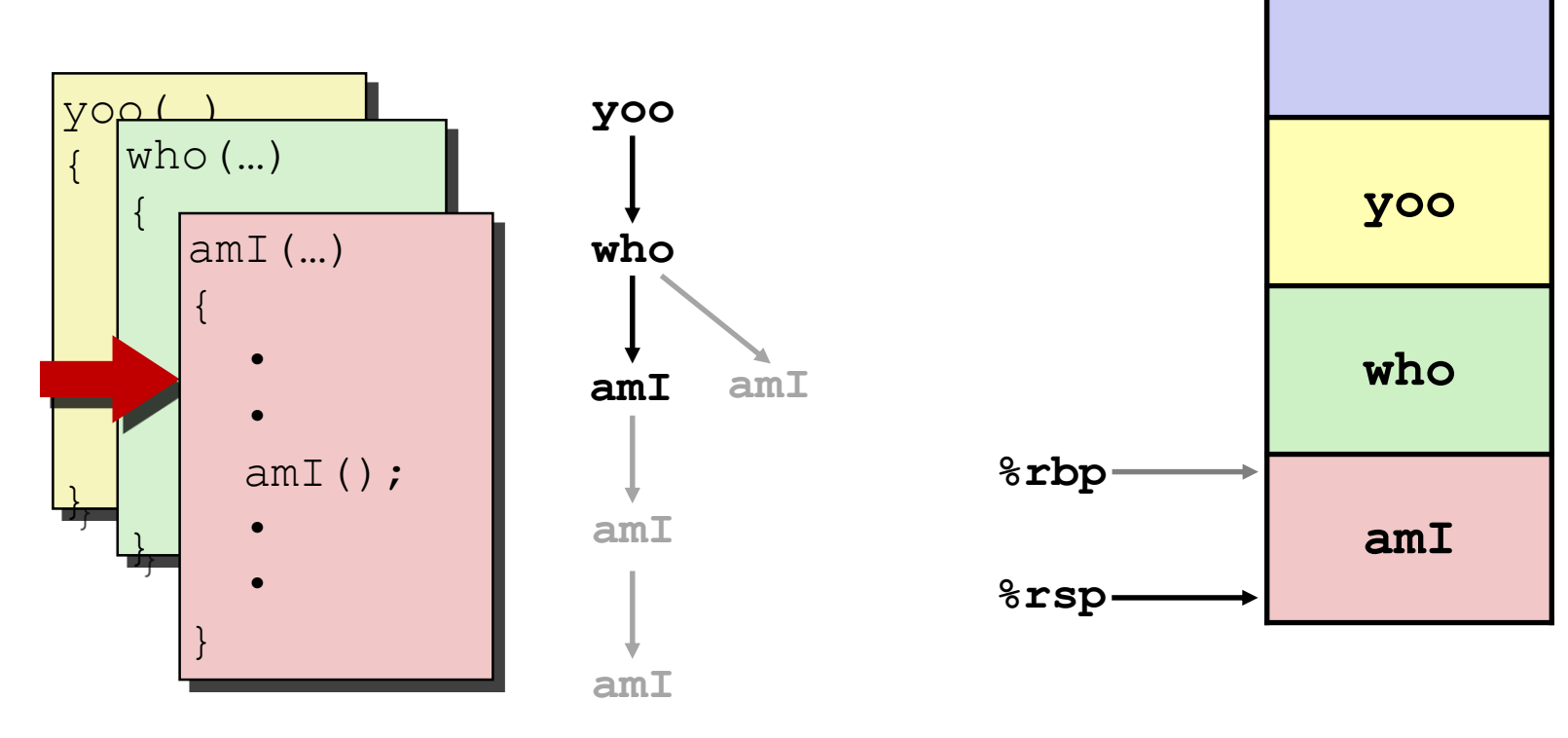

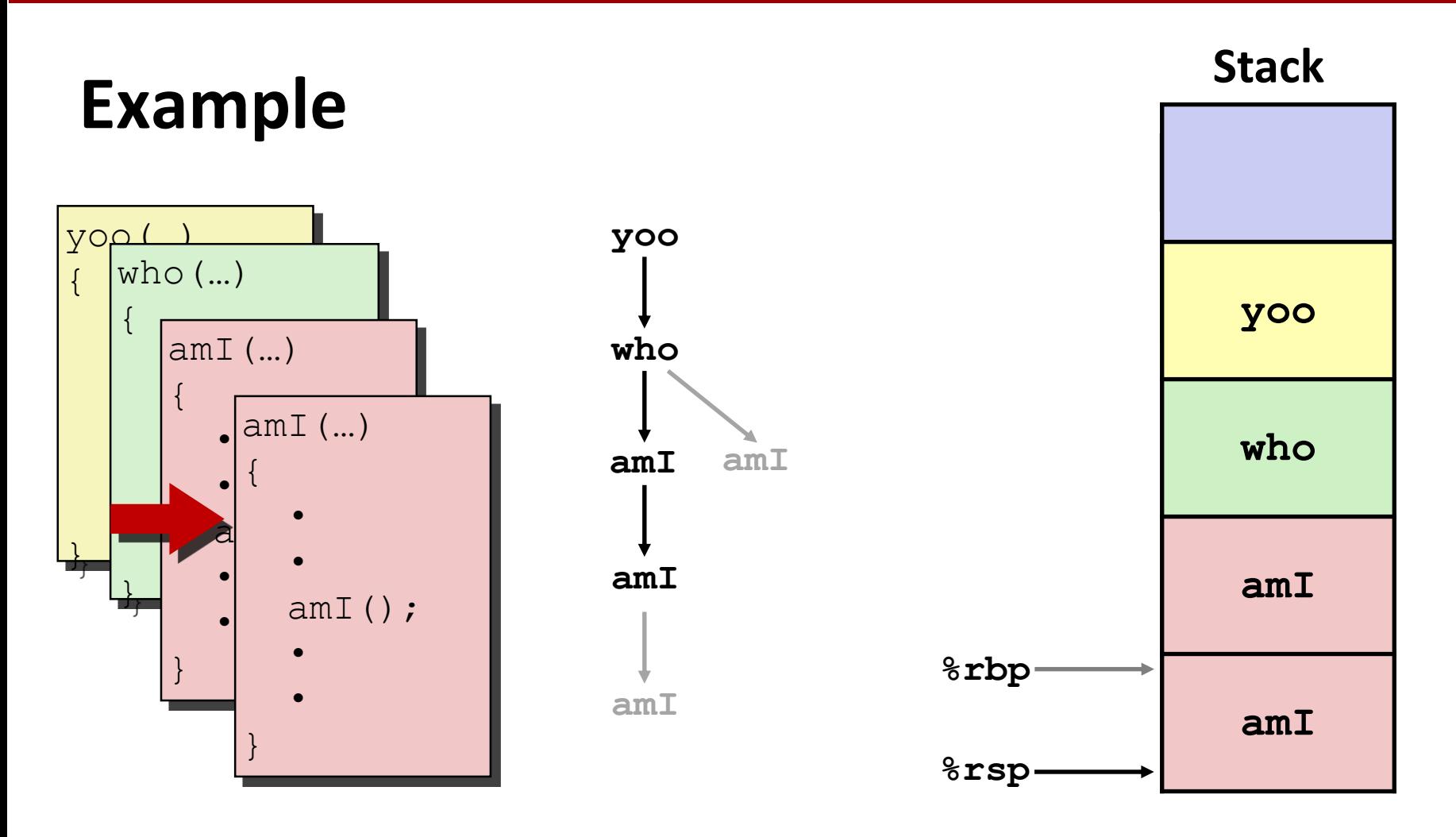

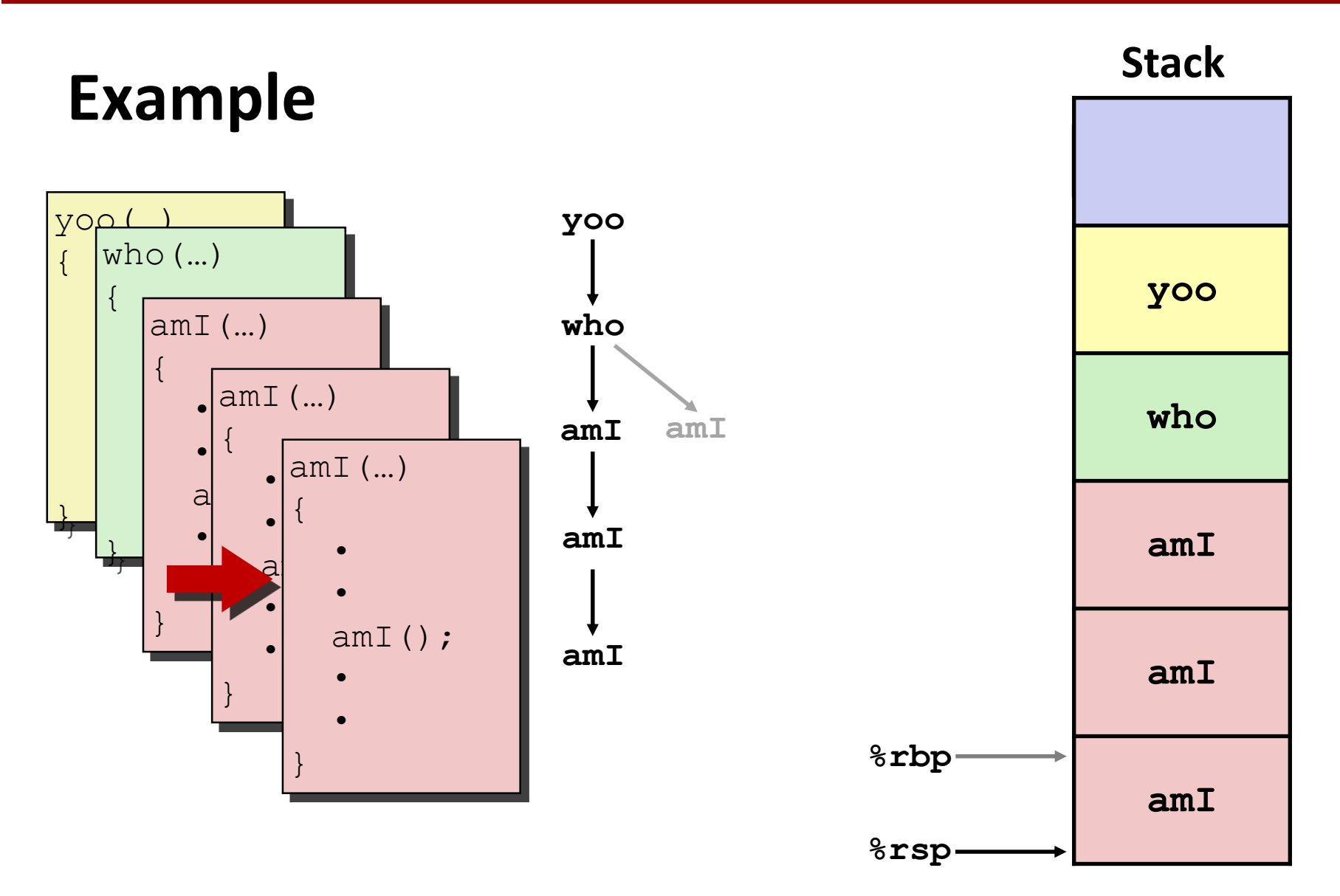

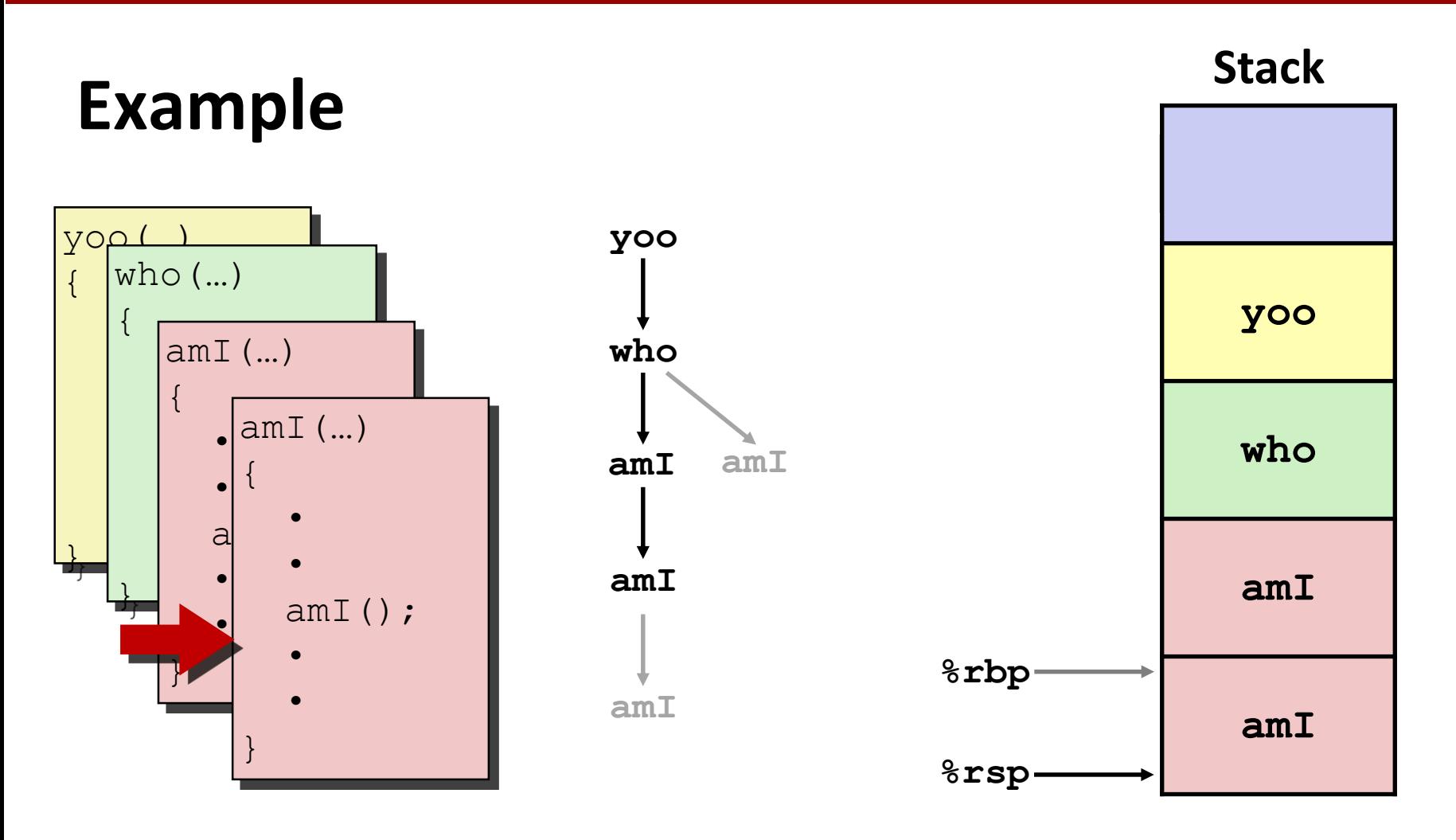
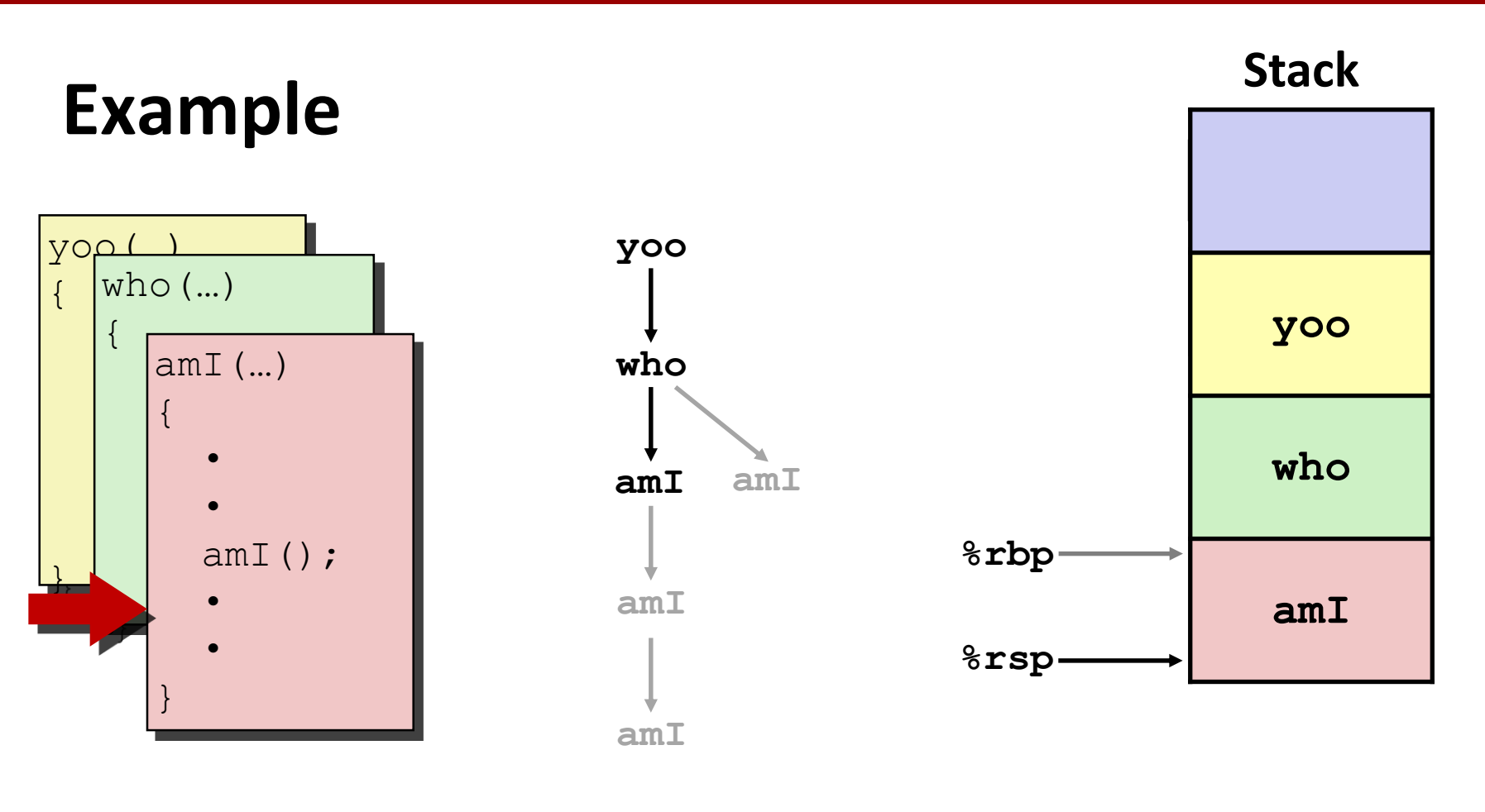

#### yoo(…)

**Example**

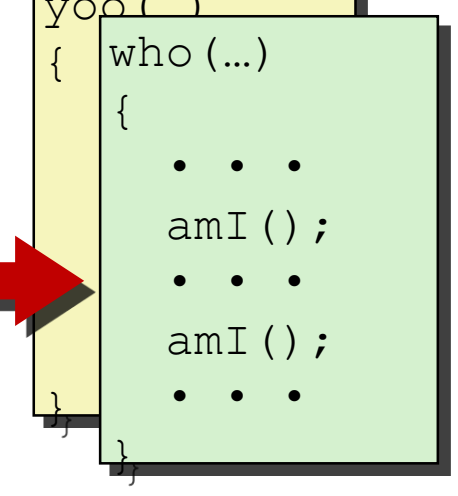

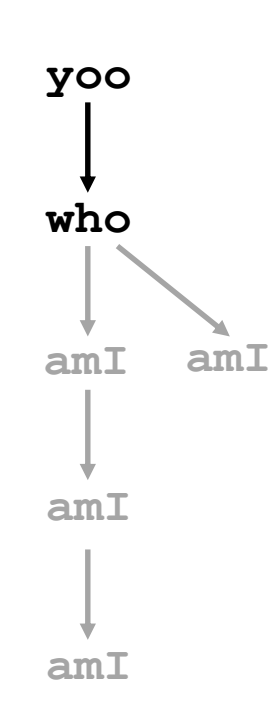

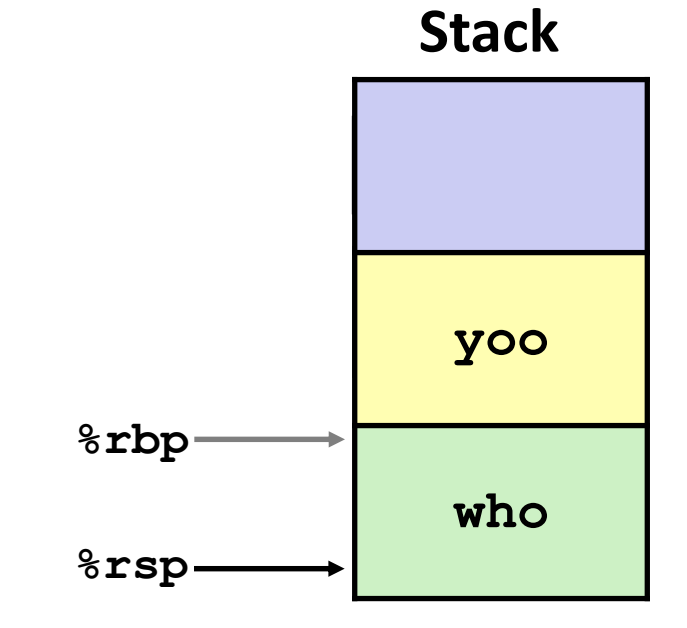

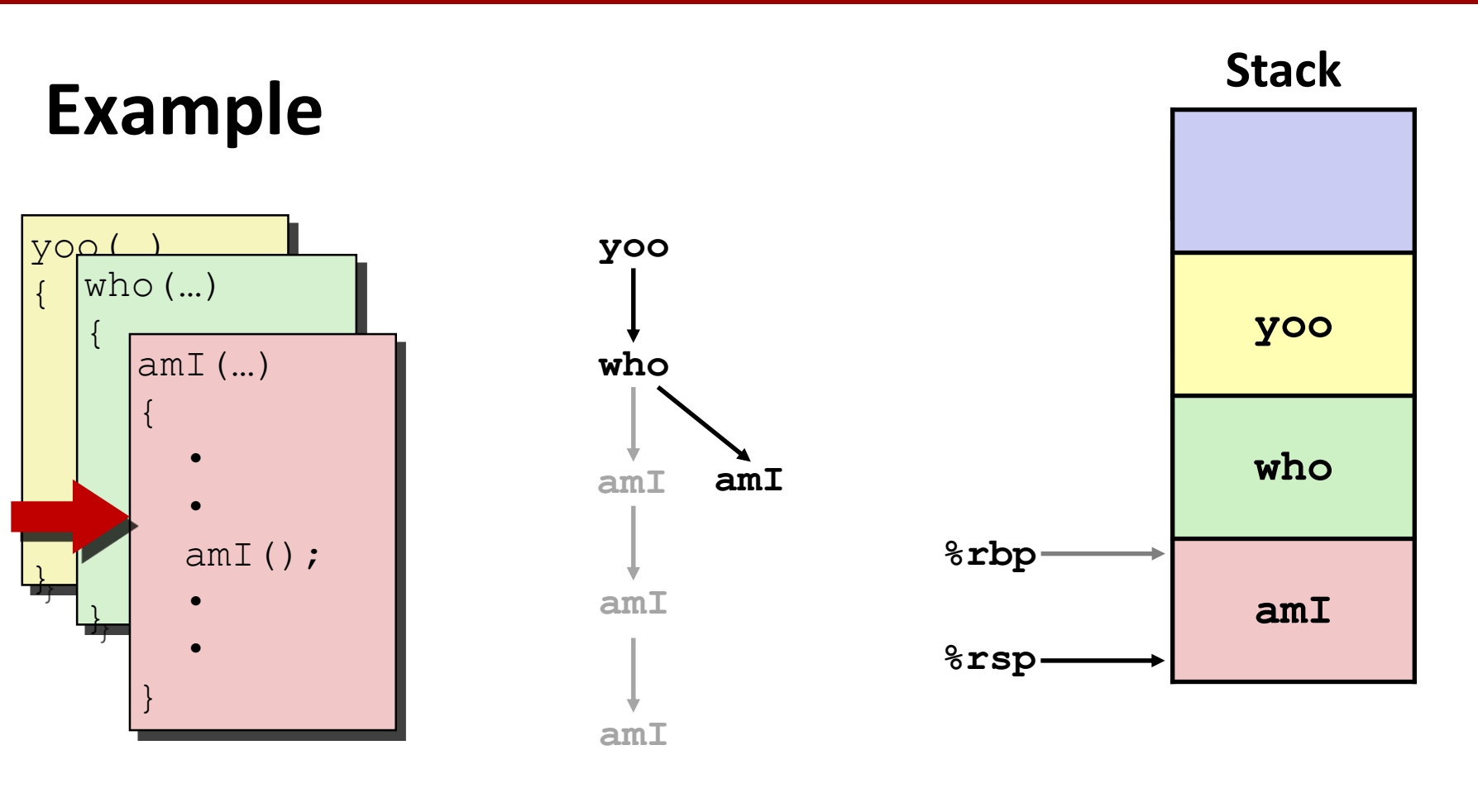

### **Example**

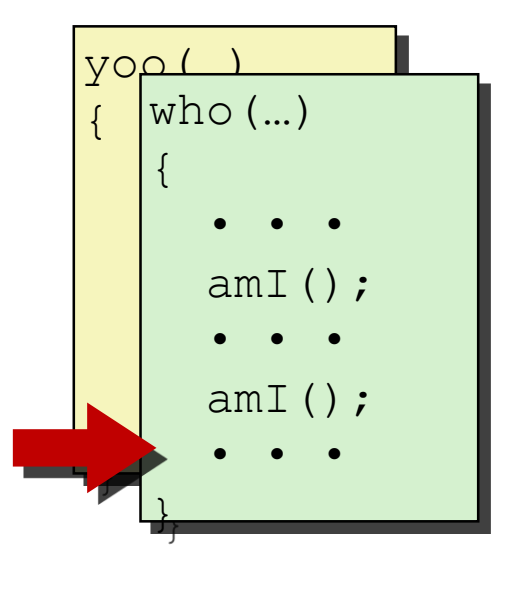

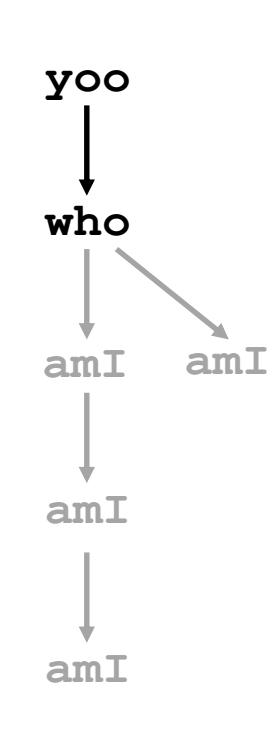

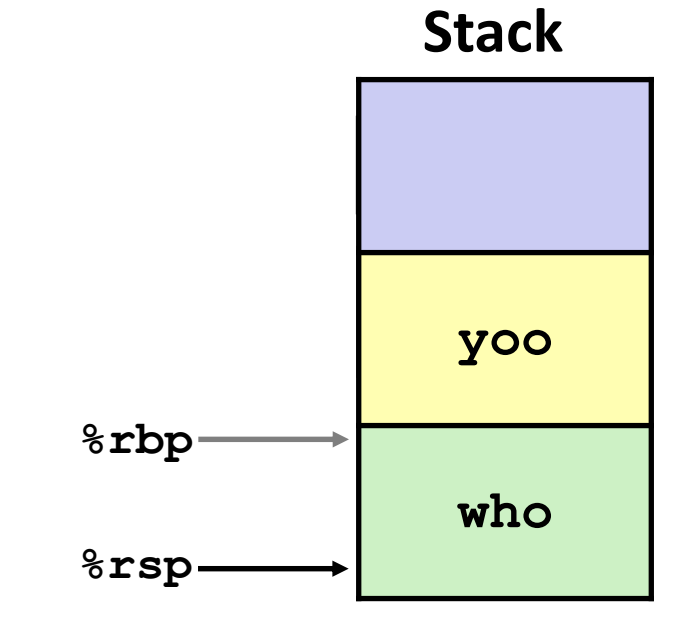

**Example**

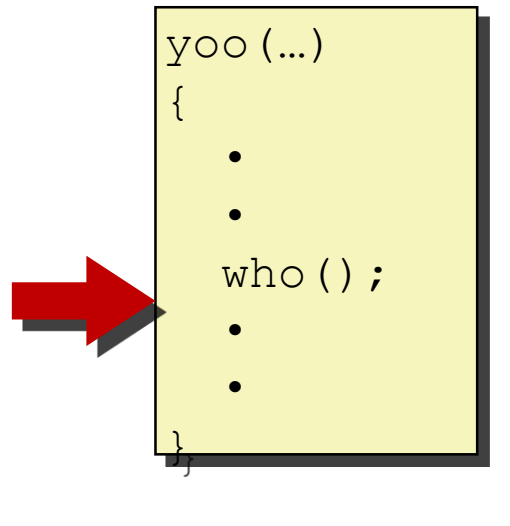

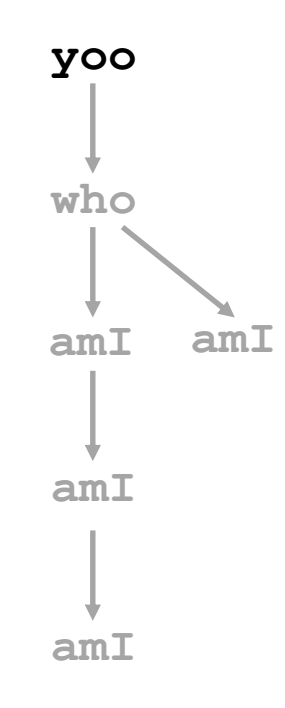

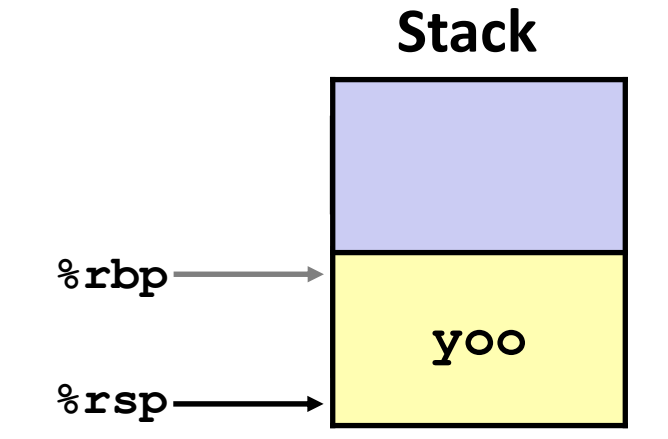

# **x86-64/Linux Stack Frame**

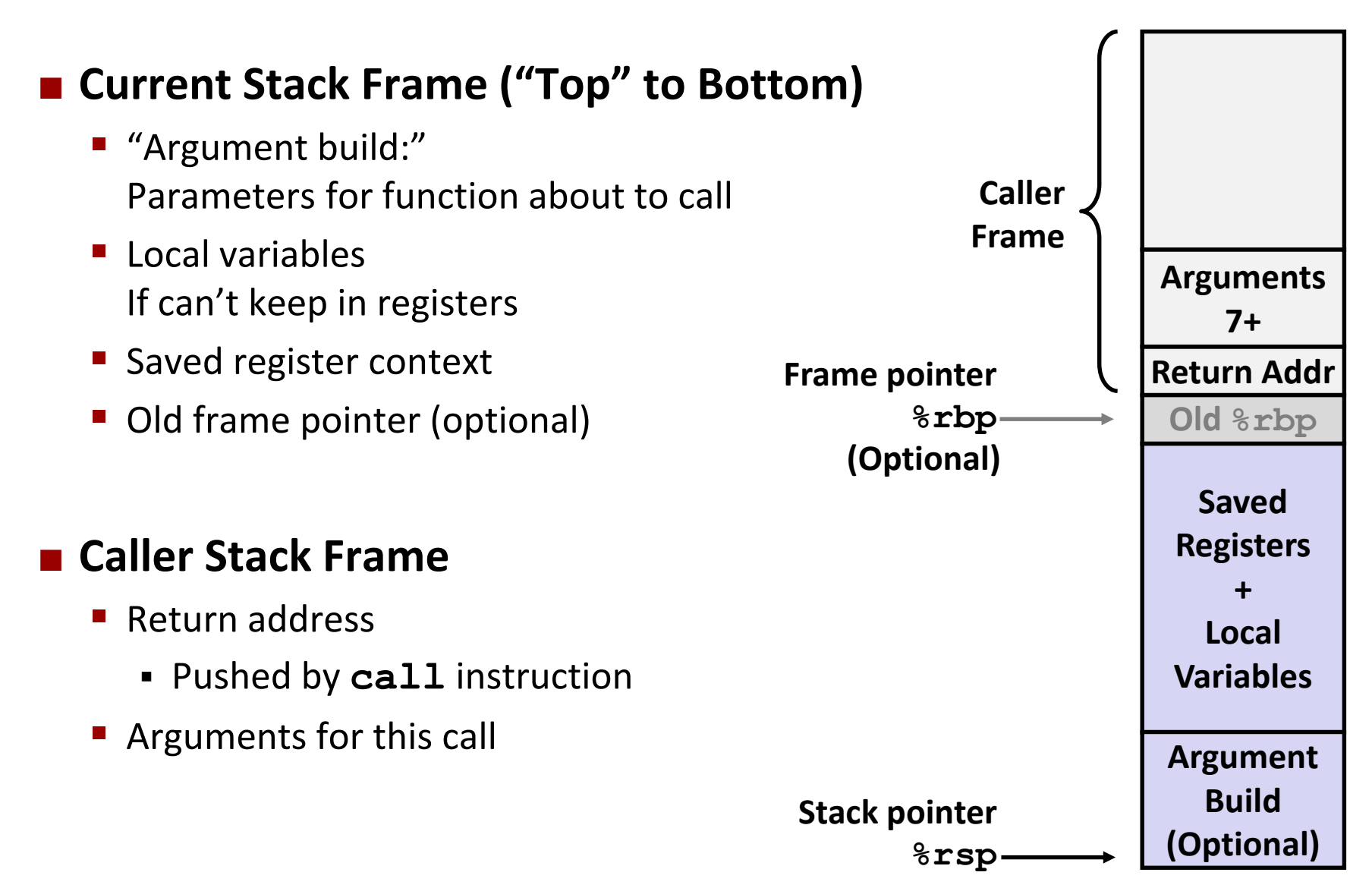

#### **Example: incr**

```
long incr(long *p, long val) {
    long x = \star p;
    long y = x + val;*_{p} = y;return x;
}
```
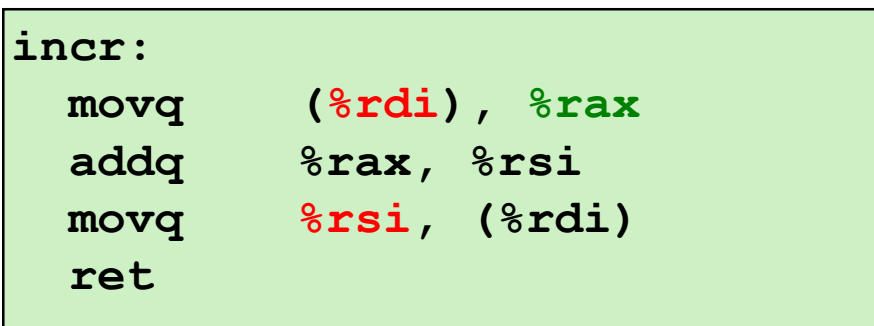

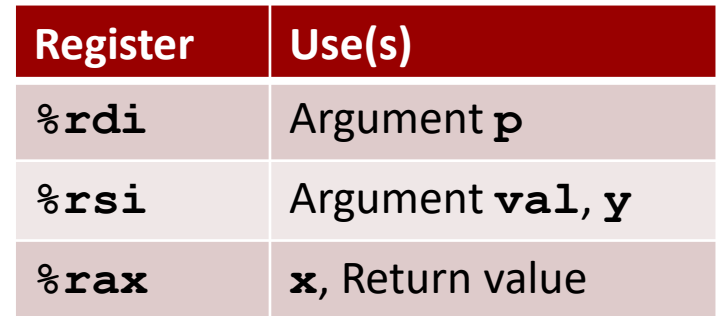

```
long call_incr() {
  long v1 = 15213;
  long v2 = incr(&v1, 3000);
  return v1+v2;
} %rsp
                            . . .
                          Rtn address
```
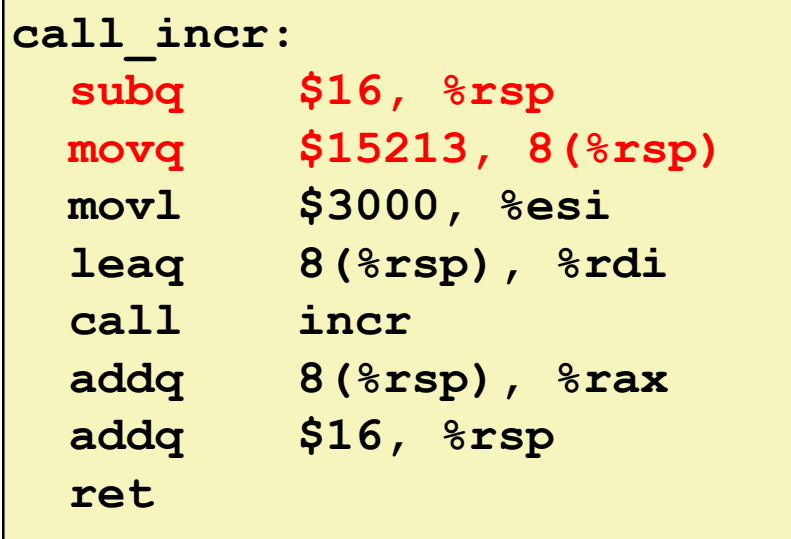

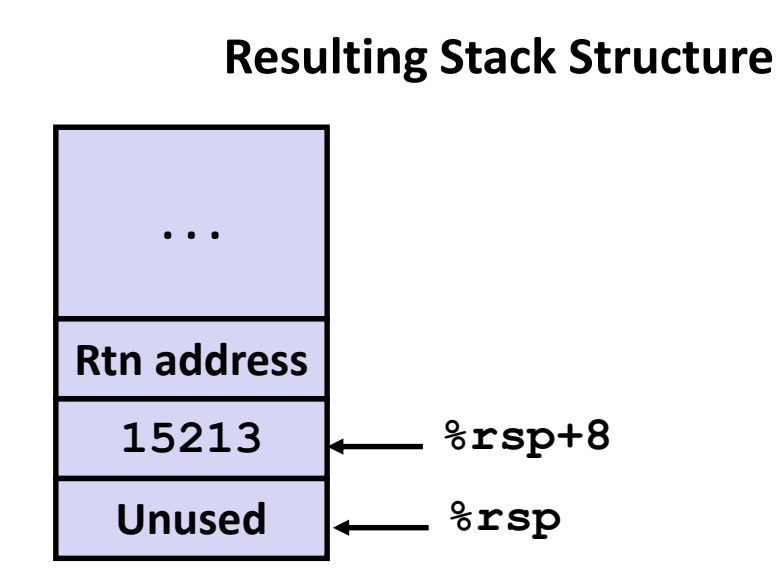

**Initial Stack Structure**

```
long call_incr() {
    long v1 = 15213;
    long v2 = incr(&v1, 3000);
    return v1+v2;
}
```
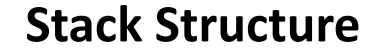

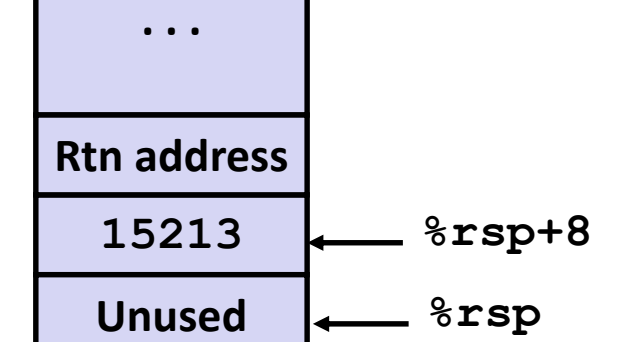

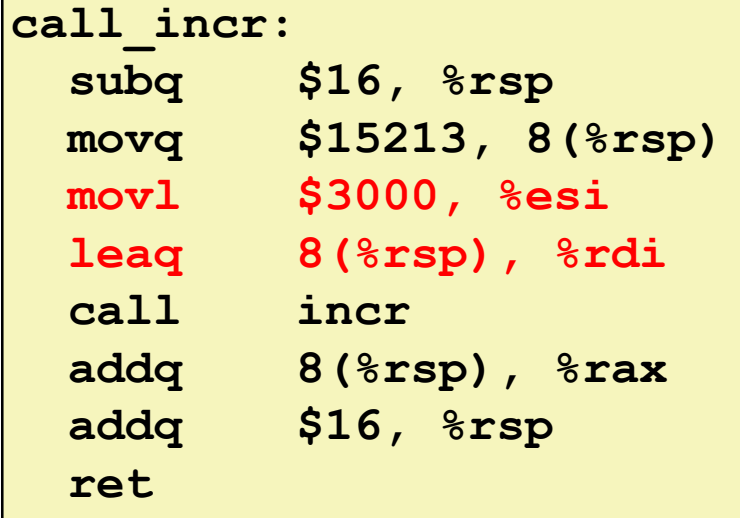

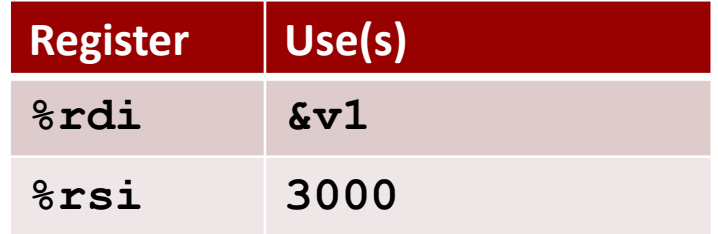

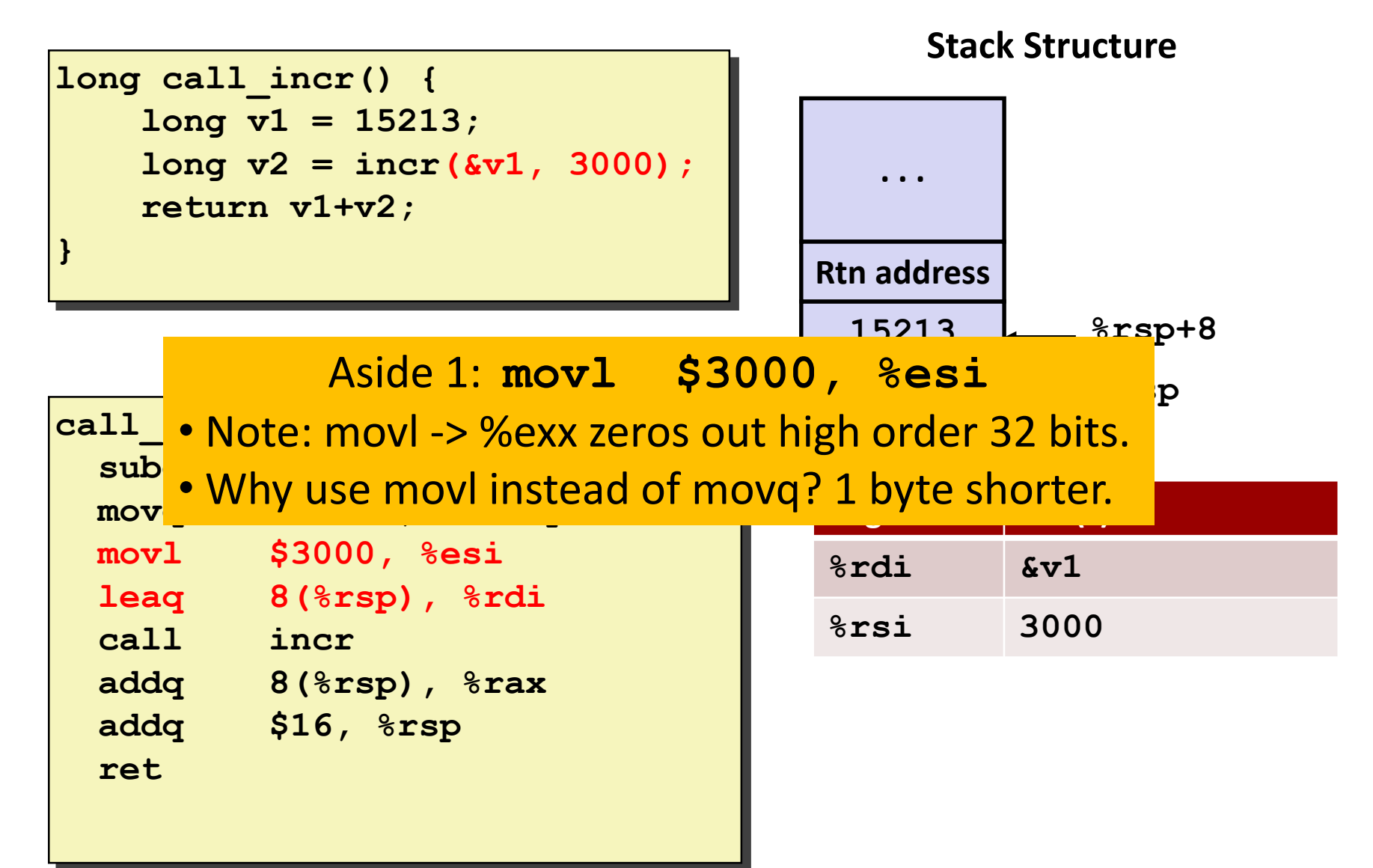

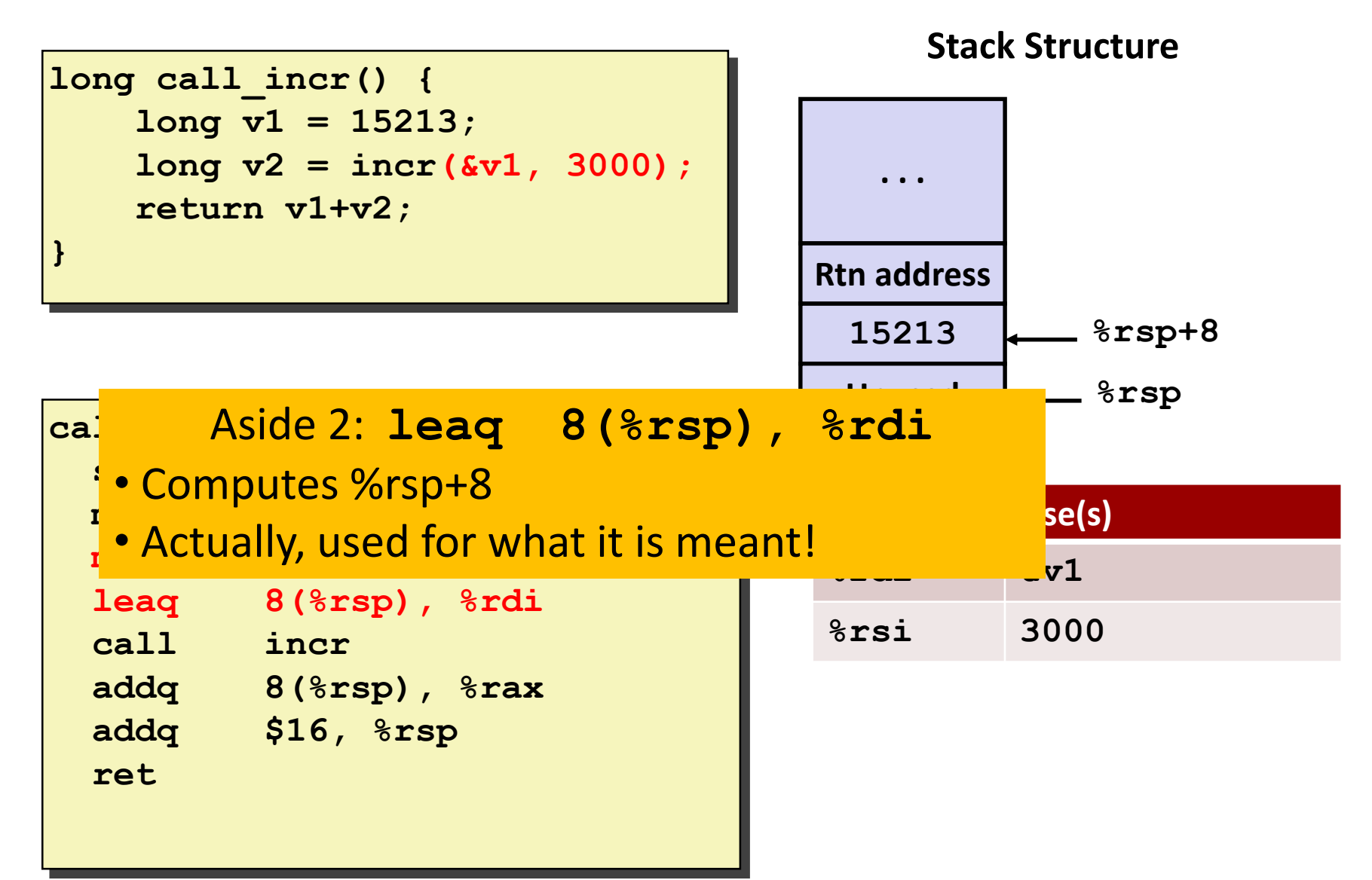

```
long call_incr() {
    long v1 = 15213;
    long v2 = incr(&v1, 3000);
    return v1+v2;
}
```
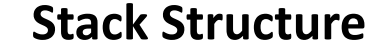

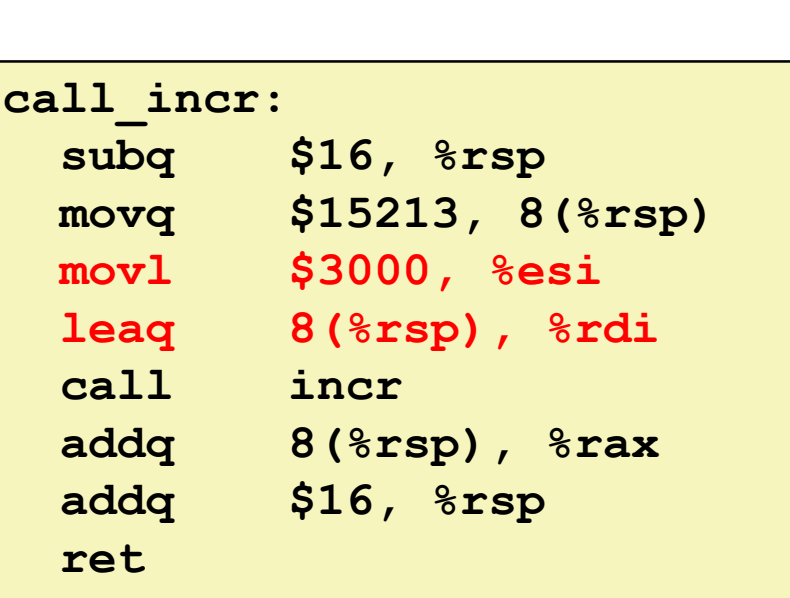

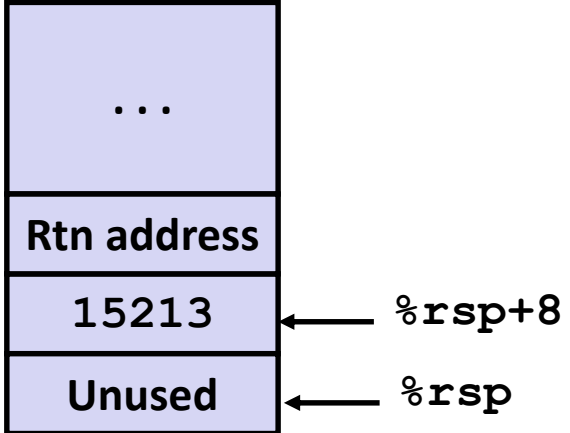

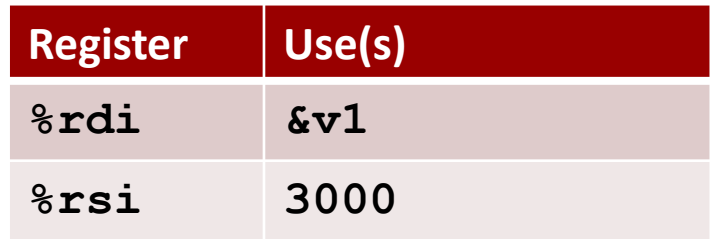

```
long call_incr() {
    long v1 = 15213;
    long v2 = incr(&v1, 3000);
    return v1+v2;
}
```
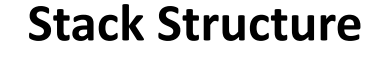

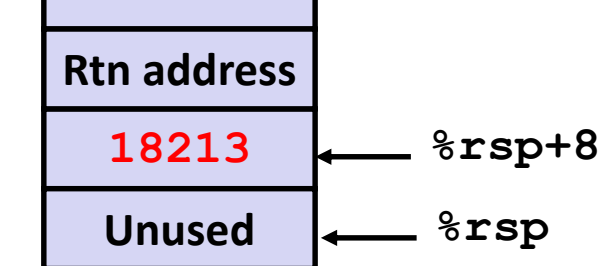

**. . .**

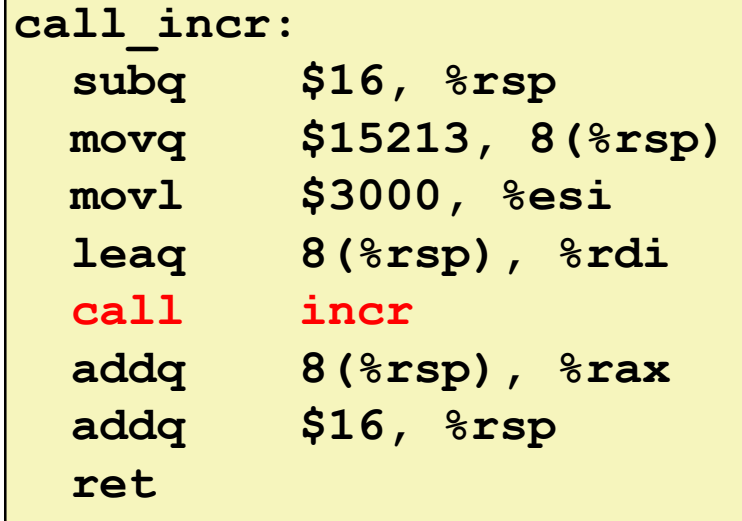

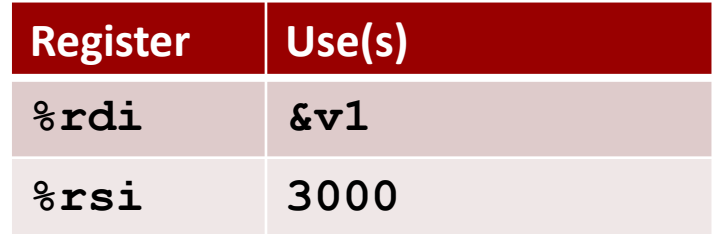

**Stack Structure**

**long call\_incr() { long v1 = 15213; long v2 = incr(&v1, 3000); return v1+v2; } <sup>18213</sup>**

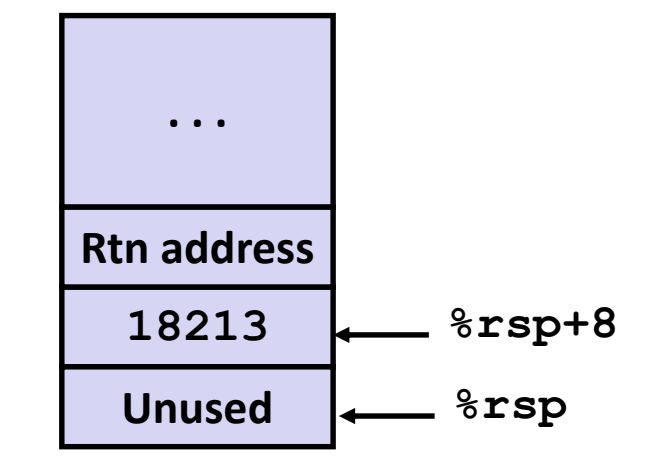

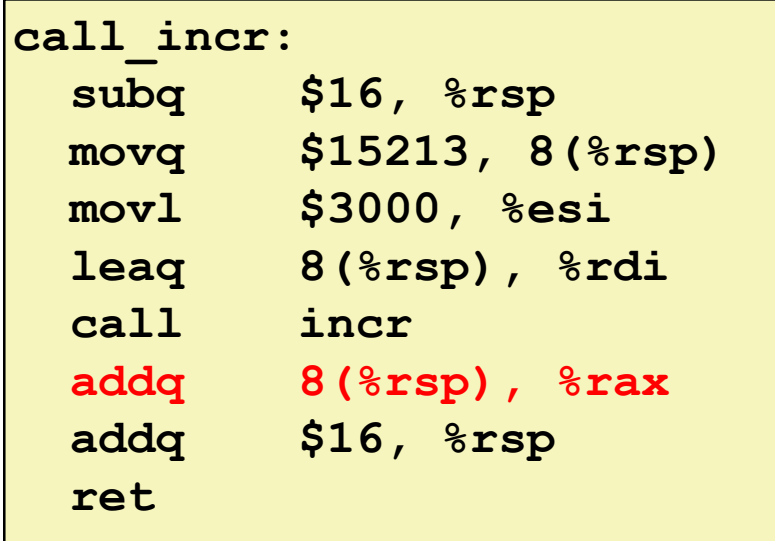

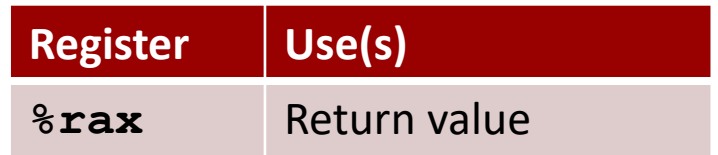

#### **Example: Calling incr #5a call\_incr: subq \$16, %rsp movq \$15213, 8(%rsp) movl \$3000, %esi long call\_incr() { long v1 = 15213; long v2 = incr(&v1, 3000); return** v1+v2; **} <sup>18213</sup> Unused %rsp Stack Structure . . . Rtn address %rsp+8 Register Use(s) %rax** Return value

#### **Updated Stack Structure**

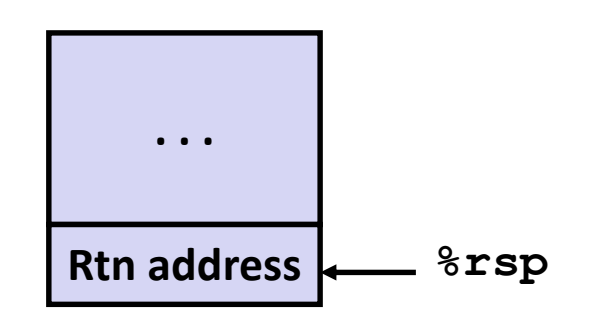

Bryant and O'Hallaron, Computer Systems: A Programmer's Perspective, Third Edition **52**

**leaq 8(%rsp), %rdi**

**addq 8(%rsp), %rax**

**addq \$16, %rsp**

**call incr**

**ret**

```
long call_incr() {
    long v1 = 15213;
    long v2 = incr(&v1, 3000);
    return v1+v2;
}
```
#### **Updated Stack Structure**

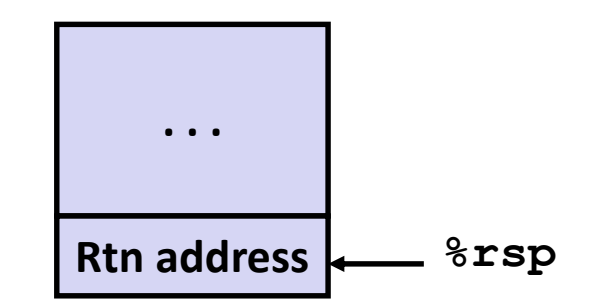

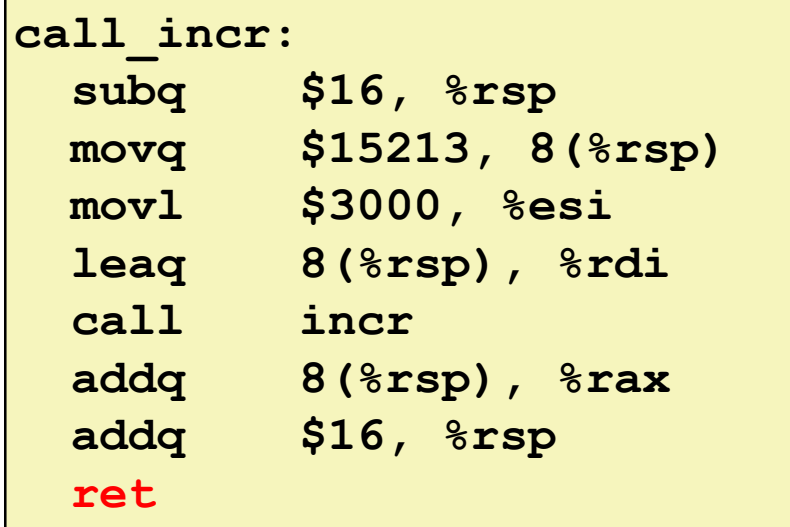

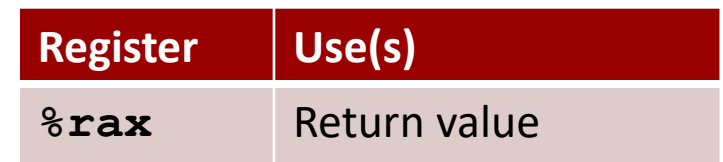

#### **Final Stack Structure**

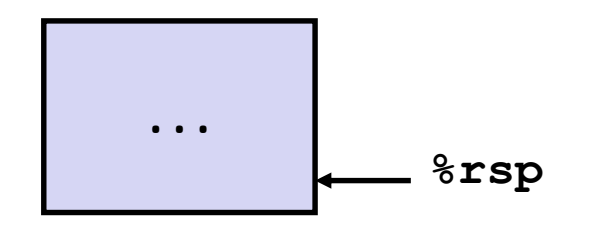

# **Register Saving Conventions**

#### **When procedure yoo calls who:**

- **yoo** is the *caller*
- **who** is the *callee*

#### **Can register be used for temporary storage?**

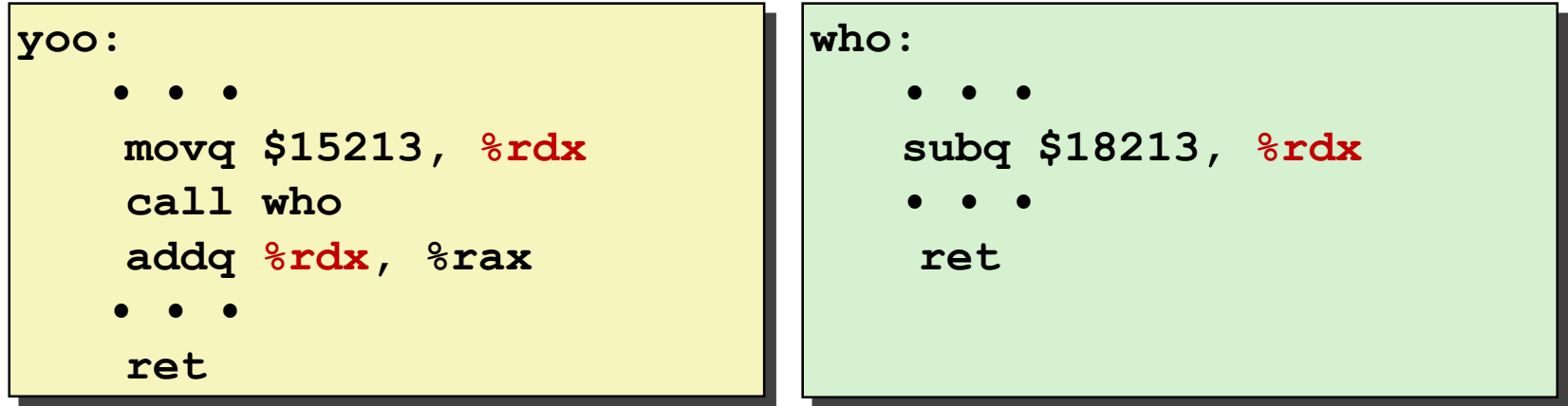

- Contents of register  $\frac{1}{2}$ **rdx** overwritten by **who**
- This could be trouble  $\rightarrow$  something should be done!
	- Need some coordination

# **Register Saving Conventions**

#### **When procedure yoo calls who:**

- **yoo** is the *caller*
- **who** is the *callee*

#### **Can register be used for temporary storage?**

- **Conventions**
	- *"Caller Saved"*
		- Caller saves temporary values in its frame before the call
	- *"Callee Saved"*
		- Callee saves temporary values in its frame before using
		- Callee restores them before returning to caller

# **x86-64 Linux Register Usage #1**

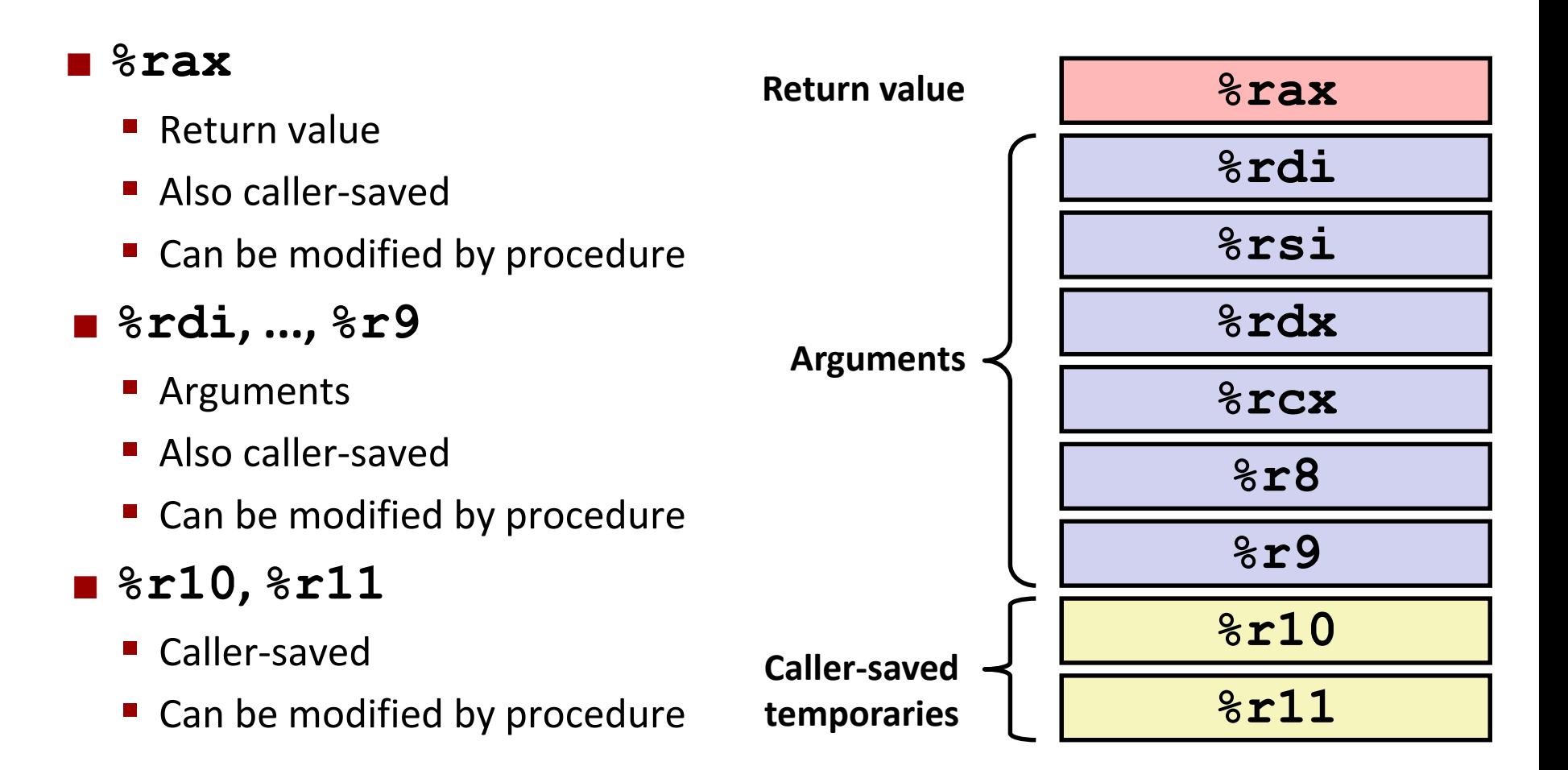

# **x86-64 Linux Register Usage #2**

#### **%rbx, %r12, %r13, %r14**

- Callee-saved
- Callee must save & restore

#### **%rbp**

- Callee-saved
- Callee must save & restore
- May be used as frame pointer
- Can mix & match

#### **%rsp**

- Special form of callee save
- Restored to original value upon exit from procedure

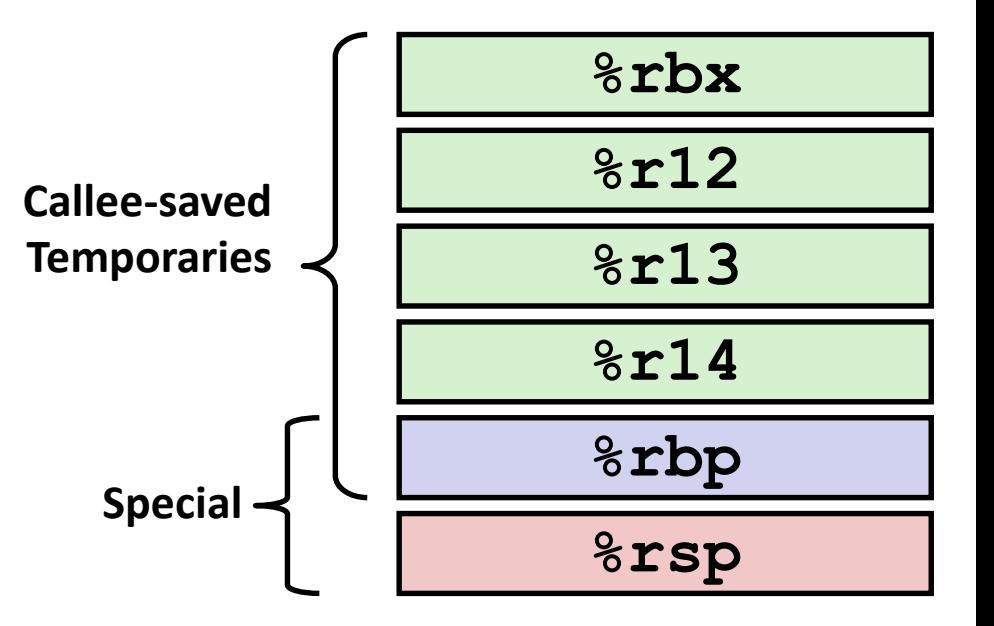

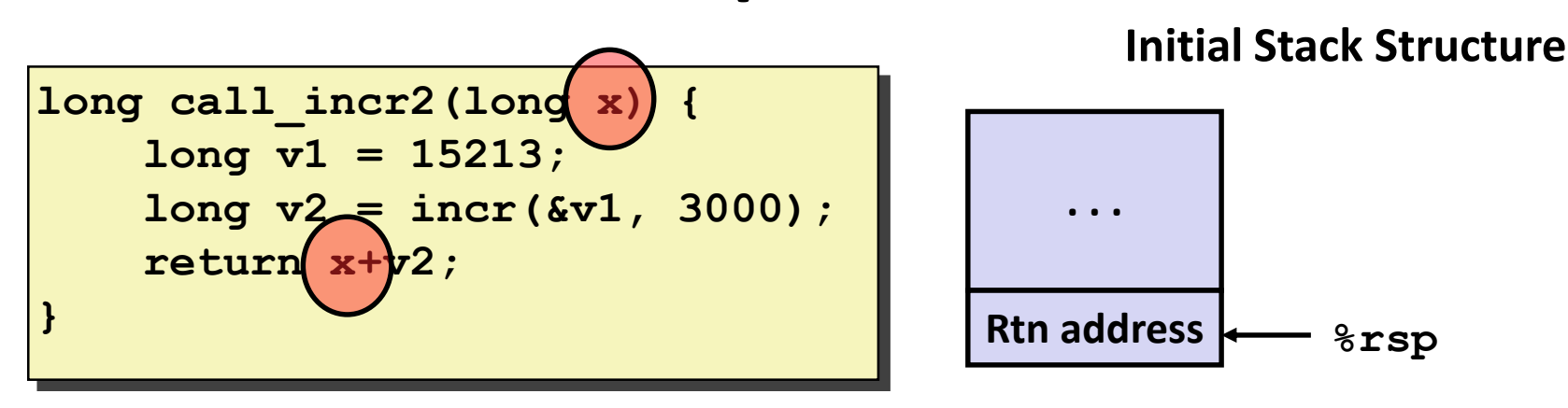

- X comes in register **%rdi**.
- We need  $\frac{1}{6}$  rdi for the call to incr.
- Where should be put x, so we can use it after the call to incr?

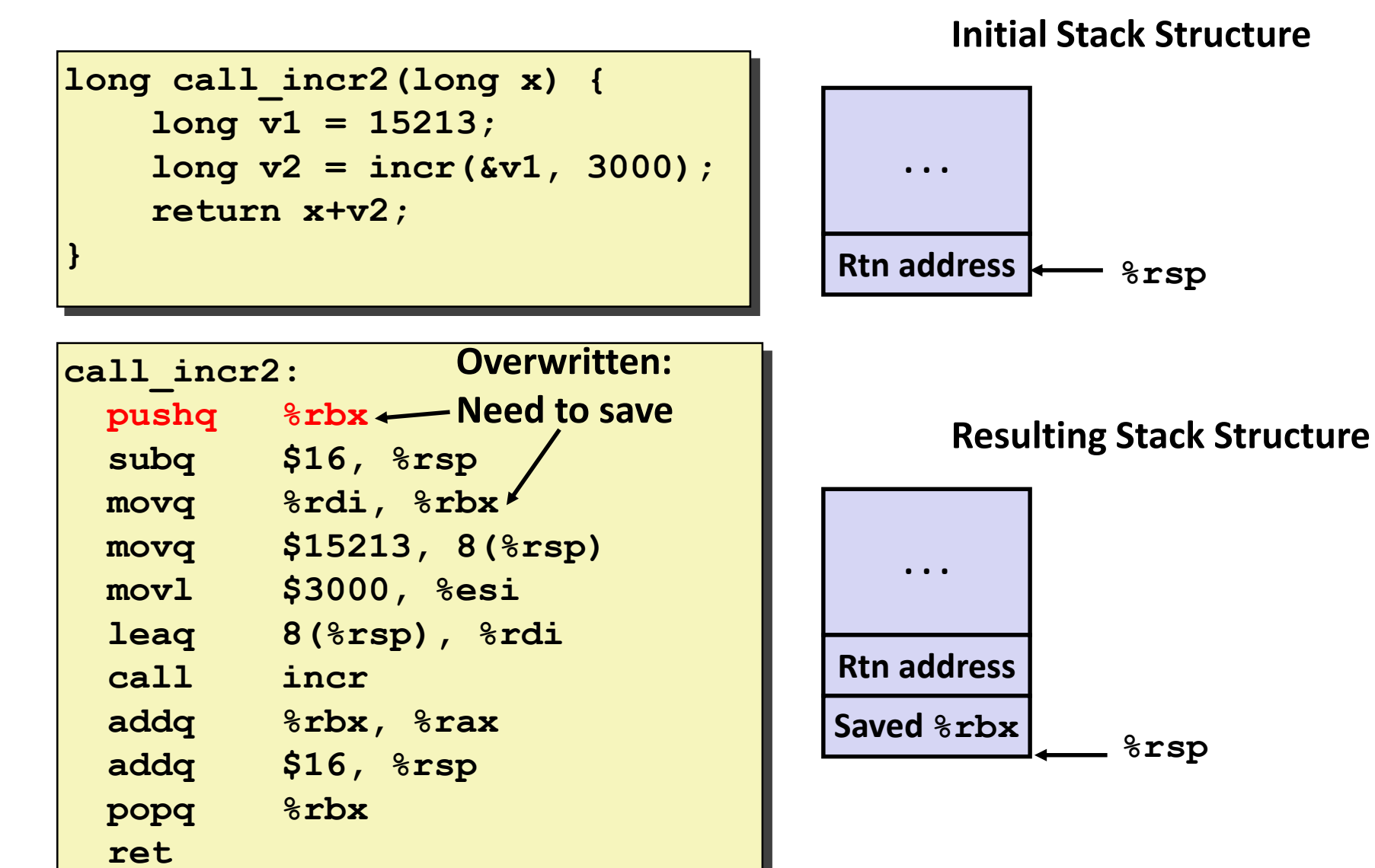

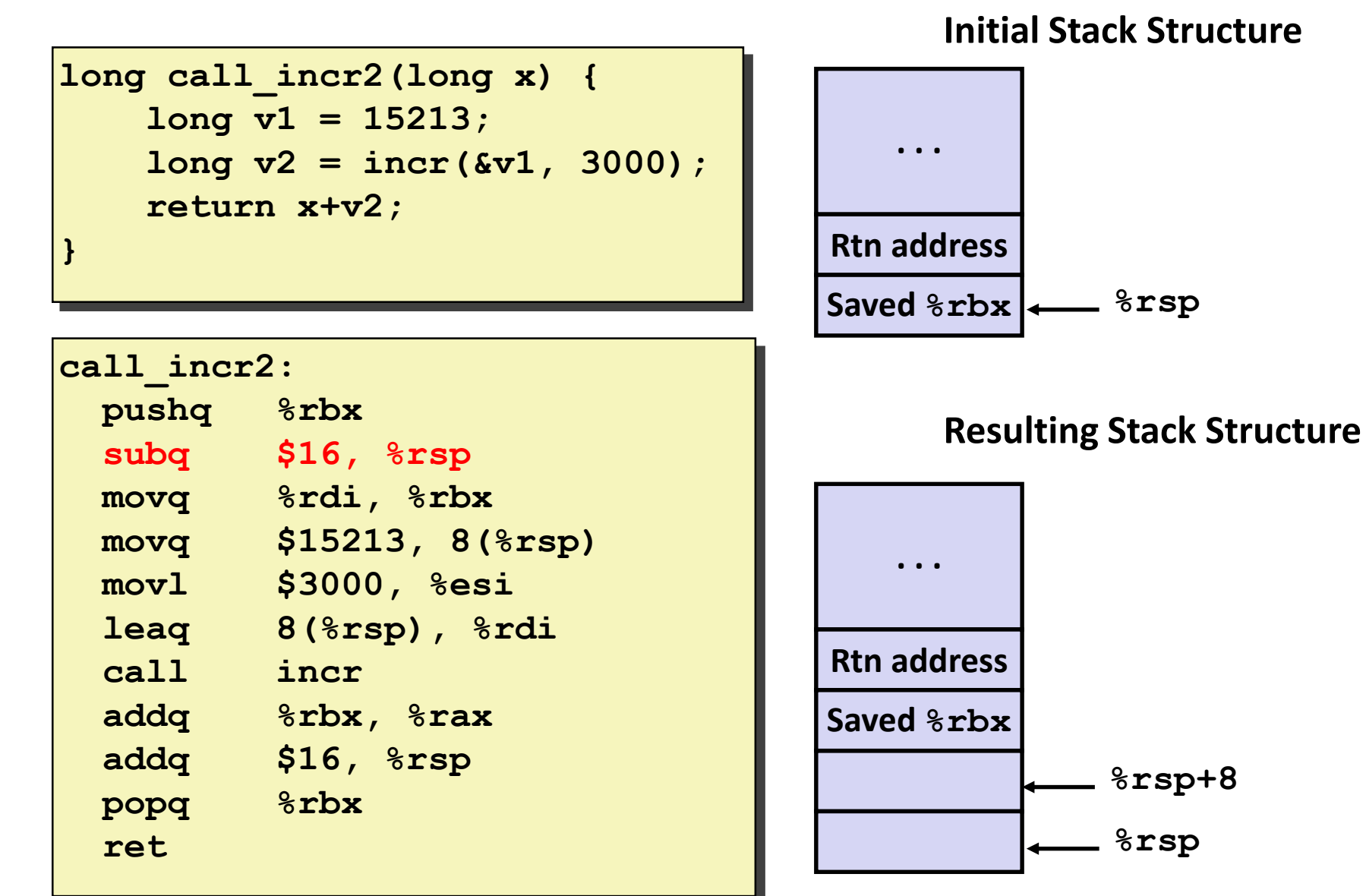

#### **Callee-Saved Example #4 call\_incr2: pushq %rbx subq \$16, %rsp movq %rdi, %rbx movq \$15213, 8(%rsp) movl \$3000, %esi leaq 8(%rsp), %rdi call incr addq %rbx, %rax addq \$16, %rsp popq %rbx ret long call\_incr2(long x) { long v1 = 15213; long v2 = incr(&v1, 3000); return x+v2; } %rsp Stack Structure . . . Rtn address %rsp+8 Saved %rbx** • **x** is saved in **%rbx,** a callee saved register

#### **Callee-Saved Example #5 call\_incr2: pushq %rbx subq \$16, %rsp movq %rdi, %rbx movq \$15213, 8(%rsp) movl \$3000, %esi leaq 8(%rsp), %rdi call incr addq %rbx, %rax addq \$16, %rsp popq %rbx ret long call\_incr2(long x) { long v1 = 15213; long v2 = incr(&v1, 3000); return x+v2; } 15213 Unused %rsp Stack Structure . . . Rtn address %rsp+8 Saved %rbx** • **x** is saved in **%rbx,** a callee saved register

**Stack Structure**

**long call\_incr2(long x) { long v1 = 15213; long v2 = incr(&v1, 3000); return x+v2; }**

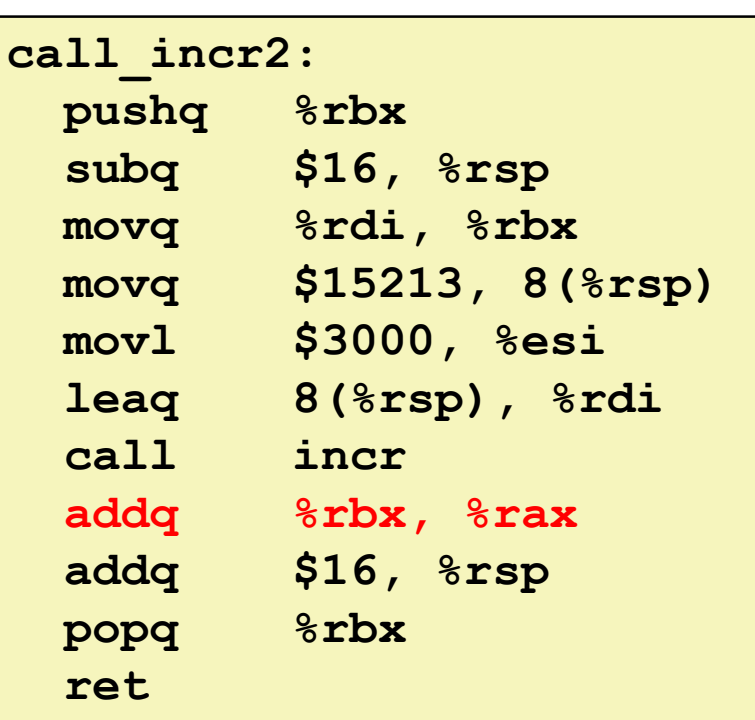

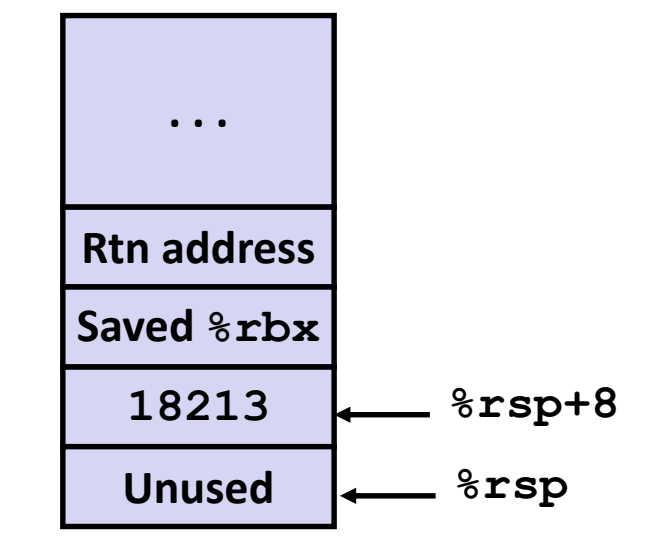

Upon return from incr:

- **x** is safe in **%rbx**
- Return result **v2** is in **%rax**
- Compute **x+v2**

**Stack Structure**

**long call\_incr2(long x) { long v1 = 15213; long v2 = incr(&v1, 3000); return x+v2; }**

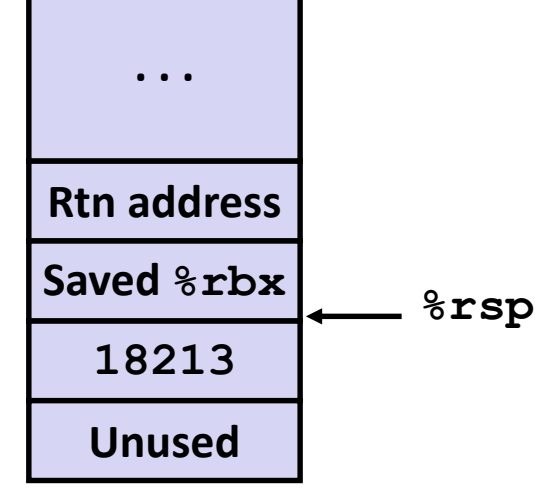

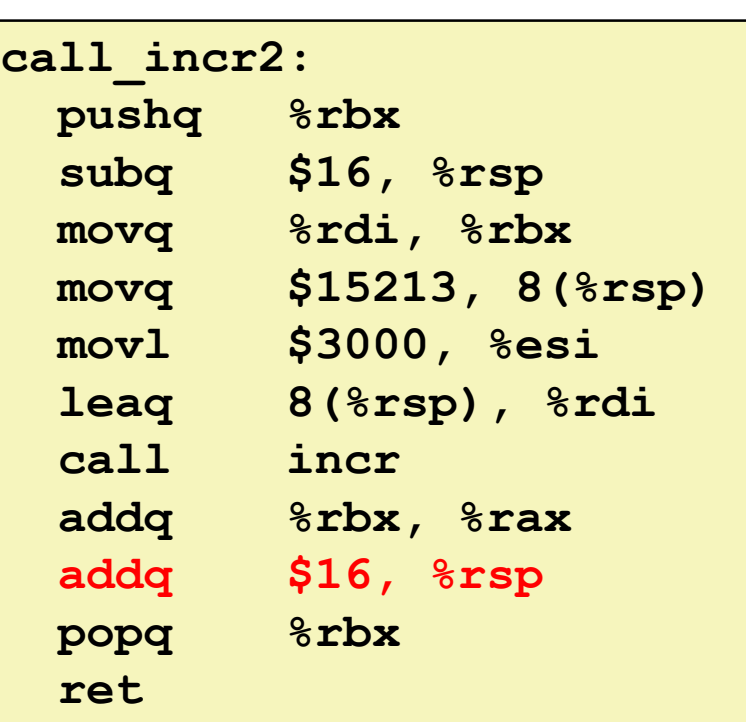

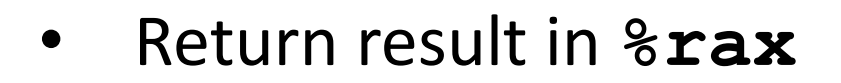

**Initial Stack Structure**

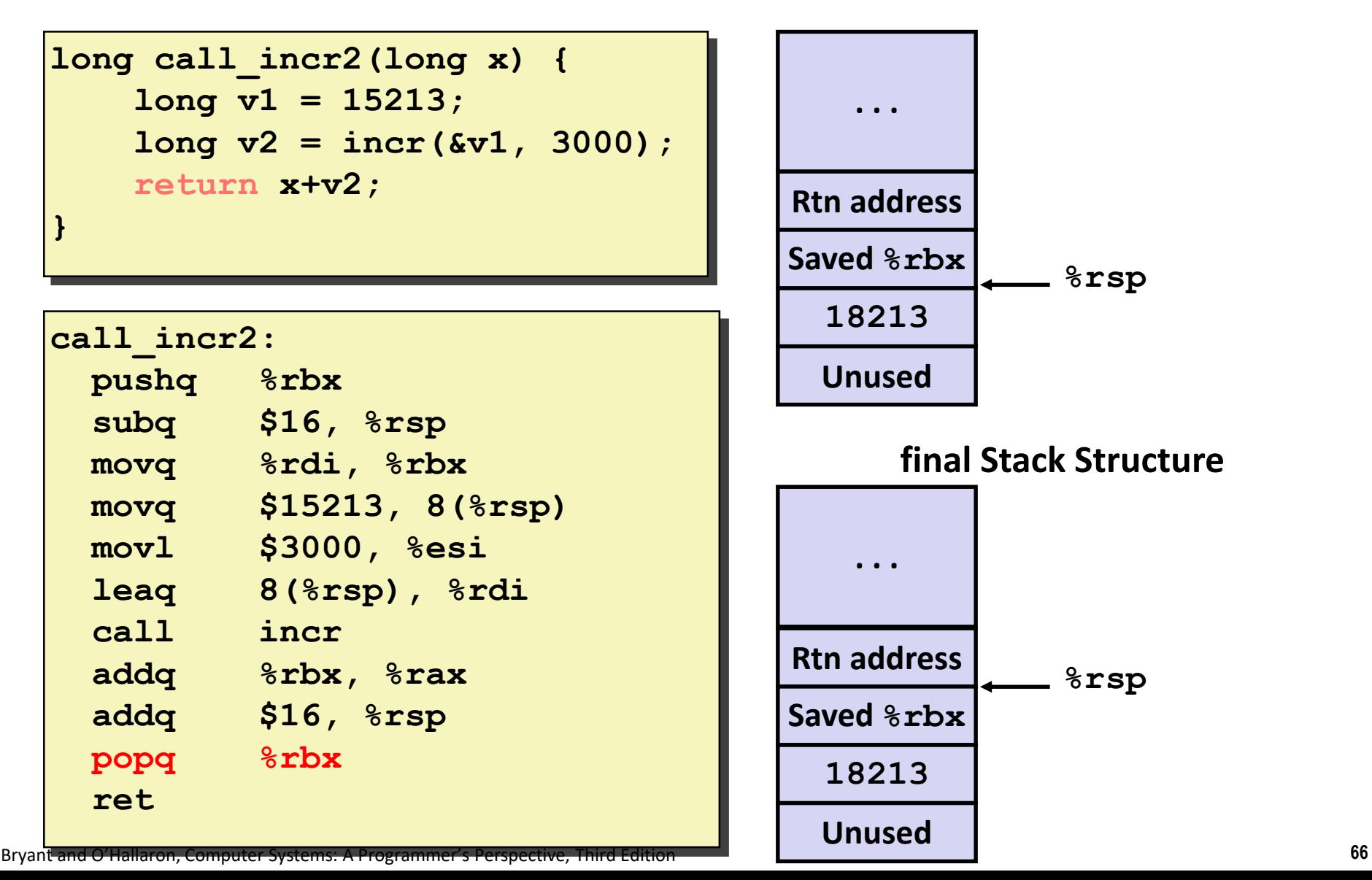

# **Today**

#### **Procedures**

- **Mechanisms**
- **Stack Structure**
- **Calling Conventions**
	- **Passing control**
	- **Passing data**
	- **Managing local data**
- $\blacksquare$  **Illustration of Recursion**

# **Recursive Function**

```
/* Recursive popcount */
long pcount_r(unsigned long x) {
  if (x == 0)
    return 0;
  else
    return (x & 1) 
           + pcount_r(x >> 1);
}
```
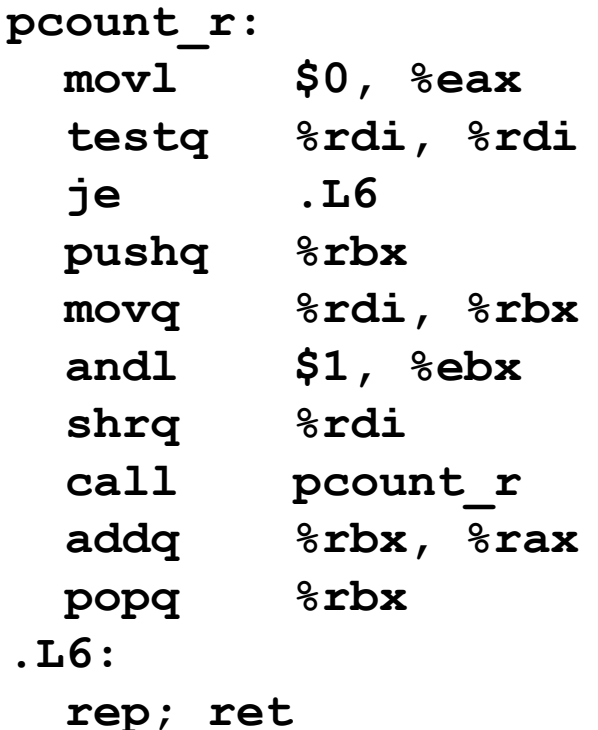

### **Recursive Function Terminal Case**

```
/* Recursive popcount */
long pcount_r(unsigned long x) {
  if (x == 0)
    return 0;
  else
    return (x & 1) 
           + pcount_r(x >> 1);
}
```
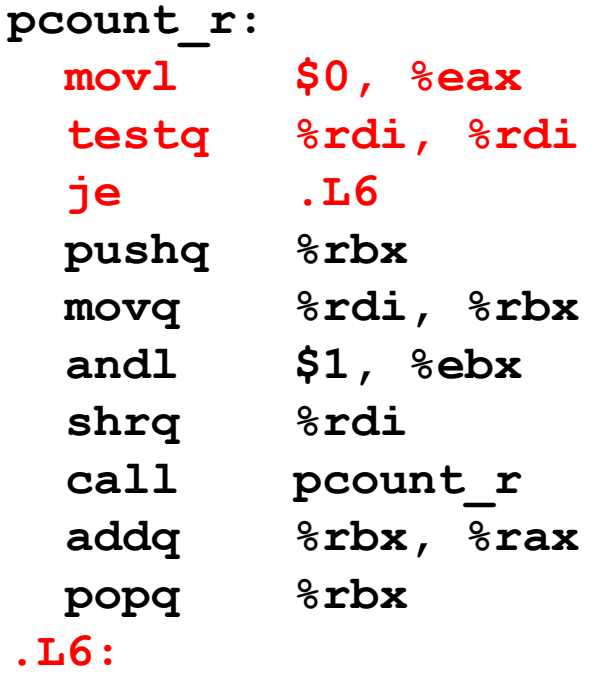

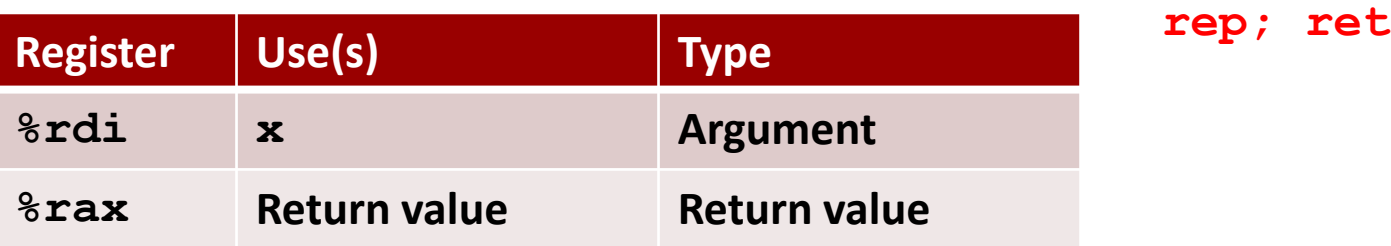

# **Recursive Function Register Save**

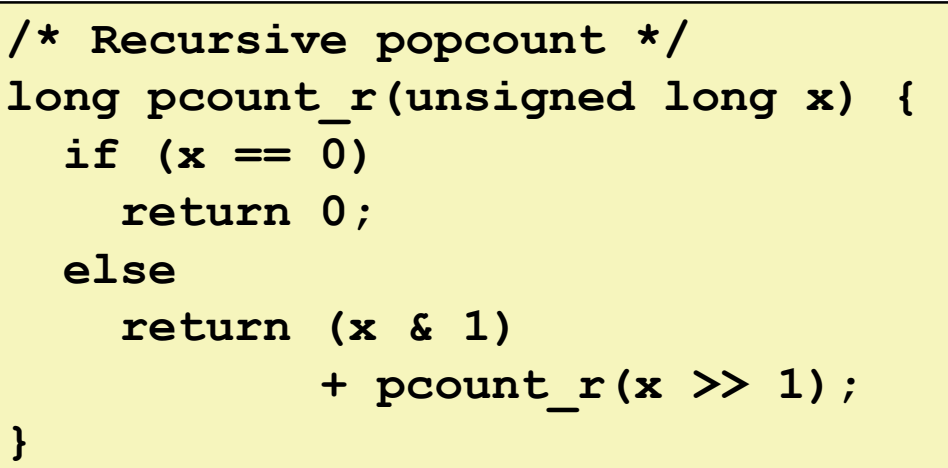

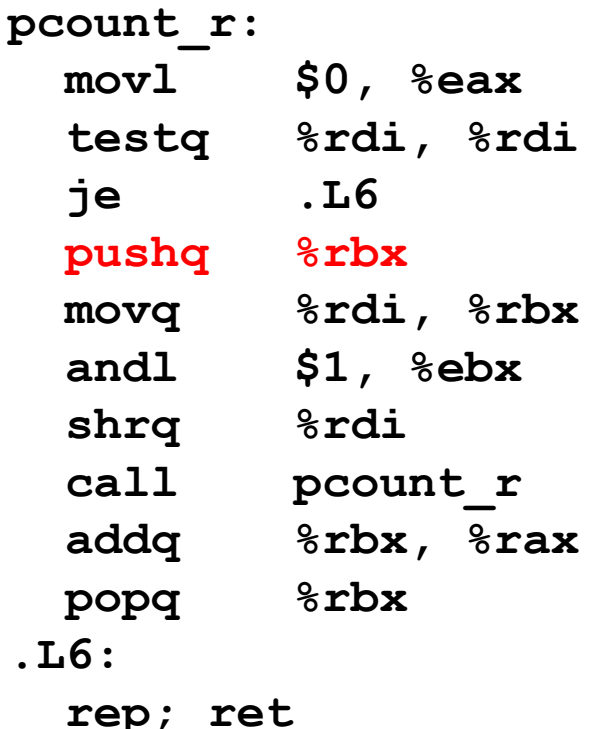

**. . .**

**Rtn address**

**Saved %rbx**

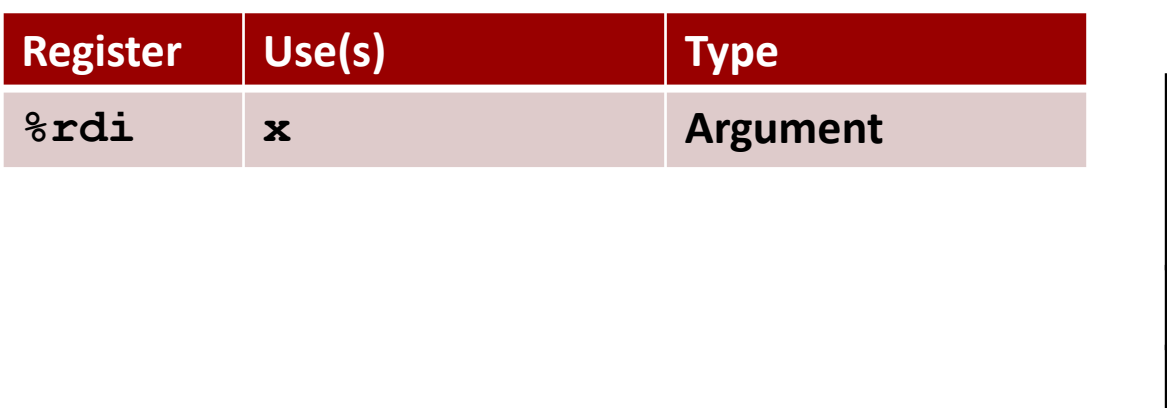

Bryant and O'Hallaron, Computer Systems: A Programmer's Perspective, Third Edition **71**

**%rsp**

# **Recursive Function Call Setup**

```
/* Recursive popcount */
long pcount_r(unsigned long x) {
  if (x == 0)
    return 0;
  else
    return (x & 1) 
           + pcount_r(x >> 1);
}
```
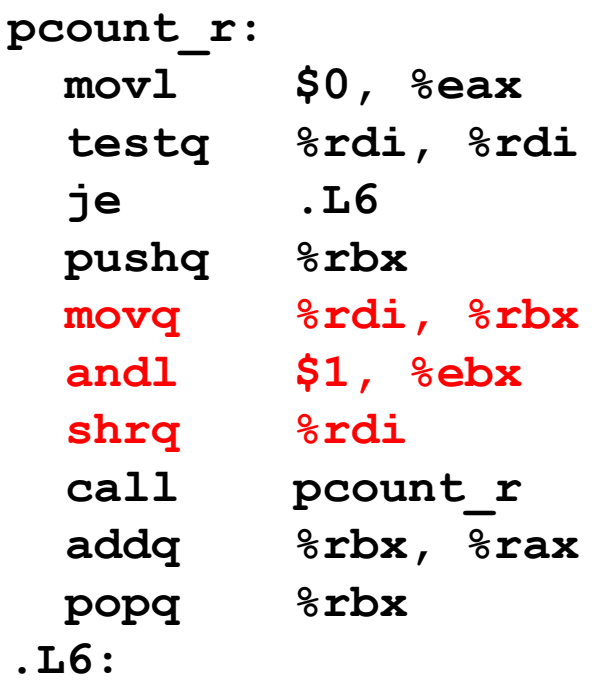

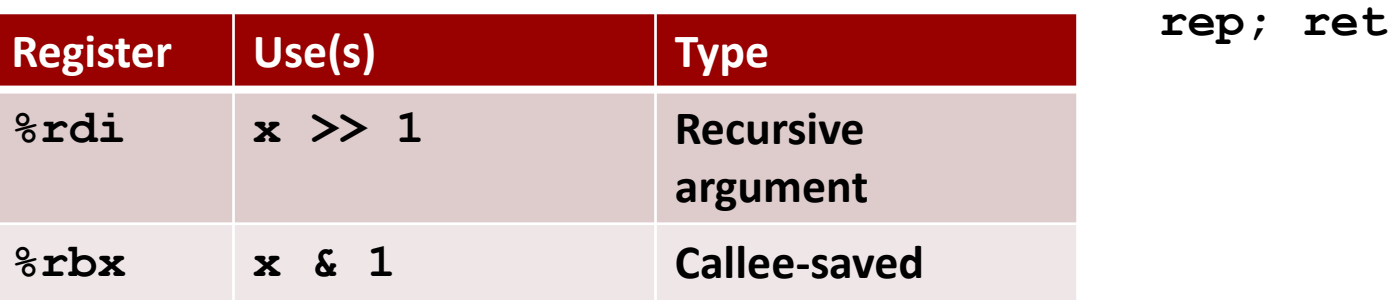

# **Recursive Function Call**

```
/* Recursive popcount */
long pcount_r(unsigned long x) {
  if (x == 0)return 0;
 else
    return (x & 1) 
           + pcount_r(x >> 1);
}
```
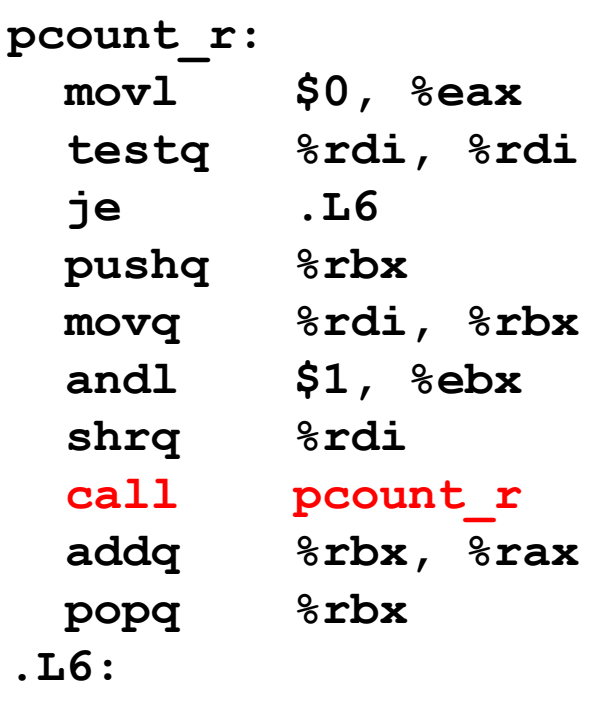

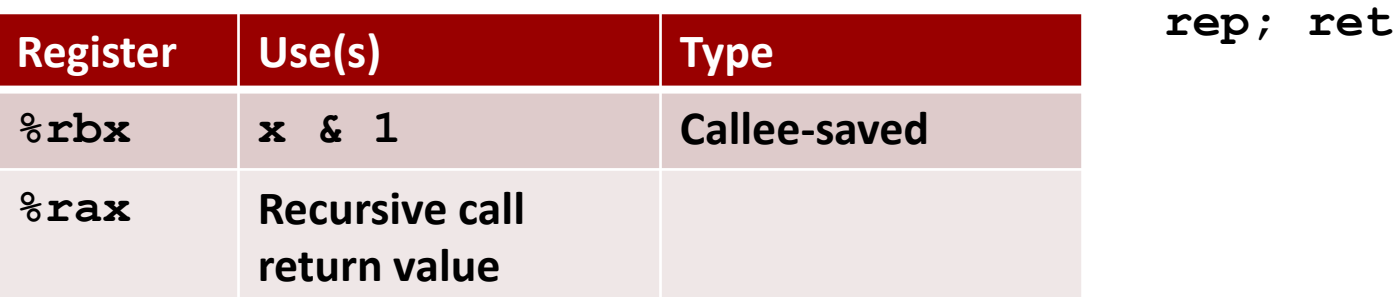

# **Recursive Function Result**

```
/* Recursive popcount */
long pcount_r(unsigned long x) {
  if (x == 0)return 0;
  else
    return (x & 1) 
           + pcount_r(x >> 1);
}
```
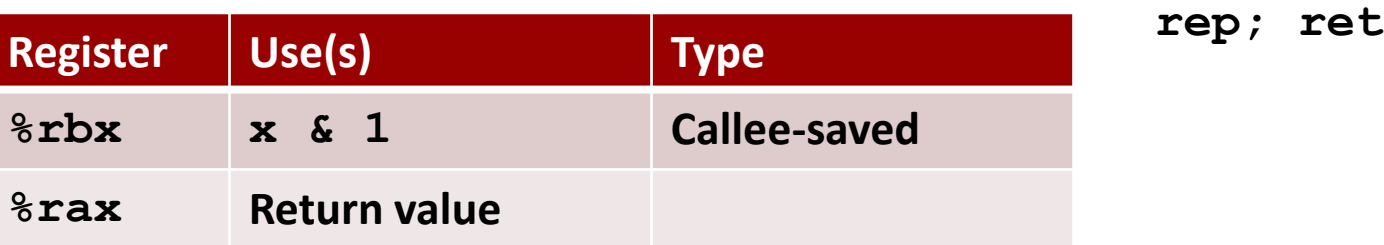

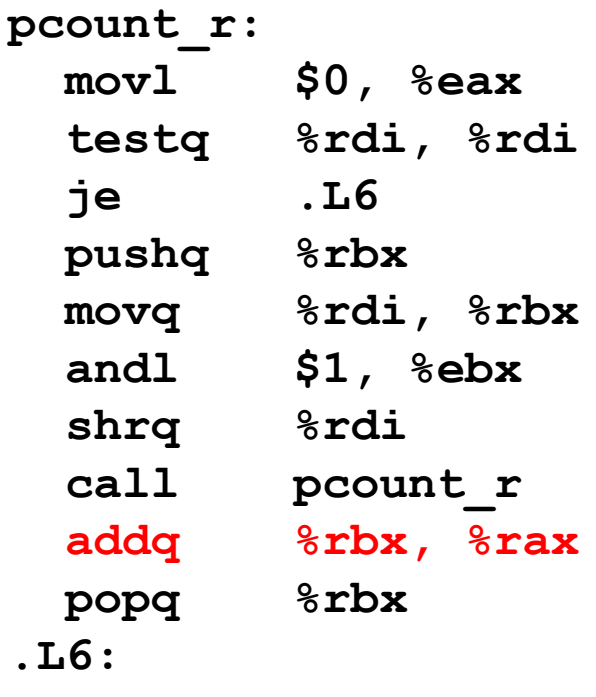

# **Recursive Function Completion**

```
/* Recursive popcount */
long pcount_r(unsigned long x) {
  if (x == 0)
    return 0;
  else
    return (x & 1) 
           + pcount_r(x >> 1);
}
```
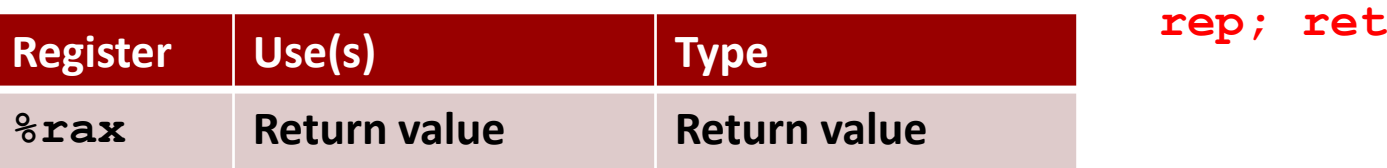

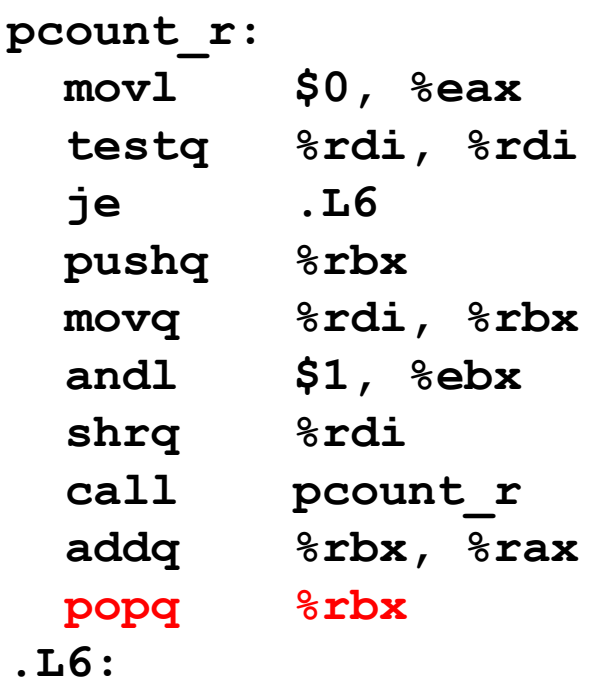

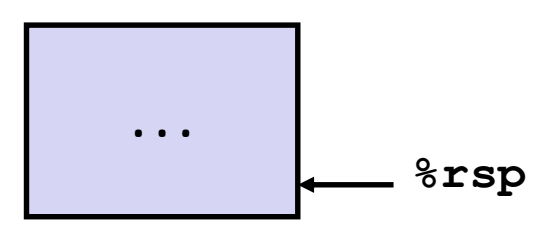
# **Observations About Recursion**

### **Handled Without Special Consideration**

- Stack frames mean that each function call has private storage
	- Saved registers & local variables
	- Saved return pointer
- Register saving conventions prevent one function call from corrupting another's data
	- Unless the C code explicitly does so (e.g., buffer overflow in Lecture 9)
- Stack discipline follows call / return pattern
	- If P calls Q, then Q returns before P
	- Last-In, First-Out

### **Also works for mutual recursion**

■ P calls Q; Q calls P

# **x86-64 Procedure Summary**

### $\blacksquare$  Important Points

- **E** Stack is the right data structure for procedure call/return
	- If P calls Q, then Q returns before P

### ■ Recursion (& mutual recursion) handled by **normal calling conventions**

- Can safely store values in local stack frame and in callee-saved registers
- Put function arguments at top of stack
- Result return in **%rax**
- **Pointers are addresses of values**
	- **E** On stack or global

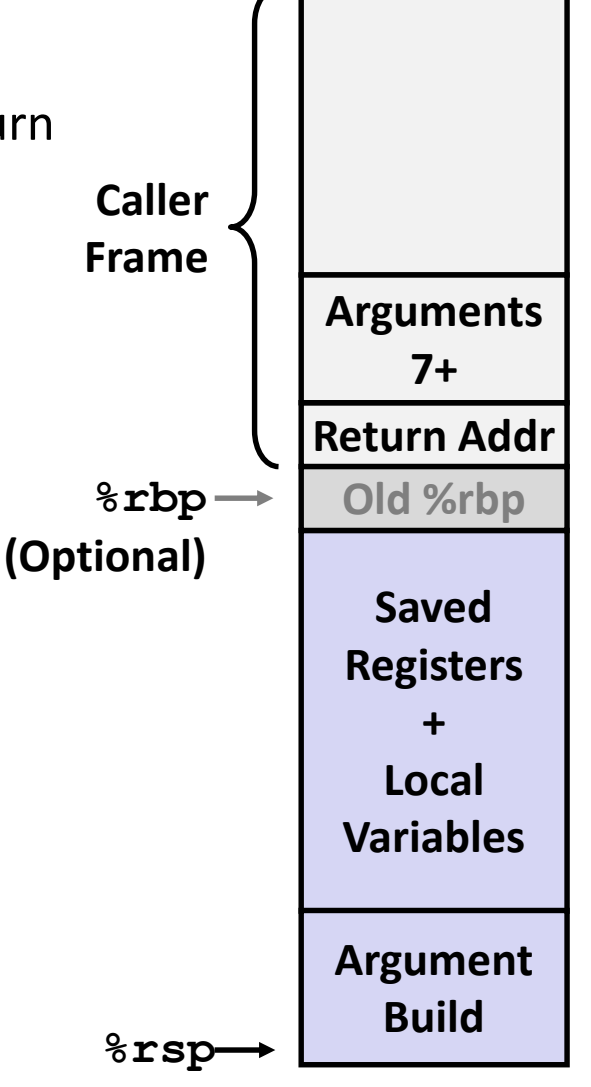

# **Machine-Level Programming IV: Data**

15-213/18-213/15-513: Introduction to Computer Systems 8<sup>th</sup> Lecture, February 12, 2019

#### **Instructors:**

Seth C. Goldstein, Brandon Lucia, Franz Franchetti, and Brian Railing

# **Today**

#### **Arrays**

- **One-dimensional**
- **Multi-dimensional (nested)**
- **Multi-level**
- **R** Structures
	- **Allocation**
	- **E** Access
	- **Alignment**
- **Floating Point**

# **Array Allocation**

### **Basic Principle**

- *T* **A[***L***];**
- Array of data type *T* and length *L*
- Contiguously allocated region of  $L *$  sizeof (*T*) bytes in memory

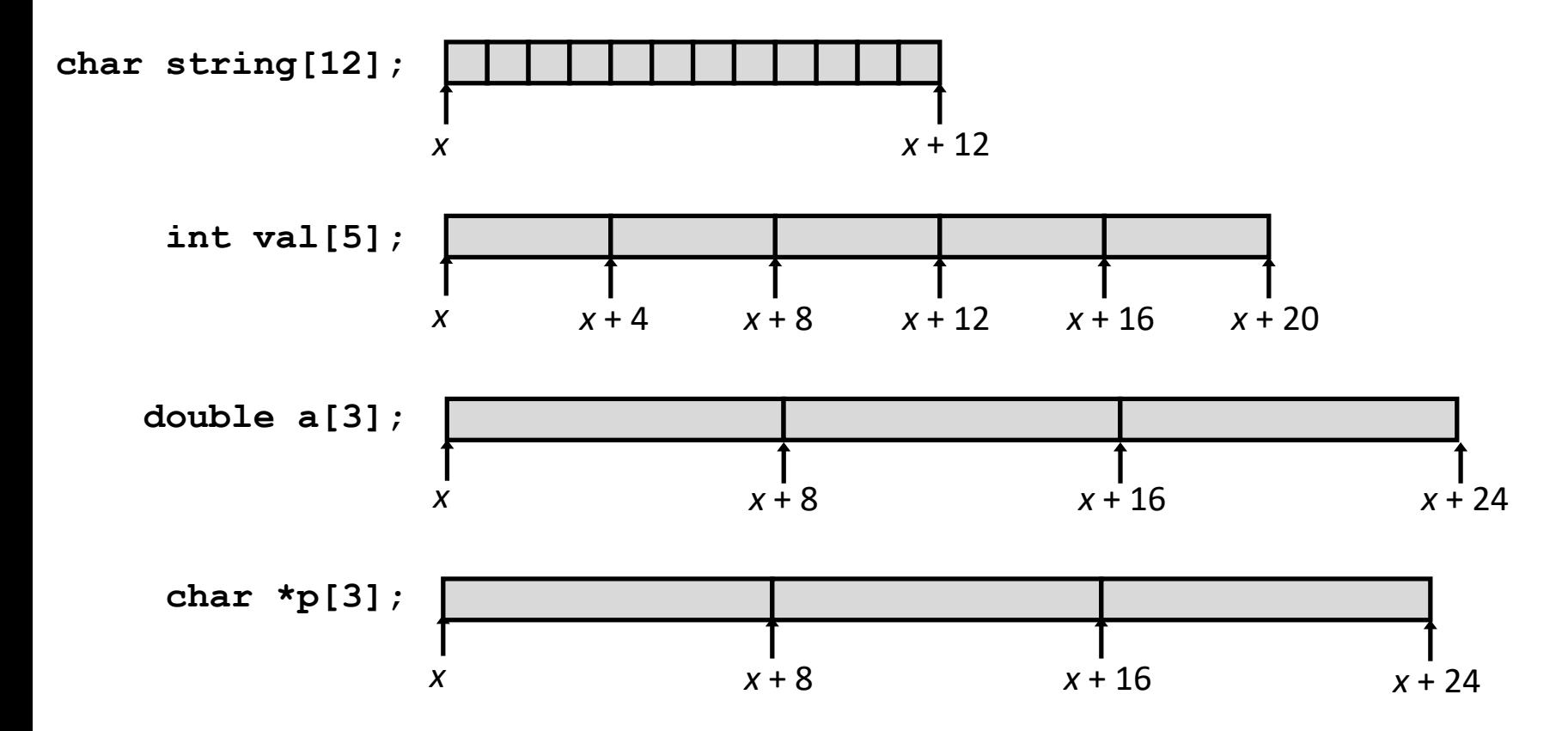

# **Array Access**

### **Basic Principle**

- *T* **A[***L***];**
- Array of data type *T* and length *L*
- Identifier **A** can be used as a pointer to array element 0: Type  $T^*$

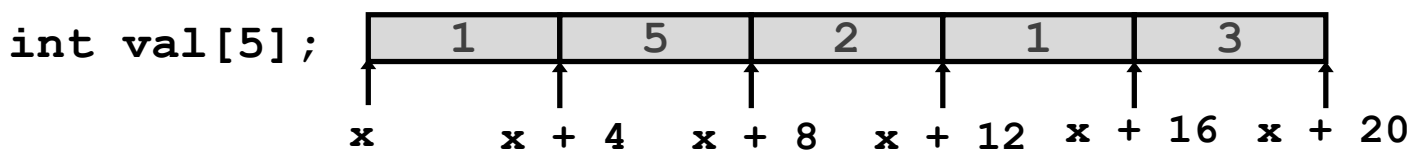

**Reference Type Value**

**val[4] int**

**val int \***

 $val+1$ 

- **&val[2] int \***
- **val[5] int**
- $*(val+1)$

 $val + i$ 

# **Array Access**

### **Basic Principle**

- *T* **A[***L***];**
- Array of data type *T* and length *L*
- Identifier **A** can be used as a pointer to array element 0: Type  $T^*$

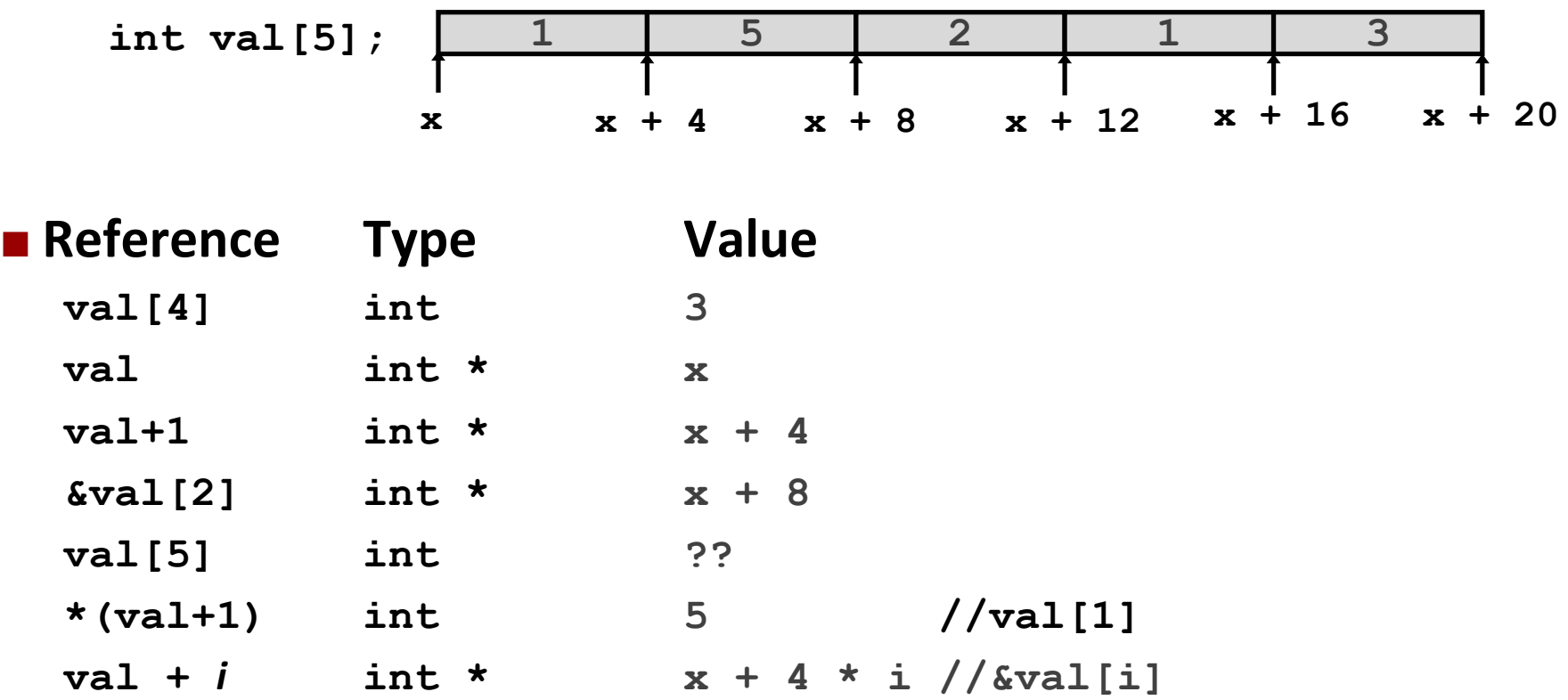

Bryant and O'Hallaron, Computer Systems: A Programmer's Perspective, Third Edition **6**

# **Array Example**

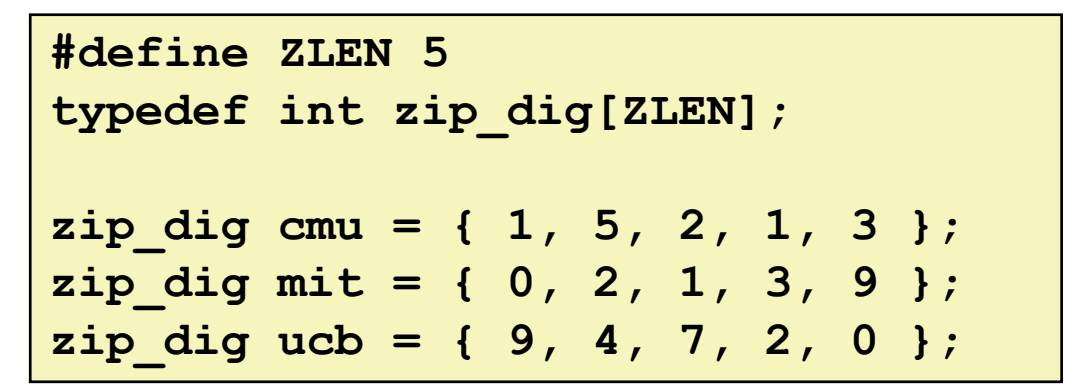

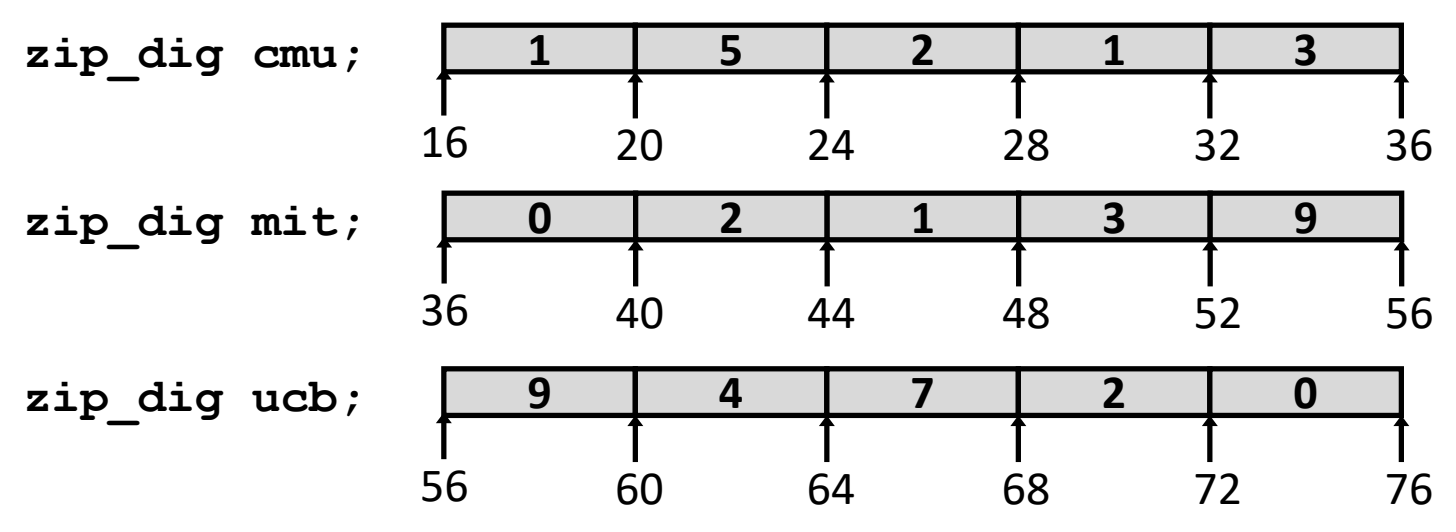

**Declaration "zip\_dig cmu" equivalent to "int cmu[5]"**

- **Example arrays were allocated in successive 20 byte blocks**
	- Not guaranteed to happen in general

# **Array Accessing Example**

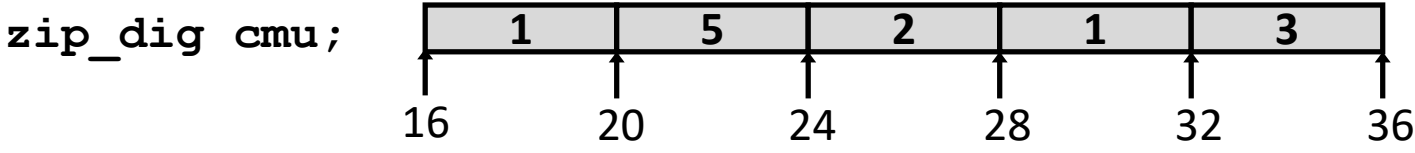

```
int get_digit
  (zip_dig z, int digit)
{
  return z[digit];
}
```
#### **x86-64**

**# %rdi = z # %rsi = digit movl (%rdi,%rsi,4), %eax # z[digit]**

- **Register %rdi contains starting address of array**
- **Register %rsi contains array index**
- Desired digit at **%rdi + 4\*%rsi**
- **Use memory reference (%rdi,%rsi,4)**

### **Array Loop Example**

```
void zincr(zip_dig z) {
  size_t i;
  for (i = 0; i < 2LEN; i++)z[i]++;
}
```

```
# %rdi = z
 mov1 $0, %eax
 jmp . L3
. L4: l l l l l l l
 addl $1, (%rdi, %rax, 4)
 addq $1, $rax
. L3: Participally in the middle
 cmpq \frac{2}{3}4, \frac{8}{3}rax
 jbe .14rep; ret
```
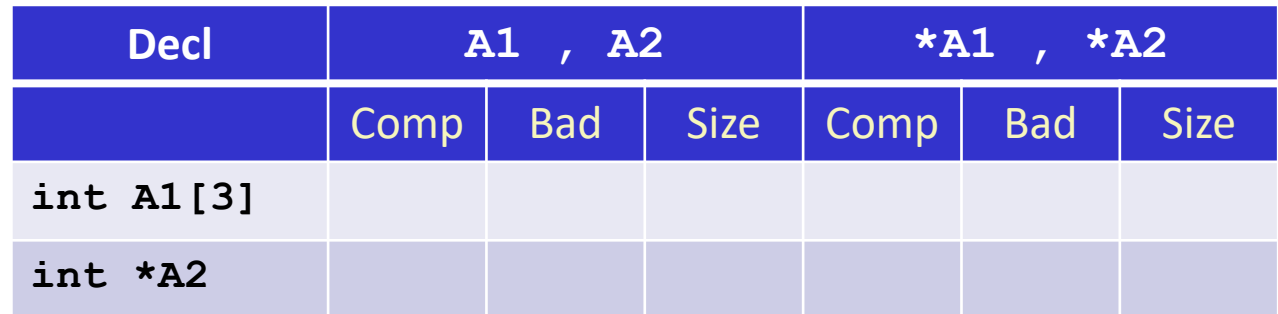

- **E** Comp: Compiles (Y/N)
- **Bad: Possible bad pointer reference (Y/N)**
- **Size: Value returned by sizeof**

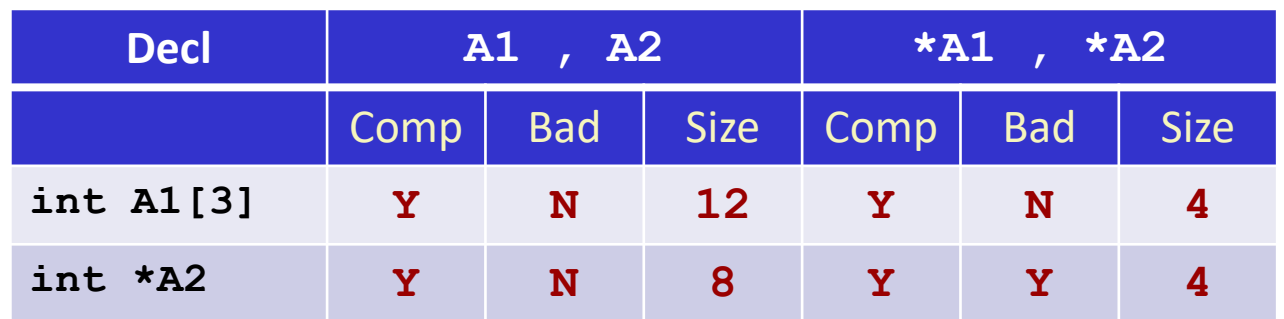

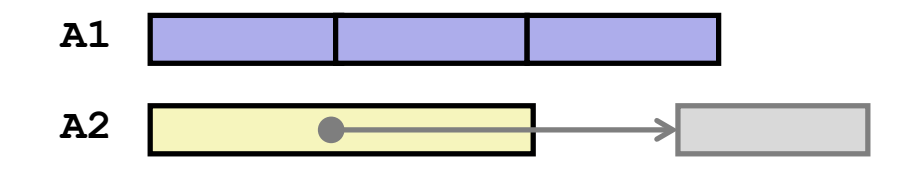

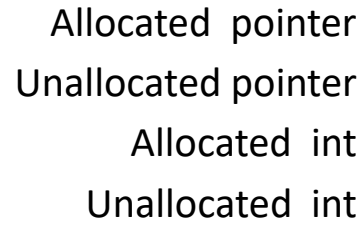

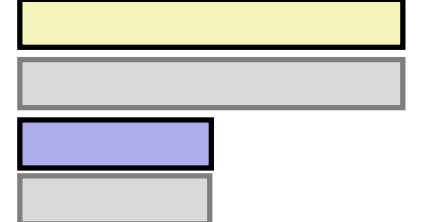

- **Comp: Compiles (Y/N)**
- **Bad: Possible bad pointer reference (Y/N)**
- **Size: Value returned by sizeof**

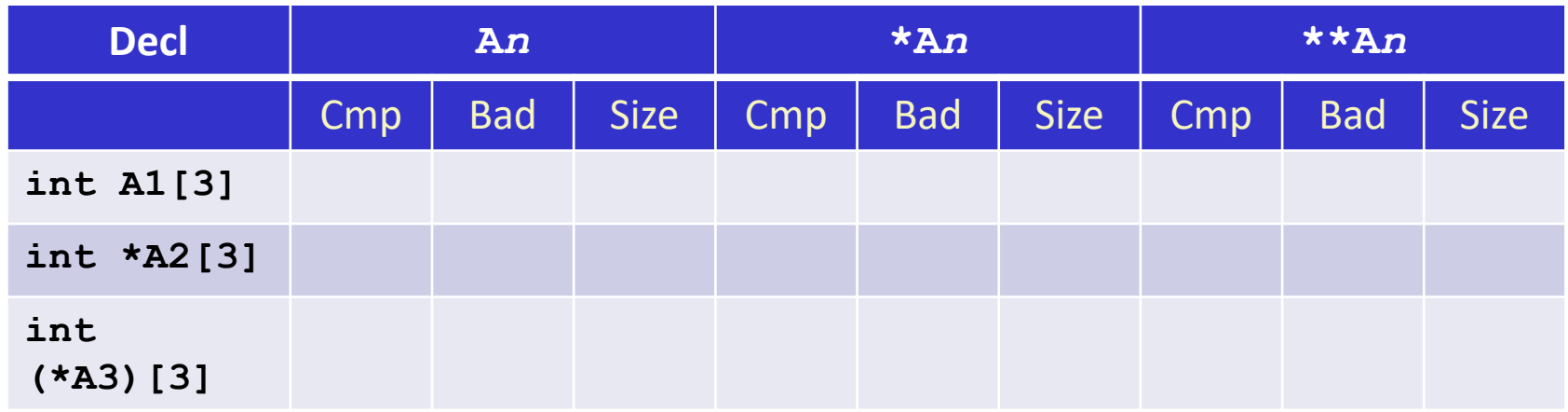

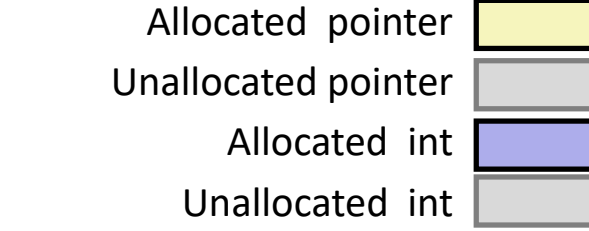

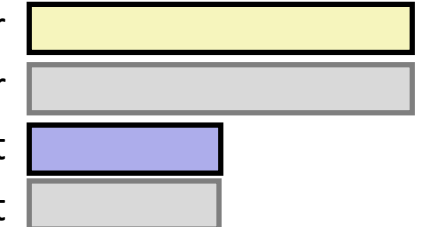

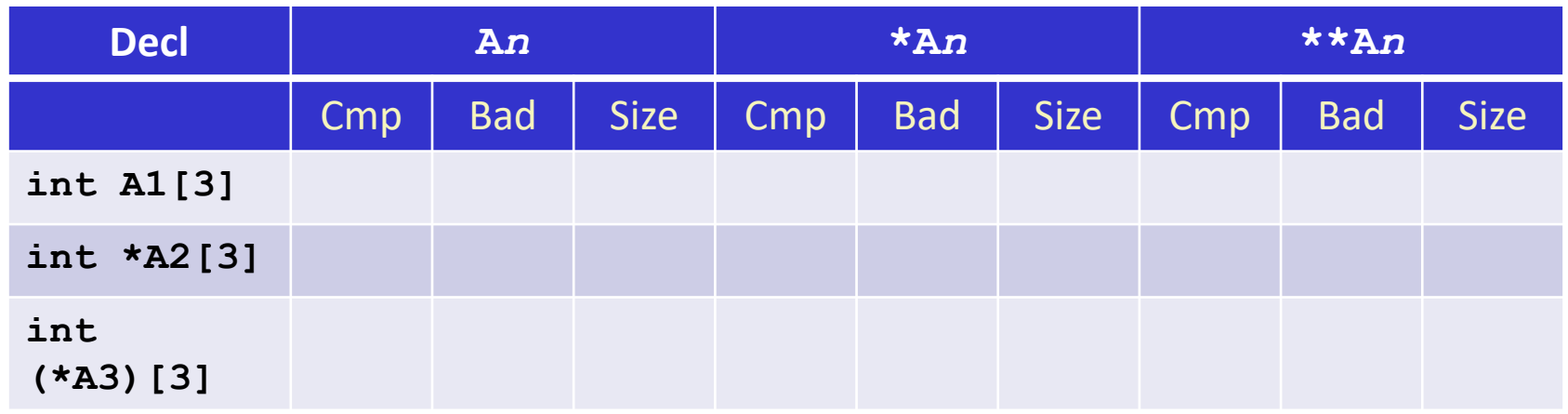

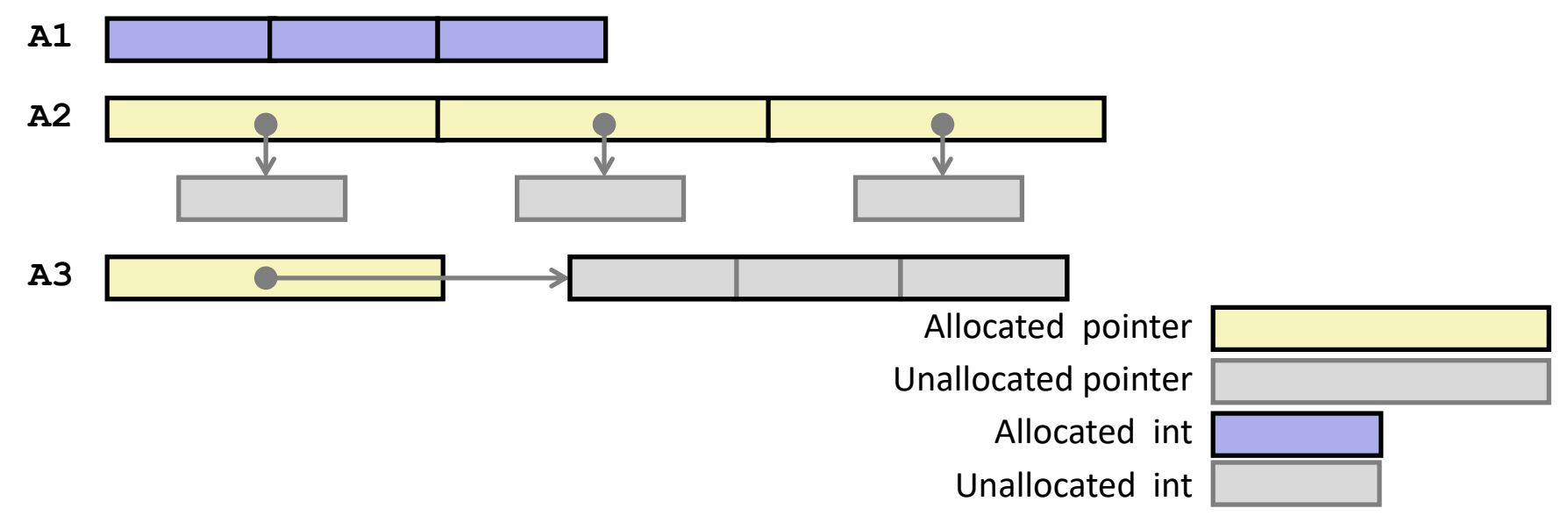

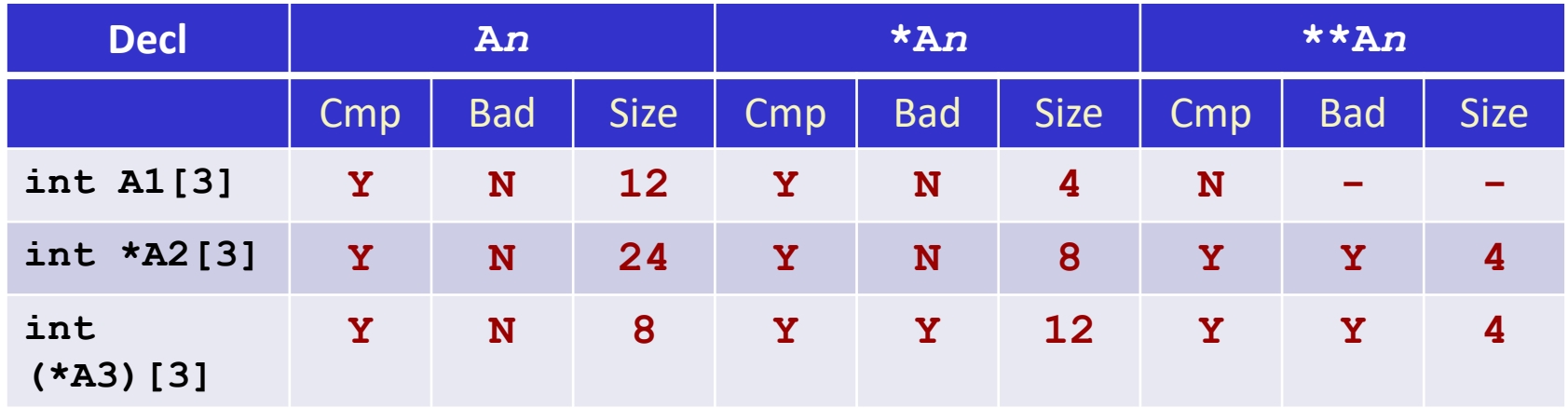

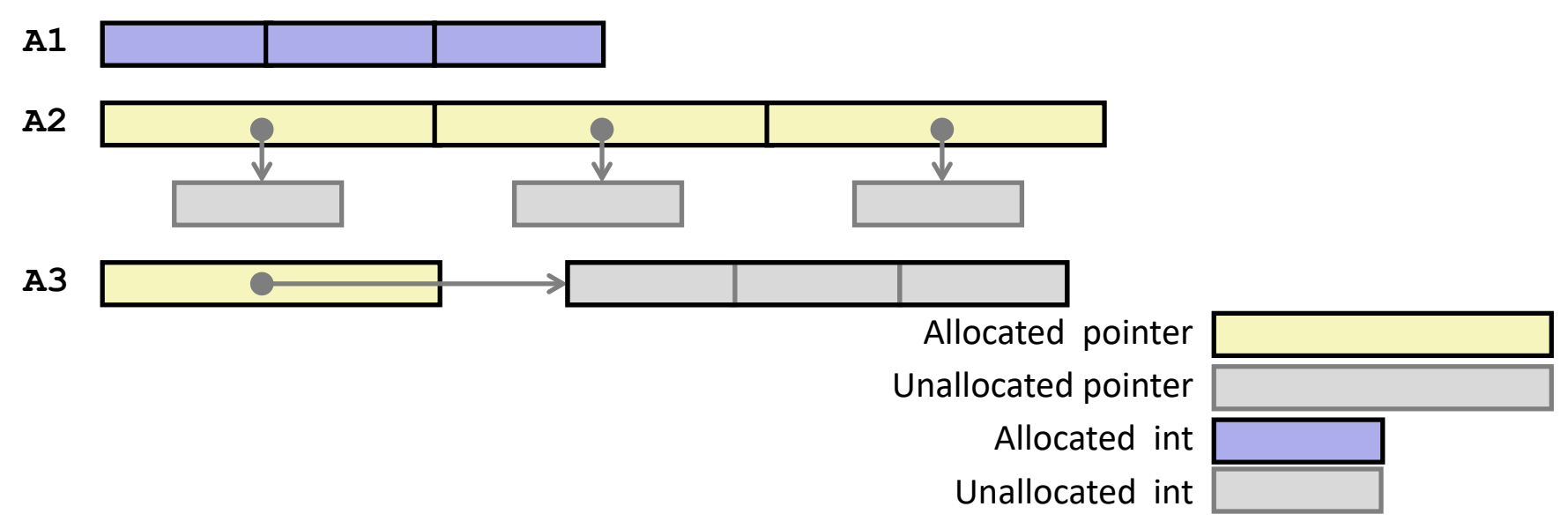

# **Multidimensional (Nested) Arrays**

### **Declaration**

- *T* **A**[*R*][*C*];
- 2D array of data type T
- *R* rows, *C* columns
- **Array Size**
	- *R*  $*$  *C* $*$  **sizeof** (*T*) bytes
- **Arrangement**
	- Row-Major Ordering

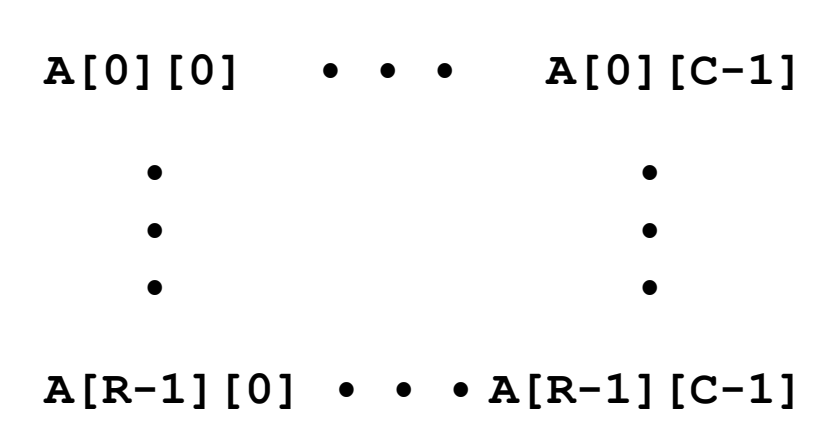

#### **int A[R][C];**

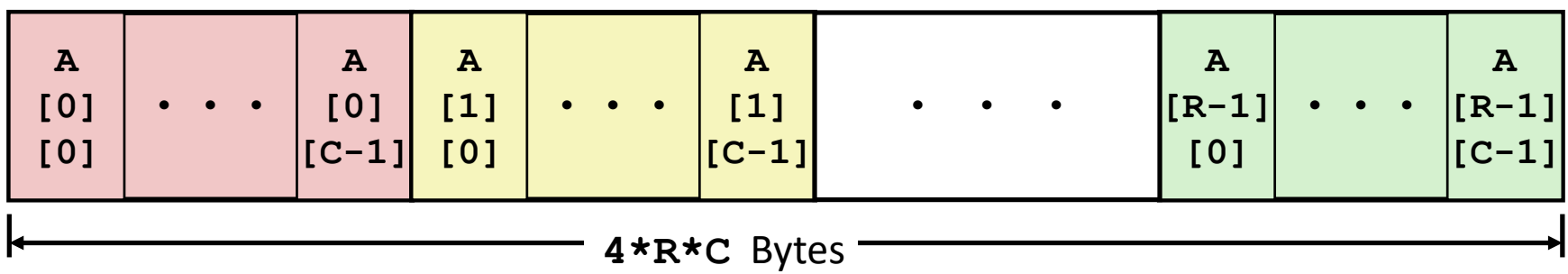

## **Nested Array Example**

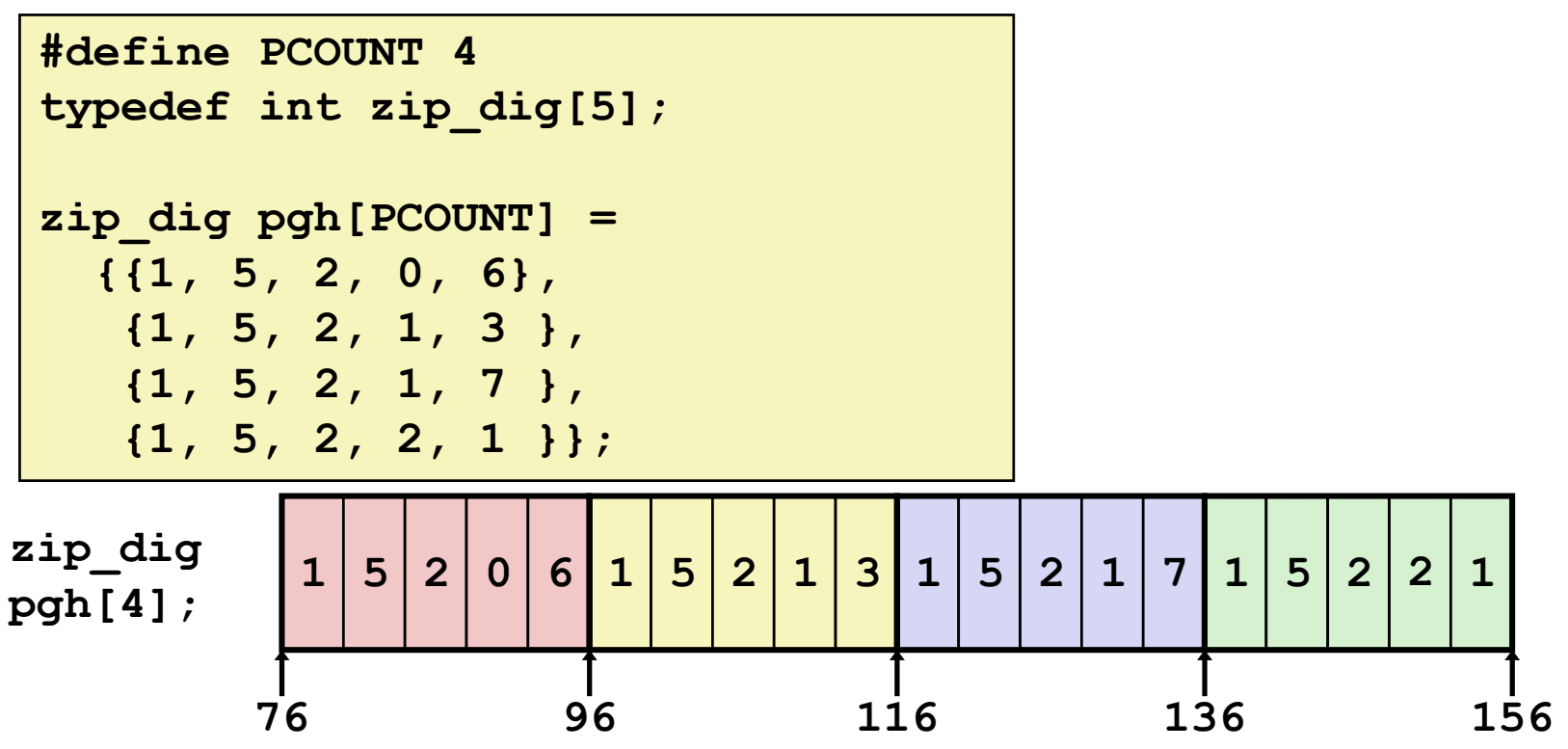

### **"zip\_dig pgh[4]" equivalent to "int pgh[4][5]"**

- Variable **pgh**: array of 4 elements, allocated contiguously
- Each element is an array of 5 **int**'s, allocated contiguously

### **"Row-Major" ordering of all elements in memory**

## **Nested Array Row Access**

#### **Row Vectors**

- **A[i]** is array of *C* elements of type *T*
- Starting address  $A + i * (C * sizeof(T))$

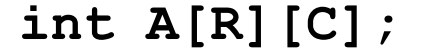

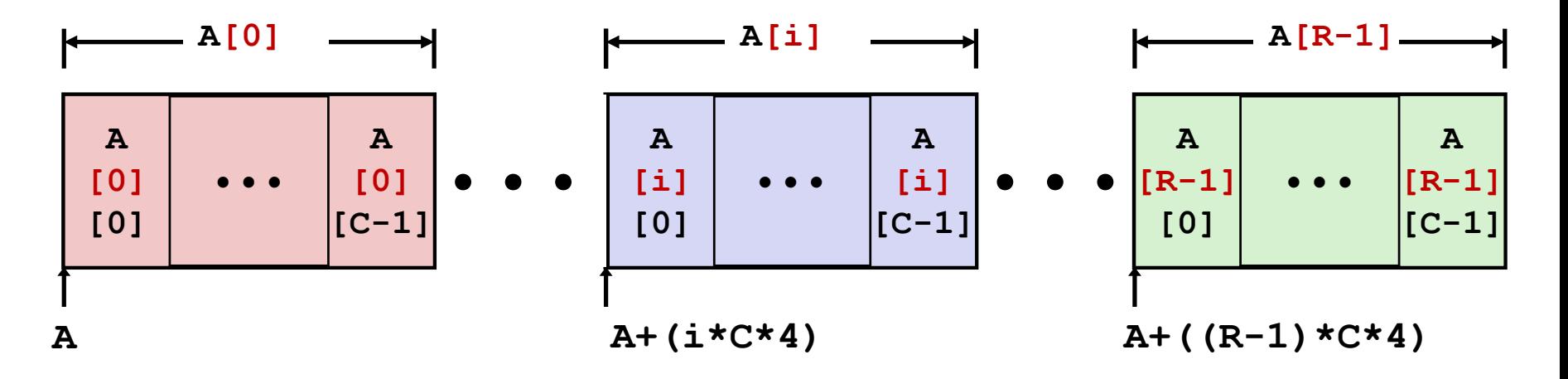

### **Nested Array Row Access Code**

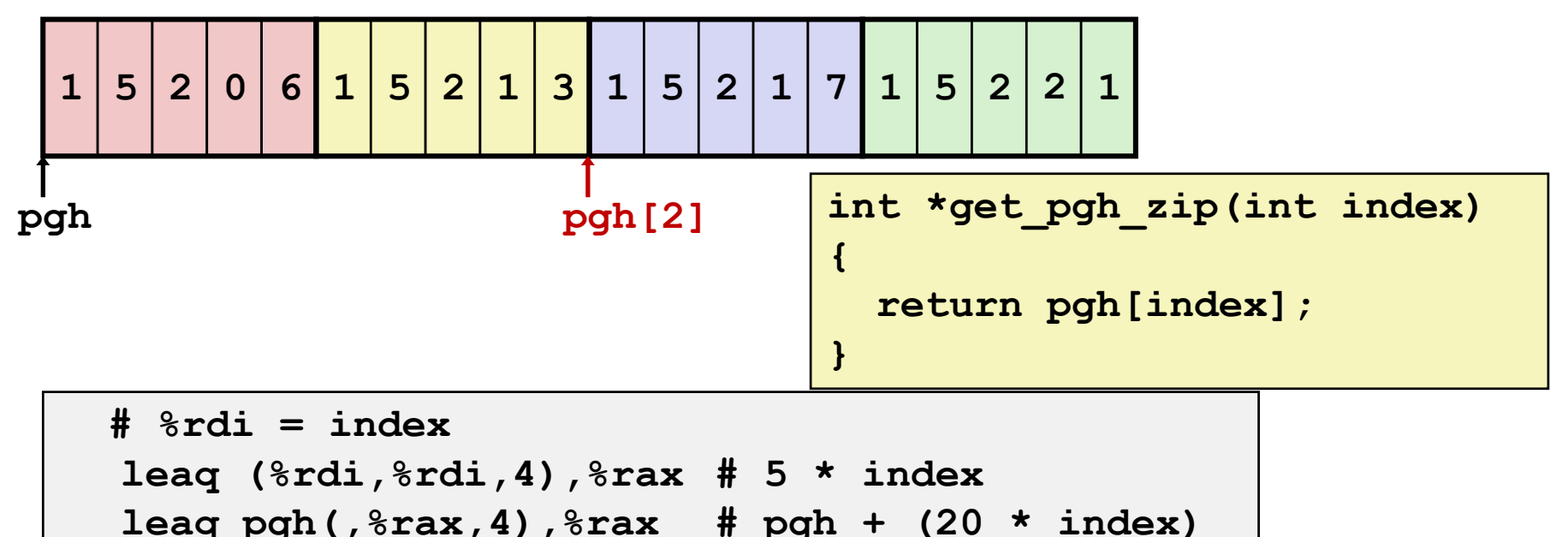

#### **Row Vector**

- **pgh[index]** is array of 5 **int**'s
- Starting address **pgh+20\*index**

### **Machine Code**

- Computes and returns address
- Compute as **pgh + 4\*(index+4\*index)**

Bryant and O'Hallaron, Computer Systems: A Programmer's Perspective, Third Edition **19**

### **Nested Array Element Access**

#### **Array Elements**

- **A[i][j]** is element of type *T,* which requires *K* bytes
- Address **A + i \* (C \* K) + j \* K**   $= A + (i * C + i) * K$

#### **int A[R][C];**

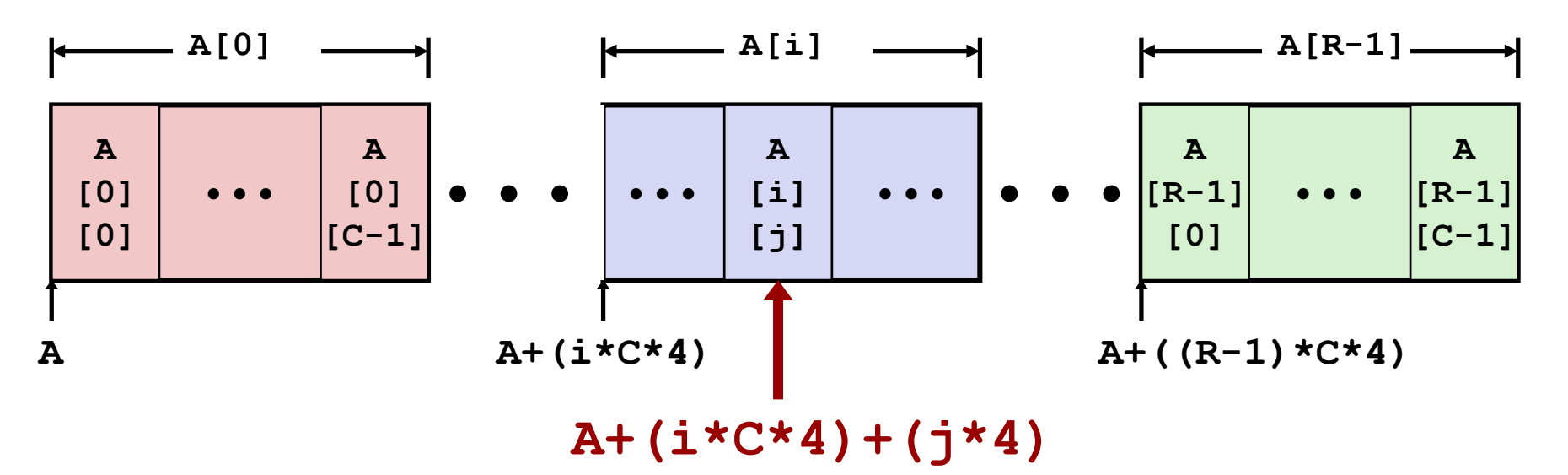

### **Nested Array Element Access Code**

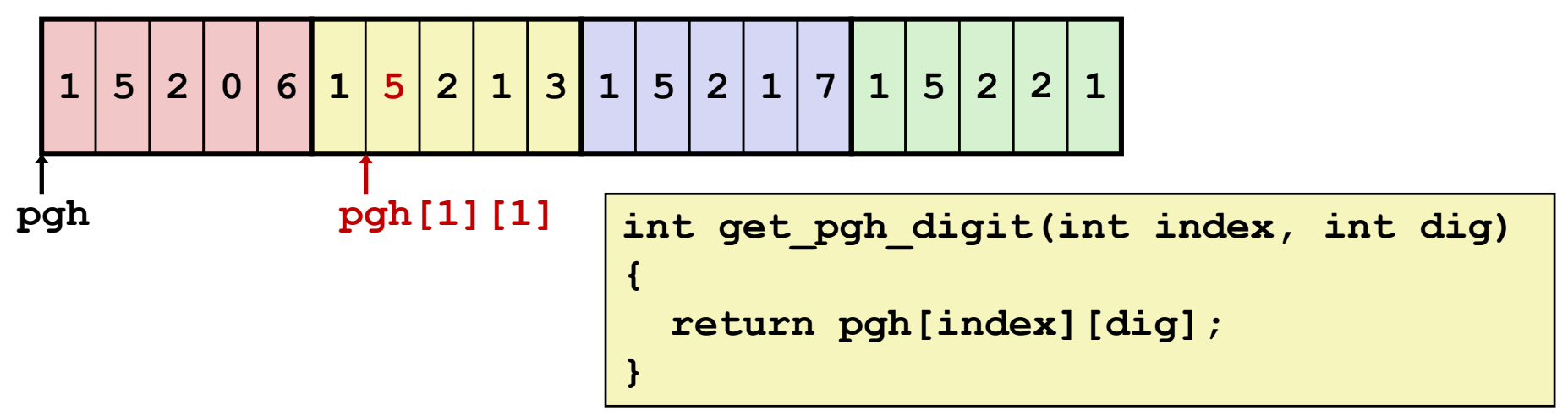

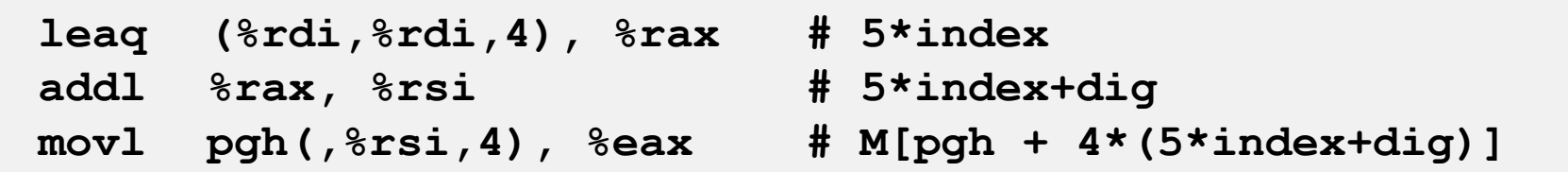

### **Array Elements**

- **pgh[index][dig]** is **int**
- Address: **pgh + 20\*index + 4\*dig**
	- = **pgh + 4\*(5\*index + dig)**

### **Multi-Level Array Example**

$$
zip\_dig
$$
 cmu = { 1, 5, 2, 1, 3 };  
zip\\_dig mit = { 0, 2, 1, 3, 9 };  
zip\\_dig ucb = { 9, 4, 7, 2, 0 };

**#define UCOUNT 3 int \*univ[UCOUNT] = {mit, cmu, ucb};**

- **Variable univ denotes array of 3 elements**
- **Each element is a pointer**

8 bytes

 **Each pointer points to array of int's**

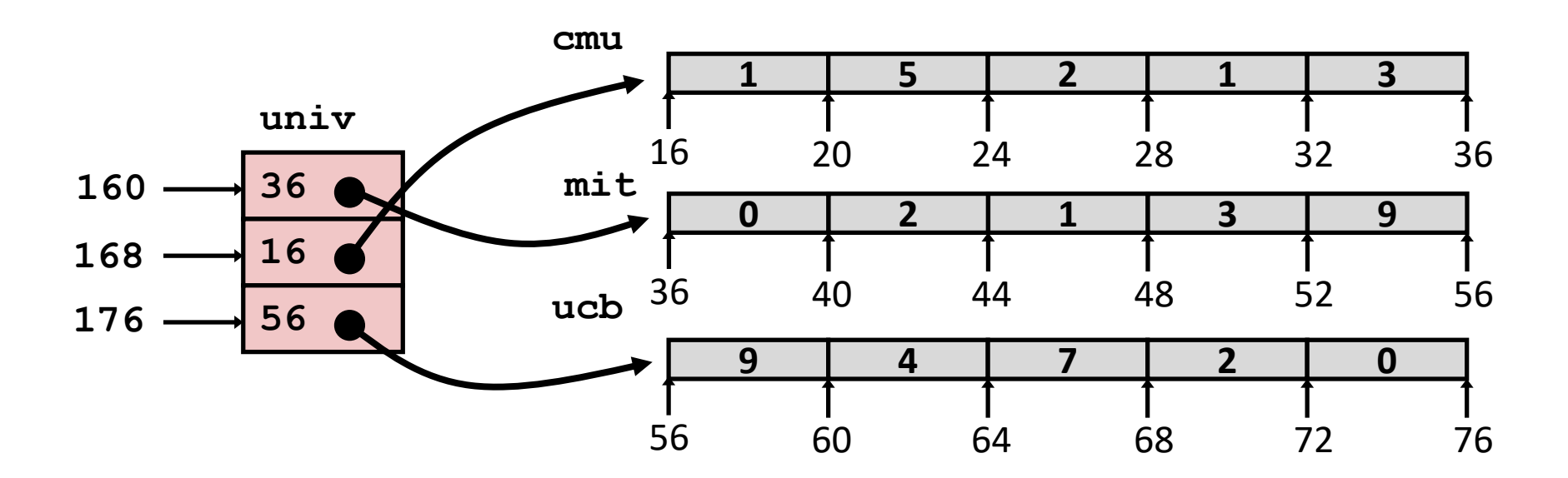

# **Element Access in Multi-Level Array**

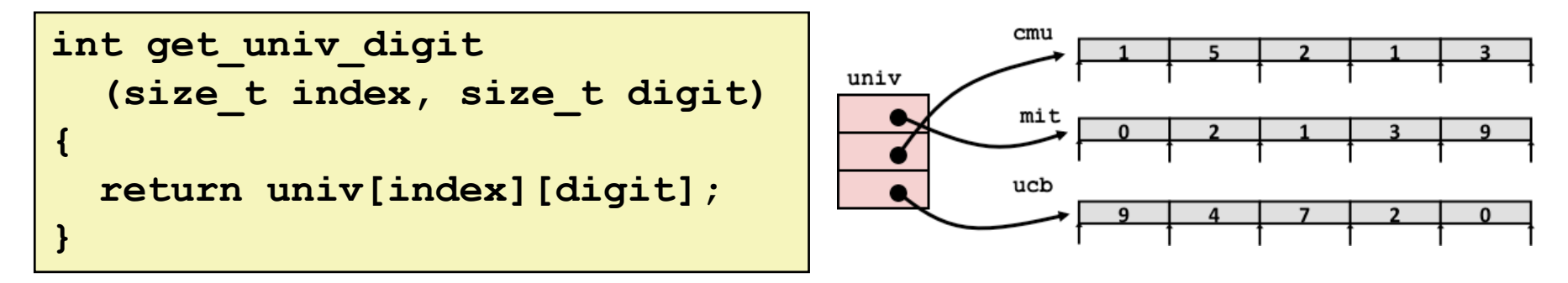

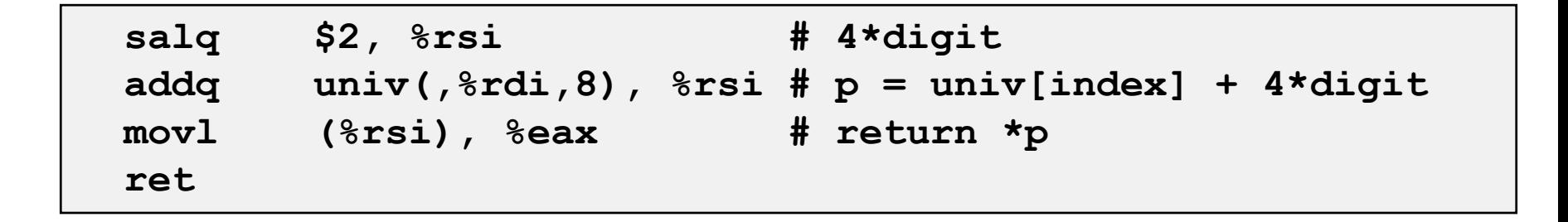

#### **Computation**

- Element access **Mem[Mem[univ+8\*index]+4\*digit]**
- Must do two memory reads
	- **First get pointer to row array**
	- Then access element within array

# **Array Element Accesses**

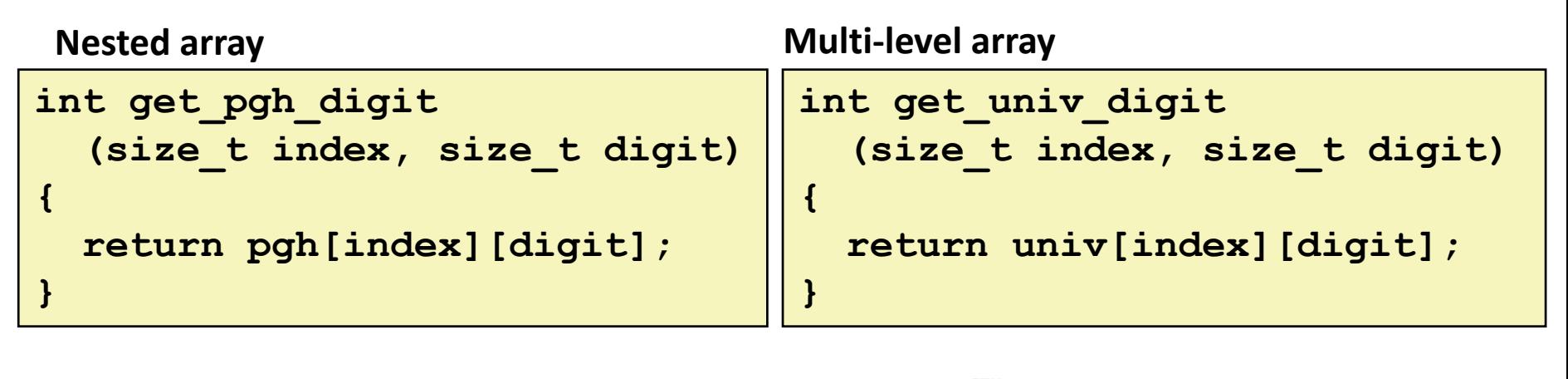

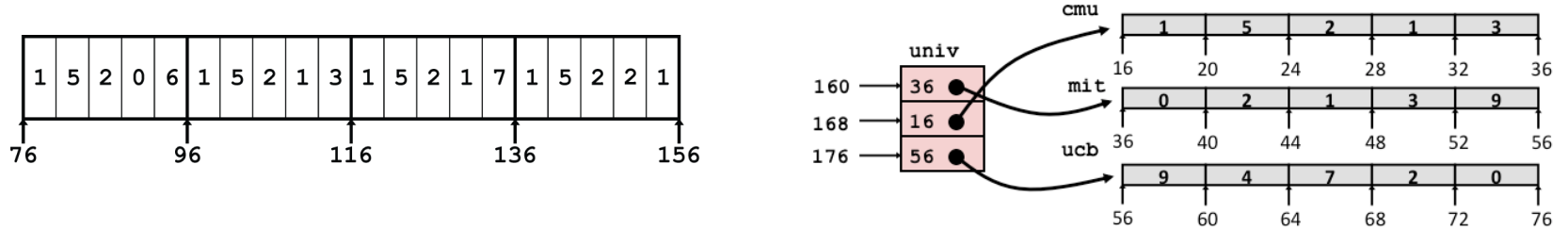

Accesses looks similar in C, but address computations very different:

**Mem[pgh+20\*index+4\*digit] Mem[Mem[univ+8\*index]+4\*digit]**

# *N* **X** *N* **Matrix Code**

- **Fixed dimensions**
	- Know value of *N* at compile time

### **Variable dimensions, explicit indexing**

- $\blacksquare$  Traditional way to implement dynamic arrays
- **Variable dimensions, implicit indexing**
	- Now supported by gcc

```
#define N 16
typedef int fix_matrix[N][N];
/* Get element A[i][j] */
int fix_ele(fix_matrix A, 
            size_t i, size_t j)
{
  return A[i][j];
}
#define IDX(n, i, j) ((i)*(n)+(j))
/* Get element A[i][j] */
int vec_ele(size_t n, int *A,
            size_t i, size_t j)
{
  return A[IDX(n,i,j)];
}
```

```
/* Get element a[i][j] */
int var_ele(size_t n, int A[n][n],
            size_t i, size_t j) {
  return A[i][j];
}
```
### **16 X 16 Matrix Access**

#### **Array Elements**

- **int A[16][16];**
- $\blacksquare$  Address  $\mathbf{A} + \mathbf{i} \star (\mathbf{C} \star \mathbf{K}) + \mathbf{j} \star \mathbf{K}$
- $C = 16, K = 4$

```
/* Get element A[i][j] */
int fix_ele(fix_matrix A, size_t i, size_t j) {
  return A[i][j];
}
```
**# A in %rdi, i in %rsi, j in %rdx salq \$6, %rsi # 64\*i addq %rsi, %rdi # A + 64\*i movl (%rdi,%rdx,4), %eax # M[A + 64\*i + 4\*j] ret**

# *n* **X** *n* **Matrix Access**

### **Array Elements**

- **size\_t n;**
- **int A[n][n];**
- $\blacksquare$  Address  $\mathbf{A} + \mathbf{i} \star (\mathbf{C} \star \mathbf{K}) + \mathbf{j} \star \mathbf{K}$
- $C = n, K = 4$
- **Nust perform integer multiplication**

```
/* Get element A[i][j] */
int var_ele(size_t n, int A[n][n], size_t i, size_t j) 
{
  return A[i][j];
}
```
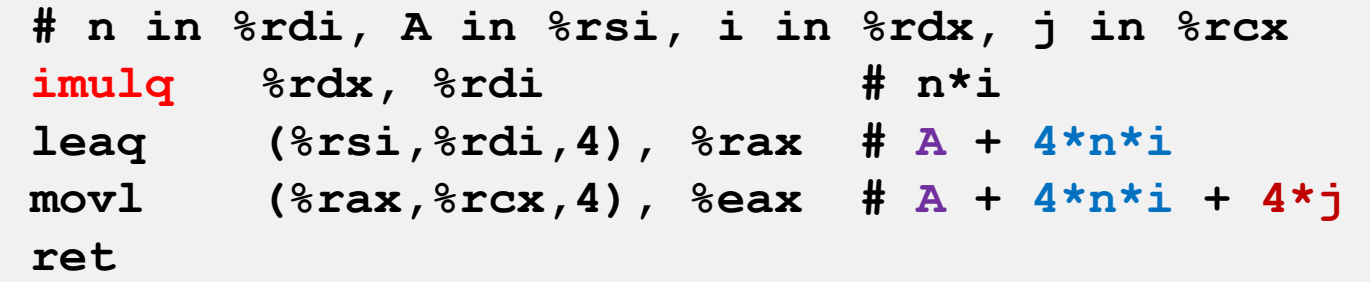

Bryant and O'Hallaron, Computer Systems: A Programmer's Perspective, Third Edition **27**

## **Example: Array Access**

```
#include <stdio.h>
#define ZLEN 5
#define PCOUNT 4
typedef int zip_dig[ZLEN];
int main(int argc, char** argv) {
zip_dig pgh[PCOUNT] = 
    {{1, 5, 2, 0, 6},
    {1, 5, 2, 1, 3 },
    {1, 5, 2, 1, 7 },
    {1, 5, 2, 2, 1 }};
    int *linear zip = (int *) pgh;
    int *zip2 = (int *) pgh[2];int result = 
       pgh[0][0] +
       linear_zip[7] +
        *(linear_zip + 8) +
        zip2[1];
   printf("result: %d\n", result);
    return 0;
}
```
Bryant and O'Hallaron, Computer Systems: A Programmer's Perspective, Third Edition **28**

## **Example: Array Access**

```
#include <stdio.h>
#define ZLEN 5
#define PCOUNT 4
typedef int zip_dig[ZLEN];
int main(int argc, char** argv) {
zip_dig pgh[PCOUNT] = 
    {{1, 5, 2, 0, 6},
     {1, 5, 2, 1, 3 },
    {1, 5, 2, 1, 7 },
    {1, 5, 2, 2, 1 }};
    int *linear zip = (int *) pgh;
    int \cdot zip2 = (int \cdot k) pgh[2];
    int result = 
        pgh[0][0] +
        linear_zip[7] +
        *(linear_zip + 8) +
        zip2[1];
    printf("result: %d\n", result);
    return 0;
}
```

```
linux> ./array
result: 9
```
## **Example: Array Access**

```
#include <stdio.h>
#define ZLEN 5
#define PCOUNT 4
typedef int zip_dig[ZLEN];
int main(int argc, char** argv) {
zip_dig pgh[PCOUNT] = 
    {{1, 5, 2, 0, 6},
    {1, 5, 2, 1, 3 },
    {1, 5, 2, 1, 7 },
    {1, 5, 2, 2, 1 }};
    int *linear zip = (int *) pgh;
    int *zip2 = (int *) pgh[2];
    int result = 
       pgh[0][0] +
        linear_zip[7] +
        *(linear_zip + 8) +
        zip2[1];
    printf("result: %d\n", result);
    return 0;
}
```

```
linux> ./array
result: 9
```
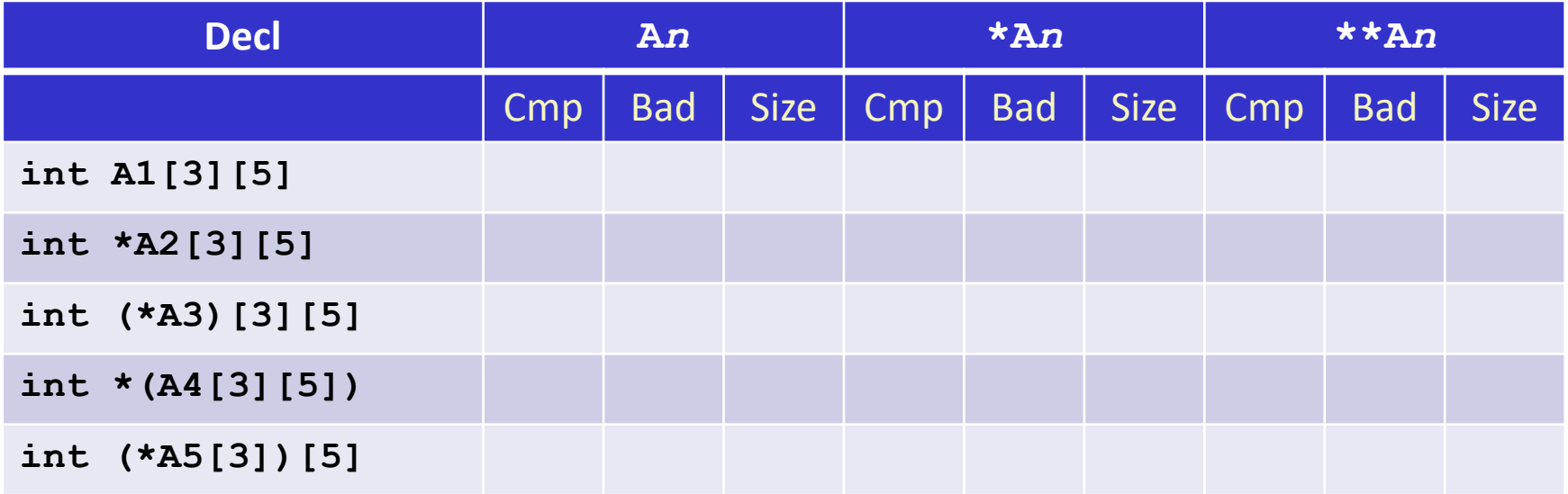

- **Cmp: Compiles (Y/N)**
- **Bad: Possible bad pointer reference (Y/N)**
- **E** Size: Value returned by **sizeof**

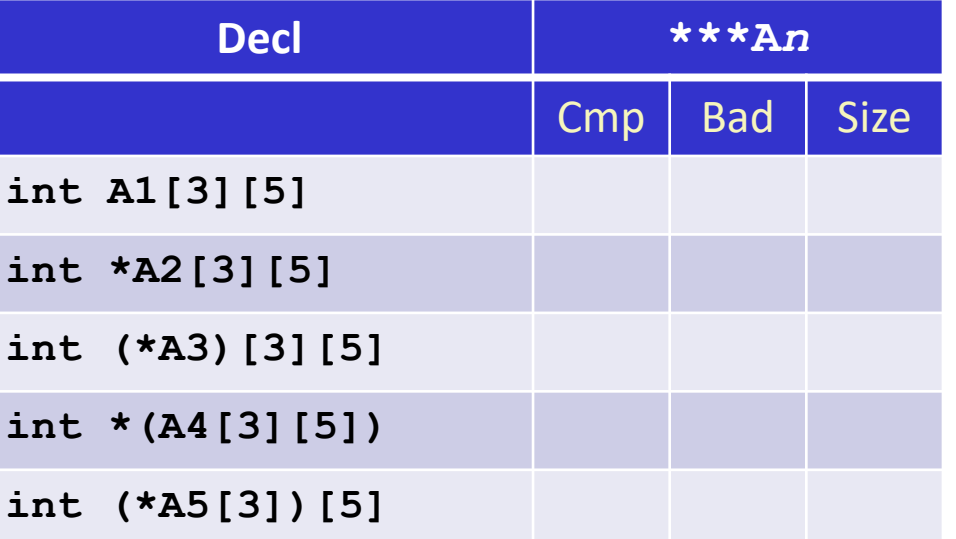

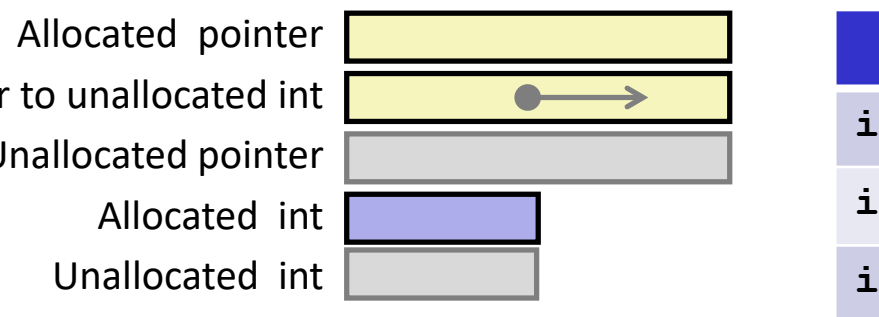

Unallocated pointer Allocated pointer

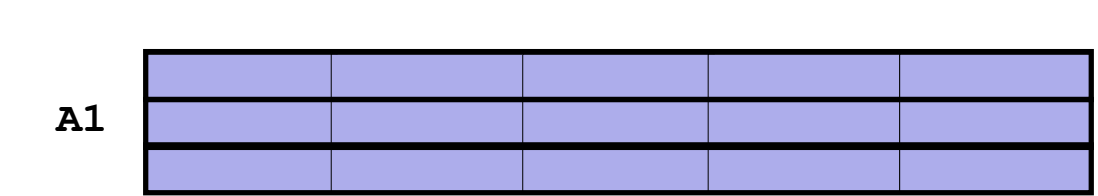

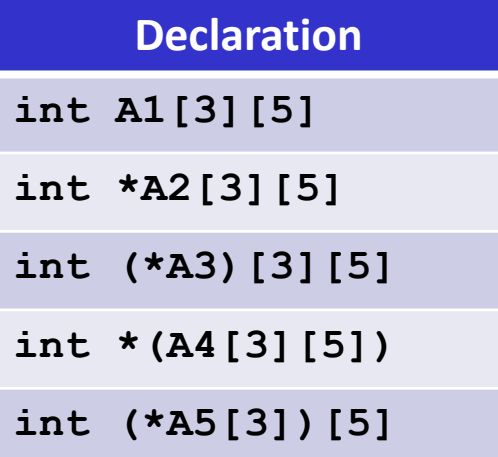

**A2/A4**

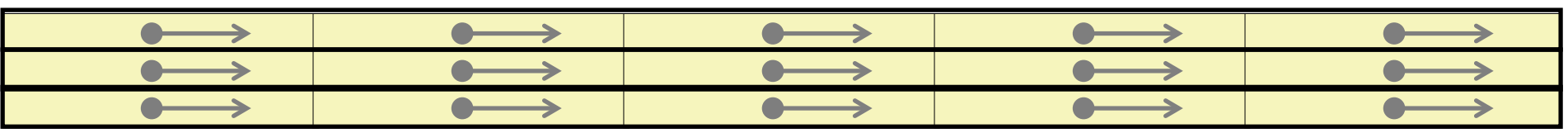

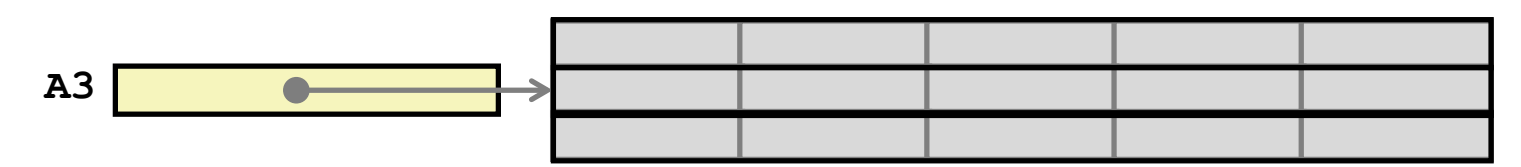

**A5**

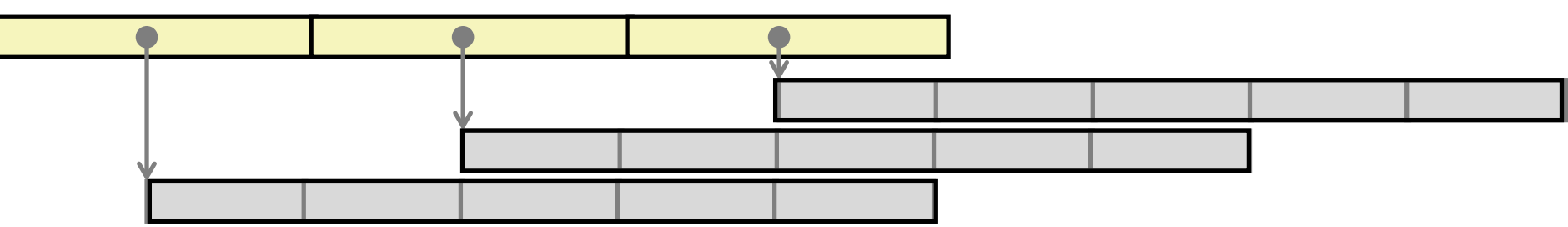

Bryant and O'Hallaron, Computer Systems: A Programmer's Perspective, Third Edition **32**

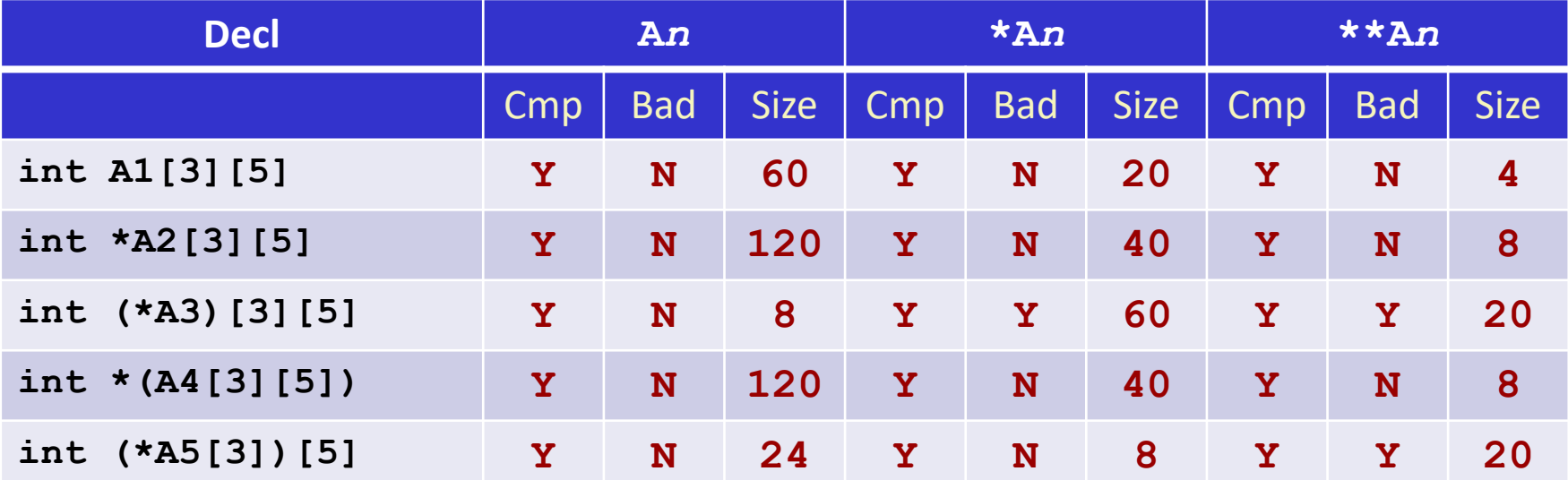

- **Cmp: Compiles (Y/N)**
- **Bad: Possible bad pointer reference (Y/N)**
- $\blacksquare$  Size: Value returned by **sizeof**

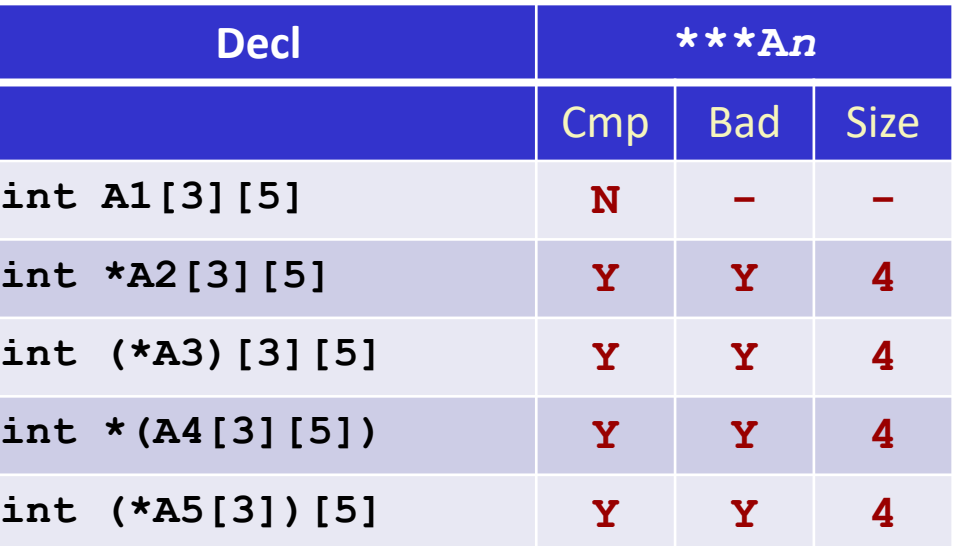

# **Today**

#### **Arrays**

- **C** One-dimensional
- **Multi-dimensional (nested)**
- **Multi-level**

### **Structures**

- **Allocation**
- Access
- **Alignment**
- **Floating Point**

### **Structure Representation**

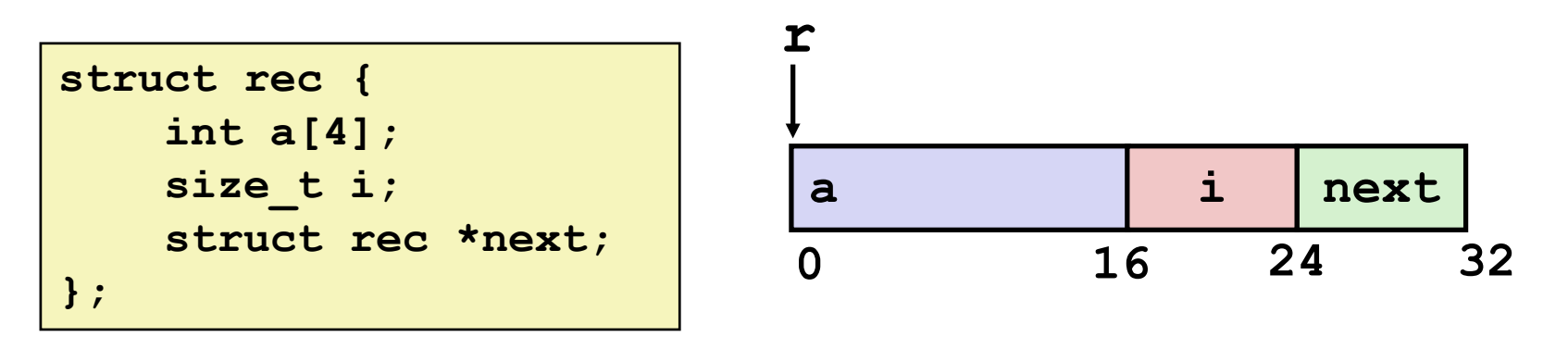

- **Structure represented as block of memory**
	- **Big enough to hold all of the fields**
- **Fields ordered according to declaration**
	- **Even if another ordering could yield a more compact representation**
- **Compiler determines overall size + positions of fields**
	- **Machine-level program has no understanding of the structures in the source code**

## **Generating Pointer to Structure Member**

```
struct rec {
    int a[4];
    size_t i;
    struct rec *next;
};
```
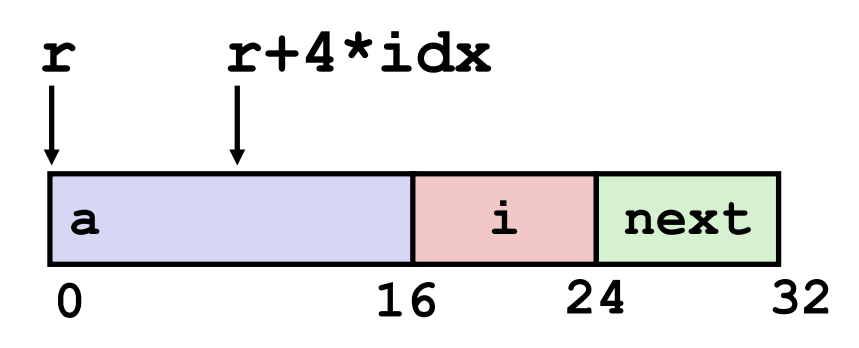

### **Generating Pointer to Array Element**

- **Offset of each structure** member determined at compile time
- Compute as **r + 4\*idx**

**int \*get\_ap (struct rec \*r, size\_t idx) { return &r->a[idx]; }**

**# r in %rdi, idx in %rsi leaq (%rdi,%rsi,4), %rax ret**
# **Following Linked List**

**C Code**

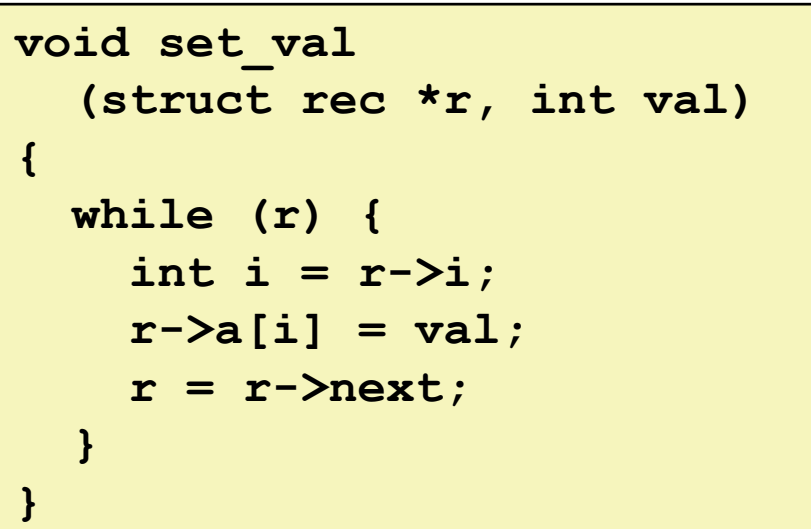

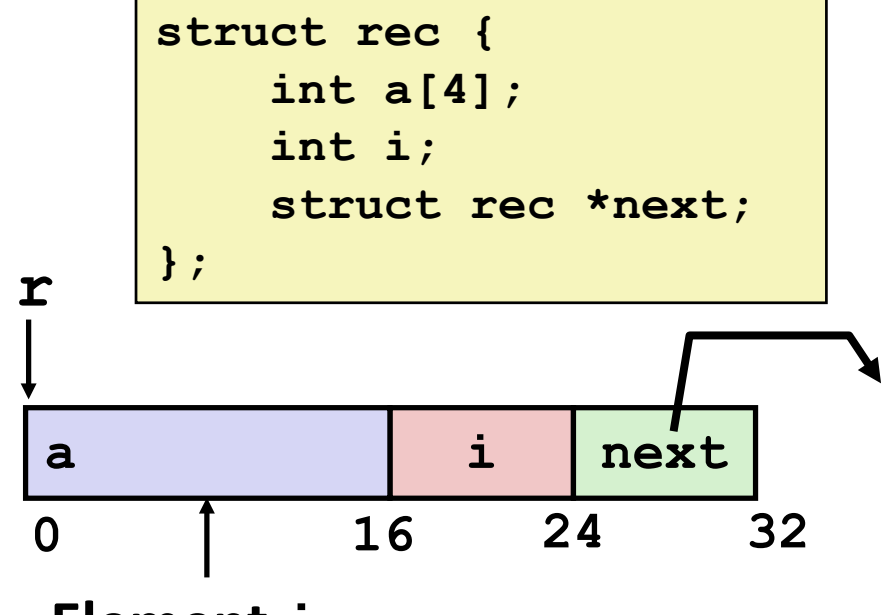

### **Element i**

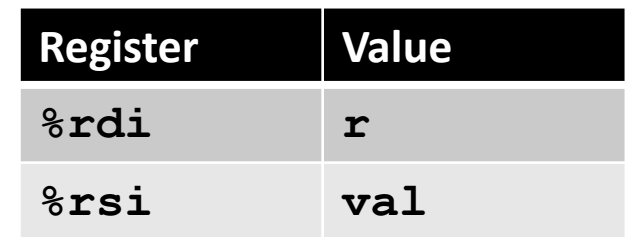

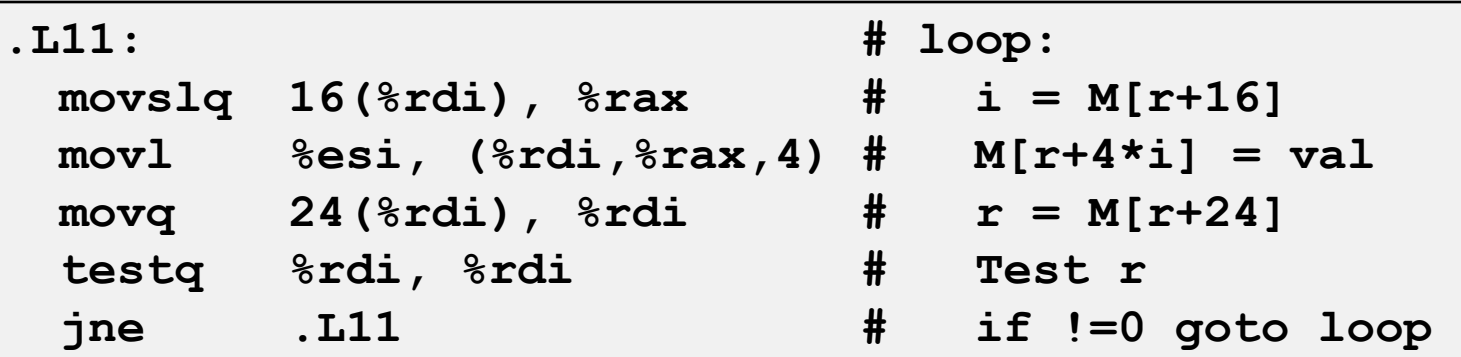

Bryant and O'Hallaron, Computer Systems: A Programmer's Perspective, Third Edition **38**

## **Structures & Alignment**

### **Unaligned Data**

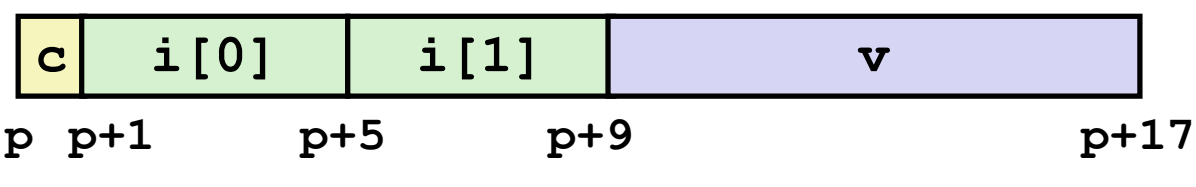

**struct S1 { char c; int i[2]; double v; } \*p;**

## **Structures & Alignment**

### **Unaligned Data**

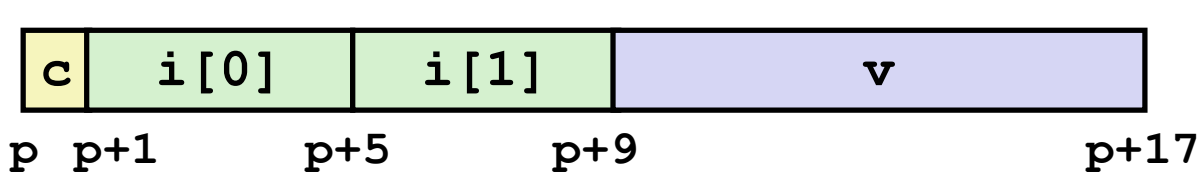

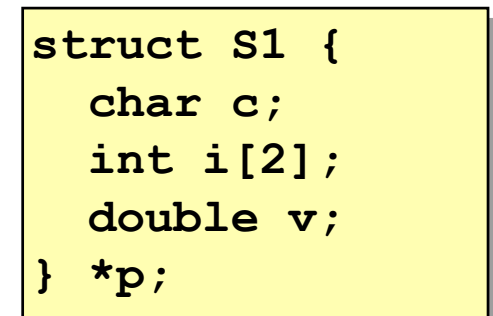

### **Aligned Data**

- Primitive data type requires *K* bytes
- Address must be multiple of *K*

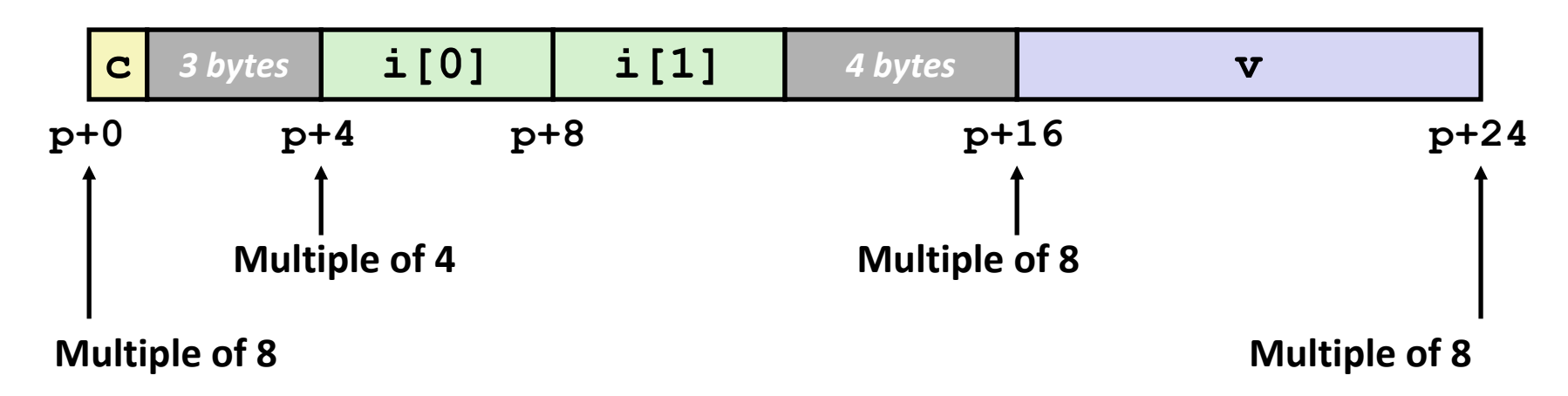

# **Alignment Principles**

### **Aligned Data**

- Primitive data type requires *K* bytes
- Address must be multiple of *K*
- Required on some machines; advised on x86-64

### **Motivation for Aligning Data**

- Memory accessed by (aligned) chunks of 4 or 8 bytes (system dependent)
	- Inefficient to load or store datum that spans cache lines (64 bytes). Intel states should avoid crossing 16 byte boundaries.

*[Cache lines will be discussed in Lecture 11.]*

Virtual memory trickier when datum spans 2 pages (4 KB pages)

*[Virtual memory pages will be discussed in Lecture 17.]*

### **Compiler**

Inserts gaps in structure to ensure correct alignment of fields

# **Specific Cases of Alignment (x86-64)**

### **1 byte: char, …**

- **no restrictions on address**
- 2 bytes: short, ...
	- lowest 1 bit of address must be  $0<sub>2</sub>$
- **4 bytes: int, float, …**
	- lowest 2 bits of address must be  $00<sub>2</sub>$
- **8 bytes: double, long, char \*, …**
	- lowest 3 bits of address must be  $000<sub>2</sub>$

# **Satisfying Alignment with Structures**

- **Within structure:**
	- Must satisfy each element's alignment requirement
- **Overall structure placement**
	- Each structure has alignment requirement **K**
		- **K** = Largest alignment of any element
	- **IF Initial address & structure length must be multiples of K**

### **Example:**

K = 8, due to **double** element

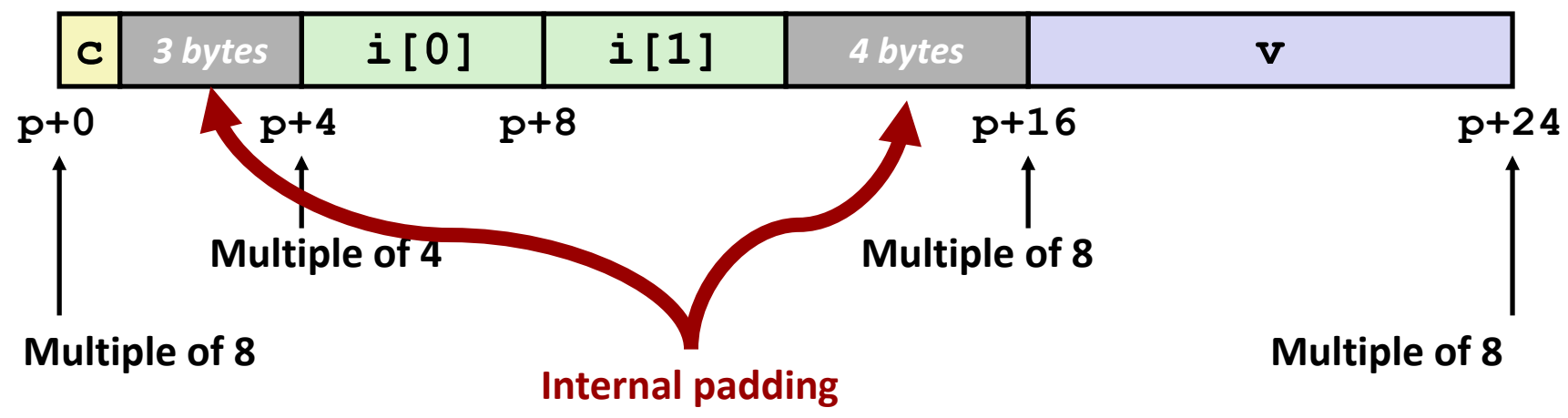

Bryant and O'Hallaron, Computer Systems: A Programmer's Perspective, Third Edition **43**

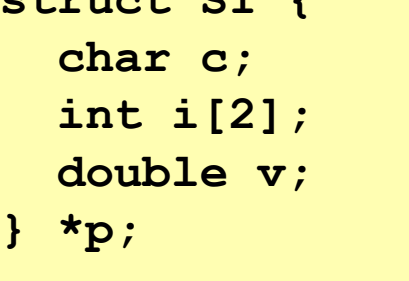

 $\mathbf{S}$ 

## **Meeting Overall Alignment Requirement**

- **For largest alignment requirement K**
- **Overall structure must be multiple of K**

**struct S2 { double v; int i[2]; char c; } \*p;**

#### **External padding**

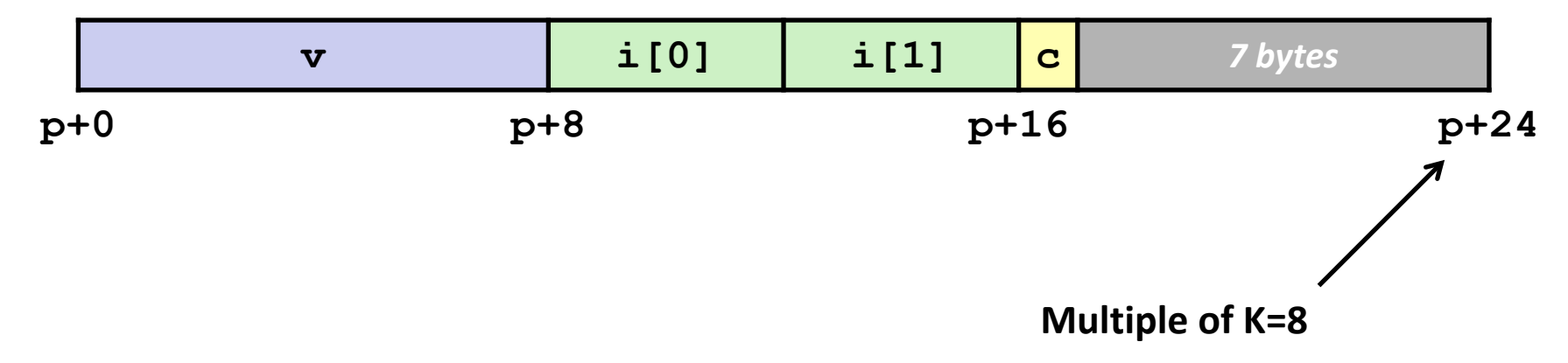

## **Arrays of Structures**

- **n** Overall structure length **multiple of K**
- **E** Satisfy alignment requirement **for every element**

**struct S2 { double v; int i[2]; char c; } a[10];**

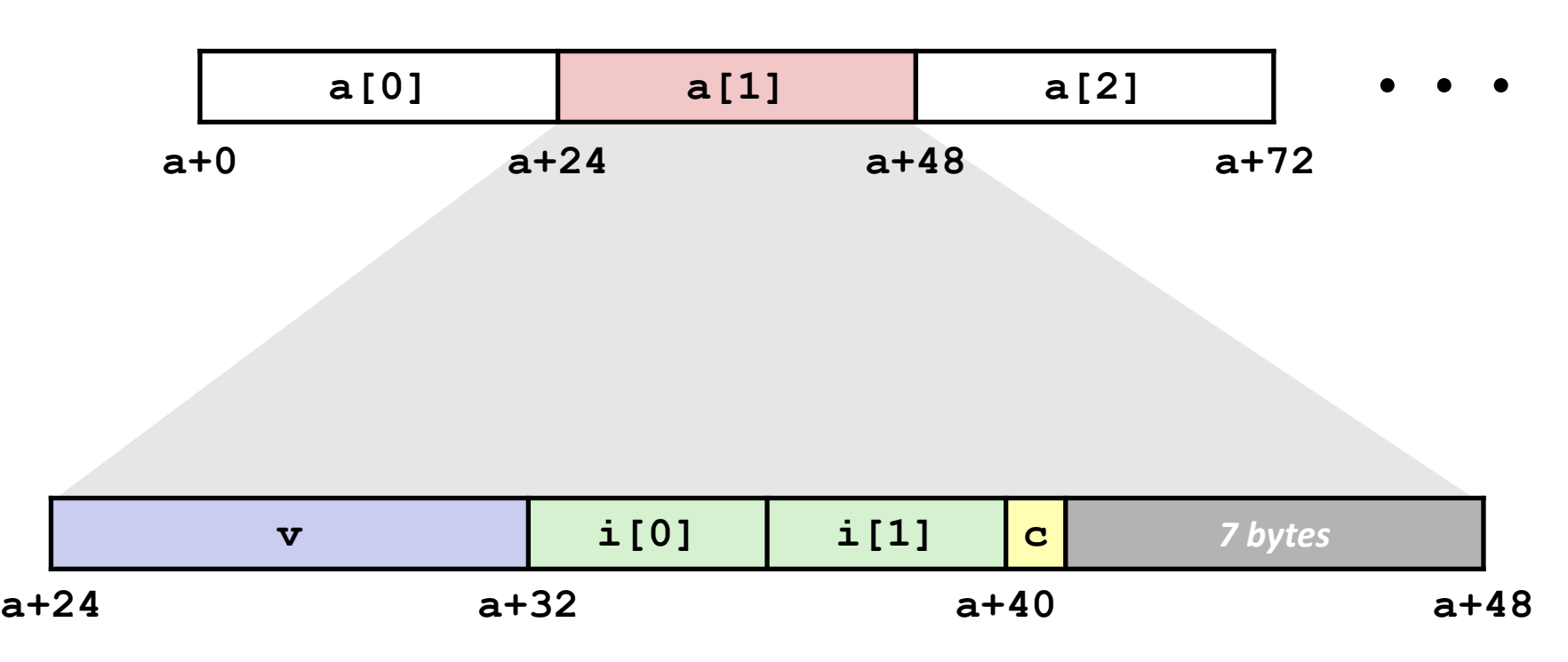

## **Accessing Array Elements**

- **E** Compute array offset 12\*idx
	- **sizeof(S3)**, including alignment spacers
- **Element j is at offset 8 within structure**
- **Assembler gives offset a+8**
	- Resolved during linking

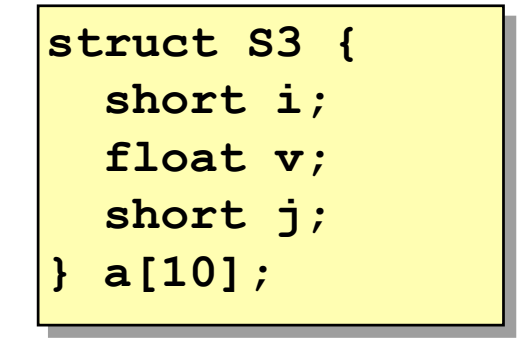

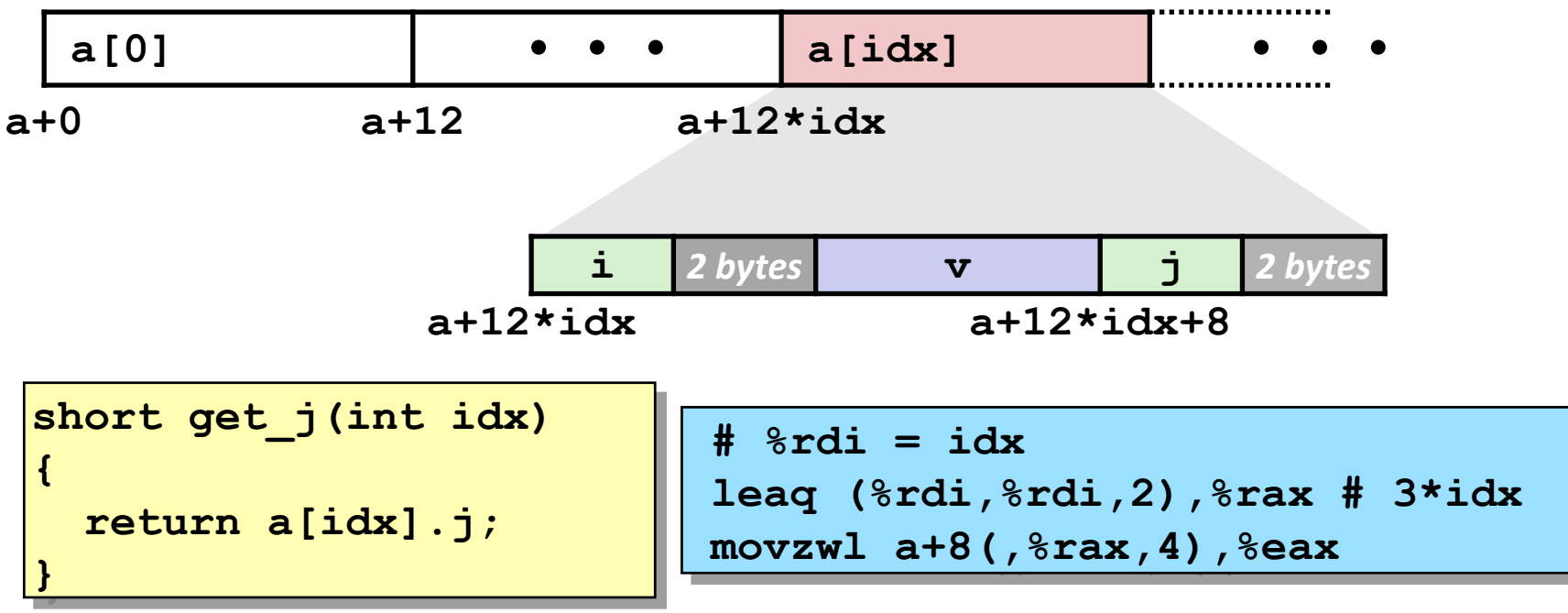

Bryant and O'Hallaron, Computer Systems: A Programmer's Perspective, Third Edition **46**

## **Saving Space**

#### **Put large data types first**

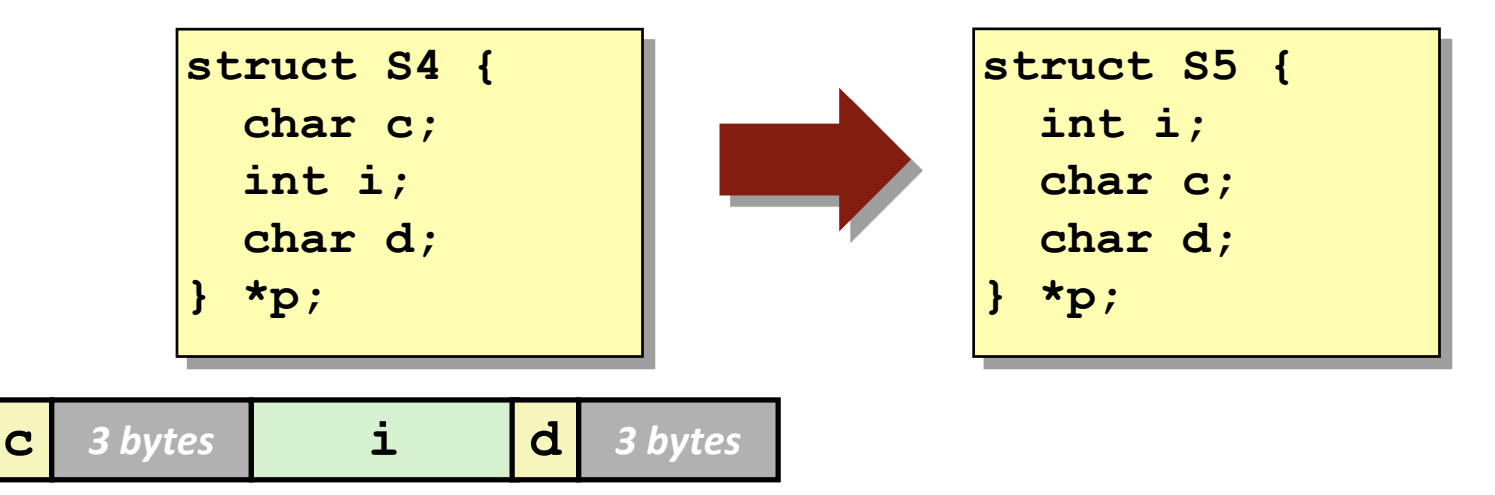

**Effect (largest alignment requirement K=4)** 

$$
\begin{array}{|c|c|c|}\n\hline\n\textbf{i} & \textbf{c} & \textbf{d} \end{array}
$$
 2 bytes

# **Today**

#### **Arrays**

- **C** One-dimensional
- **Multi-dimensional (nested)**
- **Multi-level**

### **N** Structures

- **Allocation**
- **E** Access
- **Alignment**

### **Floating Point**

# **Background**

### **History**

- $\sqrt{2 \times 87}$  FP
	- **-** Legacy, very ugly
- SSE FP
	- **Supported by Shark machines**
	- Special case use of vector instructions
- **AVX FP** 
	- **Newest version**
	- Similar to SSE (but registers are 32 bytes instead of 16)
	- Documented in book

# **Programming with SSE3**

### **XMM Registers**

- 16 total, each 16 bytes
- 16 single-byte integers

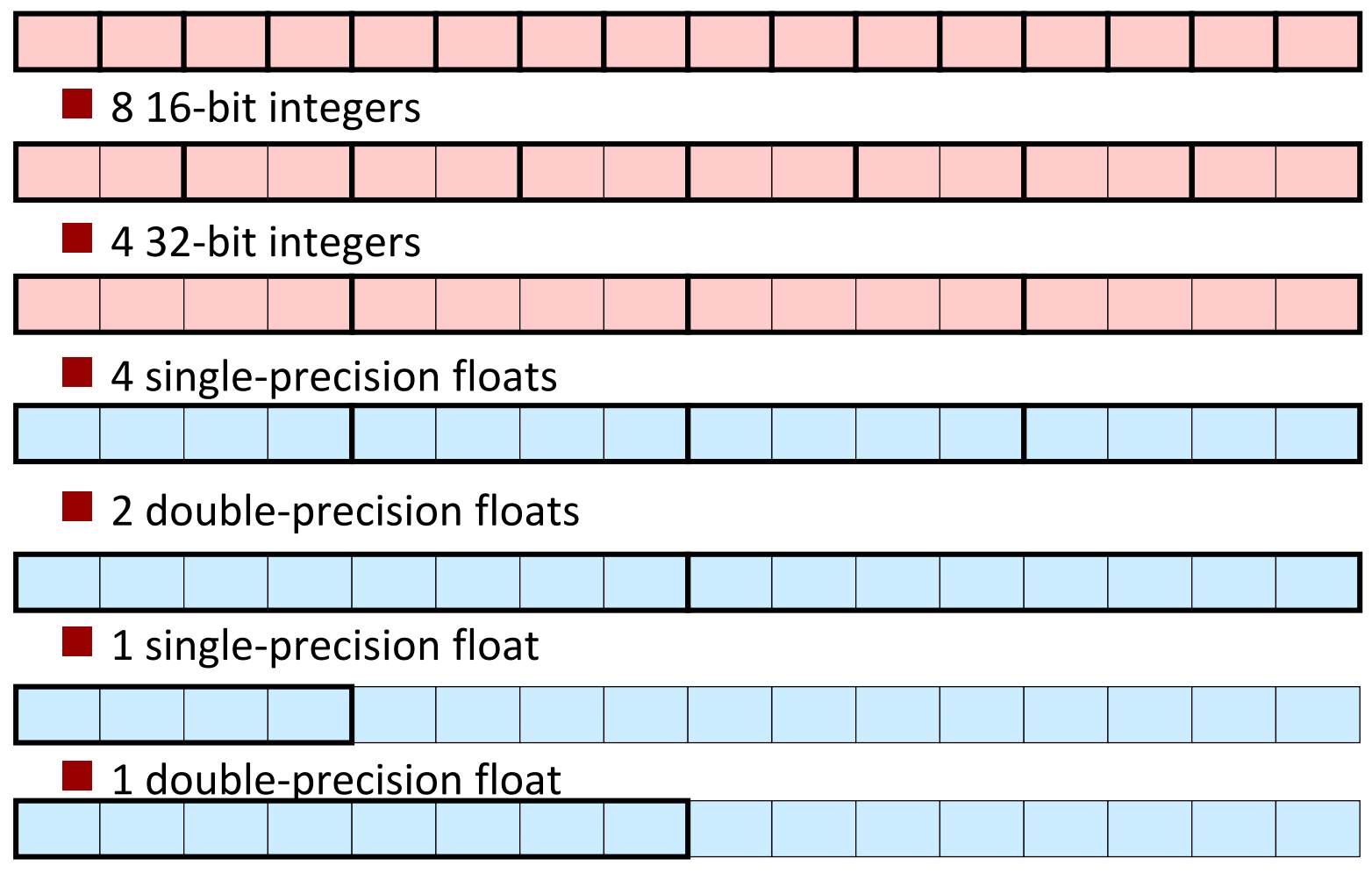

## **Scalar & SIMD Operations**

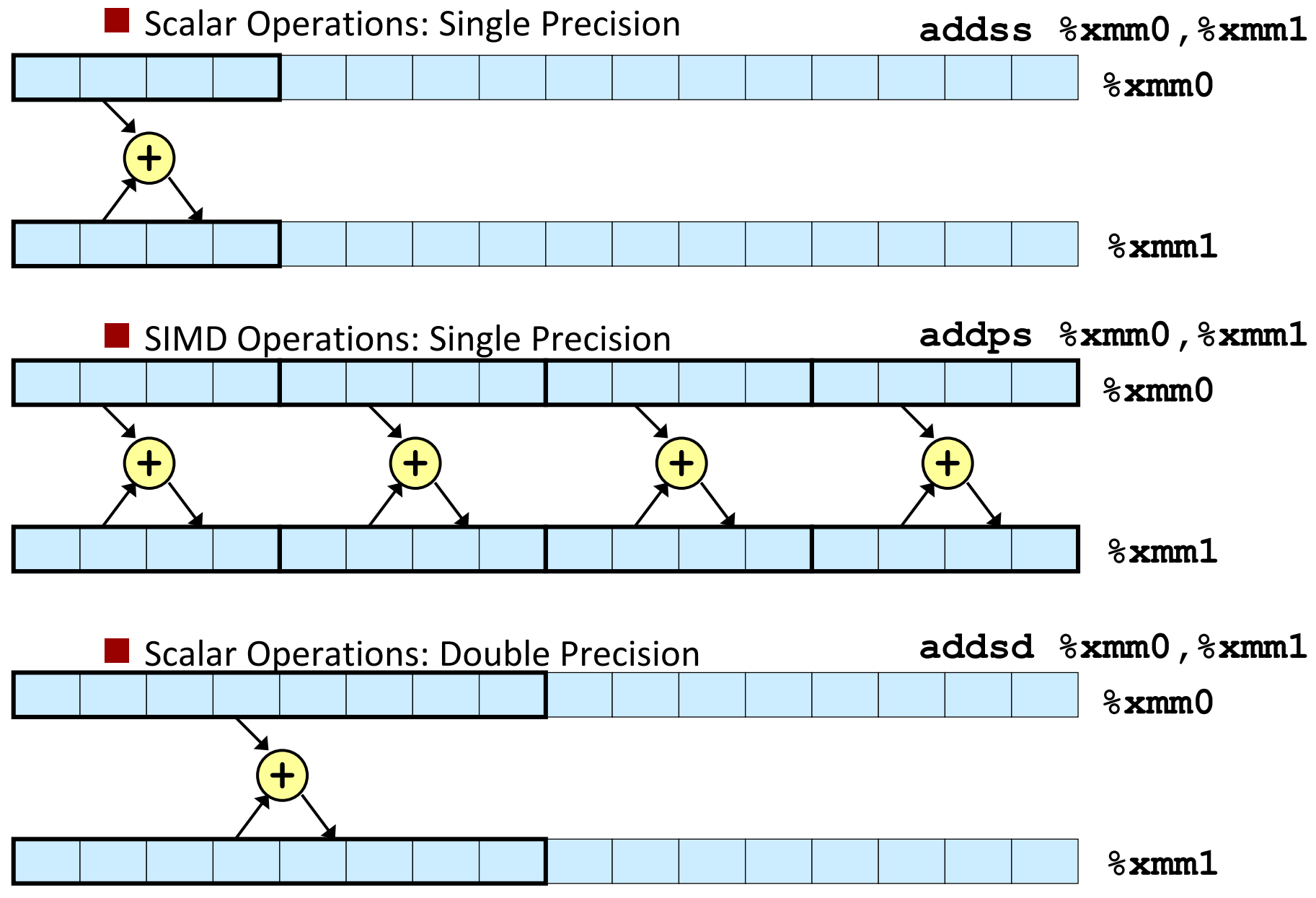

Bryant and O'Hallaron, Computer Systems: A Programmer's Perspective, Third Edition **55**

### **FP Basics**

- **Arguments passed in %xmm0, %xmm1, ...**
- **Result returned in %xmm0**
- **All XMM registers caller-saved**

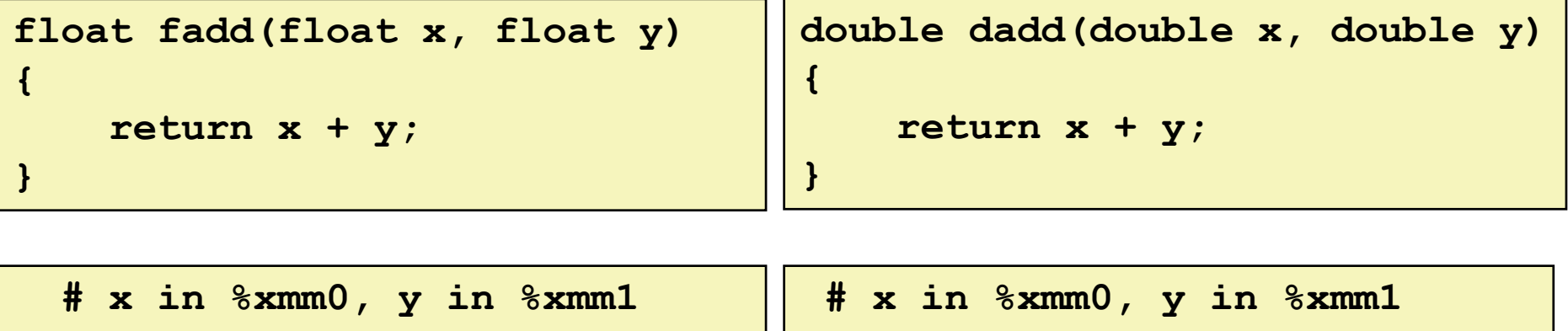

**addss %xmm1, %xmm0 ret addsd %xmm1, %xmm0 ret**

## **FP Memory Referencing**

- **Integer (and pointer) arguments passed in regular registers**
- **FP values passed in XMM registers**
- **Different mov instructions to move between XMM registers, and between memory and XMM registers**

```
double dincr(double *p, double v)
{
    double x = *p;
    \star p = x + v;return x;
}
```
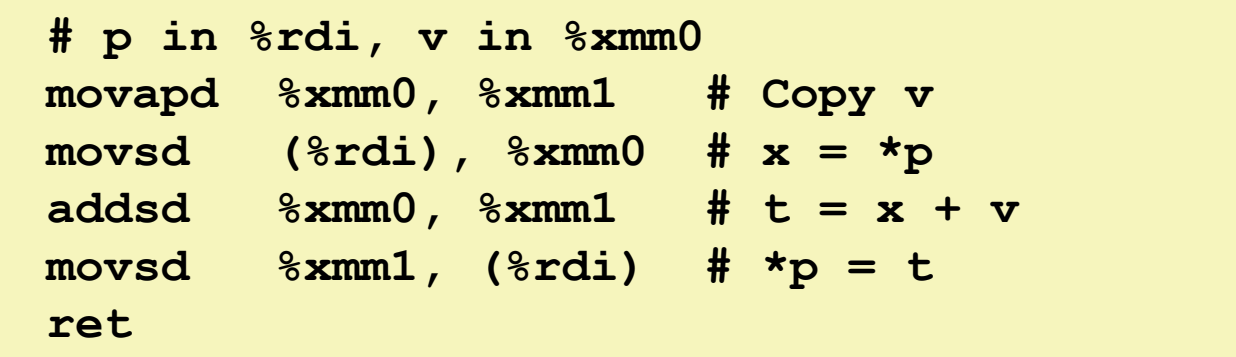

# **Other Aspects of FP Code**

### *Lots* **of instructions**

Different operations, different formats, ...

### **Floating-point comparisons**

- Instructions **ucomiss** and **ucomisd**
- Set condition codes CF, ZF, and (PF)

#### **Using constant values**

Set XMM0 register to 0 with instruction **xorpd %xmm0, %xmm0**

Parity Flag

Others loaded from memory

UNORDERED: ZF,PF,CF←111 GREATER\_THAN: ZF,PF,CF←000 LESS\_THAN: ZF,PF,CF←001 EQUAL: ZF,PF,CF←100

## **Summary**

### **Arrays**

- Elements packed into contiguous region of memory
- Use index arithmetic to locate individual elements

### **Structures**

- Elements packed into single region of memory
- Access using offsets determined by compiler
- Possible require internal and external padding to ensure alignment

### **Combinations**

■ Can nest structure and array code arbitrarily

### **Floating Point**

Data held and operated on in XMM registers

# **Linking**

15-213/15-513/18-213/18-613: Introduction to Computer Systems 13<sup>th</sup> Lecture, February 28th, 2018

#### **Instructor:**

Franz Franchetti, Brandon Lucia, Seth Copen Goldstein, Brian Railing

### **Example C Program**

```
int sum(int *a, int n);
```

```
int array[2] = {1, 2};
```
**}**

```
int main(int argc, char** argv)
{
    int val = sum(array, 2);
    return val;
```
*main.c*

## **This program compiles. How is sum found?**

### **Example C Program**

```
int sum(int *a, int n);
int array[2] = {1, 2};
int main(int argc, char** argv)
{
   int val = sum(array, 2);
   return val;
}
                               int sum(int *a, int n)
                               {
                                   int i, s = 0;
                                   for (i = 0; i < n; i++) {
                                       s += a[i];
                                   }
                                   return s;
                               }
                     main.c sum.c
```
# **Linking**

**Programs are translated and linked using a** *compiler driver***:**

- linux> *gcc -Og -o prog main.c sum.c*
- linux> *./prog*

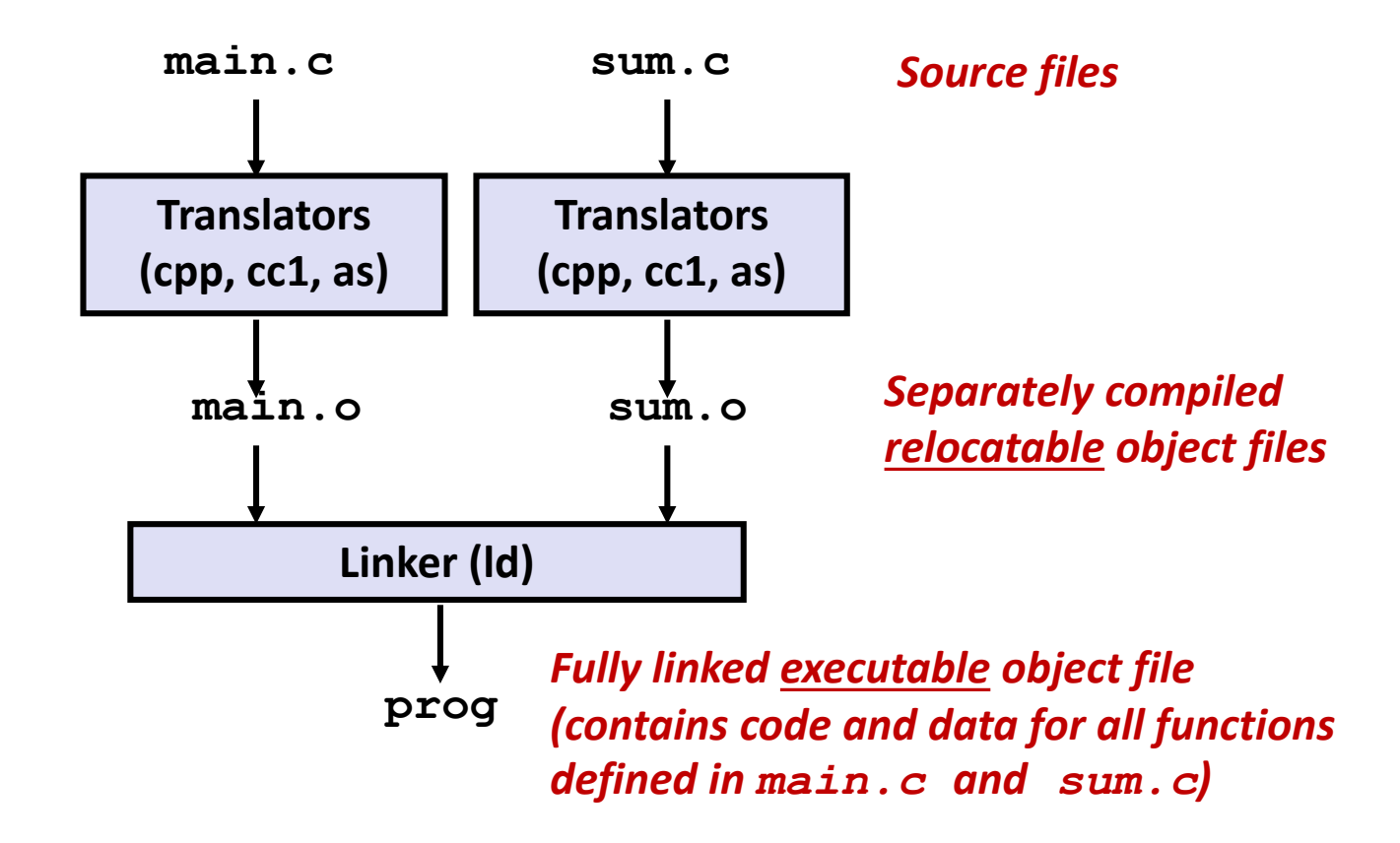

# **Why Linkers?**

### **Reason 1: Modularity**

- Program can be written as a collection of smaller source files, rather than one monolithic mass.
- Can build libraries of common functions (more on this later)
	- e.g., Math library, standard C library

# **Why Linkers? (cont)**

### **Reason 2: Efficiency**

- Time: Separate compilation
	- Change one source file, compile, and then relink.
	- No need to recompile other source files.
	- Can compile multiple files concurrently.
- **Space: Libraries** 
	- Common functions can be aggregated into a single file...
	- **Option 1:** *Static Linking*
		- Executable files and running memory images contain only the library code they actually use
	- **Option 2:** *Dynamic linking*
		- Executable files contain no library code
		- During execution, single copy of library code can be shared across all executing processes

# **What Do Linkers Do?**

### **Step 1: Symbol resolution**

- Programs define and reference *symbols* (global variables and functions):
	- **void swap() {…} /\* define symbol swap \*/**
	- **swap(); /\* reference symbol swap \*/**
	- **int \*xp = &x; /\* define symbol xp, reference x \*/**
- Symbol definitions are stored in object file (by assembler) in *symbol table*.
	- Symbol table is an array of entries
	- Each entry includes name, size, and location of symbol.
- **During symbol resolution step, the linker associates each symbol reference with exactly one symbol definition.**

### **Symbols in Example C Program**

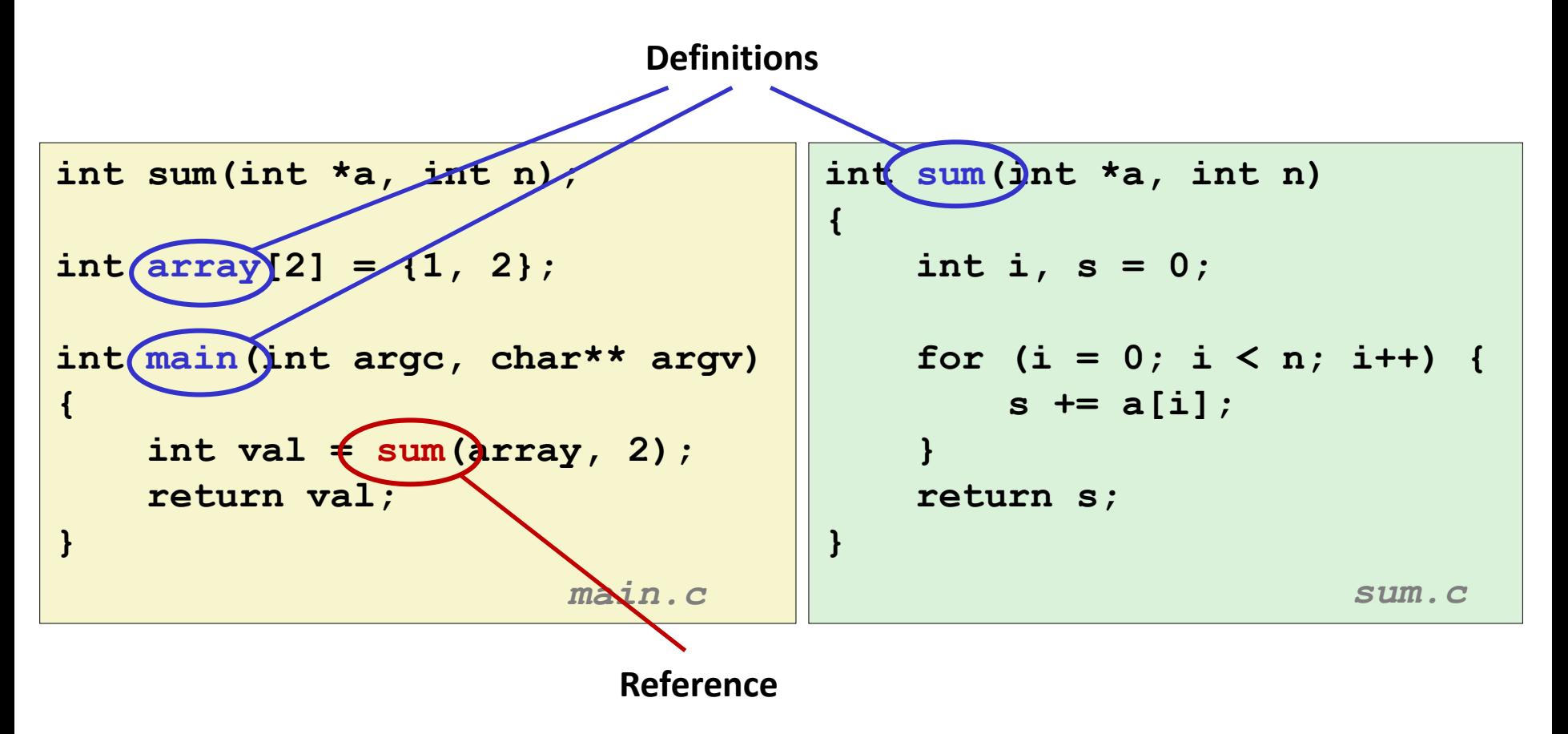

## **What Do Linkers Do? (cont)**

### **Step 2: Relocation**

- Merges separate code and data sections into single sections
- Relocates symbols from their relative locations in the  $\cdot \circ$  files to their final absolute memory locations in the executable.
- Updates all references to these symbols to reflect their new positions.

### **Let's look at these two steps in more detail….**

# **Three Kinds of Object Files (Modules)**

### **Relocatable object file (.o file)**

- Contains code and data in a form that can be combined with other relocatable object files to form executable object file.
	- Each .  $\circ$  file is produced from exactly one source (.  $\circ$ ) file

### **Executable object file (a.out file)**

 Contains code and data in a form that can be copied directly into memory and then executed.

### **Shared object file (.so file)**

- Special type of relocatable object file that can be loaded into memory and linked dynamically, at either load time or run-time.
- Called *Dynamic Link Libraries* (DLLs) by Windows

## **Executable and Linkable Format (ELF)**

### **EXTER Standard binary format for object files**

### **One unified format for**

- Relocatable object files (.  $\circ$ ),
- Executable object files  $(a.out)$
- Shared object files (.so)

### **Generic name: ELF binaries**

**0**

# **ELF Object File Format**

#### **Elf header**

 Word size, byte ordering, file type (.o, exec, .so), machine type, etc.

#### **Segment header table**

- Page size, virtual addresses memory segments (sections), segment sizes.
- **.text section**
	- Code
- **.rodata section**
	- Read only data: jump tables, string constants, ...

#### **.data section**

- Initialized global variables
- **.bss section**
	- Uninitialized global variables
	- "Block Started by Symbol"
	- "Better Save Space"
	- Has section header but occupies no space

Bryant and O'Hallaron, Computer Systems: A Programmer's Perspective, Third Edition **14**

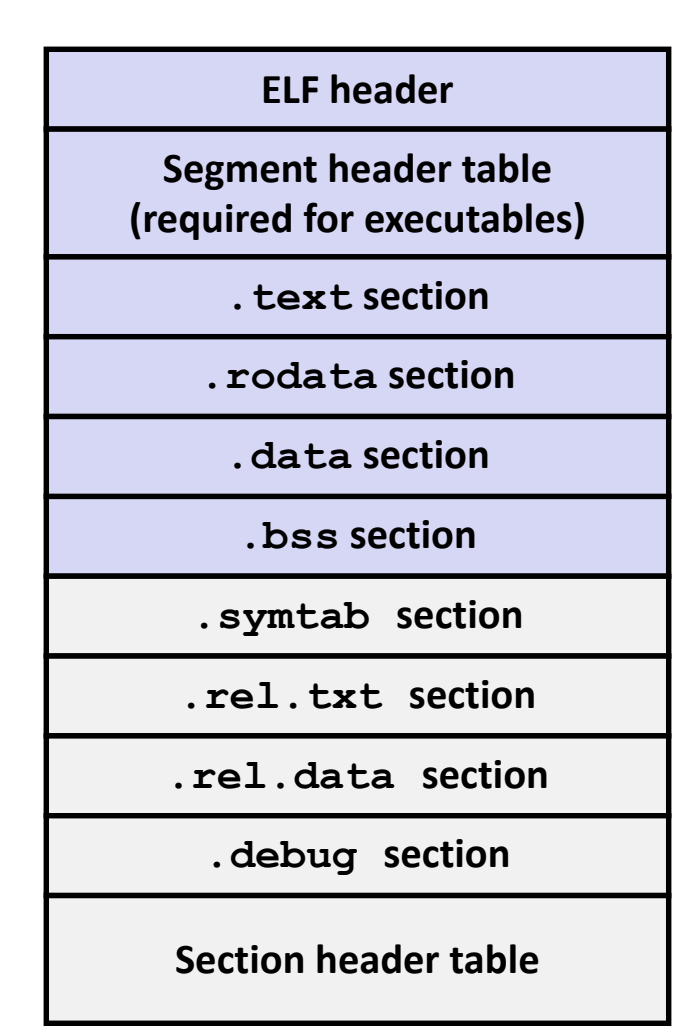

**0**

# **ELF Object File Format (cont.)**

#### **.symtab section**

- Symbol table
- Procedure and static variable names
- Section names and locations

#### **.rel.text section**

- Relocation info for **.text** section
- Addresses of instructions that will need to be modified in the executable
- **Instructions for modifying.**

#### **.rel.data section**

- Relocation info for **.data** section
- Addresses of pointer data that will need to be modified in the merged executable
- **.debug section**
	- Info for symbolic debugging (**gcc -g**)

#### **Section header table**

Offsets and sizes of each section

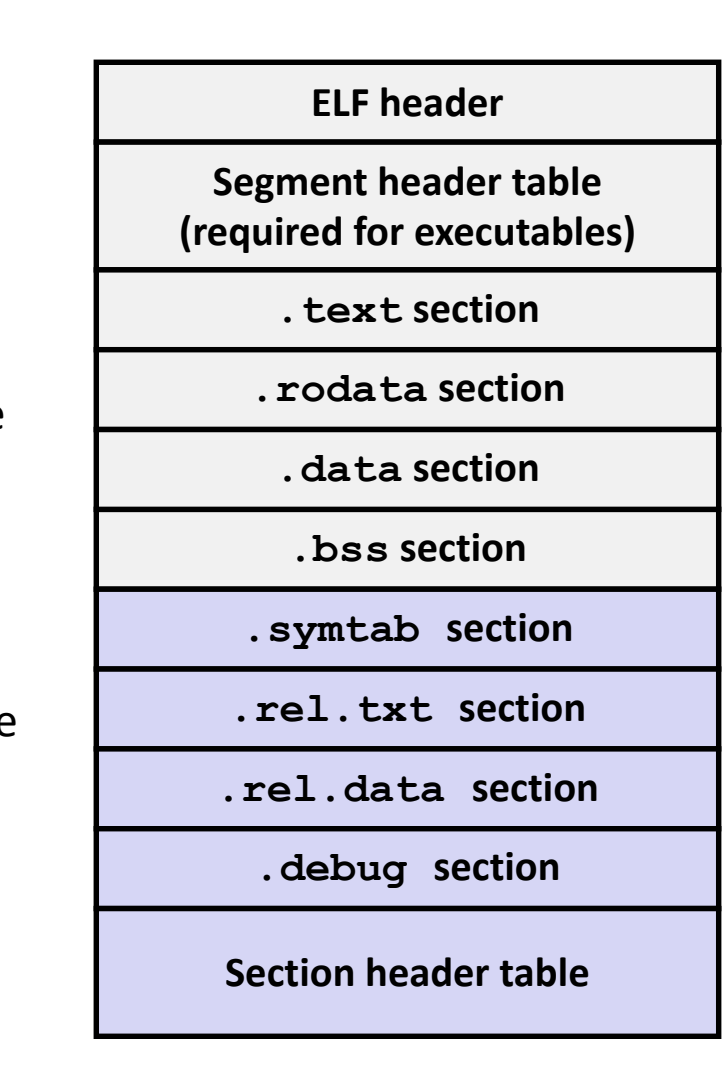

## **Linker Symbols**

### **Global symbols**

- Symbols defined by module *m* that can be referenced by other modules.
- E.g.: non-**static** C functions and non-**static** global variables.

### **External symbols**

 Global symbols that are referenced by module *m* but defined by some other module.

### **Local symbols**

- Symbols that are defined and referenced exclusively by module *m*.
- E.g.: C functions and global variables defined with the **static** attribute.
- **Local linker symbols are** *not* **local program variables**

## **Step 1: Symbol Resolution**

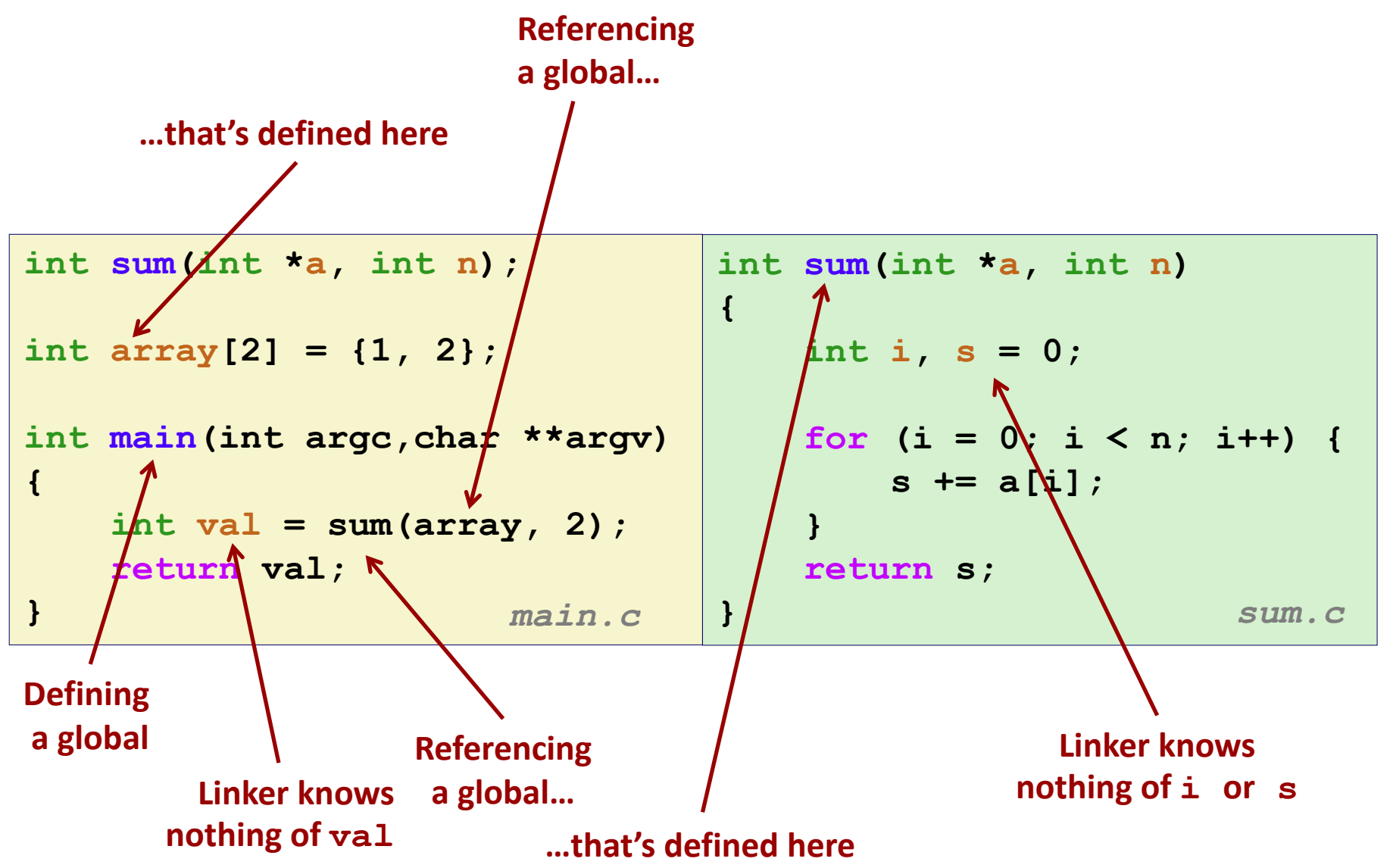

Bryant and O'Hallaron, Computer Systems: A Programmer's Perspective, Third Edition **17**

## **Symbol Identification**

#### *Which* **of the following names will be in the symbol table of symbols.o? Names:**

**symbols.c:**

```
int time;
int foo(int a) {
  int b = a + 1;
  return b;
}
int main(int argc,
         char* argv[]) {
  printf("d\nu", foo(5));
  return 0;
}
```
- **time**
- **foo**
- **a**
- **argc**
- **argv**
- **b**
- **main**
- **printf**
- **Others?** •**"%d\n"**

#### **Can find this with readelf: linux> readelf –s symbols.o**

## **The meaning of static**

### **static**

- **Symbol only visible in enclosing scope**
- **Stored in either .**bss, or .data (**NOT** on stack)

```
Bryant and O'Hallard, Computer Systems: A Programmer's Perspective, Third Edition 19<br>
Third Edition 19
    static int x = 15;
    int f() {
         static int x = 17;
         return x++;
    }
    int g() {
         static int x = 19;
         return x += 14;
    }
    int h() {
         return x += 27;
    }
              static-local.c
```
**Compiler allocates space in .data for each definition of x**

**Creates local symbols in the symbol table with unique names, e.g., x, x.1721 and x.1724.**

## **Local Symbols**

**Local non-static C variables vs. local static C variables**

- local non-static C variables: stored on the stack
- **I** local static C variables: stored in either . bss, or . data

```
Bryant a<mark>nd O'Hallaron, Computer Systems: A Programmer's Perspective, Third Edition A Programmer's Perspective, Third Edition and 2008. The Perspective, Third Edition A Programmer's Perspective, Third Edition A Programmer'</mark>
      int f() {
              static int x = 17;
              int y=0;
              x++;
              y++;
              printf("%d %d\n", x, y);
       }
      Void
      main() {
              for (int i=0; i<10; i++) {
                    f();
               }
       }
```
- **Where is x stored?**
- **Where is y stored?**
- **What gets printed?**
# **How Linker Resolves Duplicate Symbol Definitions**

#### **Program symbols are either** *strong* **or** *weak*

- *Strong*: procedures and initialized globals
- *Weak*: uninitialized globals
- *Very Weak*: uninitialized globals declared with **extern**

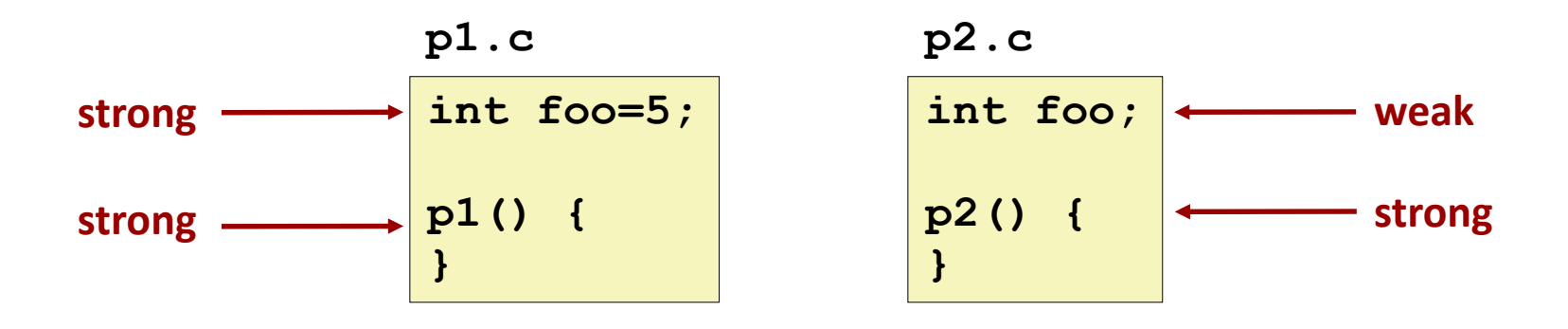

# **Linker's Symbol Rules**

#### **Rule 1: Multiple strong symbols are not allowed**

- $\blacksquare$  Each item can be defined only once
- Otherwise: Linker error

### ■ Rule 2: Given a strong symbol and multiple weak symbols, **choose the strong symbol**

References to the weak symbol resolve to the strong symbol

#### **Rule 3: If there are multiple weak symbols, pick an arbitrary one**

Can override this with **gcc –fno-common**

### **Rule 4: Never pick a "very weak" symbol**

### **Linker Puzzles**

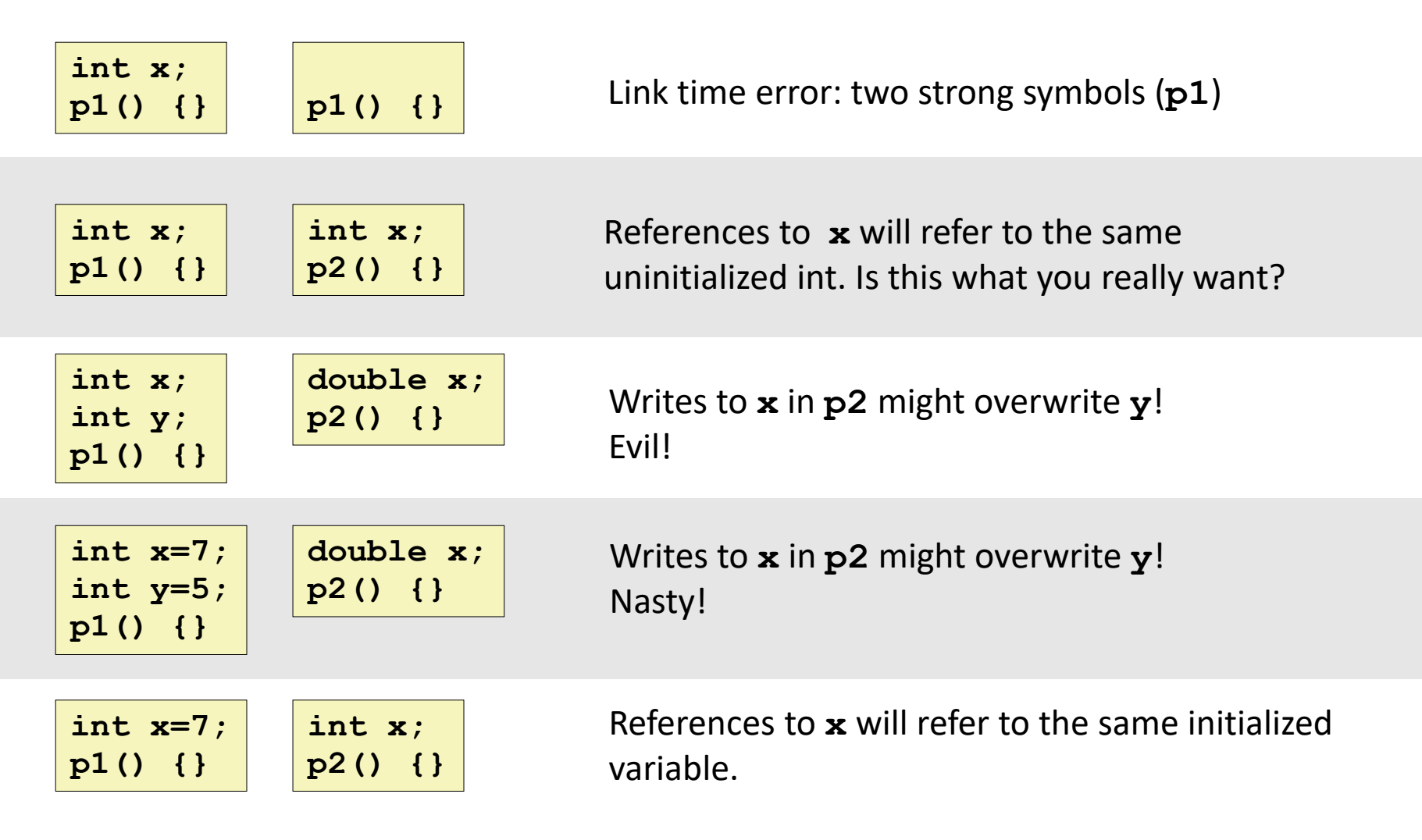

#### **Important: Linker does NOT do type checking.**

### **Type Mismatch Example**

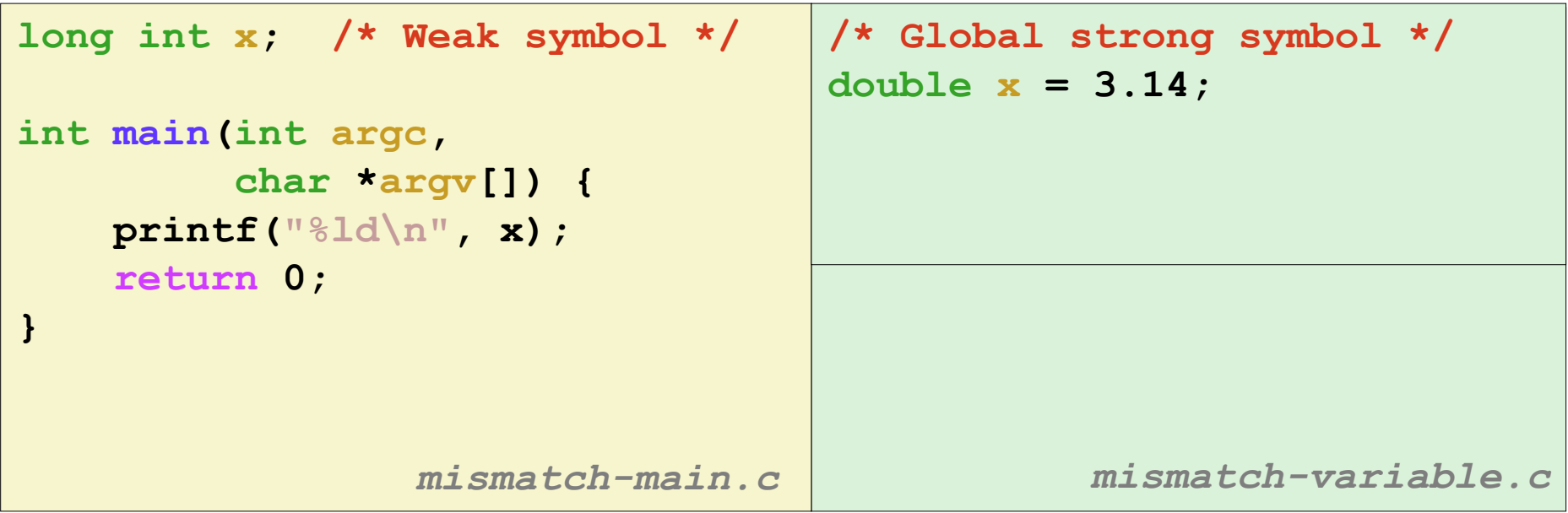

**Compiles without any errors or warnings**

**What gets printed?**

## **Global Variables**

### **Avoid if you can**

#### **Otherwise**

- Use **static** if you can
- **Initialize if you define a global variable**
- Use **extern** if you reference an external global variable
	- Treated as weak symbol
	- But also causes linker error if not defined in some file

### **Step 2: Relocation**

#### **Relocatable Object Files**

**Executable Object File**

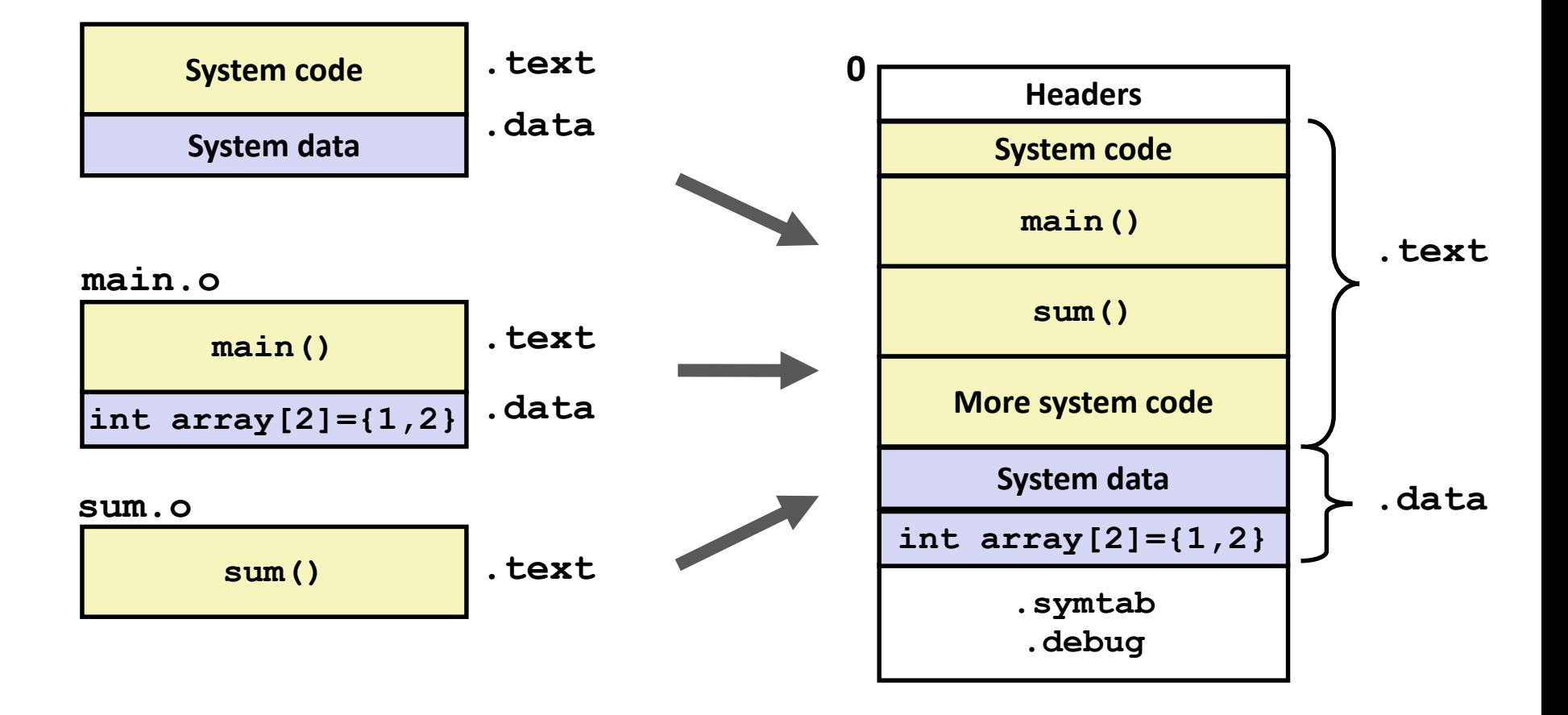

### **Relocation Entries**

```
0000000000000000 <main>:
  0: 48 83 ec 08 sub $0x8,%rsp
  4: be 02 00 00 00 mov $0x2,%esi
  9: bf 00 00 00 00 mov $0x0,%edi # %edi = &array
                  a: R_X86_64_32 array # Relocation entry
  e: e8 00 00 00 00 callq 13 <main+0x13> # sum()
                  f: R_X86_64_PC32 sum-0x4 # Relocation entry
 13: 48 83 c4 08 add $0x8,%rsp
 17: c3 retq
                                                 main.o
int array[2] = {1, 2};
int main(int argc, char** 
argv)
{
    int val = sum(array, 2);
    return val;
} main.c
```

```
Bryant and O'Hallaron, Computer Systems: A Programmer's Perspective, Third Edition 29
```
### **Relocated .text section**

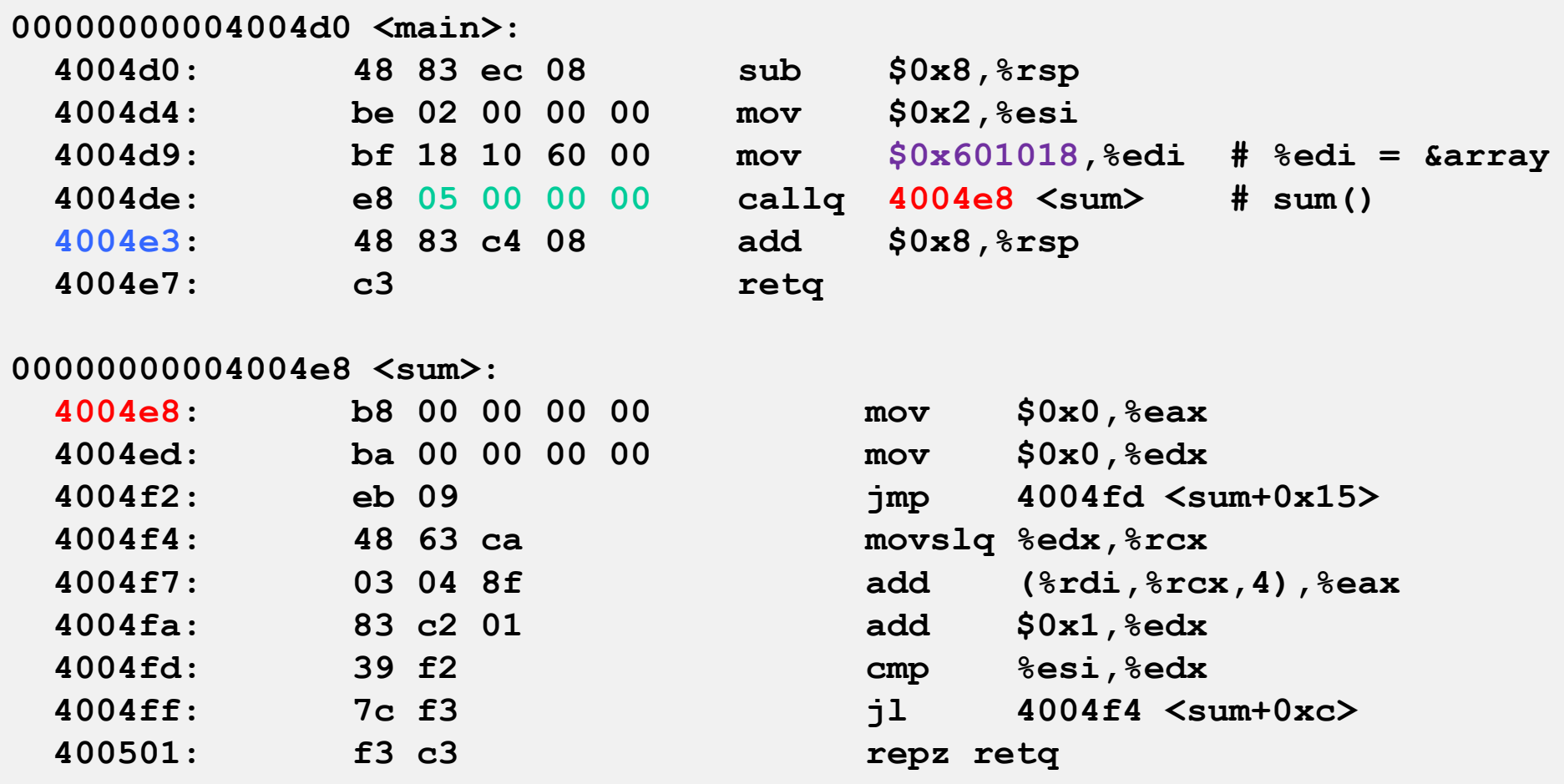

#### **callq instruction uses PC-relative addressing for sum(): 0x4004e8 = 0x4004e3 + 0x5**

Bryant and O'Hallaron, Computer Systems: A Programmer's Perspective, Third Edition **SOUTCE: ODJQUMP - A Prog** 30

**Source: objdump -d prog**

## **Loading Executable Object Files**

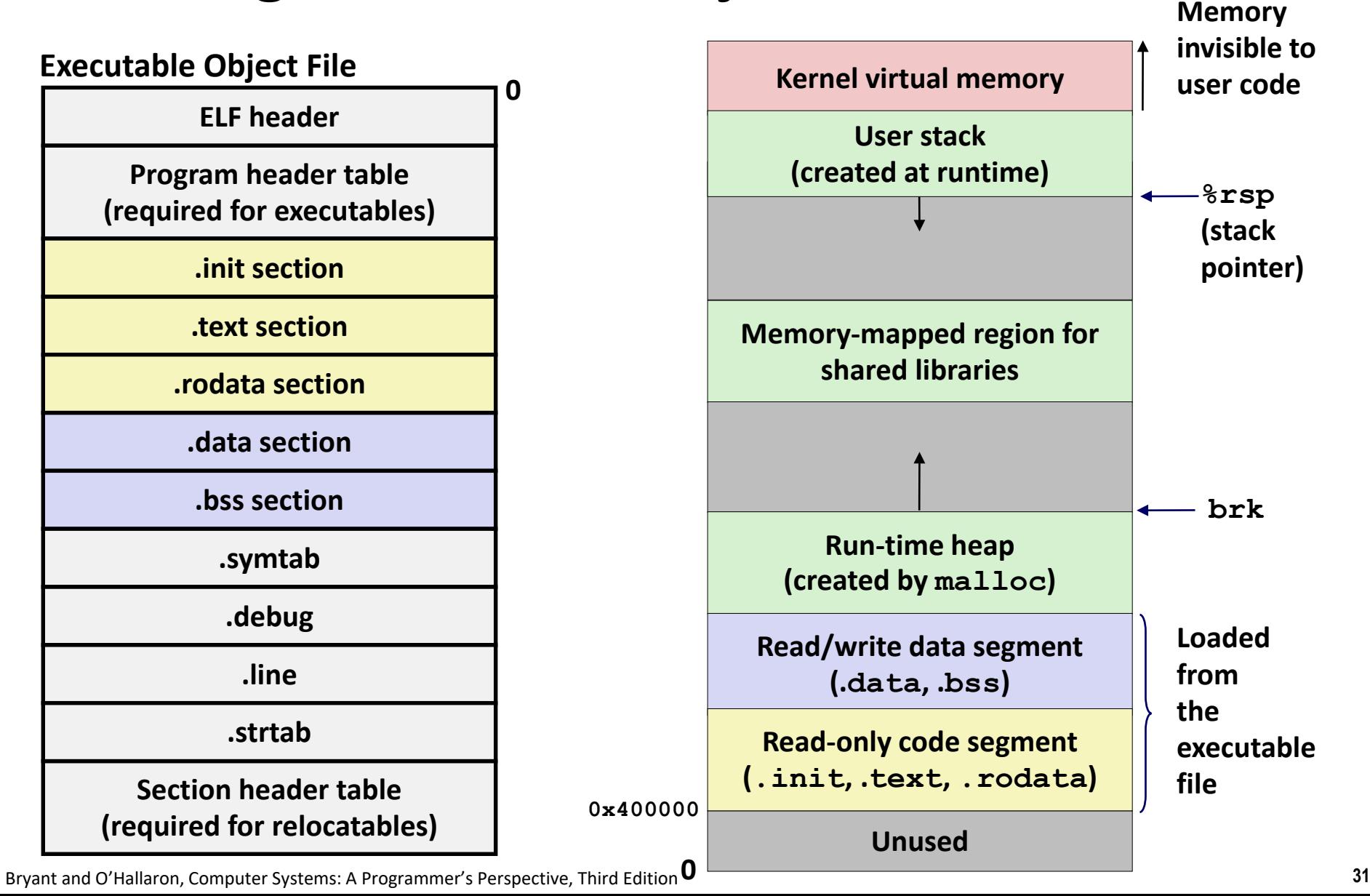

# **Packaging Commonly Used Functions**

### **How to package functions commonly used by programmers?**

Math, I/O, memory management, string manipulation, etc.

### **Awkward, given the linker framework so far:**

- **Option 1:** Put all functions into a single source file
	- Programmers link big object file into their programs
	- Space and time inefficient
- **Option 2:** Put each function in a separate source file
	- Programmers explicitly link appropriate binaries into their programs
	- More efficient, but burdensome on the programmer

## **Old-fashioned Solution: Static Libraries**

#### **Static libraries (.a archive files)**

- Concatenate related relocatable object files into a single file with an index (called an *archive*).
- **Enhance linker so that it tries to resolve unresolved external references** by looking for the symbols in one or more archives.
- If an archive member file resolves reference, link it into the executable.

### **Creating Static Libraries**

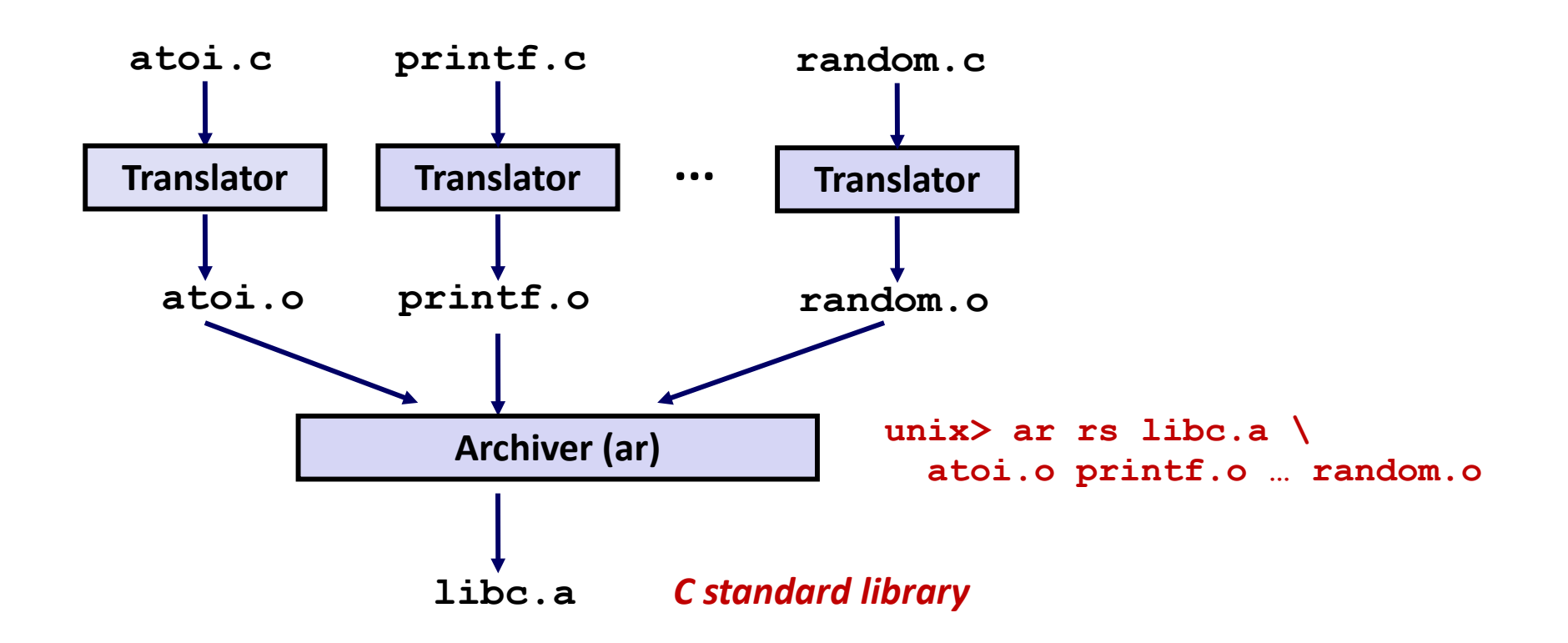

- **Archiver allows incremental updates**
- **Recompile function that changes and replace .o file in archive.**

# **Commonly Used Libraries**

#### **libc.a (the C standard library)**

- 4.6 MB archive of 1496 object files.
- $\blacksquare$  I/O, memory allocation, signal handling, string handling, data and time, random numbers, integer math

#### **libm.a (the C math library)**

- 2 MB archive of 444 object files.
- floating point math (sin, cos, tan, log, exp, sqrt, …)

```
% ar –t /usr/lib/libc.a | sort 
…
fork.o
… 
fprintf.o
fpu_control.o
fputc.o
freopen.o
fscanf.o
fseek.o
fstab.o
…
                                        % ar –t /usr/lib/libm.a | sort 
                                        …
                                        e_acos.o
                                        e_acosf.o
                                        e_acosh.o
                                        e_acoshf.o
                                        e_acoshl.o
                                        e_acosl.o
                                        e_asin.o
                                        e_asinf.o
                                        e_asinl.o
                                        …
```
Bryant and O'Hallaron, Computer Systems: A Programmer's Perspective, Third Edition **36**

# **Linking with Static Libraries**

```
#include <stdio.h>
#include "vector.h"
int x[2] = {1, 2};
```

```
int y[2] = {3, 4};
int z[2];
```

```
int main(int argc, char** 
argv)
```

```
{
    addvec(x, y, z, 2);
    printf("z = [8d 8d] \n\frac{n}{q}z[0], z[1]);
    return 0;
}
                      main2.c
```
#### **libvector.a**

```
void addvec(int *x, int *y,
           int *z, int n) {
   int i;
   for (i = 0; i < n; i++)
       z[i] = x[i] + y[i];
}
void multvec(int *x, int *y,
            int *z, int n)
{
   int i;
   for (i = 0; i < n; i++)
       z[i] = x[i] * y[i];} multvec.c
                        addvec.c
```
## **Linking with Static Libraries**

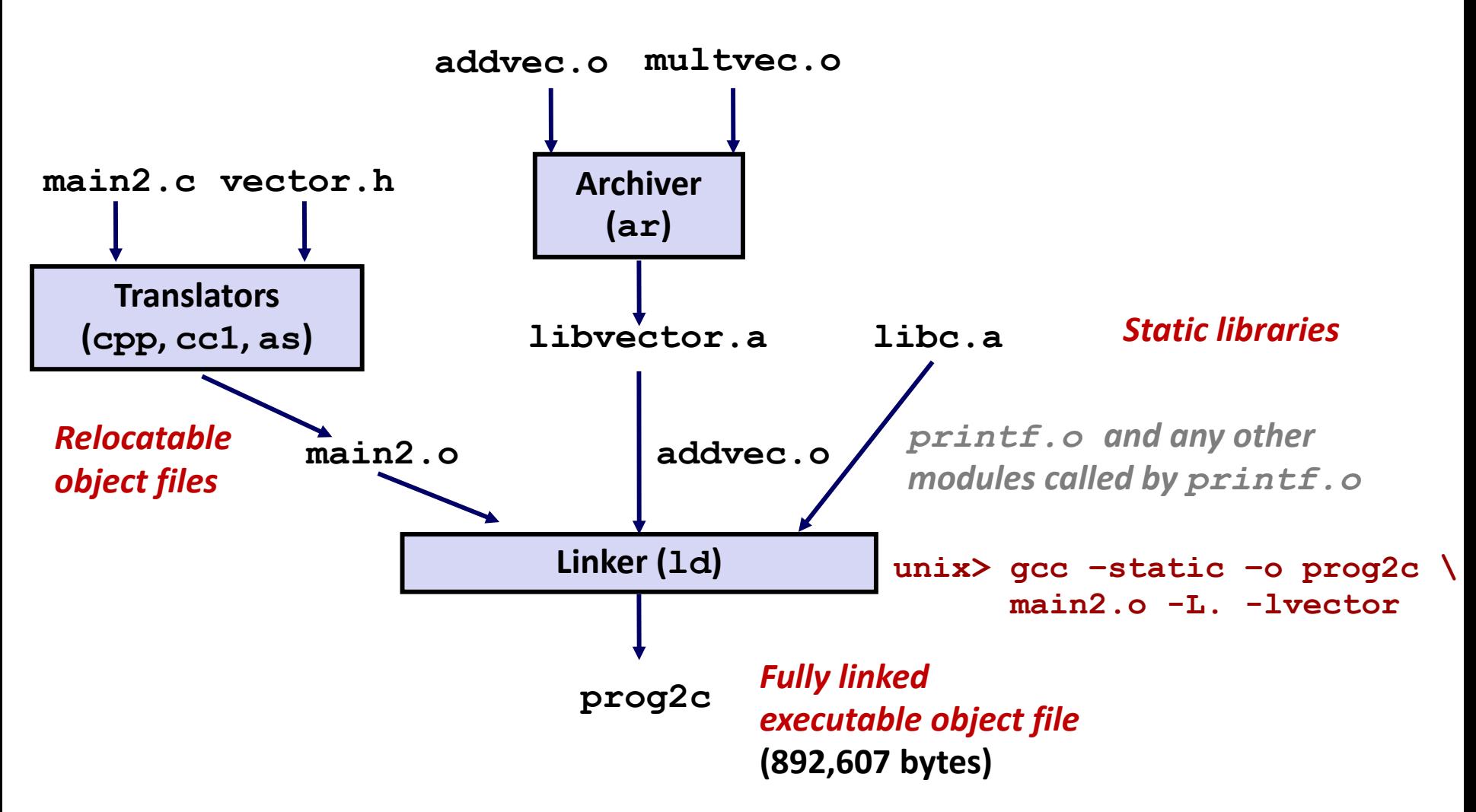

*"c" for "compile-time"*

## **Using Static Libraries**

### **Linker's algorithm for resolving external references:**

- Scan **.o** files and **.a** files in the command line order.
- During the scan, keep a list of the current unresolved references.
- As each new **.o** or **.a** file, *obj*, is encountered, try to resolve each unresolved reference in the list against the symbols defined in *obj*.
- If any entries in the unresolved list at end of scan, then error.

### **Problem:**

- Command line order matters!
- Moral: put libraries at the end of the command line.

```
unix> gcc -static -o prog2c -L. -lvector main2.o
main2.o: In function `main':
main2.c:(.text+0x19): undefined reference to `addvec'
collect2: error: ld returned 1 exit status
```
# **Modern Solution: Shared Libraries**

**Static libraries have the following disadvantages:**

- Duplication in the stored executables (every function needs libc)
- Duplication in the running executables
- Minor bug fixes of system libraries require each application to explicitly relink
	- Rebuild everything with glibc?
	- https://security.googleblog.com/2016/02/cve-2015-7547-glibcgetaddrinfo-stack.html

#### **Modern solution: Shared Libraries**

- Object files that contain code and data that are loaded and linked into an application *dynamically,* at either *load-time* or *run-time*
- Also called: dynamic link libraries, DLLs, .so files

# **Shared Libraries (cont.)**

- **Dynamic linking can occur when executable is first loaded and run (load-time linking).**
	- Common case for Linux, handled automatically by the dynamic linker (**ld-linux.so**).
	- Standard C library (**libc.so**) usually dynamically linked.

 **Dynamic linking can also occur after program has begun (run-time linking).**

- In Linux, this is done by calls to the **dlopen()** interface.
	- Distributing software.
	- **High-performance web servers.**
	- Runtime library interpositioning.

### **Shared library routines can be shared by multiple processes.**

More on this when we learn about virtual memory

# **What dynamic libraries are required?**

### **.interp section**

Specifies the dynamic linker to use (i.e., **ld-linux.so**)

### **.dynamic section**

- Specifies the names, etc of the dynamic libraries to use
- Follow an example of **prog** (NEEDED) Shared library: [libm.so.6]

#### **Where are the libraries found?**

Use "**1dd**" to find out:

**unix> ldd prog linux-vdso.so.1 => (0x00007ffcf2998000) libc.so.6 => /lib/x86\_64-linux-gnu/libc.so.6 (0x00007f99ad927000) /lib64/ld-linux-x86-64.so.2 (0x00007f99adcef000)**

### **Dynamic Library Example**

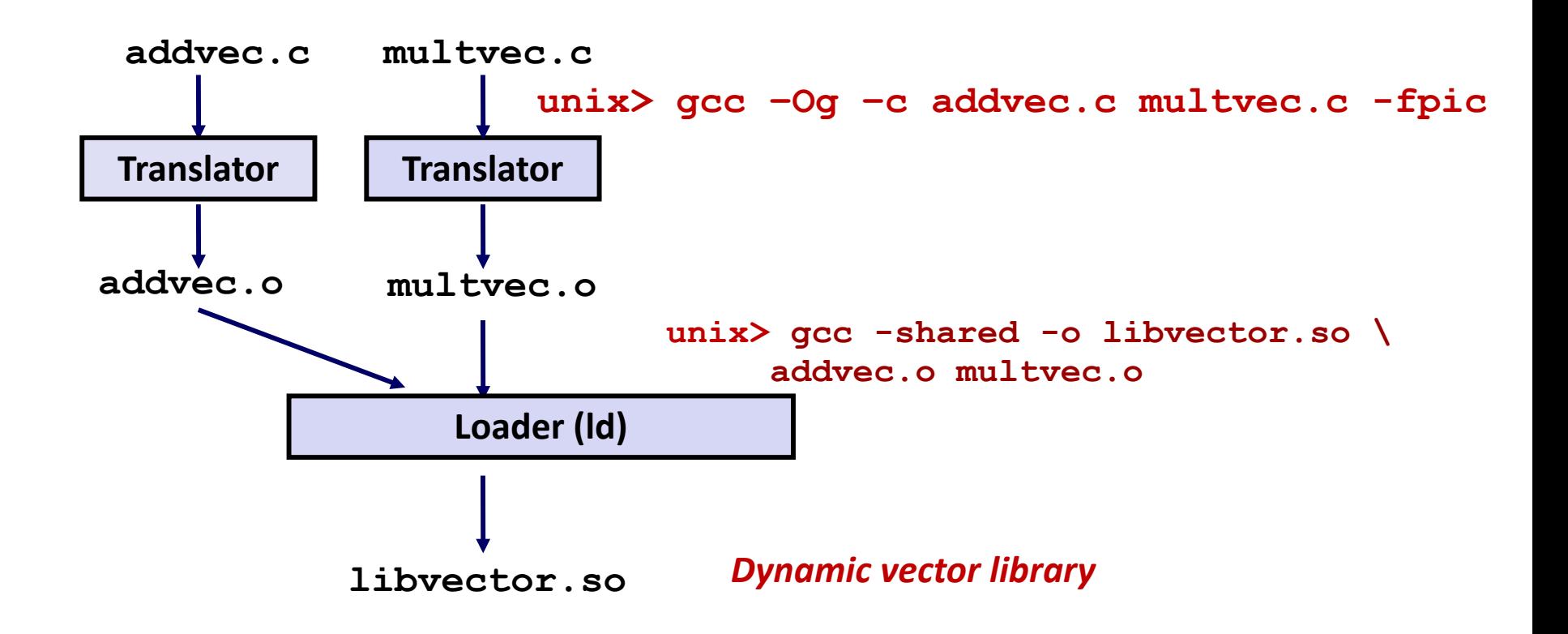

### **Dynamic Linking at Load-time**

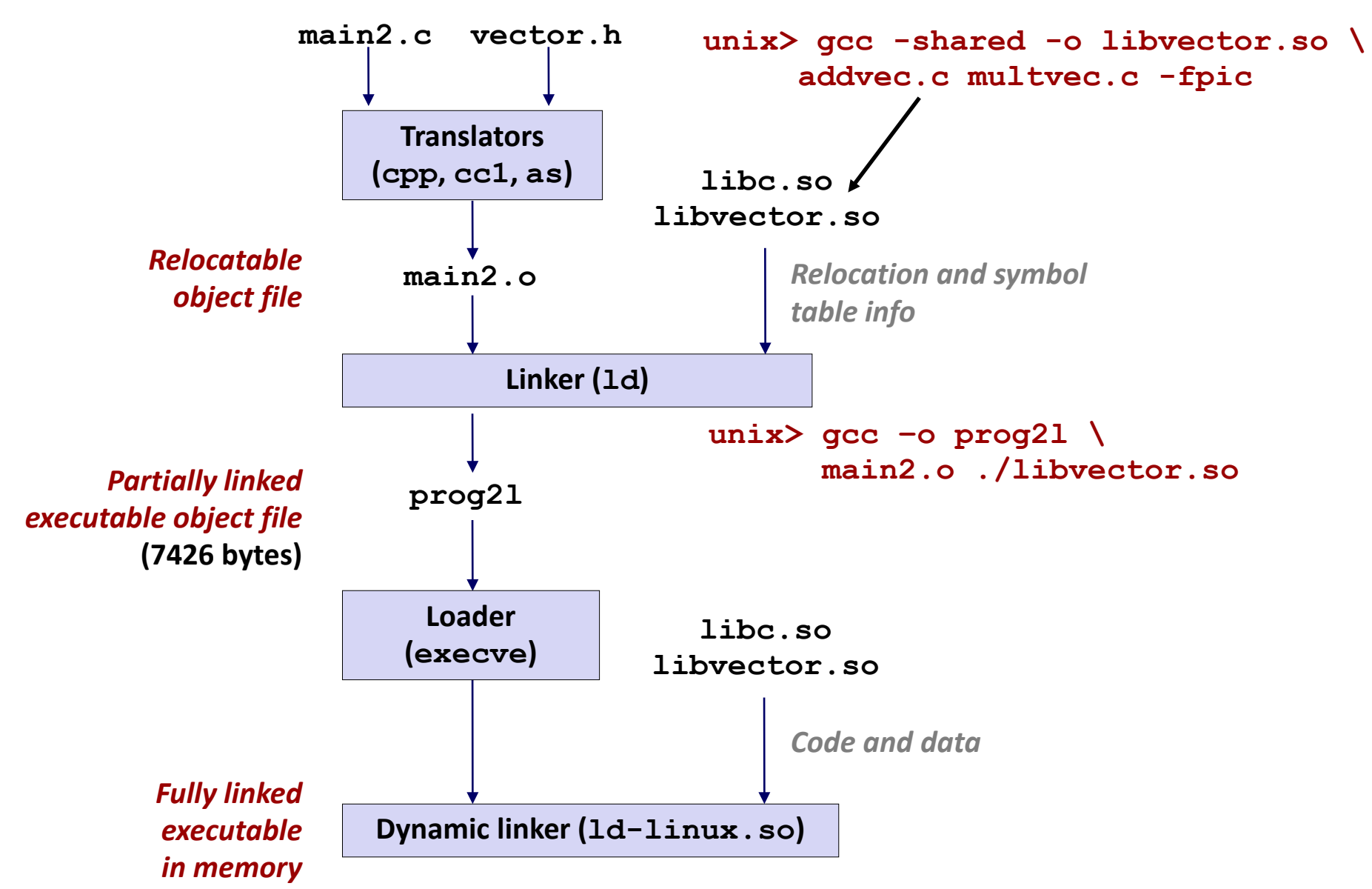

Bryant and O'Hallaron, Computer Systems: A Programmer's Perspective, Third Edition **44**

## **Dynamic Linking at Run-time**

```
#include <stdio.h>
#include <stdlib.h>
#include <dlfcn.h>
int x[2] = {1, 2};
int y[2] = {3, 4};
int z[2];
int main(int argc, char** argv)
{
   void *handle;
   void (*addvec)(int *, int *, int *, int);
   char *error;
   /* Dynamically load the shared library that contains addvec() */
   handle = dlopen("./libvector.so", RTLD_LAZY);
   if (!handle) {
       fprintf(stderr, "%s\n", dlerror());
      exit(1);
   }
  . . . dll.c
```
## **Dynamic Linking at Run-time (cont)**

```
...
   /* Get a pointer to the addvec() function we just loaded */
   addvec = dlsym(handle, "addvec");
   if ((error = dlerror()) != NULL) {
       fprintf(stderr, "%s\n", error);
      exit(1);
   }
   /* Now we can call addvec() just like any other function */
   addvec(x, y, z, 2);
   printf("z = [%d %d]\n", z[0], z[1]);
   /* Unload the shared library */
   if (dlclose(handle) < 0) {
       fprintf(stderr, "%s\n", dlerror());
      exit(1);
   }
   return 0;
} dll.c
```
### **Dynamic Linking at Run-time**

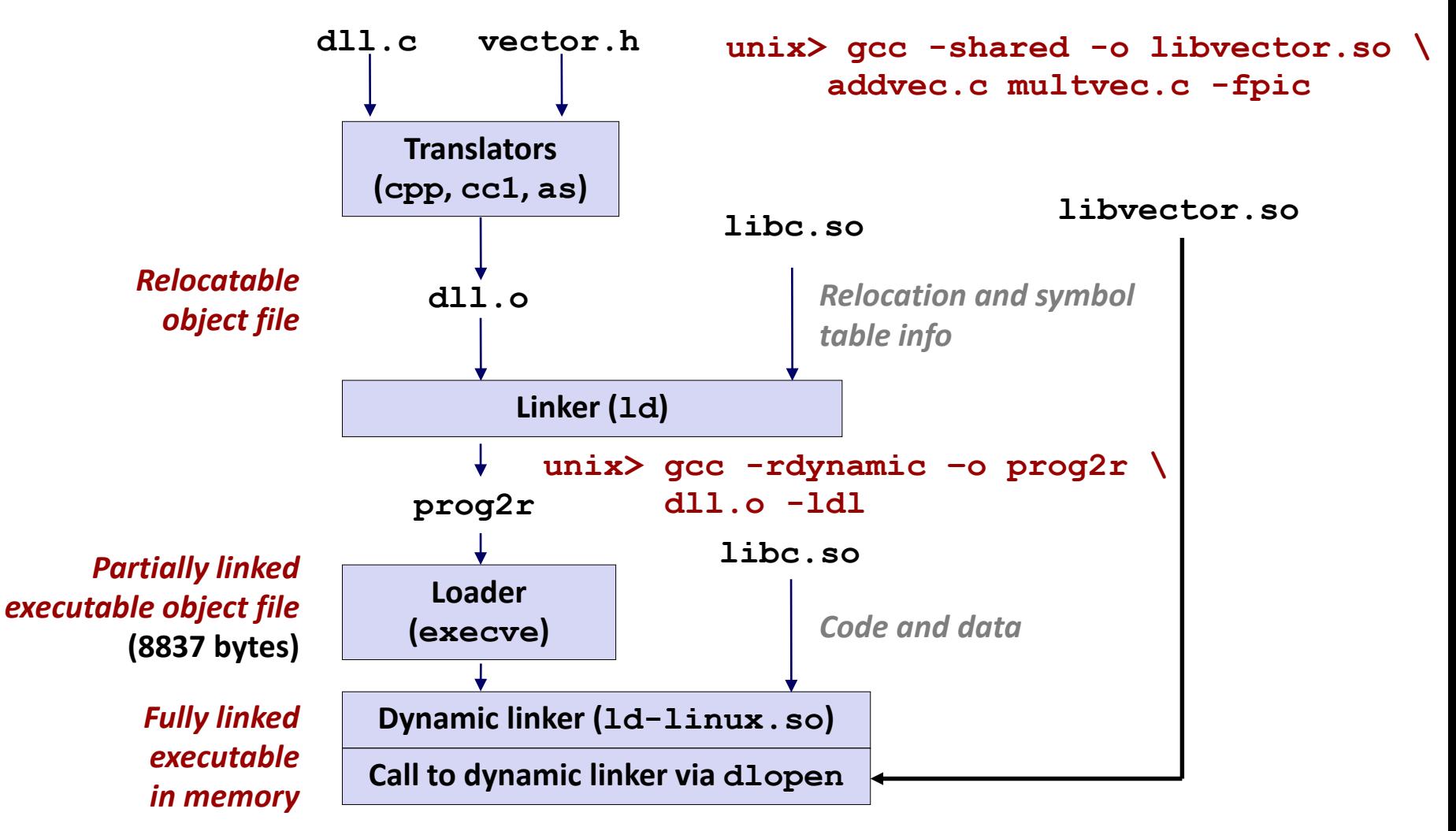

## **Linking Summary**

- **Linking is a technique that allows programs to be constructed from multiple object files.**
- Linking can happen at different times in a program's **lifetime:**
	- Compile time (when a program is compiled)
	- Load time (when a program is loaded into memory)
	- Run time (while a program is executing)
- **Understanding linking can help you avoid nasty errors and make you a better programmer.**

# **Machine-Level Programming V: Advanced Topics**

15-213/18-213/14-513/15-513/18-613: Introduction to Computer Systems 9th Lecture, March 4, 2021

# **Today**

### **Memory Layout**

### **Buffer Overflow**

- Vulnerability
- Protection

### **Unions**

# **x86-64 Linux Memory Layout**

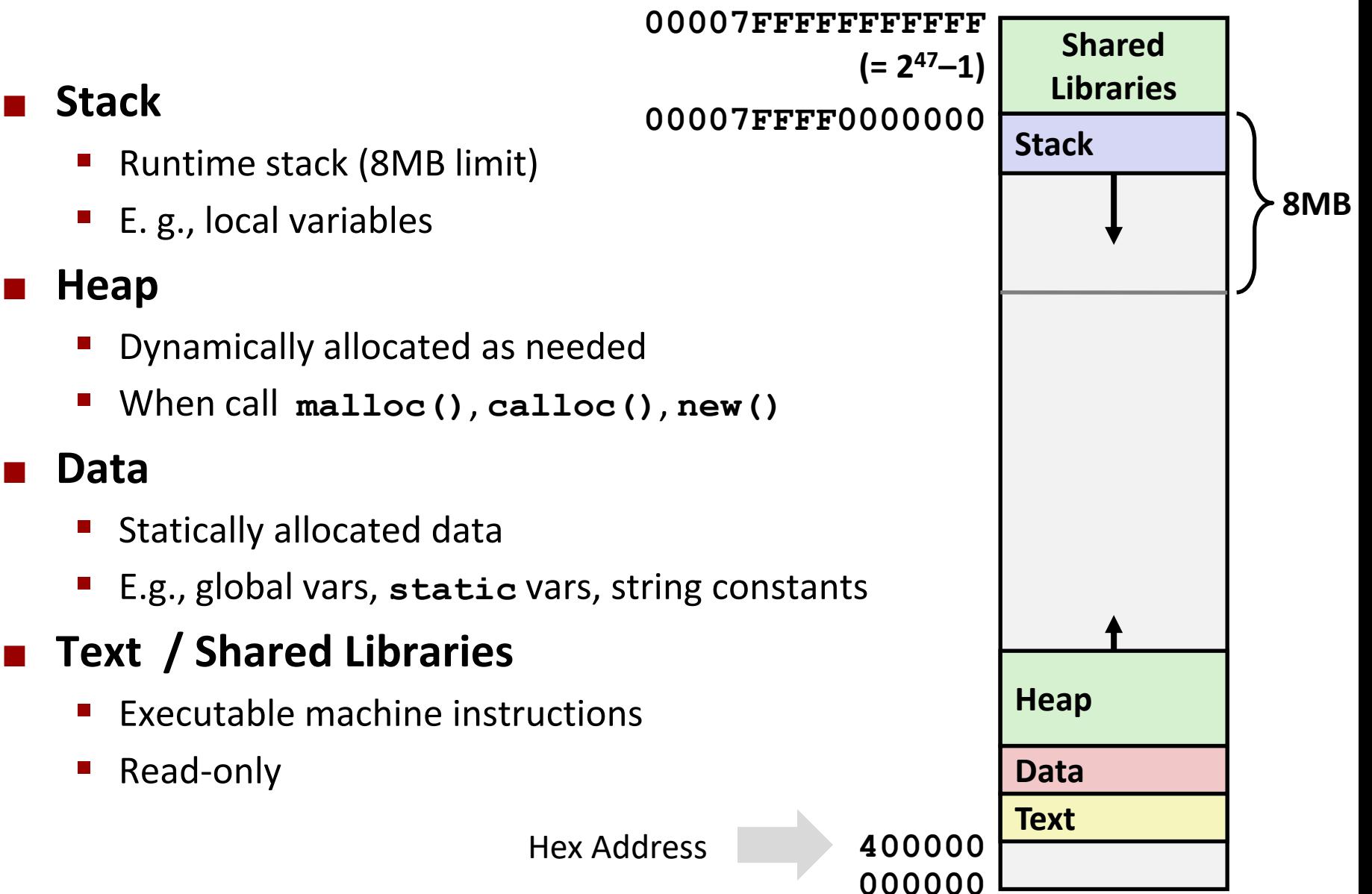

# **Memory Allocation Example**

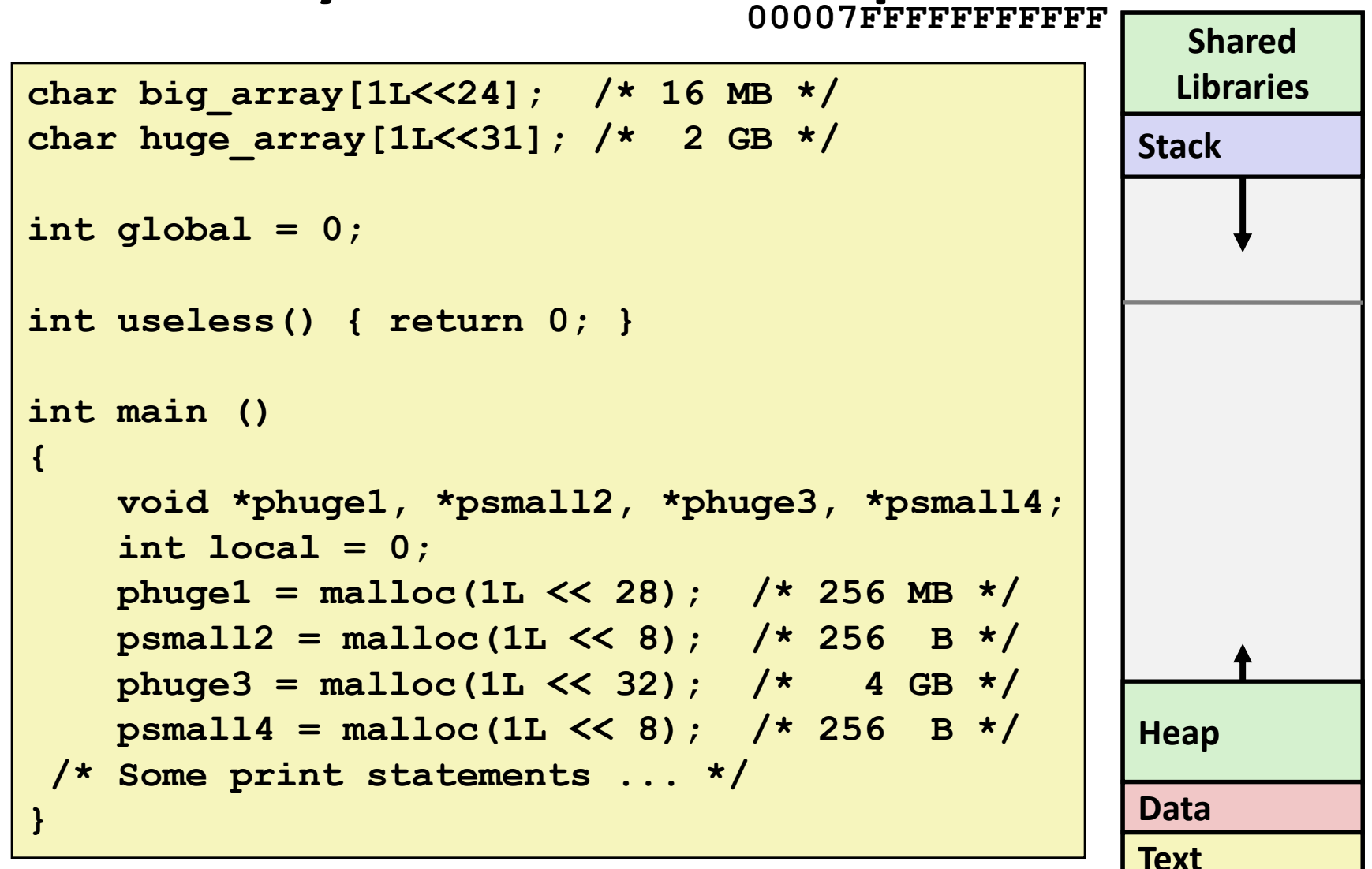

#### *Where does everything go?*

Bryant and O'Hallaron, Computer Systems: A Programmer's Perspective, Third Edition **5**

# **x86-64 Example Addresses**

*address range ~247*

**local 0x00007ffe4d3be87c phuge1 0x00007f7262a1e010 phuge3 0x00007f7162a1d010 psmall4 0x000000008359d120 psmall2 0x000000008359d010 big\_array 0x0000000080601060 huge\_array 0x0000000000601060 main() 0x000000000040060c useless() 0x0000000000400590**

**(Exact values can vary)**

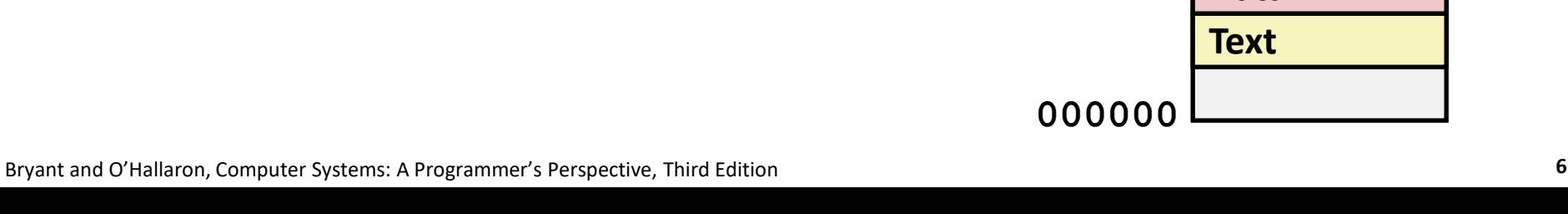

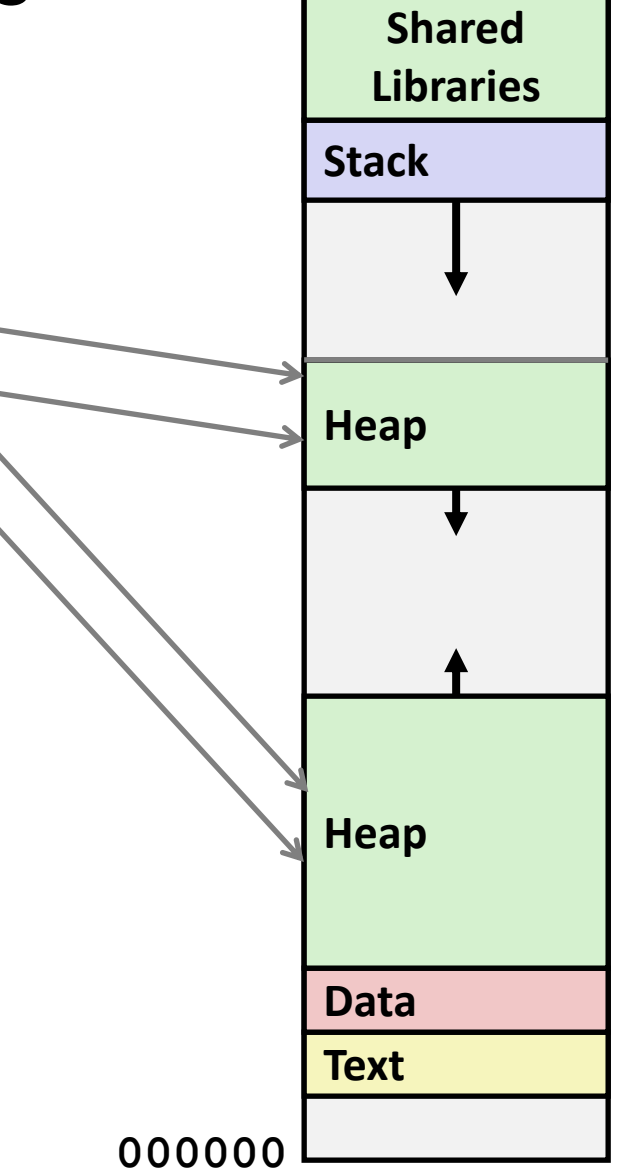

### **Runaway Stack Example**

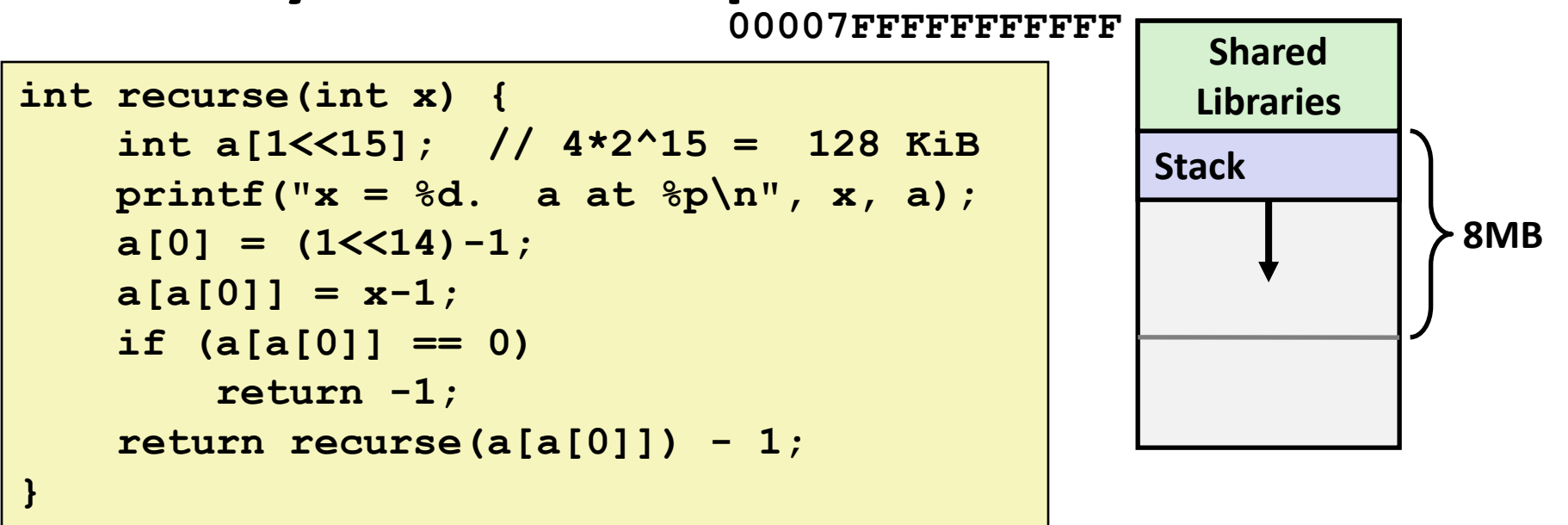

- **Functions store local data on stack in stack frame**
- **Recursive functions cause deep nesting of frames**

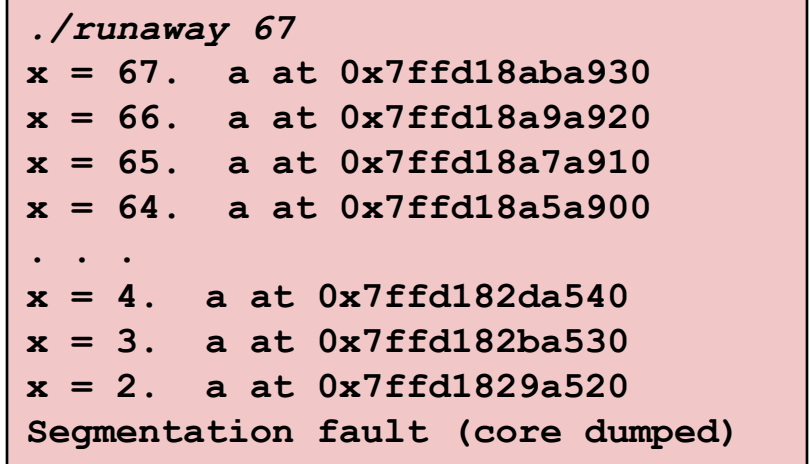

# **Today**

**Memory Layout** 

### **Buffer Overflow**

- Vulnerability
- Protection
- **Unions**

### **Recall: Memory Referencing Bug Example**

```
typedef struct {
 int a[2];
 double d;
} struct_t;
double fun(int i) {
 volatile struct_t s;
 s.d = 3.14;
  s.a[i] = 1073741824; /* Possibly out of bounds */
 return s.d;
}
```
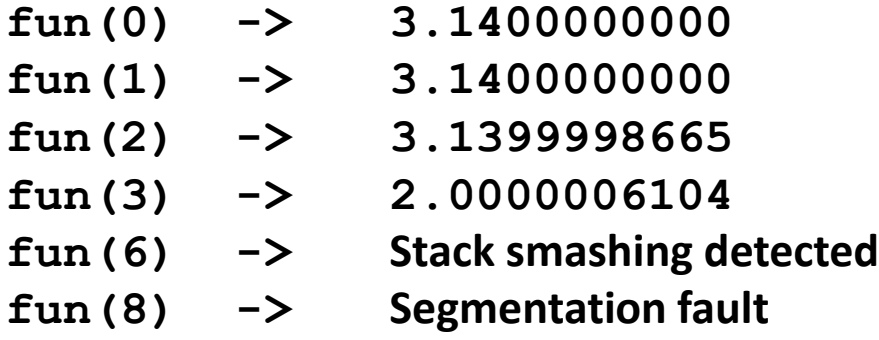

■ Result is system specific

### **Memory Referencing Bug Example**

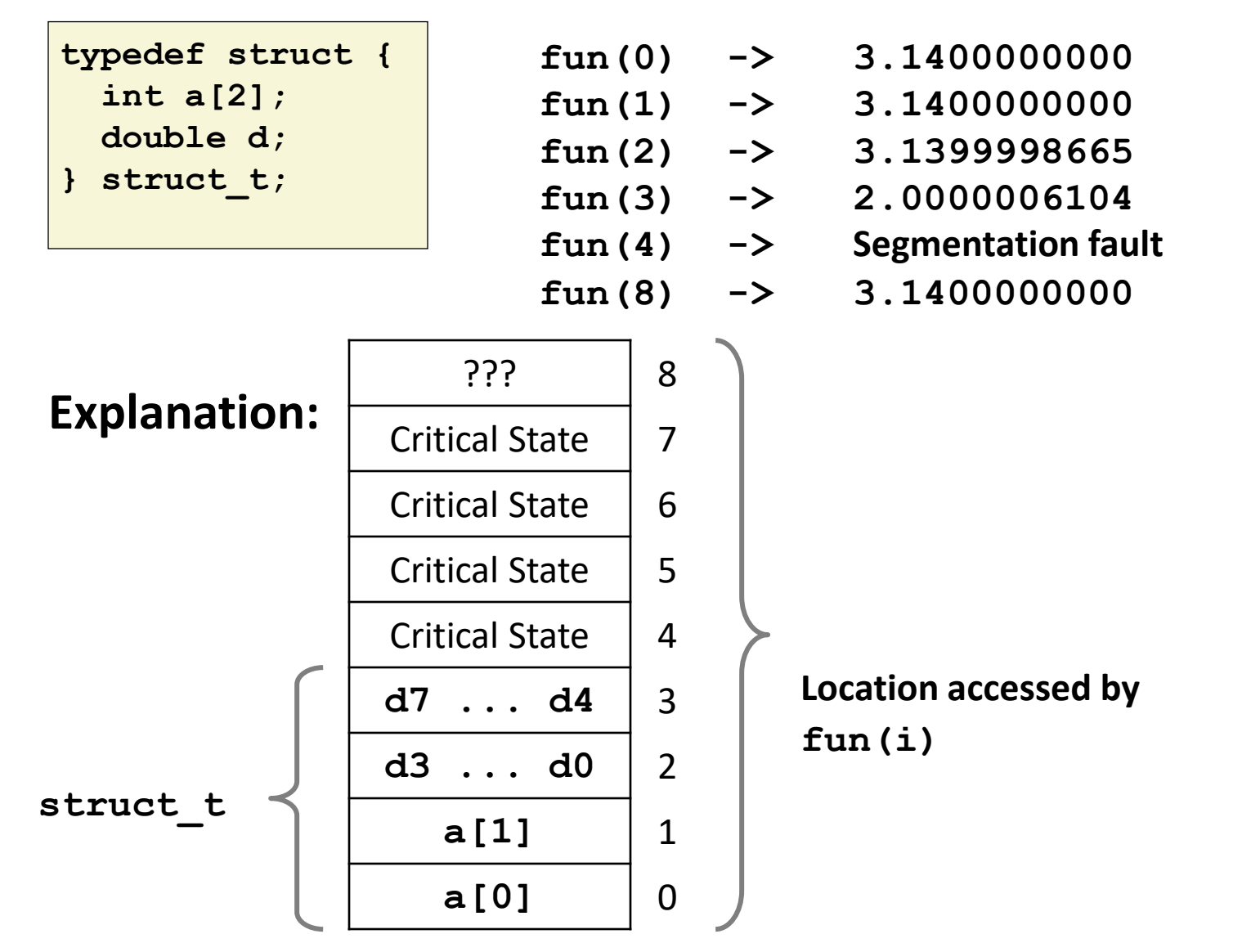

Bryant and O'Hallaron, Computer Systems: A Programmer's Perspective, Third Edition **10**

## **Such problems are a BIG deal**

### **Generally called a "buffer overflow"**

 $\blacksquare$  when exceeding the memory size allocated for an array

### ■ Why a big deal?

- It's the #1 technical cause of security vulnerabilities
- What is #1 overall cause?
	- social engineering / user ignorance

### **Most common form**

- Unchecked lengths on string inputs
- Particularly for bounded character arrays on the stack
	- sometimes referred to as stack smashing

## **Exploits Based on Buffer Overflows**

- Buffer overflow bugs can allow remote machines to execute *arbitrary code on victim machines*
- **Distressingly common in real programs**
	- Programmers keep making the same mistakes  $\odot$
	- Recent measures make these attacks much more difficult

### **Examples across the decades**

- Original "Internet worm" (1988)
- "IM wars" (1999)
- Twilight hack on Wii (2000s)
- ... and many, many more

### **You will learn some of the tricks in attacklab**

Hopefully to convince you to never leave such holes in your programs!!
# **Example: the original Internet worm (1988)**

#### **Exploited a few vulnerabilities to spread**

- Early versions of the finger server (fingerd) used **gets()** to read the argument sent by the client:
	- **finger droh@cs.cmu.edu**
- Worm attacked fingerd server by sending phony argument:
	- **finger** *"exploit-code padding new-returnaddress"*
	- exploit code: executed a root shell on the victim machine with a direct TCP connection to the attacker.

#### **Once on a machine, scanned for other machines to attack**

- invaded ~6000 computers in hours (10% of the Internet  $\odot$  )
	- see June 1989 article in *Comm. of the ACM*
- $\blacksquare$  the young author of the worm was prosecuted...
- and CERT was formed... still homed at CMU

### **Programmers keep making these mistakes…**

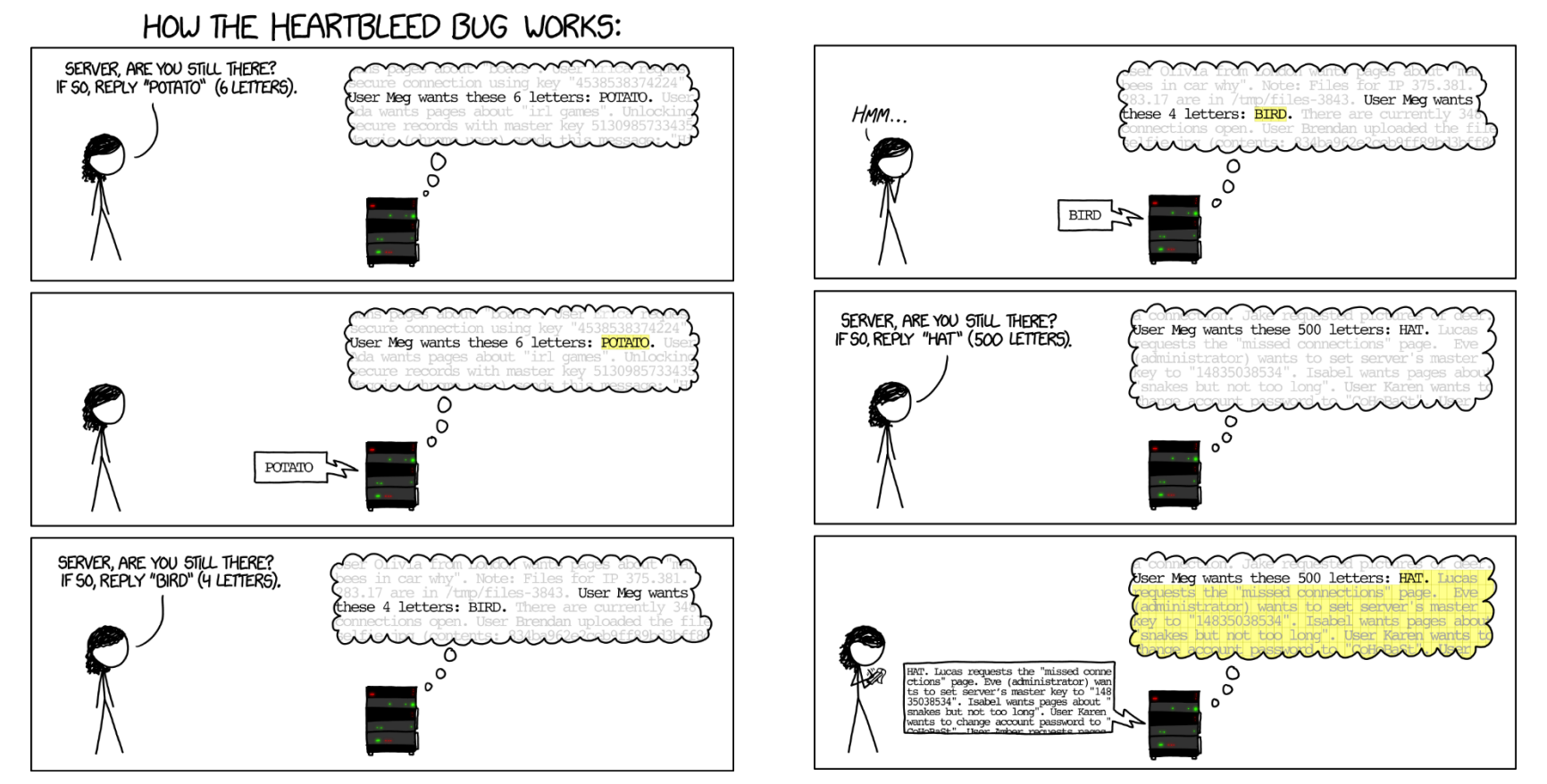

#### **https://xkcd.com/1354/**

### **Aside: Worms and Viruses**

#### ■ Worm: A program that

- Can run by itself
- Can propagate a fully working version of itself to other computers

#### **Virus: Code that**

- Adds itself to other programs
- Does not run independently

 **Both are (usually) designed to spread among computers and to wreak havoc**

# **String Library Code**

**Implementation of Unix function gets()**

```
/* Get string from stdin */
char *gets(char *dest)
{
    int c = getchar();
    char *p = dest;
    while (c != EOF && c != '\n') {
        *p++ = c;
        c = getchar();
    }
    *p = '\0';
    return dest;
}
```
- No way to specify limit on number of characters to read
- **Similar problems with other library functions**
	- **strcpy, strcat: Copy strings of arbitrary length**
	- **scanf, fscanf, sscanf,** when given **%s** conversion specification

### **Vulnerable Buffer Code**

```
/* Echo Line */
void echo()
{
    char buf[4]; /* Way too small! */
    gets(buf);
   puts(buf);
}
```
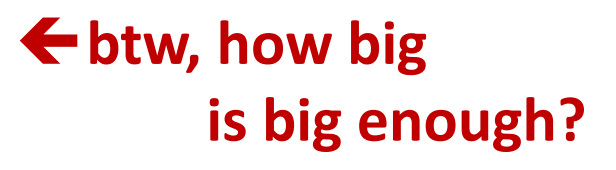

```
void call_echo() {
    echo();
}
```
**unix>***./bufdemo-nsp* **Type a string:***01234567890123456789012* **01234567890123456789012**

**unix>***./bufdemo-nsp* **Type a string:***012345678901234567890123* **012345678901234567890123 Segmentation Fault**

# **Buffer Overflow Disassembly**

#### **echo:**

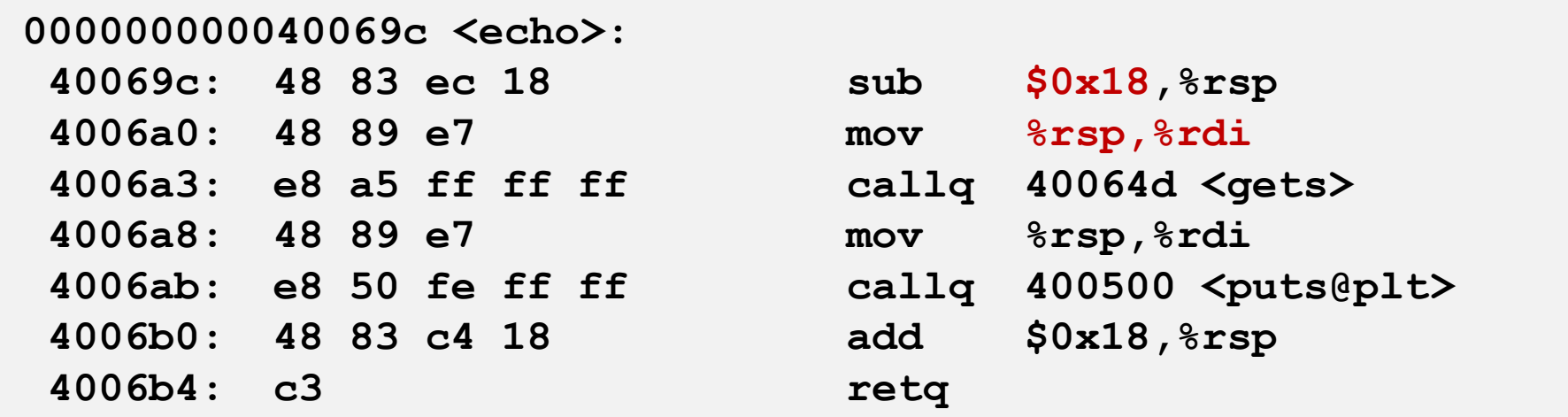

#### **call\_echo:**

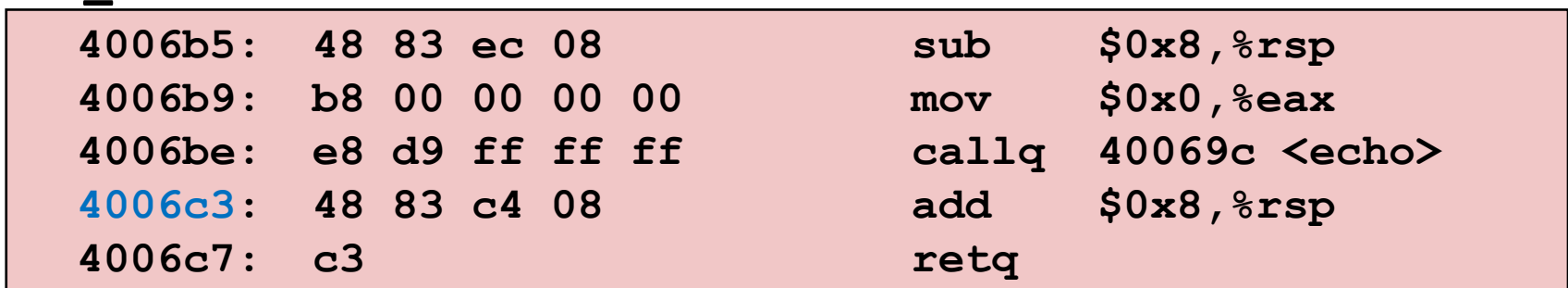

## **Buffer Overflow Stack Example**

#### *Before call to gets*

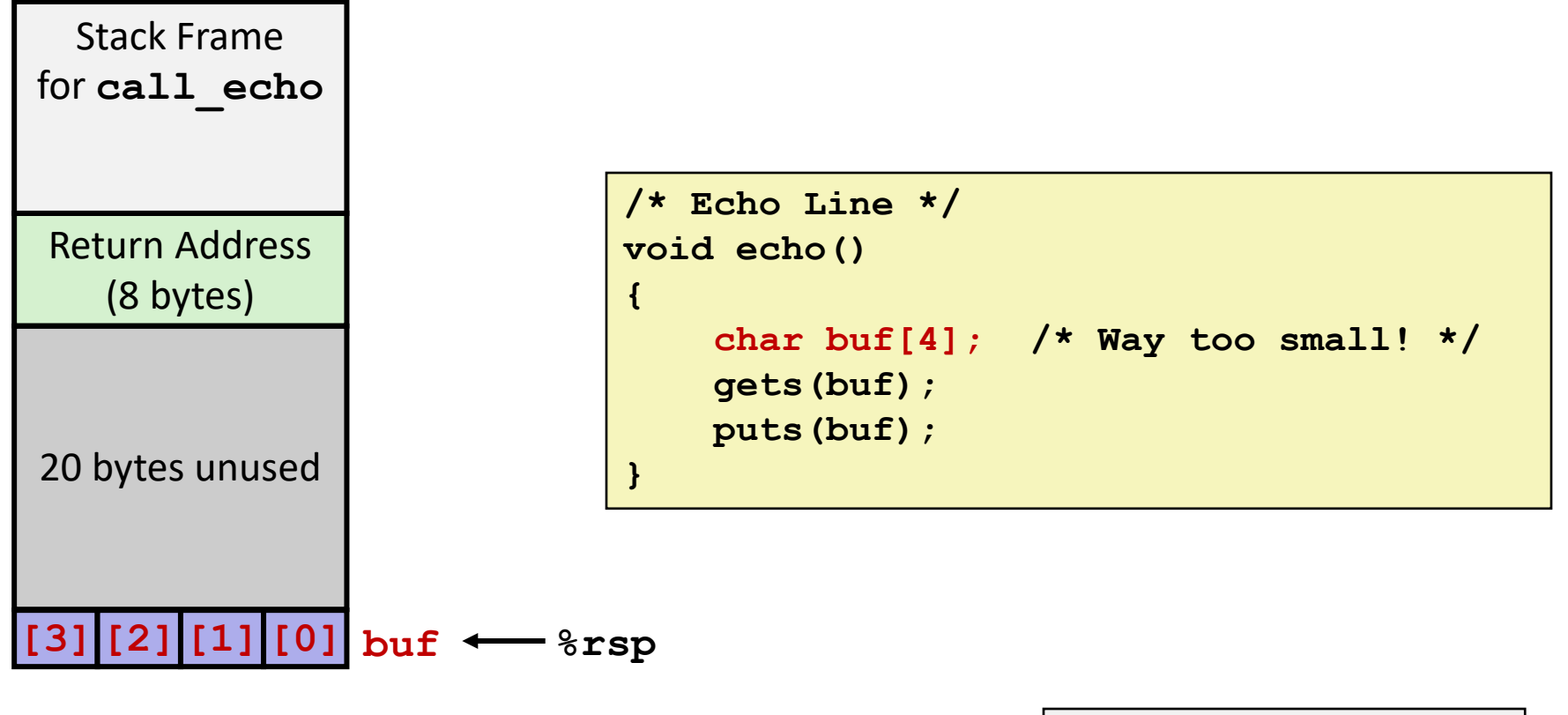

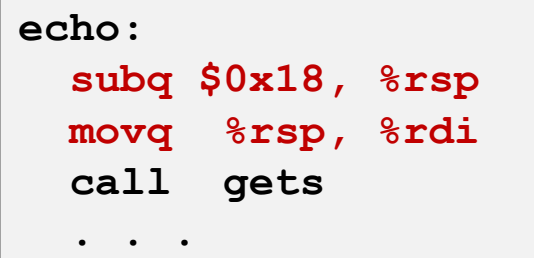

## **Buffer Overflow Stack Example**

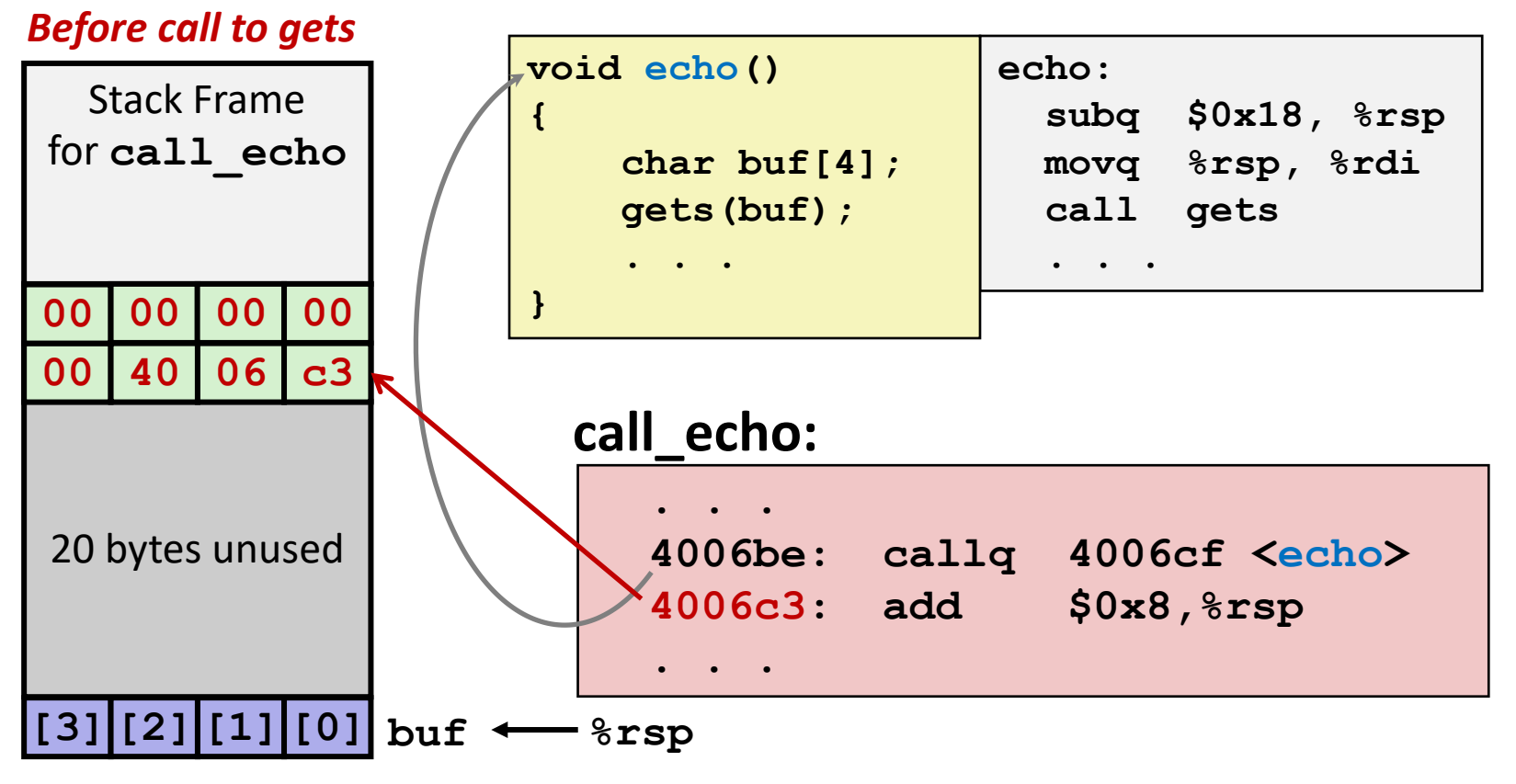

## **Buffer Overflow Stack Example #1**

#### *After call to gets*

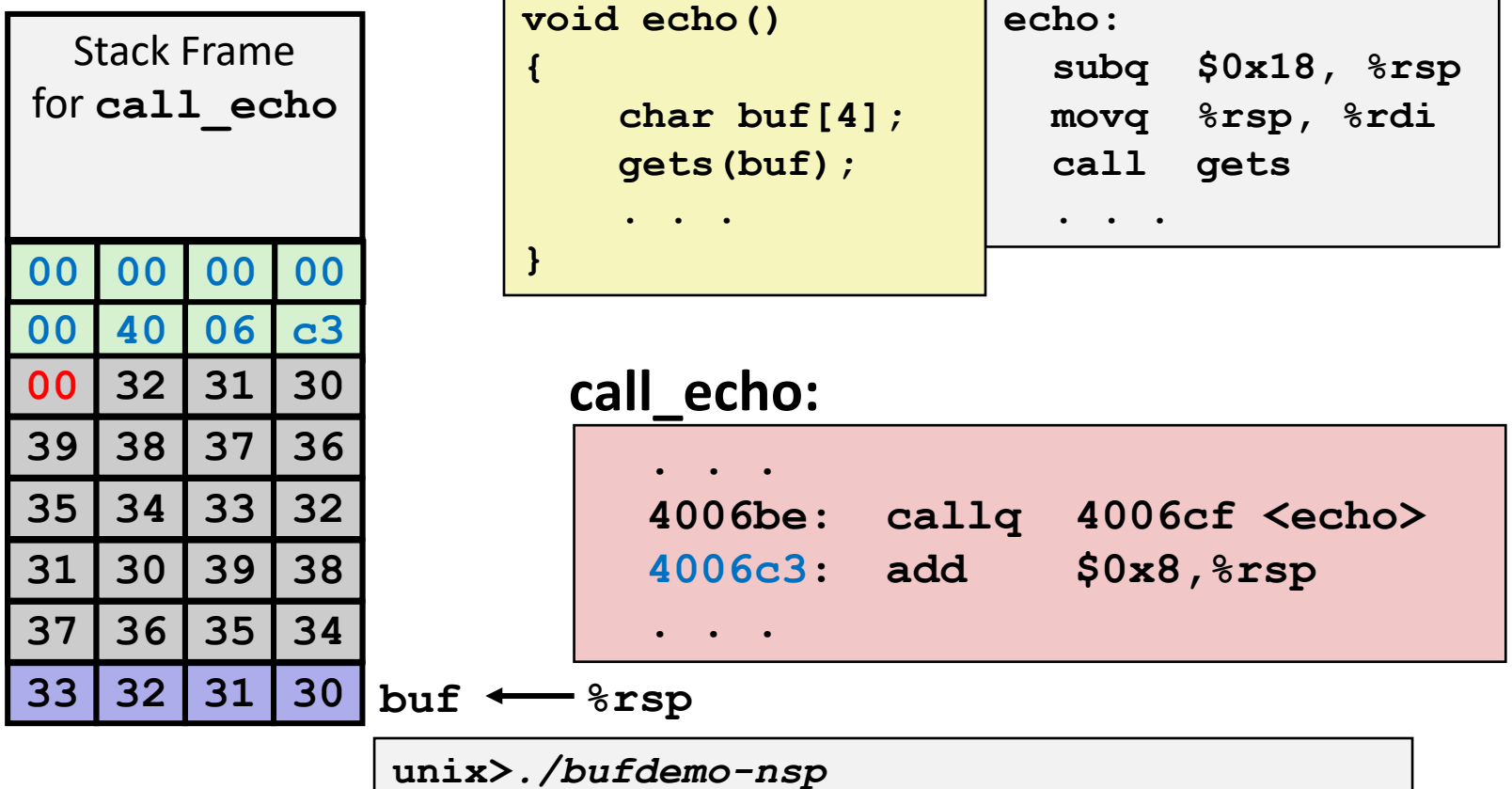

**Type a string:***01234567890123456789012* **01234567890123456789012**

**"01234567890123456789012\0"**

#### **Overflowed buffer, but did not corrupt state**

Bryant and O'Hallaron, Computer Systems: A Programmer's Perspective, Third Edition **24**

## **Buffer Overflow Stack Example #2**

#### *After call to gets*

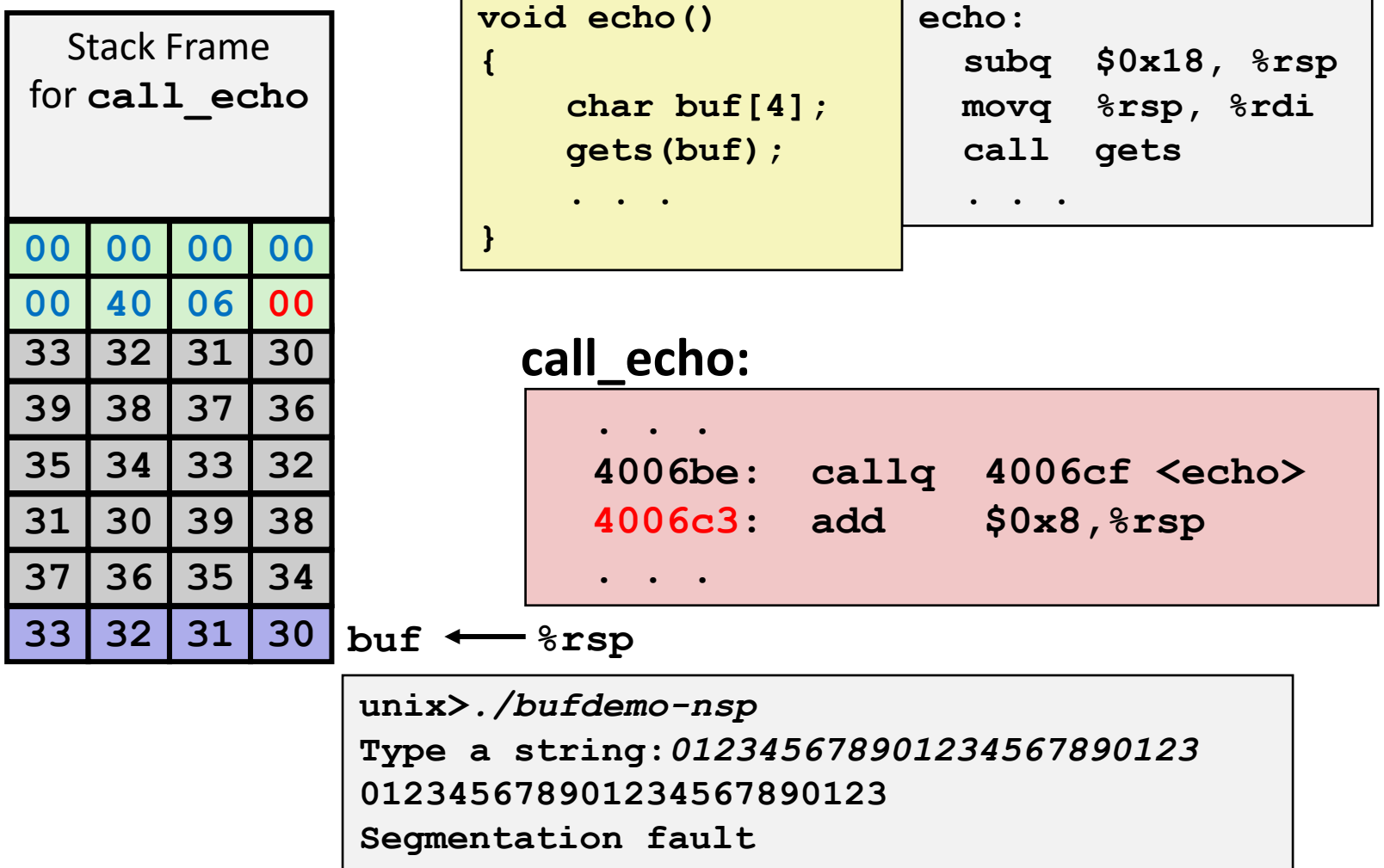

#### **Program "returned" to 0x0400600, and then crashed.**

Bryant and O'Hallaron, Computer Systems: A Programmer's Perspective, Third Edition **25**

## **Stack Smashing Attacks**

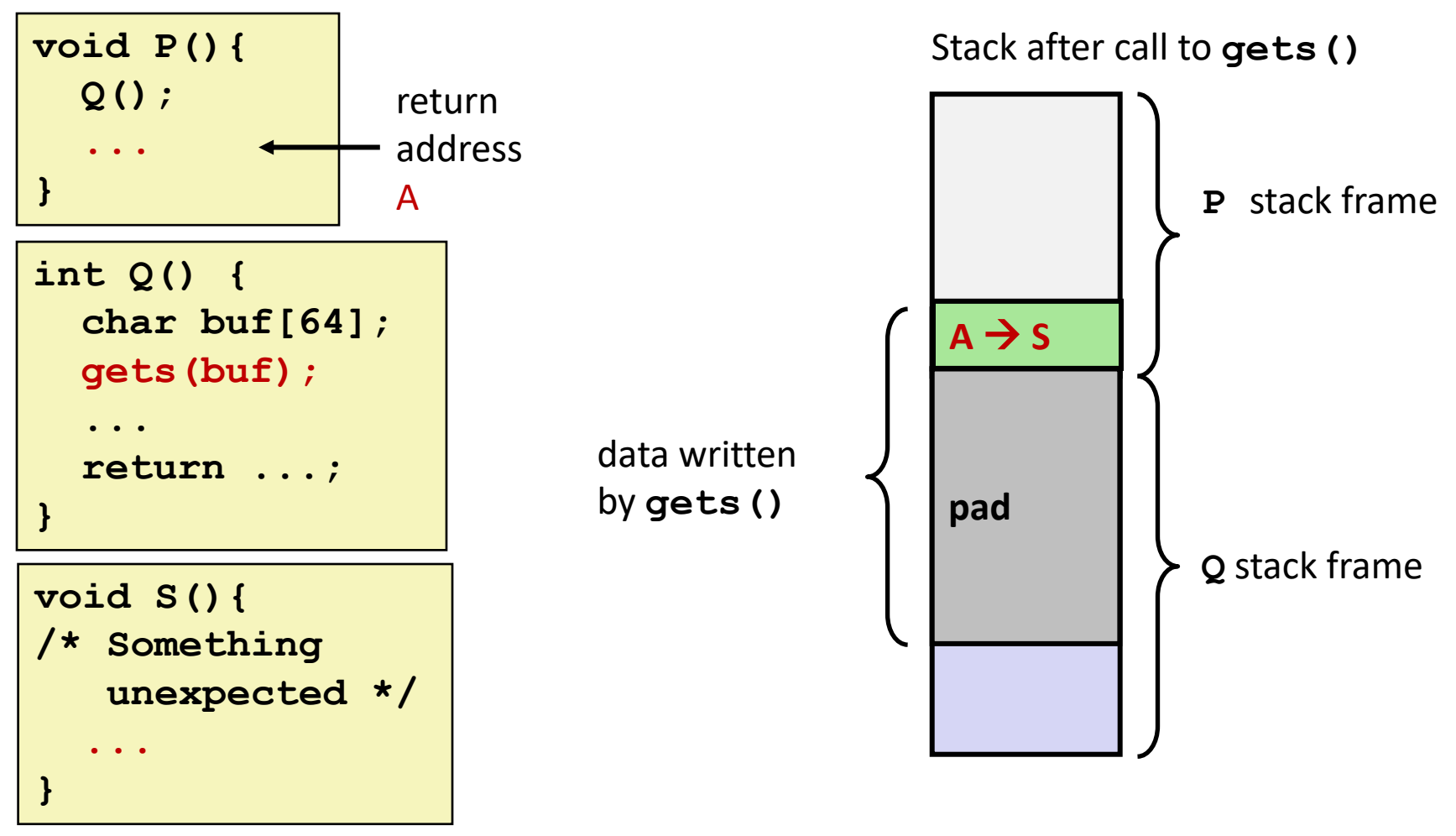

 **Overwrite normal return address A with address of some other code S When Q executes ret, will jump to other code**

## **Crafting Smashing String**

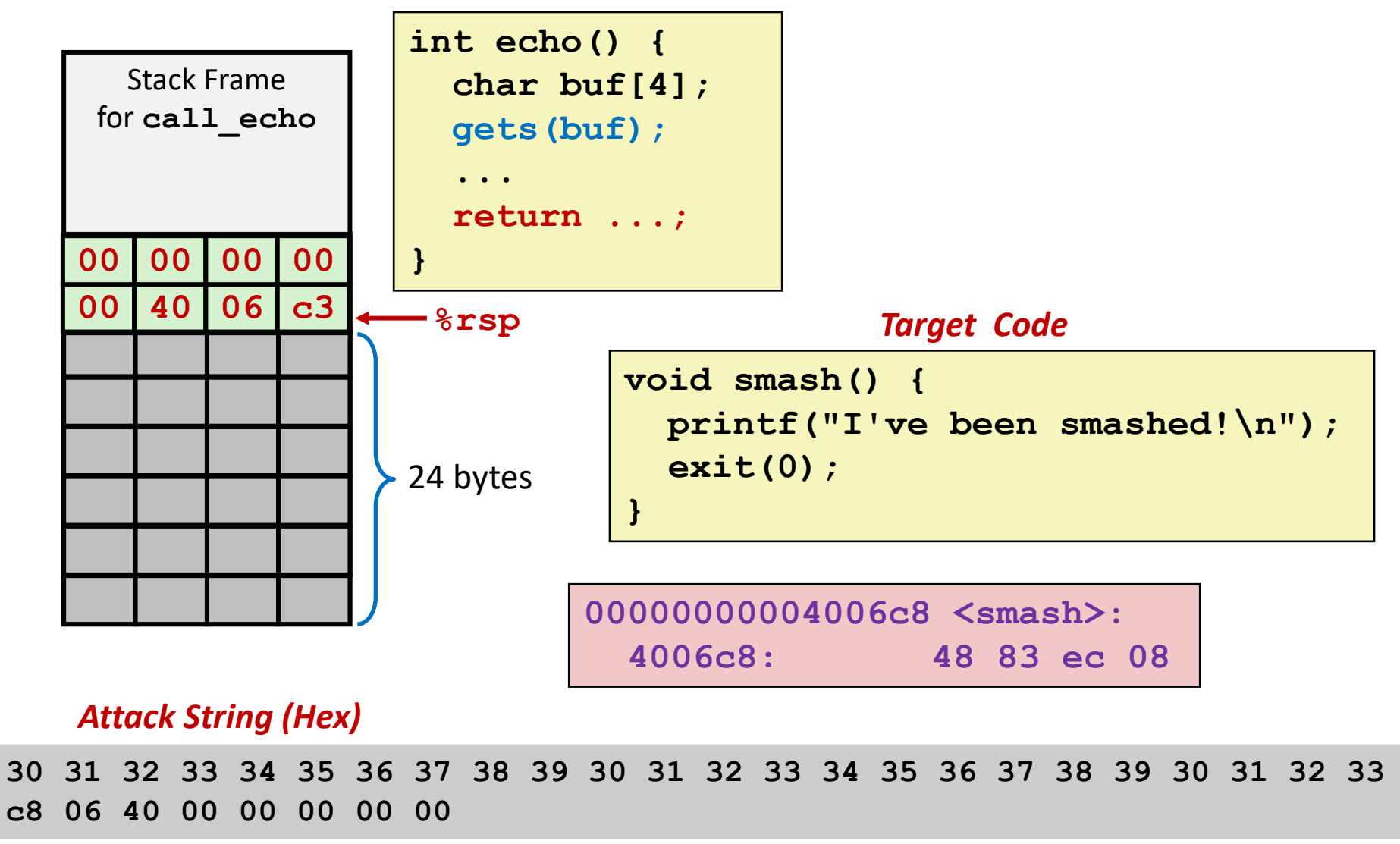

# **Smashing String Effect**

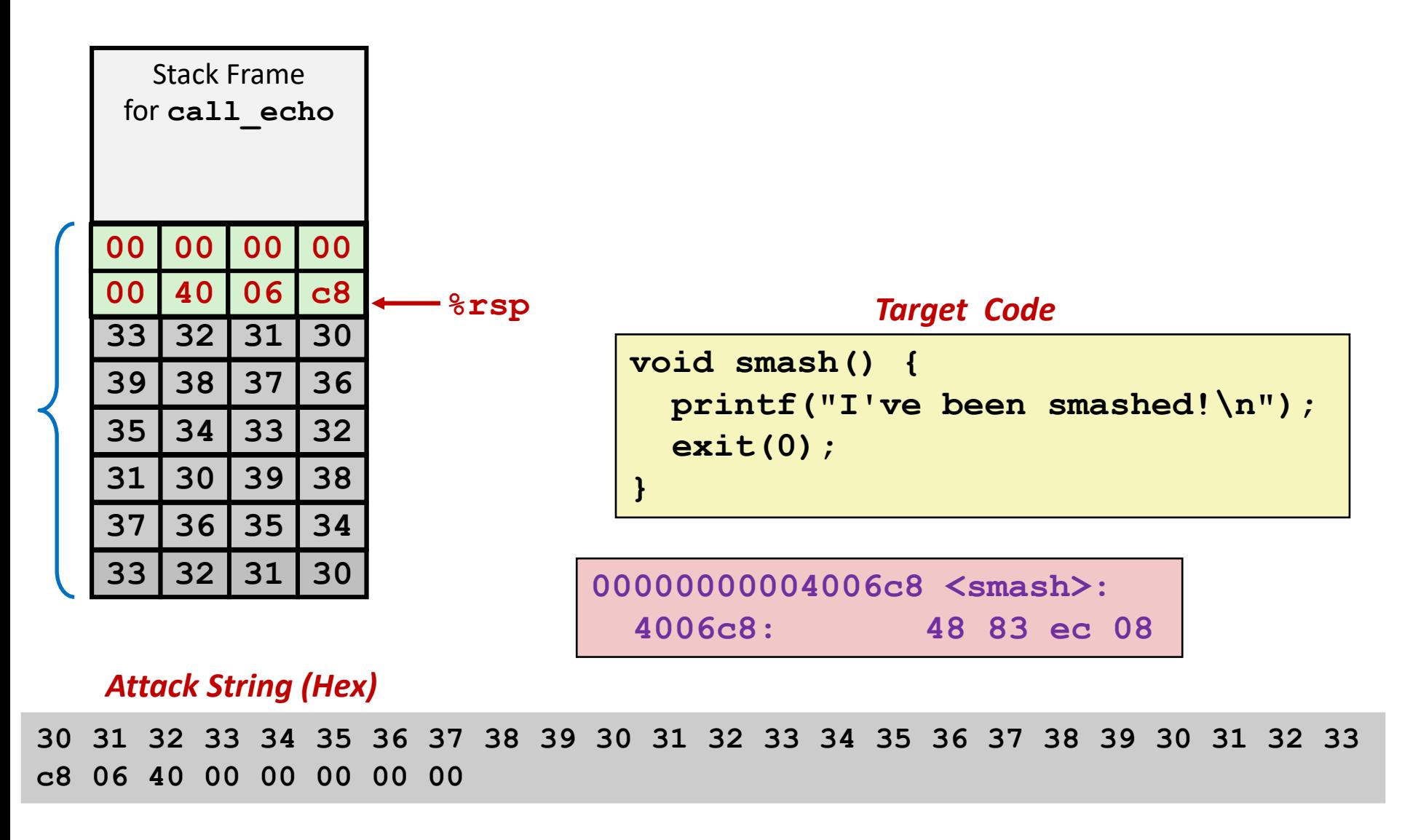

## **Performing Stack Smash**

**linux>** *cat smash-hex.txt* **30 31 32 33 34 35 36 37 38 39 30 31 32 33 34 35 36 37 38 39 30 31 32 33 c8 06 40 00 00 00 00 00 linux>** *cat smash-hex.txt | ./hexify | ./bufdemo-nsp* **Type a string:012345678901234567890123?@ I've been smashed!**

- **Put hex sequence in file smash-hex.txt**
- **Use hexify program to convert hex digits to characters**
	- Some of them are non-printing
- **Provide as input to vulnerable program**

```
void smash() {
  printf("I've been smashed!\n");
  exit(0);
}
```
**30 31 32 33 34 35 36 37 38 39 30 31 32 33 34 35 36 37 38 39 30 31 32 33 c8 06 40 00 00 00 00 00**

### **Code Injection Attacks**

#### Stack after call to **gets()**

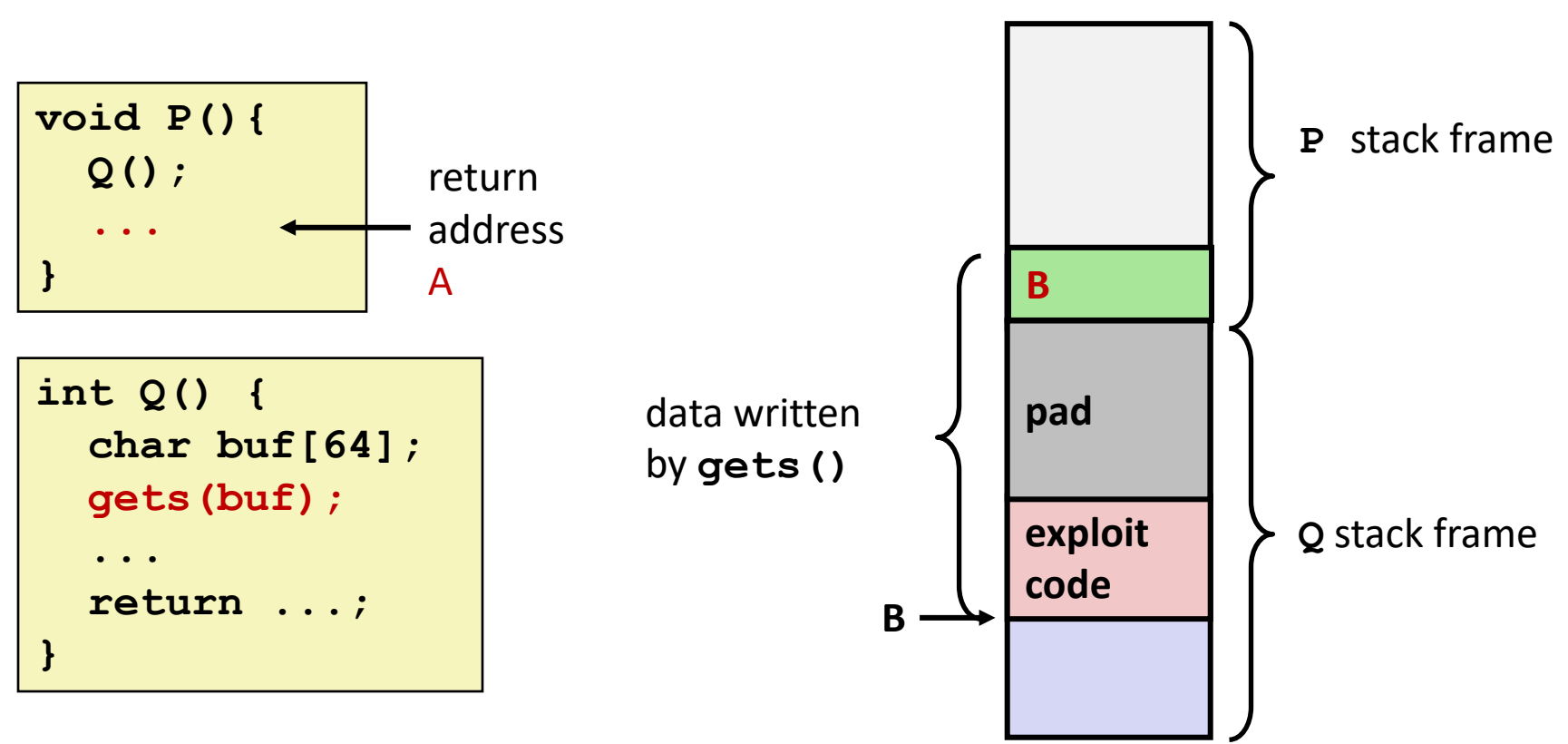

- **Input string contains byte representation of executable code**
- **Overwrite return address A with address of buffer B**
- **When Q executes ret, will jump to exploit code**

### **How Does The Attack Code Execute?**

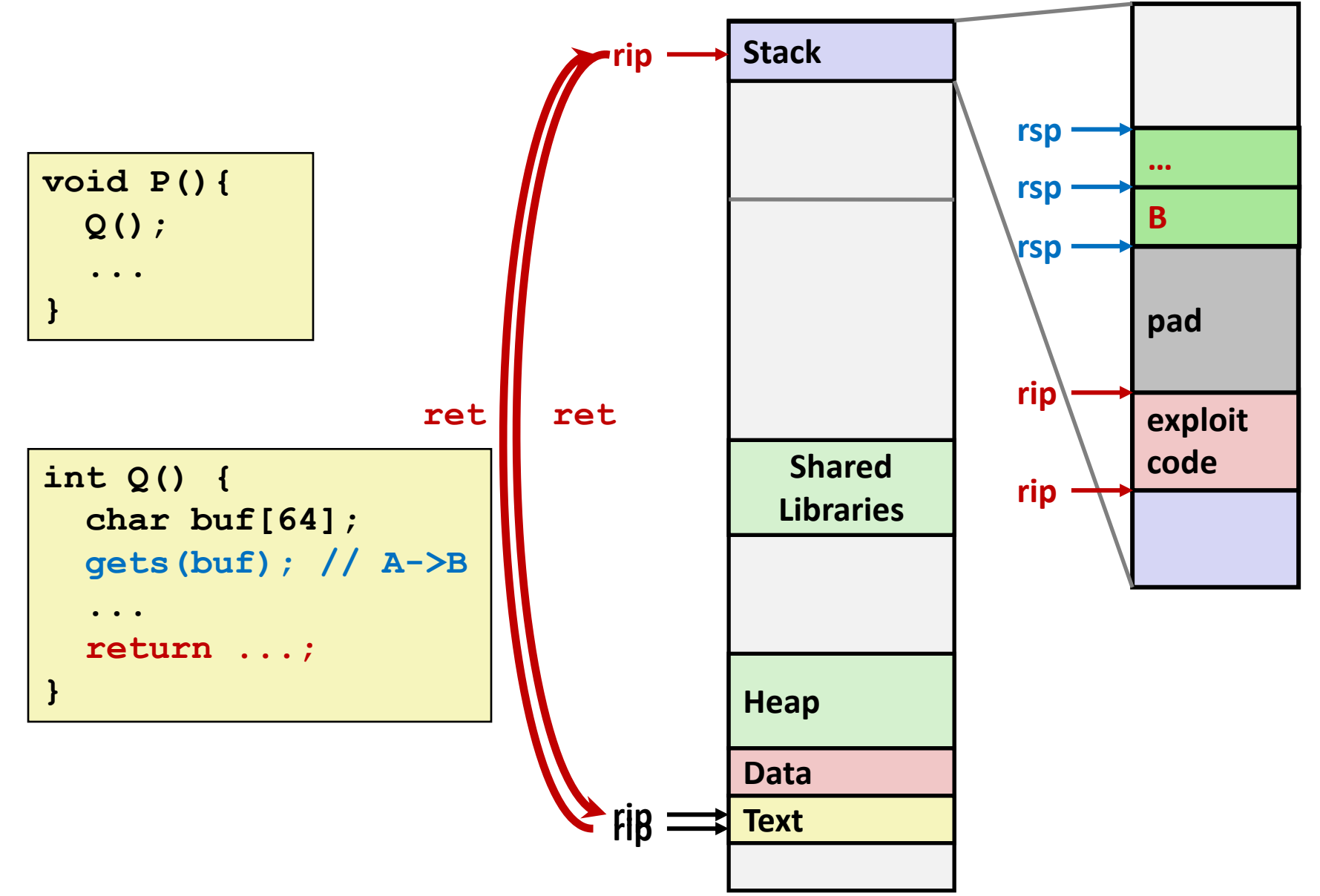

### **What To Do About Buffer Overflow Attacks**

- **Avoid overflow vulnerabilities**
- **Employ system-level protections**
- **Have compiler use "stack canaries"**

■ Lets talk about each...

# **1. Avoid Overflow Vulnerabilities in Code (!)**

```
/* Echo Line */
void echo()
{
    char buf[4]; 
    fgets(buf, 4, stdin);
    puts(buf);
}
```
#### **For example, use library routines that limit string lengths**

- **fgets** instead of **gets**
- **strncpy** instead of **strcpy**
- Don't use **scanf** with <sup>8</sup> **s** conversion specification
	- Use **fgets** to read the string
	- Or use **%ns** where **n** is a suitable integer

## **2. System-Level Protections can help**

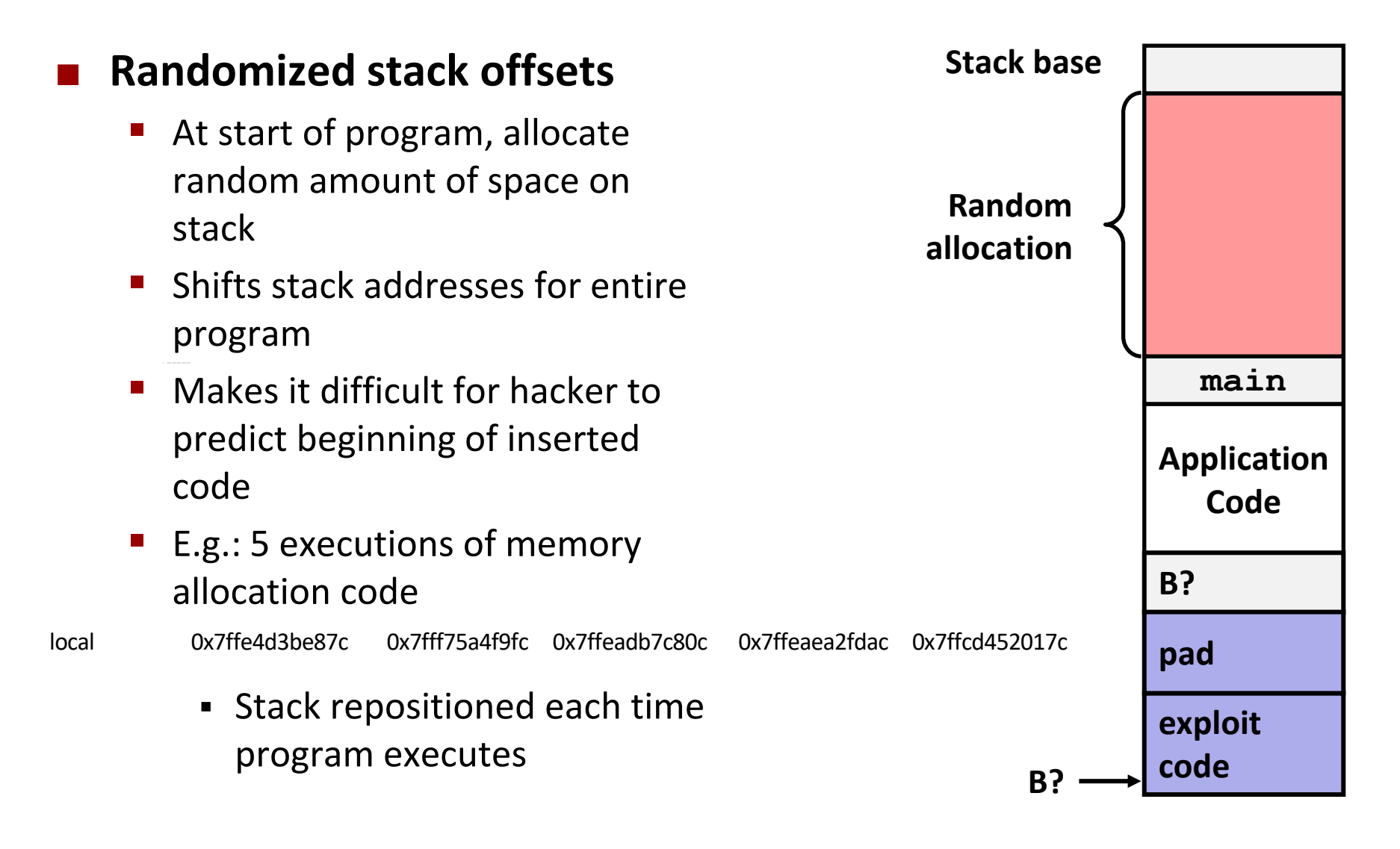

# **2. System-Level Protections can help**

#### **Nonexecutable code segments**

- In traditional x86, can mark region of memory as either "read-only" or "writeable"
	- Can execute anything readable
- x86-64 added explicit "execute" permission
- Stack marked as nonexecutable

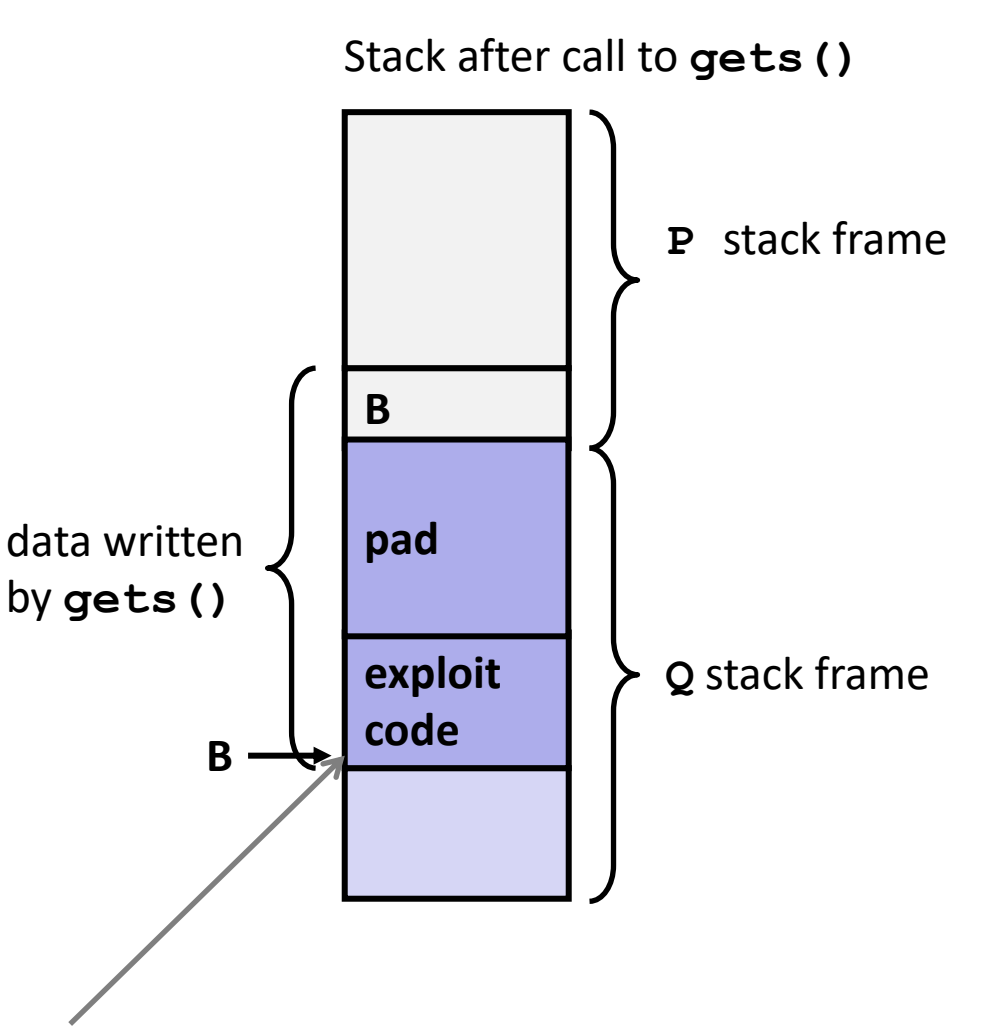

#### **Any attempt to execute this code will fail**

# **3. Stack Canaries can help**

#### **Idea**

- Place special value ("canary") on stack just beyond buffer
- Check for corruption before exiting function

#### **GCC Implementation**

- **-fstack-protector**
- Now the default (disabled earlier)

```
unix>./bufdemo-sp
Type a string:0123456
0123456
```

```
unix>./bufdemo-sp
Type a string:012345678
*** stack smashing detected ***
```
## **Protected Buffer Disassembly**

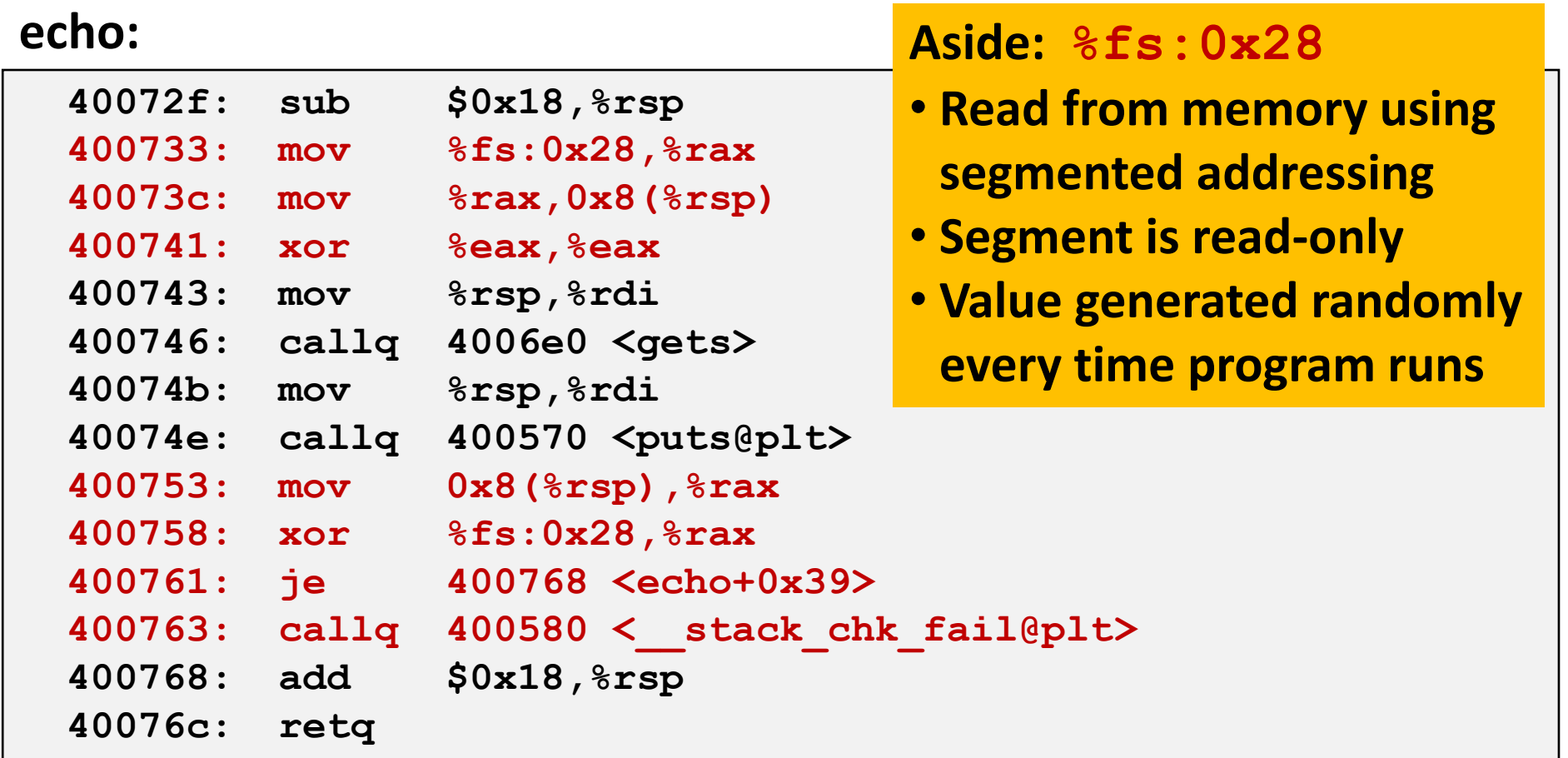

### **Setting Up Canary**

*Before call to gets*

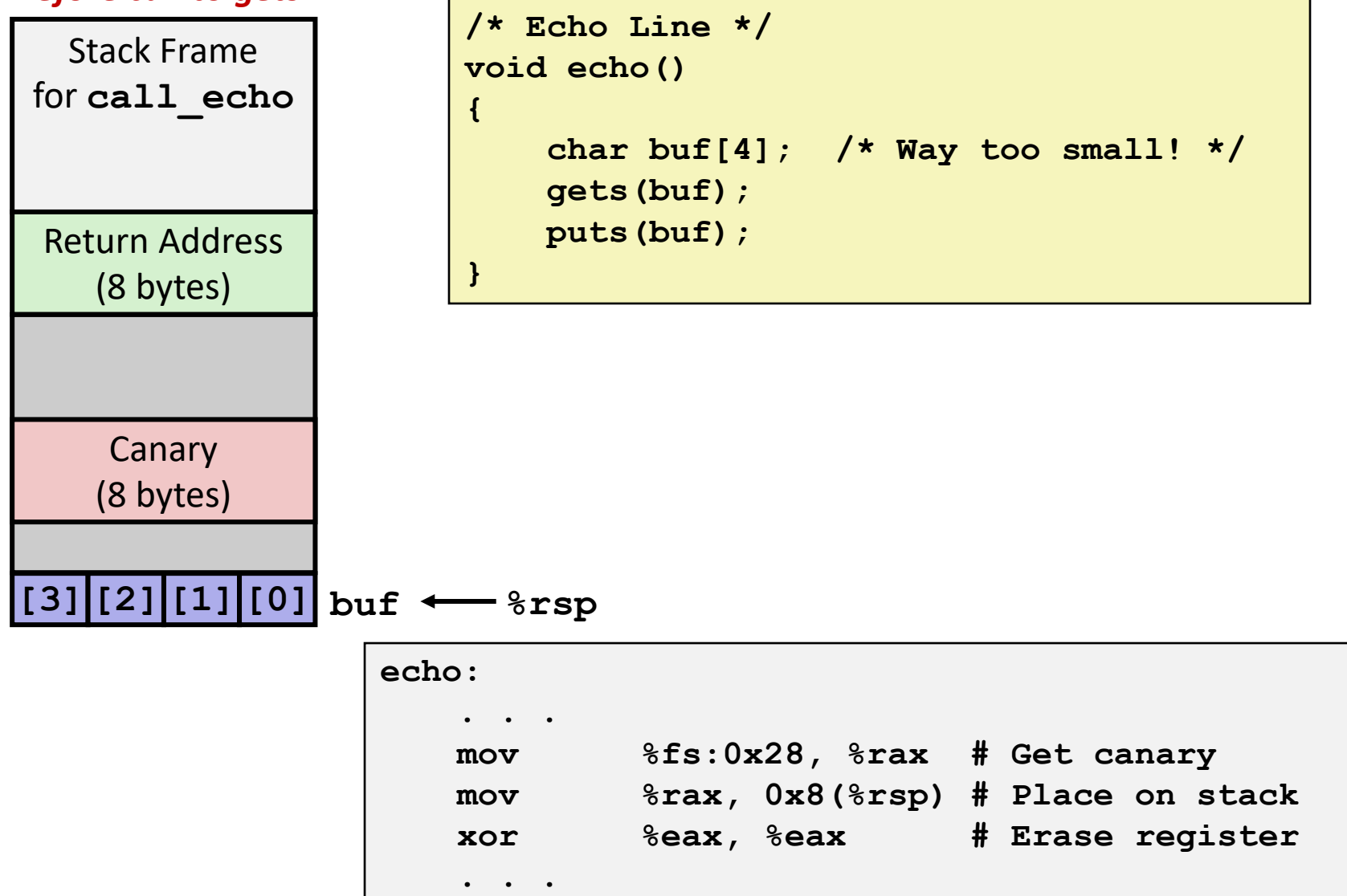

Bryant and O'Hallaron, Computer Systems: A Programmer's Perspective, Third Edition **38**

# **Checking Canary**

*After call to gets*

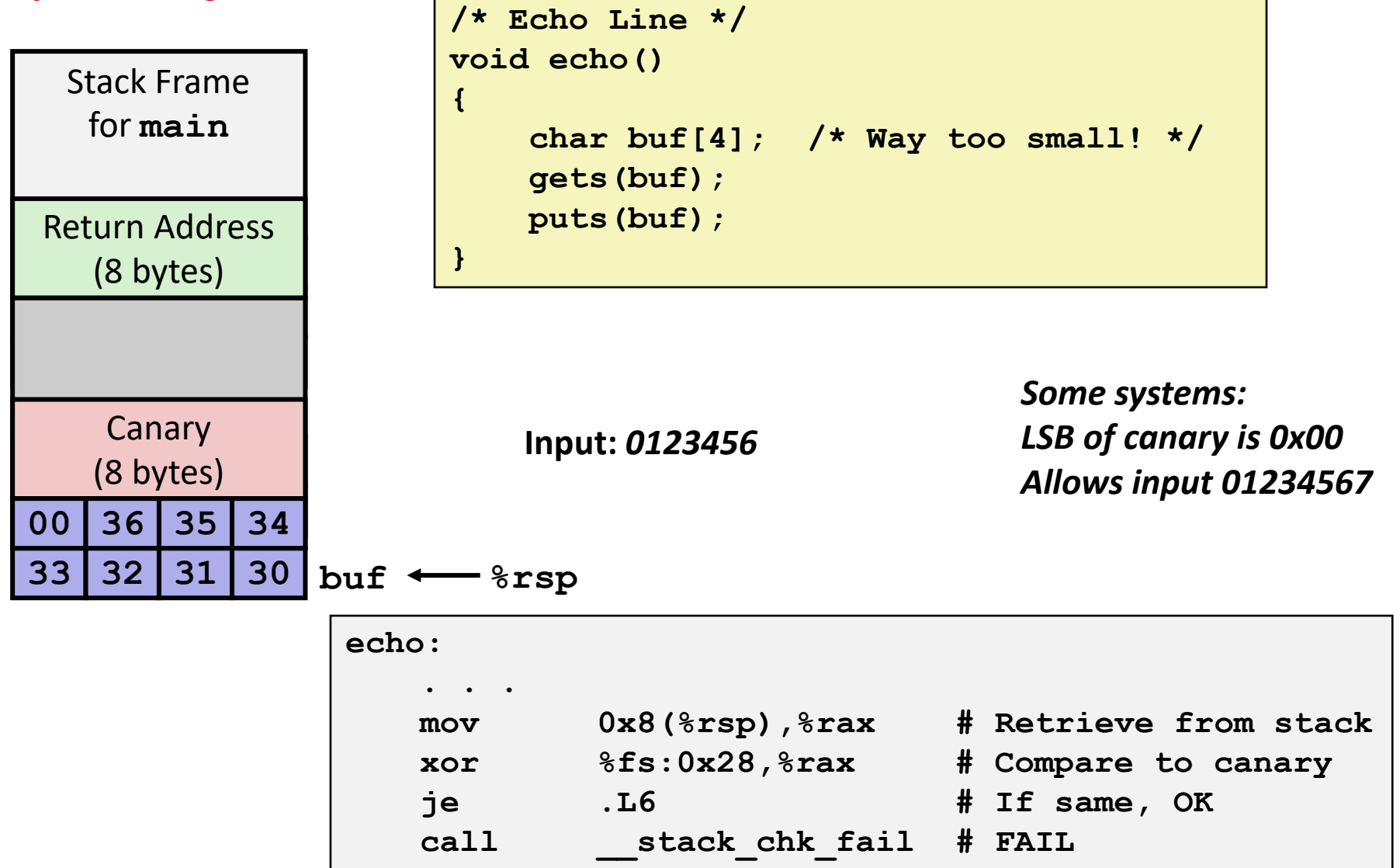

Bryant and O'Hallaron, Computer Systems: A Programmer's Perspective, Third Edition **39**

# **Return-Oriented Programming Attacks**

#### **Challenge (for hackers)**

- Stack randomization makes it hard to predict buffer location
- Marking stack nonexecutable makes it hard to insert binary code

#### **Alternative Strategy**

- Use existing code
	- E.g., library code from stdlib
- String together fragments to achieve overall desired outcome
- *Does not overcome stack canaries*

#### **Construct program from** *gadgets*

- Sequence of instructions ending in **ret** 
	- Encoded by single byte **0xc3**
- Code positions fixed from run to run
- Code is executable

### **Gadget Example #1**

```
long ab_plus_c
  (long a, long b, long c) 
{ 
   return a*b + c; 
}
```
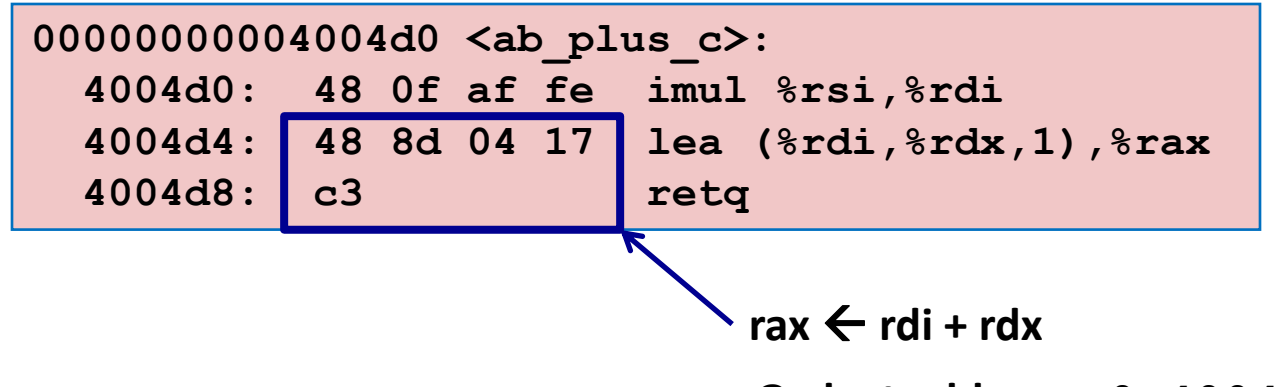

**Gadget address = 0x4004d4**

#### **Use tail end of existing functions**

### **Gadget Example #2**

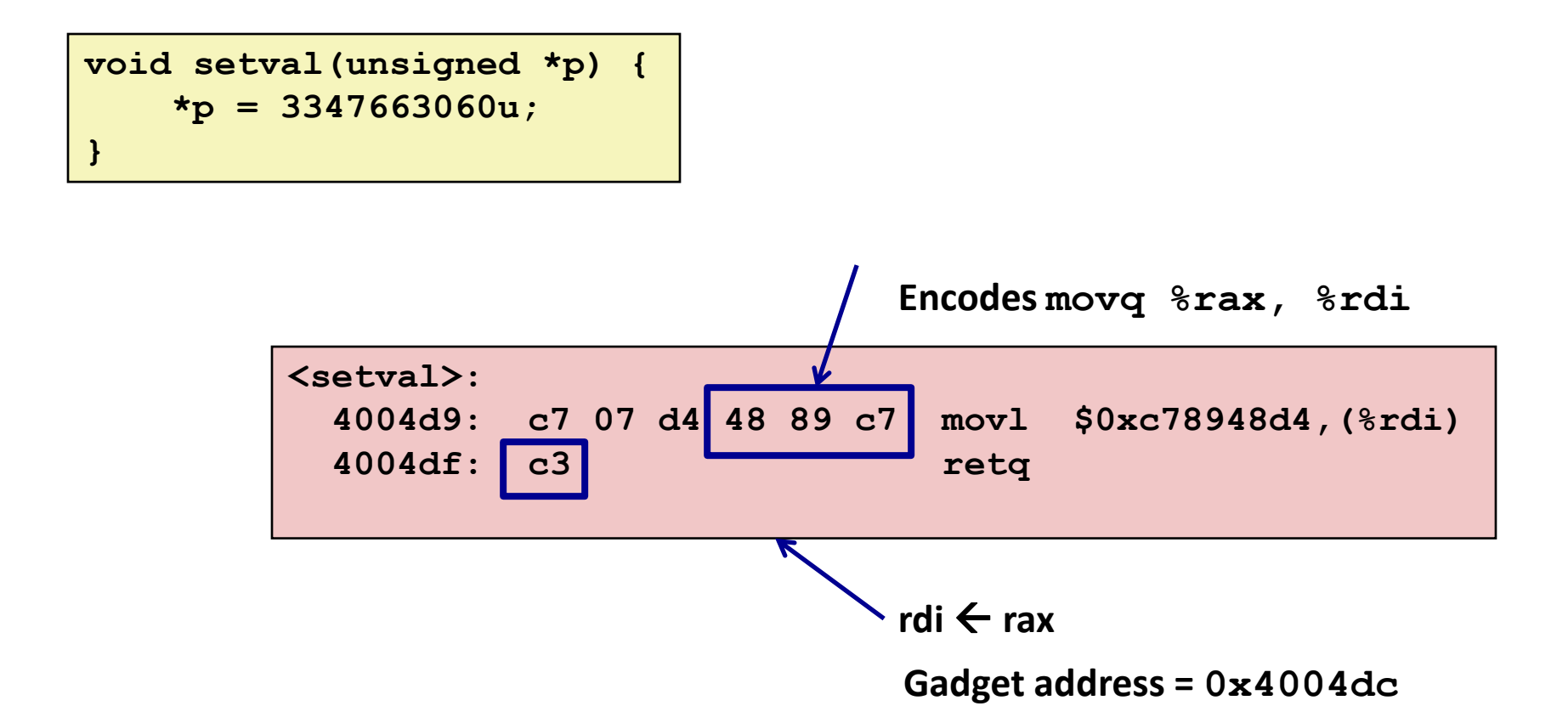

#### **Repurpose byte codes**

Bryant and O'Hallaron, Computer Systems: A Programmer's Perspective, Third Edition **43**

### **ROP Execution**

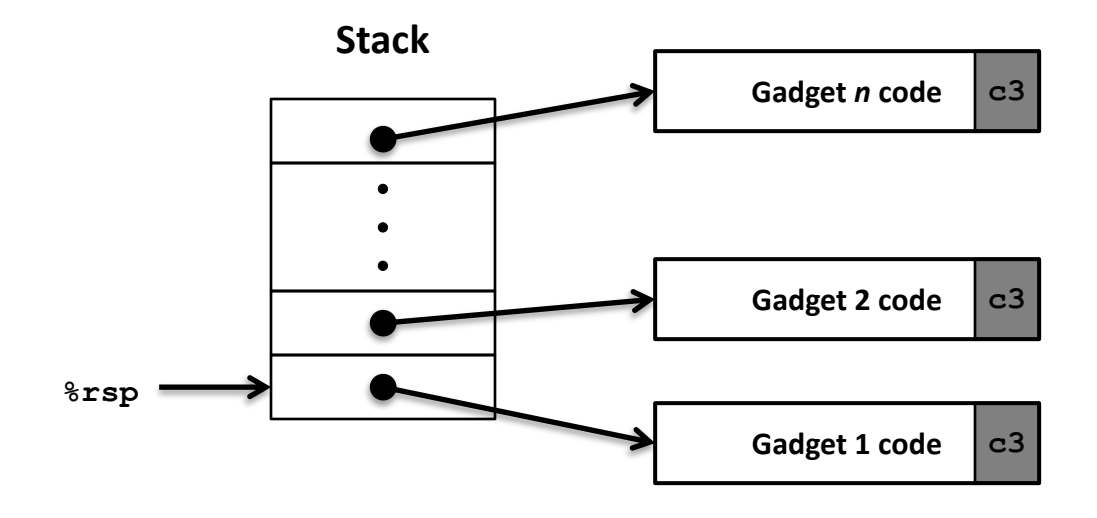

**Trigger with ret instruction**

- Will start executing Gadget 1
- **Final ret in each gadget will start next one**
	- **ret:** pop address from stack and jump to that address

## **Crafting an ROP Attack String**

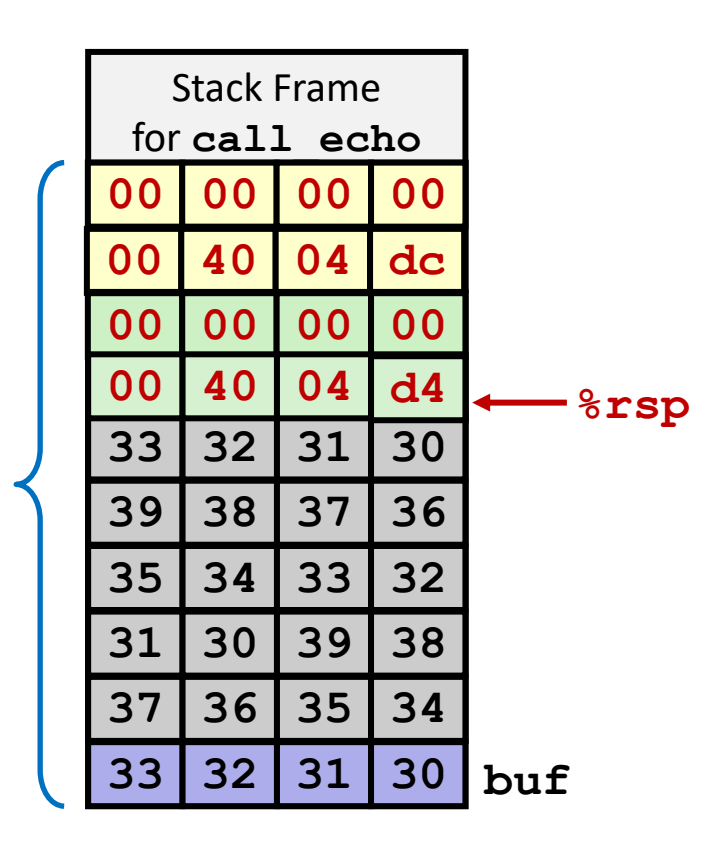

- **Gadget #1**
	- $0 \times 4004$ d4 rax  $\leftarrow$  rdi + rdx
- **Gadget #2**
	- $0 \times 4004$ dc rdi  $\leftarrow$  rax
- **E** Combination

rdi  $\leftarrow$  rdi + rdx

*Attack String (Hex)*

**30 31 32 33 34 35 36 37 38 39 30 31 32 33 34 35 36 37 38 39 30 31 32 33 d4 04 40 00 00 00 00 00 dc 04 40 00 00 00 00 00**

#### Multiple gadgets will corrupt stack upwards

Bryant and O'Hallaron, Computer Systems: A Programmer's Perspective, Third Edition **45**

### **What Happens when echo returns?**

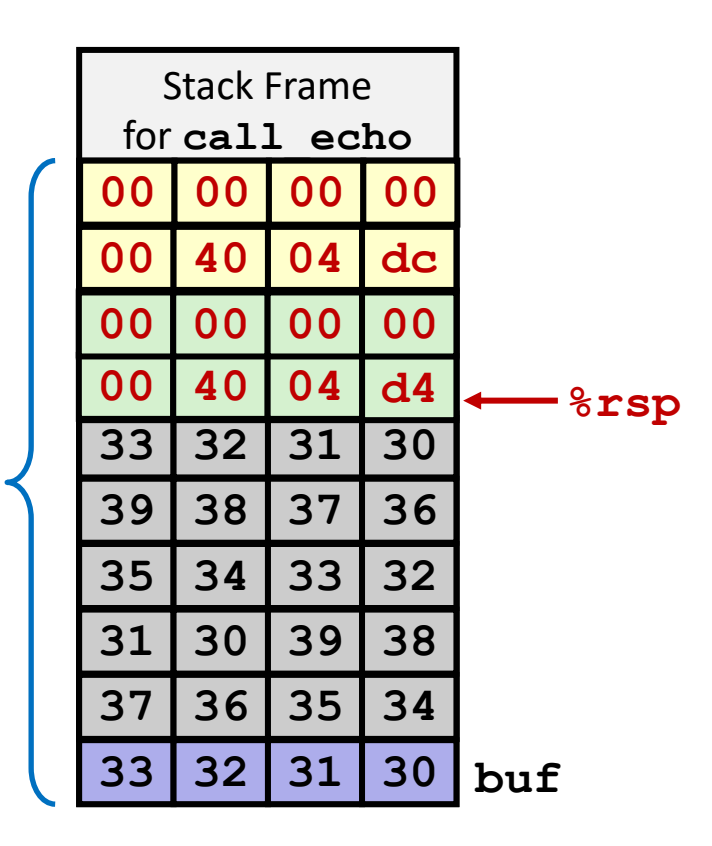

- **1. Echo executes ret**
	- **Starts Gadget #1**
- **2. Gadget #1 executes ret**
	- **Starts Gadget #2**
- **3. Gadget #2 executes ret**
	- Goes off somewhere ...

#### Multiple gadgets will corrupt stack upwards

### **Summary**

**Memory Layout** 

#### **Buffer Overflow**

- Vulnerability
- Protection
- Code Injection Attack
- Return Oriented Programming

#### **Unions**

# **Today**

#### **n** The memory abstraction

- RAM : main memory building block
- **<u>E</u>** Locality of reference
- **The memory hierarchy**
- **Fall Storage technologies and trends**

# **Writing & Reading Memory**

#### **Write**

- Transfer data from CPU to memory **movq %rax, 8(%rsp)**
- "Store" operation

#### **Read**

- **The Transfer data from memory to CPU movq 8(%rsp), %rax**
- "Load" operation

## **Traditional Bus Structure Connecting CPU and Memory**

- **A bus is a collection of parallel wires that carry address, data, and control signals.**
- **Buses are typically shared by multiple devices.**

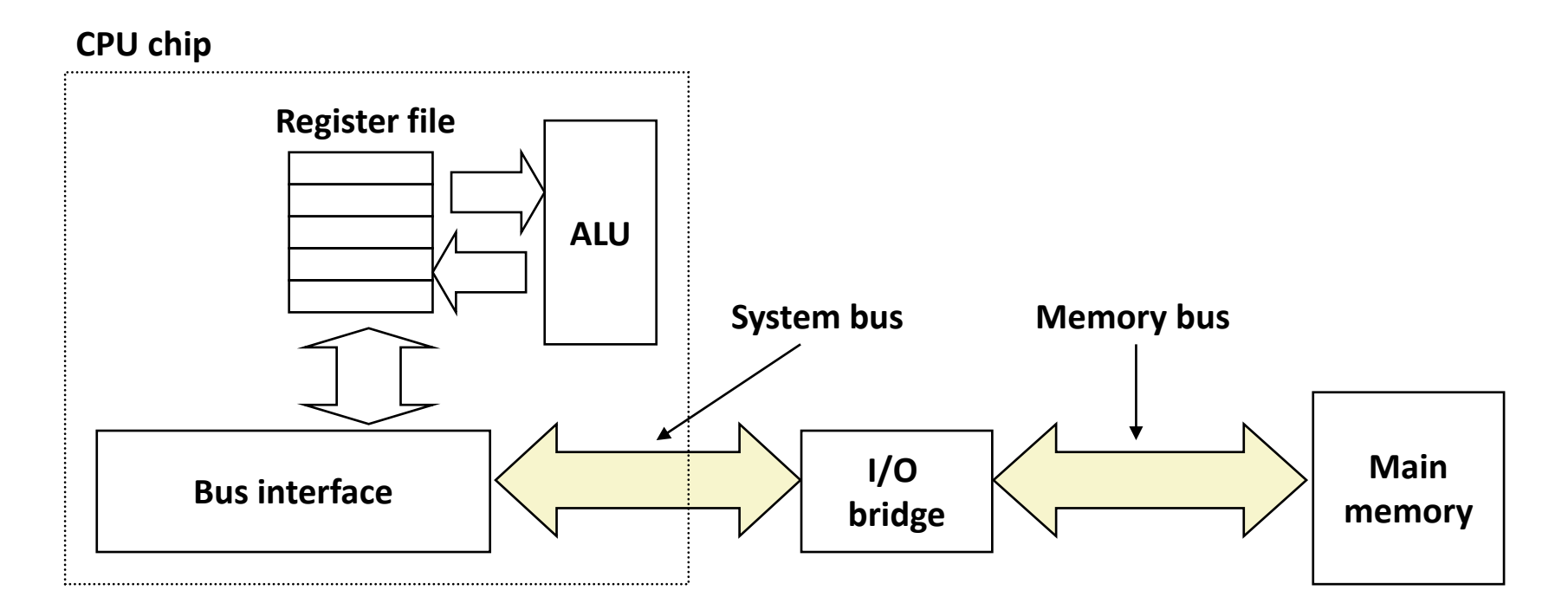

## **Memory Read Transaction (1)**

**E** CPU places address A on the memory bus.

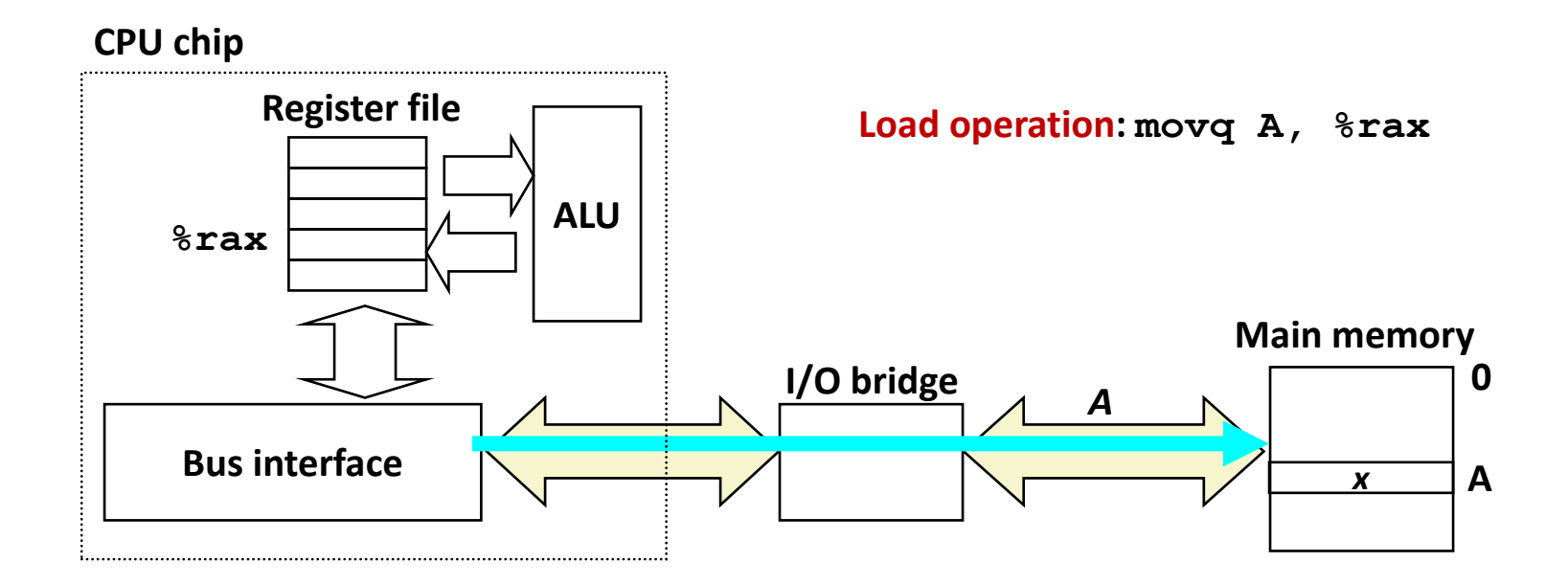

### **Memory Read Transaction (2)**

■ Main memory reads A from the memory bus, retrieves **word x, and places it on the bus.**

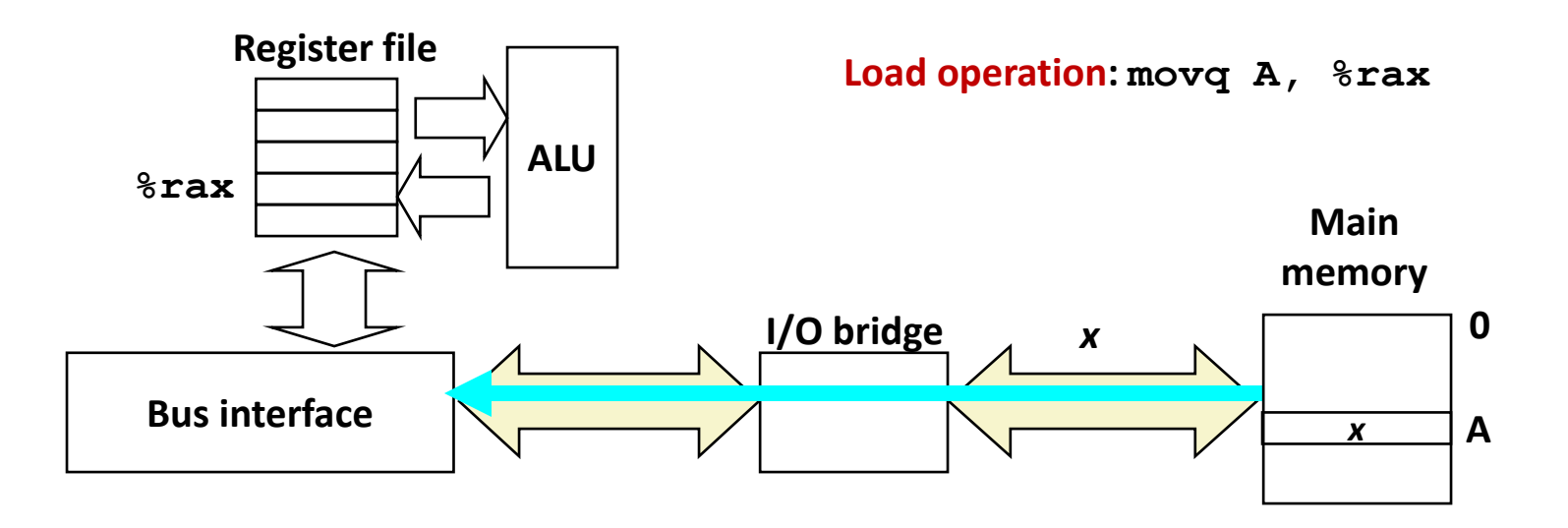
# **Memory Read Transaction (3)**

 **CPU read word x from the bus and copies it into register %rax.**

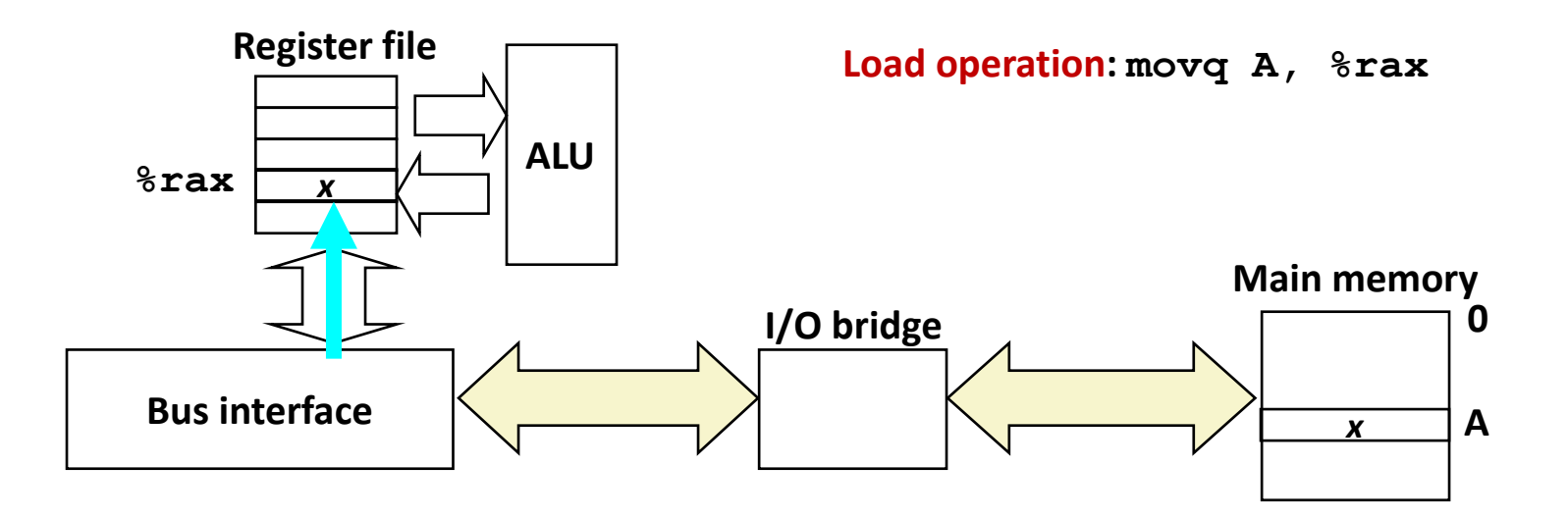

### **Memory Write Transaction (1)**

 **CPU places address A on bus. Main memory reads it and waits for the corresponding data word to arrive.**

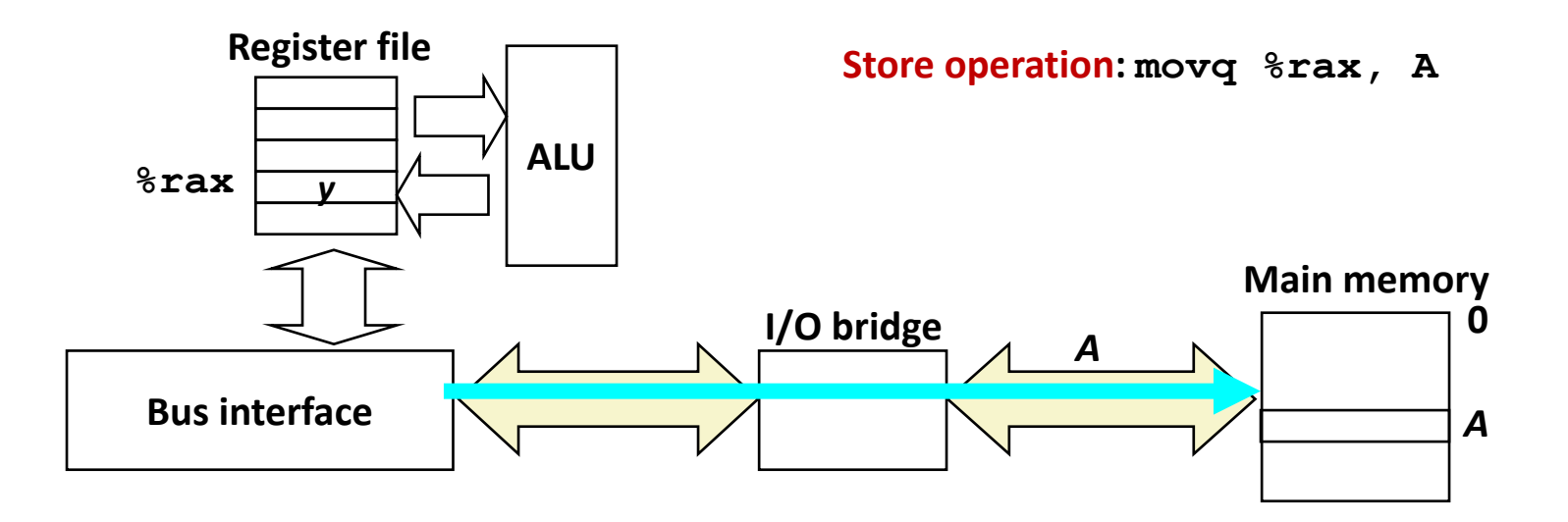

### **Memory Write Transaction (2)**

■ CPU places data word y on the bus.

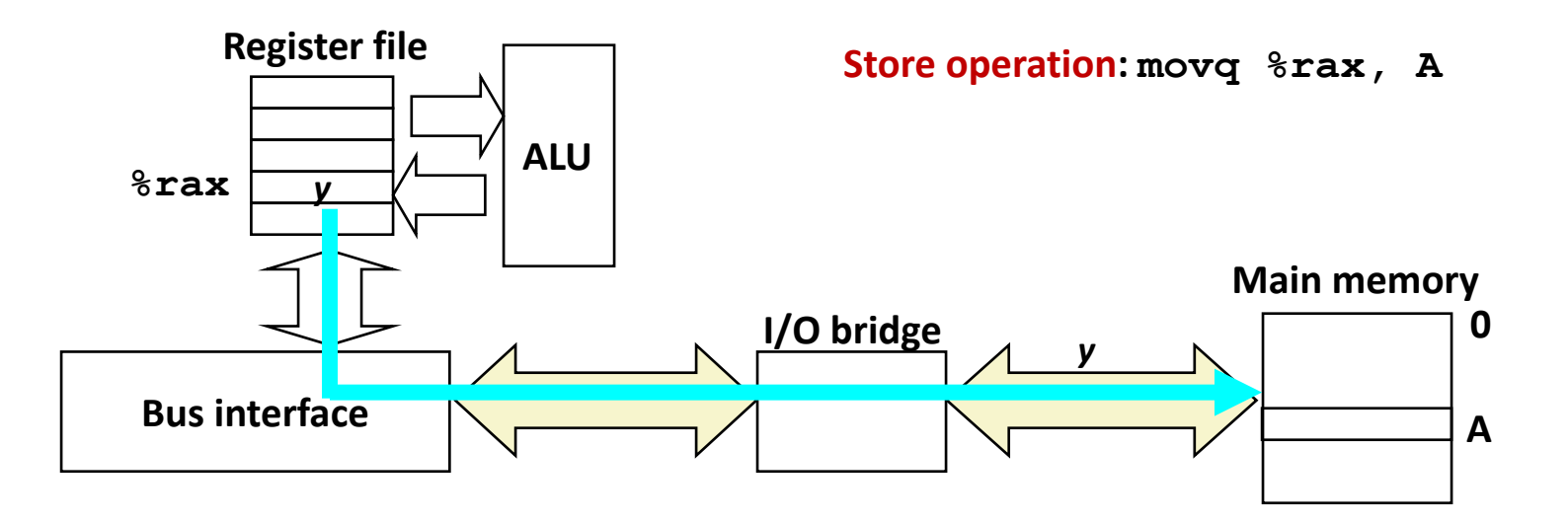

# **Memory Write Transaction (3)**

 **Main memory reads data word y from the bus and stores it at address A.**

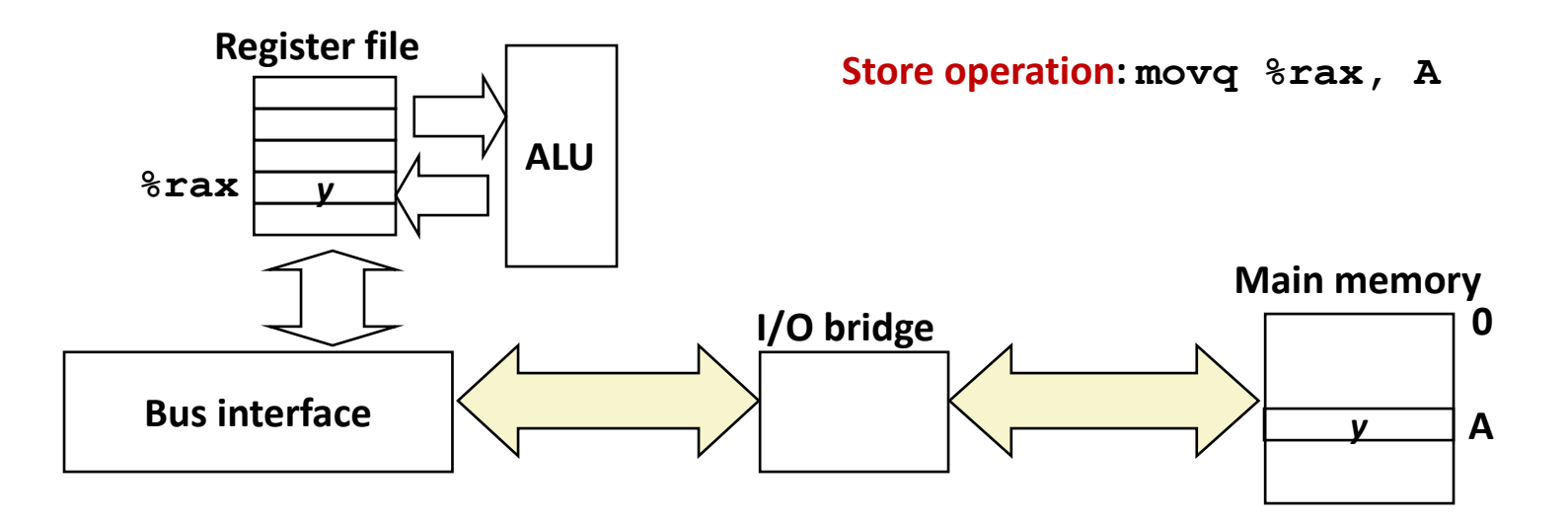

# **Today**

- **The memory abstraction**
- **RAM : main memory building block**
- **<u>E</u>** Locality of reference
- **The memory hierarchy**
- **Fall Storage technologies and trends**

# **Random-Access Memory (RAM)**

#### **Key features**

- RAM is traditionally packaged as a chip.
	- or embedded as part of processor chip
- Basic storage unit is normally a cell (one bit per cell).
- Multiple RAM chips form a memory.

#### **RAM comes in two varieties:**

- SRAM (Static RAM)
- DRAM (Dynamic RAM)

# **RAM Technologies**

### **DRAM**

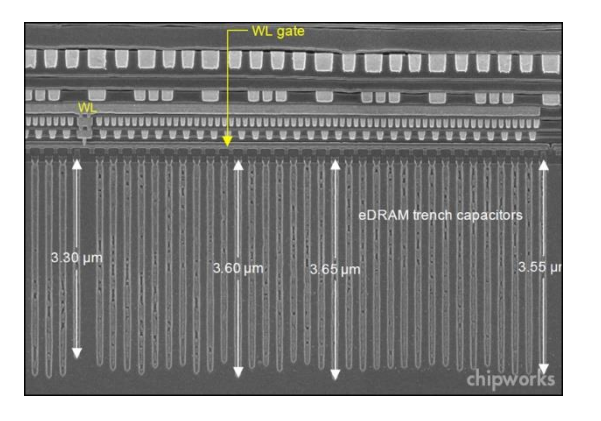

- **1 Transistor + 1 capacitor / bit**
	- Capacitor oriented vertically
- **Must refresh state periodically**

**SRAM**

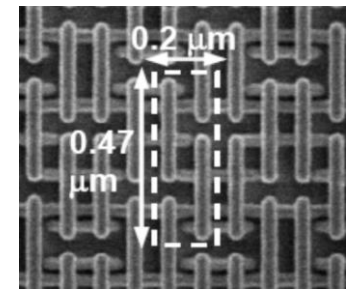

- 6 transistors / bit
- **Holds state indefinitely (but will still lose data on power loss)**

### **SRAM vs DRAM Summary**

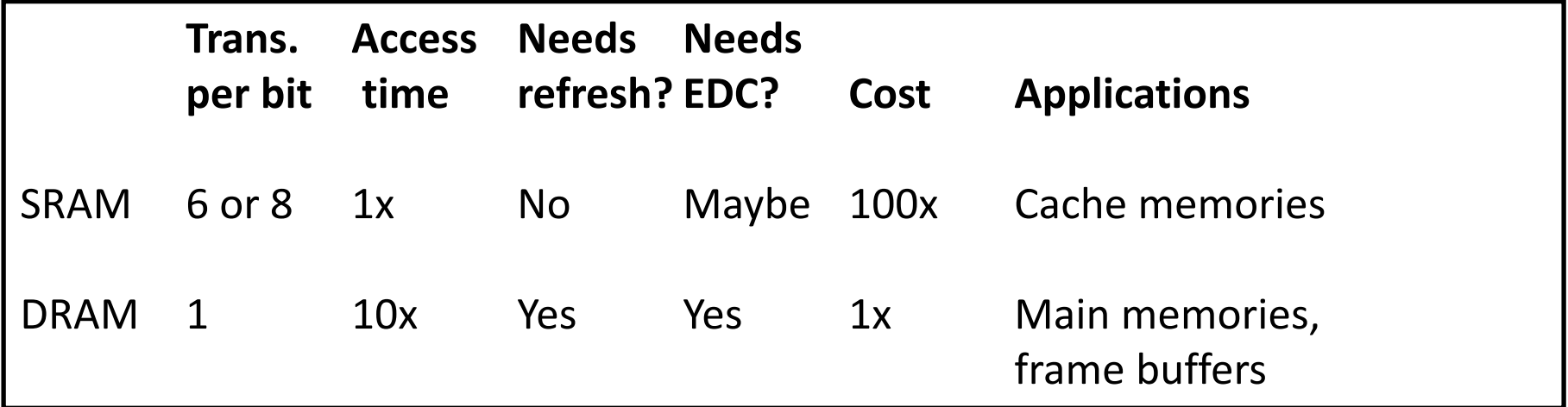

EDC: Error detection and correction

#### **Trends**

- SRAM scales with semiconductor technology
	- Reaching its limits
- DRAM scaling limited by need for minimum capacitance
	- **EXA** Aspect ratio limits how deep can make capacitor
	- Also reaching its limits

### **Enhanced DRAMs**

**Operation of DRAM cell has not changed since its invention**

Commercialized by Intel in 1970.

#### **DRAM cores with better interface logic and faster I/O :**

- Synchronous DRAM (SDRAM)
	- Uses a conventional clock signal instead of asynchronous control
- Double data-rate synchronous DRAM (DDR SDRAM)
	- Double edge clocking sends two bits per cycle per pin
	- Different types distinguished by size of small prefetch buffer: – DDR (2 bits), DDR2 (4 bits), DDR3 (8 bits), DDR4 (16 bits)
	- By 2010, standard for most server and desktop systems
	- Intel Core i7 supports DDR3 and DDR4 SDRAM

# **Conventional DRAM Organization**

#### *d* **x** *w* **DRAM:**

■ *d* ⋅ *w* total bits organized as *d* supercells of size *w* bits

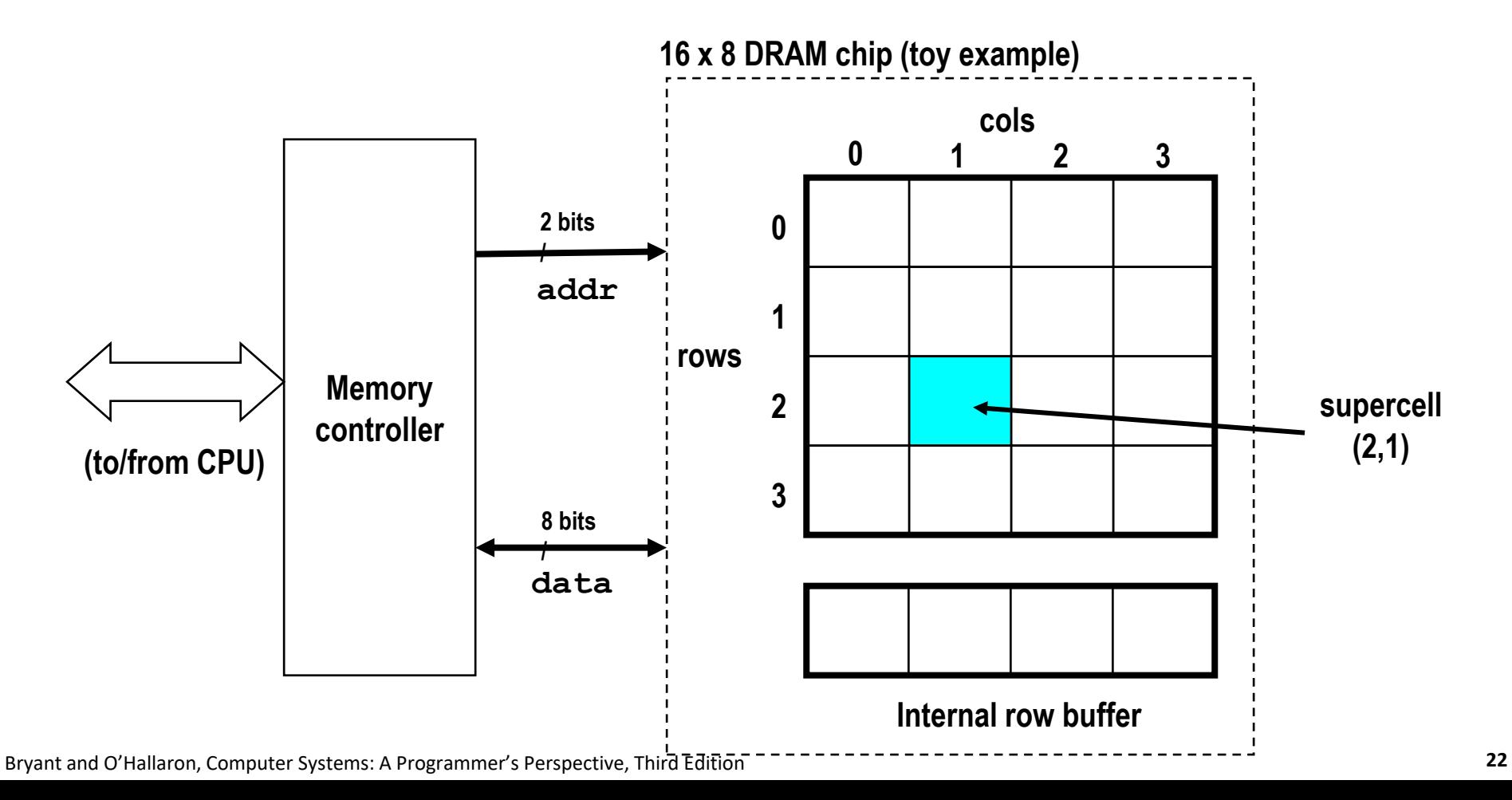

# **Reading DRAM Supercell (2,1)**

**Step 1(a): Row access strobe (RAS) selects row 2.**

**Step 1(b): Row 2 copied from DRAM array to row buffer.**

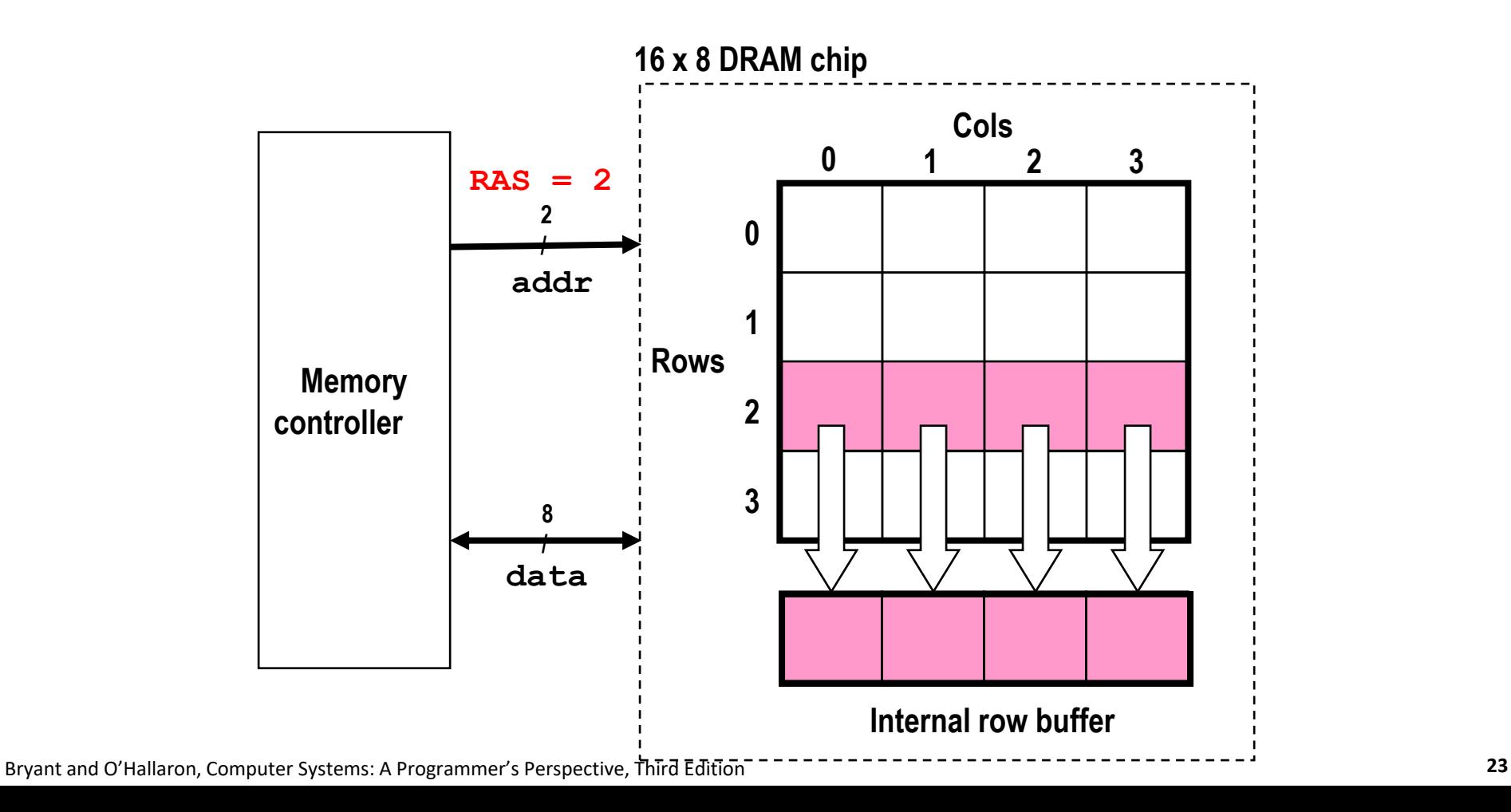

# **Reading DRAM Supercell (2,1)**

**Step 2(a): Column access strobe (CAS) selects column 1.**

**Step 2(b): Supercell (2,1) copied from buffer to data lines, and eventually back to the CPU.**

**Step 3: All data written back to row to provide refresh**

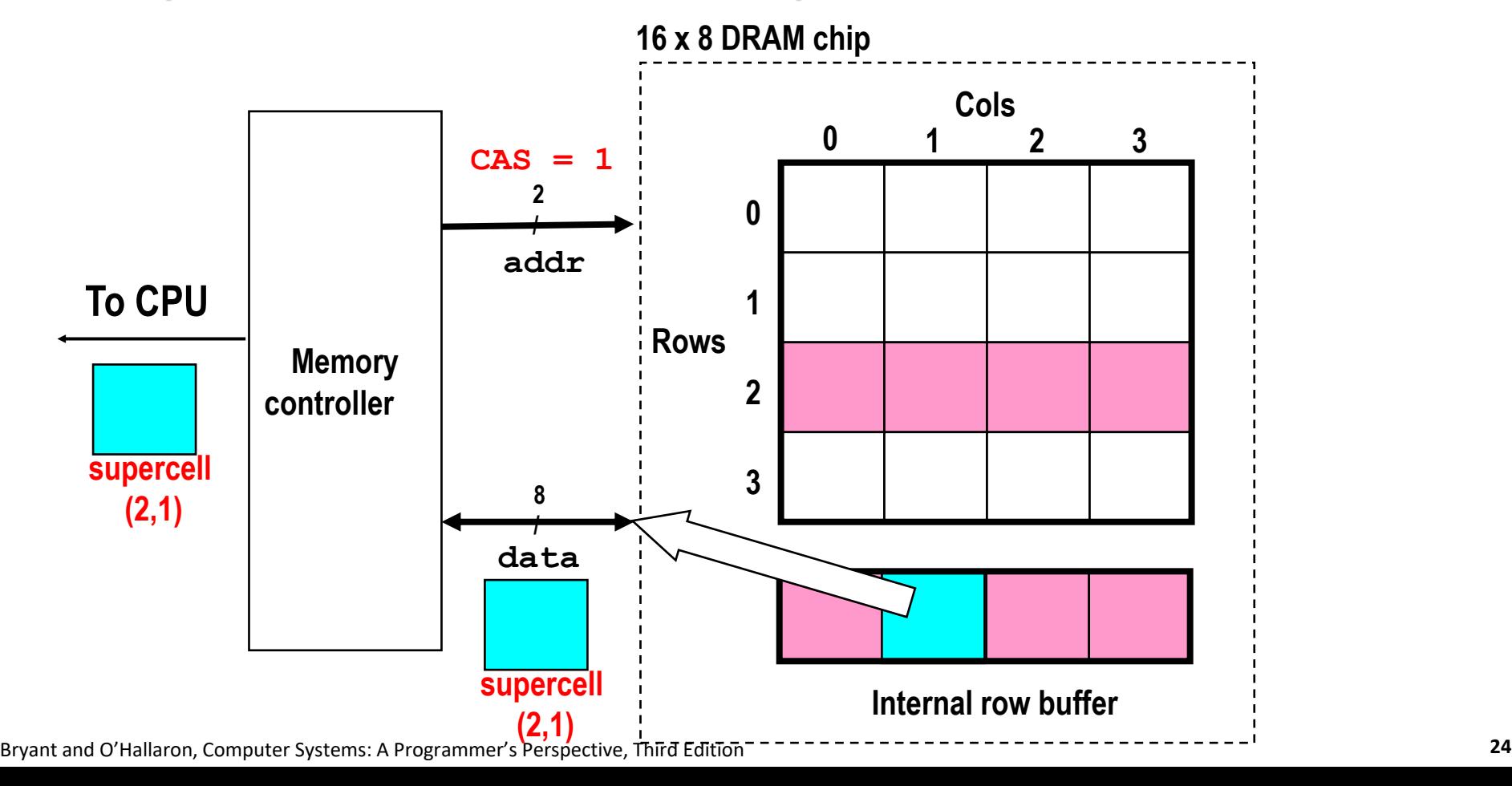

### **Memory Modules**

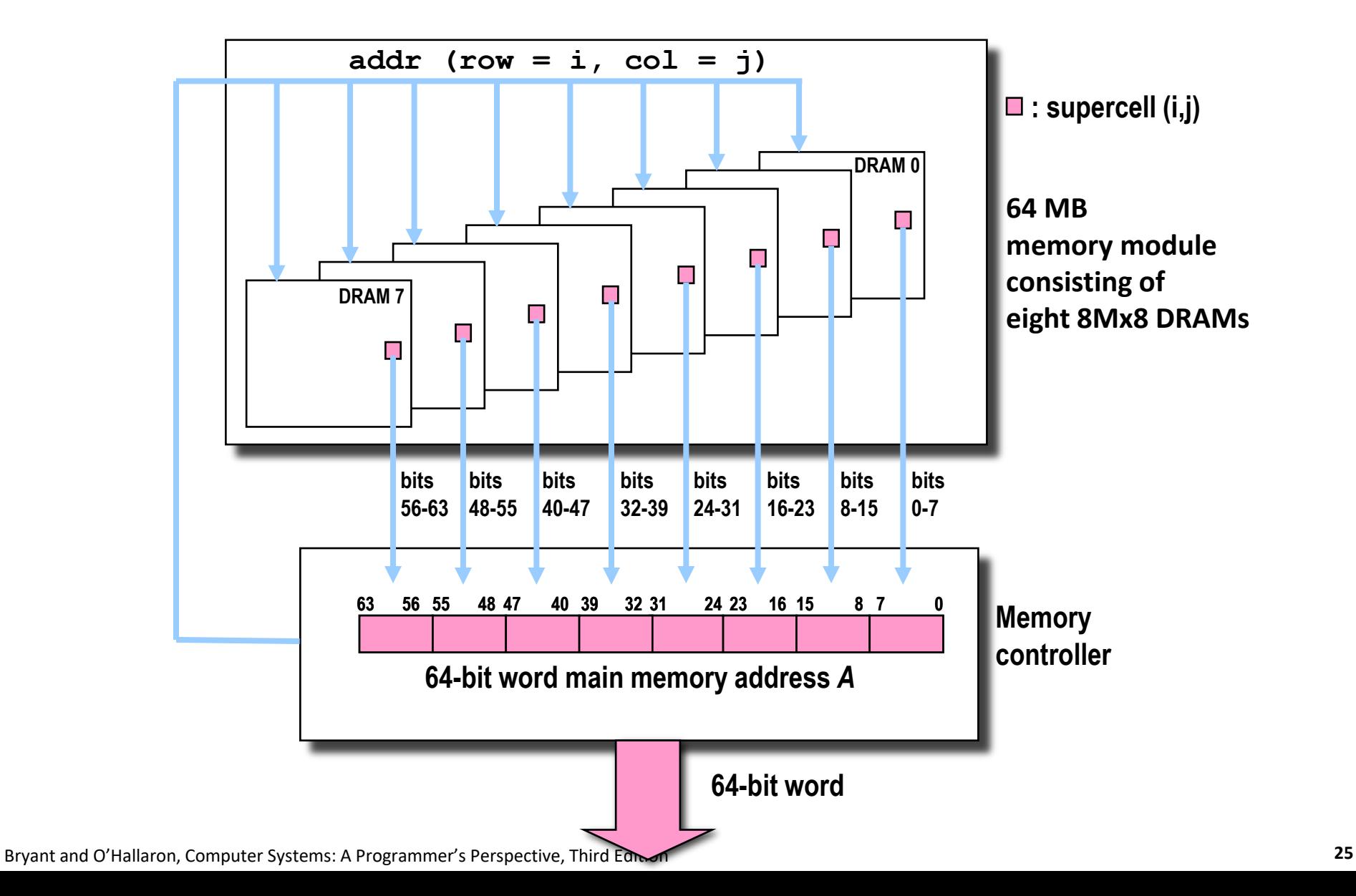

# **Today**

- **The memory Abstraction**
- **n** DRAM : main memory building block
- **Locality of reference**
- **The memory hierarchy**
- **Fall Storage technologies and trends**

### **The CPU-Memory Gap**

#### The gap widens between DRAM, disk, and CPU speeds.

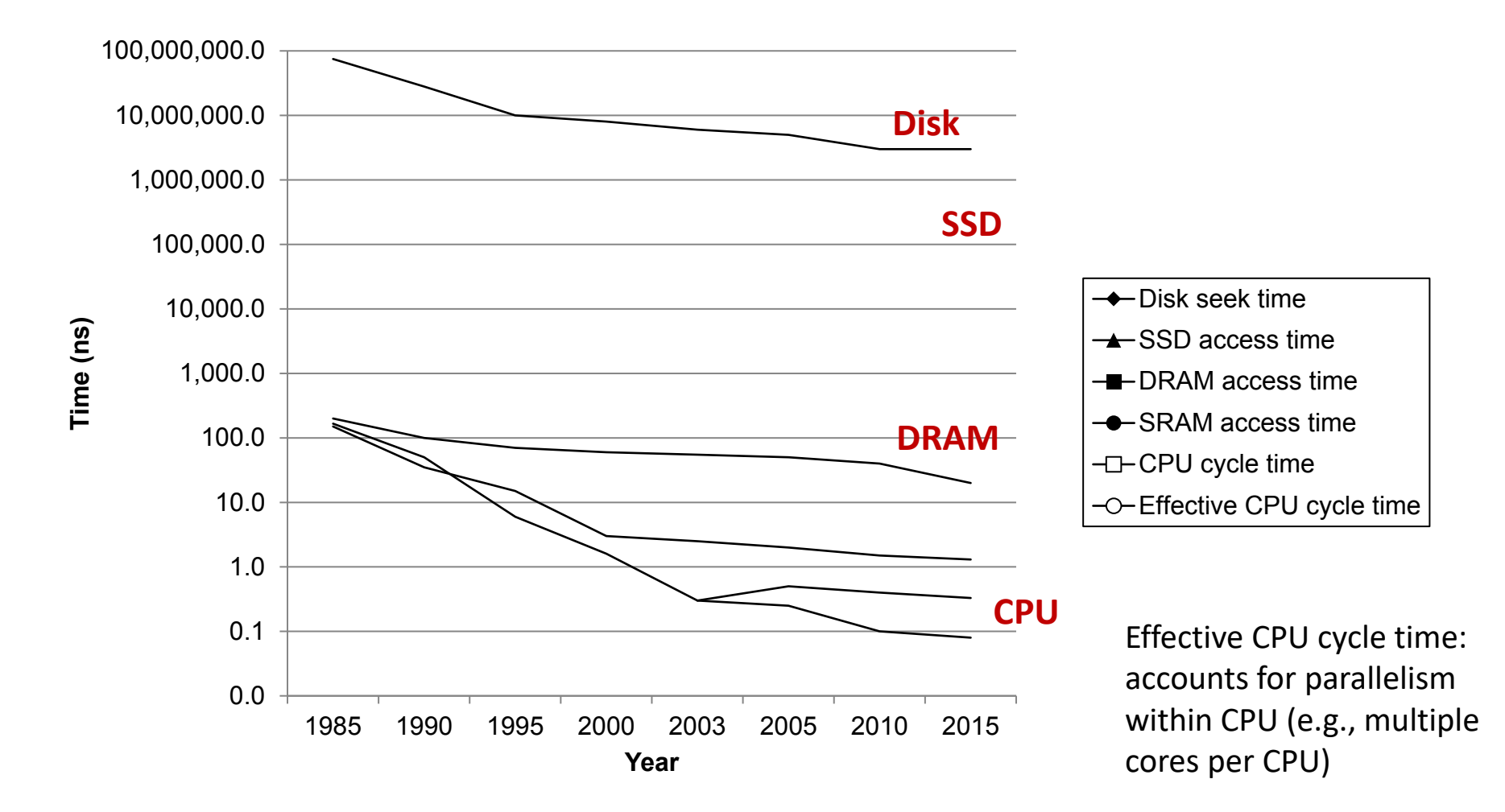

### **Locality to the Rescue!**

#### **The key to bridging this CPU-Memory gap is a fundamental property of computer programs known as locality.**

# **Locality**

 **Principle of Locality: Programs tend to use data and instructions with addresses near or equal to those they have used recently**

#### **E** Temporal locality:

Recently referenced items are likely to be referenced again in the near future

#### **Spatial locality:**

Items with nearby addresses tend to be referenced close together in time

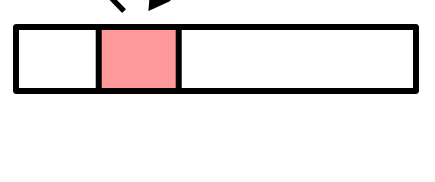

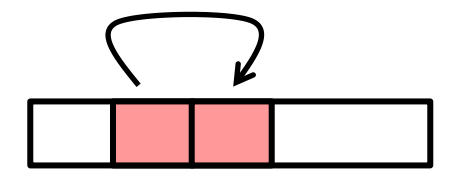

### **Locality Example**

**sum = 0;** for  $(i = 0; i < n; i++)$ **sum += a[i]; return sum;**

#### **Data references**

- Reference array elements in succession (**stride-1 reference pattern**).
- **Reference variable sum each iteration.**

#### **Instruction references**

- Reference instructions in sequence.
- Cycle through loop repeatedly.

**Spatial or Temporal Locality? temporal spatial temporal spatial**

# **Qualitative Estimates of Locality**

 **Claim: Being able to look at code and get a qualitative sense of its locality is a key skill for a professional programmer.**

**Question: Does this function have good locality with** 

**Hint: array layout is row-major order**

**Answer: yes Stride-1 reference pattern**

```
respect to array a? int sum_array_rows(int a[M][N])
                     {
                         int i, j, sum = 0;
                         for (i = 0; i < M; i++)for (i = 0; j < N; j++)sum += a[i][j];
                         return sum;
                     }
```
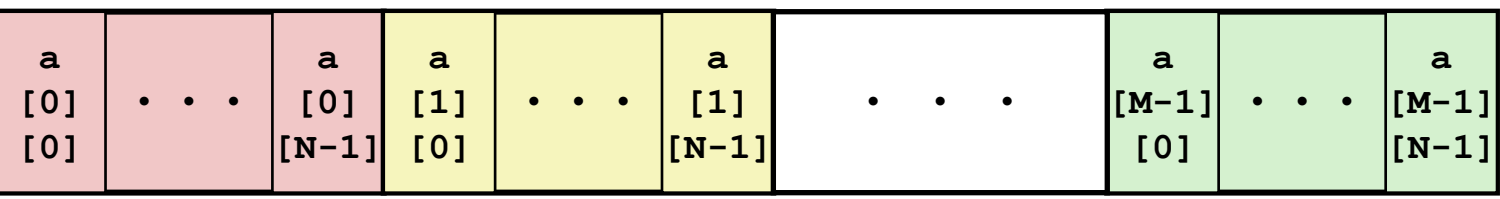

Bryant and O'Hallaron, Computer Systems: A Programmer's Perspective, Third Edition **31**

### **Locality Example**

 **Question: Does this function have good locality with respect to array a?**

```
int sum_array_cols(int a[M][N])
{
    int i, j, sum = 0;
    for (j = 0; j < N; j++)for (i = 0; i < M; i++)sum += a[i][j];
    return sum;
}
```
**Answer: no**

**Stride N reference pattern**

**Note: If M is very small then good locality. Why?**

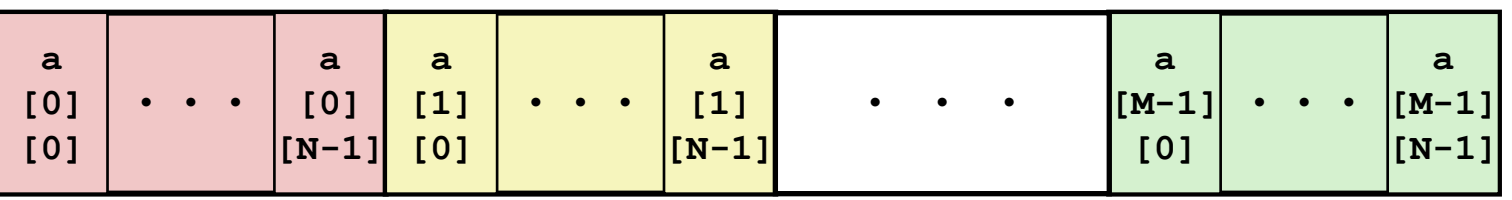

Bryant and O'Hallaron, Computer Systems: A Programmer's Perspective, Third Edition **32**

### **Locality Example**

 **Question: Can you permute the loops so that the function scans the 3-d array a with a stride-1 reference pattern (and thus has good spatial locality)?**

```
int sum_array_3d(int a[M][N][N])
{
    int i, j, k, sum = 0;
    for (i = 0; i < N; i++)for (i = 0; j \le N; j++)for (k = 0; k < M; k++)sum += a[k][i][j];
    return sum;
}
                                               $ time ./loopijk
                                               real 0m2.765s
                                               user 0m2.328s
                                               sys 0m0.422s
                                               $ time ./loopkij
                                               real 0m1.651s
                                               user 0m1.234s
                                               sys 0m0.422s
```
#### **Answer: make j the inner loop**

# **Today**

- **The memory abstraction**
- **n** DRAM : main memory building block
- **<u>E</u>** Locality of reference
- **The memory hierarchy**
- **E** Storage technologies and trends

### **Memory Hierarchies**

- **Some fundamental and enduring properties of hardware and software:**
	- Fast storage technologies cost more per byte, have less capacity, and require more power (heat!).
	- The gap between CPU and main memory speed is widening.
	- Well-written programs tend to exhibit good locality.
- **These fundamental properties complement each other beautifully.**
- **They suggest an approach for organizing memory and storage systems known as a memory hierarchy.**

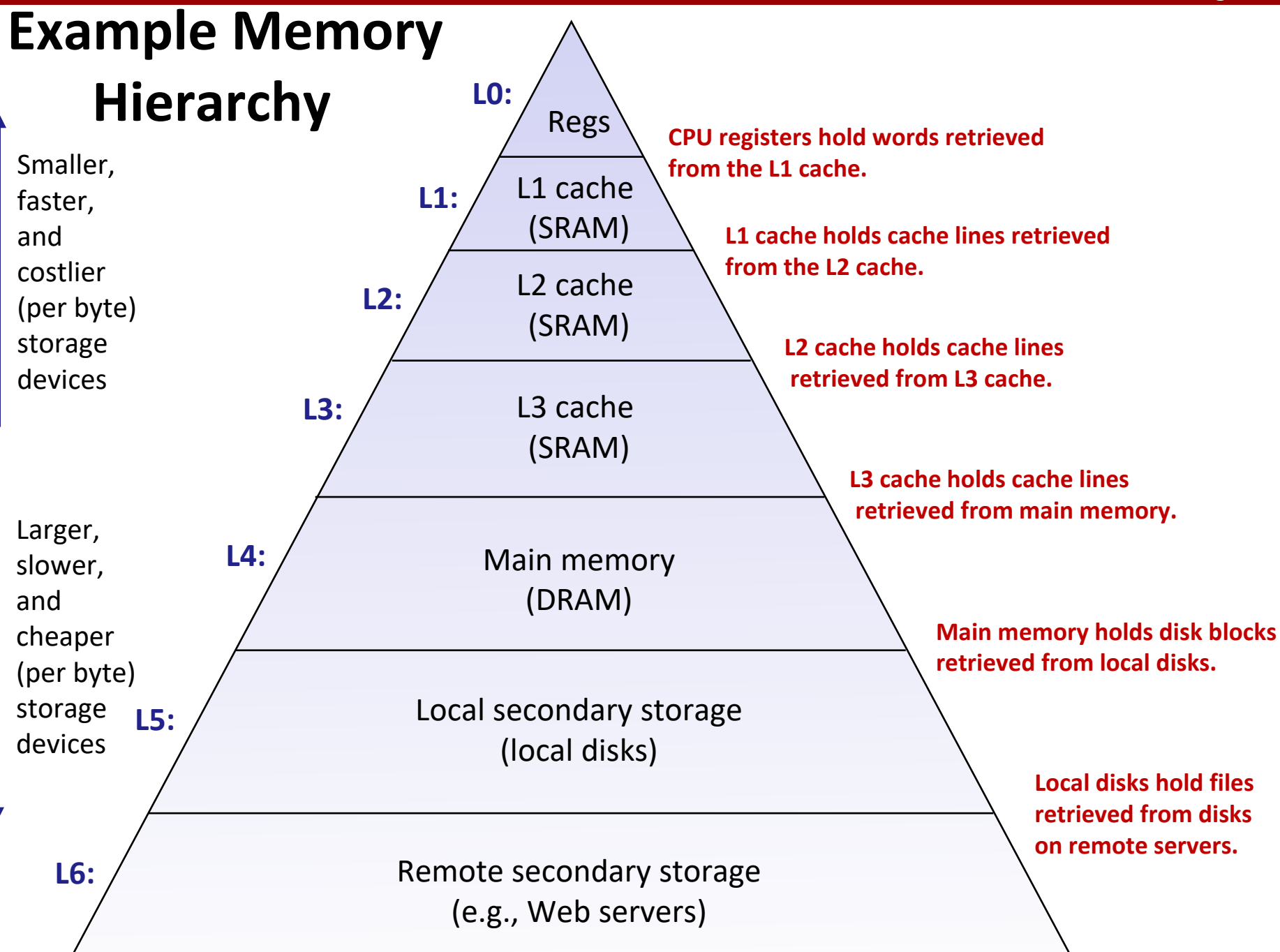

Bryant and O'Hallaron, Computer Systems: A Programmer's Perspective, Third Edition **36** and the system of the system of the system of the system of the system of the system of the system of the system of the system of the

### **Caches**

 *Cache:* **A smaller, faster storage device that acts as a staging area for a subset of the data in a larger, slower device.**

#### **Fundamental idea of a memory hierarchy:**

For each k, the faster, smaller device at level k serves as a cache for the larger, slower device at level k+1.

#### **Why do memory hierarchies work?**

- Because of locality, programs tend to access the data at level k more often than they access the data at level k+1.
- Thus, the storage at level k+1 can be slower, and thus larger and cheaper per bit.

 *Big Idea (Ideal):* **The memory hierarchy creates a large pool of storage that costs as much as the cheap storage near the bottom, but that serves data to programs at the rate of the fast storage near the top.**

### **General Cache Concepts**

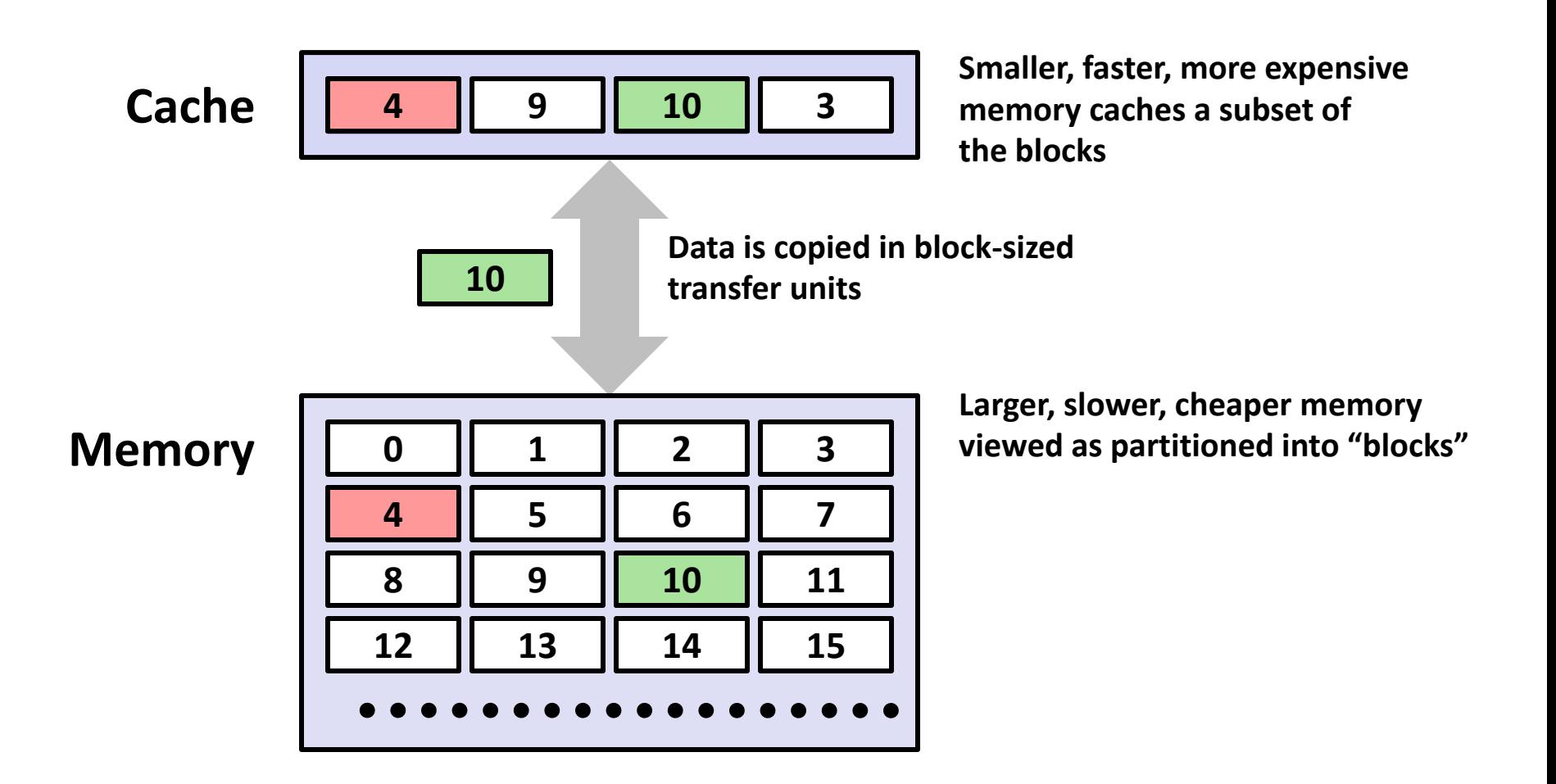

### **General Cache Concepts: Hit**

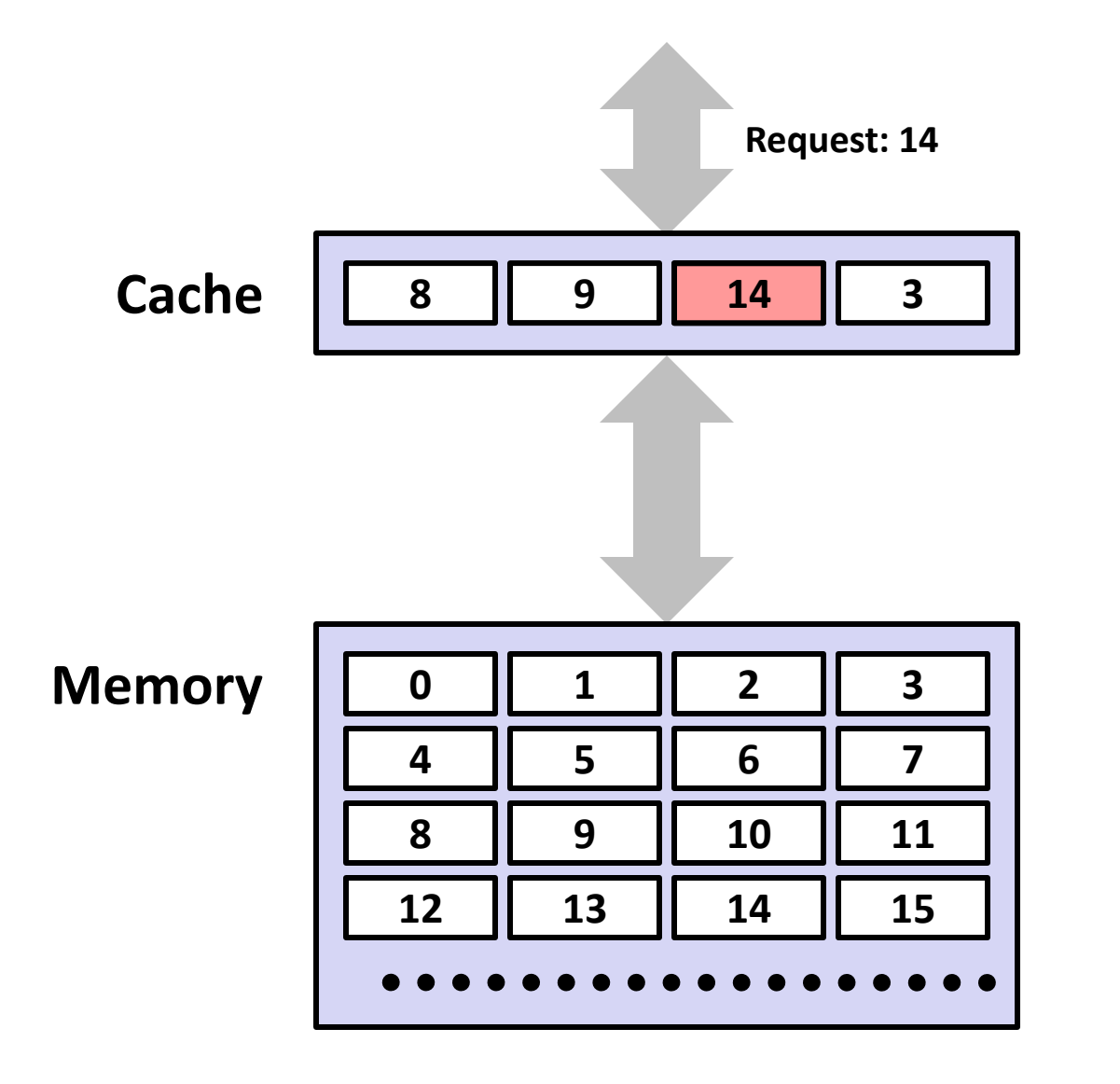

**Request: 14** *Data in block b is needed*

*Block b is in cache: Hit!*

### **General Cache Concepts: Miss**

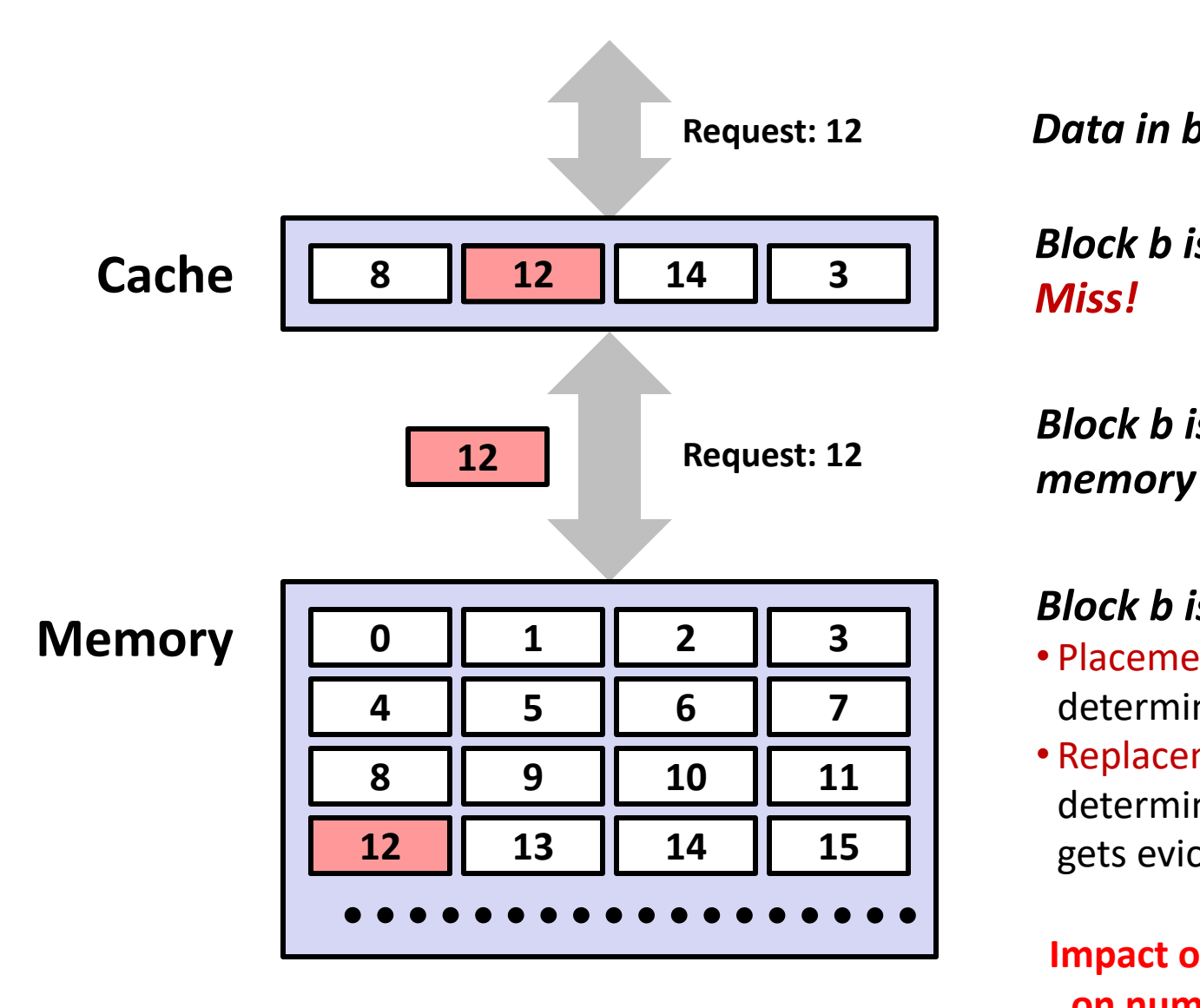

**Request: 12** *Data in block b is needed*

*Block b is not in cache: Miss!*

*Block b is fetched from*

#### *Block b is stored in cache*

- Placement policy: determines where b goes
- Replacement policy: determines which block gets evicted (victim)

**Impact of spatial locality on number of misses?**

# **General Caching Concepts: 3 Types of Cache Misses**

### ■ Cold (compulsory) miss

■ Cold misses occur because the cache starts empty and this is the first reference to the block.

#### **Capacity miss**

Occurs when the set of active cache blocks (working set) is larger than the cache.

#### **Conflict miss**

- Most caches limit blocks at level  $k+1$  to a small subset (sometimes a singleton) of the block positions at level k.
	- E.g. Block i at level k+1 must be placed in block (i mod 4) at level k.
- Conflict misses occur when the level k cache is large enough, but multiple data objects all map to the same level k block.
	- E.g. Referencing blocks 0, 8, 0, 8, 0, 8, ... would miss every time.

# **Examples of Caching in the Mem. Hierarchy**

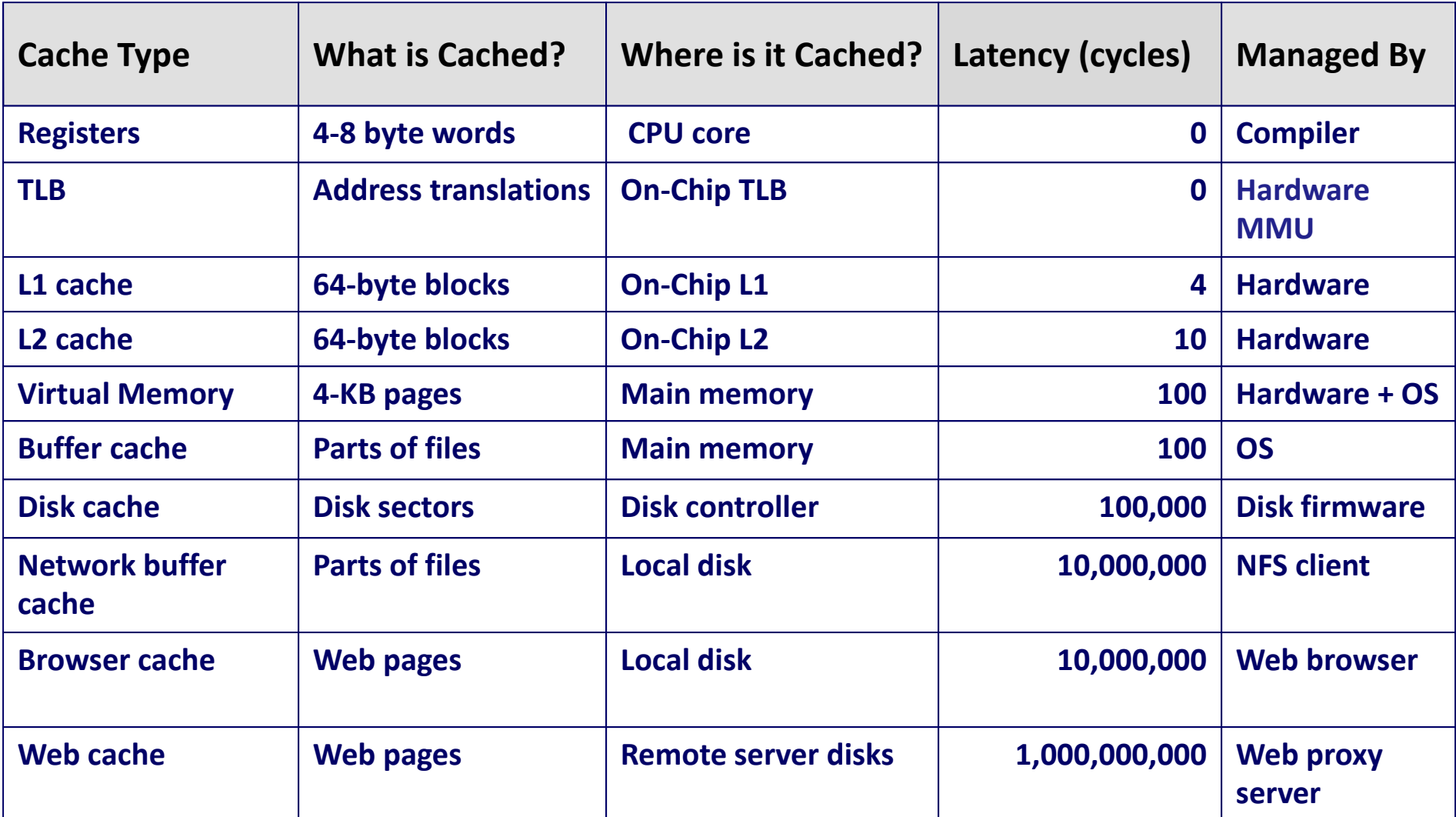

Bryant and O'Hallaron, Computer Systems: A Programmer's Perspective, Third Edition **42**

# **Today**

- **The memory abstraction**
- RAM : main memory building block
- **<u>E</u>** Locality of reference
- **The memory hierarchy**
- **E** Storage technologies and trends

# **Storage Technologies**

### **Magnetic Disks**

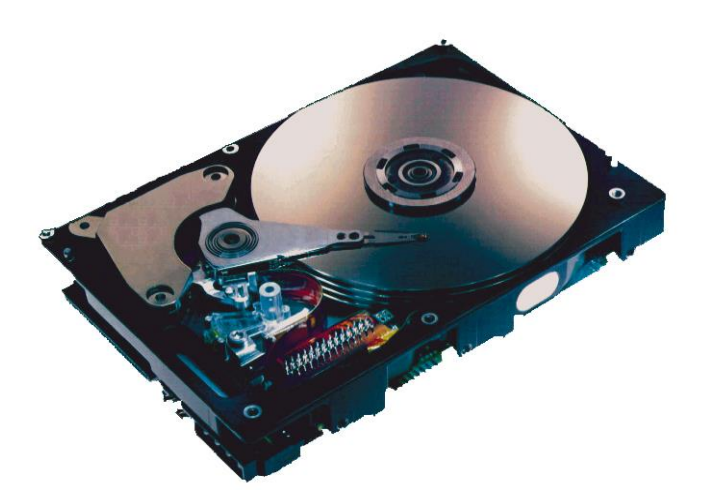

- **Example 3 Store on magnetic medium**
- **Electromechanical access**

 **Nonvolatile (Flash) Memory**

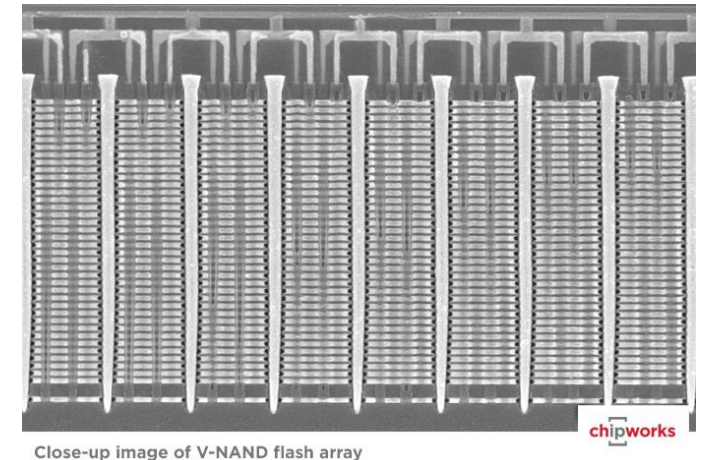

- **Store as persistent charge**
- **Implemented with 3-D structure**
	- 100+ levels of cells
	- 3 bits data per cell

### **What's Inside A Disk Drive?**

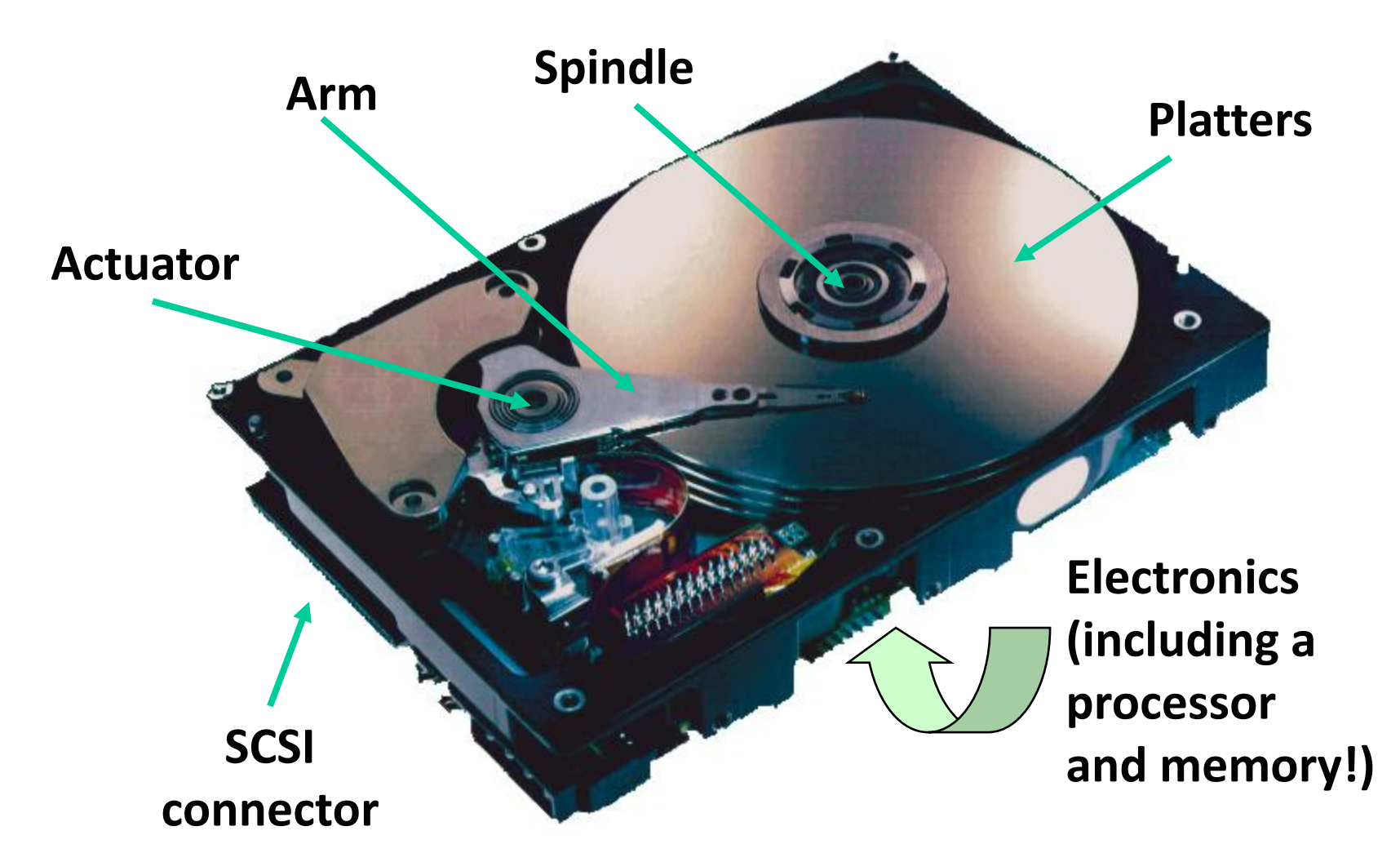

*Image courtesy of Seagate Technology*

### **Disk Geometry**

- **Disks consist of platters, each with two surfaces.**
- **Each surface consists of concentric rings called tracks.**
- **Each track consists of sectors separated by gaps.**

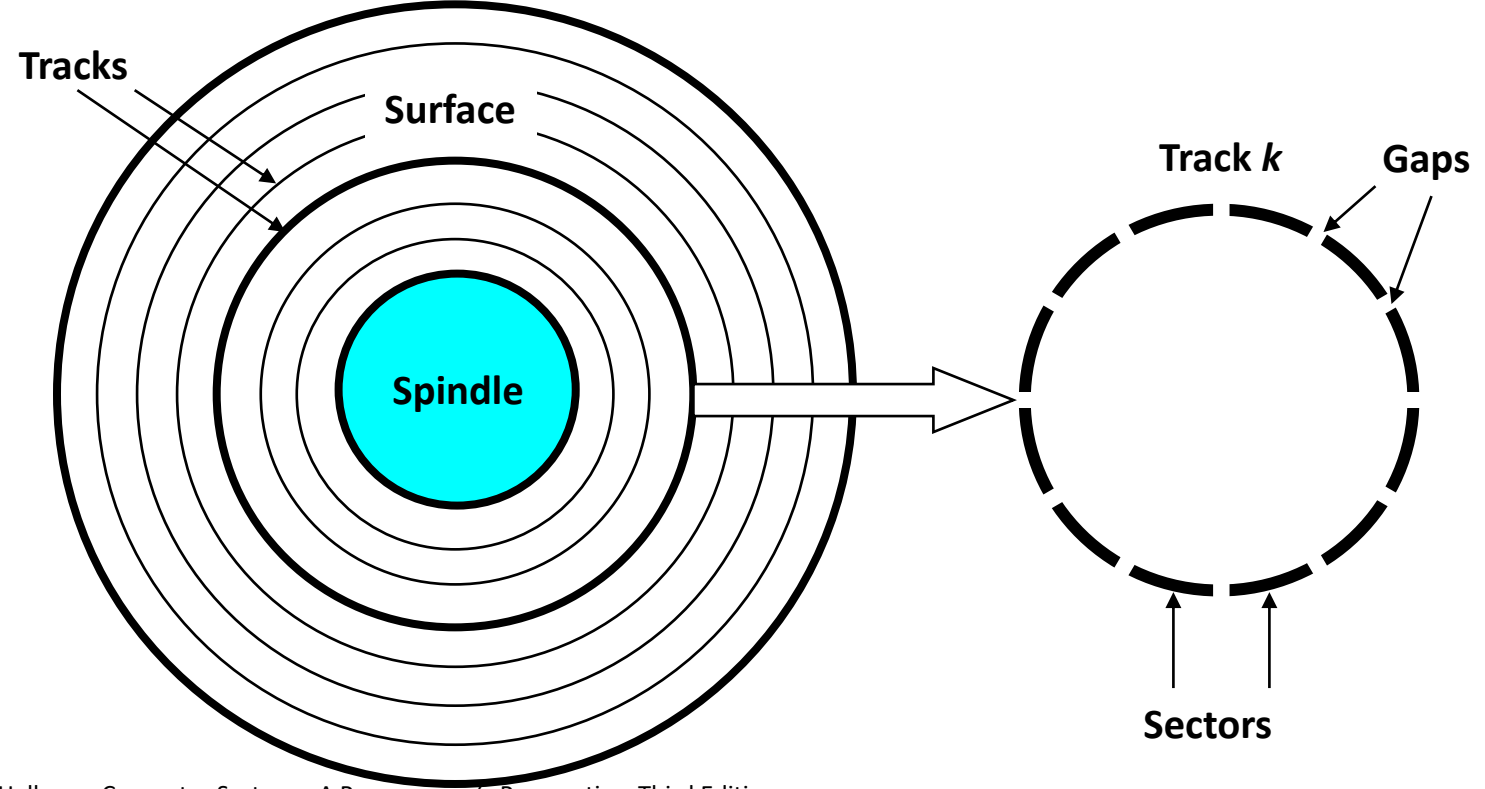

Bryant and O'Hallaron, Computer Systems: A Programmer's Perspective, Third Edition **47**

# **Disk Capacity**

#### **Capacity: maximum number of bits that can be stored.**

■ Vendors express capacity in units of gigabytes (GB) or terabytes (TB), where  $1$  GB =  $10^9$  Bytes and  $1$  TB =  $10^{12}$  Bytes

#### **Capacity is determined by these technology factors:**

- Recording density (bits/in): number of bits that can be squeezed into a 1 inch segment of a track.
- Track density (tracks/in): number of tracks that can be squeezed into a 1 inch radial segment.
- Areal density (bits/in<sup>2</sup>): product of recording and track density.

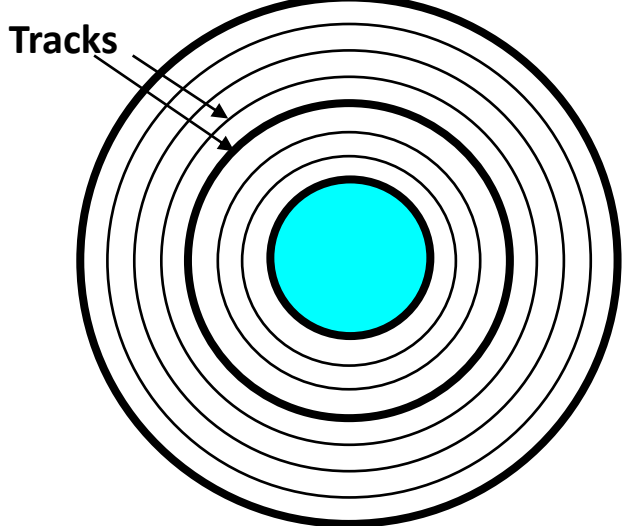

### **Disk Operation (Single-Platter View)**

**The disk surface spins at a fixed rotational rate By moving radially, the arm can position the read/write head over any track. The read/write** *head* **is attached to the end of the** *arm* **and flies over the disk surface on a thin cushion of air. spindle spindle spindle spindle spindle**
### **Disk Operation (Multi-Platter View)**

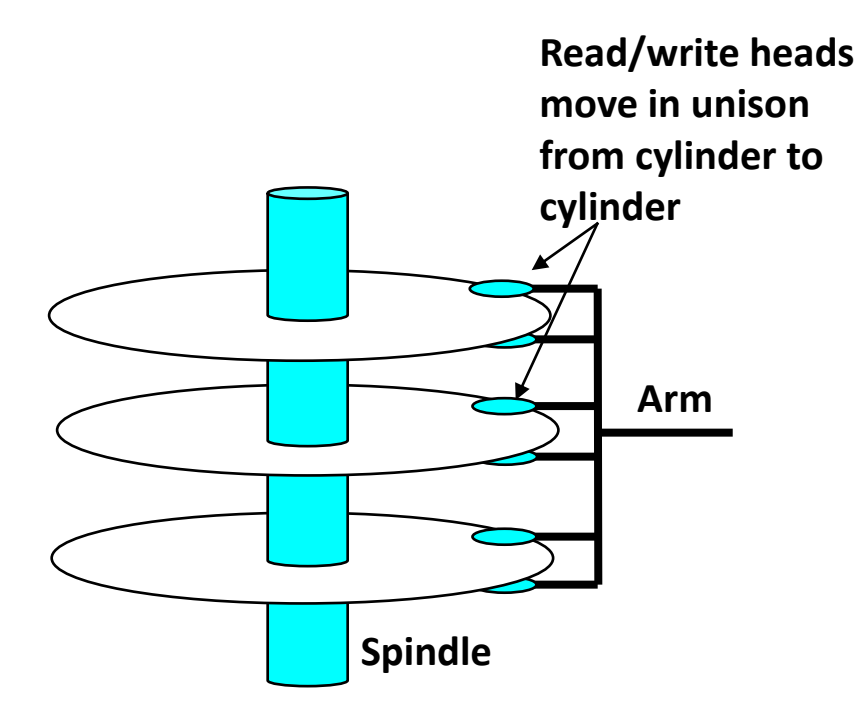

### **Disk Access – Service Time Components**

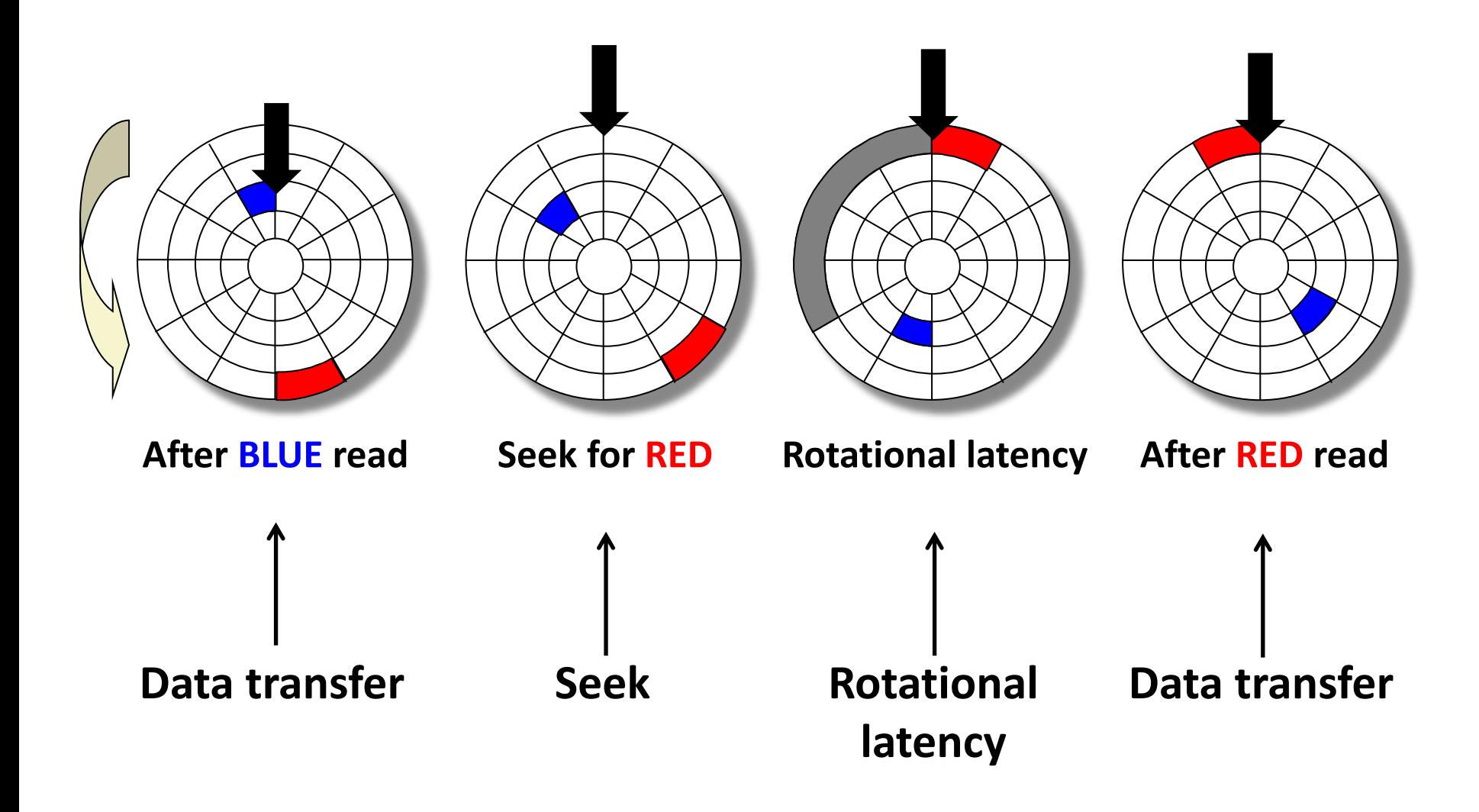

### **Disk Access Time**

#### **Average time to access some target sector approximated by:**

 $\blacksquare$   $\blacksquare$   $\blacks$ 

### ■ Seek time (T<sub>avg seek</sub>)

- Time to position heads over cylinder containing target sector.
- **Typical T**<sub>avg seek</sub> is 3–9 ms
- **Rotational latency (T**<sub>avg rotation)</sub>
	- Time waiting for first bit of target sector to pass under r/w head.
	- $\blacksquare$  T<sub>avg rotation</sub> = 1/2 x 1/RPMs x 60 sec/1 min
	- **•** Typical rotational rate =  $7,200$  RPMs

### **Transfer time (T**<sub>avg transfer</sub>)

- Time to read the bits in the target sector.
- **T**<sub>avg transfer</sub> =  $1/$ RPM x  $1/(avg \# sectors/track)$  x 60 secs/1 min

time for one rotation (in minutes) fraction of a rotation to be read

### **Disk Access Time Example**

#### **Given:**

- $\blacksquare$  Rotational rate = 7,200 RPM
- Average seek time  $= 9$  ms
- Avg # sectors/track =  $400$

### **Derived:**

- $\blacksquare$  T<sub>avg rotation</sub> = 1/2 x (60 secs/7200 RPM) x 1000 ms/sec = 4 ms
- $T_{\text{avg transfer}} = 60/7200 \times 1/400 \times 1000 \text{ ms/sec} = 0.02 \text{ ms}$
- $\blacksquare$  T<sub>access</sub> = 9 ms + 4 ms + 0.02 ms

#### **Important points:**

- Access time dominated by seek time and rotational latency.
- First bit in a sector is the most expensive, the rest are free.
- *SRAM access time is about 4 ns/doubleword, DRAM about 60 ns*
	- *Disk is about 40,000 times slower than SRAM,*
	- *2,500 times slower than DRAM.*

# **I/O Bus**

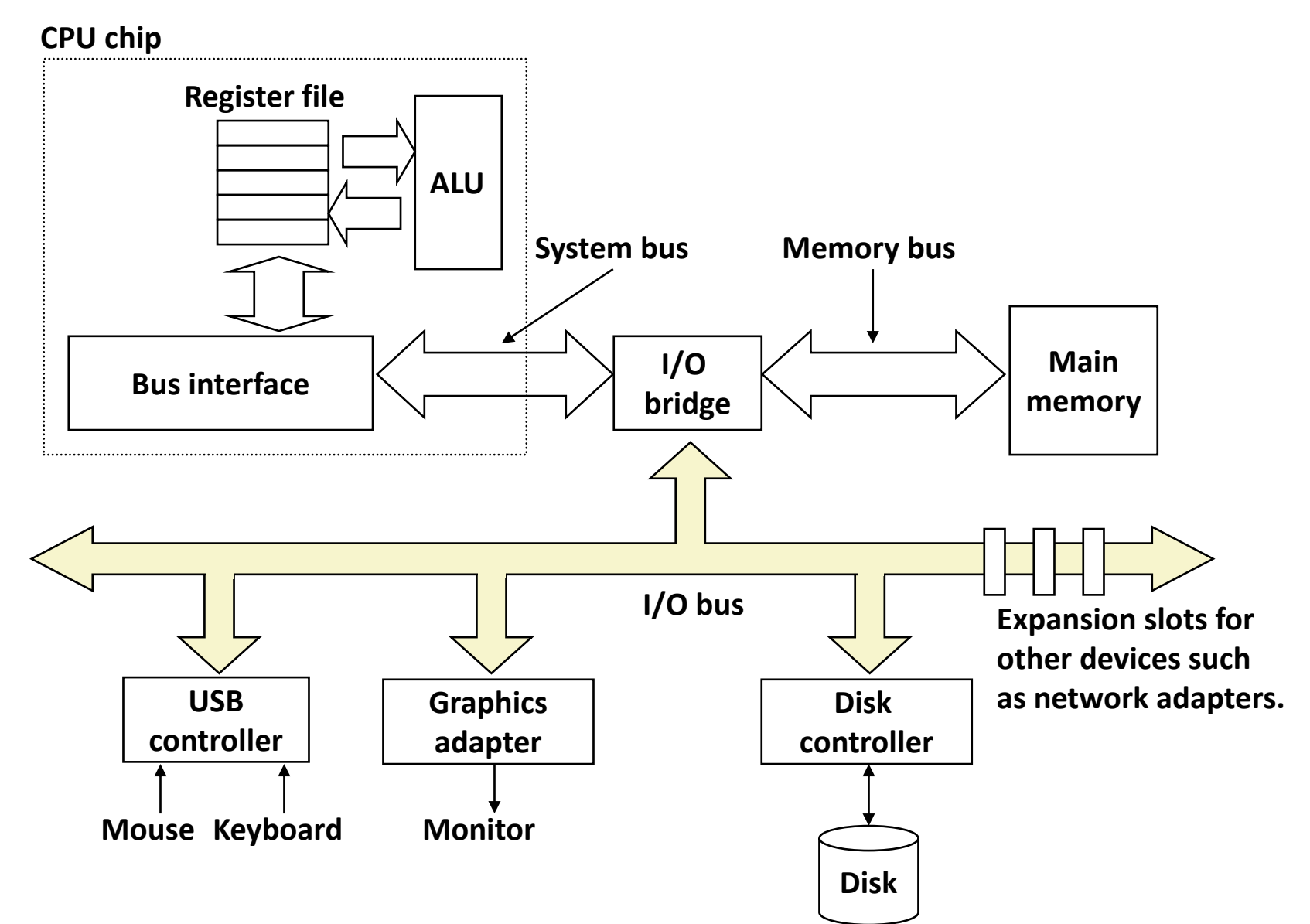

### **Reading a Disk Sector (1)**

**CPU chip**

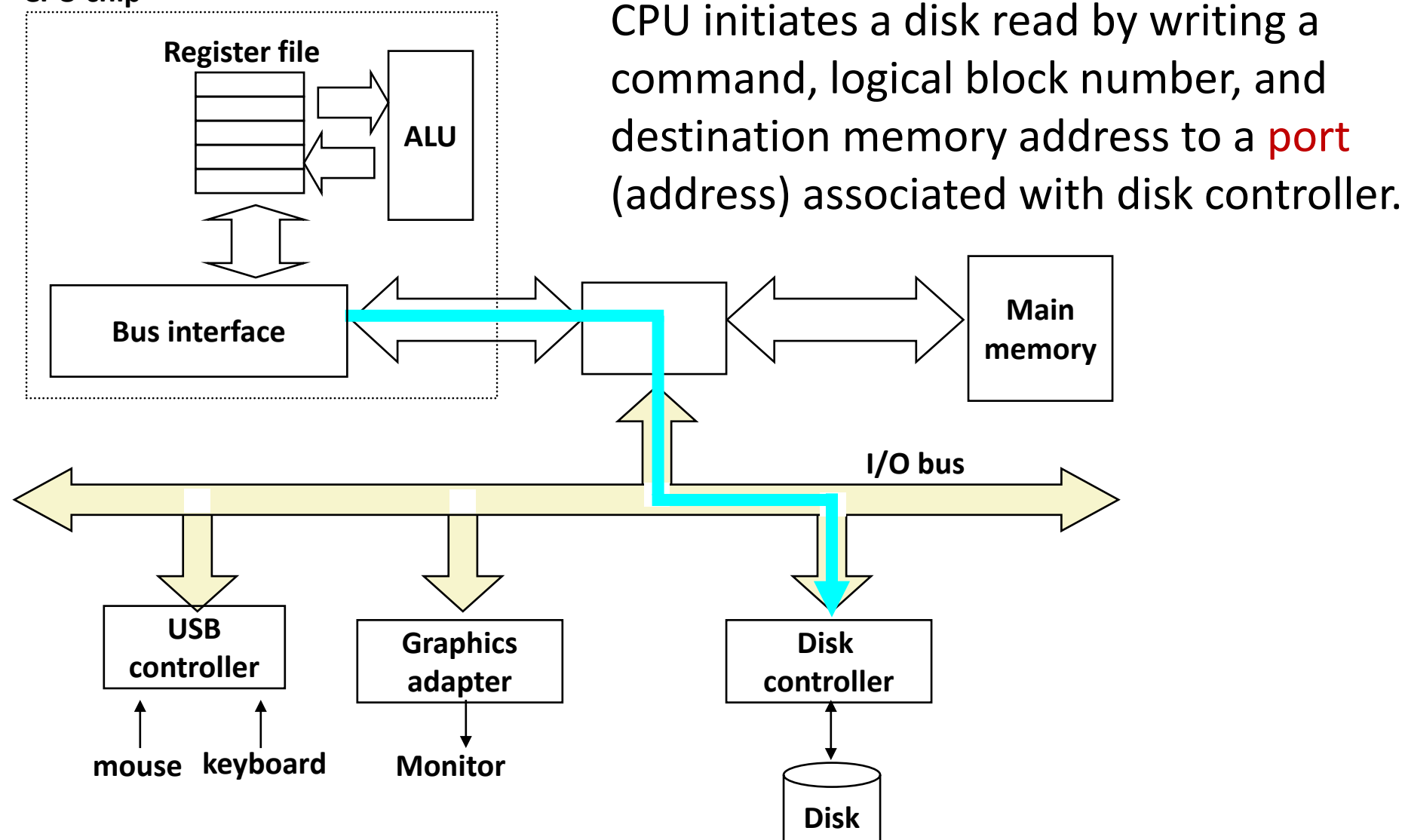

### **Reading a Disk Sector (2)**

**CPU chip**

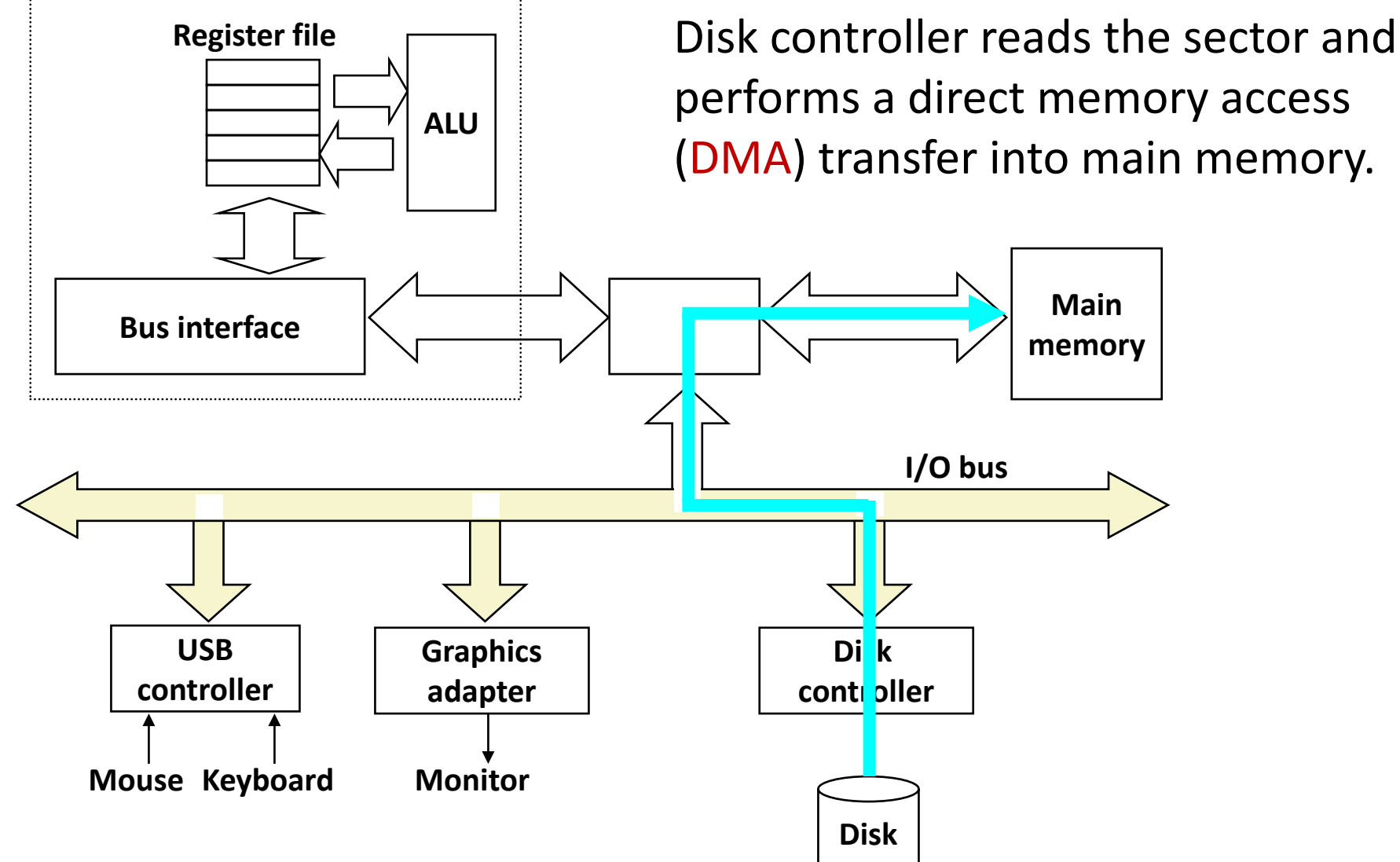

### **Reading a Disk Sector (3)**

**CPU chip**

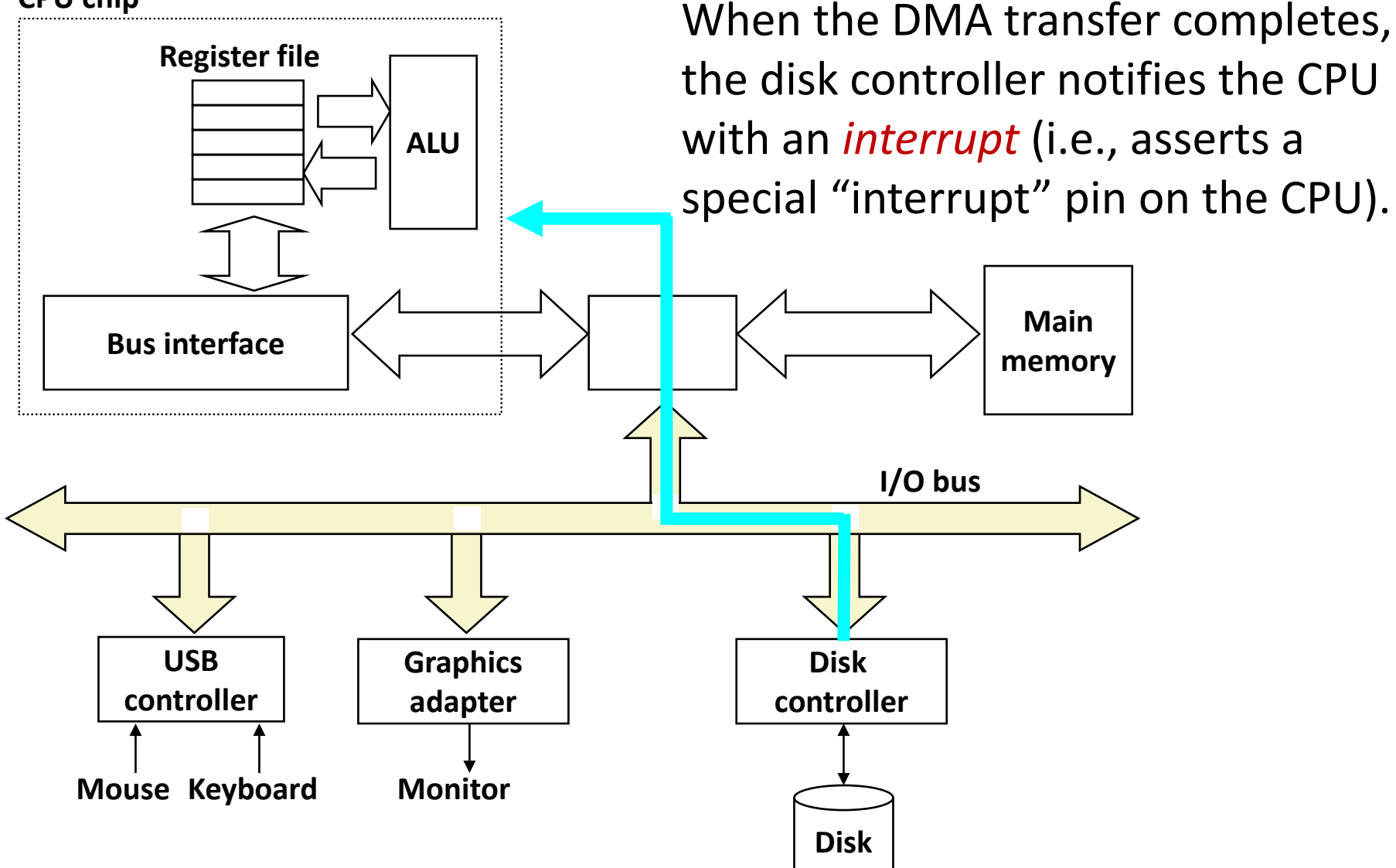

## **Nonvolatile Memories**

- **DRAM and SRAM are volatile memories**
	- Lose information if powered off.

#### **Nonvolatile memories retain value even if powered off**

- Read-only memory (ROM): programmed during production
- Electrically eraseable PROM (EEPROM): electronic erase capability
- Flash memory: EEPROMs, with partial (block-level) erase capability
	- Wears out after about 100,000 erasings
- 3D XPoint (Intel Optane) & emerging NVMs
	- New materials

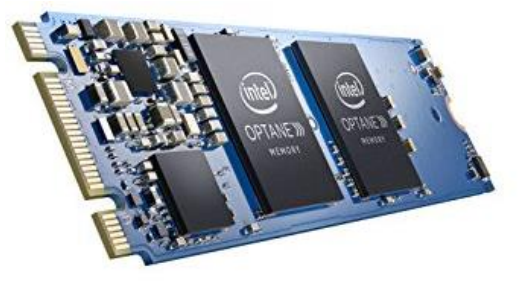

#### **Uses for Nonvolatile Memories**

- Firmware programs stored in a ROM (BIOS, controllers for disks, network cards, graphics accelerators, security subsystems,…)
- Solid state disks (replacing rotating disks)
- Disk caches

# **Solid State Disks (SSDs)**

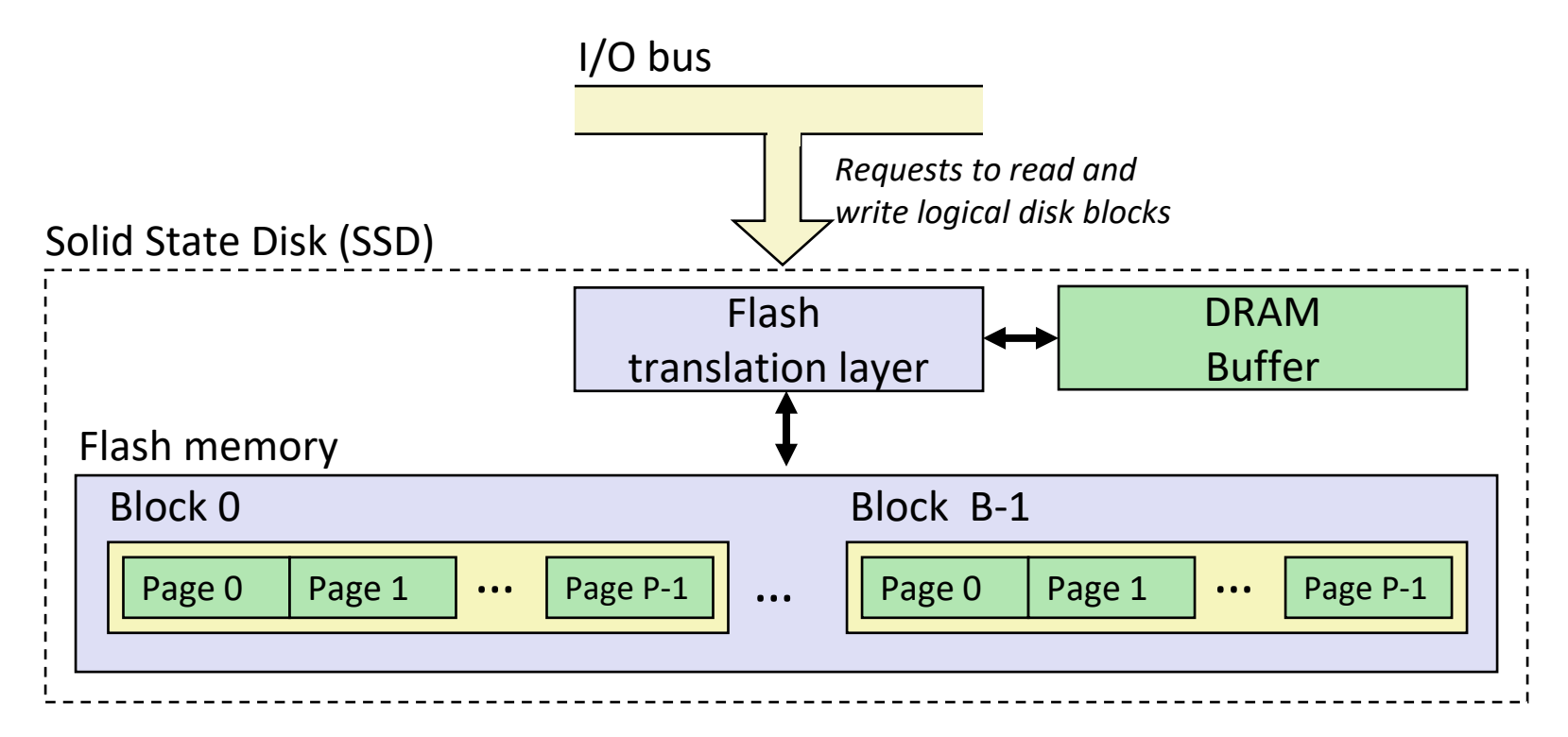

- **Pages: 512KB to 4KB, Blocks: 32 to 128 pages**
- **Data read/written in units of pages.**
- **Page can be written only after its block has been erased.**
- **A block wears out after about 100,000 repeated writes.**

### **SSD Performance Characteristics**

#### **Benchmark of Samsung 940 EVO Plus**

**<https://ssd.userbenchmark.com/SpeedTest/711305/Samsung-SSD-970-EVO-Plus-250GB>**

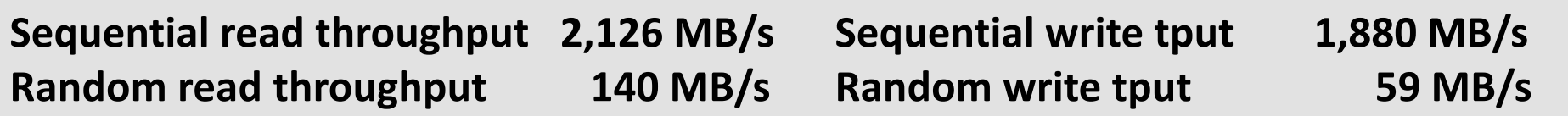

#### **Sequential access faster than random access**

Common theme in the memory hierarchy

#### **Random writes are somewhat slower**

- Erasing a block takes a long time  $(21 \text{ ms})$ .
- Modifying a block page requires all other pages to be copied to new block.
- Flash translation layer allows accumulating series of small writes before doing block write.

## **SSD Tradeoffs vs Rotating Disks**

#### **Advantages**

No moving parts  $\rightarrow$  faster, less power, more rugged

#### **Disadvantages**

- Have the potential to wear out
	- Mitigated by "wear leveling logic" in flash translation layer
	- E.g. Samsung 940 EVO Plus guarantees 600 writes/byte of writes before they wear out
	- Controller migrates data to minimize wear level
- In 2019, about 4 times more expensive per byte
	- And, relative cost will keep dropping

### **Applications**

- Smartphones, laptops
- Increasingly common in desktops and servers

### **Summary**

- The speed gap between CPU, memory and mass storage **continues to widen.**
- **Well-written programs exhibit a property called** *locality***.**
- **Memory hierarchies based on** *caching* **close the gap by exploiting locality.**
- **Flash memory progress outpacing all other memory and storage technologies (DRAM, SRAM, magnetic disk)**
	- Able to stack cells in three dimensions

#### Architektury systemów komputerowych Wykład 10: Pamieć DRAM

#### [Krystian Bac](mailto:cahirwpz@cs.uni.wroc.pl)ławski

Instytut Informatyki Uniwersytet Wroc≥awski

7 maja 2021

**KORK ERKER ADAM ADA** 

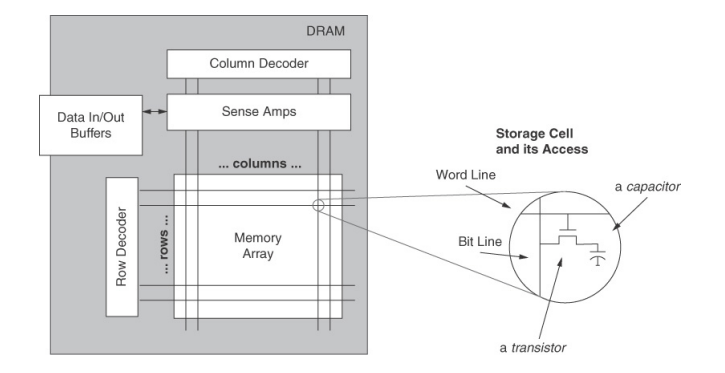

KO K K Ø K K E K K E K V K K K K K K K K K

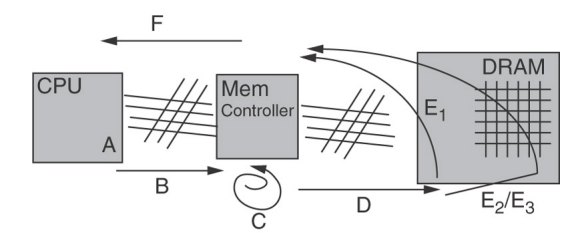

A: Transaction request may be delayed in Queue

B: Transaction request sent to Memory Controller

C: Transaction converted to Command Sequences (may be queued)

 $\left\{ \begin{array}{ccc} 1 & 0 & 0 \\ 0 & 1 & 0 \end{array} \right.$ 

 $2990$ 

Þ

D: Command/s Sent to DRAM

 $E_1$ : Requires only a CAS or

E<sub>2</sub>: Requires RAS + CAS or

 $E_3$ : Requires PRE + RAS + CAS

F: Transaction sent back to CPU

DRAM Latency =  $A + B + C + D + E + F$ 

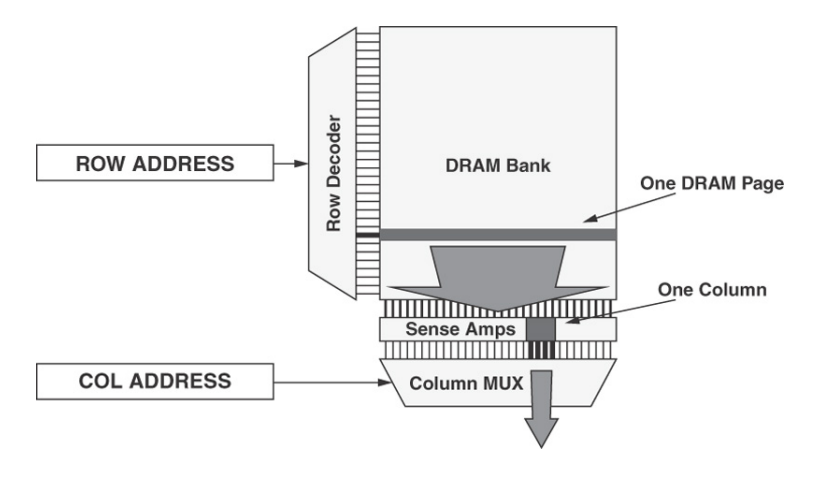

Rysunek: Strony pamięci DRAM

K ロ ▶ K @ ▶ K 할 ▶ K 할 ▶ 이 할 → 9 Q Q →

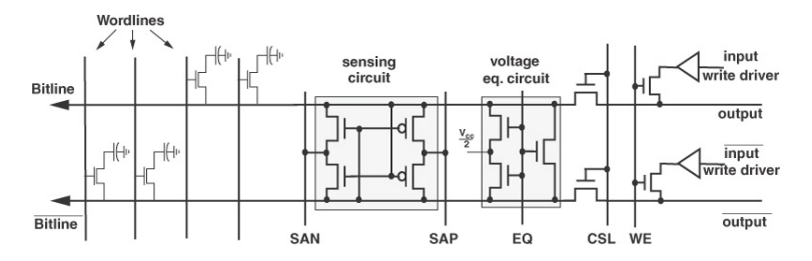

Rysunek: Kolumna macierzy DRAM

K ロ ▶ K @ ▶ K 할 ▶ K 할 ▶ 이 할 → 9 Q Q →

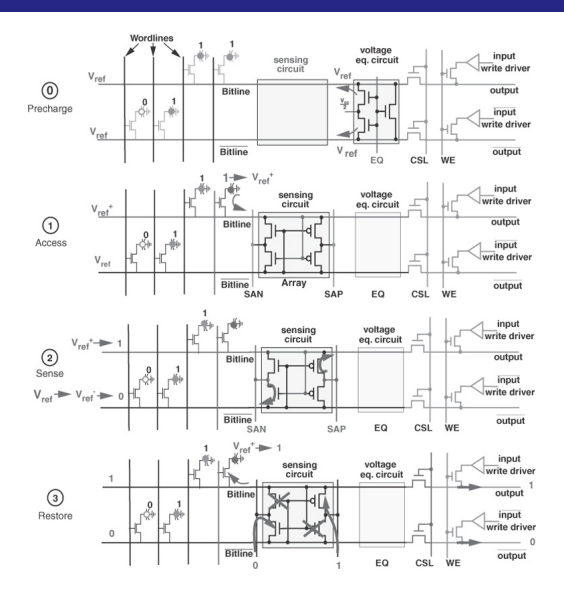

Rysunek: Proces czytania bitów

イロト 不優 トイ選 トイ選ト

重。  $2990$ 

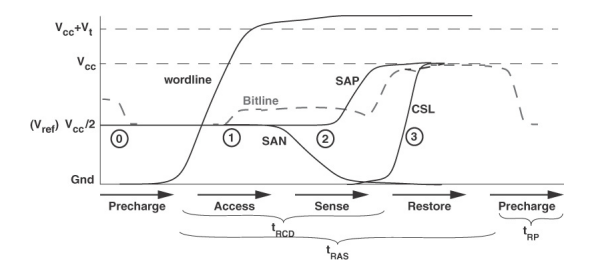

Rysunek: Kolejność podawania sygnałów

K ロ ▶ K 個 ▶ K 할 ▶ K 할 ▶ 이 할 → 9 Q Q →

- $t_{RAS}$  Row Access Strobe. Minimalny czas między poleceniem wyboru wiersza, a przywróceniem danych w wierszu po wykonaniu operacji.
	- *tRP* Row Precharge. Czas na przygotowanie innego wiersza na dostęp.
- $t_{RCD}$  Row-to-Column command Delay. Czas między wydaniem polecenia wyboru wiersza, a dostępnością danych na wyjściu z układu wzmacniającego.
- $t_{CAS}$  Column Access Strobe latency. Minimalny czas między wydaniem polecenia odczytu kolumny, sa początkiem transferu danych.
	- $t_{RC}$  Row Cycle. Czas między dostępami do różnych wierszy w  $\tan ku.$   $t_{BC} = t_{RAS} + t_{RP}$

**KORK ERKER ADAM ADA** 

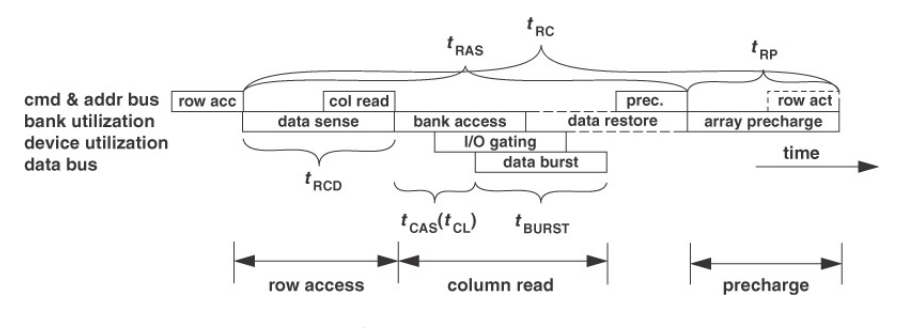

Rysunek: Odczyt z pamięci DRAM

K ロ ▶ K 個 ▶ K 할 ▶ K 할 ▶ 이 할 → 9 Q Q →

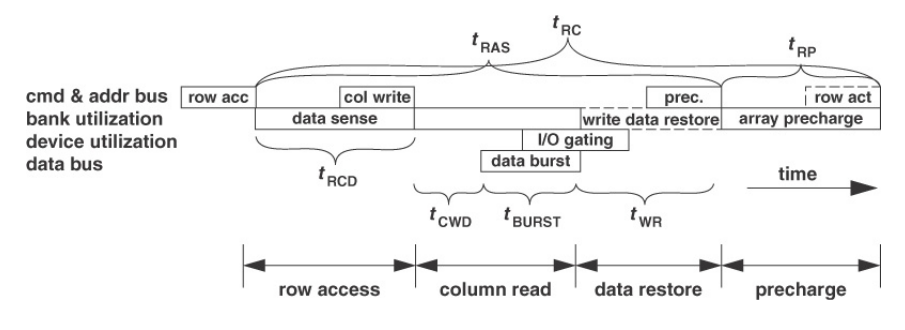

Rysunek: Zapis do pamięci DRAM

K ロ ▶ K 個 ▶ K 할 ▶ K 할 ▶ 이 할 → 9 Q Q →

### **Cache Memories**

15-213/18-213/15-513: Introduction to Computer Systems 12<sup>th</sup> Lecture, February 26, 2019

### **Today**

#### **Cache memory organization and operation**

#### **Performance impact of caches**

- **The memory mountain**
- Rearranging loops to improve spatial locality
- Using blocking to improve temporal locality

### **Cache Memories**

■ Cache memories are small, fast SRAM-based memories **managed automatically in hardware**

- Hold frequently accessed blocks of main memory
- **CPU looks first for data in cache**
- **Typical system structure:**

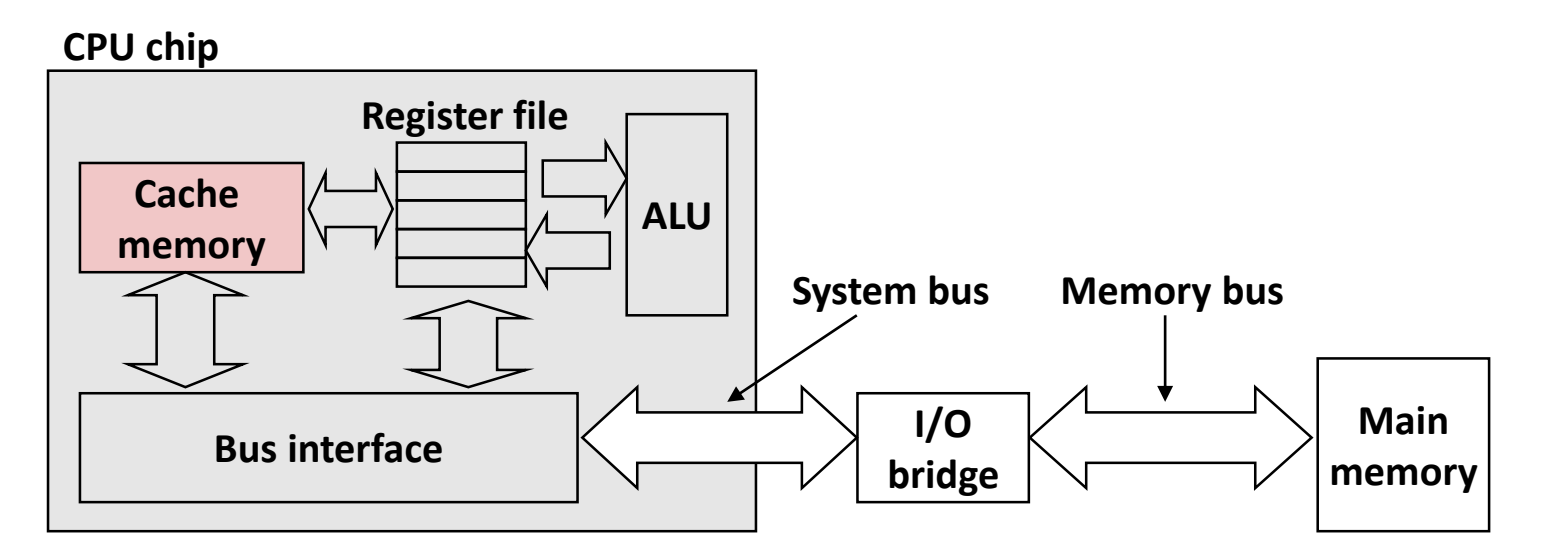

### **Recall: Modern CPU Design**

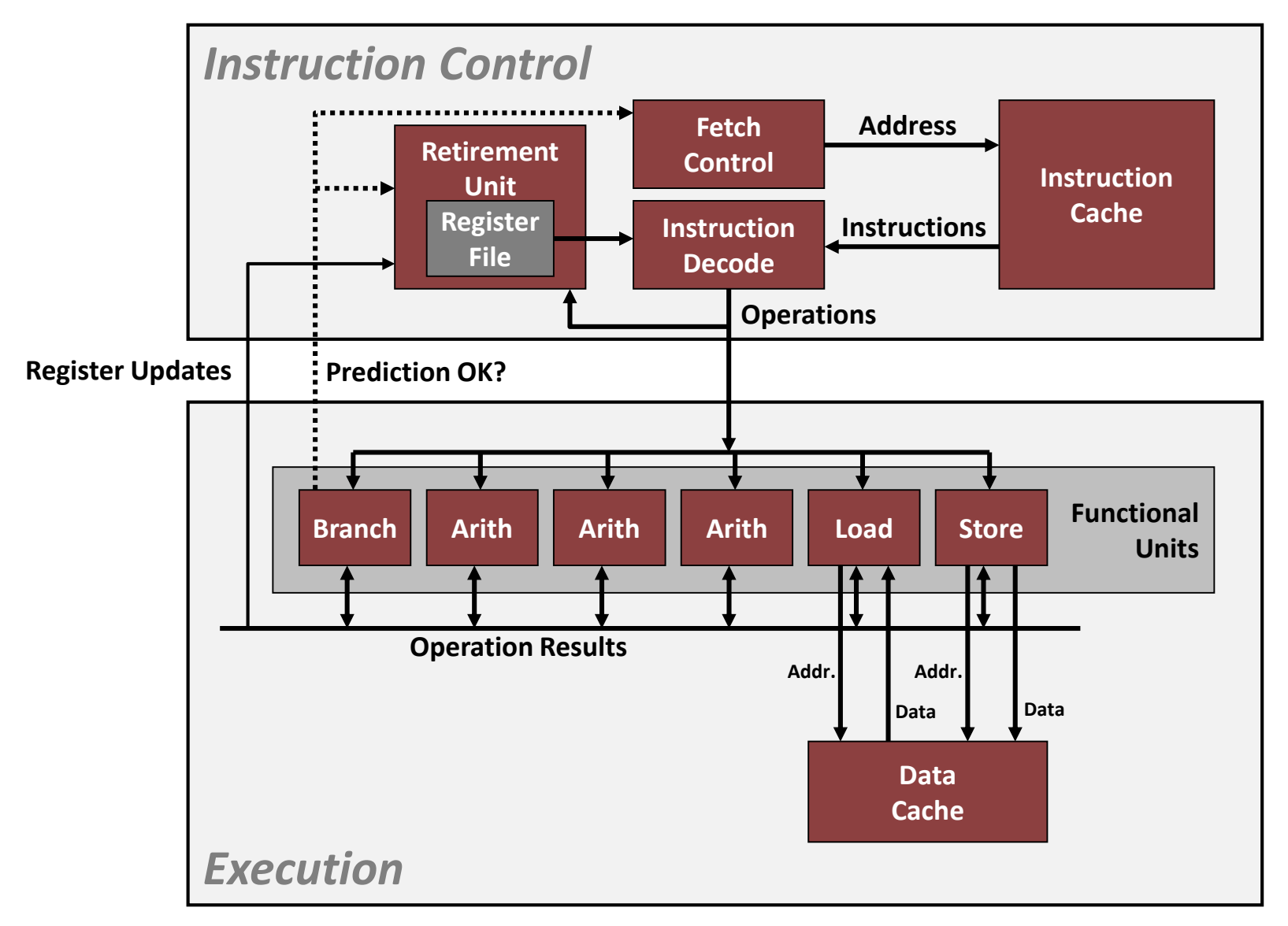

### **What it Really Looks Like**

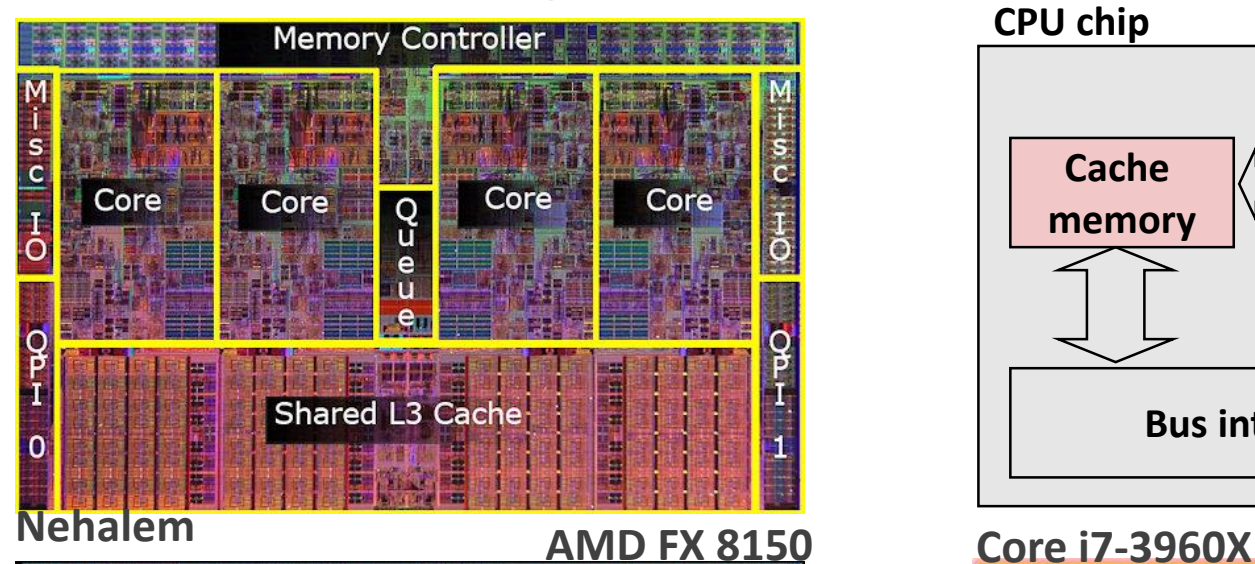

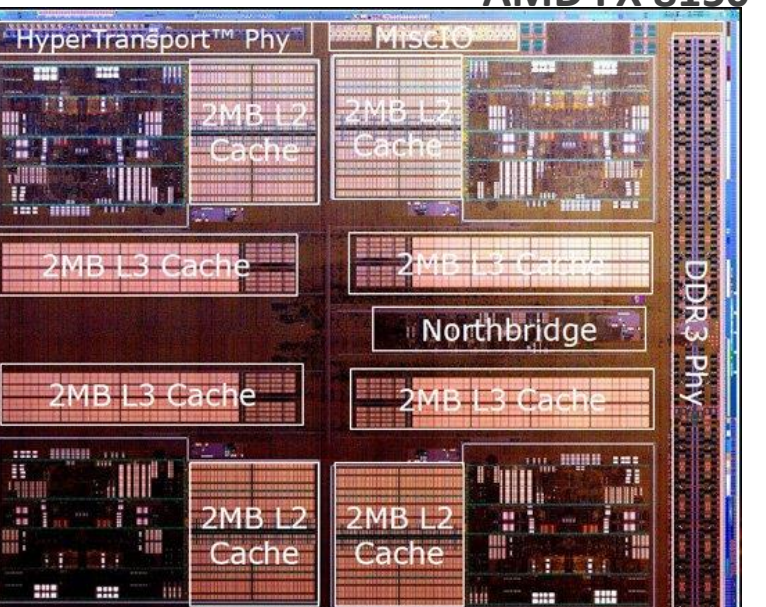

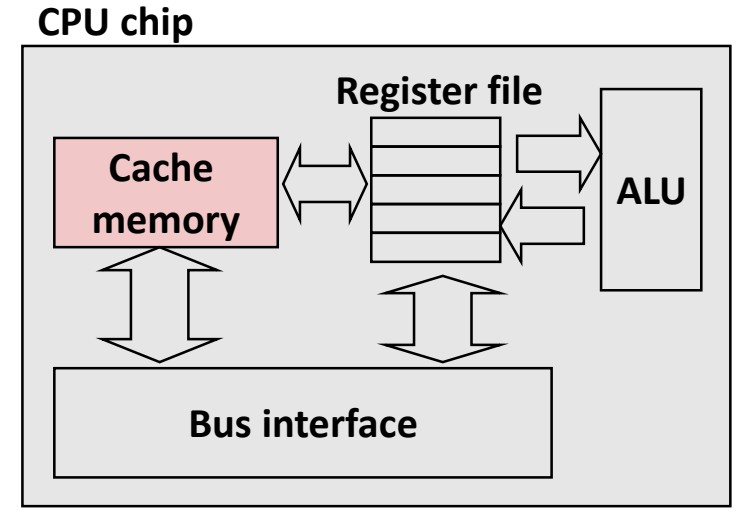

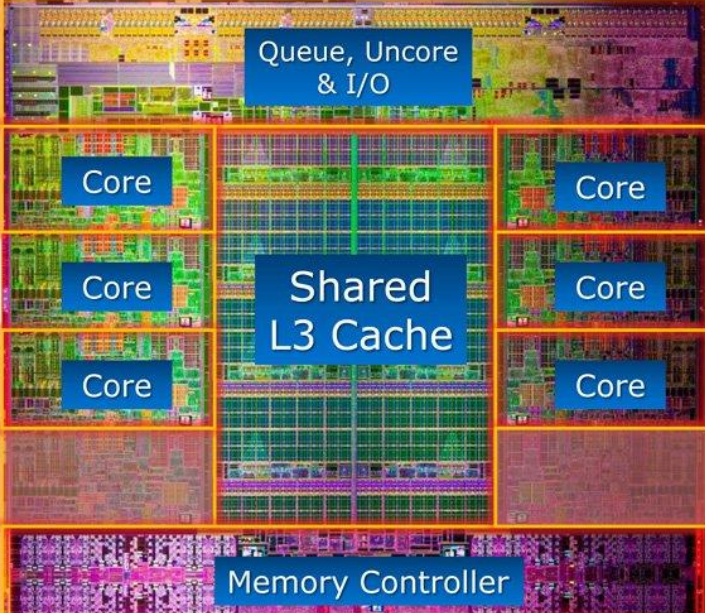

HyperTransport™ Phy Misc Bryant and O'Hallaron, Computer Systems: A Programmer's Perspective, Third Edition **12**

Hyper Iransport

**Shiy** 

HyperTransport™

### **What it Really Looks Like (Cont.)**

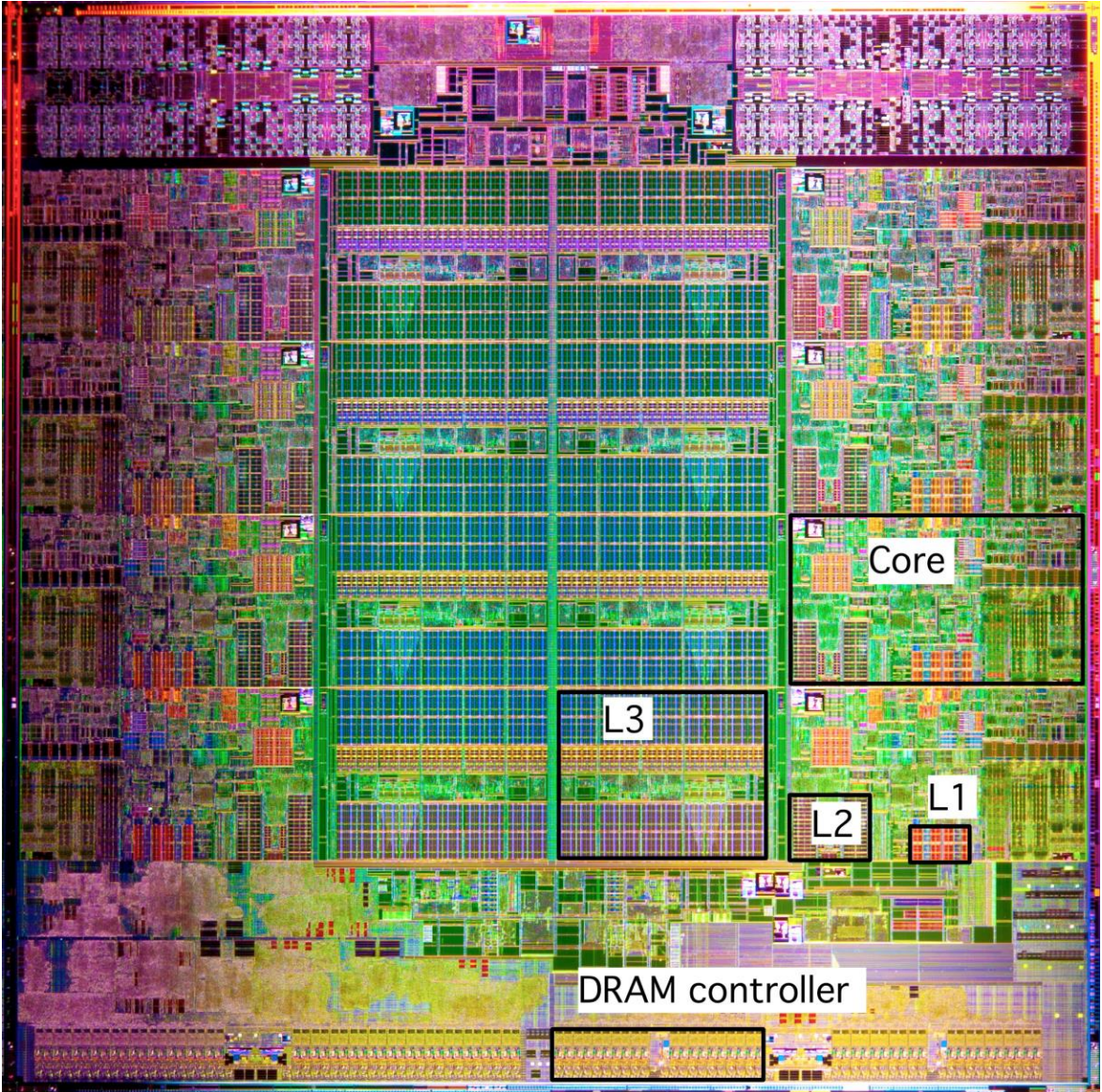

**Intel Sandy Bridge Processor Die**

**L1: 32KB Instruction + 32KB Data L2: 256KB L3: 3–20MB**

### **General Cache Organization (S, E, B)**

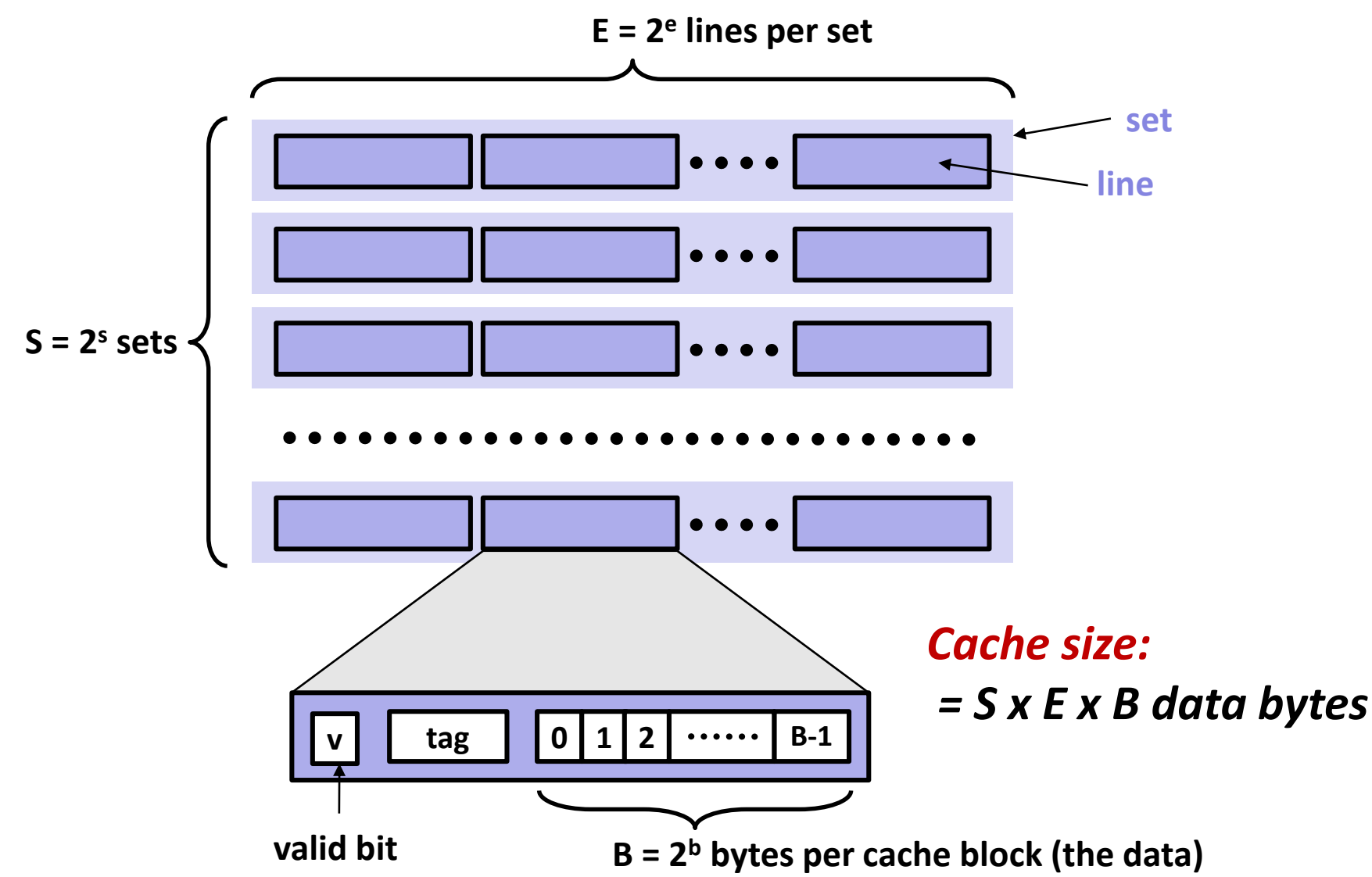

• *Locate set*

• *Check if any line in set*

### **Cache Read**

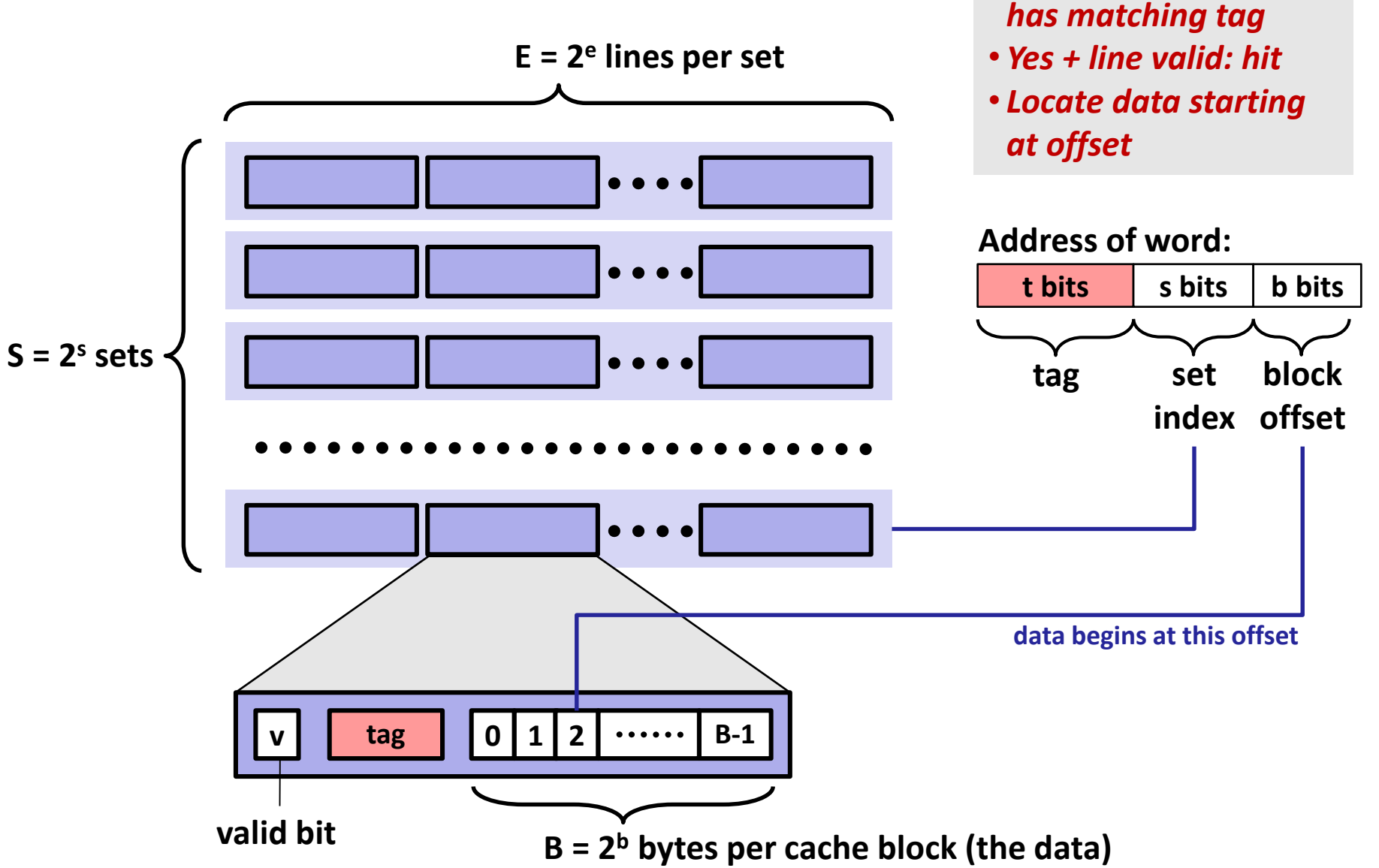

## **Example: Direct Mapped Cache (E = 1)**

**Direct mapped: One line per set Assume: cache block size B=8 bytes**

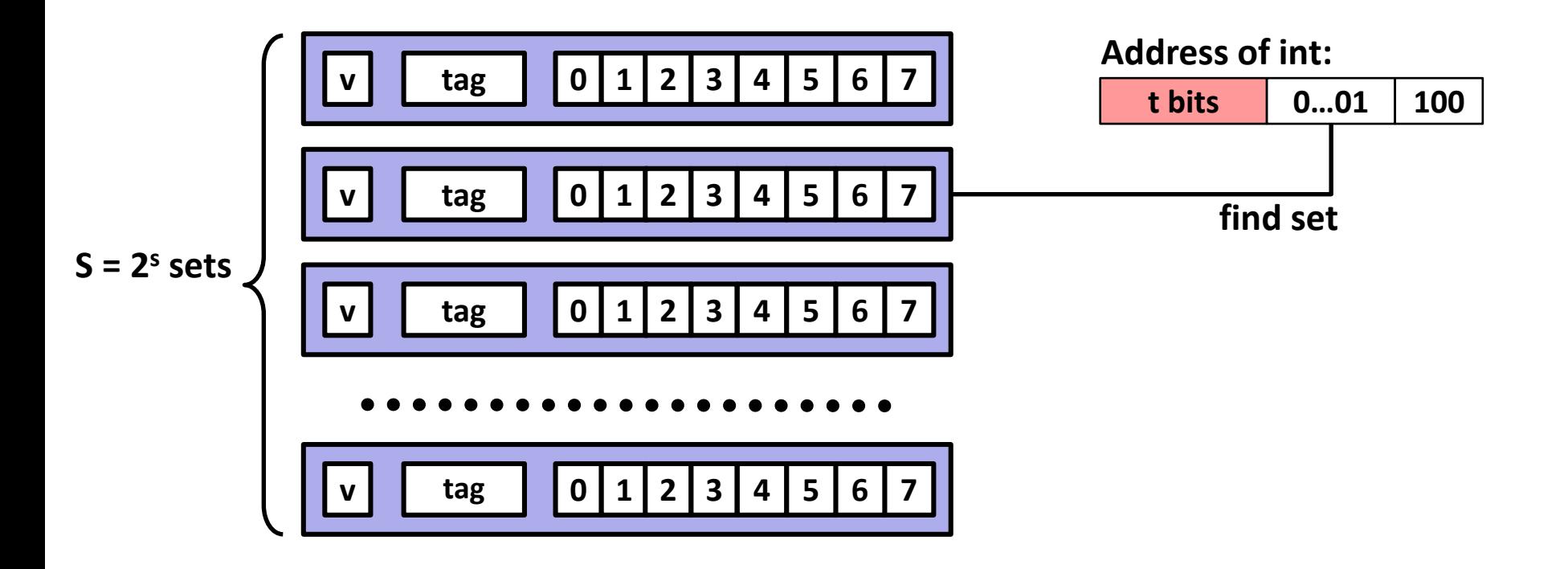

## **Example: Direct Mapped Cache (E = 1)**

**Direct mapped: One line per set Assume: cache block size B=8 bytes**

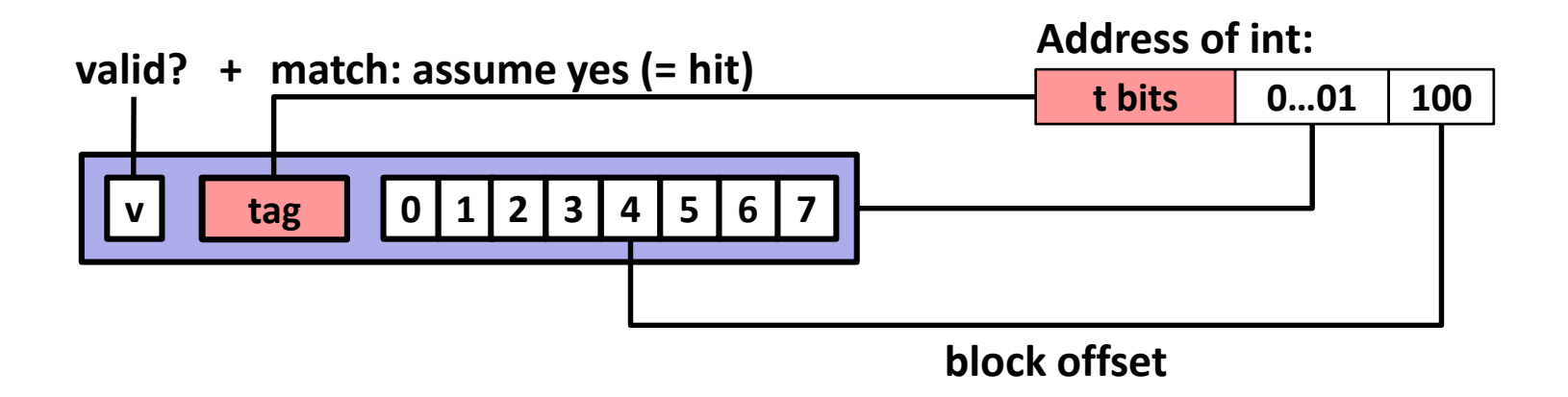

## **Example: Direct Mapped Cache (E = 1)**

**Direct mapped: One line per set Assume: cache block size B=8 bytes**

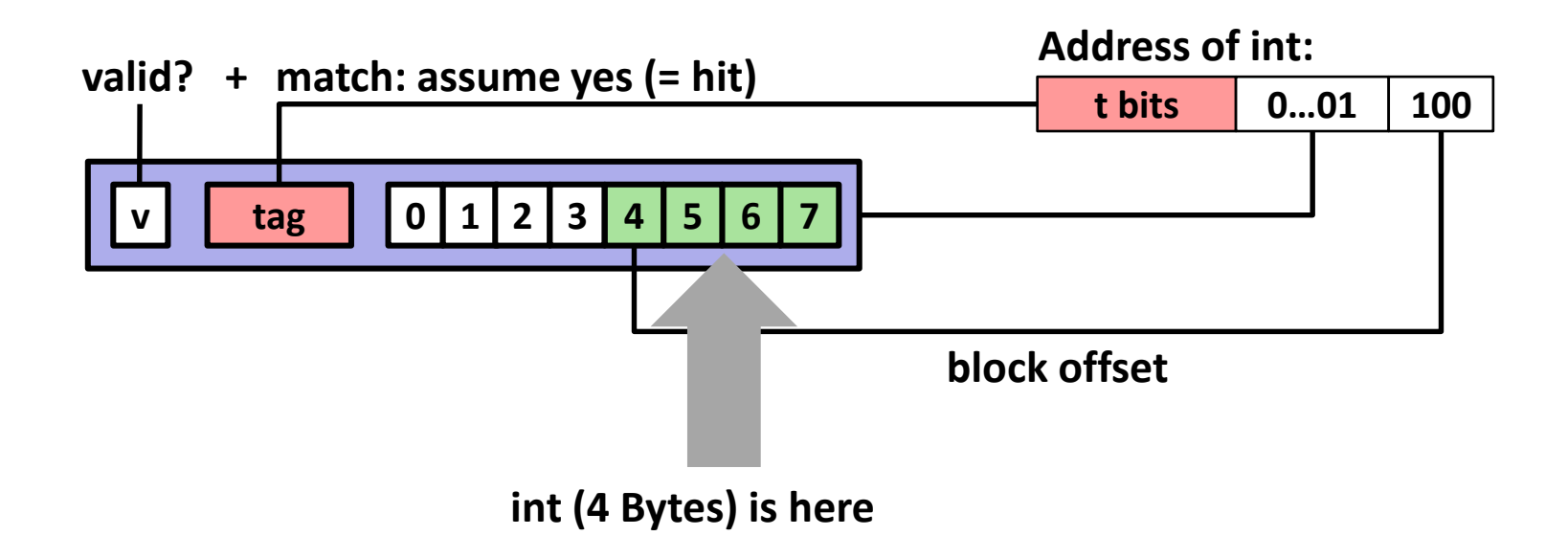

#### **If tag doesn't match (= miss): old line is evicted and replaced**

### **Direct-Mapped Cache Simulation**

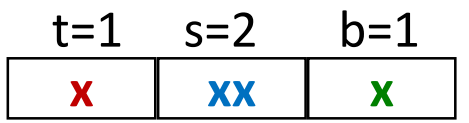

4-bit addresses (address space size M=16 bytes) S=4 sets, E=1 Blocks/set, B=2 bytes/block

Address trace (reads, one byte per read):

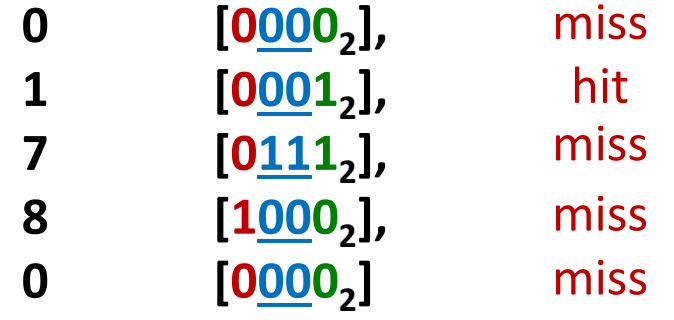

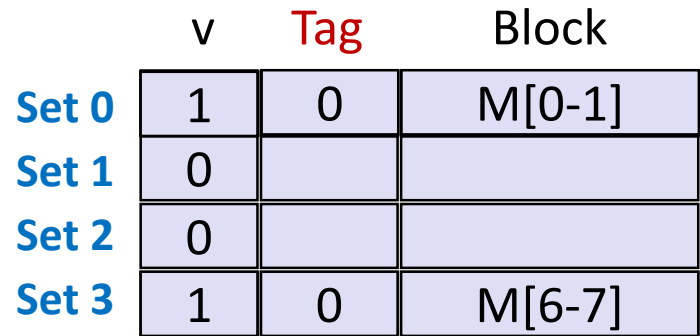

### **E-way Set Associative Cache (Here: E = 2)**

**E = 2: Two lines per set**

**Assume: cache block size B=8 bytes**

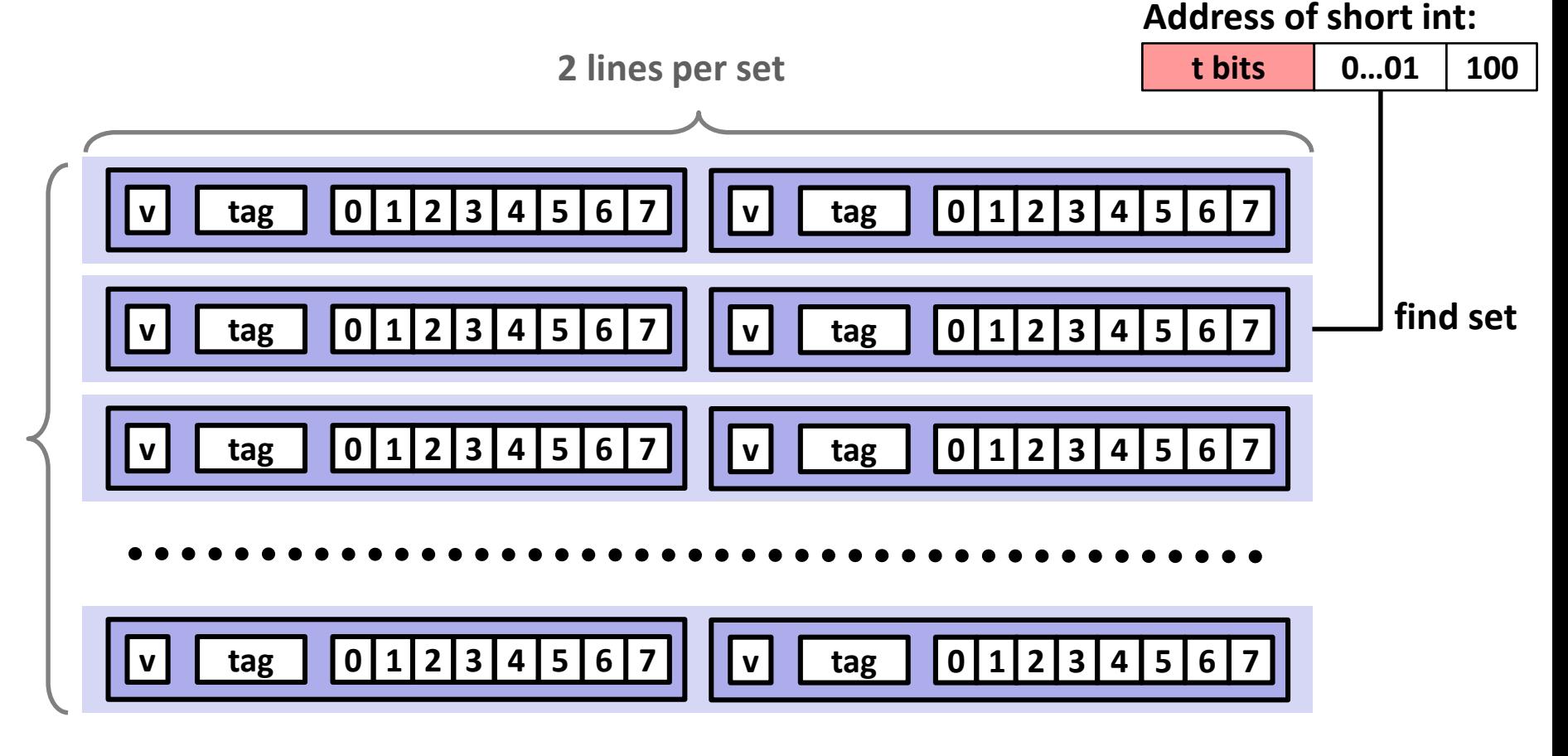

**S sets**
# **E-way Set Associative Cache (Here: E = 2)**

**E = 2: Two lines per set**

**Assume: cache block size B=8 bytes**

**Address of short int:**

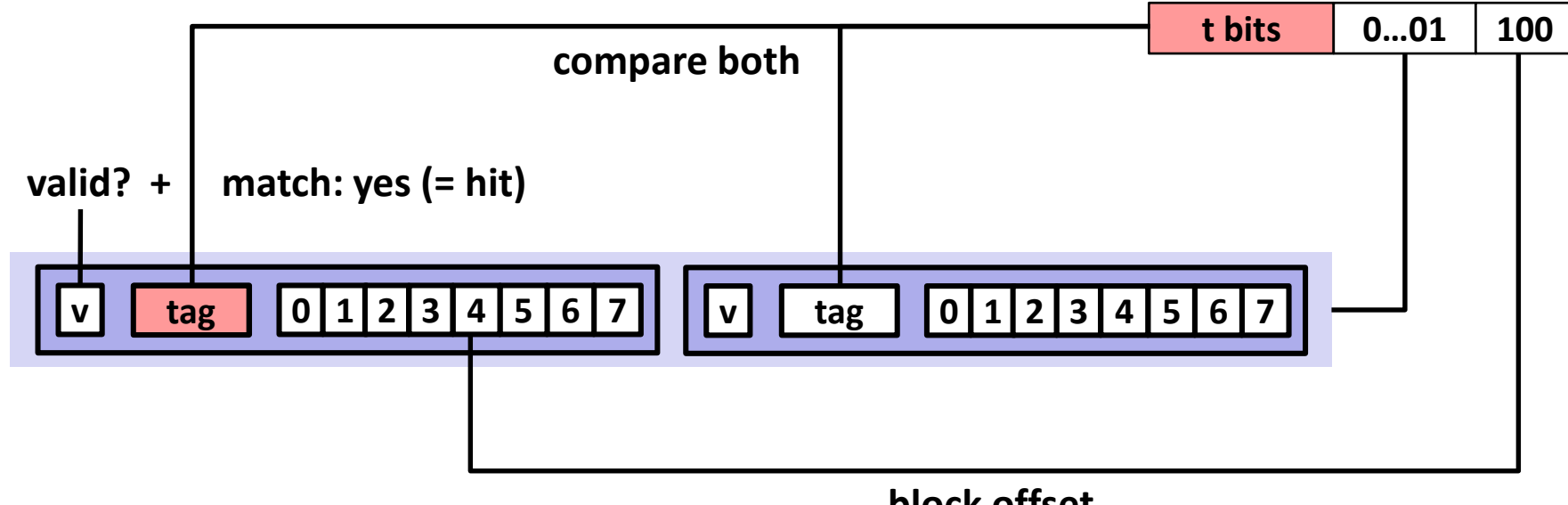

**block offset**

# **E-way Set Associative Cache (Here: E = 2)**

**E = 2: Two lines per set**

**Assume: cache block size B=8 bytes**

**Address of short int:**

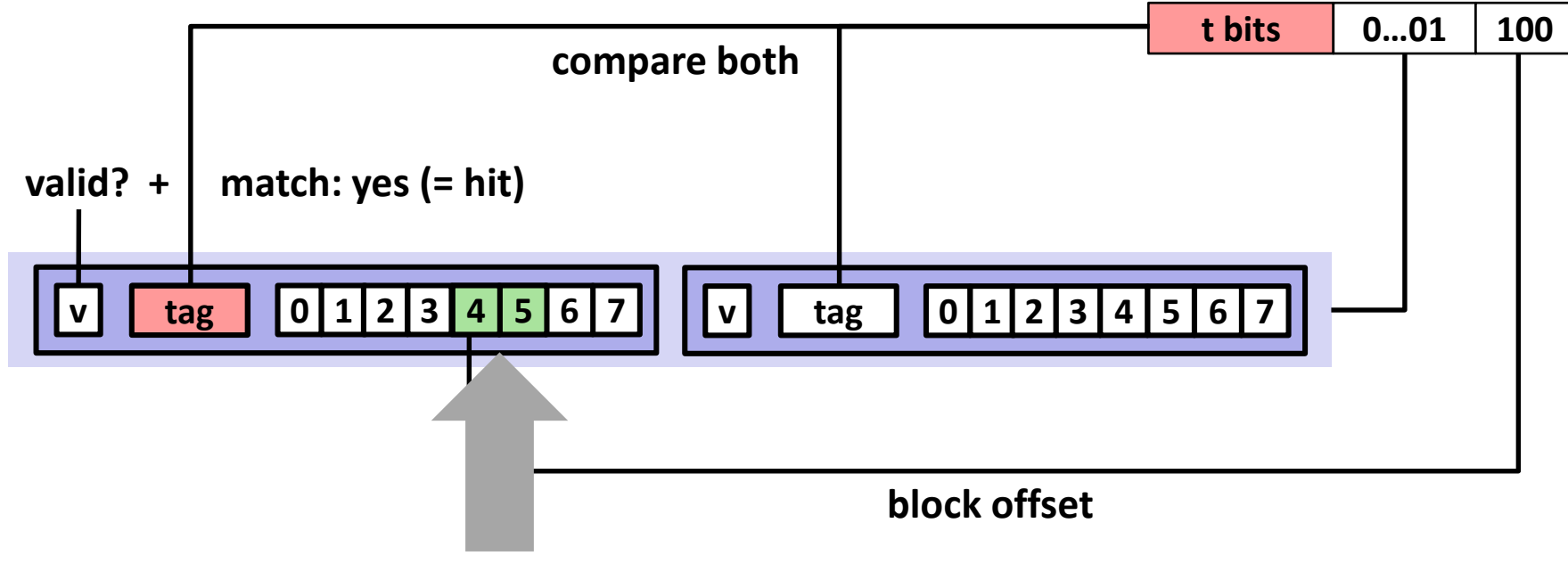

**short int (2 Bytes) is here**

### **No match or not valid (= miss):**

- **One line in set is selected for eviction and replacement**
- **Replacement policies: random, least recently used (LRU), …**

### **2-Way Set Associative Cache Simulation**

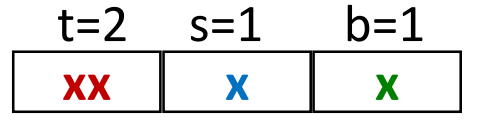

4-bit addresses (M=16 bytes) S=2 sets, E=2 blocks/set, B=2 bytes/block

Address trace (reads, one byte per read):

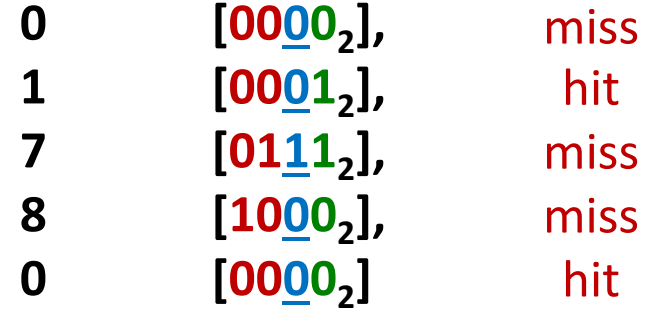

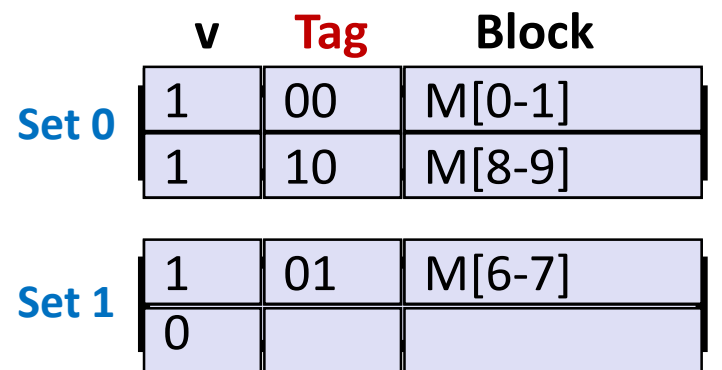

# **What about writes?**

- **Multiple copies of data exist:**
	- L1, L2, L3, Main Memory, Disk
- **What to do on a write-hit?**
	- Write-through (write immediately to memory)
	- Write-back (defer write to memory until replacement of line)
		- Each cache line needs a dirty bit (set if data differs from memory)

### **What to do on a write-miss?**

- Write-allocate (load into cache, update line in cache)
	- Good if more writes to the location will follow
- No-write-allocate (writes straight to memory, does not load into cache)
- **Typical**
	- Write-through  $+$  No-write-allocate
	- Write-back + Write-allocate

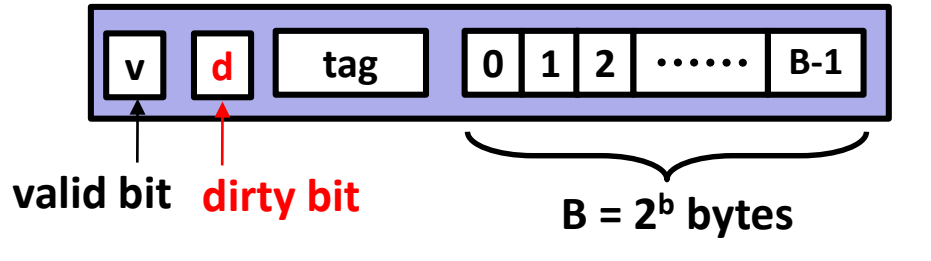

# **Why Index Using Middle Bits?**

**Direct mapped: One line per set Assume: cache block size 8 bytes**

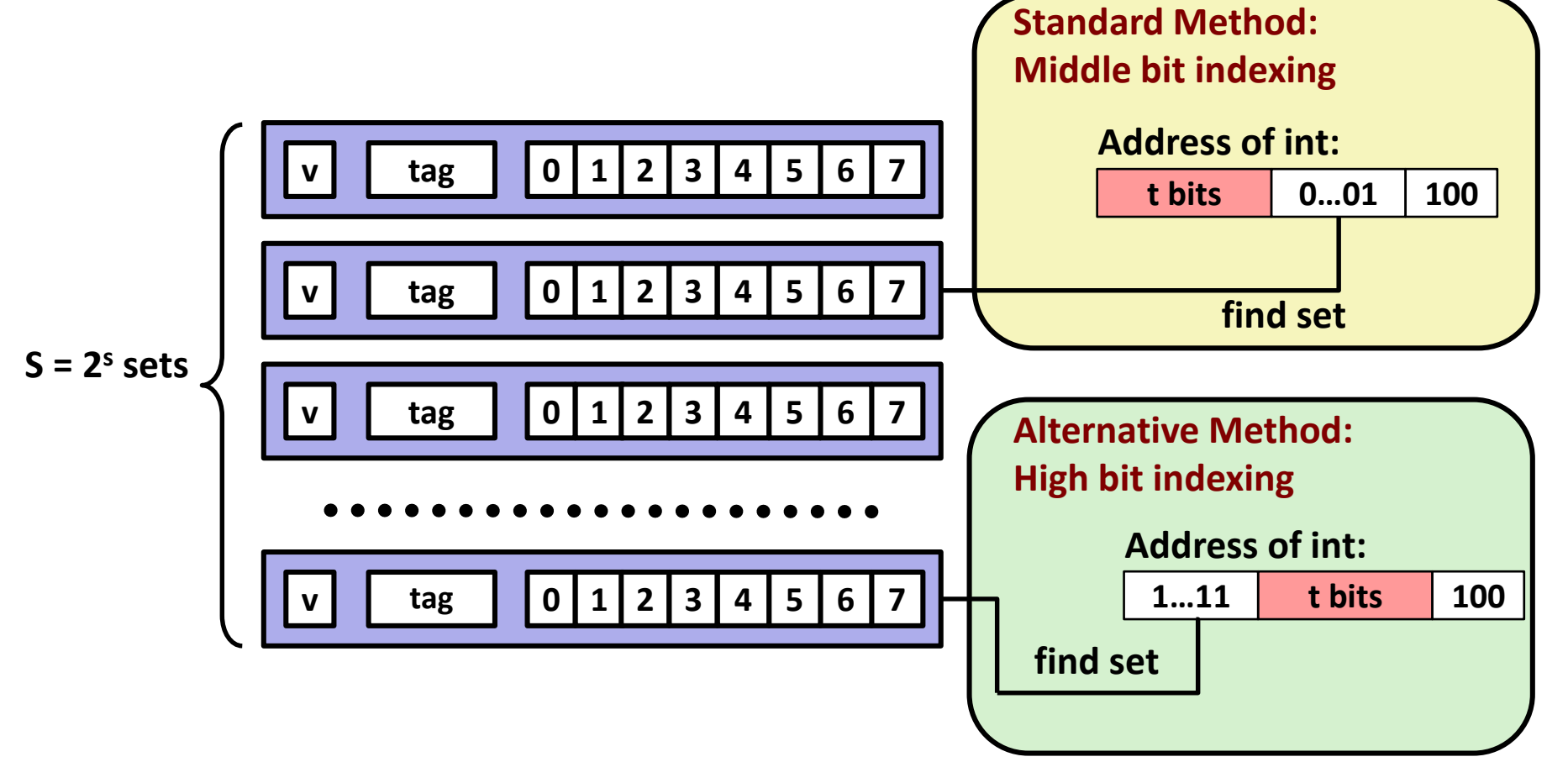

# **Illustration of Indexing Approaches**

- **64-byte memory**
	- $\blacksquare$  6-bit addresses
- **16 byte, direct-mapped cache**
- **Block size = 4. Thus 4 sets.**
- **2 bits tag, 2 bits index, 2 bits offset**

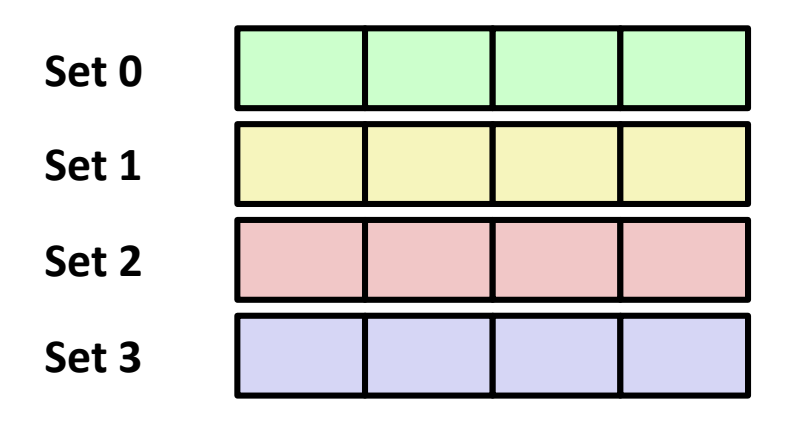

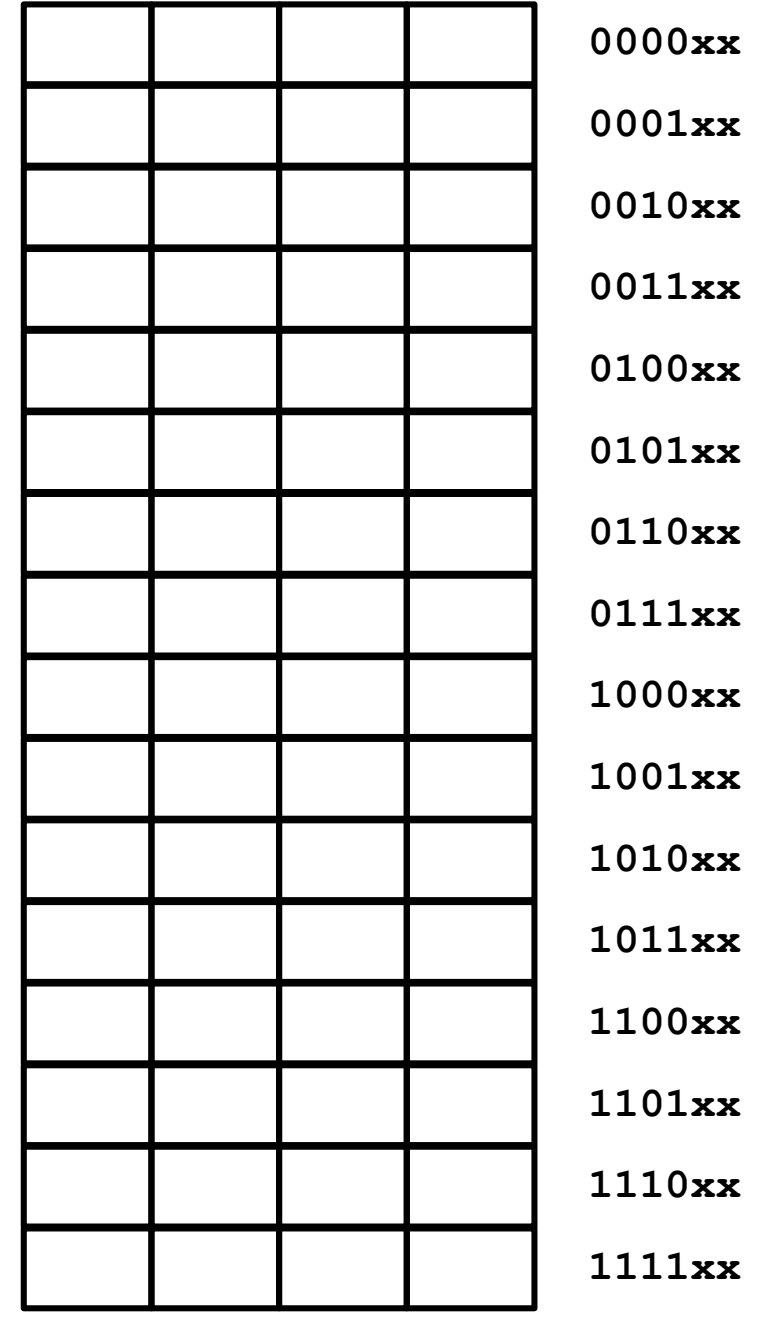

### **Middle Bit Indexing**

#### **Addresses of form TTSSBB**

- **TT** Tag bits
- **SS** Set index bits
- **BB** Offset bits

### **Makes good use of spatial locality**

**E** Adjacent memory blocks map to **different** sets

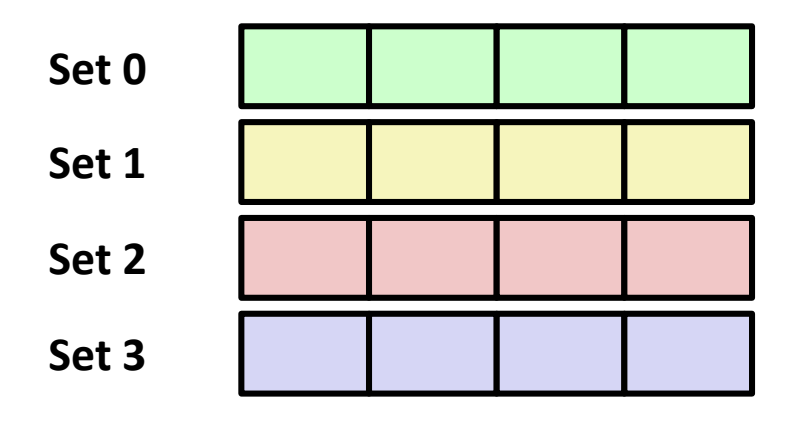

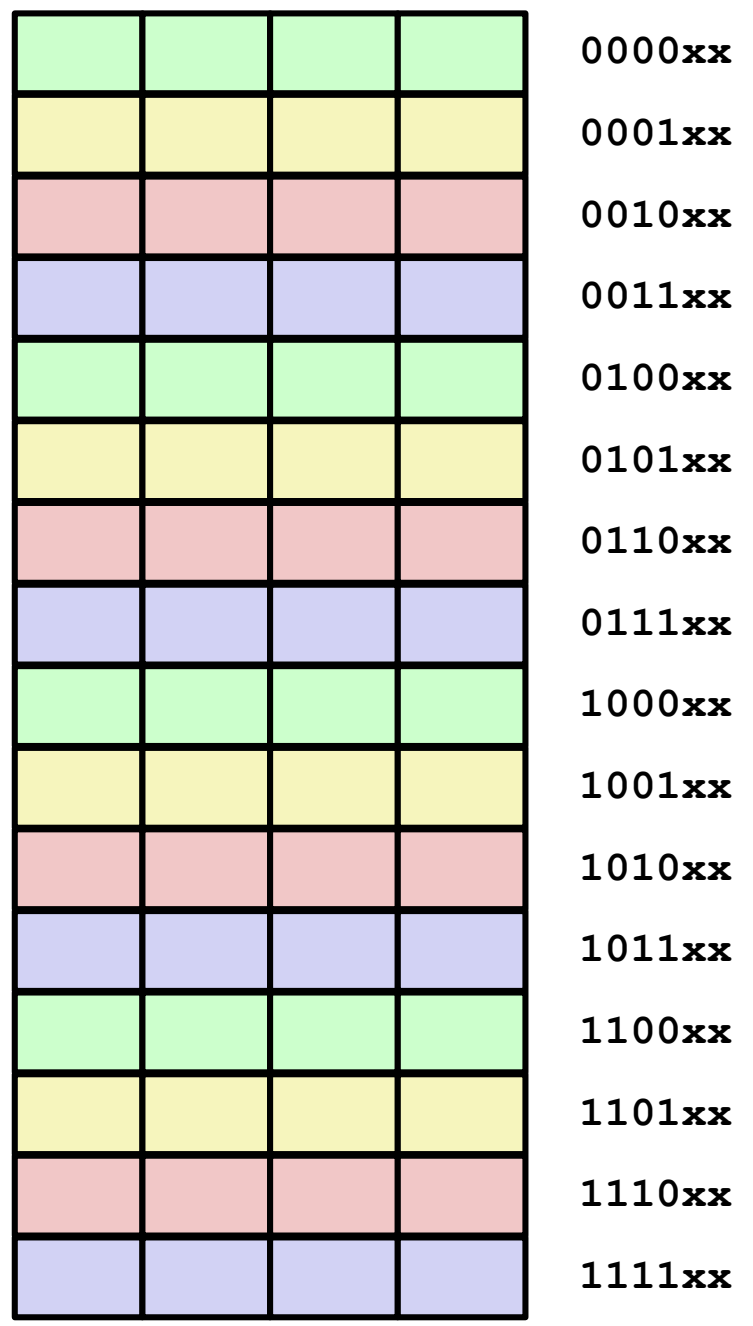

### **High Bit Indexing**

#### **Addresses of form SSTTBB**

- SS Set index bits
- **TT** Tag bits
- **BB** Offset bits
- **Program with high spatial locality would generate lots of conflicts**
	- Adjacent blocks map to **same** set

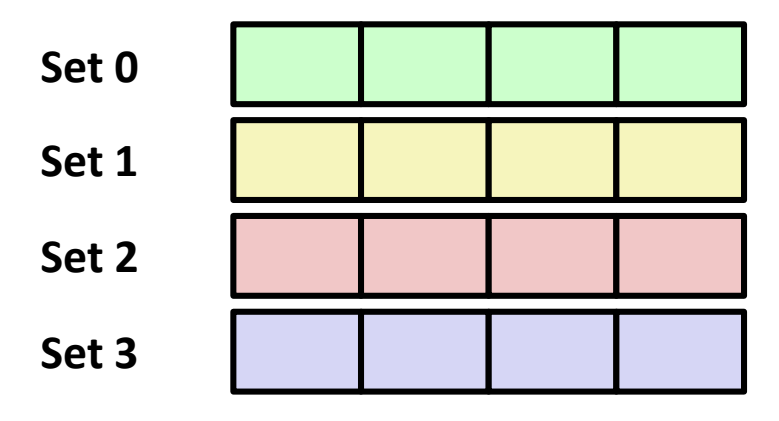

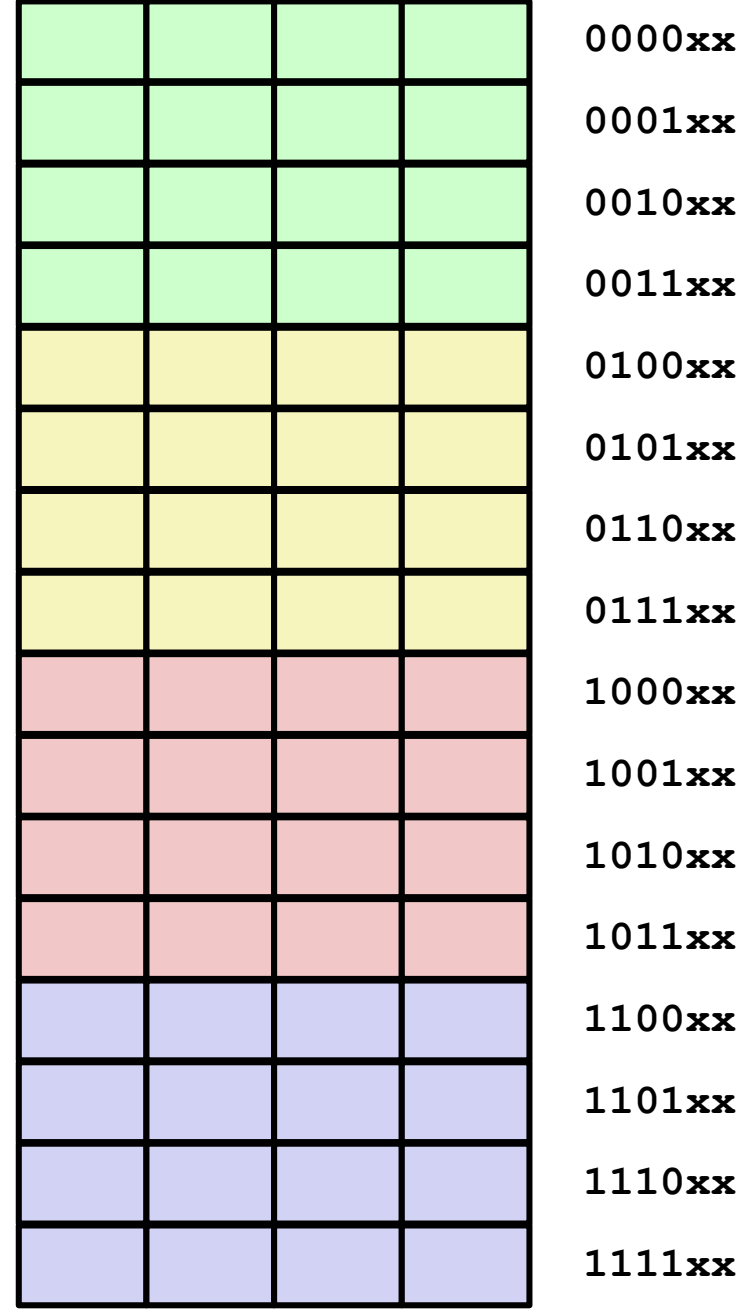

# **Intel Core i7 Cache Hierarchy**

#### **Processor package**

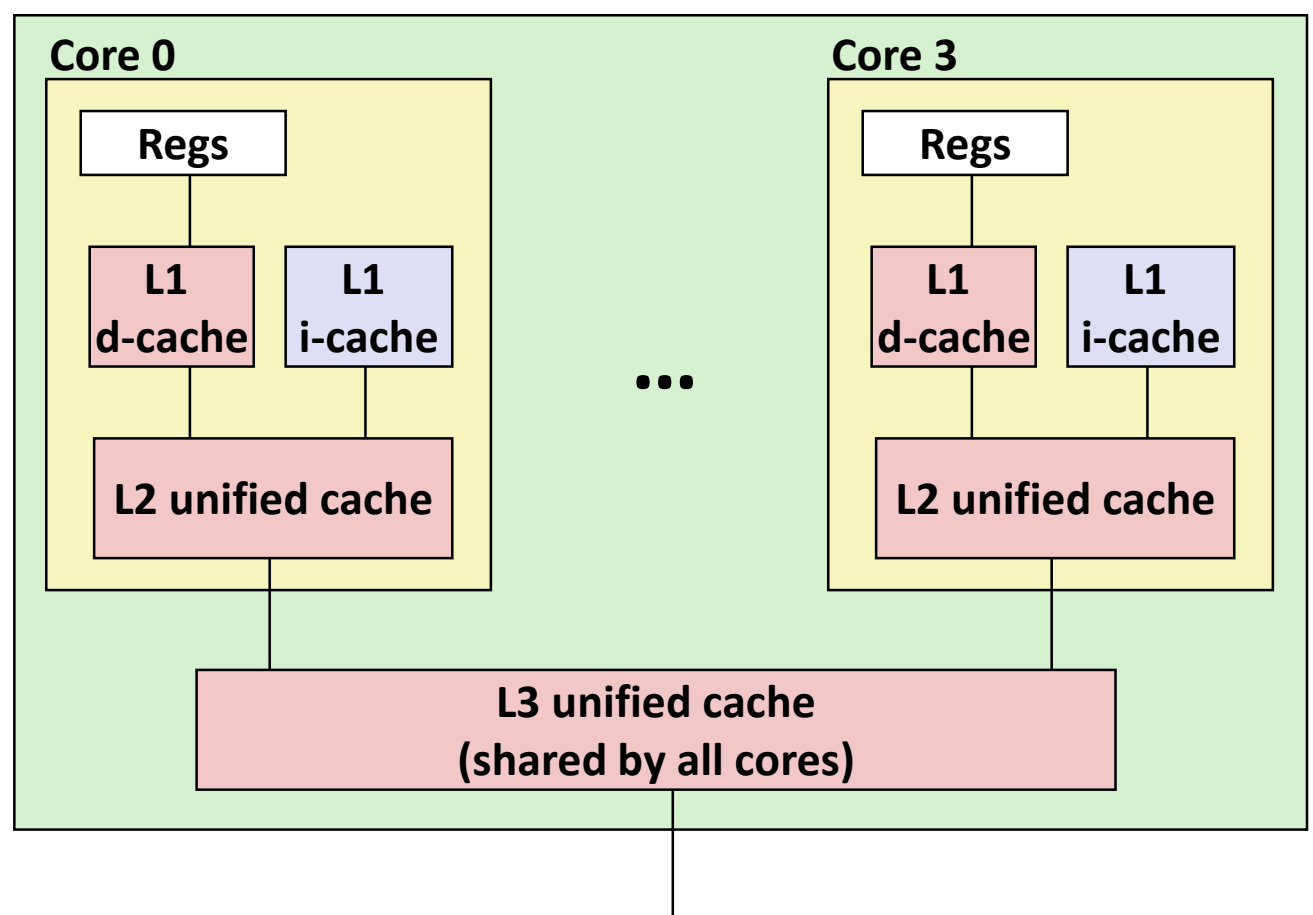

**L1 i-cache and d-cache:** 32 KB, 8-way, Access: 4 cycles

#### **L2 unified cache:** 256 KB, 8-way, Access: 10 cycles

#### **L3 unified cache:** 8 MB, 16-way, Access: 40-75 cycles

**Block size**: 64 bytes for all caches.

#### **Main memory**

Bryant and O'Hallaron, Computer Systems: A Programmer's Perspective, Third Edition **29**

# **Example: Core i7 L1 Data Cache**

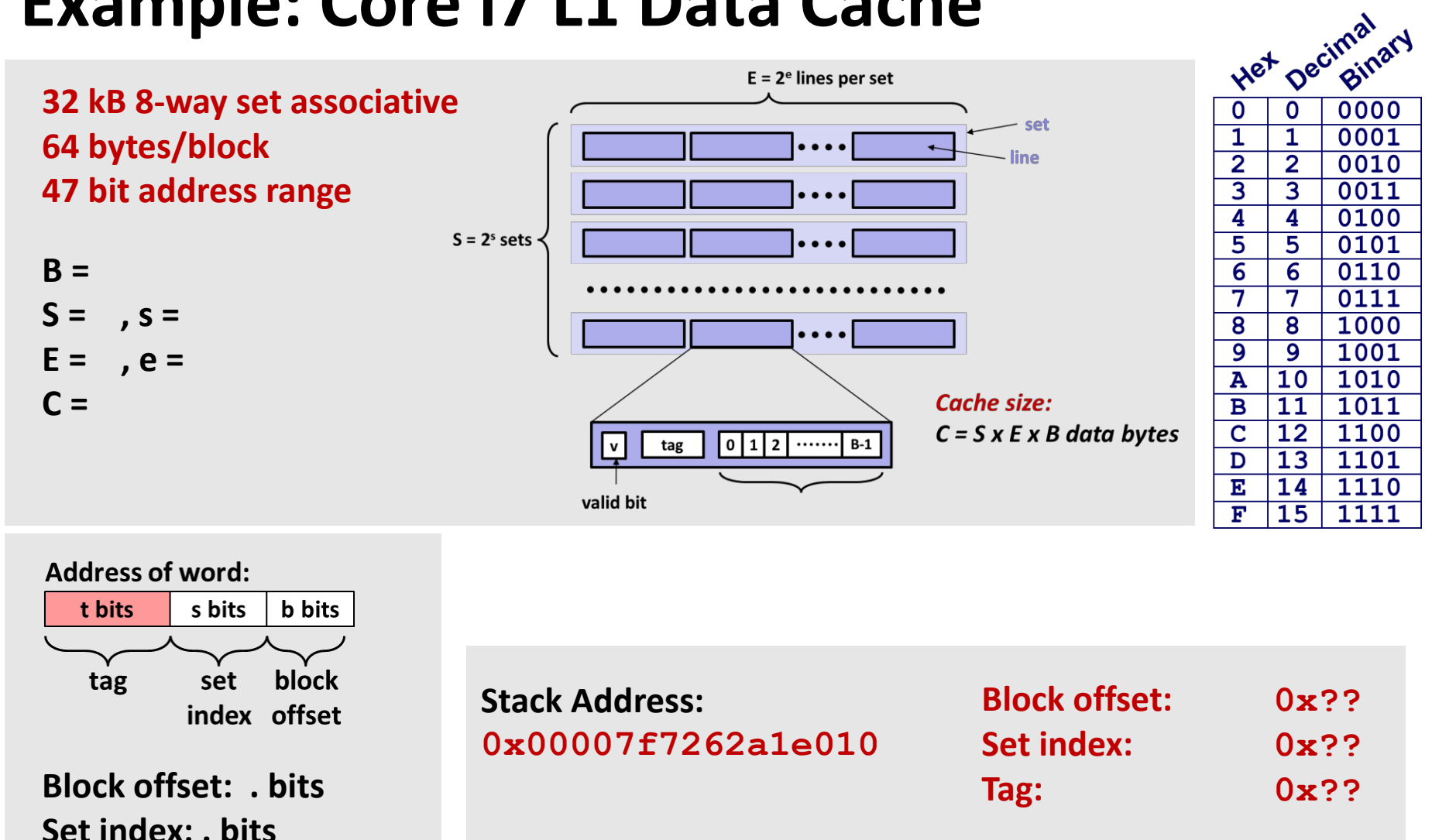

Bryant and O'Hallaron, Computer Systems: A Programmer's Perspective, Third Edition **30**

**Tag: . bits**

# **Example: Core i7 L1 Data Cache**

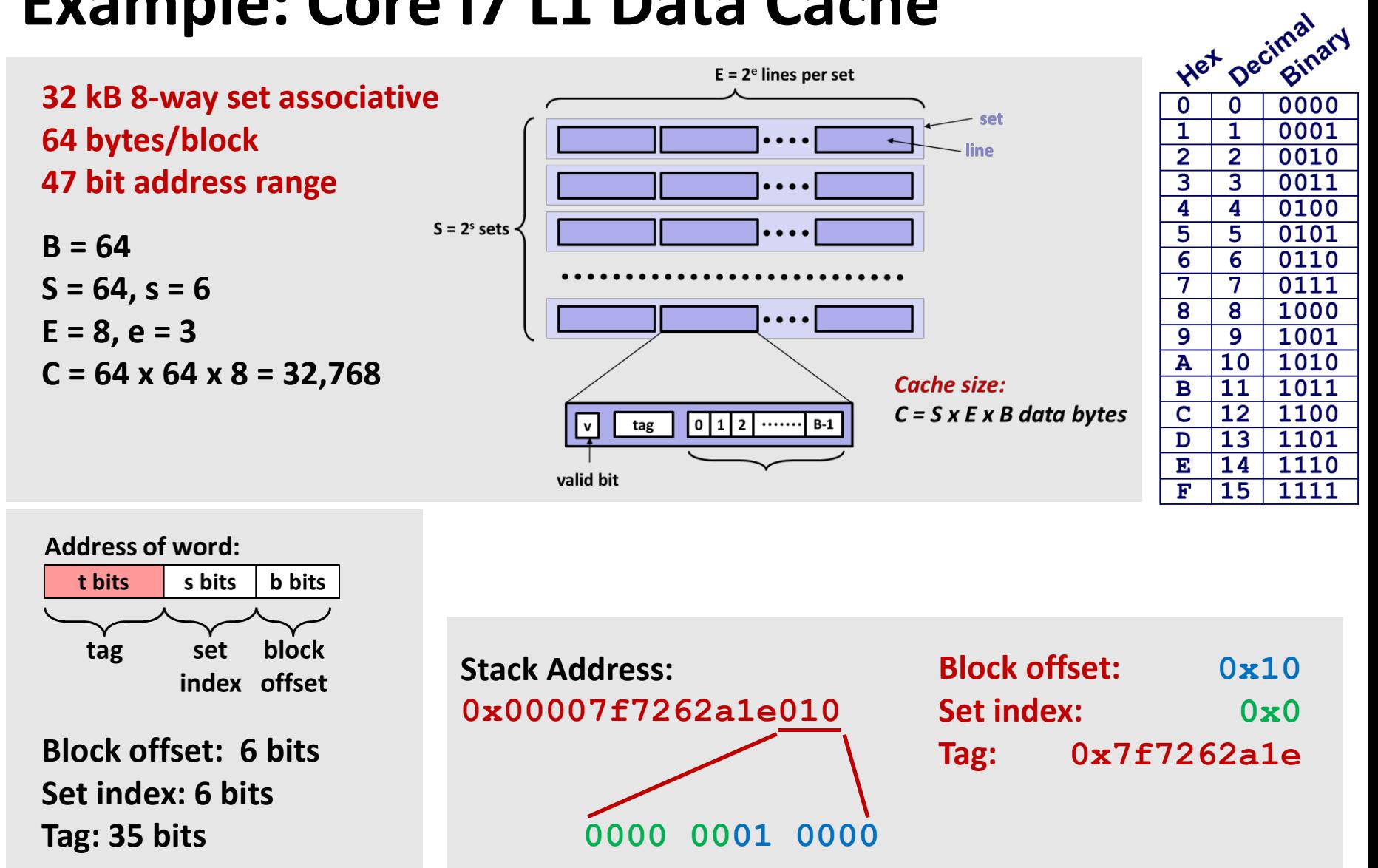

Bryant and O'Hallaron, Computer Systems: A Programmer's Perspective, Third Edition **31**

## **Cache Performance Metrics**

#### **Miss Rate**

- Fraction of memory references not found in cache (misses / accesses)  $= 1 - hit rate$
- Typical numbers (in percentages):
	- $= 3 10\%$  for  $\vert 1 \vert$
	- $\blacksquare$  can be quite small (e.g., < 1%) for L2, depending on size, etc.

#### **Hit Time**

- Time to deliver a line in the cache to the processor
	- $\blacksquare$  includes time to determine whether the line is in the cache
- **Typical numbers:** 
	- 4 clock cycle for L1
	- 10 clock cycles for L2

#### ■ Miss Penalty

- Additional time required because of a miss
	- typically 50-200 cycles for main memory (Trend: increasing!)

# **Let's think about those numbers**

### **Huge difference between a hit and a miss**

Could be 100x, if just L1 and main memory

#### **Would you believe 99% hits is twice as good as 97%?**

- Consider this simplified example: cache hit time of 1 cycle miss penalty of 100 cycles
- Average access time:

97% hits: 1 cycle + 0.03 x 100 cycles = **4 cycles** 99% hits: 1 cycle + 0.01 x 100 cycles = **2 cycles**

### **This is why "miss rate" is used instead of "hit rate"**

# **Writing Cache Friendly Code**

- **Make the common case go fast** 
	- Focus on the inner loops of the core functions
- **Minimize the misses in the inner loops**
	- Repeated references to variables are good (temporal locality)
	- Stride-1 reference patterns are good (spatial locality)

### **Key idea: Our qualitative notion of locality is quantified through our understanding of cache memories**

# **Today**

### **■** Cache organization and operation

### **Performance impact of caches**

- The memory mountain
- Rearranging loops to improve spatial locality
- Using blocking to improve temporal locality

### **The Memory Mountain**

- Read throughput (read bandwidth)
	- Number of bytes read from memory per second (MB/s)
- Memory mountain: Measured read throughput as a **function of spatial and temporal locality.**
	- Compact way to characterize memory system performance.

### **Memory Mountain Test Function**

```
long data[MAXELEMS]; /* Global array to traverse */
/* test - Iterate over first "elems" elements of
 * array "data" with stride of "stride", 
 * using 4x4 loop unrolling. 
*/
int test(int elems, int stride) {
    long i, sx2=stride*2, sx3=stride*3, sx4=stride*4;
    long \, \text{acc0} = 0, \text{acc1} = 0, \text{acc2} = 0, \text{acc3} = 0;
    long length = elems, limit = length - sx4;
    /* Combine 4 elements at a time */
    for (i = 0; i < limit; i += sx4) {
        acc0 = acc0 + data[i];
        acc1 = acc1 + data[i+stride];
        acc2 = acc2 + data[i+sx2];
        acc3 = acc3 + data[i+sx3];
    }
    /* Finish any remaining elements */
    for (; i < length; i++) {
        acc0 = acc0 + data[i];
    }
    return ((acc0 + acc1) + (acc2 + acc3));
}
                               mountain/mountain.c
```
**Call test() with many combinations of elems and stride.**

**For each elems and stride:**

**1. Call test() once to warm up the caches.**

**2. Call test() again and measure the read throughput(MB/s)**

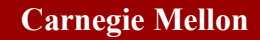

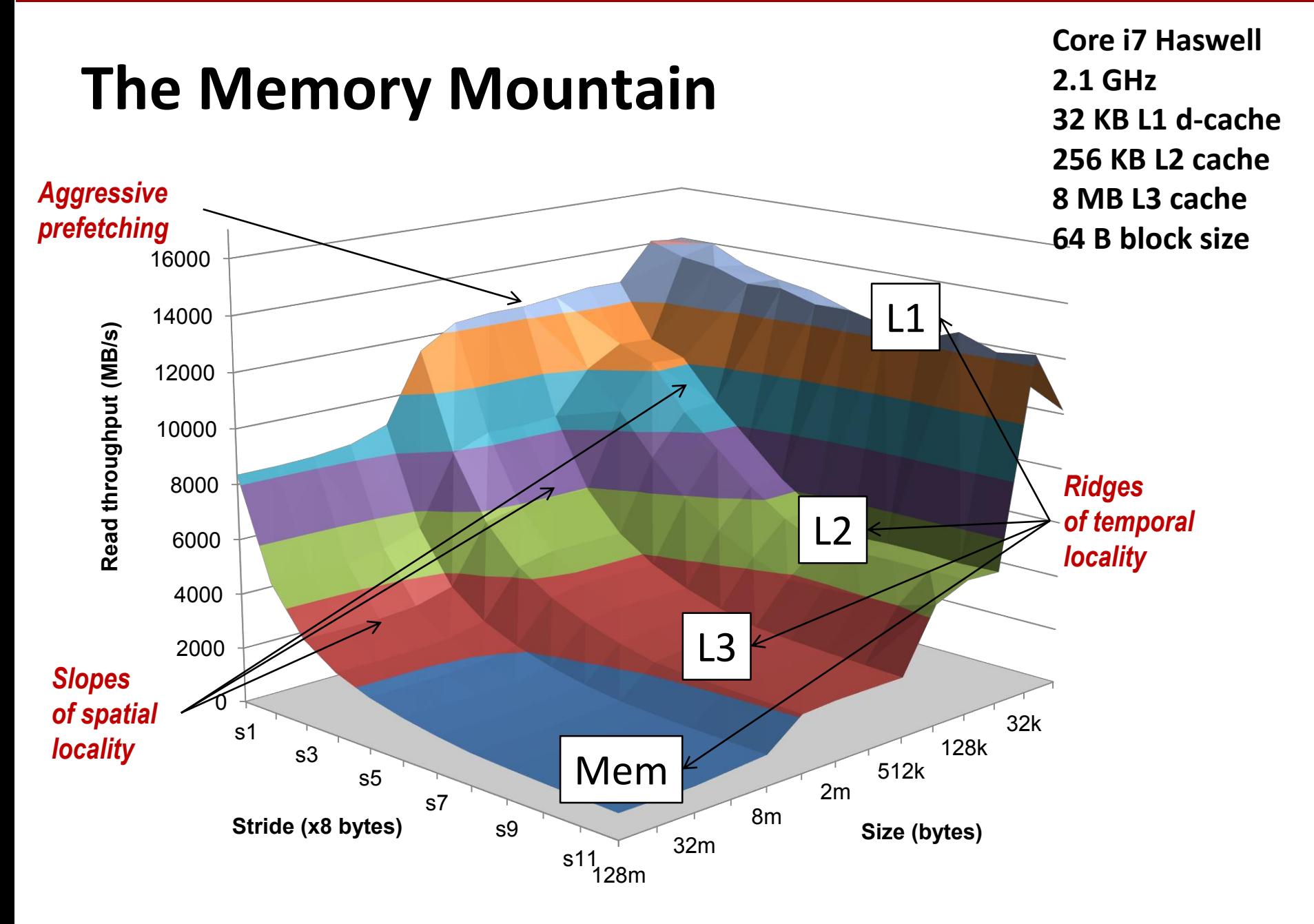

# **Today**

- **■** Cache organization and operation
- **Performance impact of caches** 
	- **The memory mountain**
	- Rearranging loops to improve spatial locality
	- Using blocking to improve temporal locality

# **Matrix Multiplication Example**

### **Description:**

- **Multiply N** x N matrices
- Matrix elements are doubles (8 bytes)
- O(N<sup>3</sup>) total operations
- **N** reads per source element
- **N** values summed per destination
	- but may be able to hold in register

**/\* ijk \*/** for  $(i=0; i\le n; i++)$ **for (j=0; j<n; j++) { sum = 0.0; for (k=0; k<n; k++) sum += a[i][k] \* b[k][j]; c[i][j] = sum; } }**  *Variable sum held in register matmult/mm.c*

# **Miss Rate Analysis for Matrix Multiply**

#### **Assume:**

- Block size  $= 32B$  (big enough for four doubles)
- Matrix dimension  $(N)$  is very large
	- Approximate 1/N as 0.0
- Cache is not even big enough to hold multiple rows

### **Analysis Method:**

Look at access pattern of inner loop

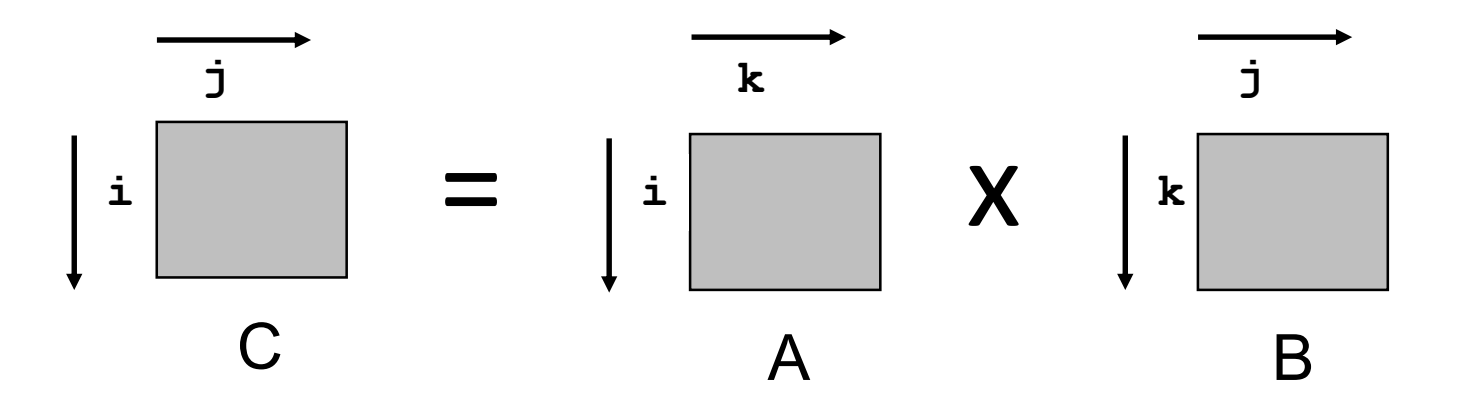

# **Layout of C Arrays in Memory (review)**

- **C arrays allocated in row-major order**
	- each row in contiguous memory locations
- **E** Stepping through columns in one row:

For 
$$
(i = 0; i < N; i++)
$$

**sum += a[0][i];**

- accesses successive elements
- if block size  $(B)$  > sizeof(a<sub>ii</sub>) bytes, exploit spatial locality
	- miss rate = sizeof( $a_{ii}$ ) / B
- **Stepping through rows in one column:**
	- $\blacksquare$  for  $(i = 0; i < n; i++)$

**sum += a[i][0];**

- accesses distant elements
- no spatial locality!
	- miss rate =  $1$  (i.e. 100%)

# **Matrix Multiplication (ijk)**

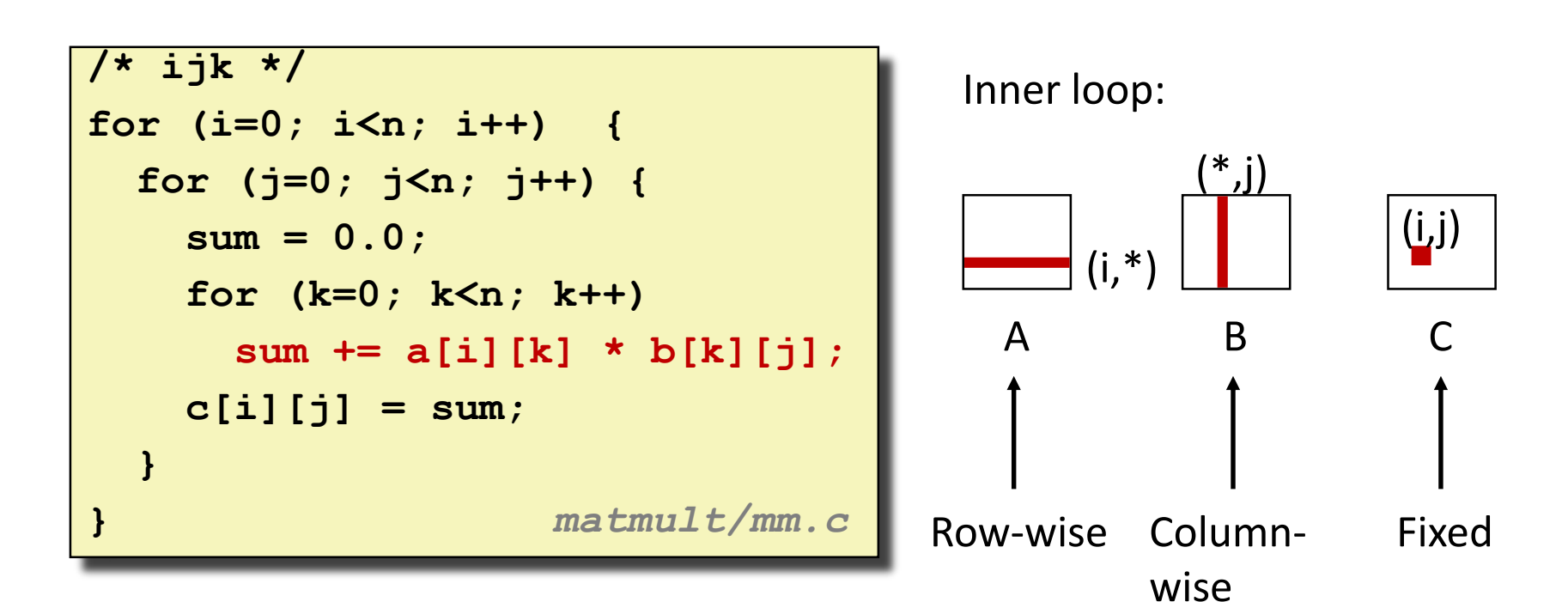

### Miss rate for inner loop iterations:

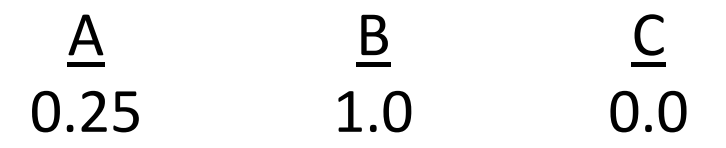

**Block size = 32B (four doubles)**

# **Matrix Multiplication (kij)**

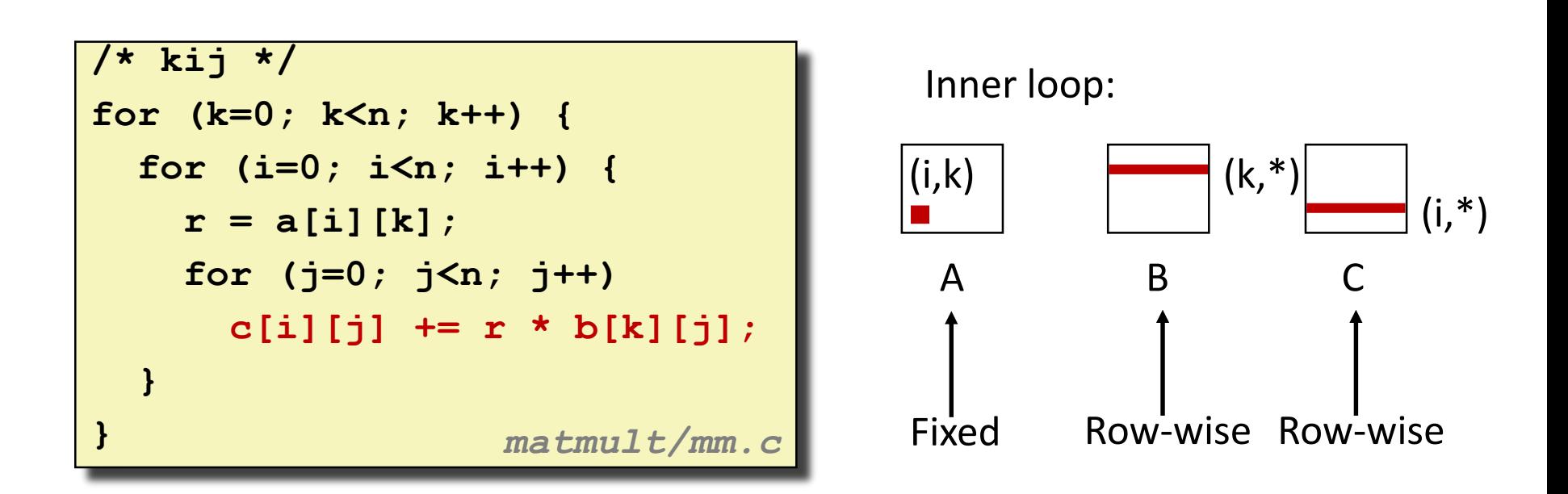

### Miss rate for inner loop iterations: <u>A B C</u> 0.0 0.25 0.25

**Block size = 32B (four doubles)**

# **Matrix Multiplication (jki)**

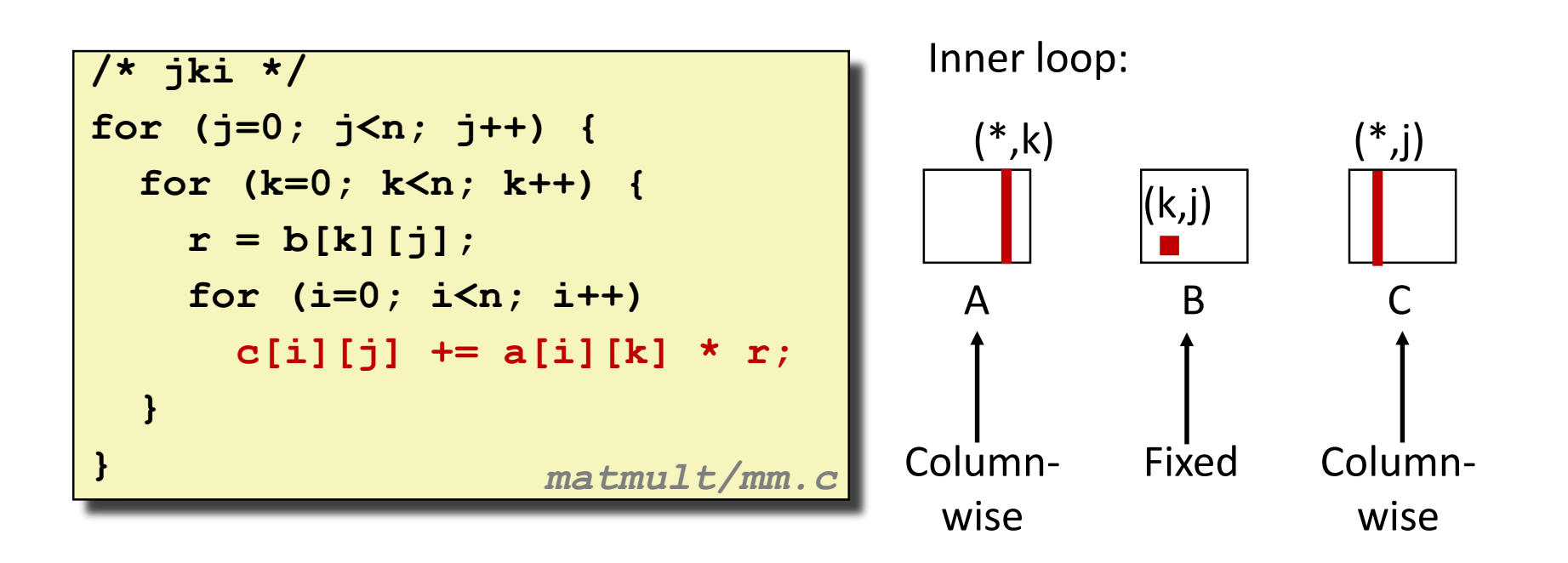

### Miss rate for inner loop iterations: <u>A B C</u> 1.0 0.0 1.0

**Block size = 32B (four doubles)**

### **Summary of Matrix Multiplication**

```
for (i=0; i<n; i++) {
  for (j=0; j<n; j++) {
   sum = 0.0;
   for (k=0; k<n; k++) 
     sum += a[i][k] * b[k][j];
   c[i][j] = sum;}
}
```

```
for (k=0; k<n; k++) {
 for (i=0; i<n; i++) {
 r = a[i][k];for (j=0; j<n; j++)
   c[i][j] += r * b[k][j]; 
 }
```

```
for (j=0; j<n; j++) {
for (k=0; k<n; k++) {
  r = b[k][j];for (i=0; i<n; i++)
   c[i][j] += a[i][k] * r;
 }
```
- **ijk (& jik):** 
	- 2 loads, 0 stores
	- avg misses/iter = **1.25**

```
kij (& ikj):
```
- 2 loads, 1 store
- avg misses/iter = **0.5**

#### **jki (& kji):**

- 2 loads, 1 store
- avg misses/iter = **2.0**

**}**

**}**

### **Core i7 Matrix Multiply Performance**

#### **Cycles per inner loop iteration**

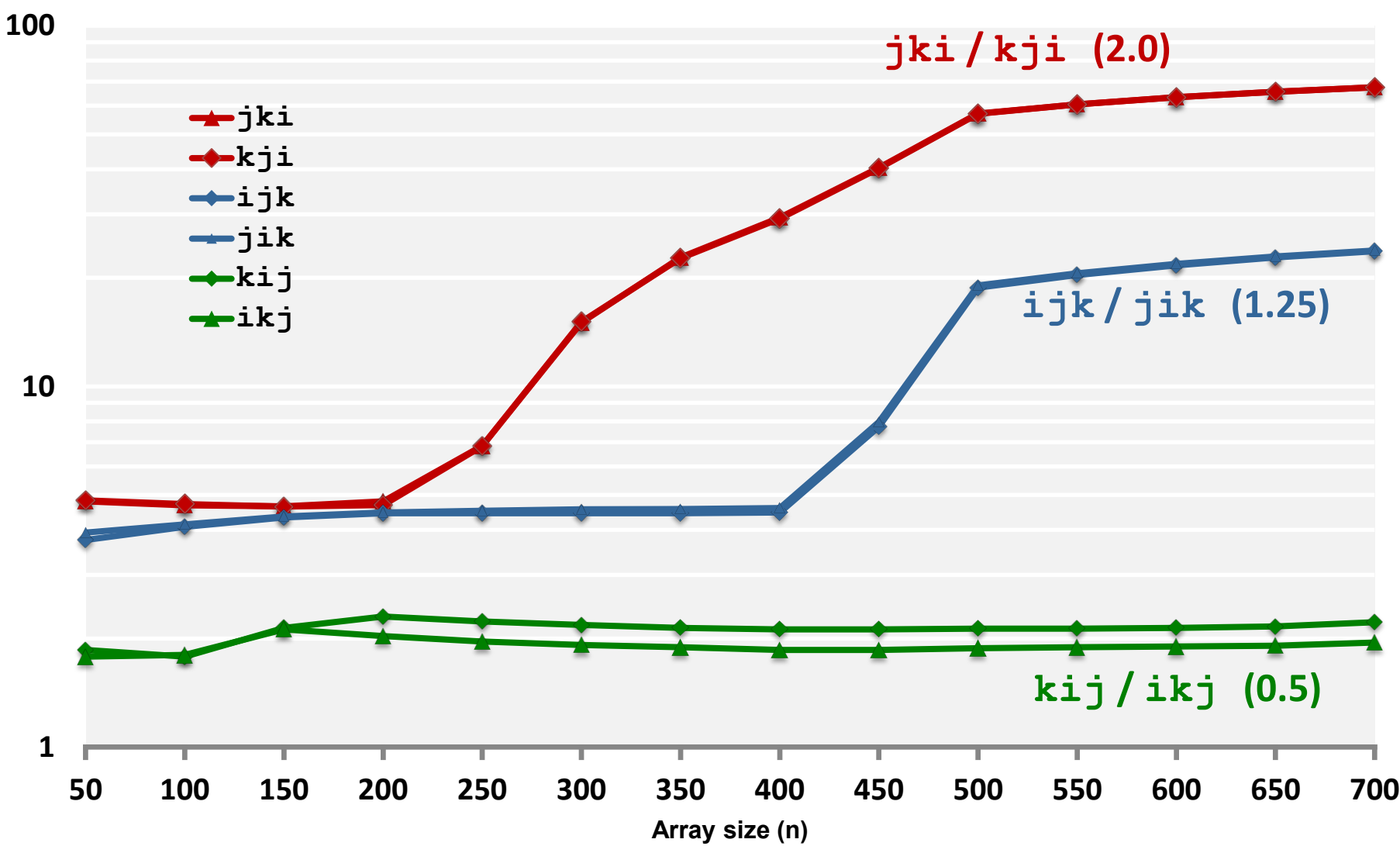

Bryant and O'Hallaron, Computer Systems: A Programmer's Perspective, Third Edition **48**

# **Today**

- **■** Cache organization and operation
- **Performance impact of caches** 
	- **The memory mountain**
	- Rearranging loops to improve spatial locality
	- Using blocking to improve temporal locality

### **Example: Matrix Multiplication**

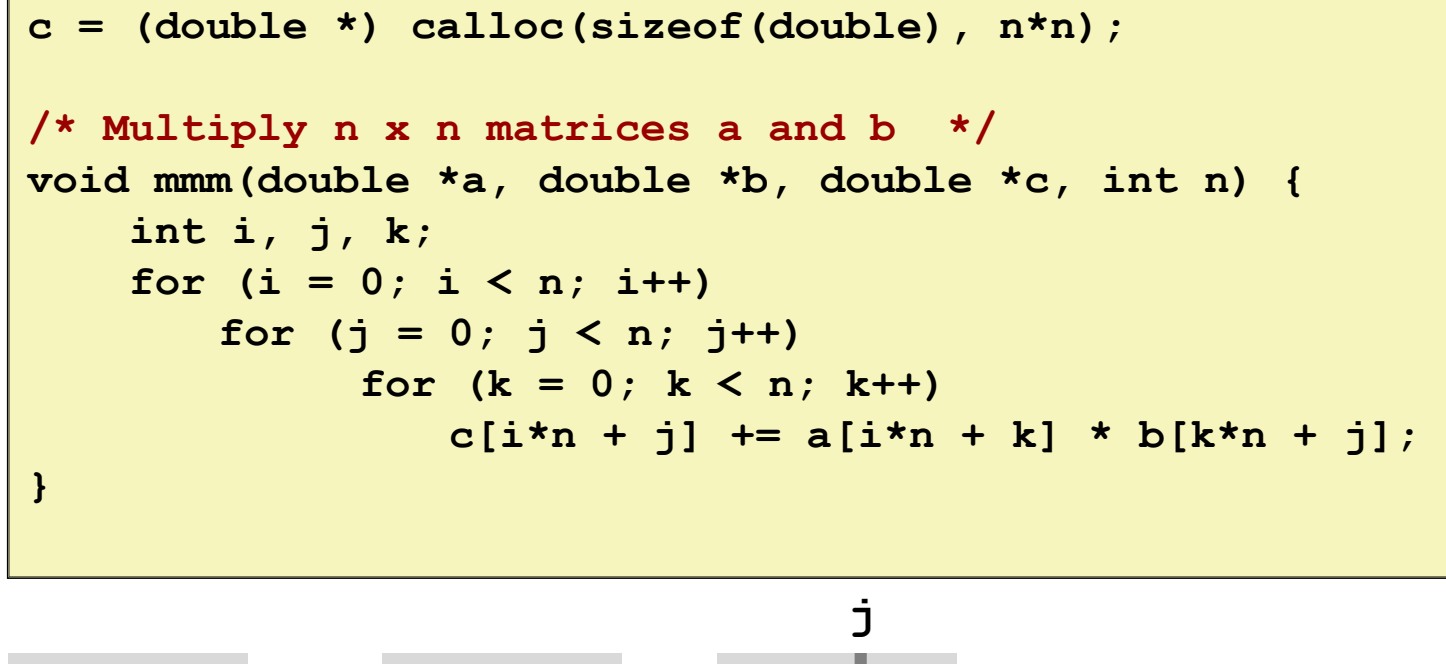

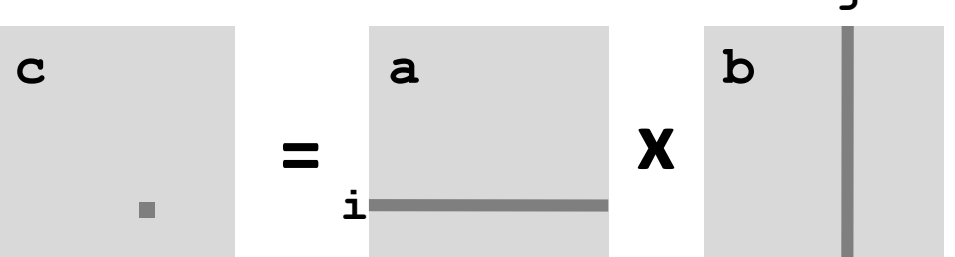

## **Cache Miss Analysis**

### **Assume:**

- Matrix elements are doubles
- Cache block =  $8$  doubles
- Cache size C << *n* (much smaller than *n*)

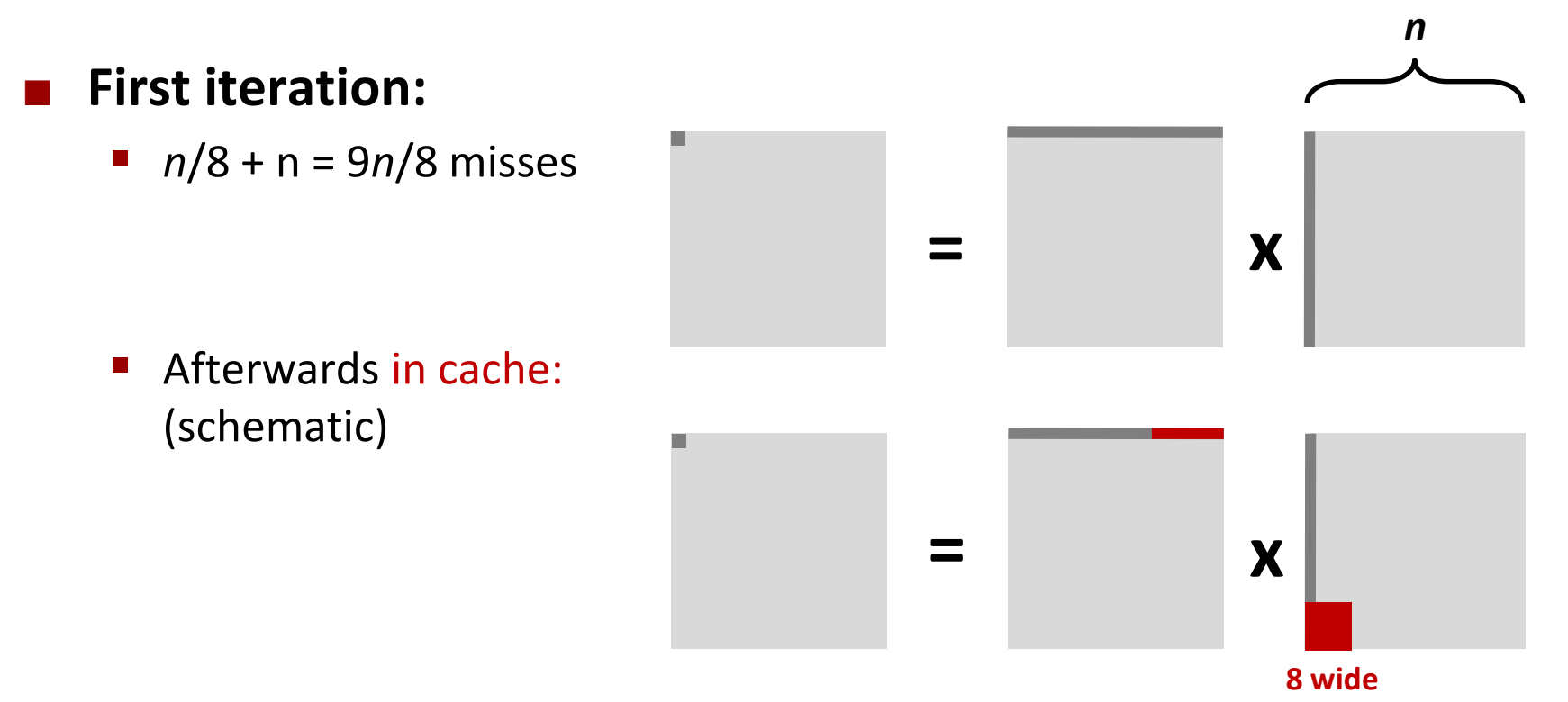

Bryant and O'Hallaron, Computer Systems: A Programmer's Perspective, Third Edition **51**

### **Cache Miss Analysis**

### **Assume:**

- $\blacksquare$  Matrix elements are doubles
- Cache block =  $8$  doubles
- Cache size C << *n* (much smaller than *n*)

### **Second iteration:**

■ Again: *n*/8 + *n* = 9*n*/8 misses

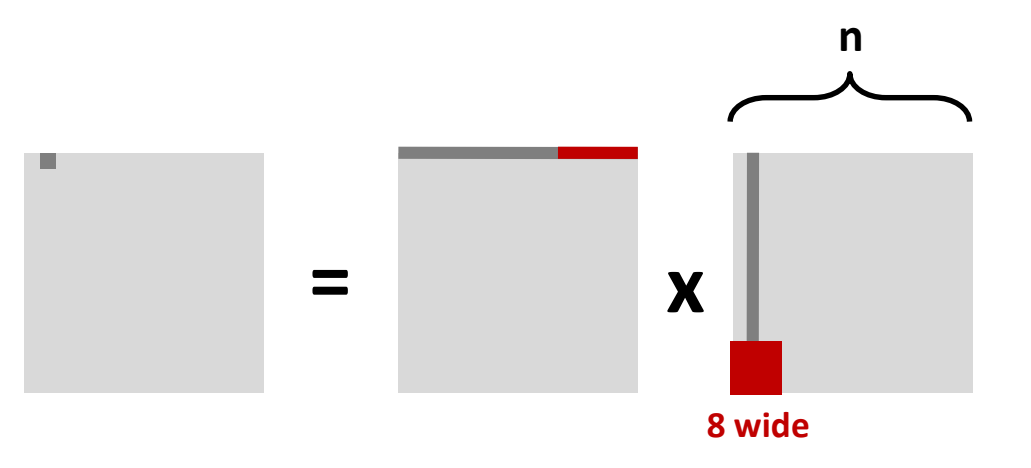

### **Total misses:**

 $\blacksquare$  9*n*/8 *n*<sup>2</sup> = (9/8) *n*<sup>3</sup>

### **Blocked Matrix Multiplication**

```
c = (double *) calloc(sizeof(double), n*n);
/* Multiply n x n matrices a and b */
void mmm(double *a, double *b, double *c, int n) {
    int i, j, k;
    for (i = 0; i < n; i+=B)
       for (i = 0; j < n; j+=B)for (k = 0; k < n; k+=B)
                /* B x B mini matrix multiplications */
                  for (i1 = i; i1 < i+B; i++)
                      for (i1 = i; i1 < i+B; i++)for (k1 = k; k1 < k+B; k++)c[i1*n+j1] += a[i1*n + k1]*b[k1*n + j1];
}
```
*matmult/bmm.c*

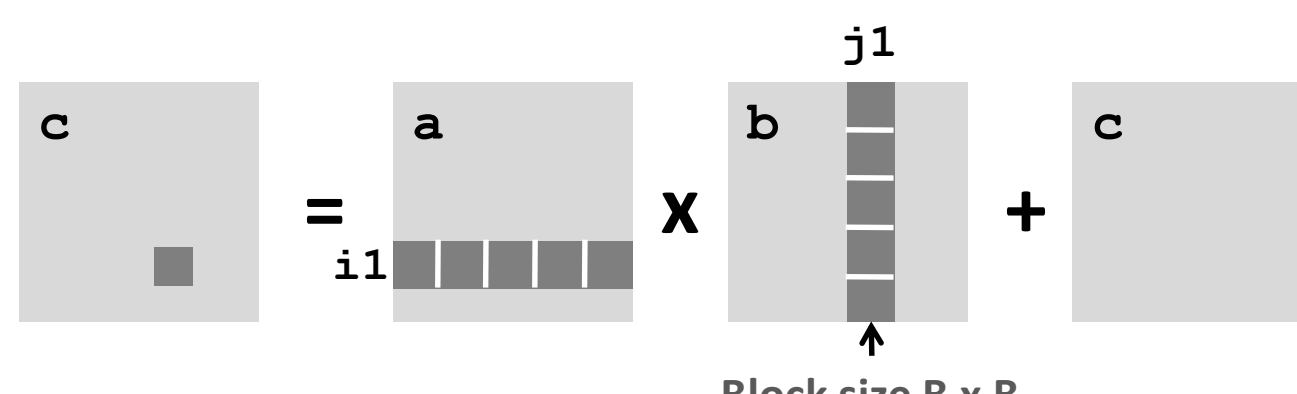

Bryant and O'Hallaron, Computer Systems: A Programmer's Perspective **Block size B x B** 

# **Cache Miss Analysis**

### **Assume:**

- $\blacksquare$  Cache block = 8 doubles
- Cache size  $C \ll n$  (much smaller than n)
- **Three blocks fit into cache: 3B<sup>2</sup> < C**

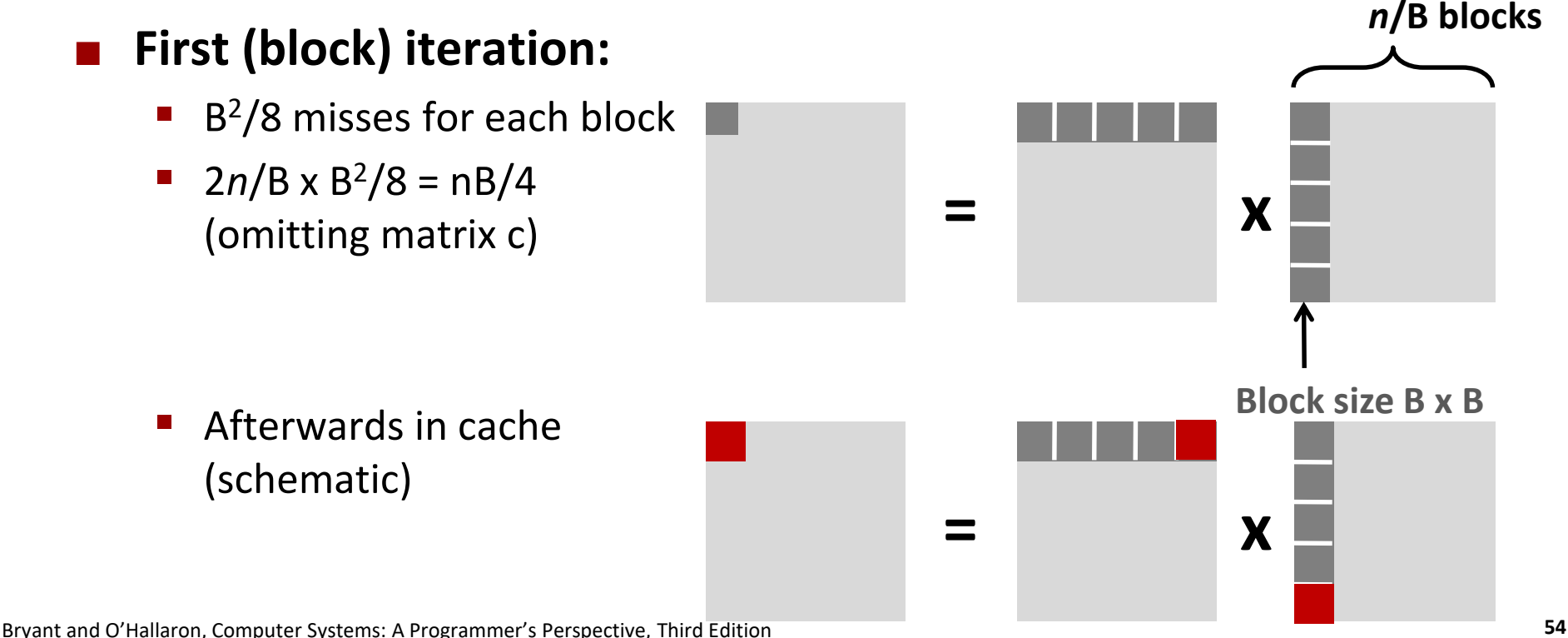

### **Cache Miss Analysis**

### **Assume:**

- $\blacksquare$  Cache block = 8 doubles
- Cache size  $C \ll n$  (much smaller than n)
- **Three blocks fit into cache: 3B<sup>2</sup> < C**

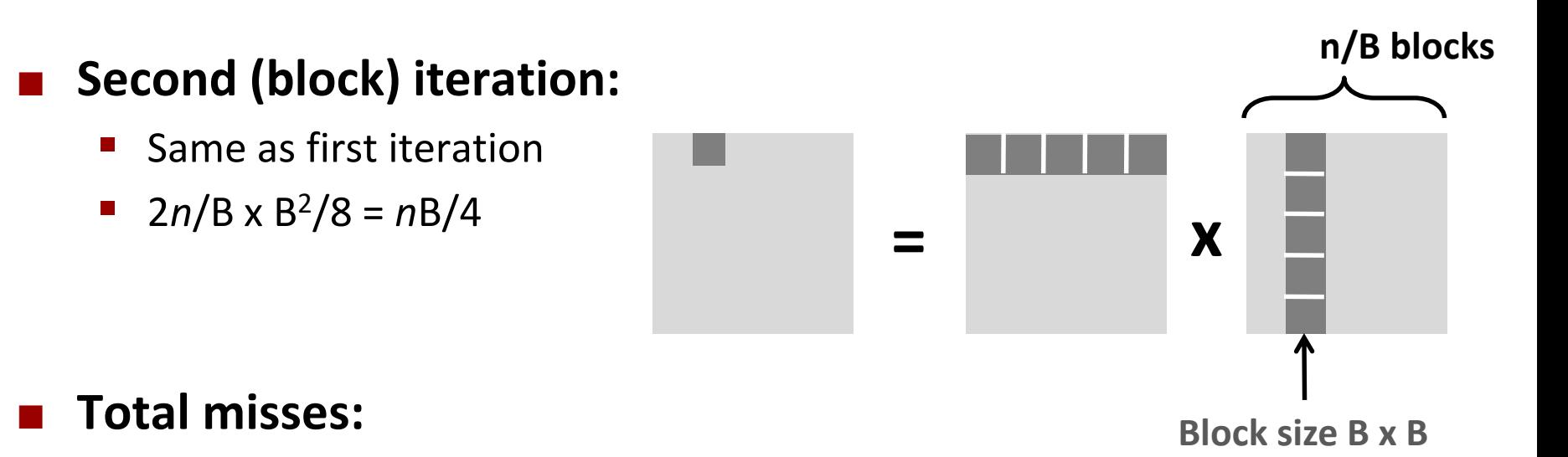

 $\blacksquare$   $n\text{B}/4 \cdot (n/\text{B})^2 = n^3/(4\text{B})$ 

### **Blocking Summary**

- **No blocking: (9/8)** *n***<sup>3</sup> misses**
- **Blocking: (1/(4B))** *n***<sup>3</sup> misses**
- **Use largest block size B, such that B satisfies 3B2 < C**

### **Reason for dramatic difference:**

- Matrix multiplication has inherent temporal locality:
	- Input data: 3*n*2, computation 2*n*<sup>3</sup>
	- Every array elements used O(*n*) times!
- But program has to be written properly

### **Cache Summary**

**Cache memories can have significant performance impact**

#### ■ You can write your programs to exploit this!

- Focus on the inner loops, where bulk of computations and memory accesses occur.
- Try to maximize spatial locality by reading data objects sequentially with stride 1.
- Try to maximize temporal locality by using a data object as often as possible once it's read from memory.
# **Today**

### **Overview**

### **Generally Useful Optimizations**

- Code motion/precomputation
- Strength reduction
- Sharing of common subexpressions
- Example: Bubblesort

### $\blacksquare$  Optimization Blockers

- **•** Procedure calls
- **Memory aliasing**
- **Exploiting Instruction-Level Parallelism**

## **Dealing with Conditionals**

# **Performance Realities**

### *There's more to performance than asymptotic complexity*

#### **Constant factors matter too!**

- Easily see 10:1 performance range depending on how code is written
- Must optimize at multiple levels:
	- algorithm, data representations, procedures, and loops

#### **Must understand system to optimize performance**

- How programs are compiled and executed
- How modern processors + memory systems operate
- How to measure program performance and identify bottlenecks
- How to improve performance without destroying code modularity and generality

# **Optimizing Compilers**

### **Provide efficient mapping of program to machine**

- **E** register allocation
- code selection and ordering (scheduling)
- dead code elimination
- eliminating minor inefficiencies

### **Don't (usually) improve asymptotic efficiency**

- up to programmer to select best overall algorithm
- big-O savings are (often) more important than constant factors
	- but constant factors also matter

## **Have difficulty overcoming "optimization blockers"**

- potential memory aliasing
- potential procedure side-effects

# **Generally Useful Optimizations**

 **Optimizations that you or the compiler should do regardless of processor / compiler**

### **Code Motion**

- Reduce frequency with which computation performed
	- If it will always produce same result
	- Especially moving code out of loop

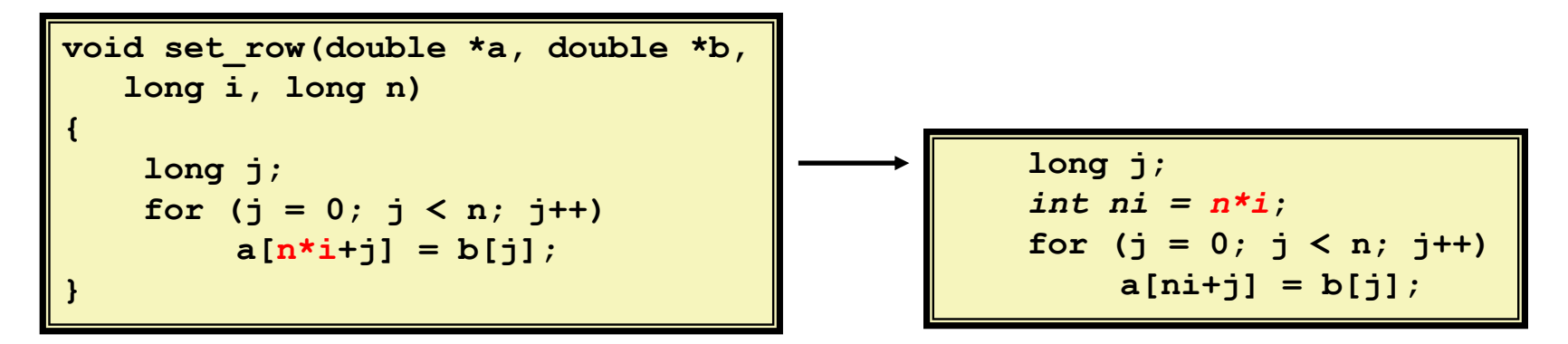

# **Compiler-Generated Code Motion (-O1)**

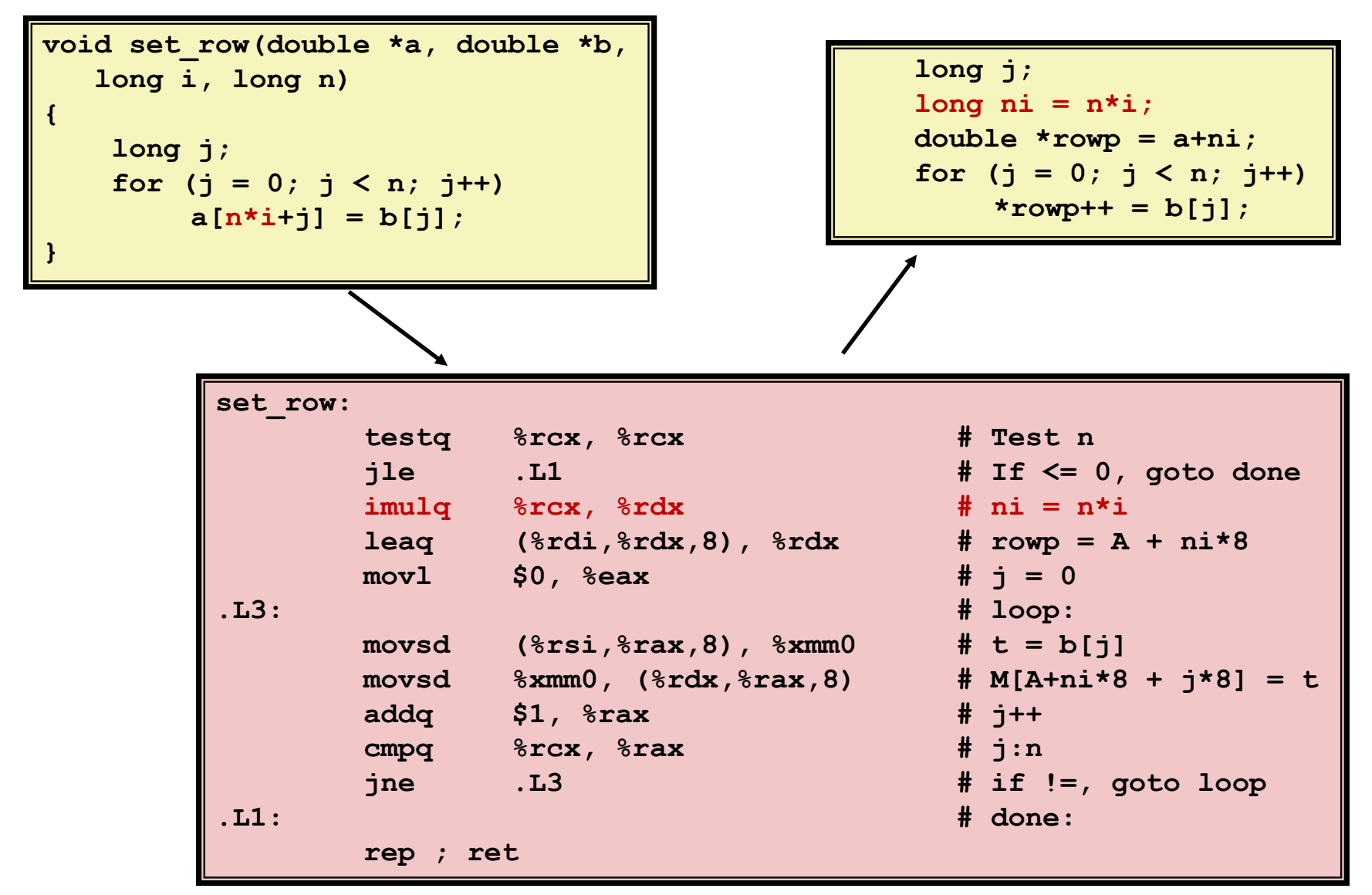

# **Reduction in Strength**

- Replace costly operation with simpler one
- **Shift, add instead of multiply or divide**

 $16 \times x$  -->  $x \ll 4$ 

- Utility is machine dependent
- Depends on cost of multiply or divide instruction
	- $-$  Intel Nehalem: integer multiply takes 3 CPU cycles, add is 1 cycle<sup>1</sup>
- Recognize sequence of products

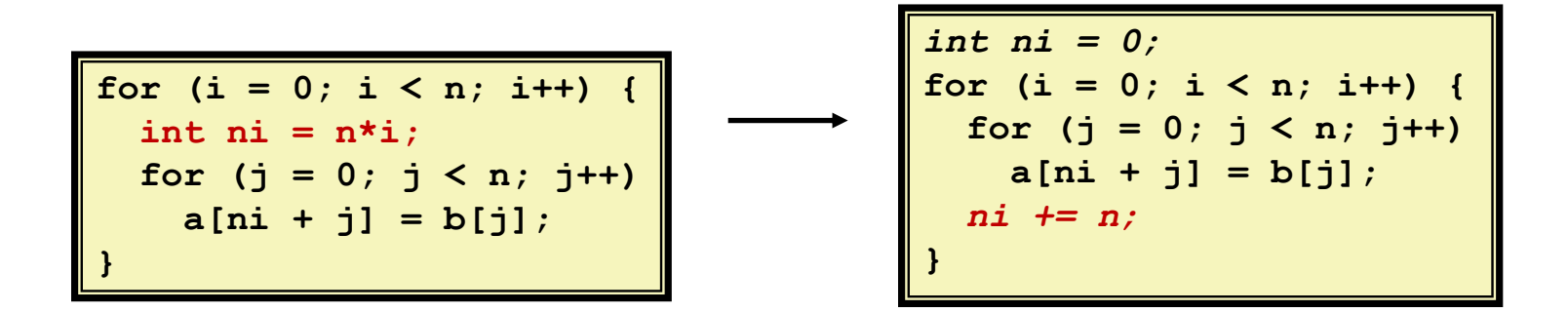

**1https://www.agner.org/optimize/instruction\_tables.pdf**

# **Share Common Subexpressions**

- Reuse portions of expressions
- $\blacksquare$  GCC will do this with  $-01$

```
/* Sum neighbors of i,j */
up = \text{val}[(i-1)*n + j];
down = val[(i+1)*n + j];
left = val[i*n + i-1];right = val[i*n + j+1];sum = up + down + left + right;
```

```
\text{long inj} = \text{i} \cdot \text{n} + \text{j};up = val[inj - n];
down = val(inj + n);left = \text{val}(inj - 1);right = val(inj + 1];sum = up + down + left + right;
```
**3** multiplications:  $i * n$ ,  $(i-1) * n$ ,  $(i+1) * n$  1 multiplication:  $i * n$ 

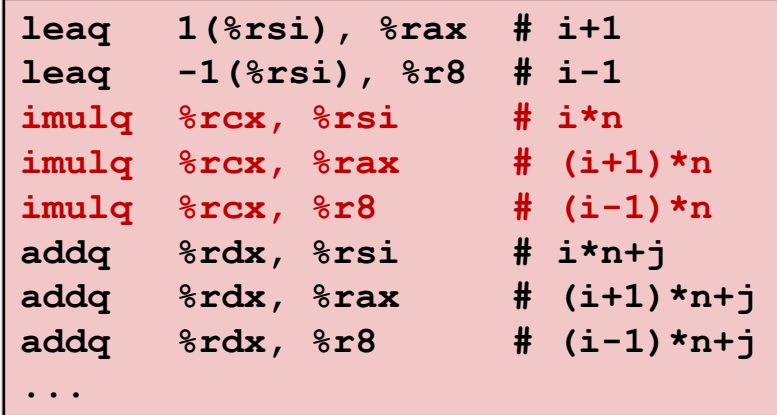

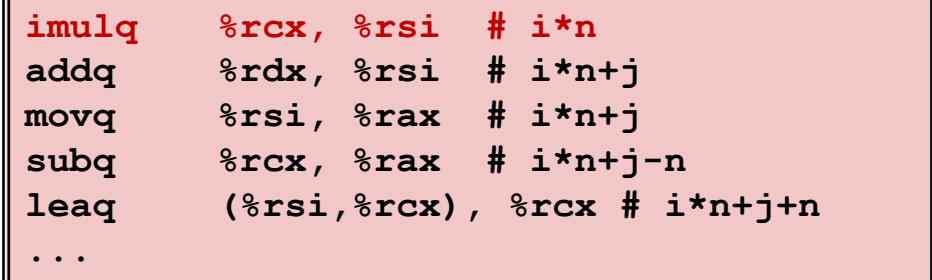

# **Optimization Example: Bubblesort**

- **Bubblesort program that sorts an array A that is allocated in static storage:**
	- an element of A requires four bytes of a byte-addressed machine
	- elements of **A** are numbered 1 through **n** (**n** is a variable)
	- $A[j]$  is in location  $\&A+4*(j-1)$

$$
for (i = n-1; i >= 1; i--) { \n for (j = 1; j <= i; j++) \n if (A[j] > A[j+1]) { \n temp = A[j]; \n A[j] = A[j+1]; \n A[j+1] = temp; \n } }
$$

## **Translated (Pseudo) Code**

```
i := n-1
L5: if i<1 goto L1
    j := 1
L4: if j>i goto L2
    t1 := j-1
    t2 := 4*t1t3 := A[t2] // A[j]
    t4 := j+1
    t5 := t4-1
    t6 := 4*t5
    t7 := A[t6] // A[j+1]
     if t3<=t7 goto L3
```

```
for (i = n-1; i >= 1; i--) {
  for (i = 1; j \leq 1; j+1)if (A[j] > A[j+1]) {
     temp = A[j];
     A[i] = A[i+1];
     A[j+1] = temp;
    }
}
```

```
t8 := j-1
    t9 := 4*t8
    temp := A[t9] // temp:=A[j]
    t10 := j+1
    t11:= t10-1
   t12 := 4*t11
   t13 := A[t12] // A[j+1]
   t14 := j-1
   t15 := 4*t14
   A[t15] := t13 // A[j]:=A[j+1]
   t16 := j+1
    t17 := t16-1
    t18 := 4*t17
   A[t18]:=temp // A[j+1]:=temp
L3: j := j+1
   goto L4
L2: i := i-1
   goto L5
L1:
                  Instructions
                29 in outer loop
```
**25 in inner loop**

Bryant and O'Hallaron, Computer Systems: A Programmer's Perspective, Third Edition **13**

# **Redundancy in Address Calculation**

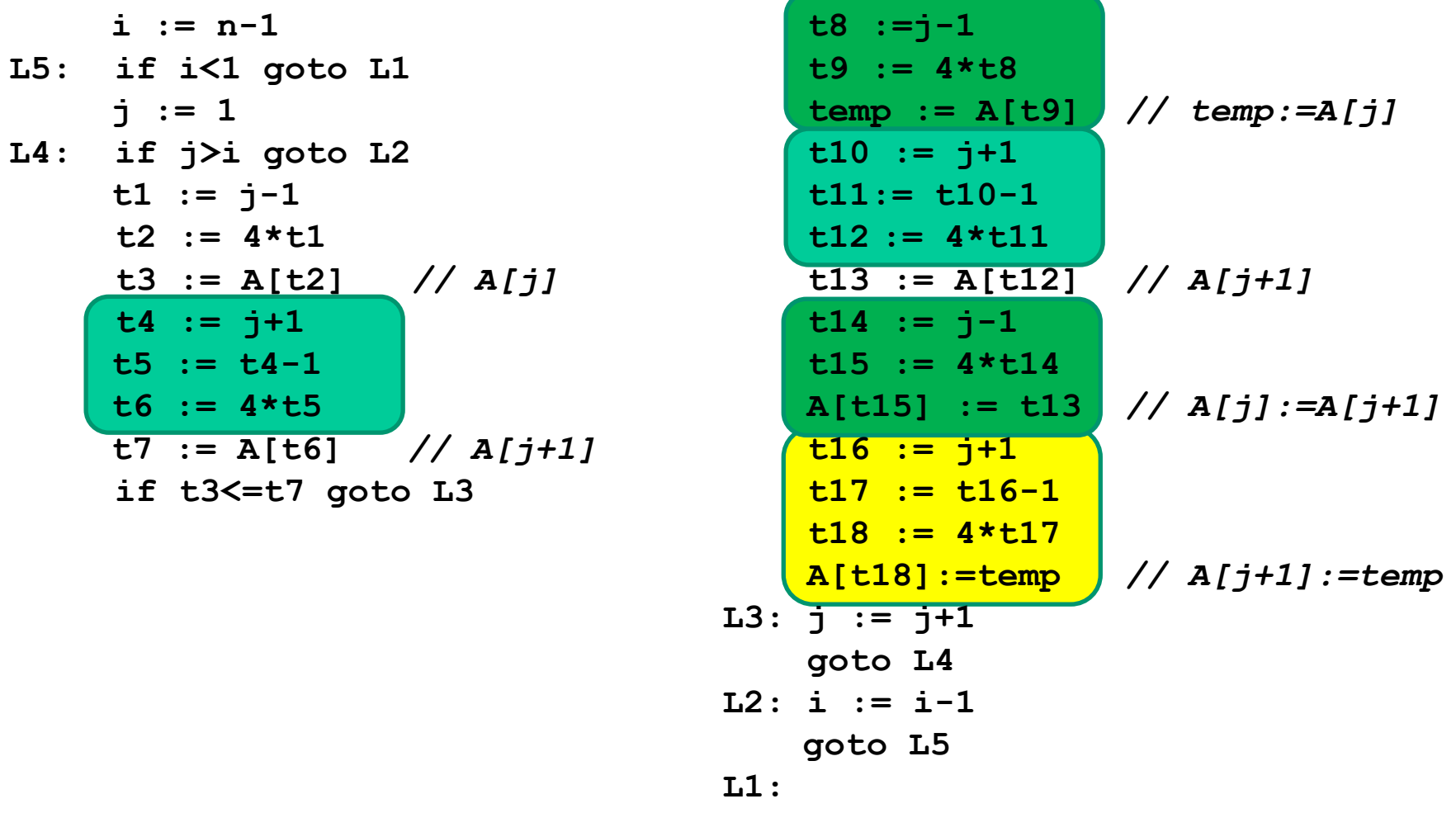

## **Redundancy Removed**

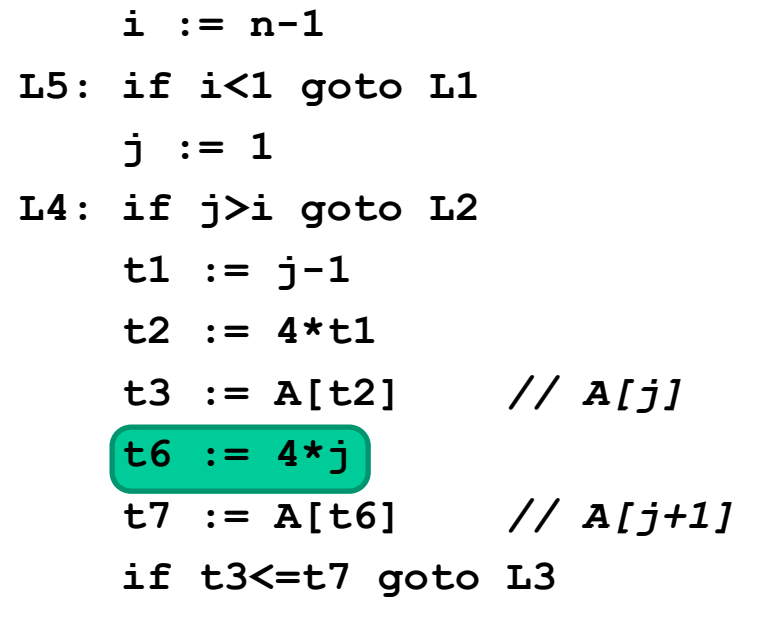

**t8 :=j-1 t9 := 4\*t8 temp := A[t9]** *// temp:=A[j]* **t12 := 4\*j t13 := A[t12]** *// A[j+1]* **A[t9]:= t13** *// A[j]:=A[j+1]* **A[t12]:=temp** *// A[j+1]:=temp* **goto L4 goto L5**

**L1:**

**L3: j := j+1**

**L2: i := i-1**

**Instructions 20 in outer loop 16 in inner loop**

## **More Redundancy**

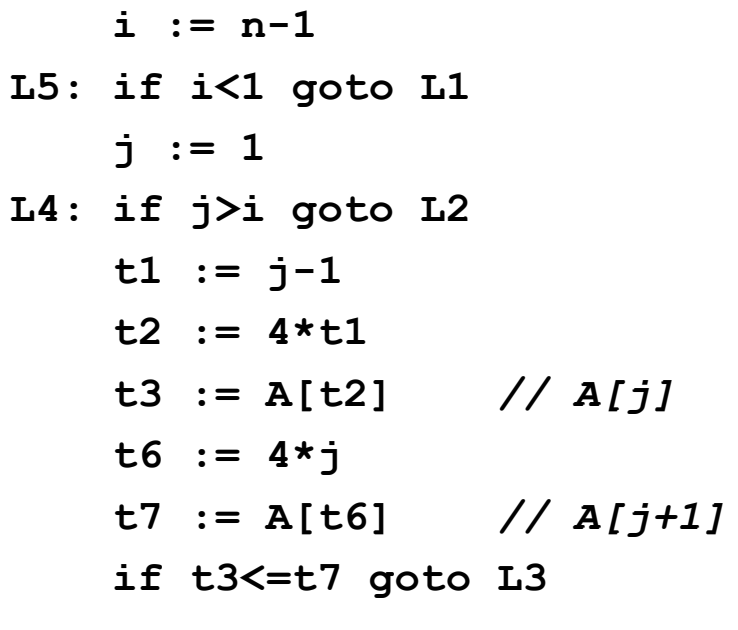

$$
\begin{array}{ll}\n\text{t8} & := j-1 \\
\text{t9} & := 4 \star \text{t8} \\
\text{temp} & := A[\text{t9}] \\
\text{t12} & := 4 \star j \\
\text{t13} & := A[\text{t12}] \\
A[\text{t9}] & := \text{t13} \\
A[\text{t12}] & := \text{temp} \\
\text{I3} & \text{if } j = \text{temp} \\
\text{I4} & \text{if } j = \text{temp} \\
\text{I5} & := j+1 \\
\text{goto L4} & \\
\text{I6} & \text{if } j \text{ is the same} \\
\text{I7} & \text{if } j \text{ is the same} \\
\text{I8} & \text{if } j \text{ is the same} \\
\text{I9} & \text{if } j \text{ is the same} \\
\text{I1} & \text{if } j \text{ is the same} \\
\text{I2} & \text{if } j = j+1 \\
\text{if } j & \text{if } j \text{ is the same} \\
\text{I4} & \text{if } j & \text{if } j \text{ is the same} \\
\text{I5} & \text{I6} & \text{I7} & \text{I8} \\
\text{I7} & \text{I8} & \text{I9} & \text{I9} & \text{I1} \\
\text{I8} & \text{I9} & \text{I1} & \text{I1} & \text{I2} & \text{I3} \\
\text{I1} & \text{I2} & \text{I3} & \text{I3} & \text{I4} & \text{I5} \\
\text{I2} & \text{I3} & \text{I4} & \text{I5} & \text{I6} & \text{I7} & \text{I8} \\
\text{I3} & \text{I4} & \text{I5} & \text{I6} & \text{I7} & \text{I8} & \text{I8} & \text{I8} \\
\text{I8} & \text{I9} & \text{I1} & \text{I1} & \text{I1} & \text{I2} & \text{I3} & \text{I8} & \text{I8} \\
\text{I1} & \text{I2} & \text{I3} & \text{I3} & \text{I7} & \text{I8} & \text{I9} & \text{I8} & \text{I1} \\
\text{I2} & \text{I3} & \text{I2} & \text{I3} &
$$

## **Redundancy Removed**

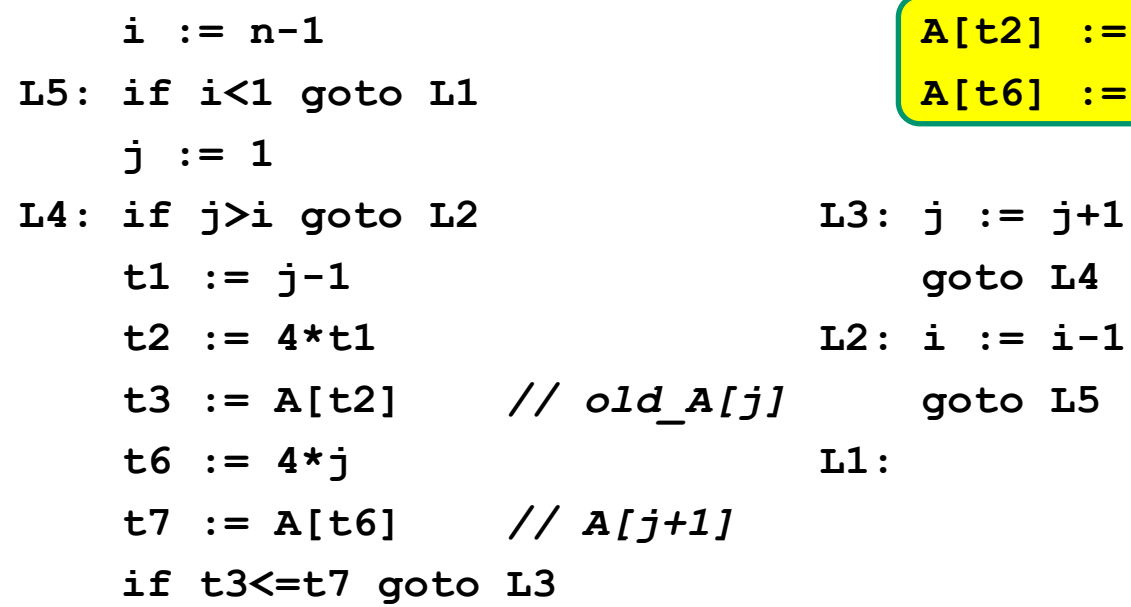

**Instructions 15 in outer loop 11 in inner loop**

**A[t2] := t7** *// A[j]:=A[j+1]*

**A[t6] := t3 //** *A[j+1]:=old\_A[j]*

## **Redundancy in Loops**

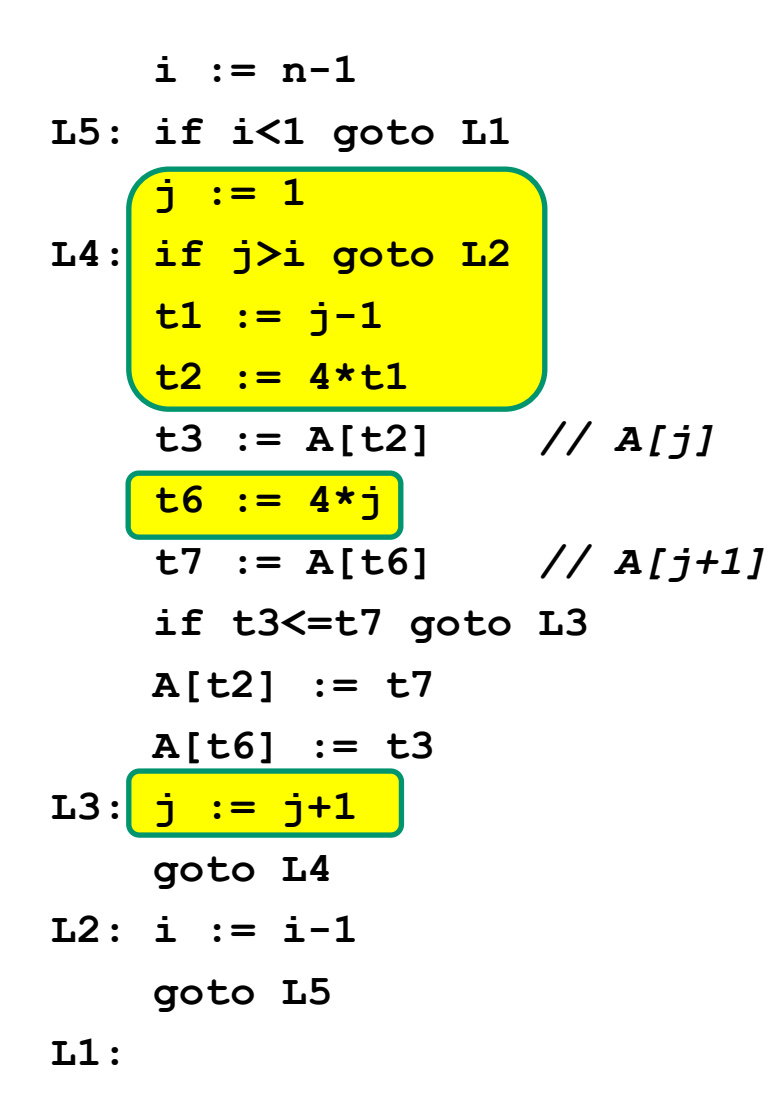

## **Redundancy Eliminated**

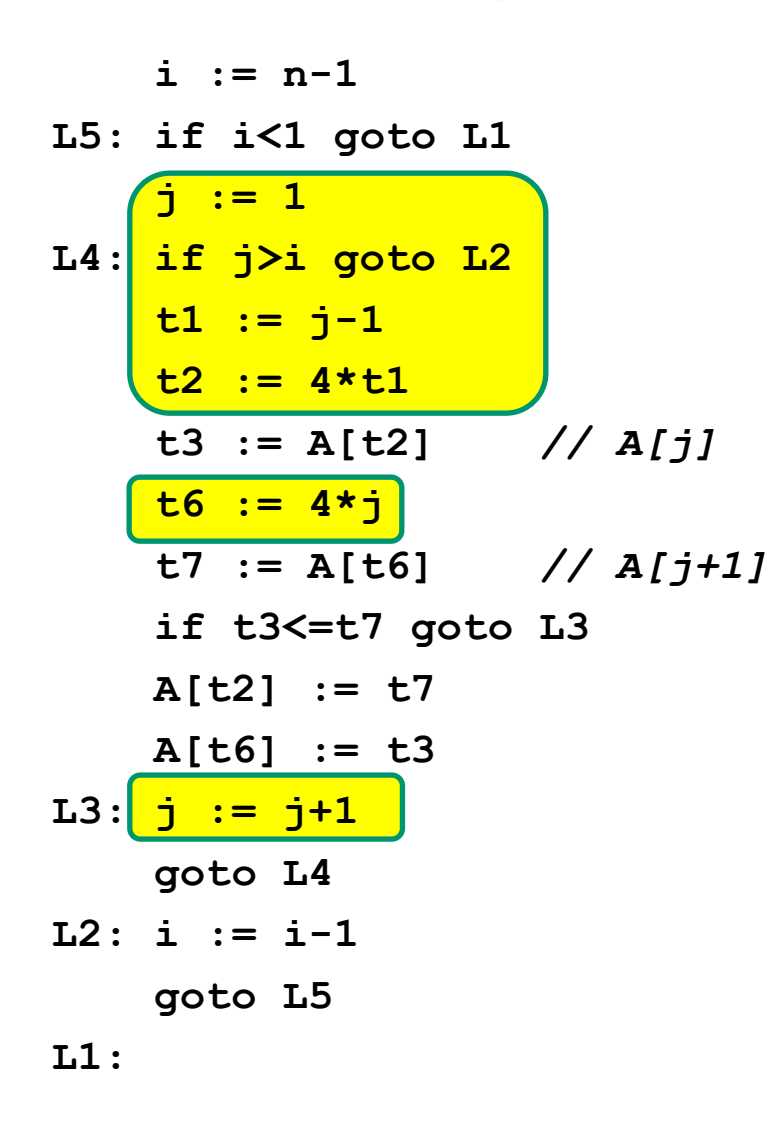

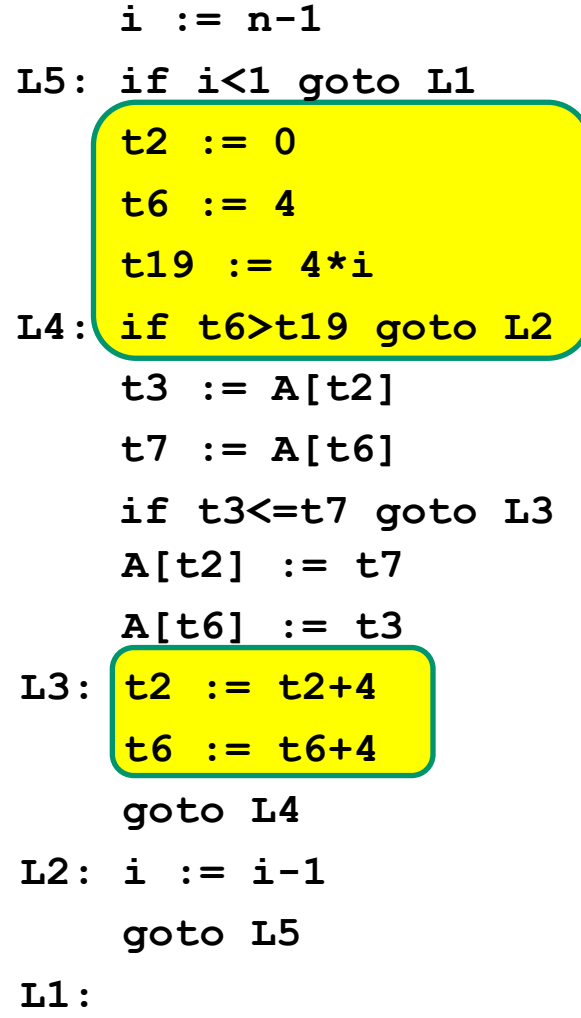

## **Final Pseudo Code**

**A[t2] := t7 A[t6] := t3 L3: t2 := t2+4 t6 := t6+4 goto L4 L2: i := i-1 goto L5 L1: i := n-1 L5: if i<1 goto L1 t2 := 0 t6 := 4 t19 := i << 2 L4: if t6>t19 goto L2 t3 := A[t2] t7 := A[t6] if t3<=t7 goto L3**

**Instruction Count Before Optimizations 29 in outer loop 25 in inner loop**

**Instruction Count After Optimizations 15 in outer loop 9 in inner loop**

- These were **Machine-Independent Optimizations**.
- Will be followed by **Machine-Dependent Optimizations**, including allocating temporaries to registers, converting to assembly code

# **Today**

#### **Overview**

## **Generally Useful Optimizations**

- Code motion/precomputation
- Strength reduction
- Sharing of common subexpressions
- Example: Bubblesort

### **n** Optimization Blockers

- **Procedure calls**
- **Memory aliasing**
- **Exploiting Instruction-Level Parallelism**

## **Dealing with Conditionals**

# **Limitations of Optimizing Compilers**

#### **Operate under fundamental constraint**

- Must not cause any change in program behavior
- Often prevents optimizations that affect only "edge case" behavior

#### **Behavior obvious to the programmer is not obvious to compiler**

e.g., Data range may be more limited than types suggest (short vs. int)

#### **Most analysis is only within a procedure**

- Whole-program analysis is usually too expensive
- Sometimes compiler does interprocedural analysis **within** a file (new GCC)

#### **Most analysis is based only on** *static* **information**

Compiler has difficulty anticipating run-time inputs

#### **When in doubt, the compiler must be conservative**

# **Optimization Blocker #1: Procedure Calls**

**Procedure to Convert String to Lower Case** 

```
void lower(char *s)
{
  size_t i;
  for (i = 0; i < strlen(s); i++)
    if (s[i] >= 'A' && s[i] <= 'Z')
      s[i] -= ('A' - 'a');
}
```
■ Extracted from 213 lab submissions, Fall, 1998

# **Lower Case Conversion Performance**

- **Time quadruples when double string length**
- **E** Quadratic performance

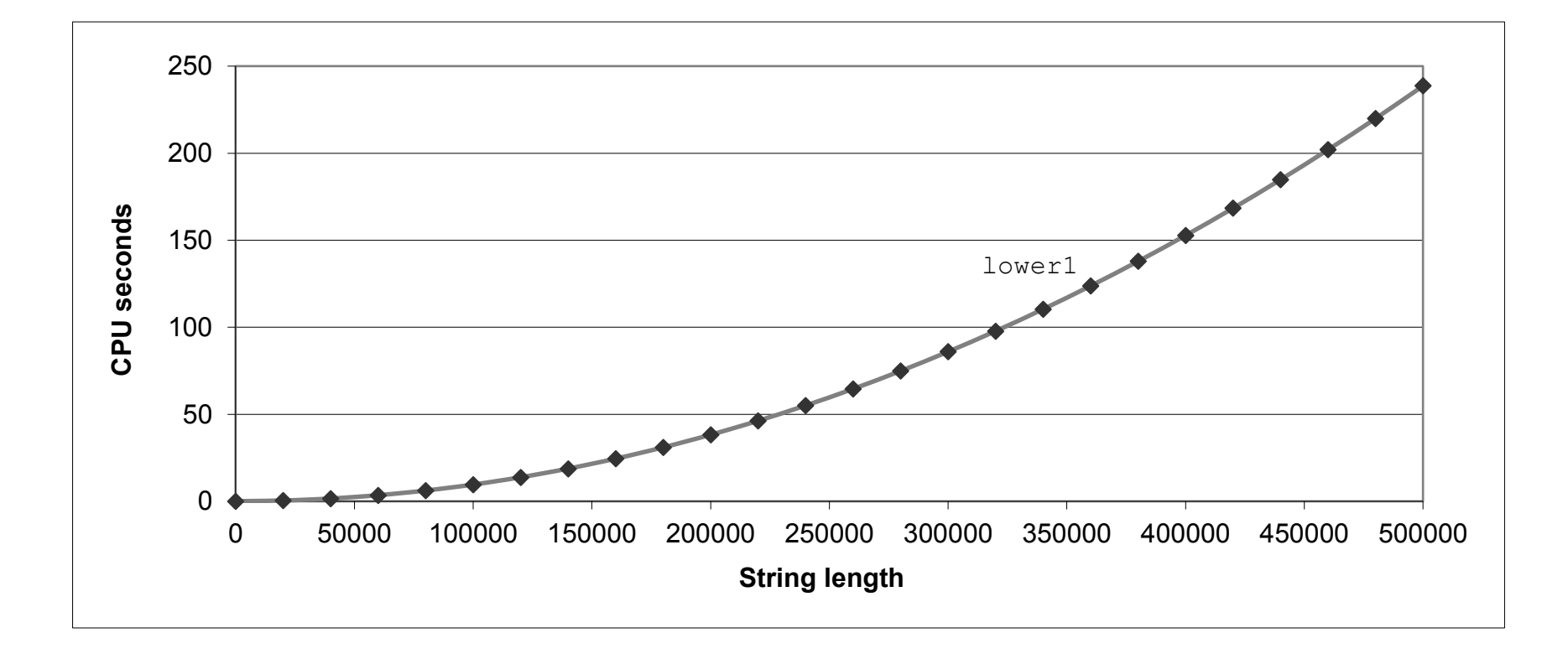

## **Convert Loop To Goto Form**

```
void lower(char *s)
{
   size t i = 0;
   if (i >= strlen(s))
     goto done;
 loop:
   if (s[i] >= 'A' && s[i] <= 'Z')
       s[i] -= ('A' - 'a');
   i++;
   if (i < strlen(s))
     goto loop;
 done:
}
```
**E** strlen executed every iteration

# **Calling Strlen**

```
/* My version of strlen */
size_t strlen(const char *s)
{
    size_t length = 0;
    while (*s != '\0') {
       s++; 
       length++;
    }
    return length;
}
```
#### **Strlen performance**

Only way to determine length of string is to scan its entire length, looking for null character.

#### **Overall performance, string of length N**

- N calls to strien
- **P** Require times N, N-1, N-2, ..., 1
- **•** Overall  $O(N^2)$  performance

# **Improving Performance**

```
void lower(char *s)
{
  size_t i;
  size t len = strlen(s);for (i = 0; i < len; i++)if (s[i] >= 'A' && s[i] <= 'Z')
      s[i] -= ('A' - 'a');
}
```
- Move call to strlen outside of loop
- Legal since result does not change from one iteration to another
- Form of code motion

# **Lower Case Conversion Performance**

- Time doubles when double string length
- Linear performance of lower2

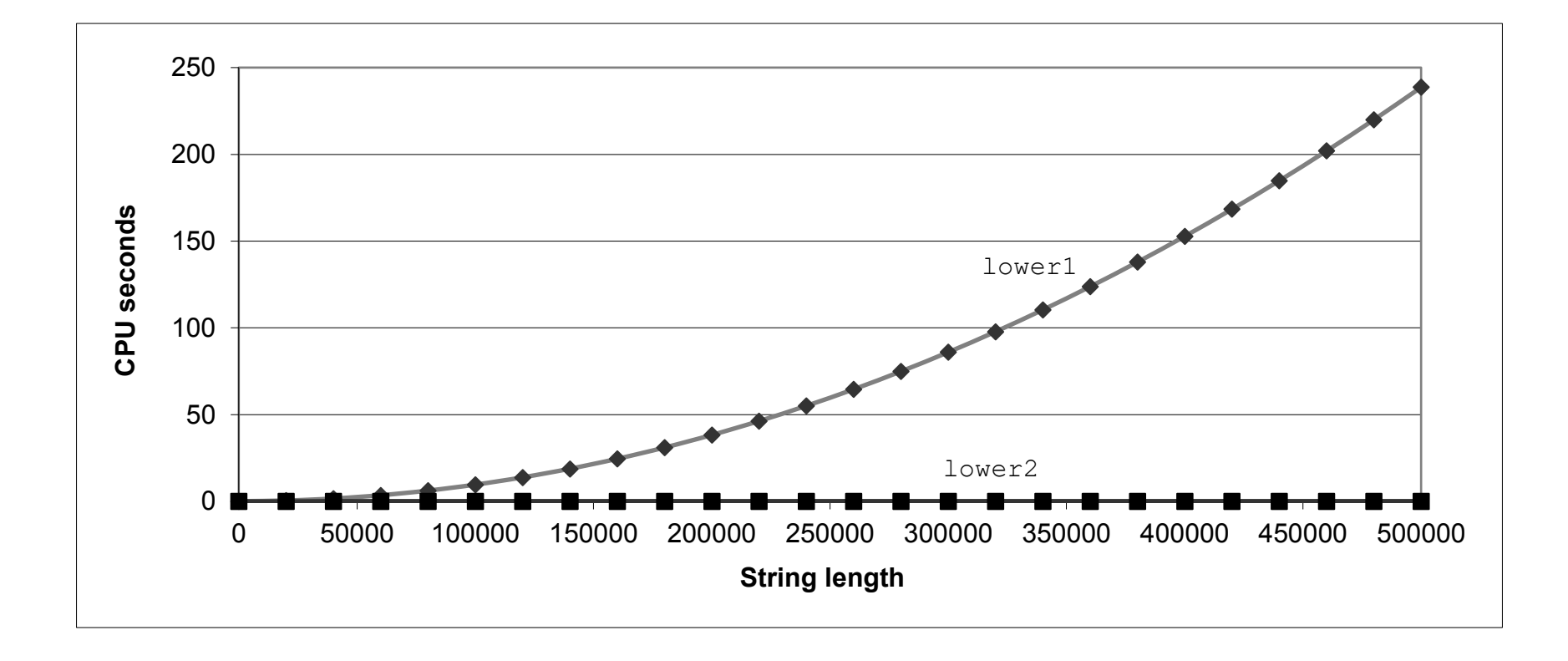

# **Optimization Blocker: Procedure Calls**

#### *Why couldn't compiler move* **strlen** *out of inner loop?*

- Procedure may have side effects
	- Alters global state each time called
- Function may not return same value for given arguments
	- Depends on other parts of global state
	- Procedure **lower** could interact with **strlen**
- **Warning:**
	- Compiler may treat procedure call as a black box
	- Weak optimizations near them

#### **Remedies:**

- Use of inline functions
	- $\blacksquare$  GCC does this with  $-01$ 
		- Within single file
- Do your own code motion

```
size_t lencnt = 0;
size_t strlen(const char *s)
{
    size t length = 0;
    while (*s != '\0') {
       s++; length++;
    }
    lencnt += length;
    return length;
}
```
## **Memory Matters**

```
/* Sum rows of n X n matrix a
   and store in vector b */
void sum_rows1(double *a, double *b, long n) {
    long i, j;
    for (i = 0; i < n; i++) {
        b[i] = 0;
        for (j = 0; j < n; j++)b[i] += a[i*n + j];
    }
}
```
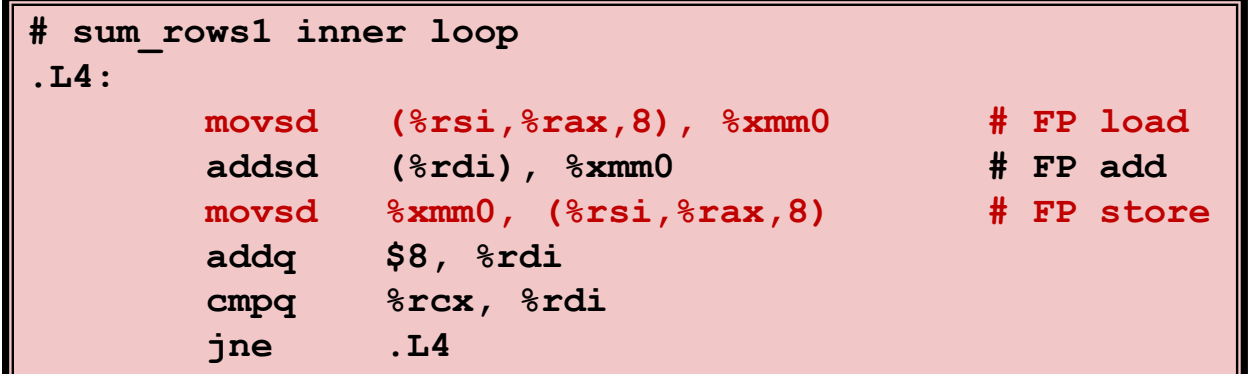

- Code updates  $b[i]$  on every iteration
- Why couldn't compiler optimize this away?

# **Memory Aliasing**

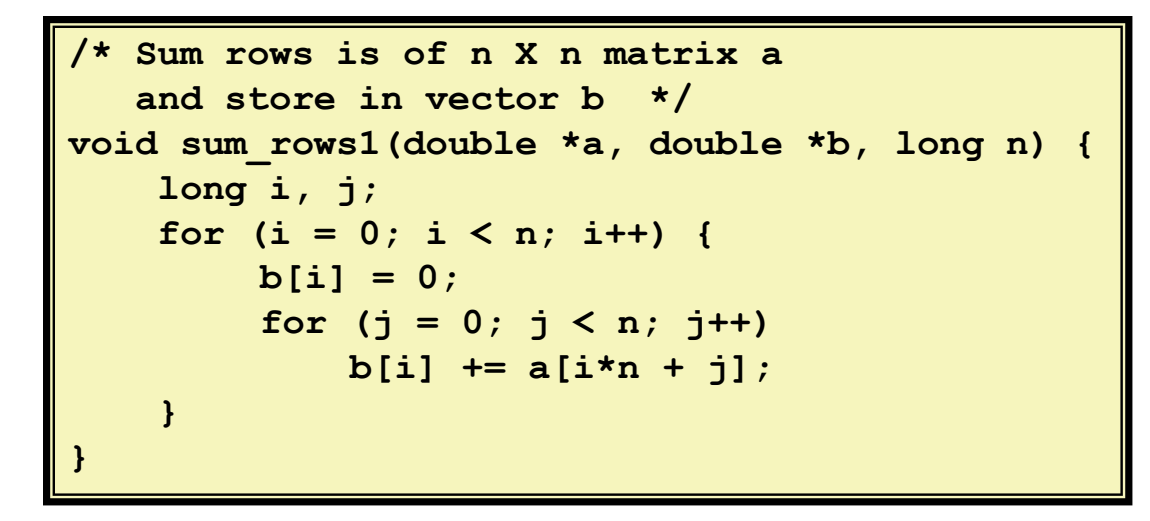

#### **Value of B:**

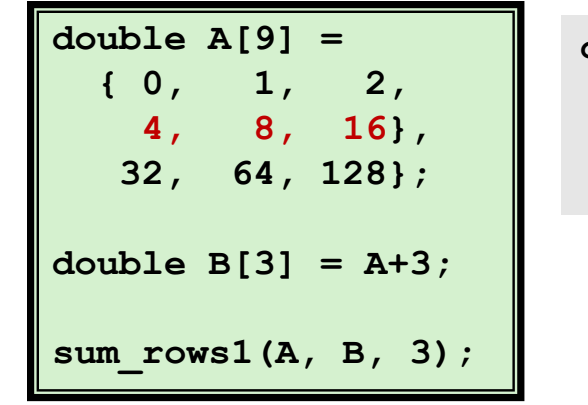

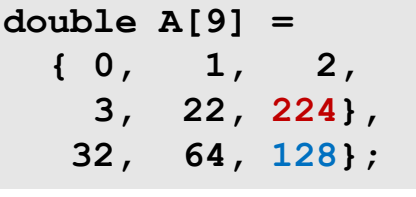

**i = 0: [3, 8, 16] init: [4, 8, 16] i = 1: [3, 22, 16] i = 2: [3, 22, 224]**

- Code updates **b** [**i**] on every iteration
- Must consider possibility that these updates will affect program behavior

## **Removing Aliasing**

```
/* Sum rows is of n X n matrix a
   and store in vector b */
void sum_rows2(double *a, double *b, long n) {
    long i, j;
    for (i = 0; i < n; i++) {
        double val = 0;
        for (j = 0; j < n; j++)val += a[i*n + j];
        b[i] = val;
    }
}
```
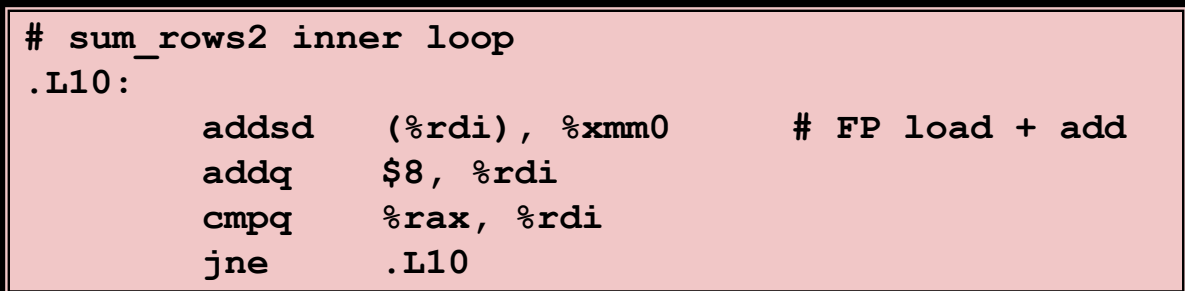

#### ■ No need to store intermediate results

## **Removing Aliasing**

```
/* Sum rows is of n X n matrix a
   and store in vector b */
void sum_rows3(double *restrict a, double *restrict b, long n) {
    long i, j;
    for (i = 0; i < n; i++) {
        b[i] = 0;
        for (j = 0; j < n; j++)b[i] += a[i*n + j];
    }
}
```
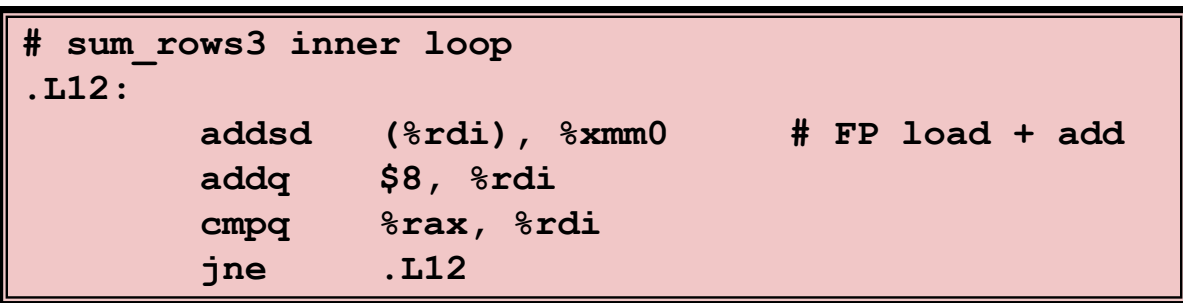

# **Optimization Blocker: Memory Aliasing**

## **Aliasing**

- Two different memory references specify single location
- $\blacksquare$  Easy to have happen in C
	- Since allowed to do address arithmetic
	- Direct access to storage structures
- Get in habit of introducing local variables
	- Accumulating within loops
	- Your way of telling compiler not to check for aliasing

# **Today**

#### **Overview**

## **Generally Useful Optimizations**

- Code motion/precomputation
- Strength reduction
- Sharing of common subexpressions
- Example: Bubblesort

### $\blacksquare$  Optimization Blockers

- **Procedure calls**
- **Memory aliasing**

### **Exploiting Instruction-Level Parallelism**

**Dealing with Conditionals**

# **Exploiting Instruction-Level Parallelism**

- **Need general understanding of modern processor design**
	- Hardware can execute multiple instructions in parallel
- **Performance limited by data dependencies**
- **Simple transformations can cause big speedups**
	- Compilers often cannot make these transformations
	- Lack of associativity and distributivity in floating-point arithmetic

## **Benchmark Example: Data Type for Vectors**

```
/* data structure for vectors */
typedef struct{
   size_t len;
   data_t *data;
 } vec;
```
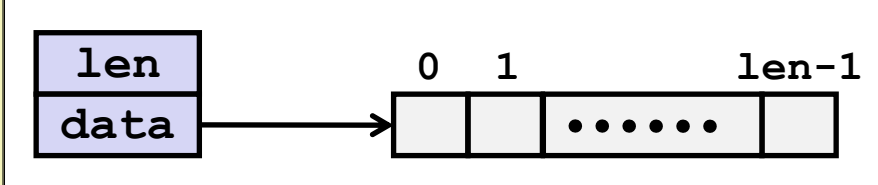

#### ■ Data Types

- Use different declarations for **data\_t**
- **int**
- **long**
- **float**
- double

```
/* retrieve vector element
   and store at val */
int get_vec_element
  (*vec v, size_t idx, data_t *val)
{
    if (idx >= v->len)
         return 0;
    *val = v->\deltadata[idx];
    return 1;
}
```
# **Benchmark Computation**

```
void combine1(vec_ptr v, data_t *dest)
{
    long int i;
    *dest = IDENT;
    for (i = 0; i < vec length(v); i++) {
      data_t val;
       get_vec_element(v, i, &val);
       *dest = *dest OP val;
    }
}
```
**Compute sum or product of vector elements**

### ■ Data Types

- Use different declarations for **data\_t**
- **int**
- **long**
- **float**
- double

## **Operations**

- Use different definitions of **OP** and **IDENT**
- **+** / **0**
- $\blacksquare$  \* / 1

# **Cycles Per Element (CPE)**

- **Convenient way to express performance of program that operates on vectors or lists**
- **Length = n**
- **In our case: CPE = cycles per OP**
- **T = CPE\*n + Overhead**
	- CPE is slope of line

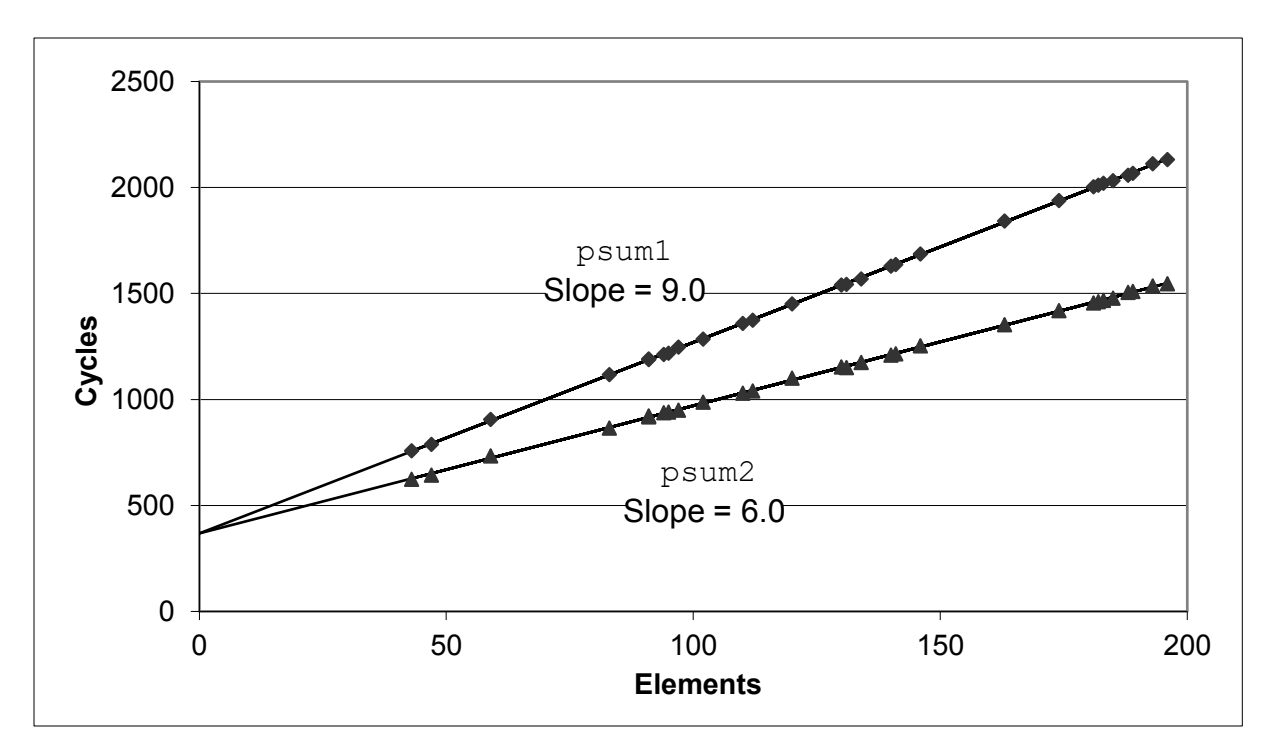

# **Benchmark Performance**

```
void combine1(vec_ptr v, data_t *dest)
{
    long int i;
    *dest = IDENT;
    for (i = 0; i < vec length(v); i++) {
      data_t val;
      get_vec_element(v, i, &val);
       *dest = *dest OP val;
    }
}
```
**Compute sum or product of vector elements**

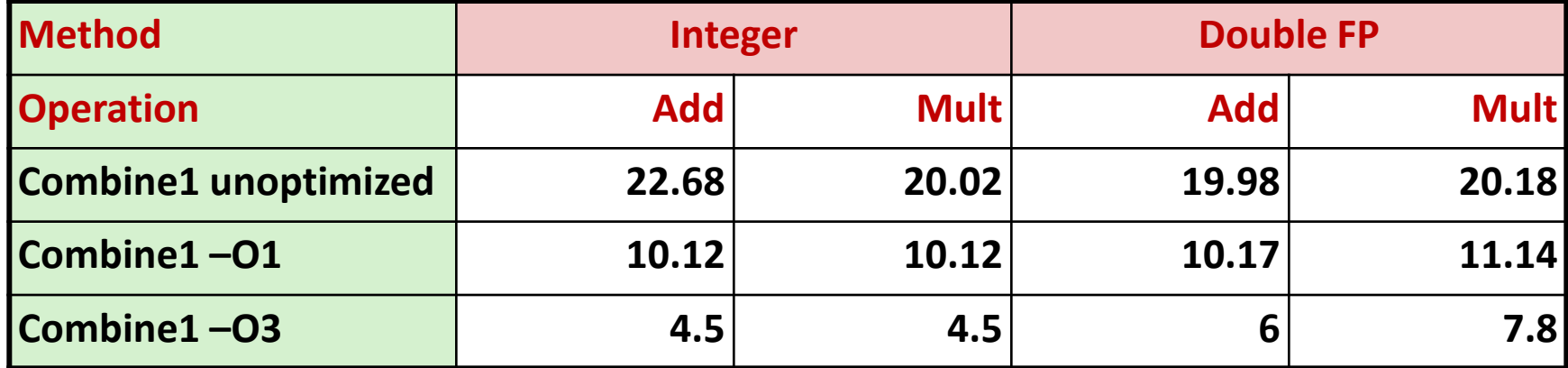

**Results in CPE (cycles per element)**

Bryant and O'Hallaron, Computer Systems: A Programmer's Perspective, Third Edition **41**
### **Basic Optimizations**

```
void combine4(vec_ptr v, data_t *dest)
{
  long i;
  long length = vec_length(v);
  data t *d = get vec start(v);
  data t t = IDENT;
  for (i = 0; i < length; i+1)
    t = t OP d[i];
  *dest = t;}
```
- **Move vec\_length out of loop**
- **Avoid bounds check on each cycle**
- **Accumulate in temporary**

## **Effect of Basic Optimizations**

```
void combine4(vec_ptr v, data_t *dest)
{
  long i;
  long length = vec_length(v);
  data t *d = get vec start(v);
  data t t = IDENT;
  for (i = 0; i < length; i+1)
    t = t OP d[i];
  *dest = t;}
```
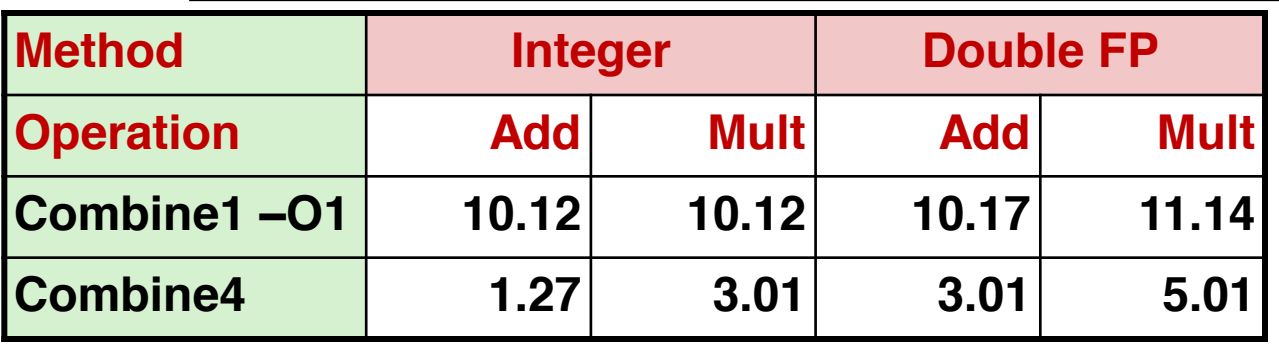

### **Eliminates sources of overhead in loop**

### **Modern CPU Design**

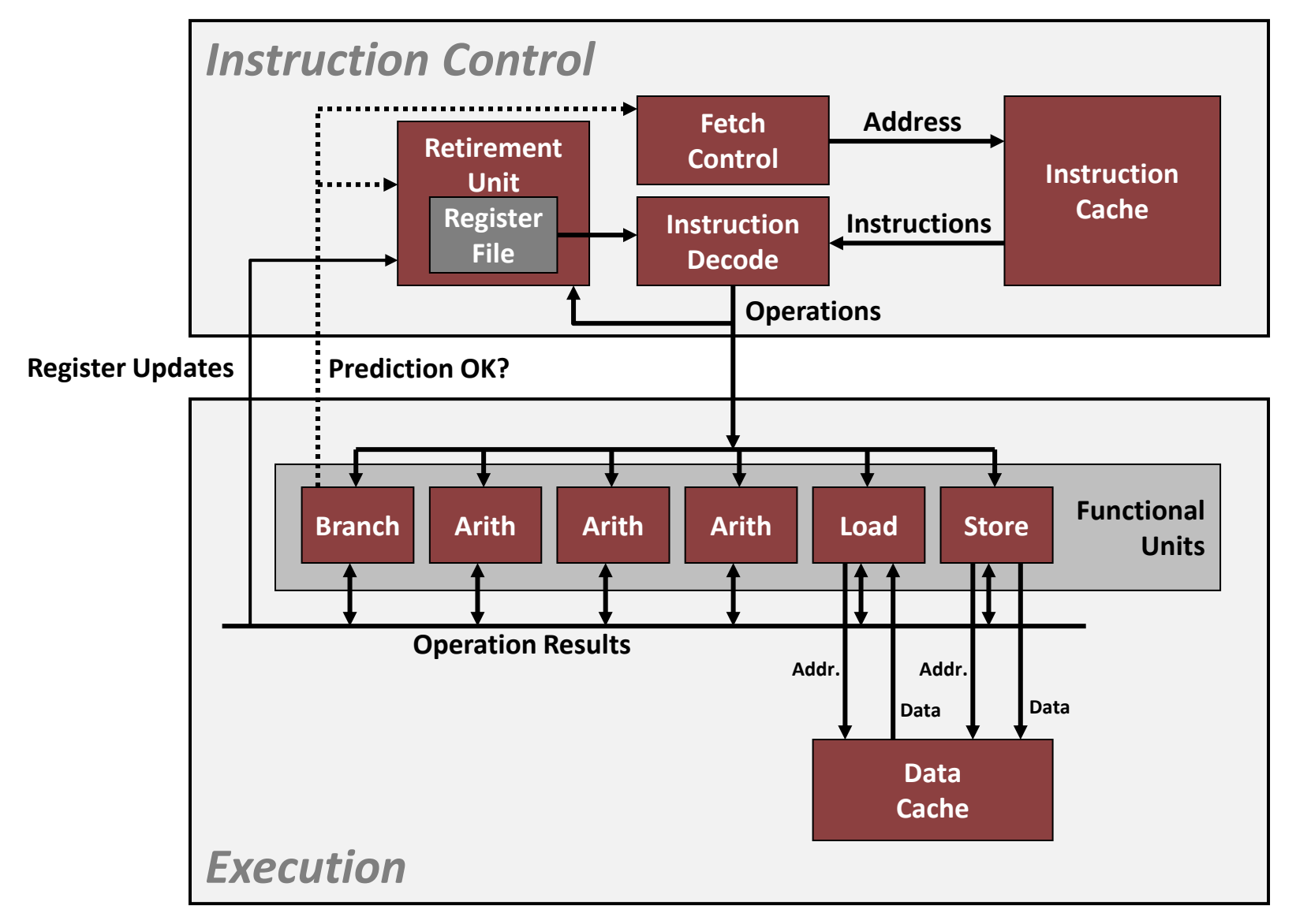

### **Superscalar Processor**

- **Definition:** A superscalar processor can issue and execute *multiple instructions in one cycle***. The instructions are retrieved from a sequential instruction stream and are usually scheduled dynamically.**
- **Benefit: without programming effort, superscalar processor can take advantage of the** *instruction level parallelism* **that most programs have**
- **Most modern CPUs are superscalar.**
- **Intel: since Pentium (1993)**

# **Pipelined Functional Units**

```
long mult_eg(long a, long b, long c) {
    long\ p1 = a*b;long\ p2 = a*c;long p3 = p1 * p2;
    return p3;
}
```
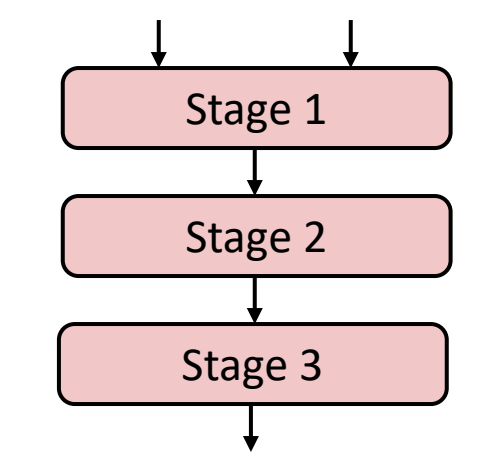

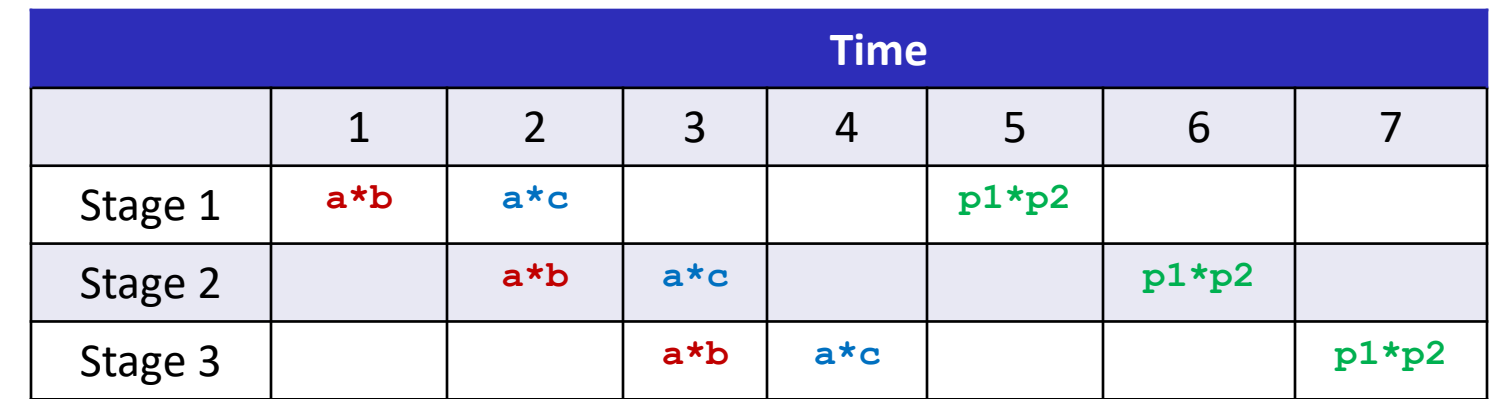

- Divide computation into stages
- Pass partial computations from stage to stage
- Stage i can start on new computation once values passed to  $i+1$
- E.g., complete 3 multiplications in 7 cycles, even though each requires 3 cycles

Bryant and O'Hallaron, Computer Systems: A Programmer's Perspective, Third Edition **46**

# **Haswell CPU**

■ 8 Total Functional Units

### $\blacksquare$  Multiple instructions can execute in parallel

- 2 load, with address computation
- 1 store, with address computation
- 4 integer
- 2 FP multiply
- 1 FP add
- 1 FP divide

#### ■ Some instructions take > 1 cycle, but can be pipelined

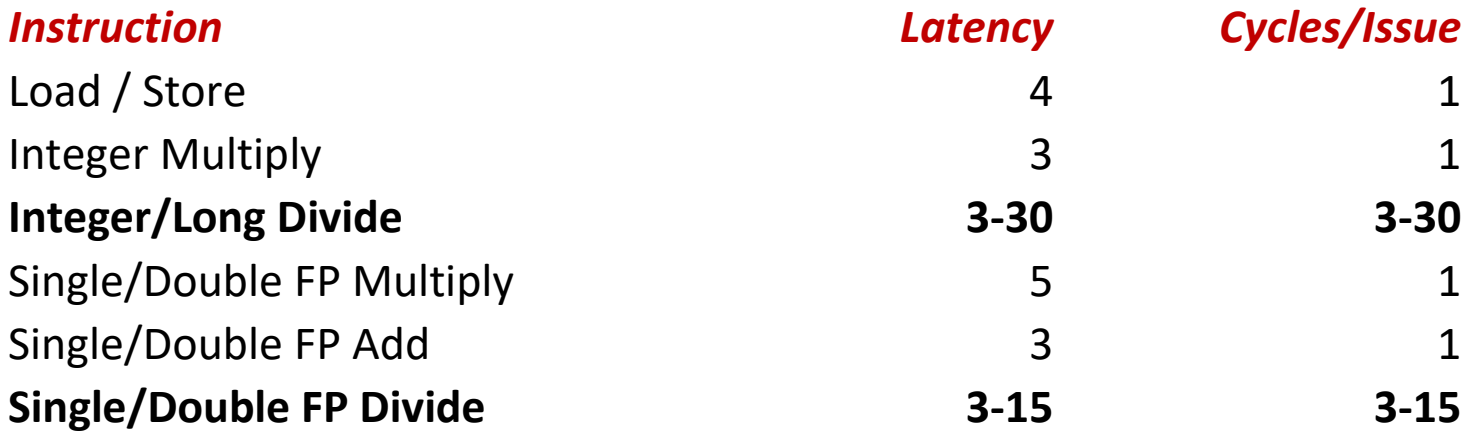

## **x86-64 Compilation of Combine4**

#### ■ Inner Loop (Case: Integer Multiply)

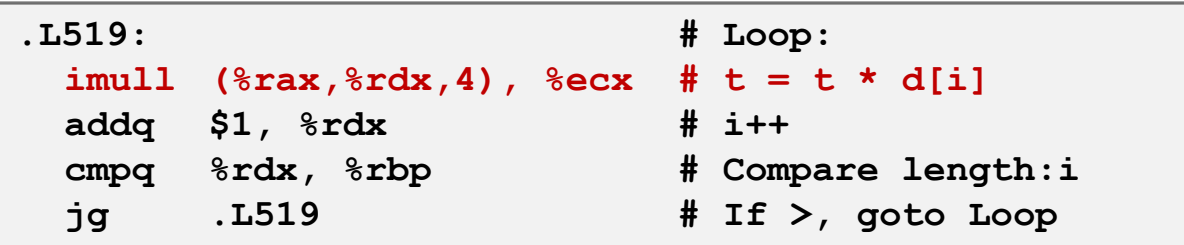

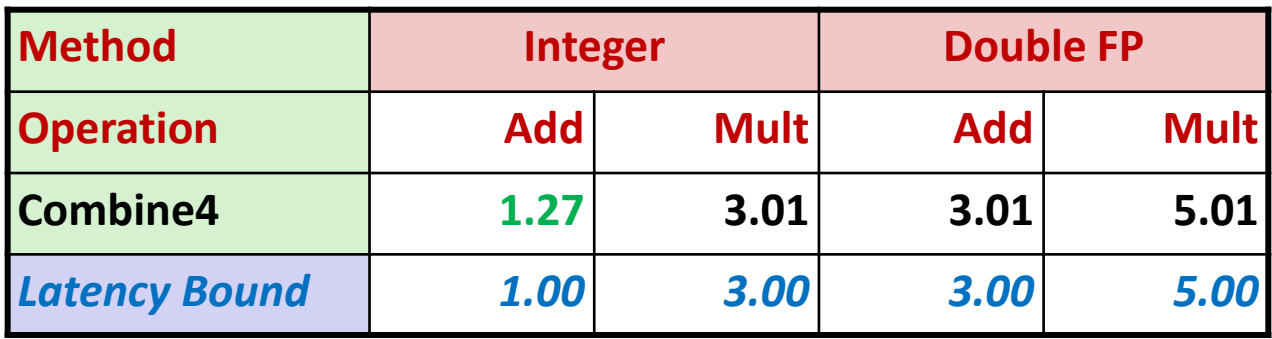

## **Combine4 = Serial Computation (OP = \*)**

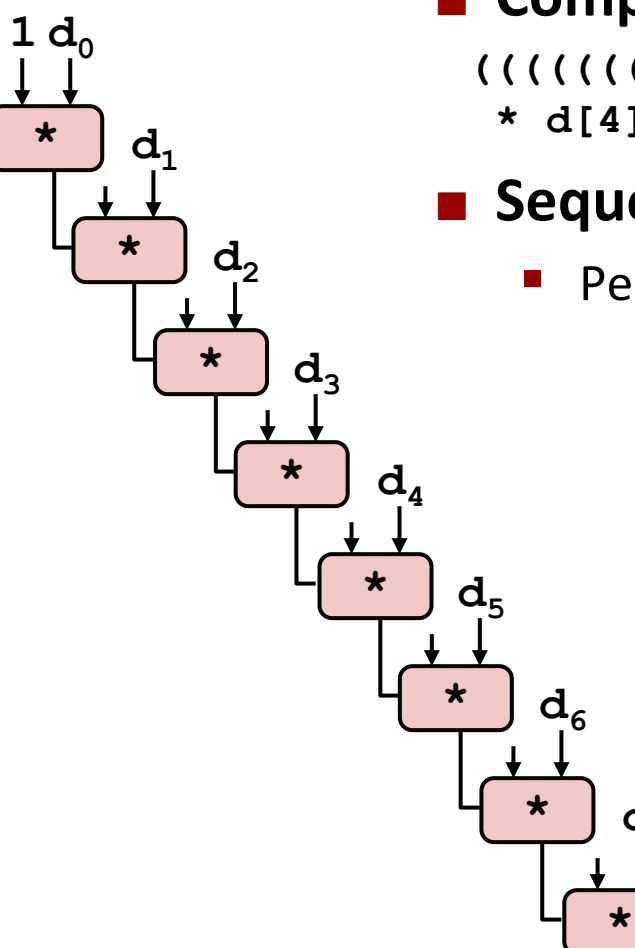

#### ■ Computation (length=8)

**((((((((1 \* d[0]) \* d[1]) \* d[2]) \* d[3])** 

**\* d[4]) \* d[5]) \* d[6]) \* d[7])**

### **E** Sequential dependence

**d**<sub>7</sub>

Performance: determined by latency of OP

# **Loop Unrolling (2x1)**

```
void unroll2a_combine(vec_ptr v, data_t *dest)
{
    long length = vec_length(v);
    long limit = length-1;
    data t *d = qet vec start(v);
    data t x = IDENT;
    long i;
    /* Combine 2 elements at a time */
    for (i = 0; i < limit; i+=2) {
       x = (x \t{OP} d[i]) \t{OP} d[i+1];}
    /* Finish any remaining elements */
    for (; i < length; i++) {
       x = x OP d[i];
    }
    *dest = x;}
```
### ■ Perform 2x more useful work per iteration

# **Effect of Loop Unrolling**

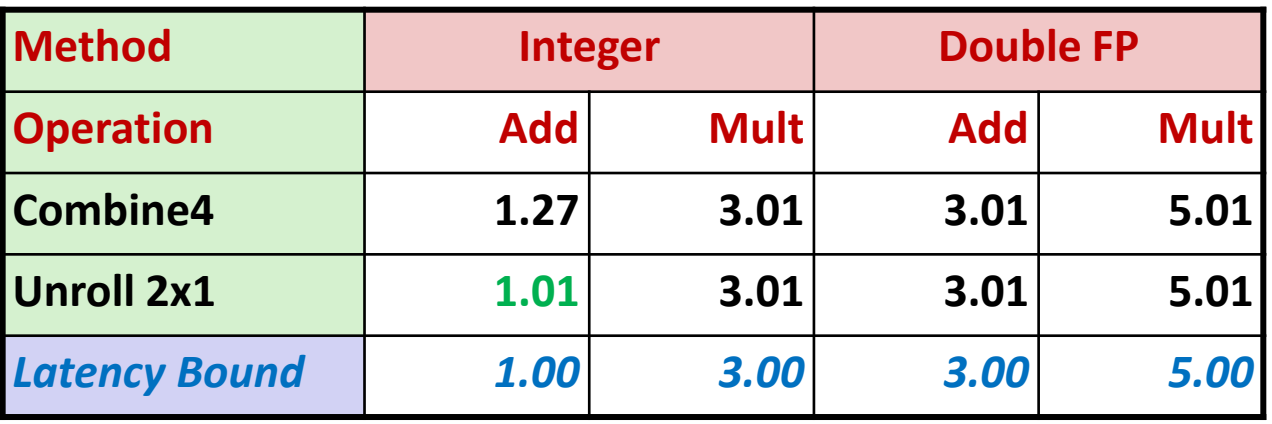

### **Helps integer add**

 $x = (x \t{OP d[i]}) \t{OP d[i+1]};$ 

■ Achieves latency bound

### ■ Others don't improve. Why?

Still sequential dependency

## **Loop Unrolling with Reassociation (2x1a)**

```
void unroll2aa_combine(vec_ptr v, data_t *dest)
{
    long length = vec_length(v);
    long limit = length-1;
    data t *d = qet vec start(v);
    data t x = IDENT;
    long i;
    /* Combine 2 elements at a time */
    for (i = 0; i < limit; i+=2) {
       x = x OP (d[i] OP d[i+1]);
    }
    /* Finish any remaining elements */
    for (; i < length; i++) {
       x = x OP d[i];
    }
    *dest = x;}
                                  x = (x \t{OP} d[i]) \t{OP} d[i+1];Compare to before
```
 **Can this change the result of the computation?** ■ Yes, for FP. *Why?* 

# **Effect of Reassociation**

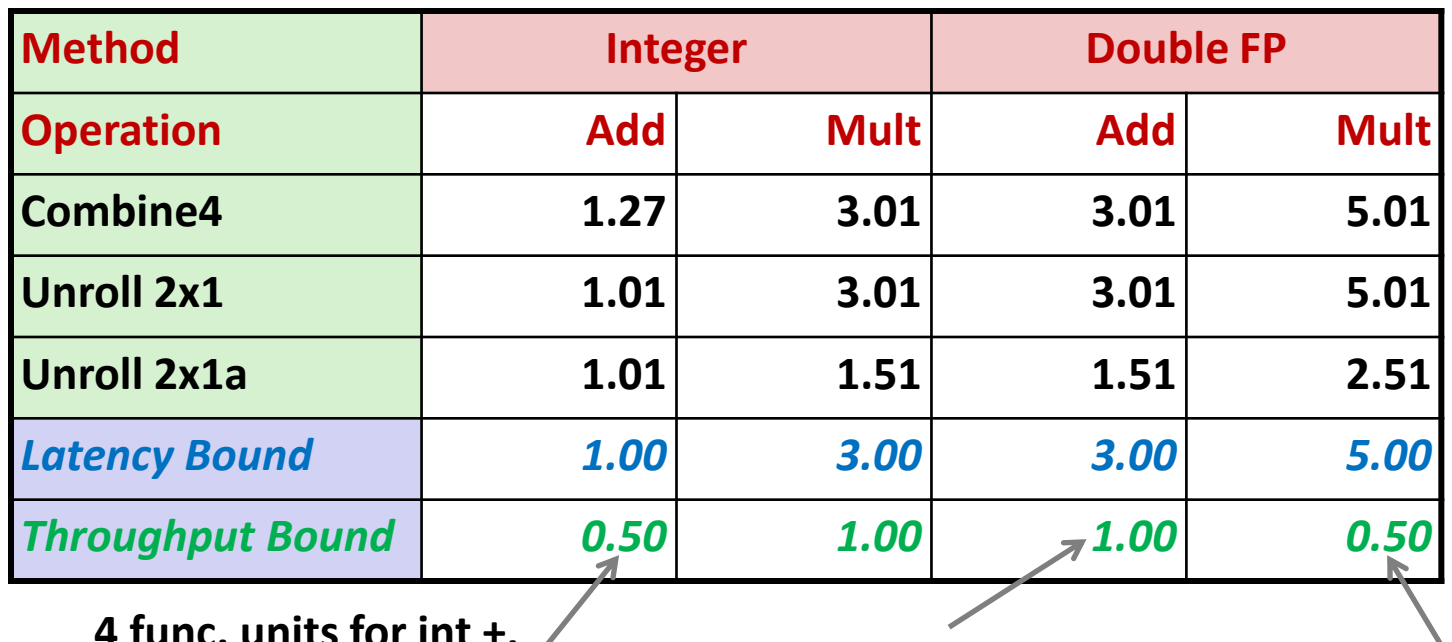

**4 func. units for int +, 2 func. units for load** *Why Not .25?*

**1 func. unit for FP +**

**3-stage pipelined FP +**

**2 func. units for FP \*, 2 func. units for load 5-stage pipelined FP \***

**Nearly 2x speedup for Int \*, FP +, FP \***

Reason: Breaks sequential dependency

 $x = x$  OP (d[i] OP d[i+1]);

Why is that? (next slide)

### **Reassociated Computation**

 $x = x$  OP (d[i] OP d[i+1]);

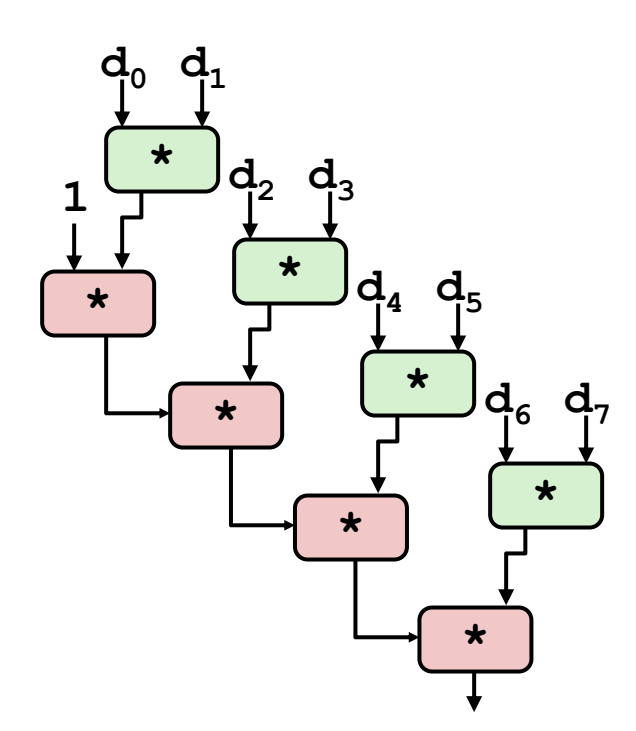

#### **What changed:**

■ Ops in the next iteration can be started early (no dependency)

### **Overall Performance**

- N elements, D cycles latency/op
- $\blacksquare$   $(N/2+1)*D$  cycles: **CPE = D/2 \***

### **Loop Unrolling with Separate Accumulators (2x2)**

```
void unroll2a_combine(vec_ptr v, data_t *dest)
{
    long length = vec_length(v);
    long limit = length-1;
    data t *d = get vec start(v);
    data t x0 = IDENT;
    data t x1 = IDENT;
    long i;
    /* Combine 2 elements at a time */
    for (i = 0; i < limit; i+=2) {
       x0 = x0 OP d[i];
       x1 = x1 OP d[i+1];
    }
    /* Finish any remaining elements */
    for (; i < length; i++) {
       x0 = x0 OP d[i];
    }
    *dest = x0 OP x1;
}
```
#### **n** Different form of reassociation

## **Effect of Separate Accumulators**

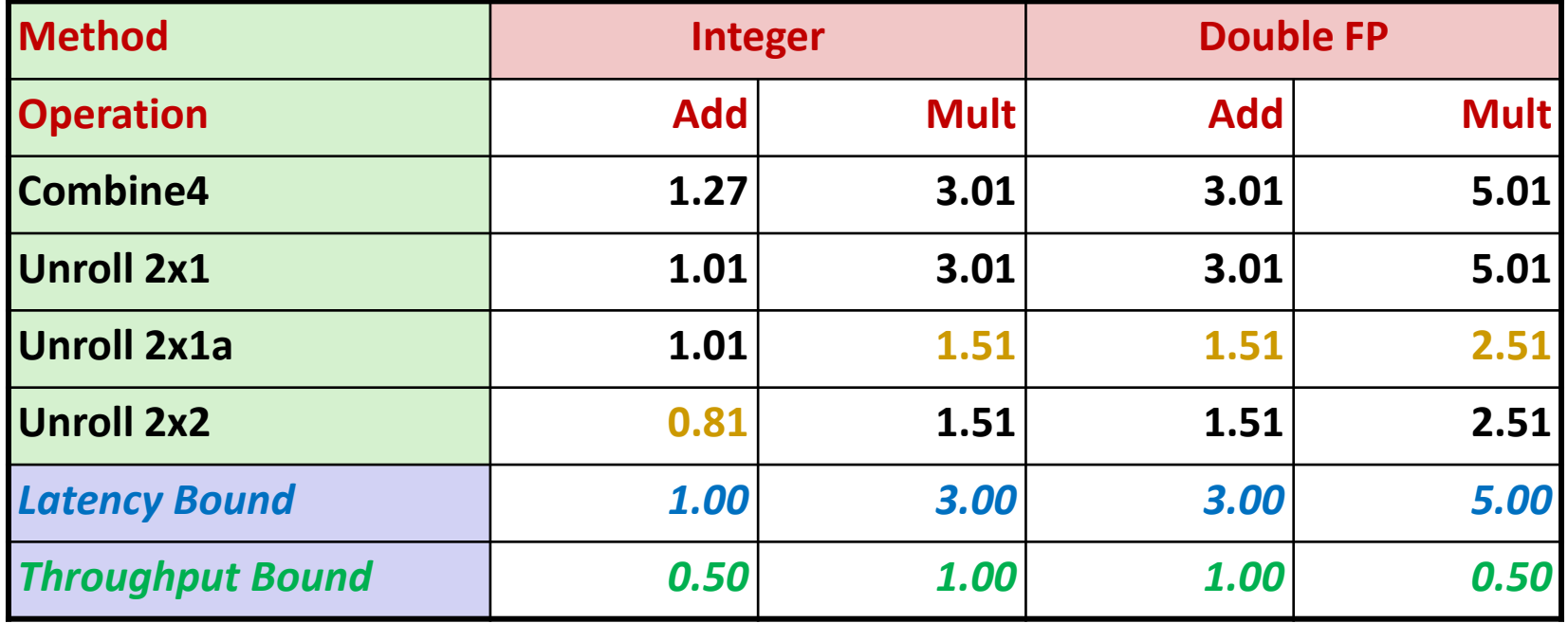

**Int + makes use of two load units**

**x0 = x0 OP d[i];**  $x1 = x1$  OP d[i+1];

■ 2x speedup (over unroll2) for Int  $*$ , FP +, FP  $*$ 

### **Separate Accumulators**

$$
x0 = x0
$$
 OP d[i];  
 $x1 = x1$  OP d[i+1];

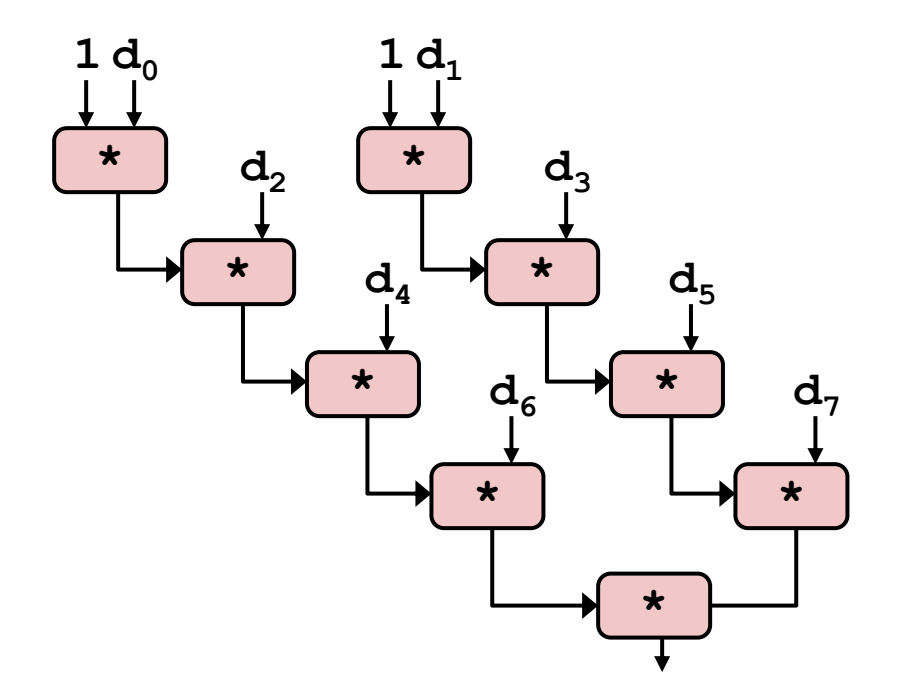

### **What changed:**

Two independent "streams" of operations

### **Overall Performance**

- N elements, D cycles latency/op
- Should be  $(N/2+1)*D$  cycles: **CPE = D/2**
- CPE matches prediction!

#### *What Now?*

# **Unrolling & Accumulating**

#### **Idea**

- Can unroll to any degree L
- Can accumulate K results in parallel
- L must be multiple of K

### **Limitations**

- Diminishing returns
	- Cannot go beyond throughput limitations of execution units
- Large overhead for short lengths
	- Finish off iterations sequentially

# **Unrolling & Accumulating: Double \***

#### **Case**

- Intel Haswell
- Double FP Multiplication
- Latency bound: 5.00. Throughput bound: 0.50

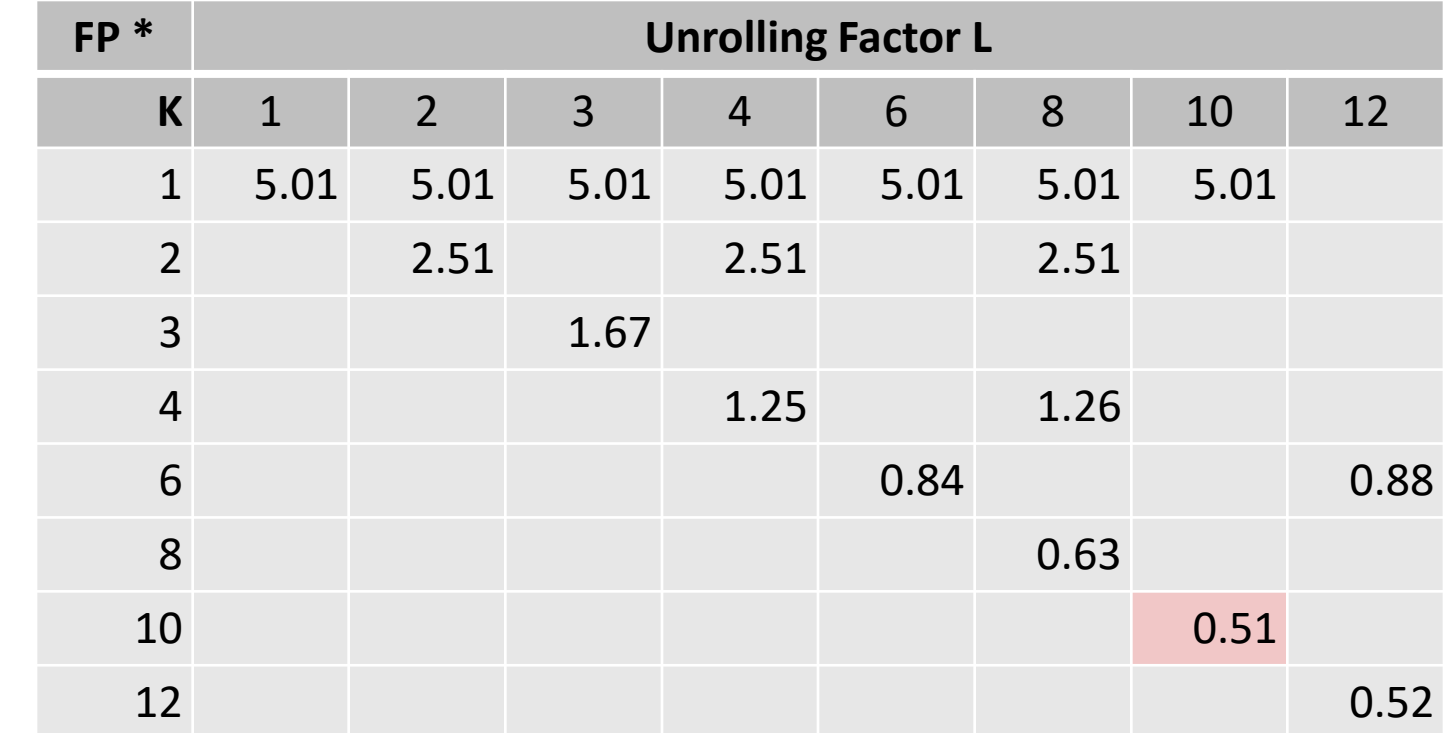

## **Achievable Performance**

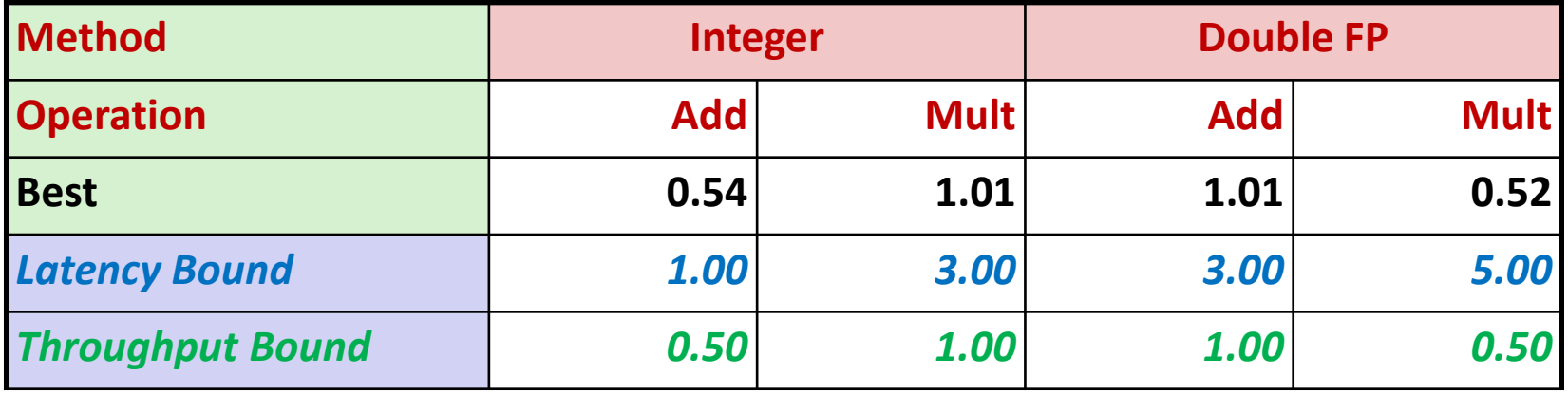

- **Limited only by throughput of functional units**
- **Up to 42X improvement over original, unoptimized code**

### **Programming with AVX2 YMM Registers**

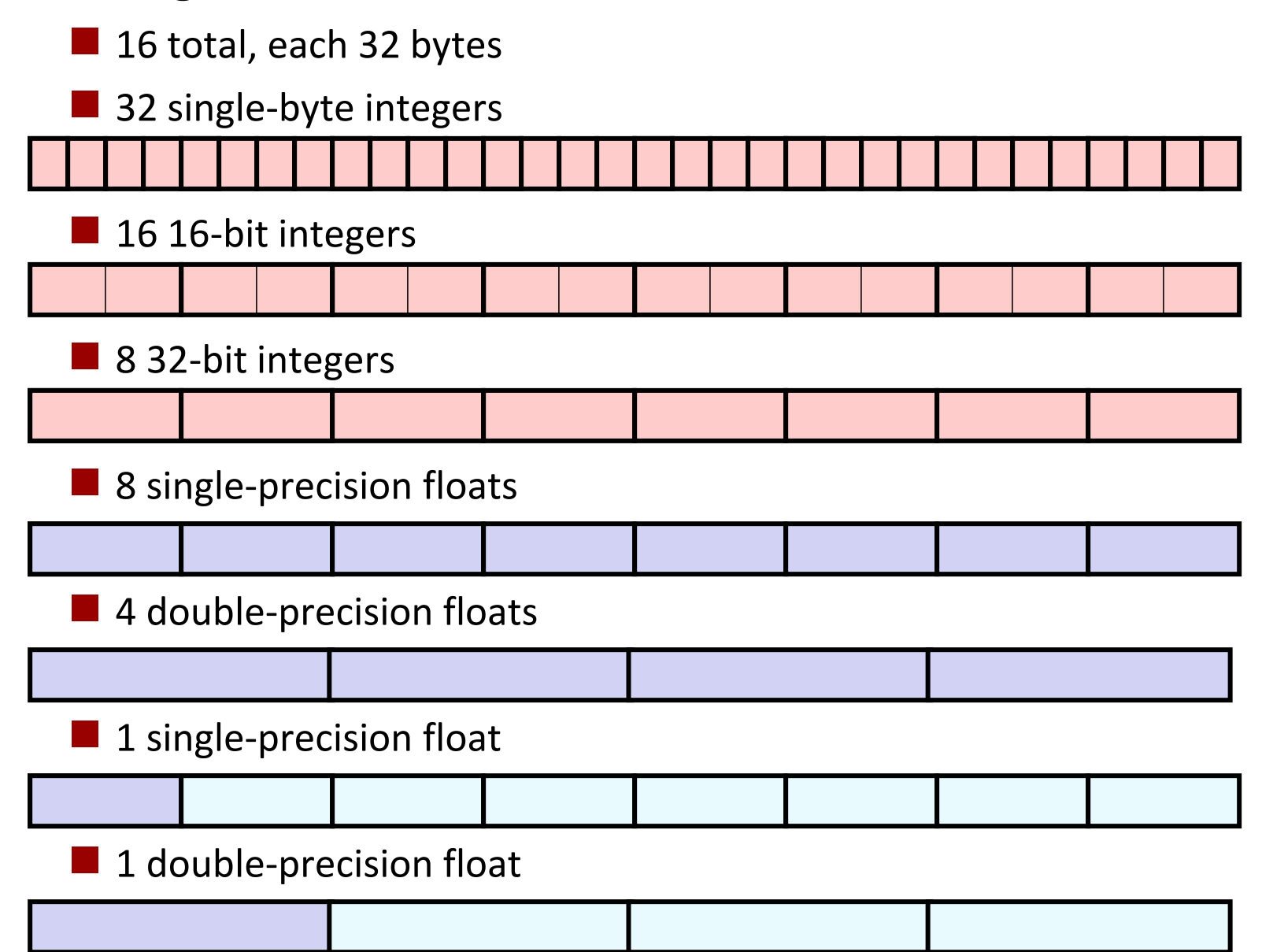

Bryant and O'Hallaron, Computer Systems: A Programmer's Perspective, Third Edition **62**

## **SIMD Operations**

■ SIMD Operations: Single Precision

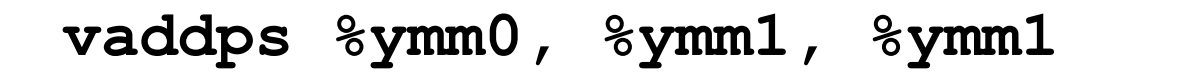

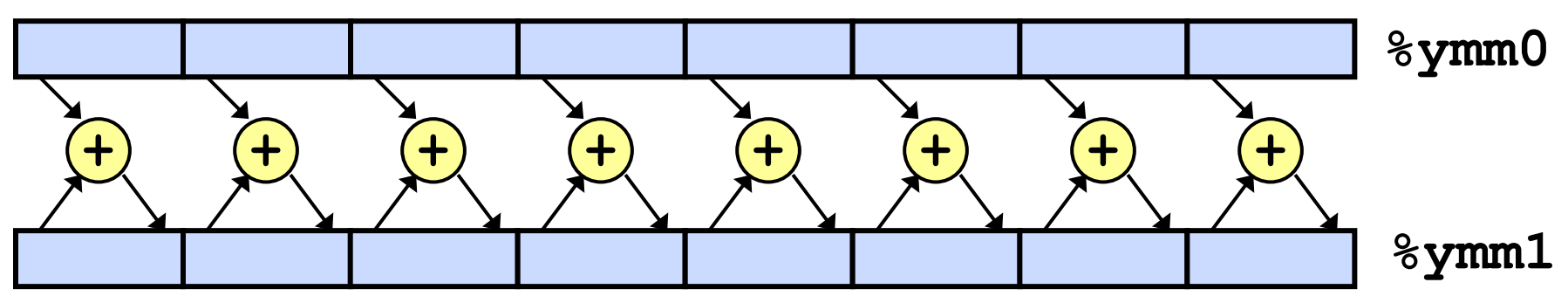

SIMD Operations: Double Precision

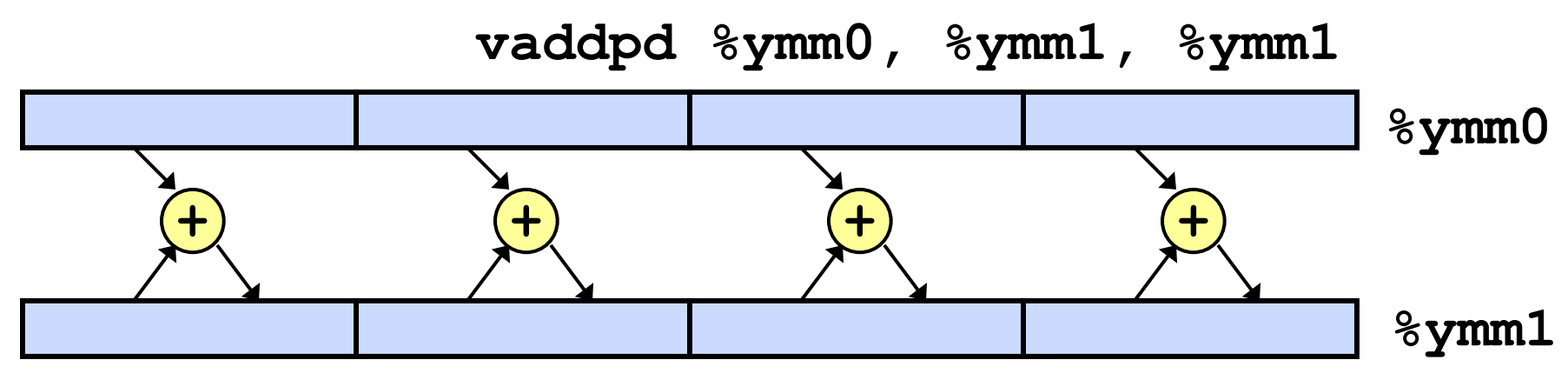

## **Using Vector Instructions**

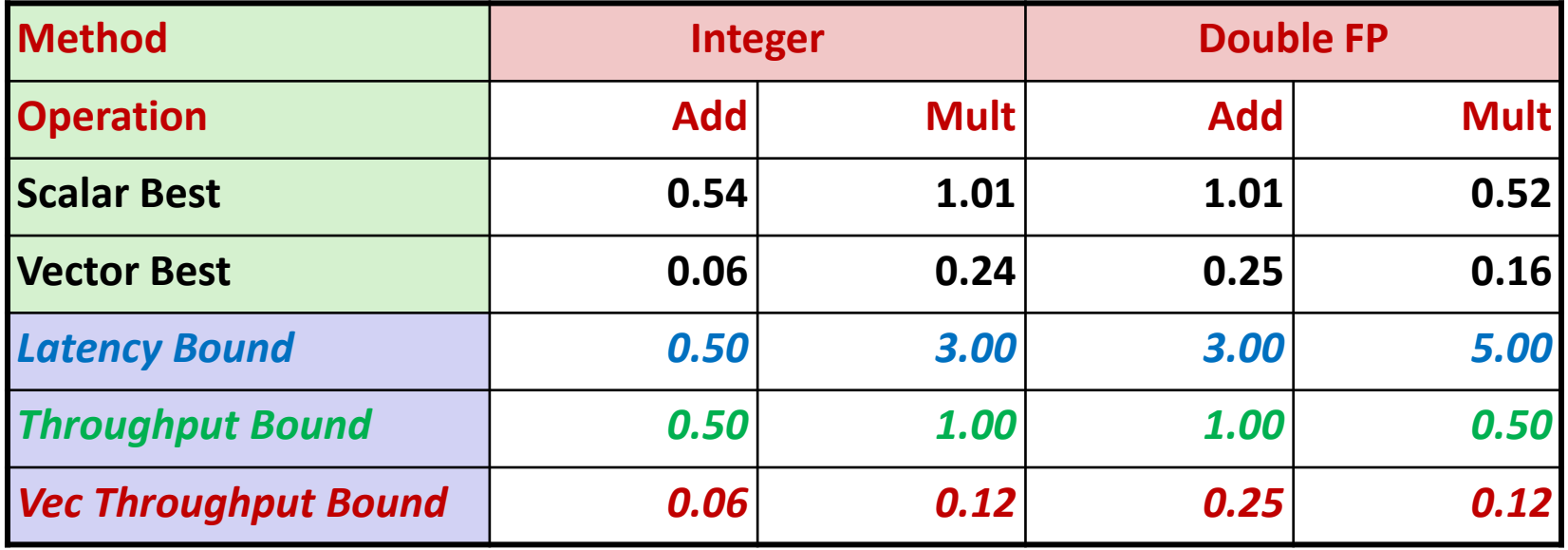

#### **Make use of AVX Instructions**

- Parallel operations on multiple data elements
- See Web Aside OPT:SIMD on CS:APP web page

## **What About Branches?**

### **Challenge**

■ Instruction Control Unit must work well ahead of Execution Unit to generate enough operations to keep EU busy

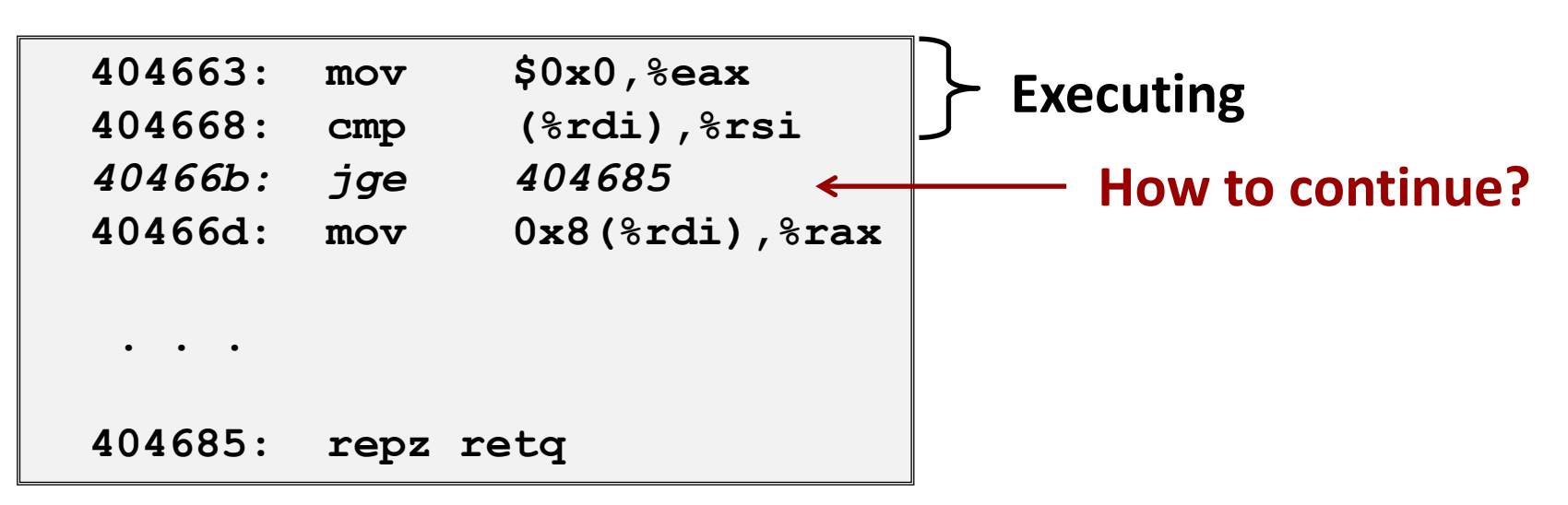

■ When encounters conditional branch, cannot reliably determine where to continue fetching

### **Modern CPU Design**

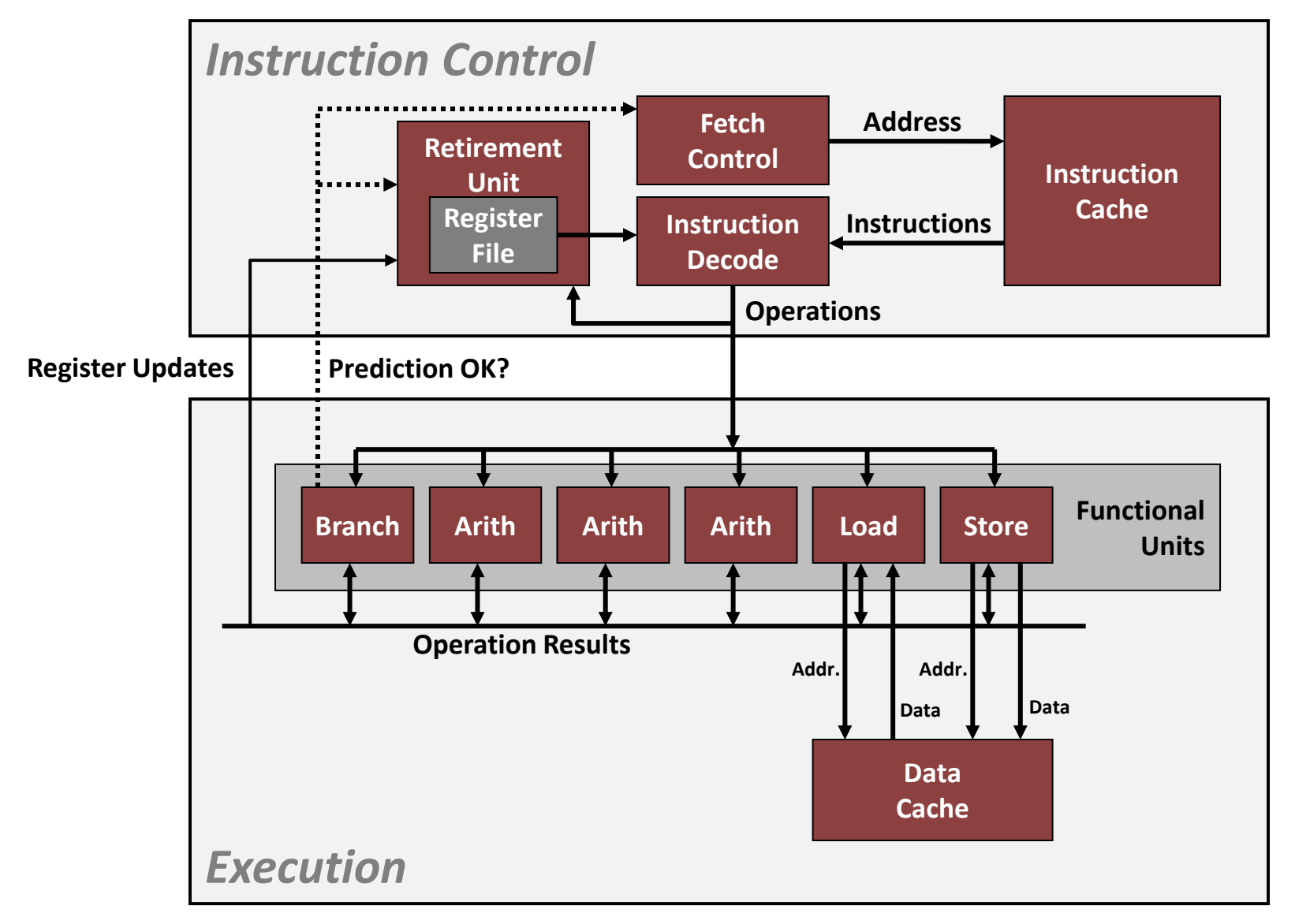

### **Branch Outcomes**

- **When encounter conditional branch, cannot determine where to continue fetching**
	- Branch Taken: Transfer control to branch target
	- **EXAMENT Branch Not-Taken: Continue with next instruction in sequence**
- **Example resolve until outcome determined by branch/integer unit**

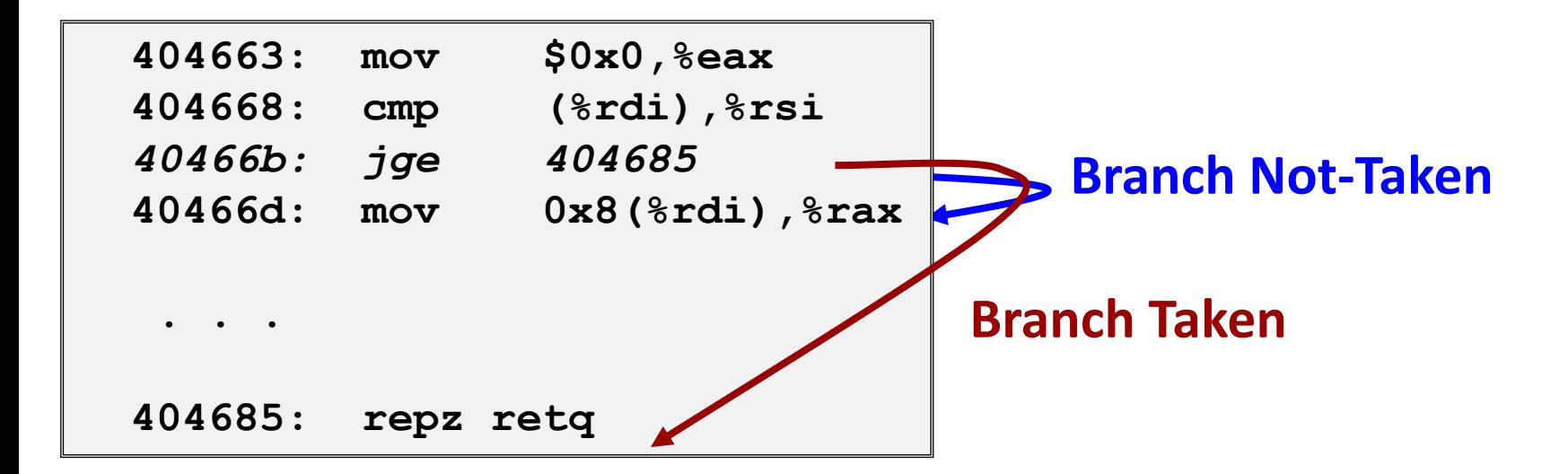

### **Branch Prediction**

#### **Idea**

- Guess which way branch will go
- Begin executing instructions at predicted position
	- But don't actually modify register or memory data

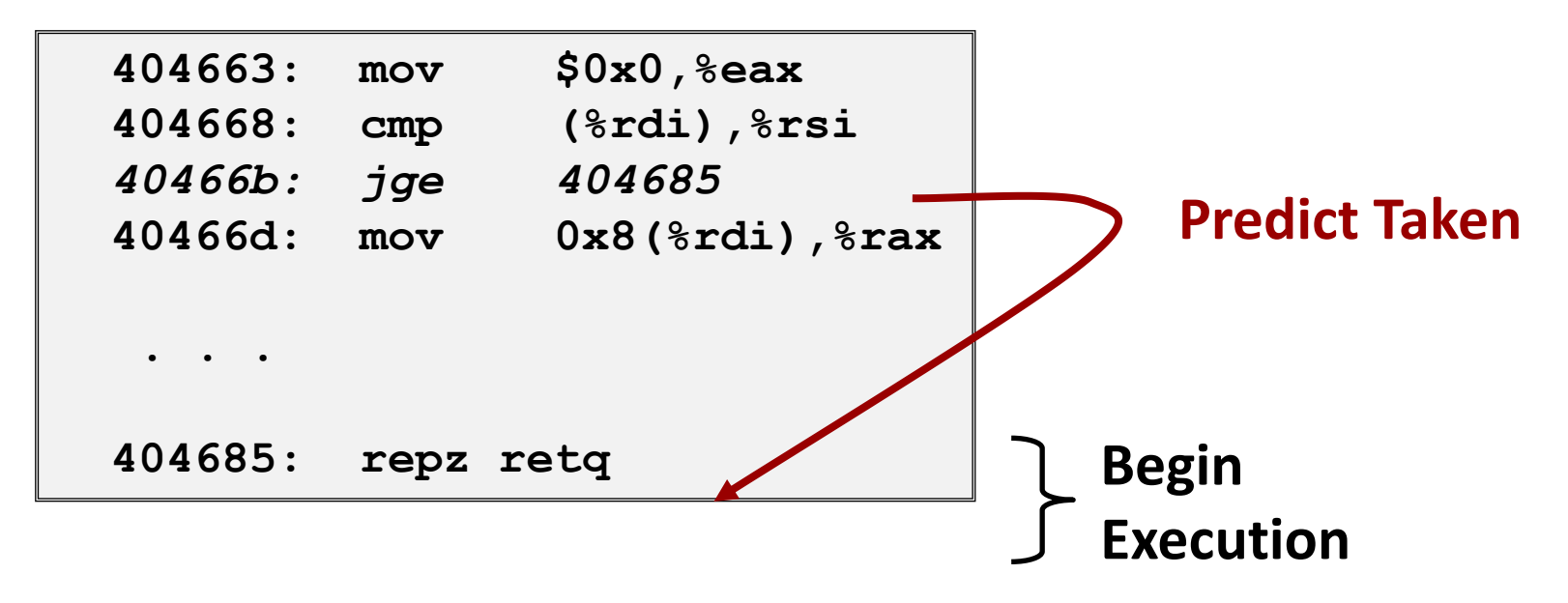

### **Branch Prediction Through Loop**

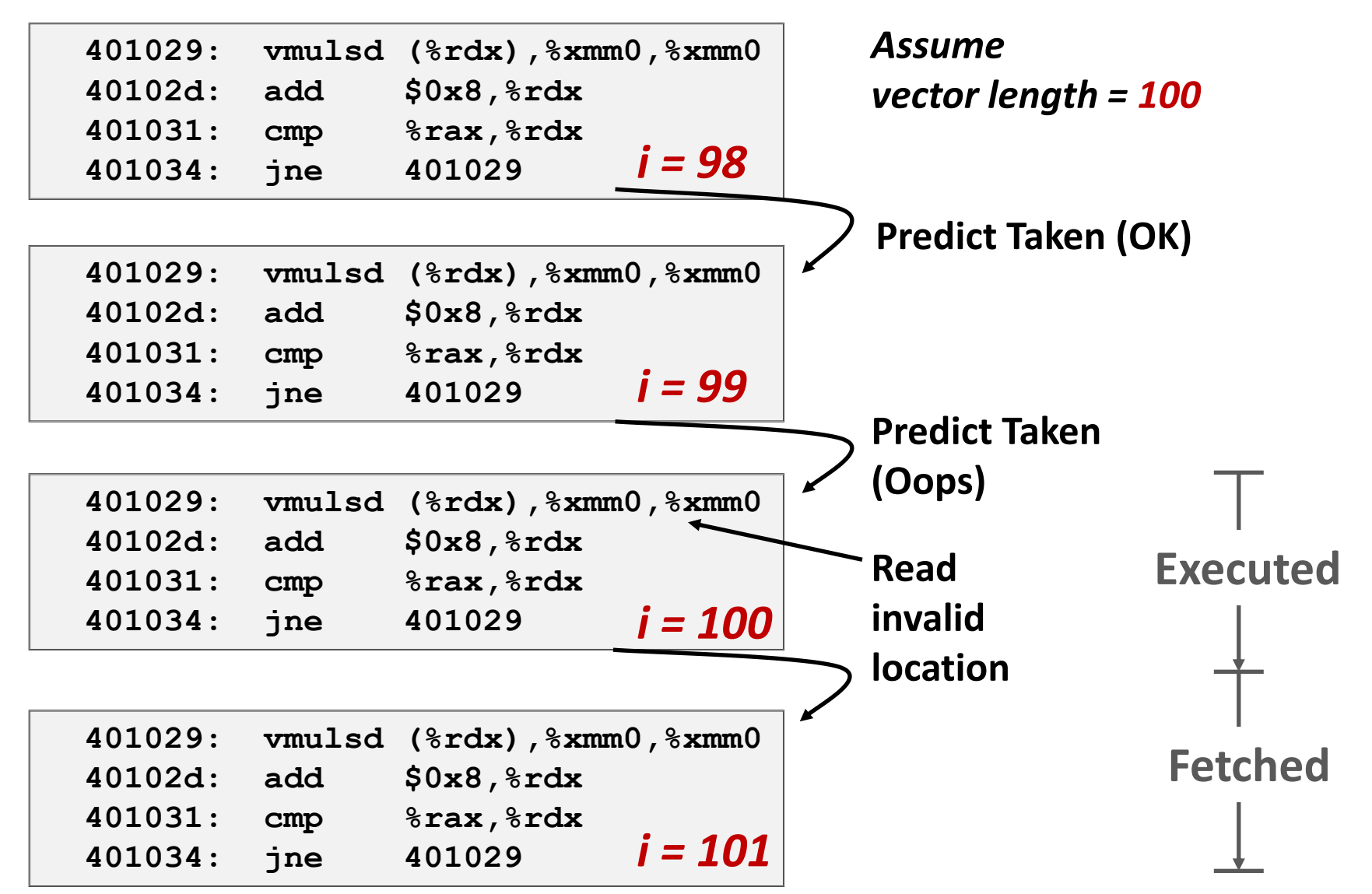

Bryant and O'Hallaron, Computer Systems: A Programmer's Perspective, Third Edition **69**

### **Branch Misprediction Invalidation**

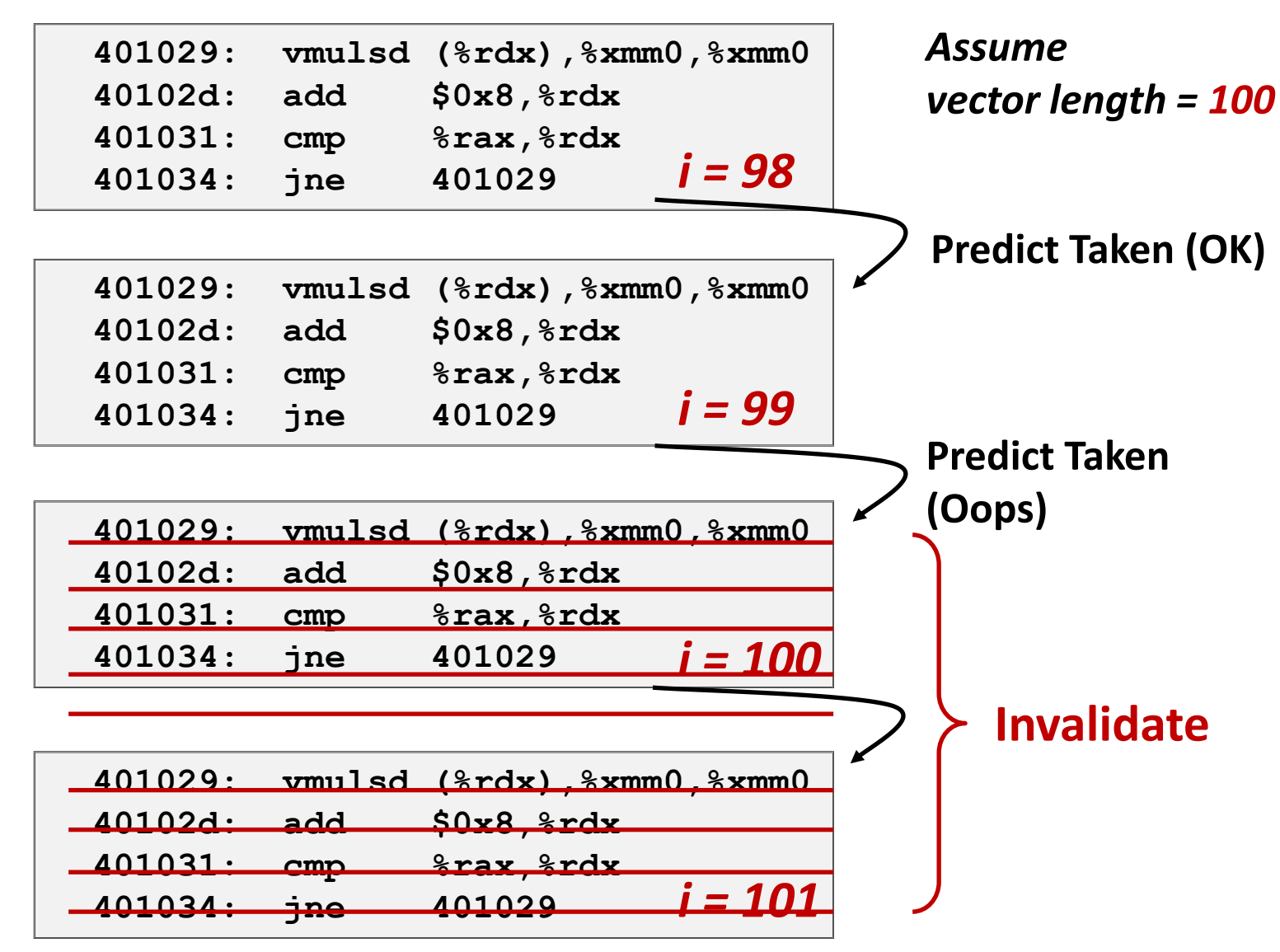

Bryant and O'Hallaron, Computer Systems: A Programmer's Perspective, Third Edition **70**

### **Branch Misprediction Recovery**

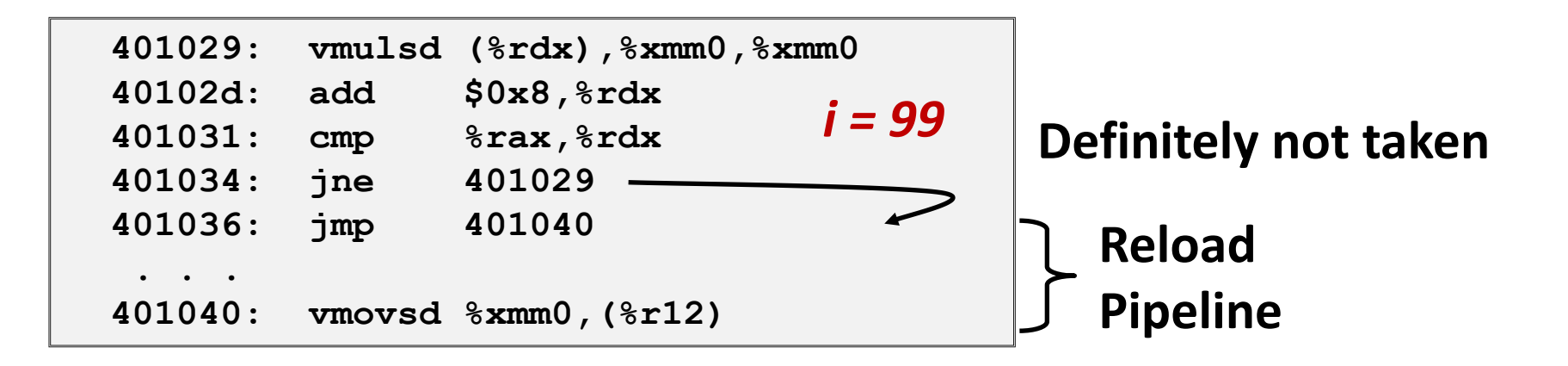

#### **Performance Cost**

- Multiple clock cycles on modern processor
- Can be a major performance limiter

## **Branch Prediction Numbers**

#### **Default behavior:**

- Backwards branches are often loops so predict taken
- Forwards branches are often if so predict not taken
- **Predictors average better than 95% accuracy**
	- Most branches are already predictable.
- **Annual branch predictor contests at top Computer Architecture conferences**
	- <https://www.jilp.org/jwac-2/program/JWAC-2-program.htm>
	- Winner: 34.1 mispredictions per kilo-instruction (!)

# **Getting High Performance**

- **Good compiler and flags**
- **Don't do anything sub-optimal**
	- Watch out for hidden algorithmic inefficiencies
	- Write compiler-friendly code
		- Watch out for optimization blockers: procedure calls & memory references
	- Look carefully at innermost loops (where most work is done)

### **Tune code for machine**

- Exploit instruction-level parallelism
- Avoid unpredictable branches
- Make code cache friendly (Covered later in course)

# **Today**

#### □ **Processes: Concepts**

- □ **Address spaces**
- □ **VM as a tool for memory management**
- □ VM as a tool for memory protection
- □ **VM as a tool for caching**

### **Processes**

□ **Definition: A** *process* **is an instance of a running program.**

- One of the most profound ideas in computer science
- Not the same as "program" or "processor"

### □ **Process provides each program with two key**  abstractions:

- *Logical control flow* 
	- Each program seems to have exclusive use of the CPU
	- Provided by kernel feature called *context switching*
- *Private address space*
	- Each program seems to have exclusive use of main memory.
	- Provided by CPU feature called *virtual memory*

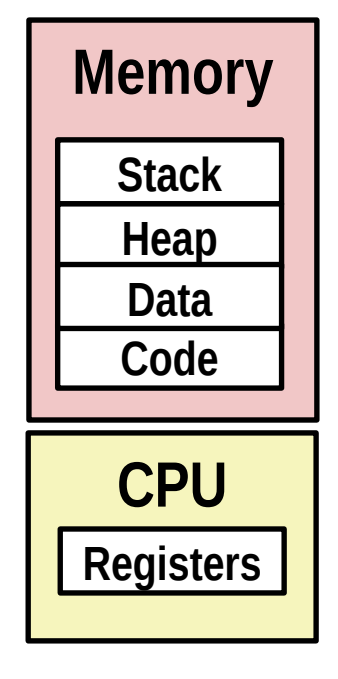

# **Multiprocessing: The Illusion**

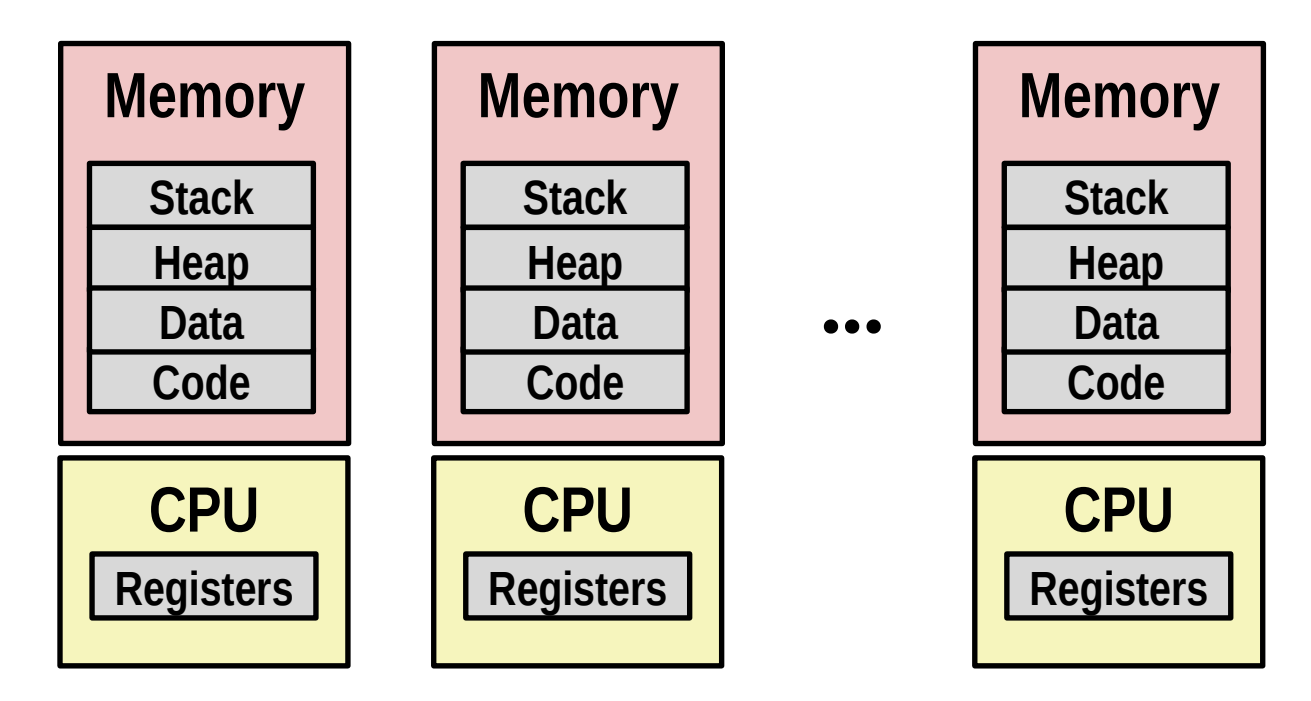

#### □ **Computer runs many processes simultaneously**

- $\Box$  Applications for one or more users
	- Web browsers, email clients, editors, ...
- Background tasks
	- Monitoring network & I/O devices

# **Multiprocessing Example**

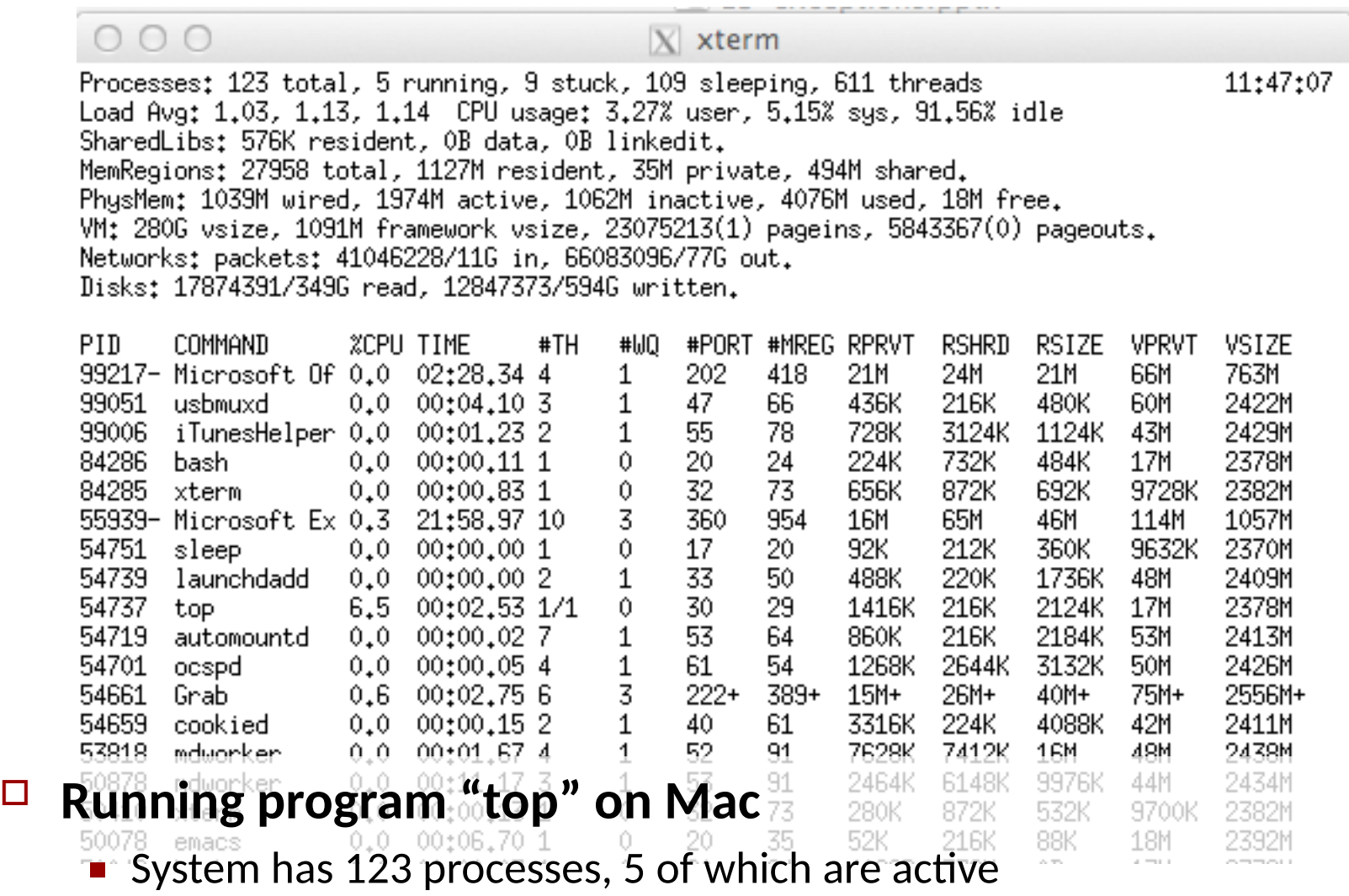

**E** Identified by Process ID (PID)

# **Preview: Creating and Terminating Processes**

From a programmer's perspective, we can think of a process **as being in one of three states**

### □ **Running**

 $\blacksquare$  Process is executing (or waiting to, as we'll see next week)

### □ **Stopped**

Process execution is *suspended* until further notice (covered later)

#### □ **Terminated**

■ Process is stopped permanently
# **Terminating Processes**

#### □ **Programmer can explicitly terminate process by:**

- **E** Returning from the **main** routine
- Calling the **exit** function

#### □ **void exit(int status)**

- Terminates with an *exit status* of **status**
- Convention: normal return status is 0, nonzero on error
- Another way to explicitly set the exit status is to return an integer value from the main routine

### □ **exit is called once but never returns.**

## **Creating Processes**

### □ *Parent process* **creates a new running** *child process* **by calling fork**

#### □ **int fork(void)**

- Returns 0 to the child process, child's PID to parent process
- Child is *almost* identical to parent...

### **Different how?**

□ fork is interesting (and often confusing) because **it is called** *once* **but returns** *twice*

### **Hmmm, How Does This Work?!**

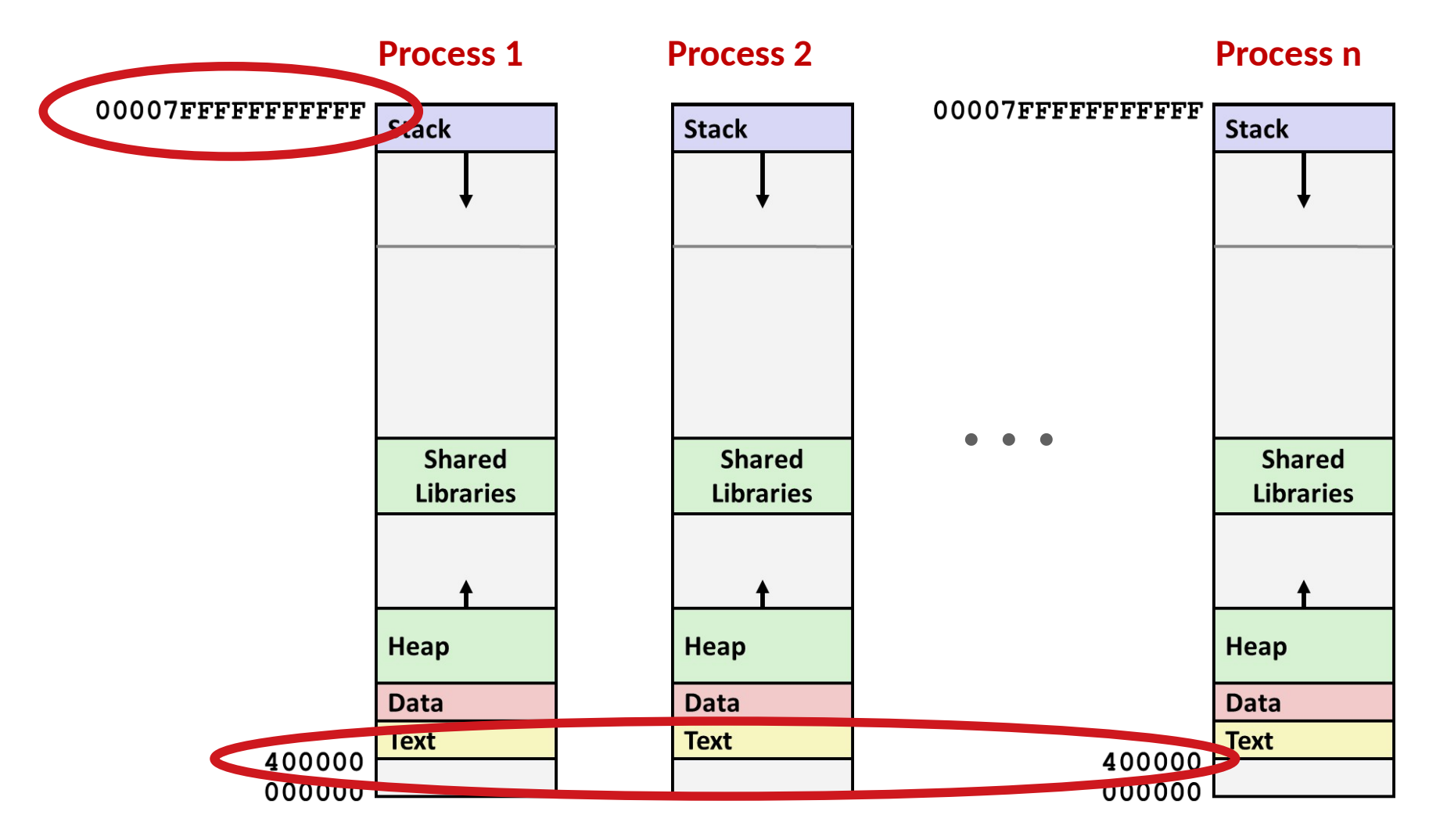

#### **Solution: Virtual Memory (today and next lecture)**

# **Creating Processes**

### □ *Parent process* **creates a new running** *child process* **by calling fork**

#### □ **int fork(void)**

- Returns 0 to the child process, child's PID to parent process
- Child is *almost* identical to parent:
	- $\blacksquare$  Child get an identical (but separate) copy of the parent's virtual address space.
	- $\blacksquare$  Child gets identical copies of the parent's open file descriptors
	- $\blacksquare$  Child has a different PID than the parent

### □ fork is interesting (and often confusing) because **it is called** *once* **but returns** *twice*

# **Today**

□ **Processes: Concepts**

#### □ **Address spaces**

- □ **VM as a tool for memory management**
- □ VM as a tool for memory protection
- □ **VM as a tool for caching**

# **A System Using Physical Addressing**

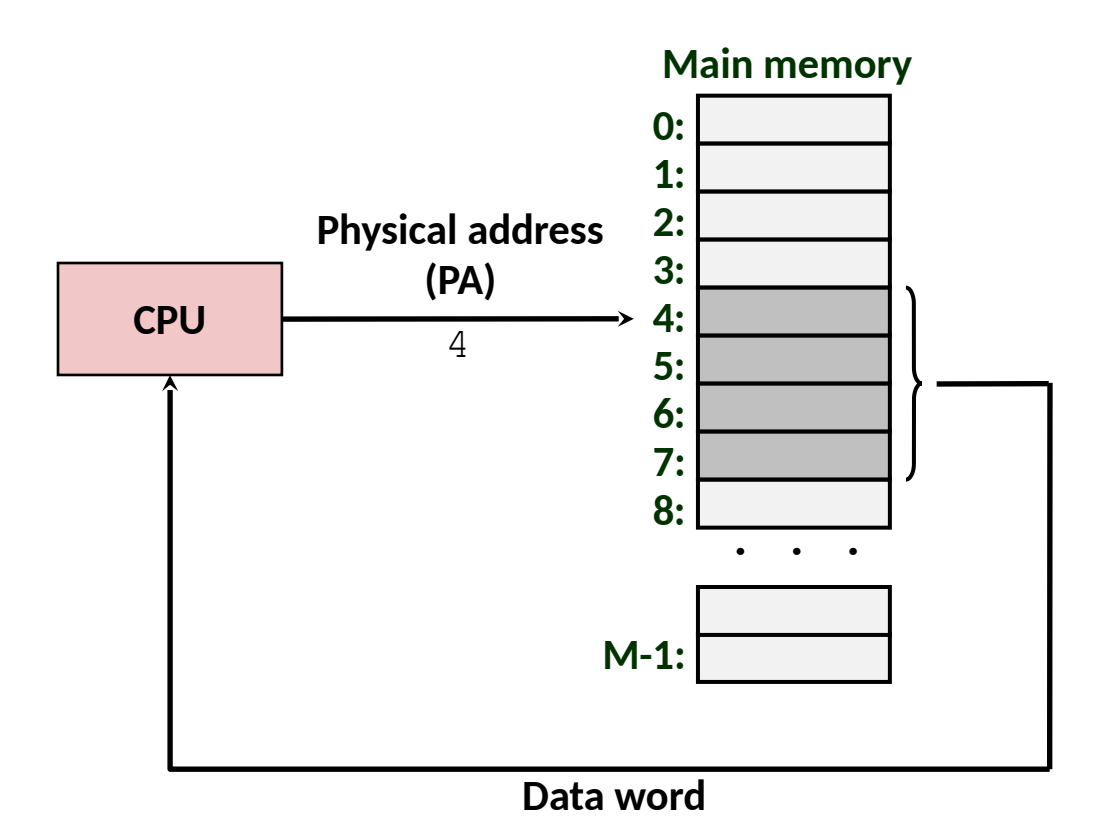

### □ **Used in "simple" systems like embedded microcontrollers in devices like cars, elevators, and digital picture frames**

Bryant and O'Hallaron, Computer Systems: A Programmer's Perspective, Third Edition **12** 

# **A System Using Virtual Addressing**

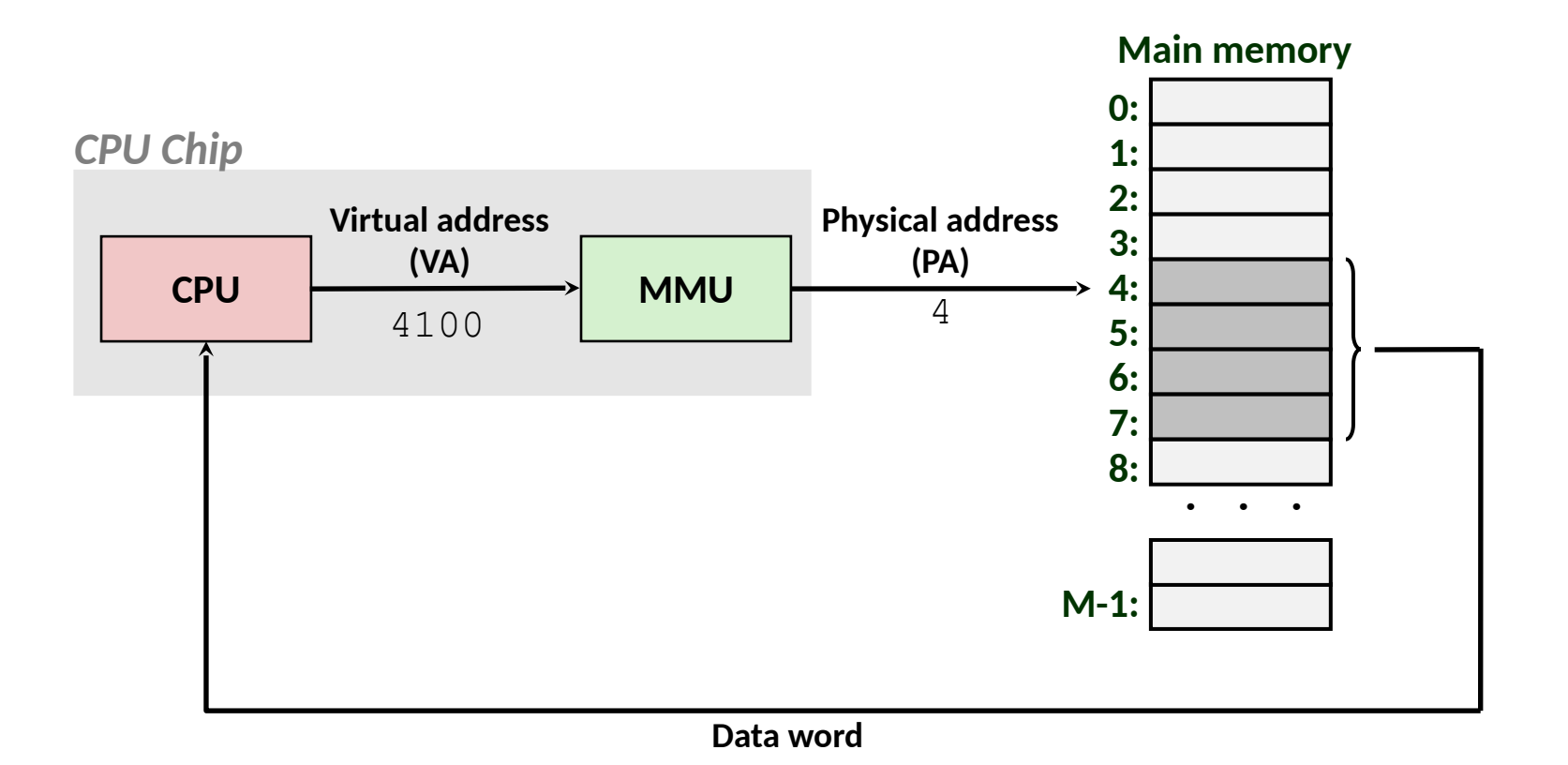

□ **Used in all modern servers, laptops, and smart phones**

□ **One of the great ideas in computer science**

### **Address Spaces**

□ Linear address space: Ordered set of contiguous non-negative integer addresses:

 $\{0, 1, 2, 3 \dots\}$ 

 $\Box$  **Virtual address space:** Set of N = 2<sup>n</sup> virtual addresses  $\{0, 1, 2, 3, \ldots, N-1\}$ 

 $\Box$  **Physical address space:** Set of M =  $2<sup>m</sup>$  physical addresses  $\{0, 1, 2, 3, \ldots, M-1\}$ 

# **Why Virtual Memory (VM)?**

### **□ Simplifies memory management**

■ Each process gets its own private address space

#### □ **Isolates address spaces**

- One process can't interfere with another's memory
- User program cannot access privileged kernel information and code

### □ Allows addressing locations outside DRAM

- Programs can access "memory" to communicate with other devices
- $\blacksquare$  The kernel can handle such accesses in software

# **Paging: Pages and Page Tables**

### □ **A** *page* **is the** *aligned* **unit at which mapping is customized**

- Typically 4 KB on modern systems
- □ **A** *page table* **is an array of page table entries (PTEs) that maps virtual pages to physical pages. Main memory**

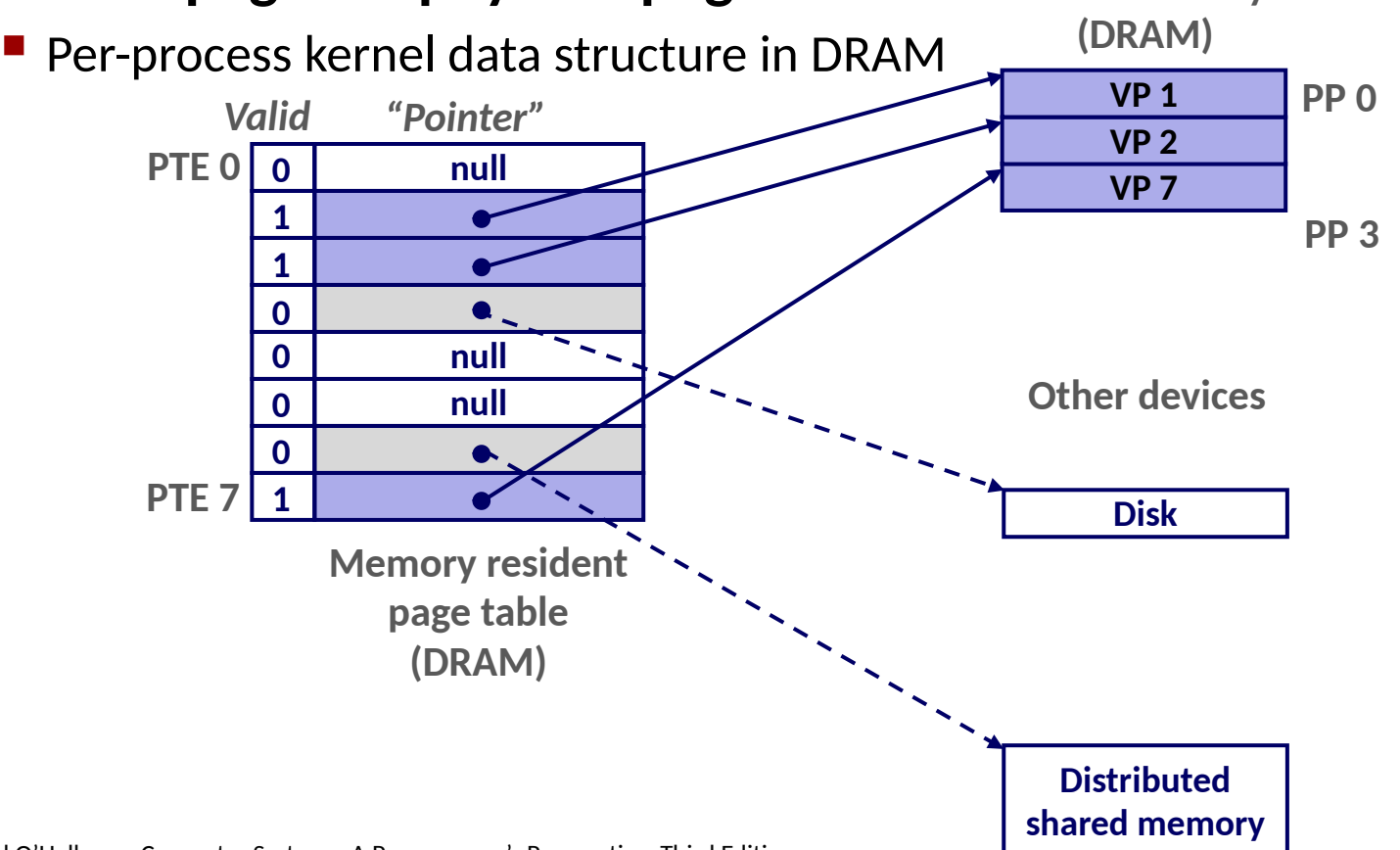

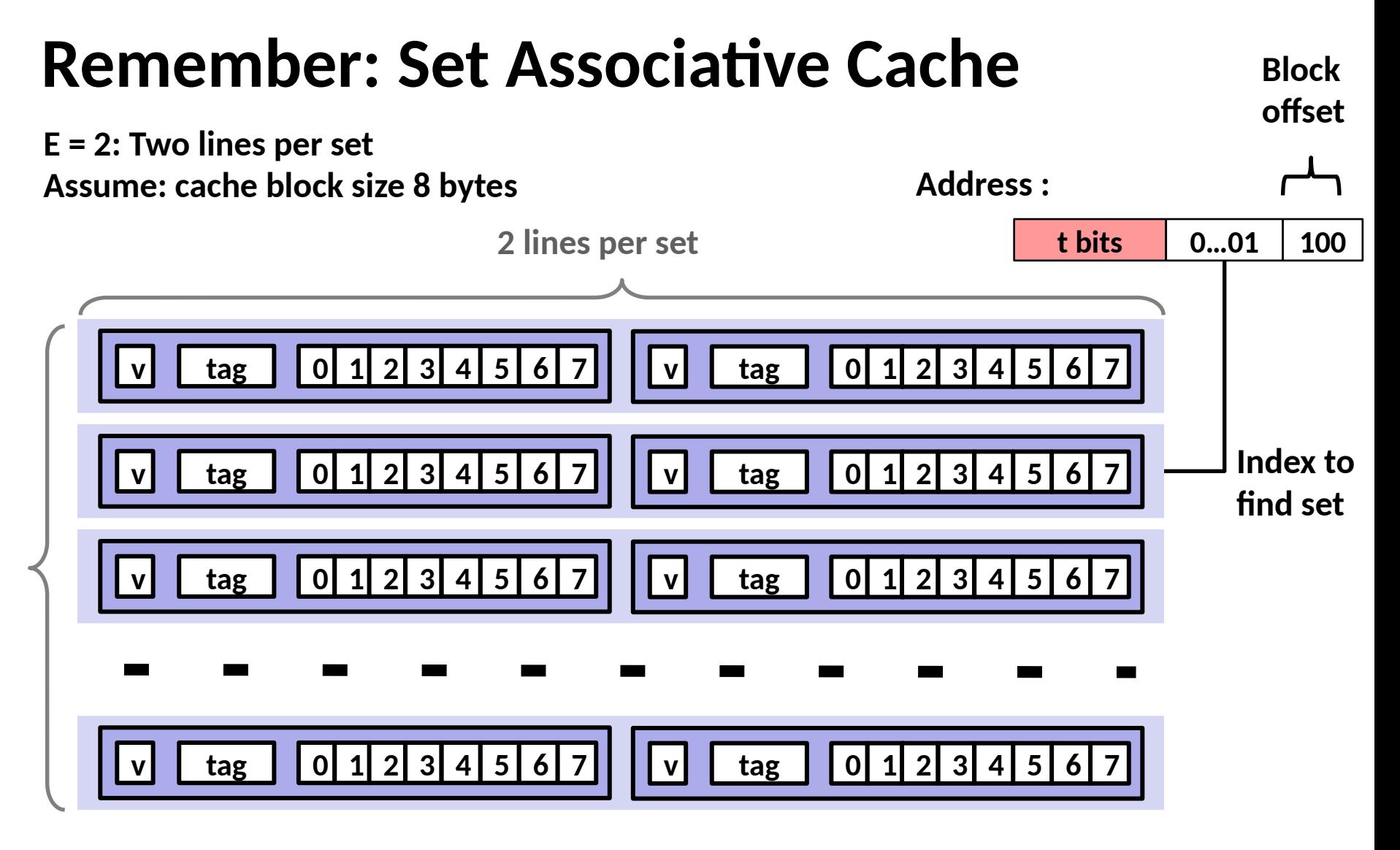

**S sets**

### **Preview: Address Translation**

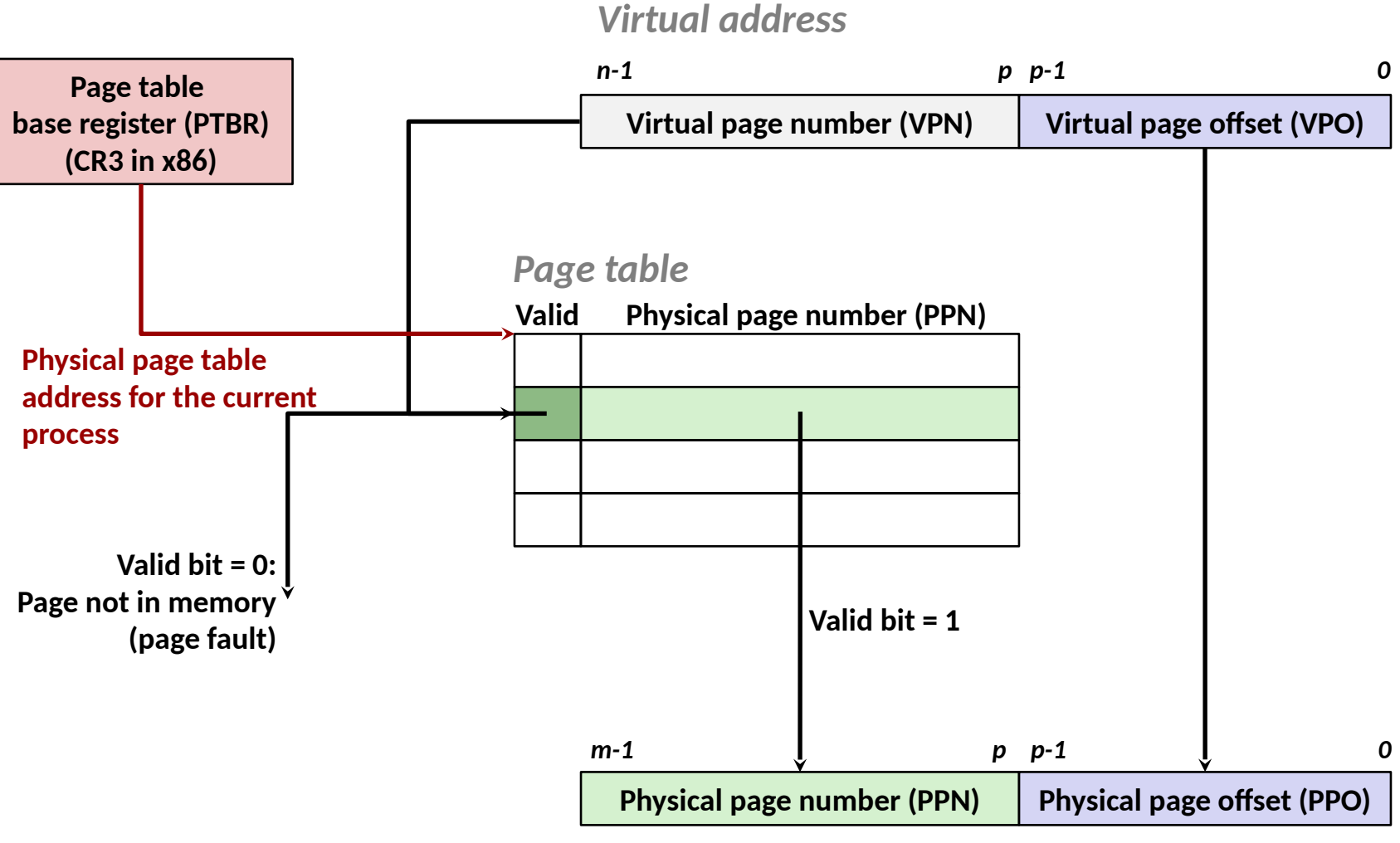

*Physical address*

# **Admission of Guilt**

### □ **Lie: "Memory can be viewed as an array of bytes"...**

 $\blacksquare$  Actually discontinuous, with unmapped regions

### □ Lie: "Memory addresses refer to locations in RAM"...

■ Programmer sees only *virtual* addresses, which CPU's MMU translates to *physical* addresses before sending them to the memory controller

### □ **Lie: "Memory addresses are 64 bits"...**

- Current x86-64 CPU MMUs only support 48-bit virtual addresses, which is enough to address 256 TB of RAM
- Future CPUs may widen this without a change to the ISA

# **Today**

- □ **Processes: Concepts**
- □ **Address spaces**
- □ **VM as a tool for memory management**
- □ VM as a tool for memory protection
- □ **VM as a tool for caching**

### **VM as a Tool for Memory Management**

#### □ **Key idea: each process has its own virtual address space**

- Mapping function scatters addresses through physical memory
- Process only knows about virtual addresses, so mappings can change

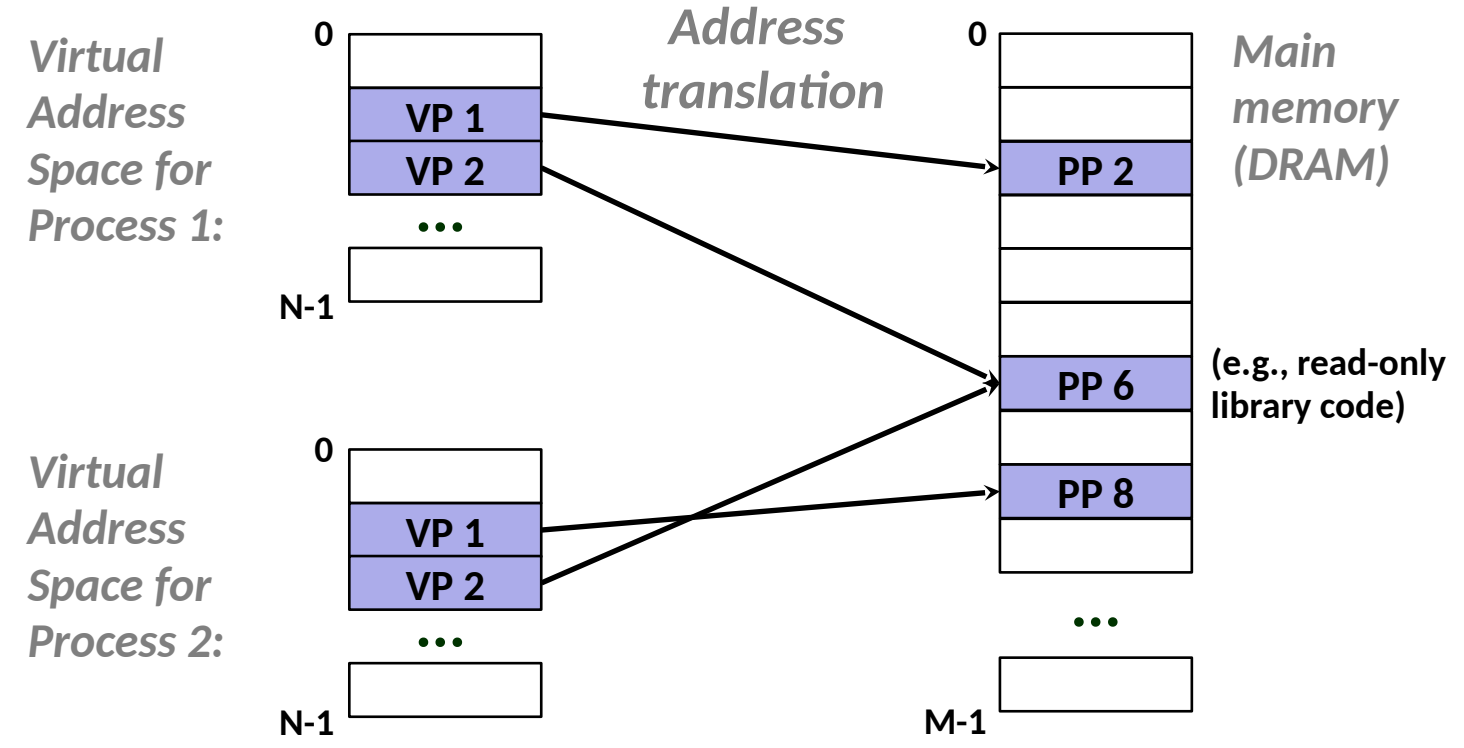

Bryant and O'Hallaron, Computer Systems: A Programmer's Perspective, Third Edition **21 21** 

# **VM as a Tool for Memory Management**

### □ Simplifying memory allocation

- Each virtual page can be mapped to any physical page
- $\blacksquare$  A virtual page can be stored in different physical pages at different times

#### □ **Sharing code and data among processes**

■ Map virtual pages to the same physical page (here: PP 6)

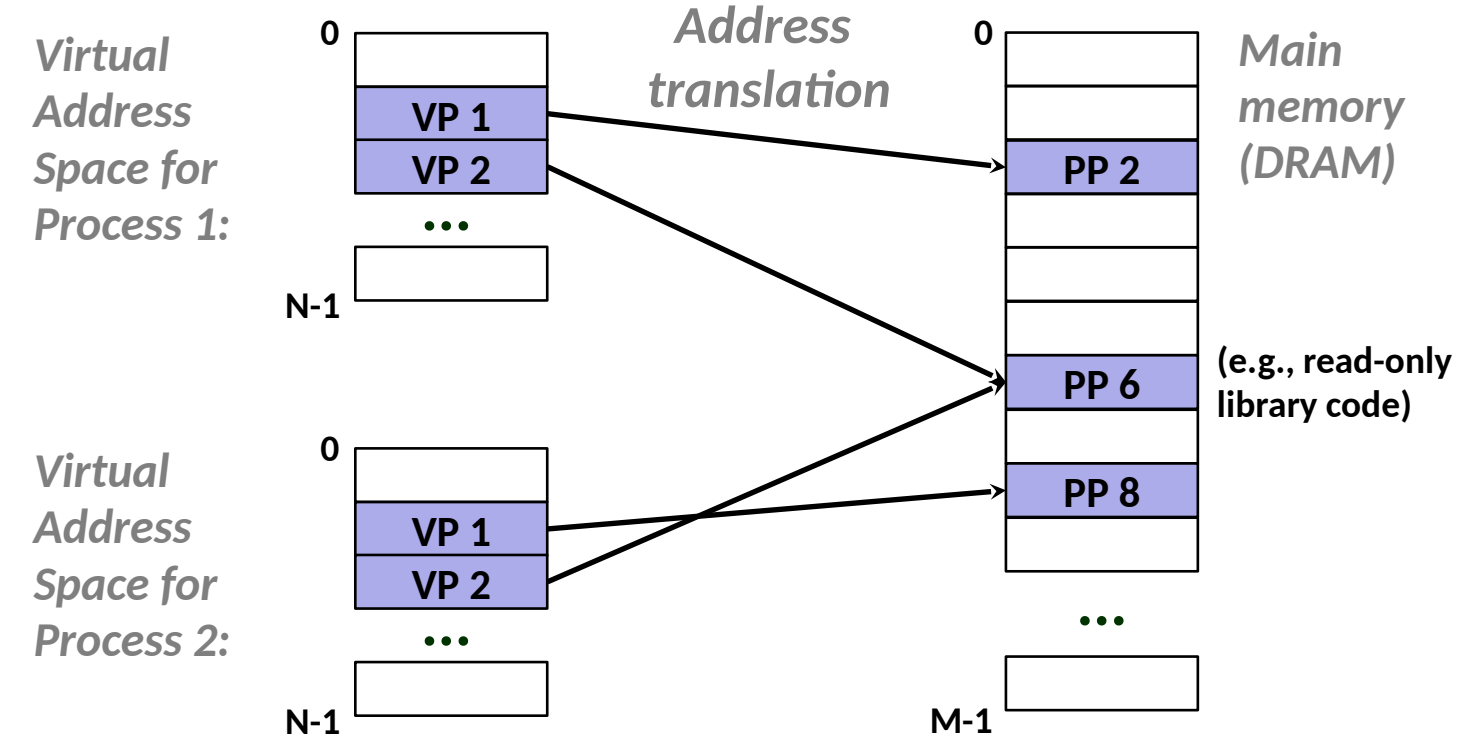

Bryant and O'Hallaron, Computer Systems: A Programmer's Perspective, Third Edition **22** 

### **Virtual Address Space of a Linux Process**

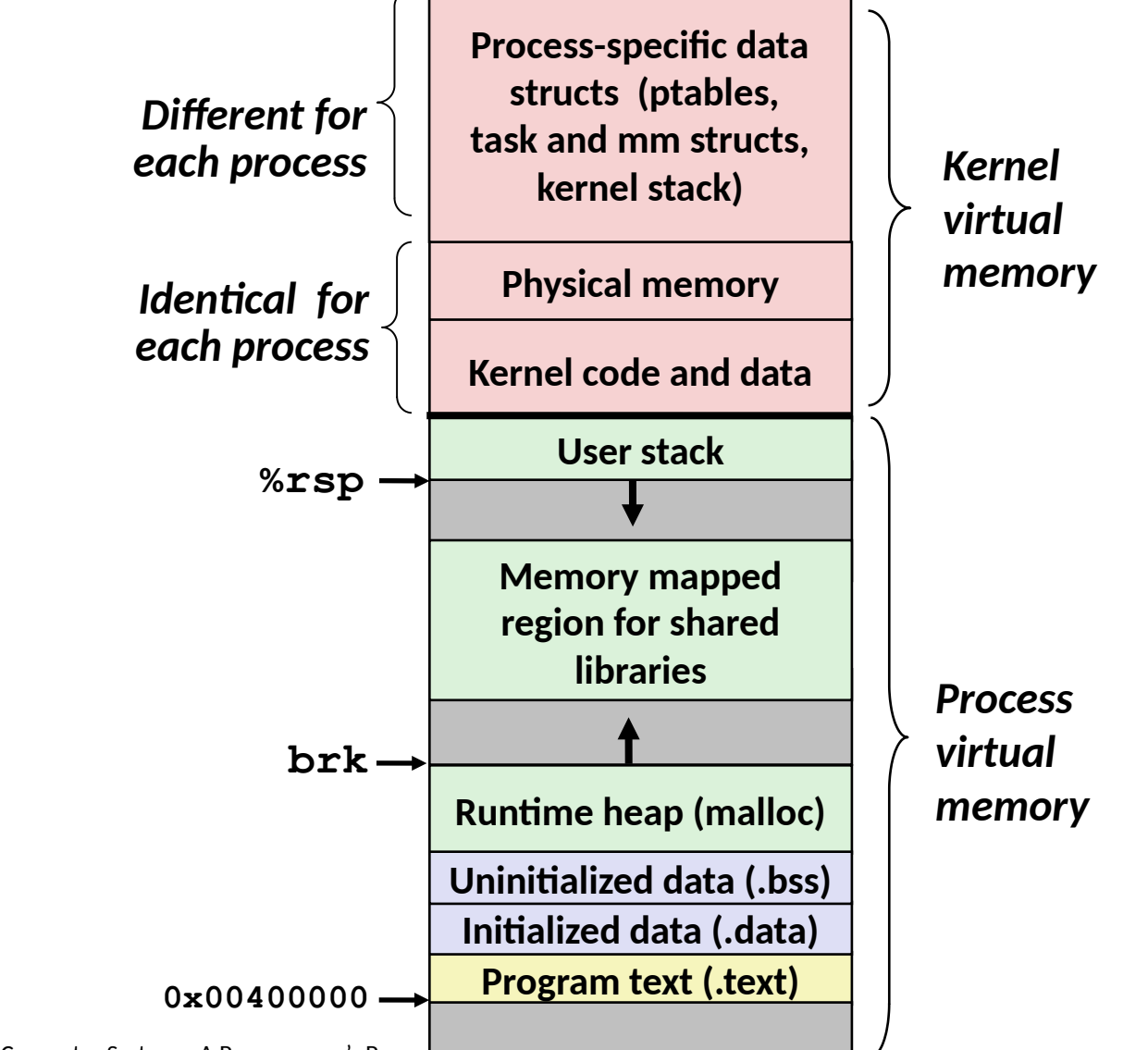

### **Page Hit**

#### □ *Page hit:* **reference to page that is in physical memory**

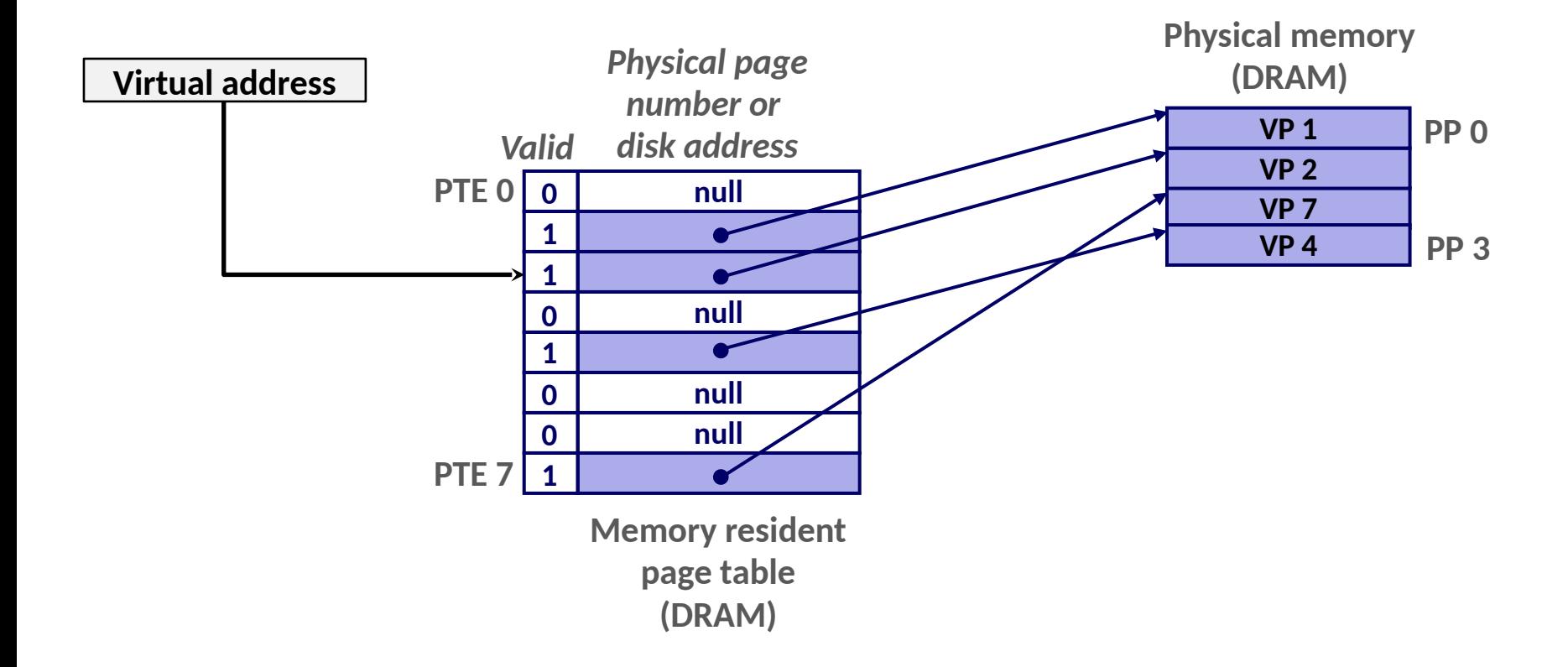

### **Page Fault**

□ *Page fault:* **reference to page that is not in physical memory**

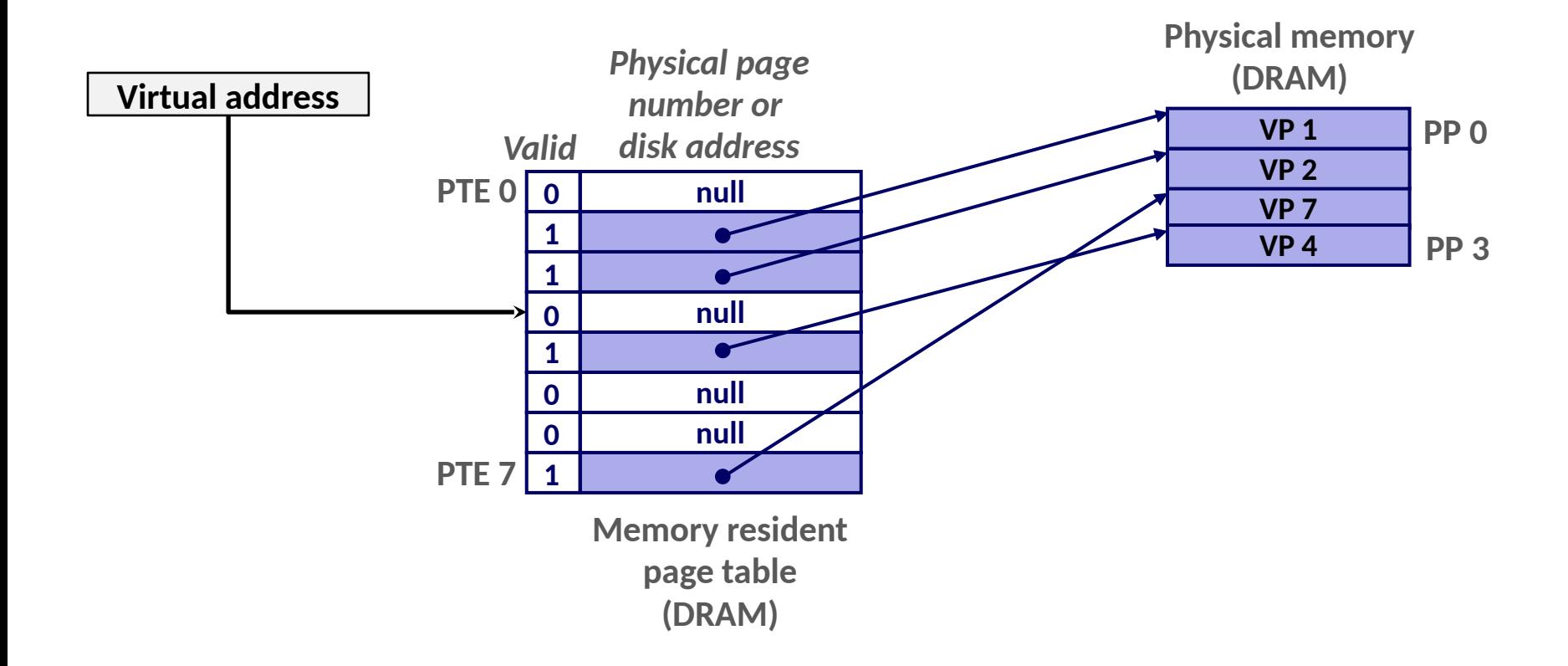

# **Today**

- □ **Processes: Concepts**
- □ **Address spaces**
- □ **VM as a tool for memory management**
- □ VM as a tool for memory protection
- □ **VM as a tool for caching**

### **VM as a Tool for Memory Protection**

- □ **Extend PTEs with permission bits**
- □ **MMU checks these bits on each access**

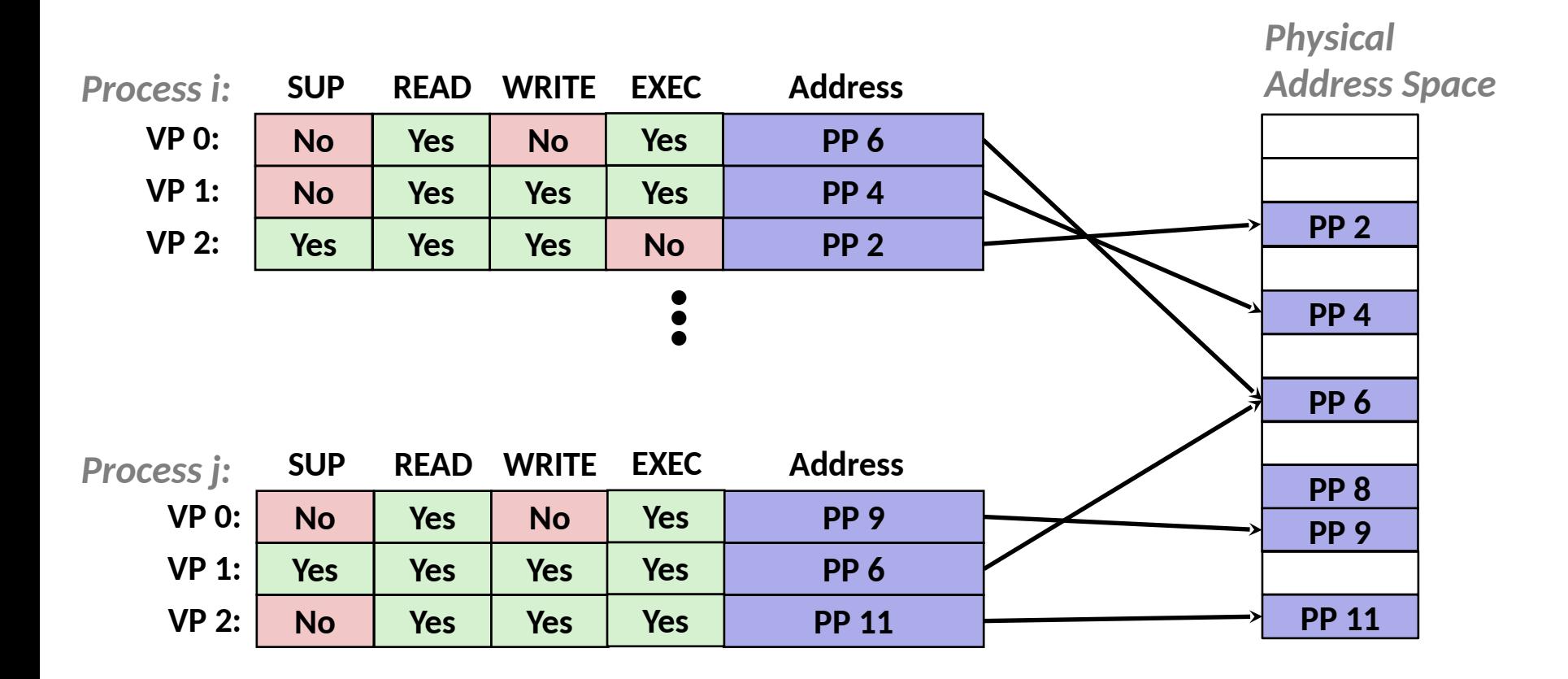

### **Virtual Address Space of a Linux Process**

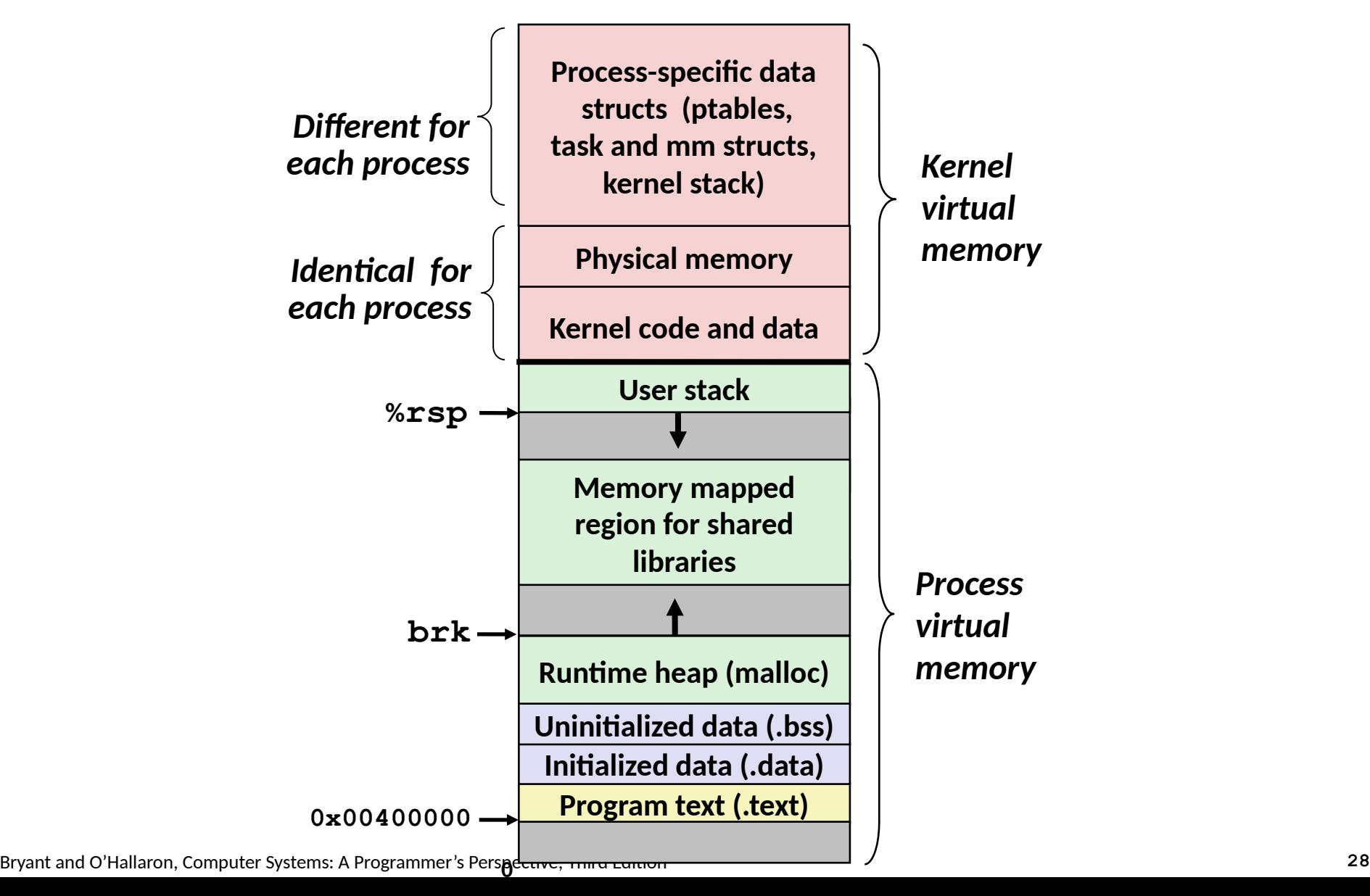

# Linux Organizes VM as Collection of "Areas"

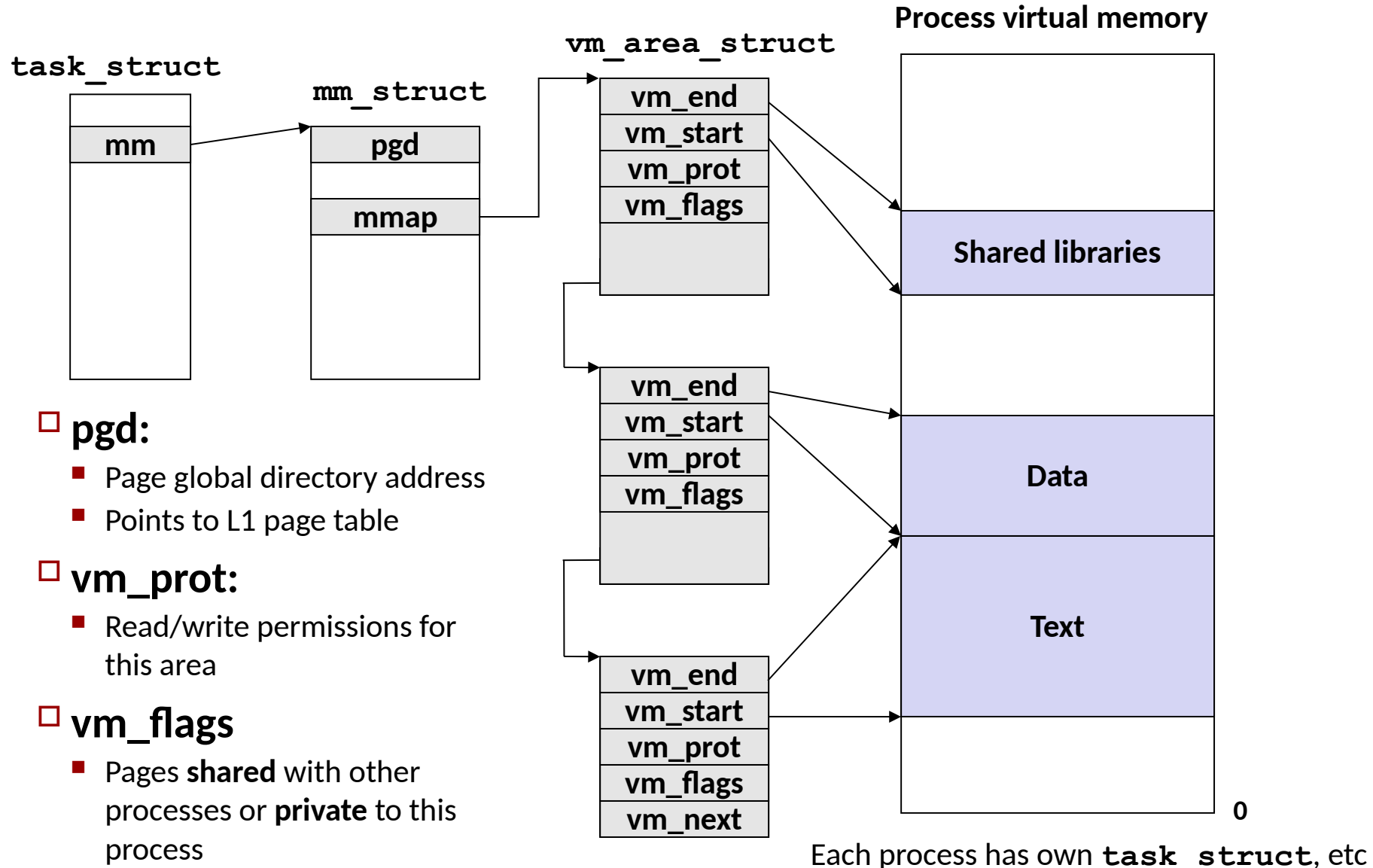

Bryant and O'Hallaron, Computer Systems: A Programmer's Perspecve, Third Edion **29**

# **Linux Page Fault Handling**

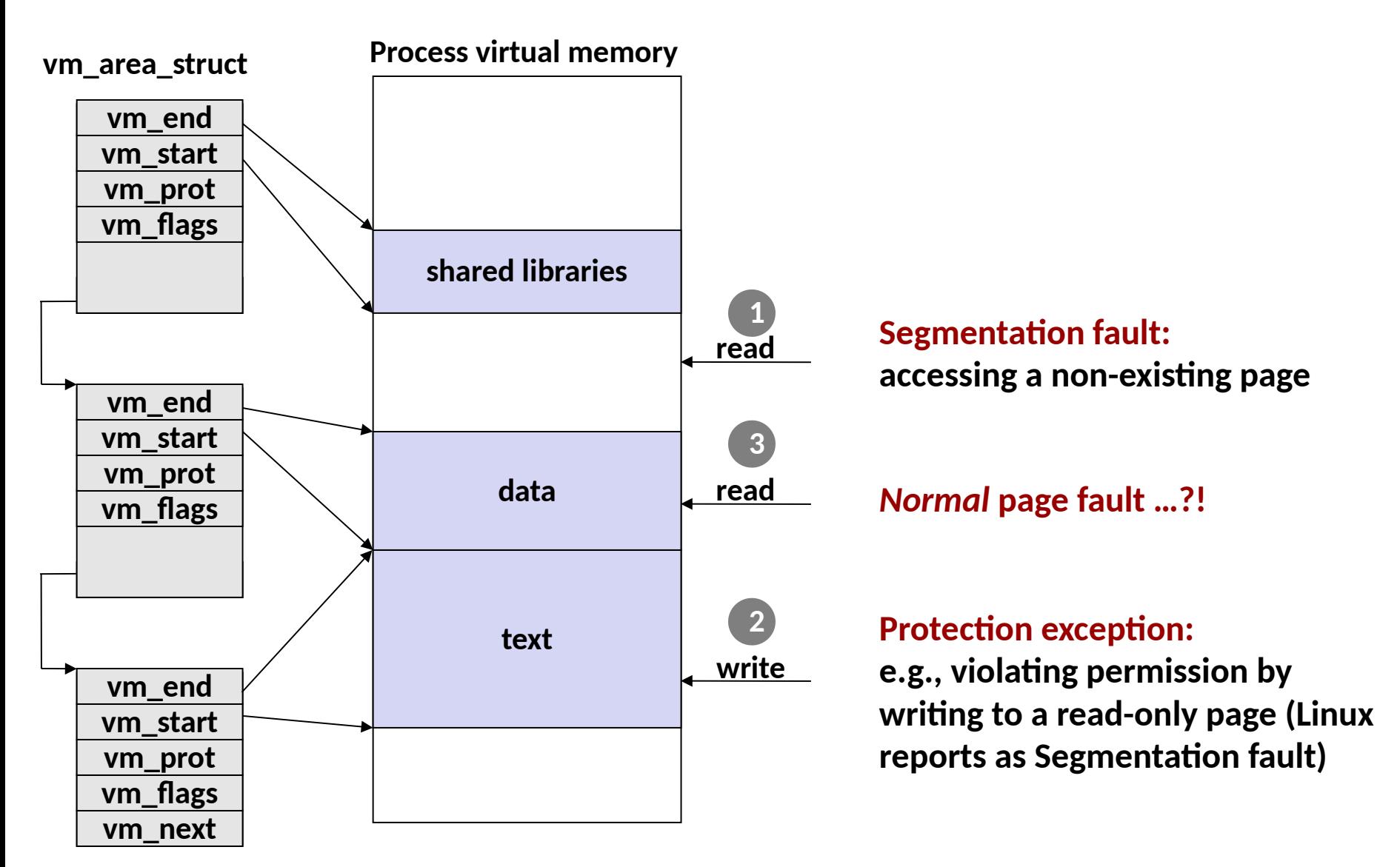

# **Today**

- □ **Processes: Concepts**
- □ **Address spaces**
- □ **VM as a tool for memory management**
- □ VM as a tool for memory protection
- □ **VM as a tool for caching**

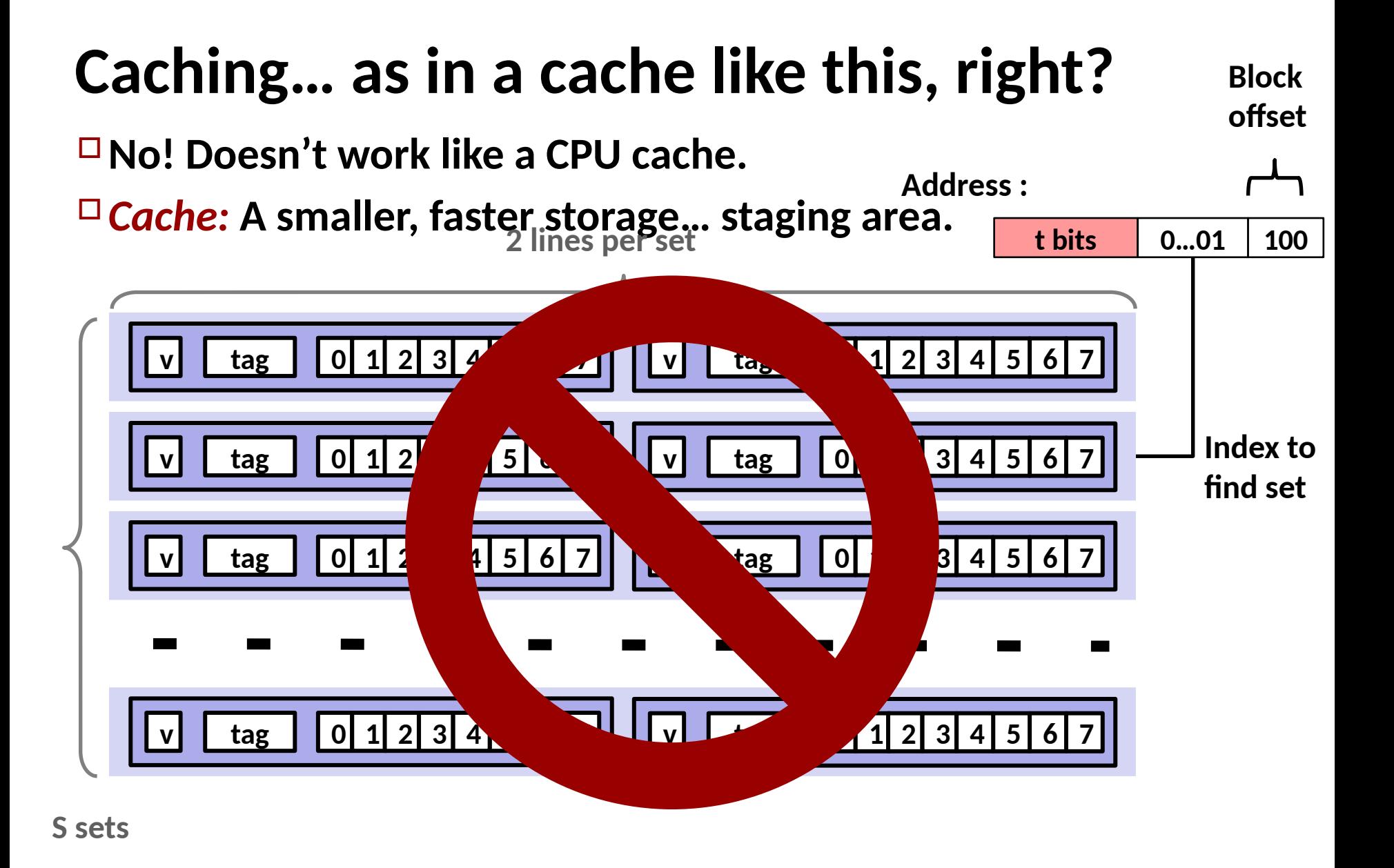

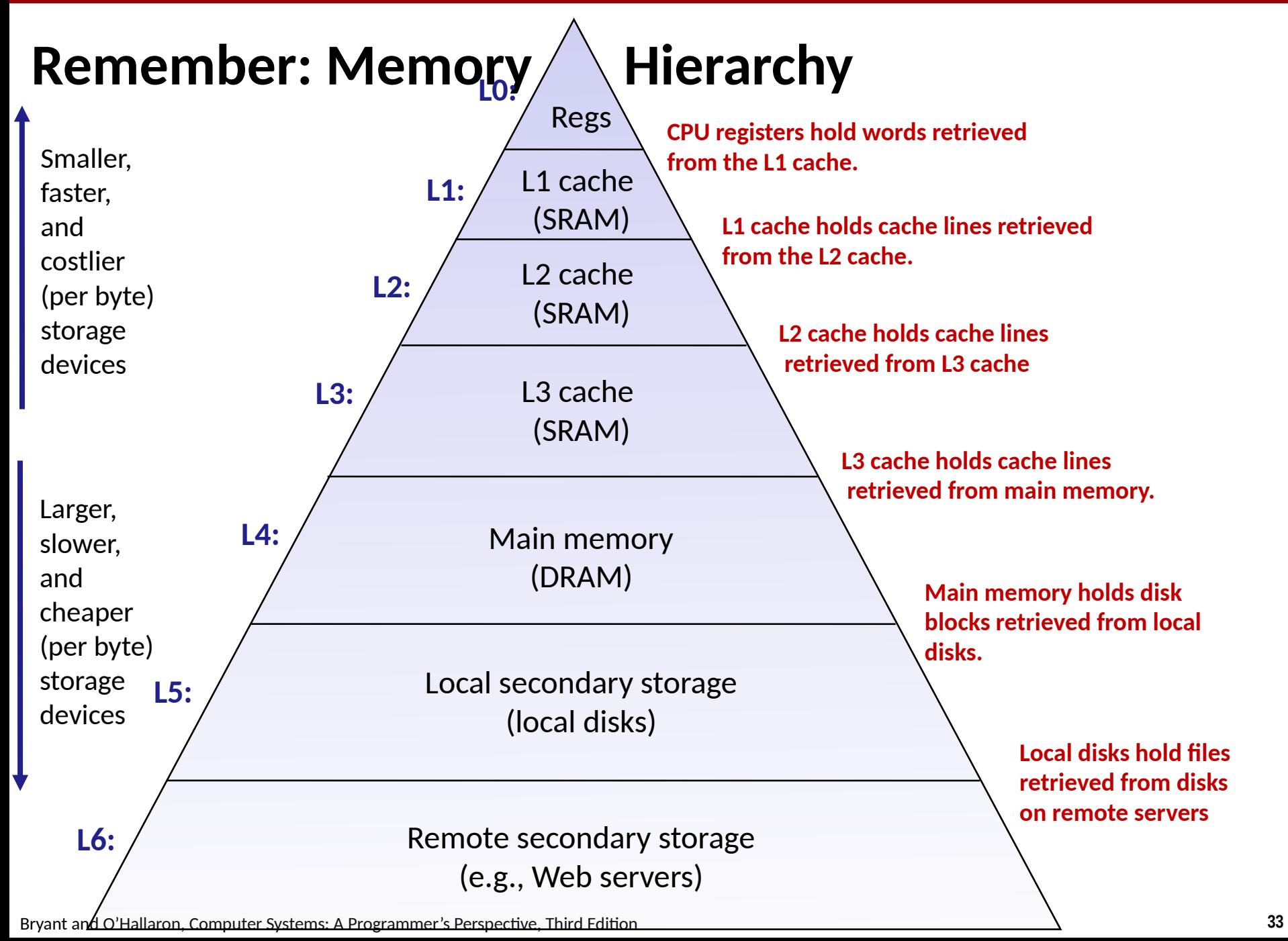

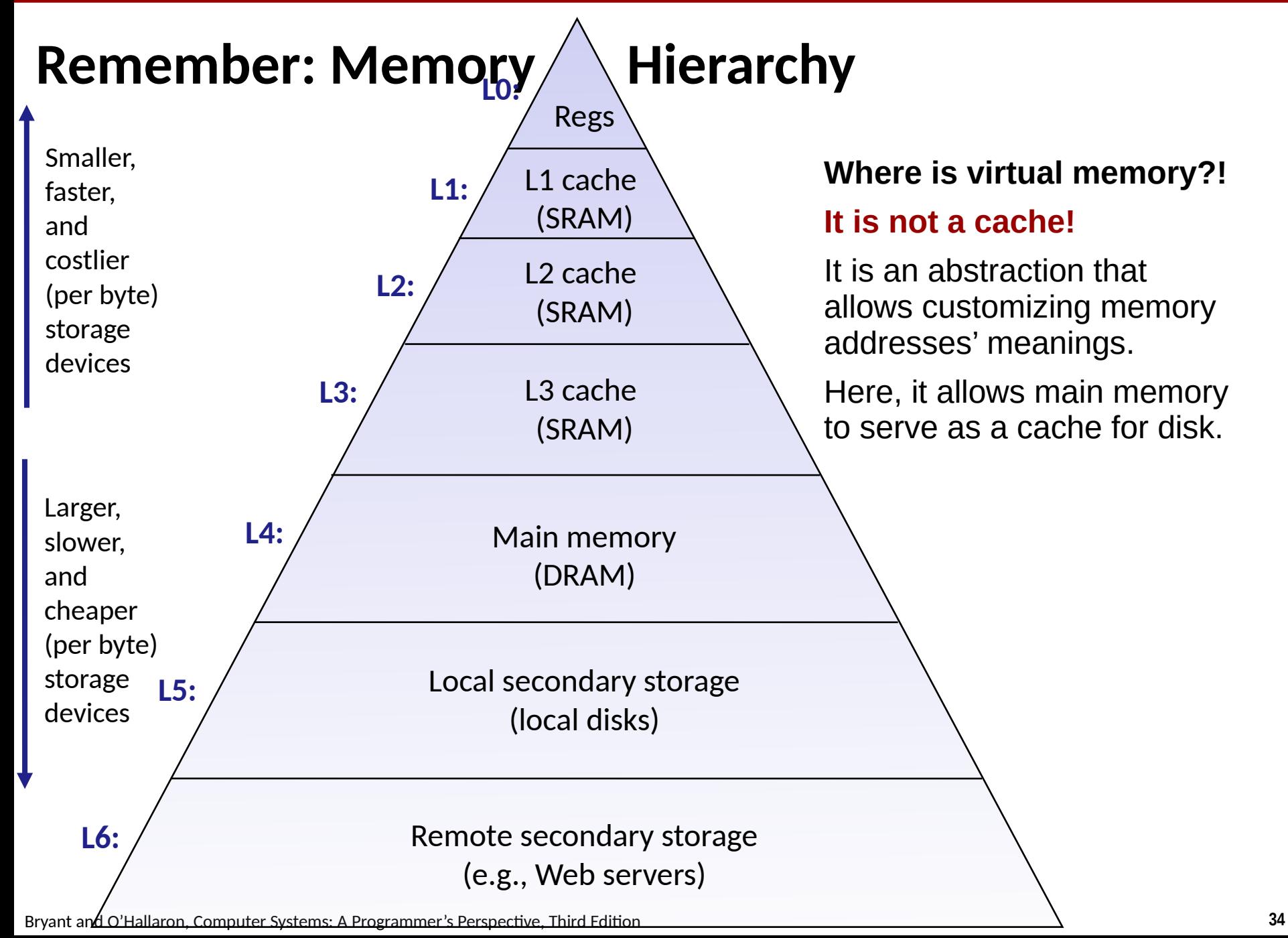

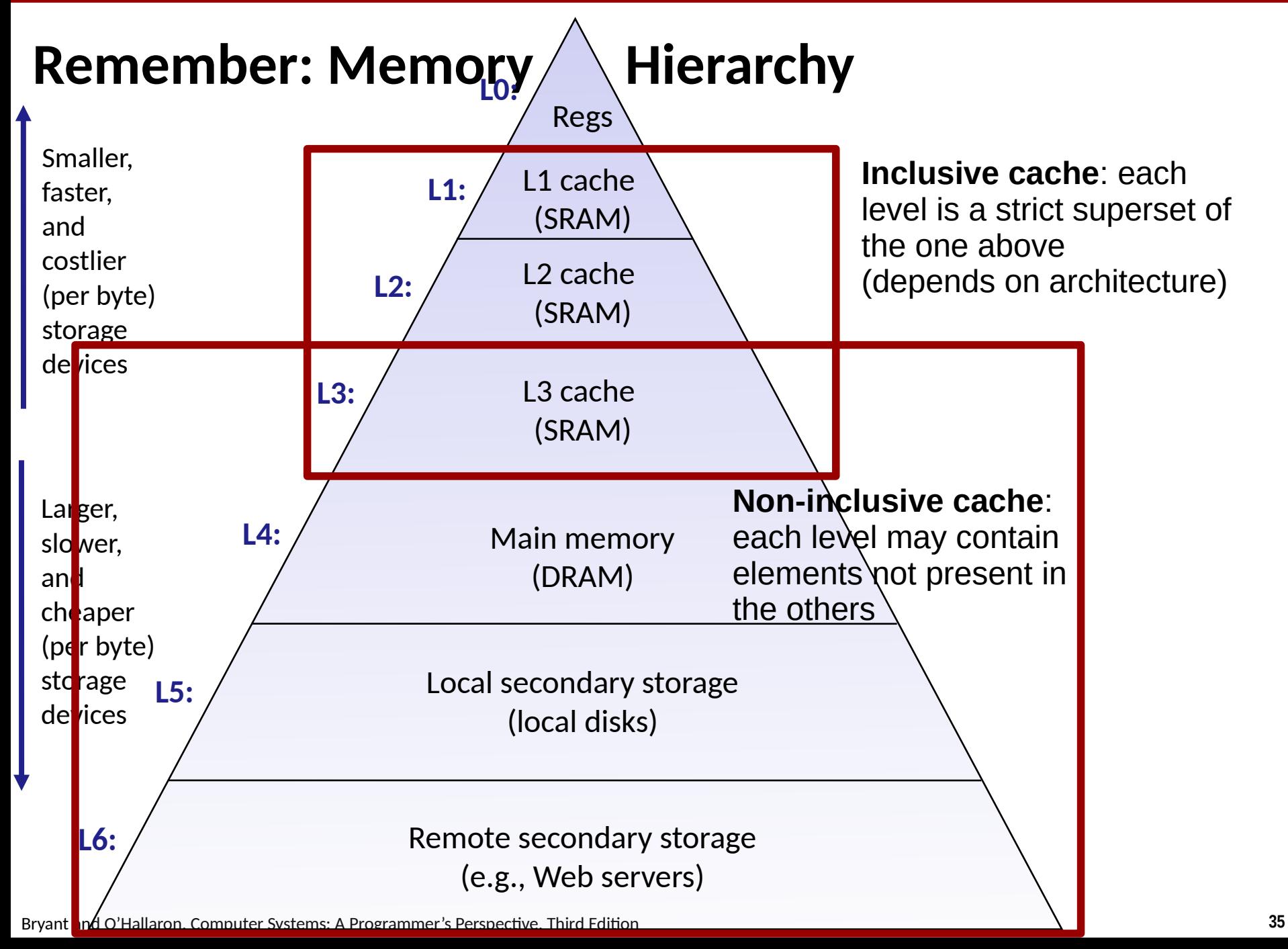

# **DRAM Cache Organization**

### □ DRAM cache organization driven by the enormous miss penalty

- DRAM is about **10x** slower than SRAM
- Disk is about 10,000x slower than DRAM

### □ **Consequences**

- **-** Large page (block) size: typically 4 KB, sometimes 4 MB
- $\blacksquare$  Fully associative
	- Any VP can be placed in any PP
	- Requires a "large" mapping function different from cache memories
- Highly sophisticated, expensive replacement algorithms
	- Too complicated and open-ended to be implemented in hardware
- Write-back rather than write-through

# **Paging: Once More w/ Feeling—err, swap**

### □ A *swap area* is an on-disk "overflow scratch space"

 $\blacksquare$  When running out of DRAM, the operating system can move pages here instead of crashing.

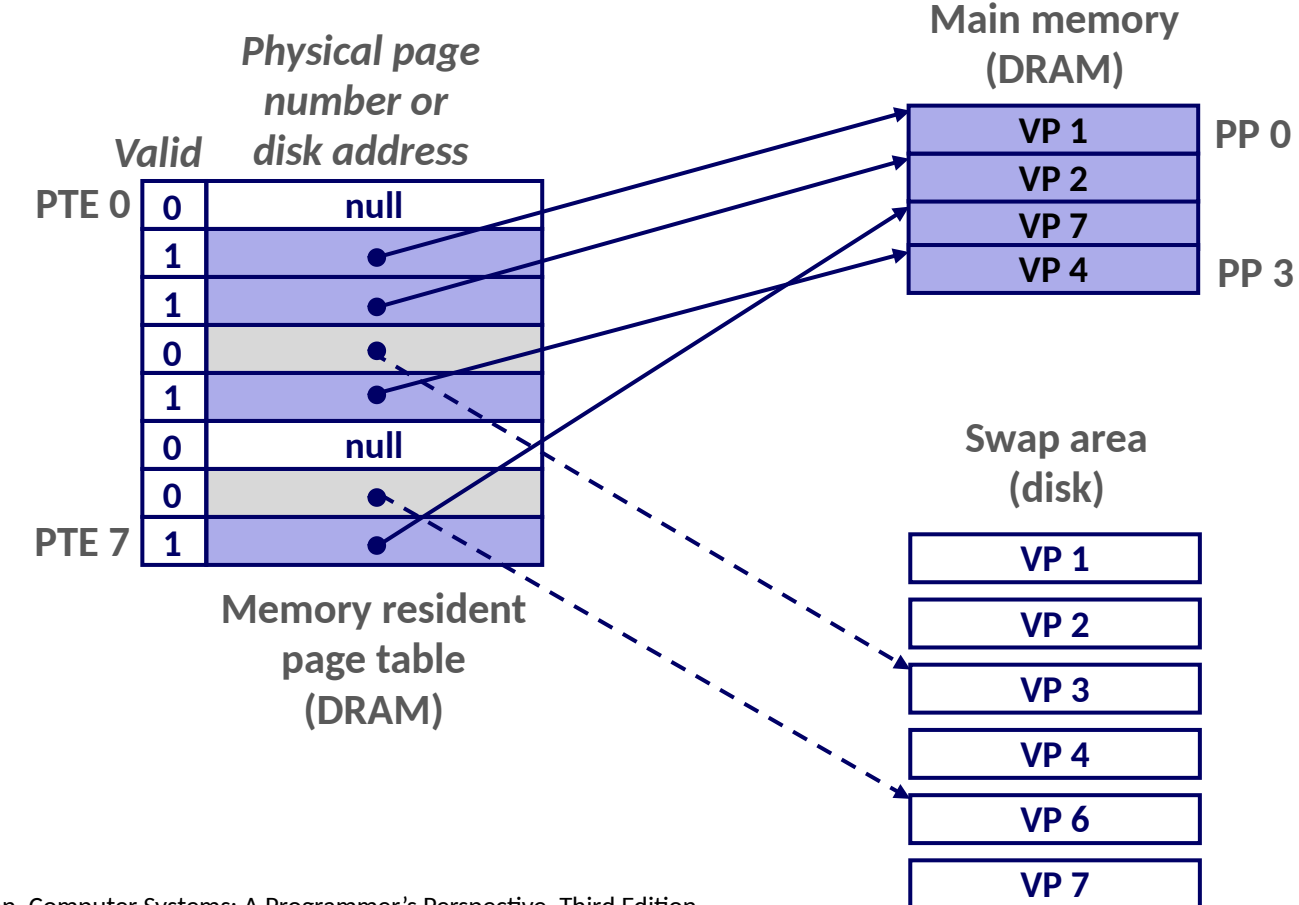

### **Page Hit**

#### □ *Page hit:* **in some ways like a DRAM "cache hit"**

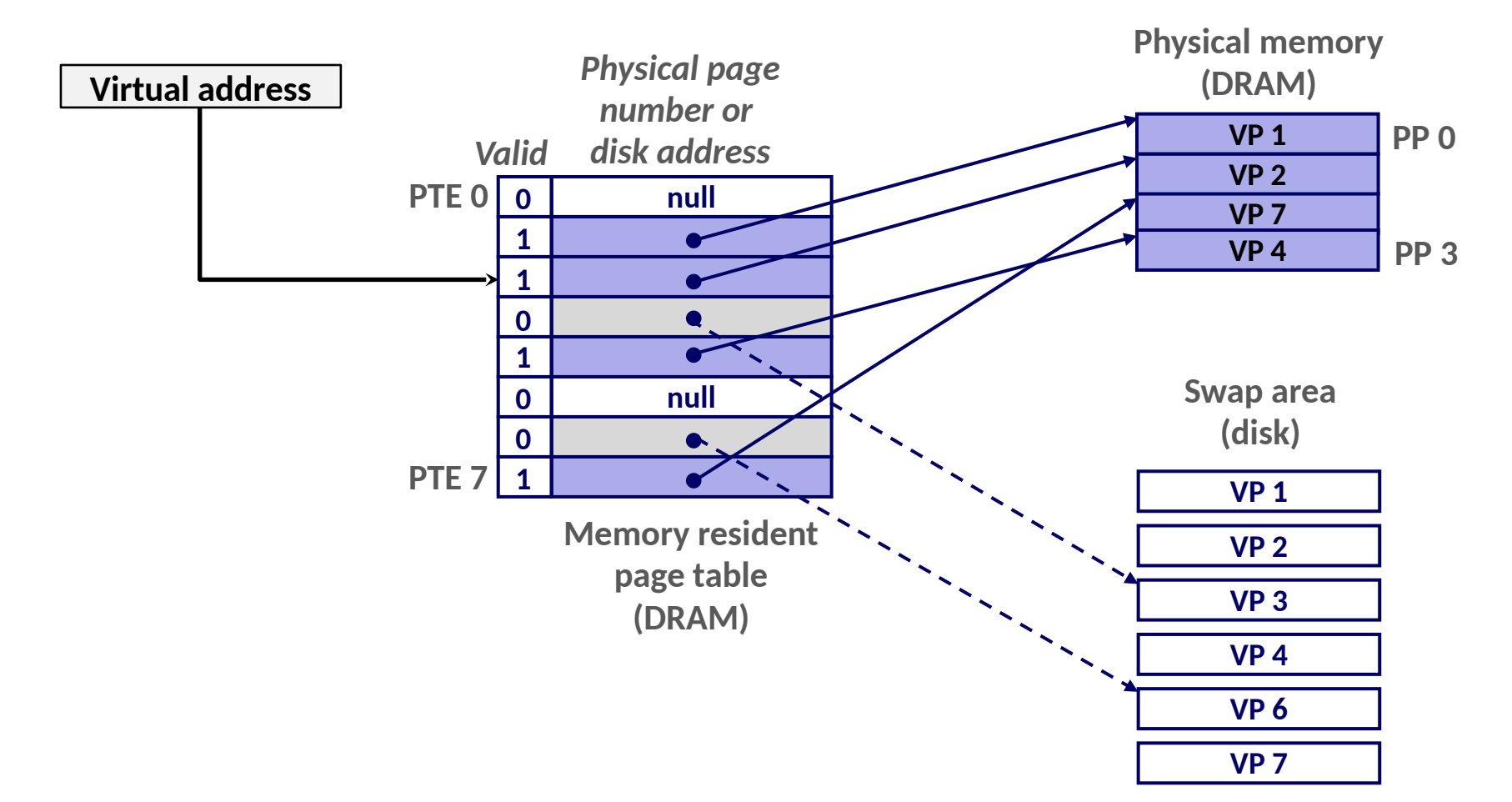

### **Page Fault**

#### □ *Page fault:* **in some ways like a DRAM "cache miss"**

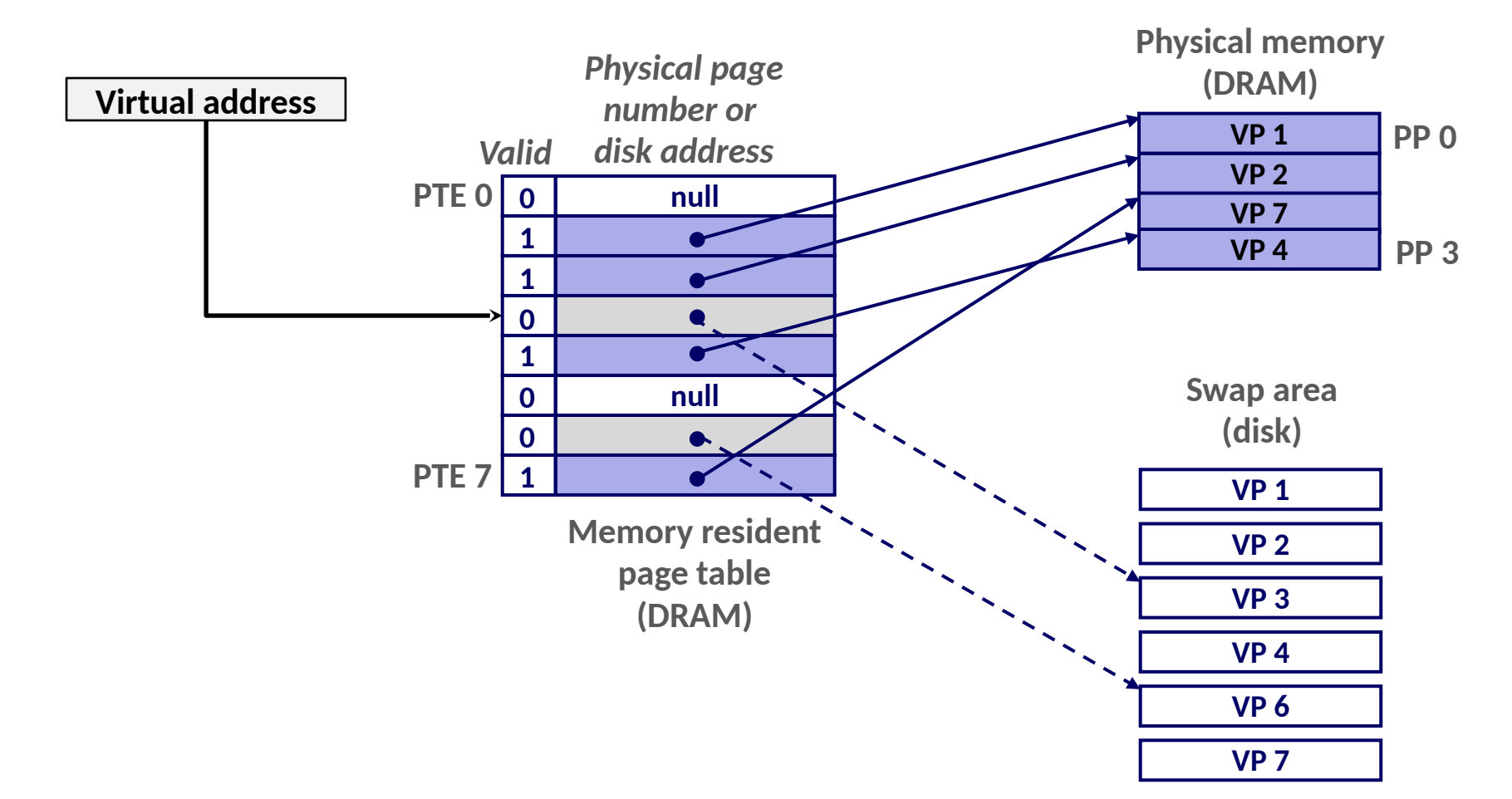

# **Handling Page Fault**

 $\Box$  Page miss causes page fault (an exception)

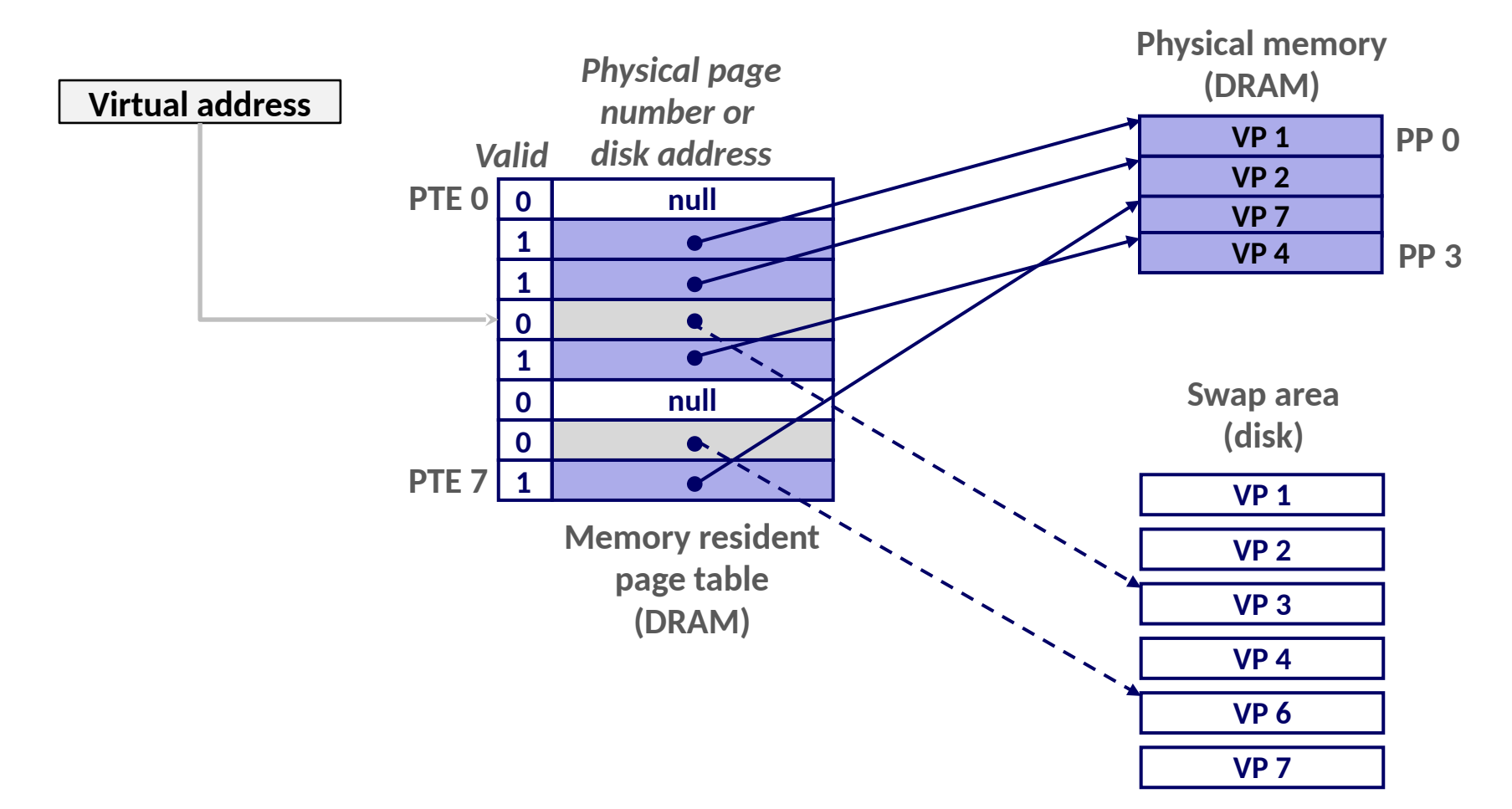

# **Handling Page Fault**

- $\Box$  Page miss causes page fault (an exception)
- $\Box$  Operating system selects a victim to be evicted (here VP 4)

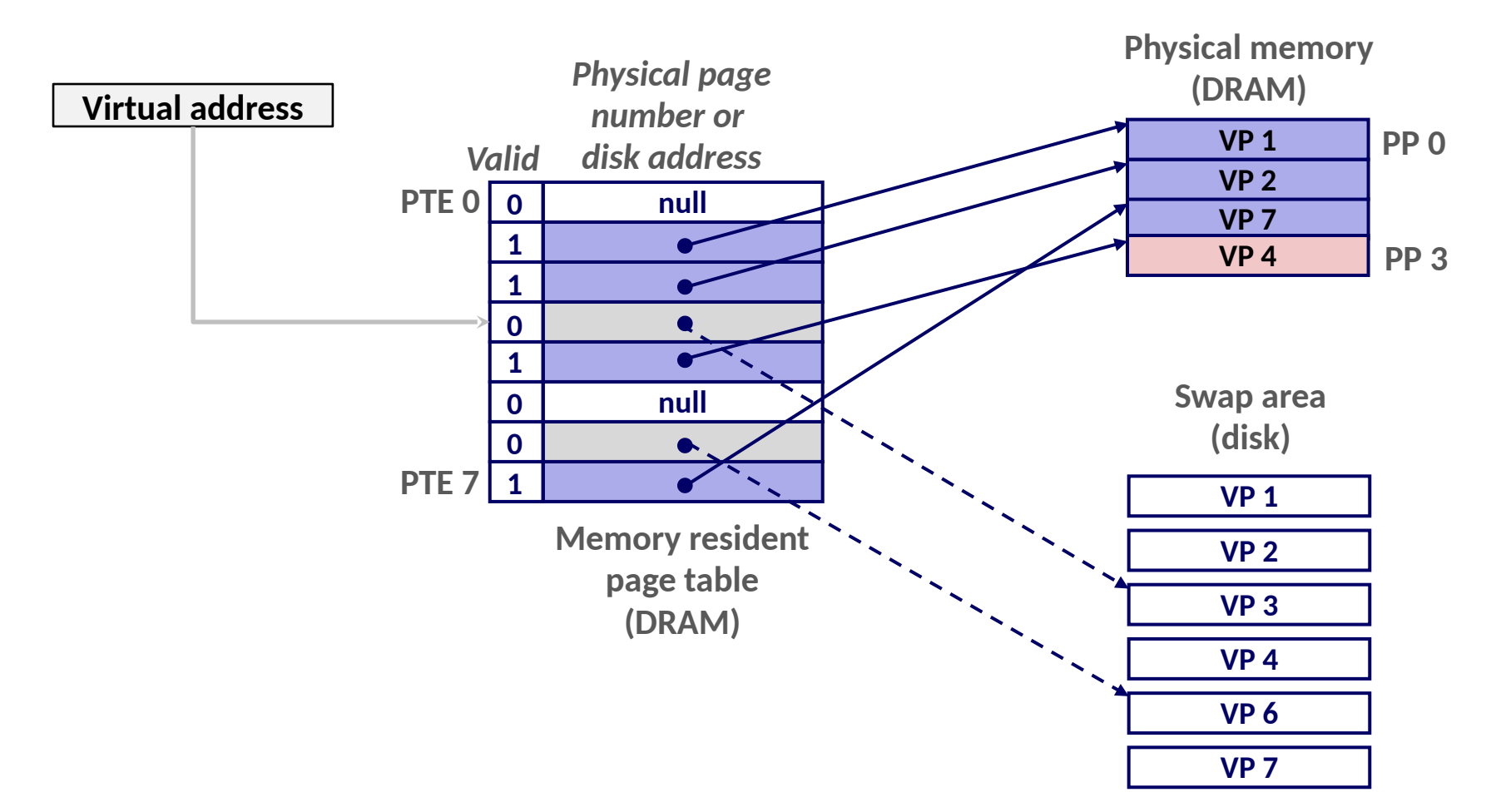

# **Handling Page Fault**

- $\Box$  Page miss causes page fault (an exception)
- $\Box$  Operating system selects a victim to be evicted (here VP 4)

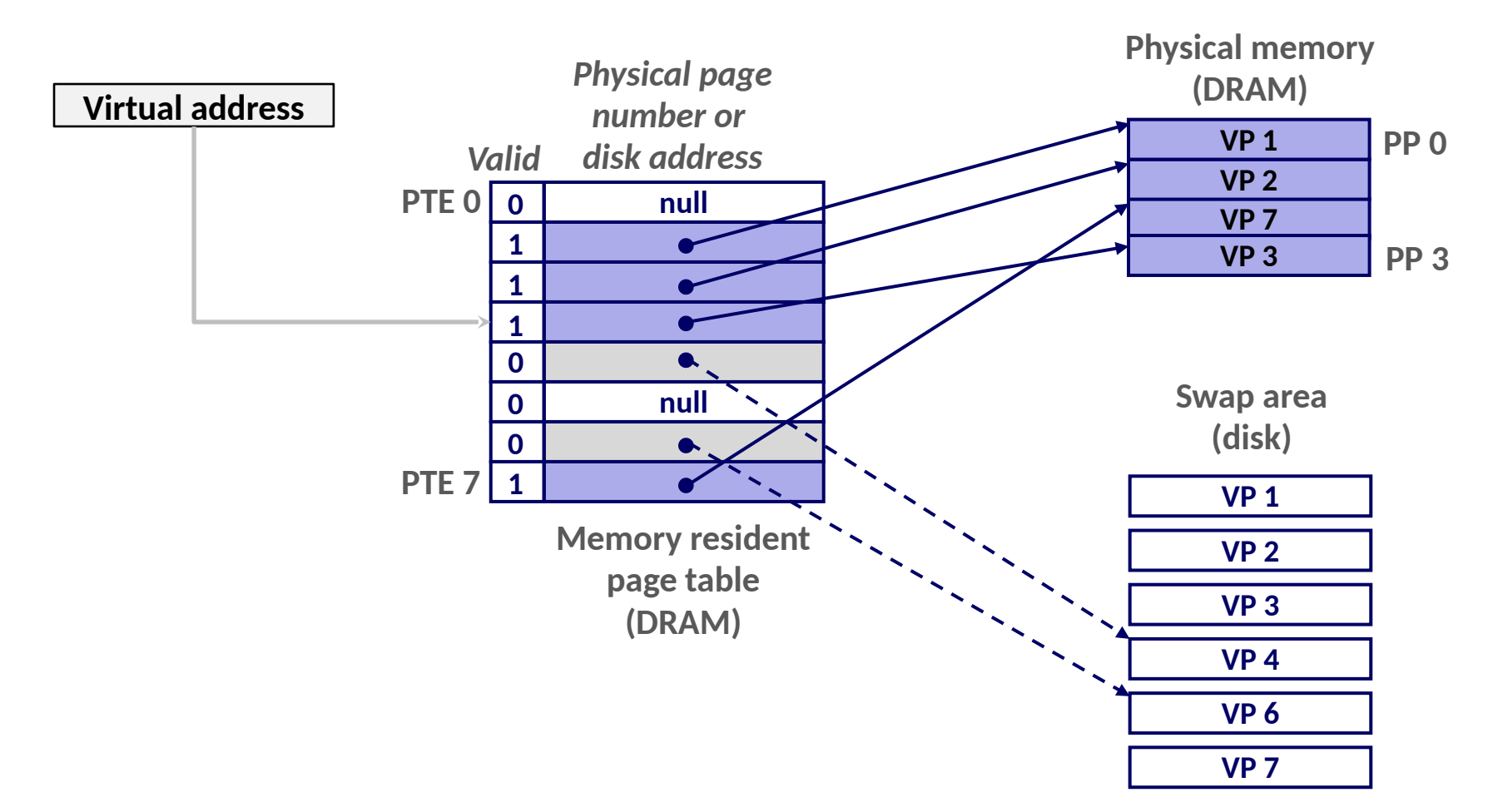
## **Handling Page Fault**

- $\Box$  Page miss causes page fault (an exception)
- $\Box$  Operating system selects a victim to be evicted (here VP 4)
- $\Box$  Offending instruction is restarted: page hit!

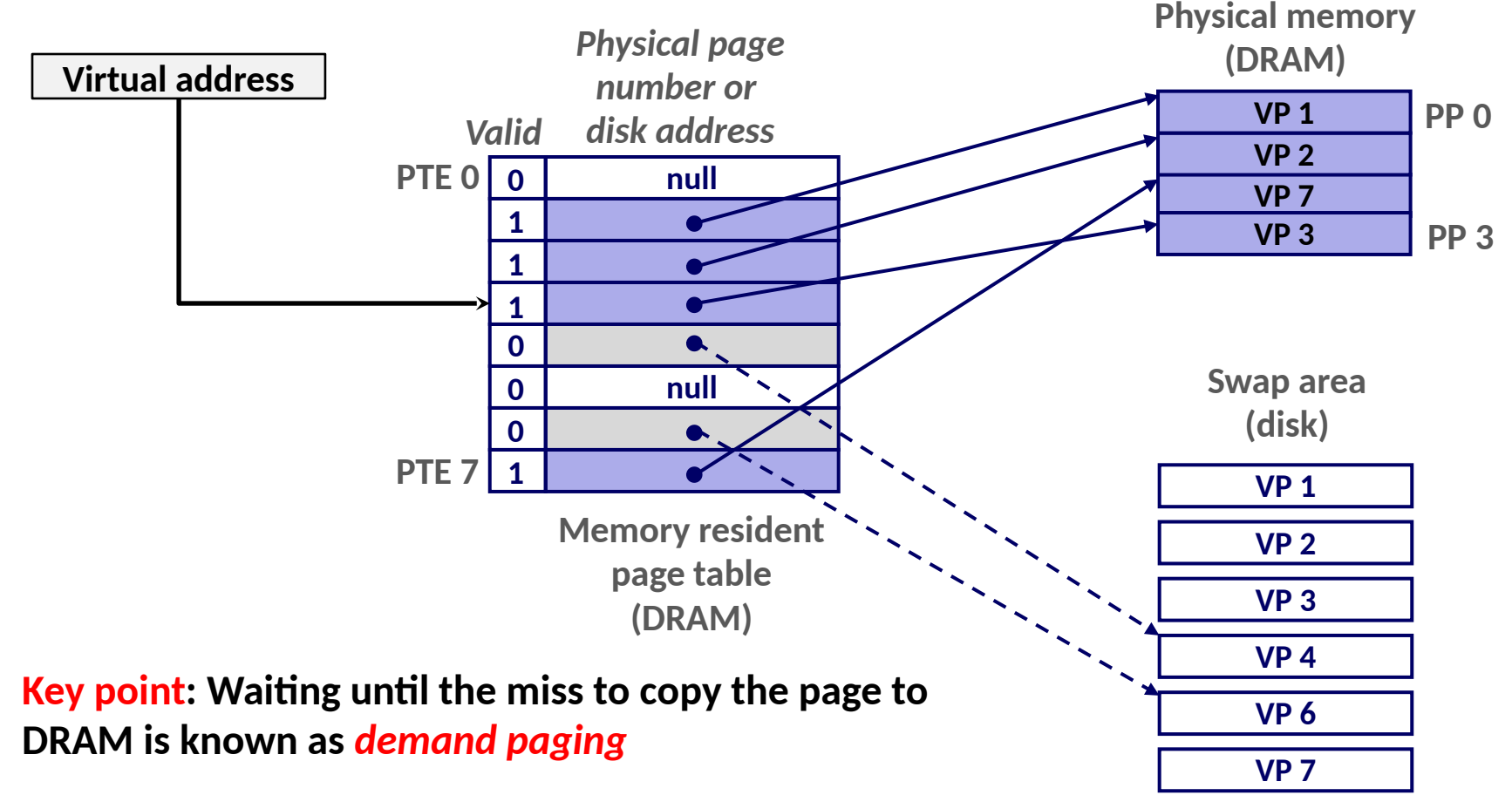

## **Allocating Pages**

#### □ Allocating a new page (VP 5) of virtual memory.

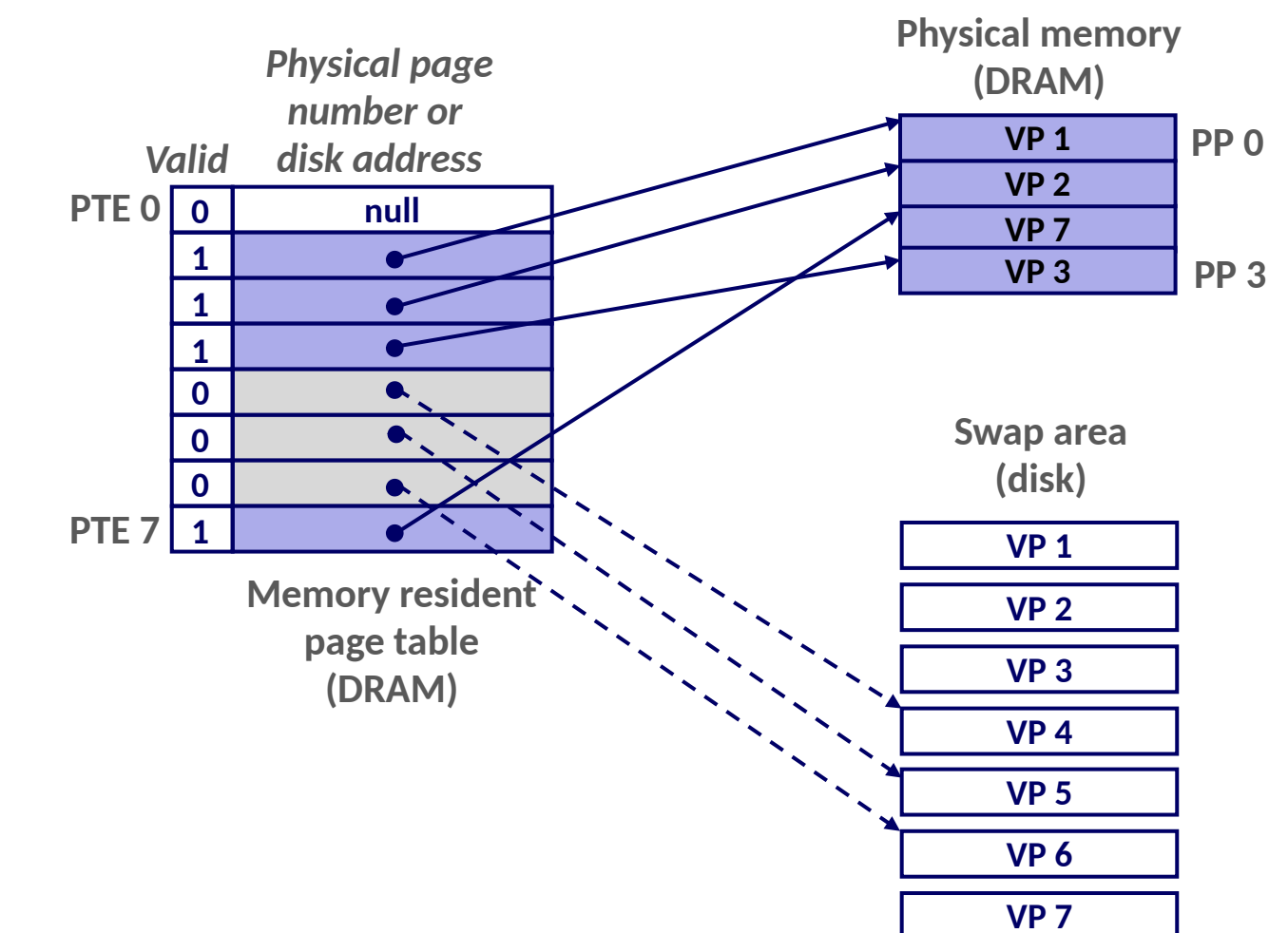

## **Locality to the Rescue Again!**

- □ Virtual memory seems terribly inefficient, but it works **because of locality.**
- $\Box$  At any point in time, programs tend to access a set of active **virtual pages called the** *working set*
	- $\blacksquare$  Programs with better temporal locality will have smaller working sets
- □ **If ( working set size < main memory size )** 
	- Good performance for one process after compulsory misses

### □ **If ( SUM(working set sizes) > main memory size )**

■ *Thrashing:* Performance meltdown where pages are swapped (copied) in and out continuously

# **Linking and Loading Revisited**

### □ **Linking**

- Each program has similar virtual address space
- Code, data, and heap always start at the same addresses.

### □ **Loading**

- Allocate virtual pages for **. text** and **data** sections & creates PTEs marked as invalid
- **The text and data sections** are copied, page by page, on demand by the virtual memory system

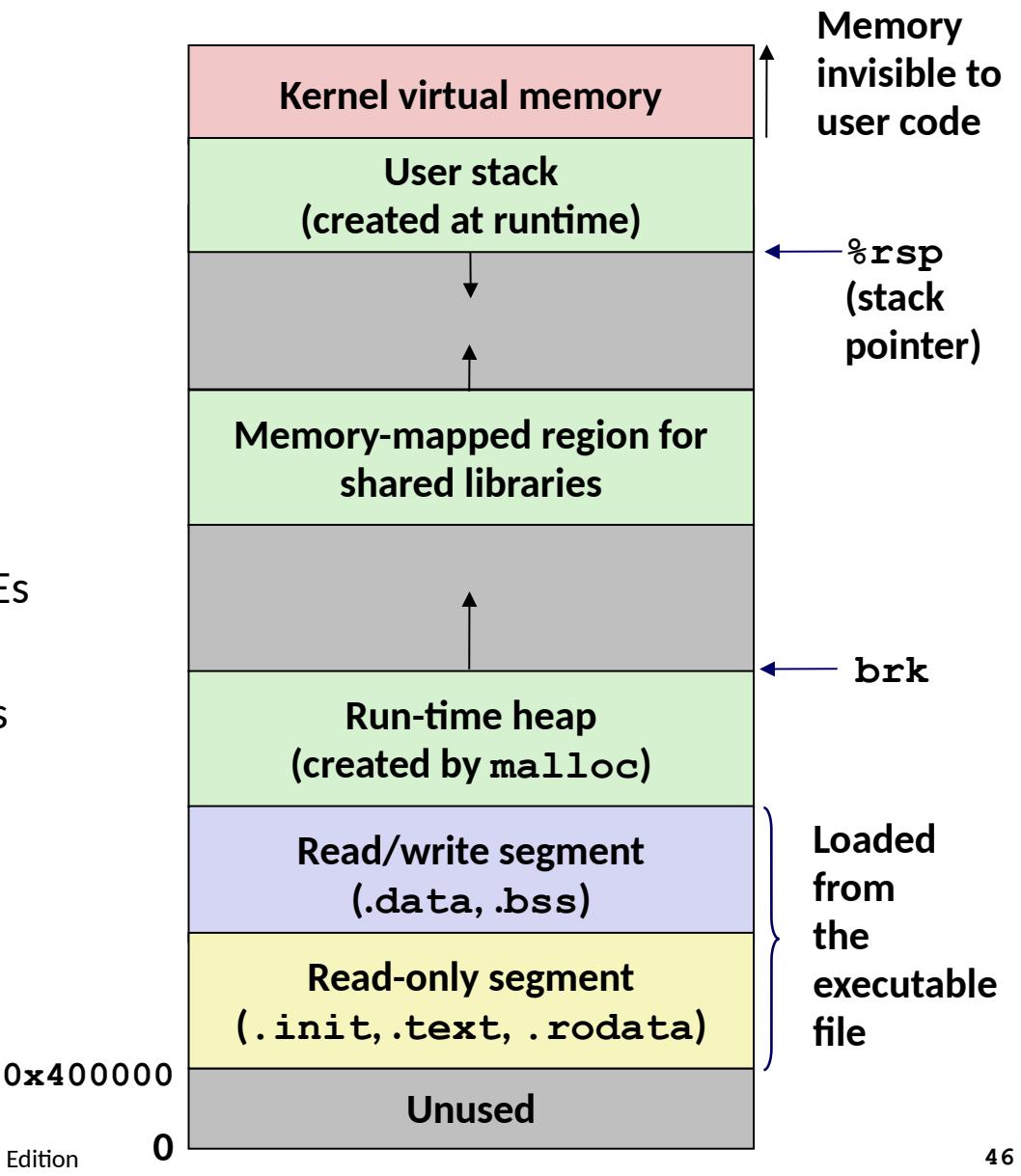

### **Summary**

### □ **Programmer's view of virtual memory**

- Each process has its own private address space
- Cannot be corrupted by other processes

### □ **System view of virtual memory**

- Simplifies memory management and programming
- $\blacksquare$  Simplifies protection by providing a convenient interpositioning point to check permissions
- Allows using DRAM as a cache of disk when low on memory
	- Efficient only because of locality

### **Recap: Hmmm, How Does This Work?!**

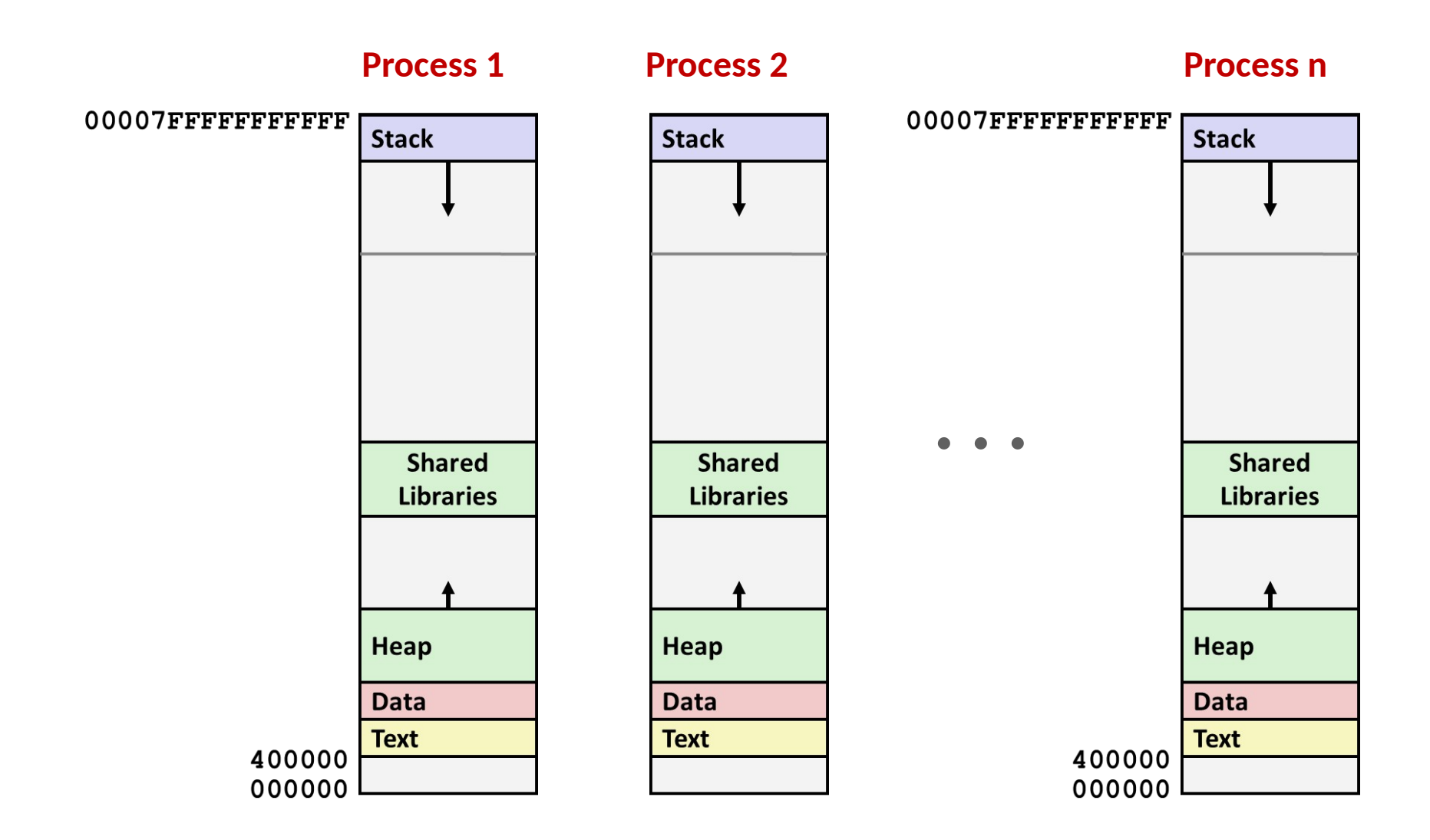

## **VM as a Tool for Memory Management**

- □ Simplifying memory allocation
- □ **Sharing code and data among processes**

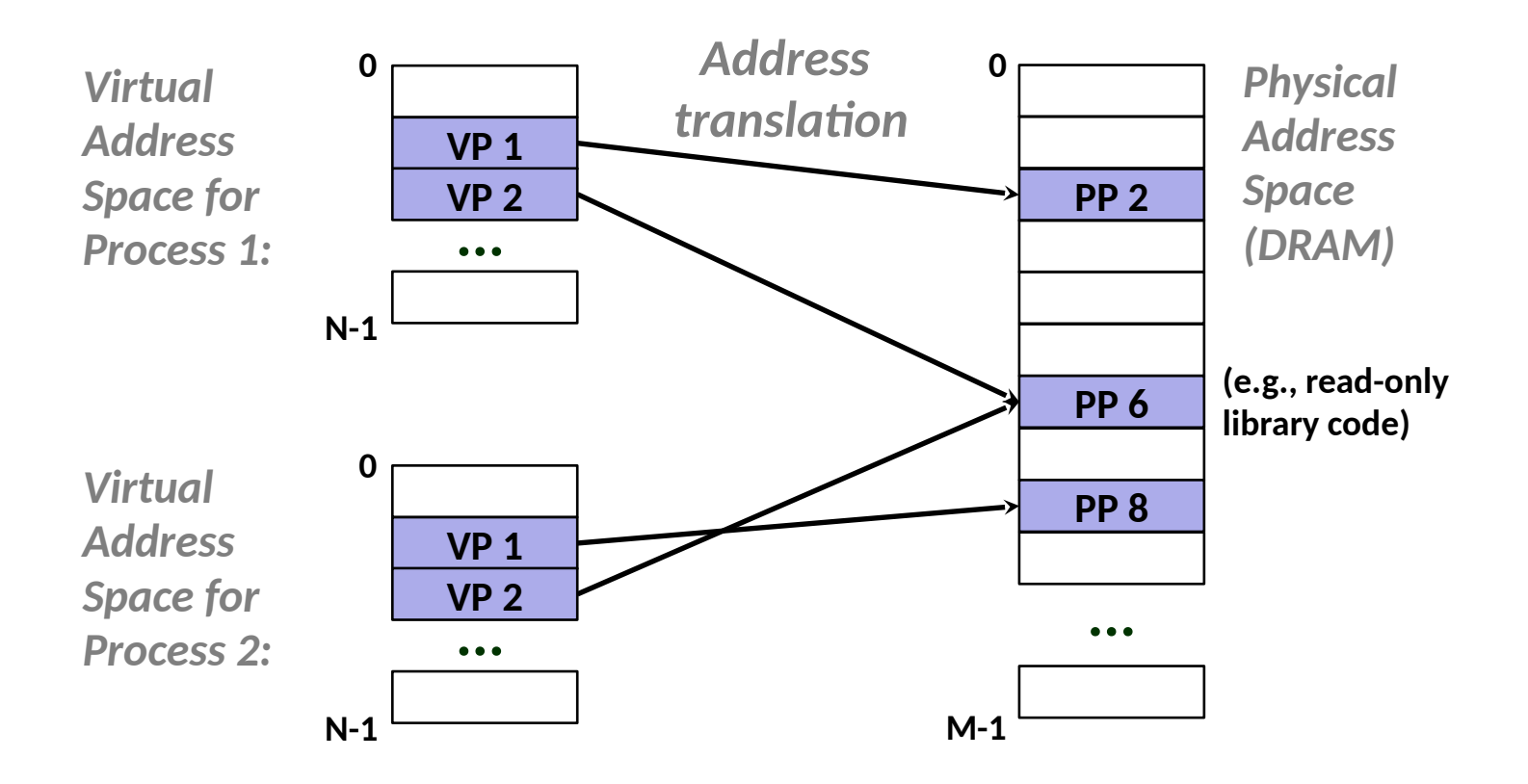

## **Review: Virtual Memory & Physical Memory**

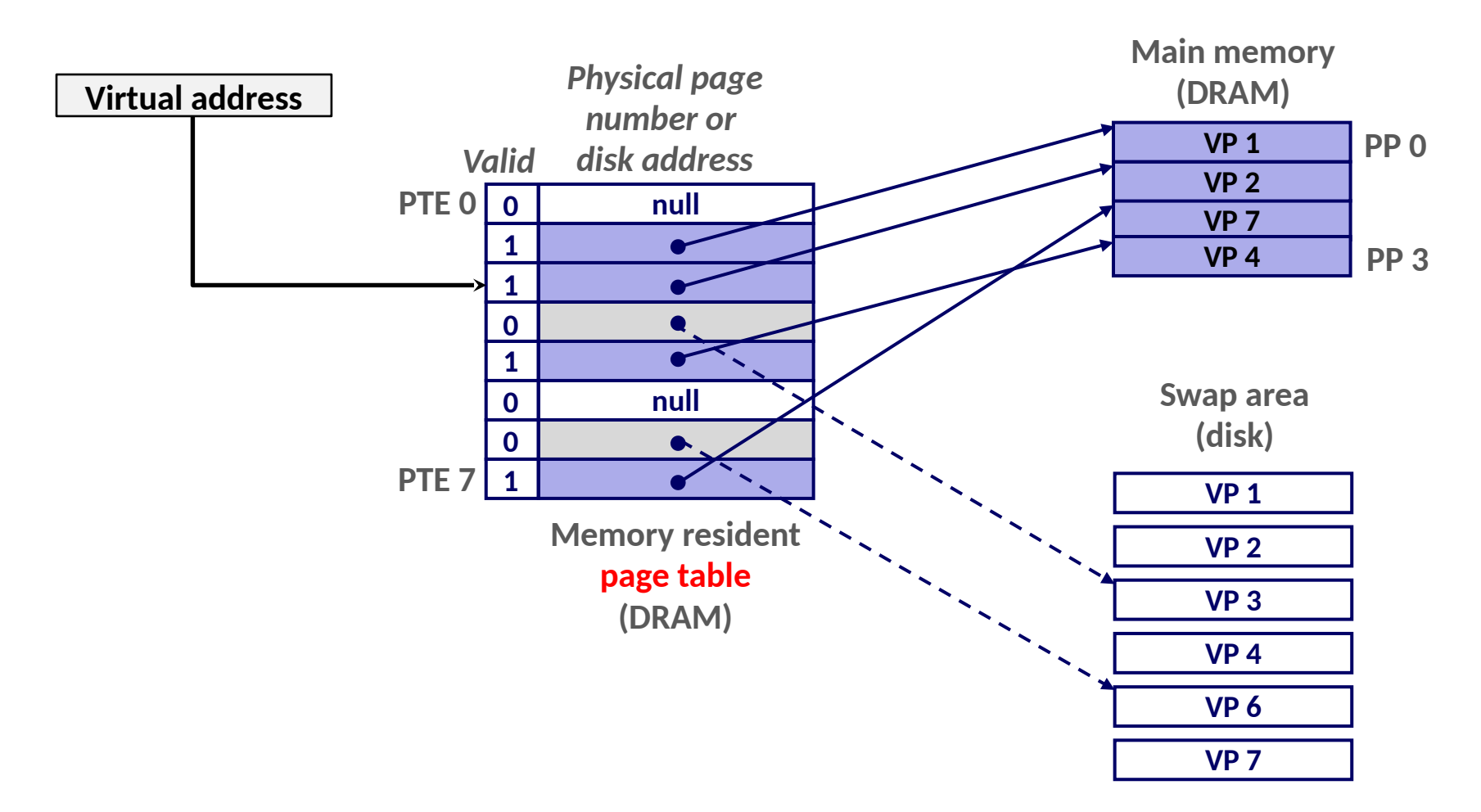

### □ **A** *page table* **contains page table entries (PTEs) that map virtual pages to physical pages.**

Bryant and O'Hallaron, Computer Systems: A Programmer's Perspective, Third Edition **4** 

### **Extension: VM as a Tool for Memory Protection**

- □ **Extend PTEs with permission bits**
- □ **MMU checks these bits on each access**

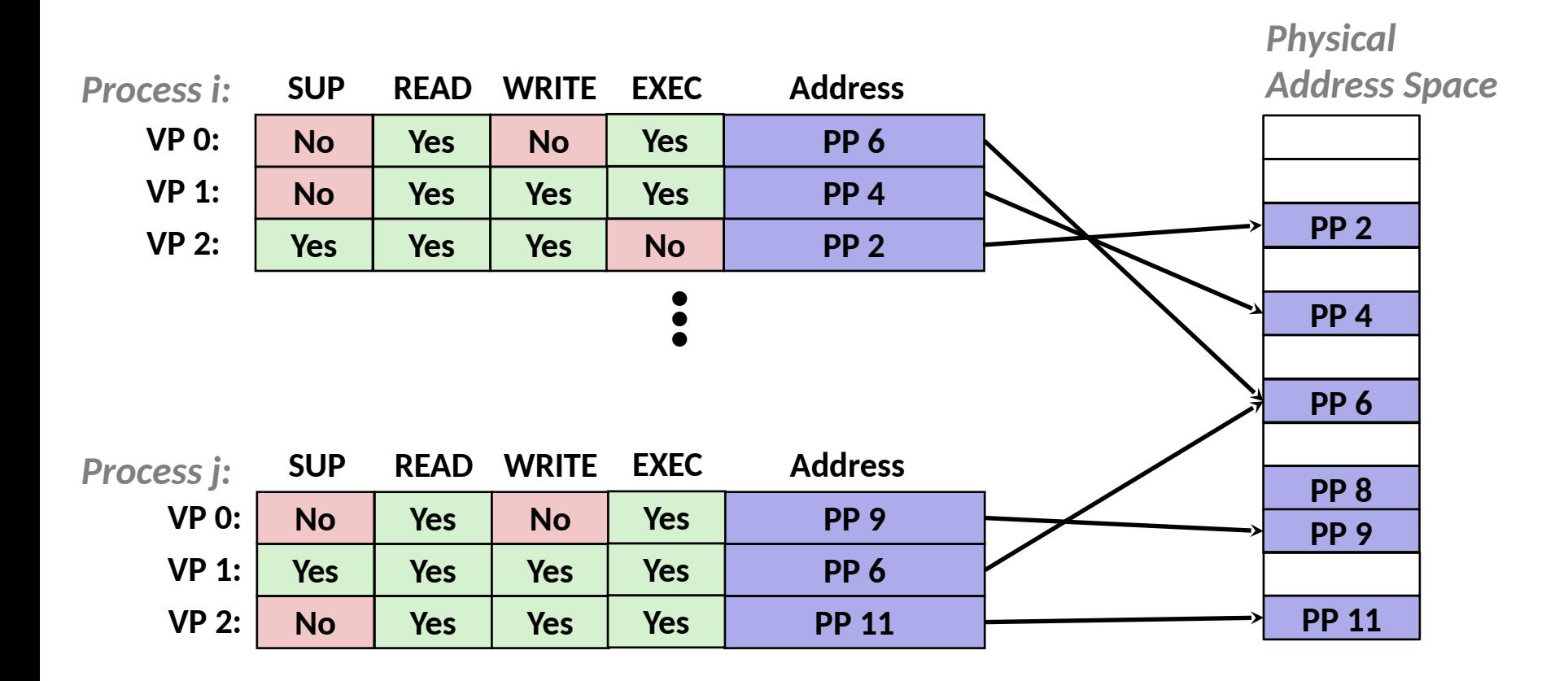

## **Virtual Address Space of a Linux Process**

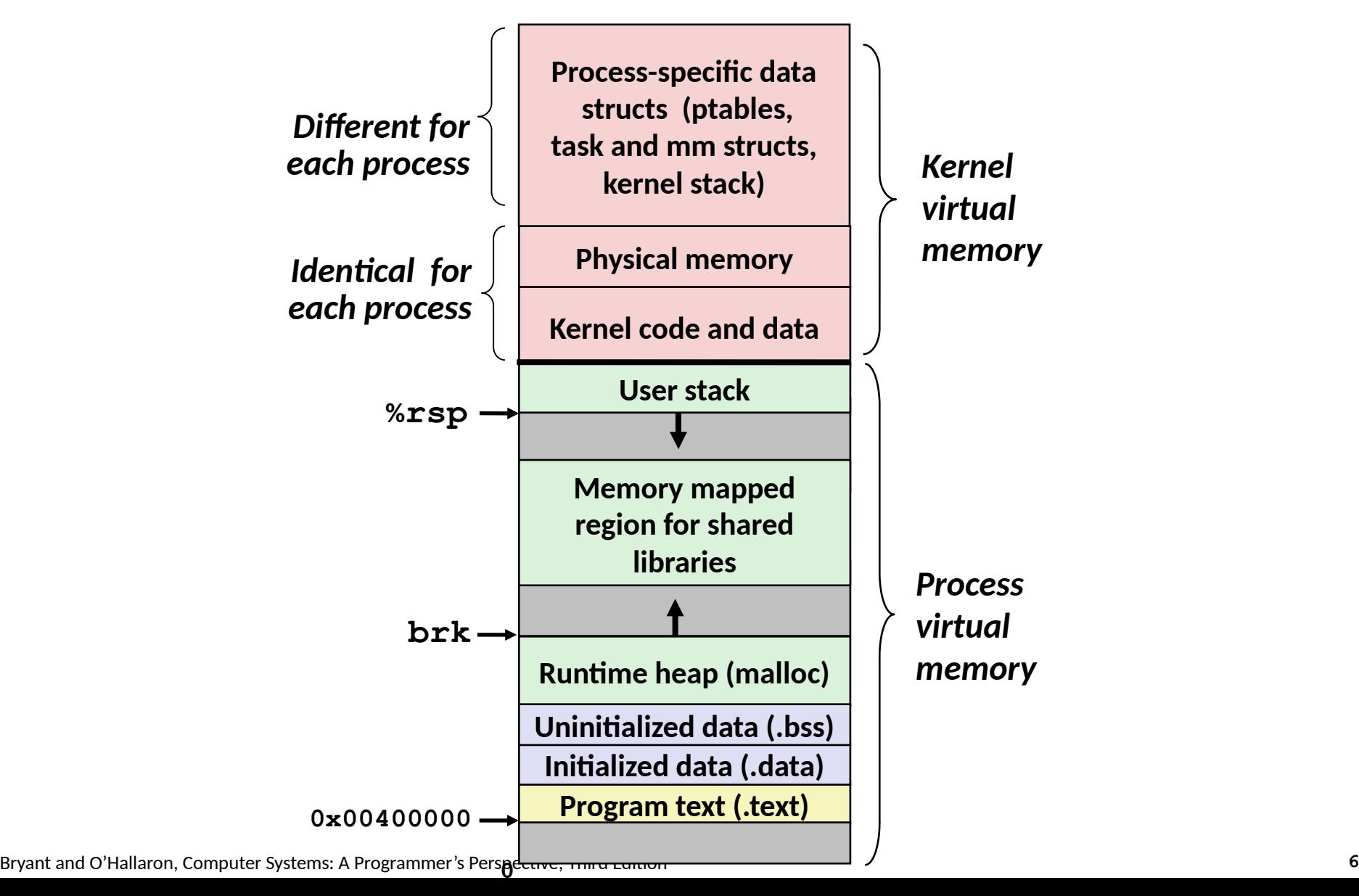

## **Today**

### □ Address translation

- □ **Simple memory system example**
- □ **Case study: Core i7/Linux memory system**
- □ **Memory mapping**

## **VM Address Translation**

### □ **Virtual Address Space**

 $V = \{0, 1, ..., N-1\}$ 

### □ **Physical Address Space**

■ *P = {0, 1, …, M–1}*

### □ Address Translation

- *MAP*:  $V \rightarrow P U$  {∅}
- For virtual address *a*:
	- *MAP(a)* = *a*<sup>*'*</sup> if data at virtual address *a* is at physical address *a*<sup>*'*</sup> in *P*
	- *MAP(a)* = Ø if data at virtual address *a* is not in physical memory  $\Box$  Either invalid or stored on disk

# **Summary of Address Translation Symbols**

#### □ **Basic Parameters**

- **N** = 2<sup>n</sup> : Number of addresses in virtual address space
- **M** = 2<sup>m</sup> : Number of addresses in physical address space
- **P = 2p** : Page size (bytes)

### □ **Components of the virtual address (VA)**

- VPO: Virtual page offset
- **VPN**: Virtual page number
- **TLBI**: TLB index
- **TLBT**: TLB tag

### □ **Components of the physical address (PA)**

- **PPO:** Physical page offset (same as VPO)
- **PPN:** Physical page number

## **Address Translation With a Page Table**

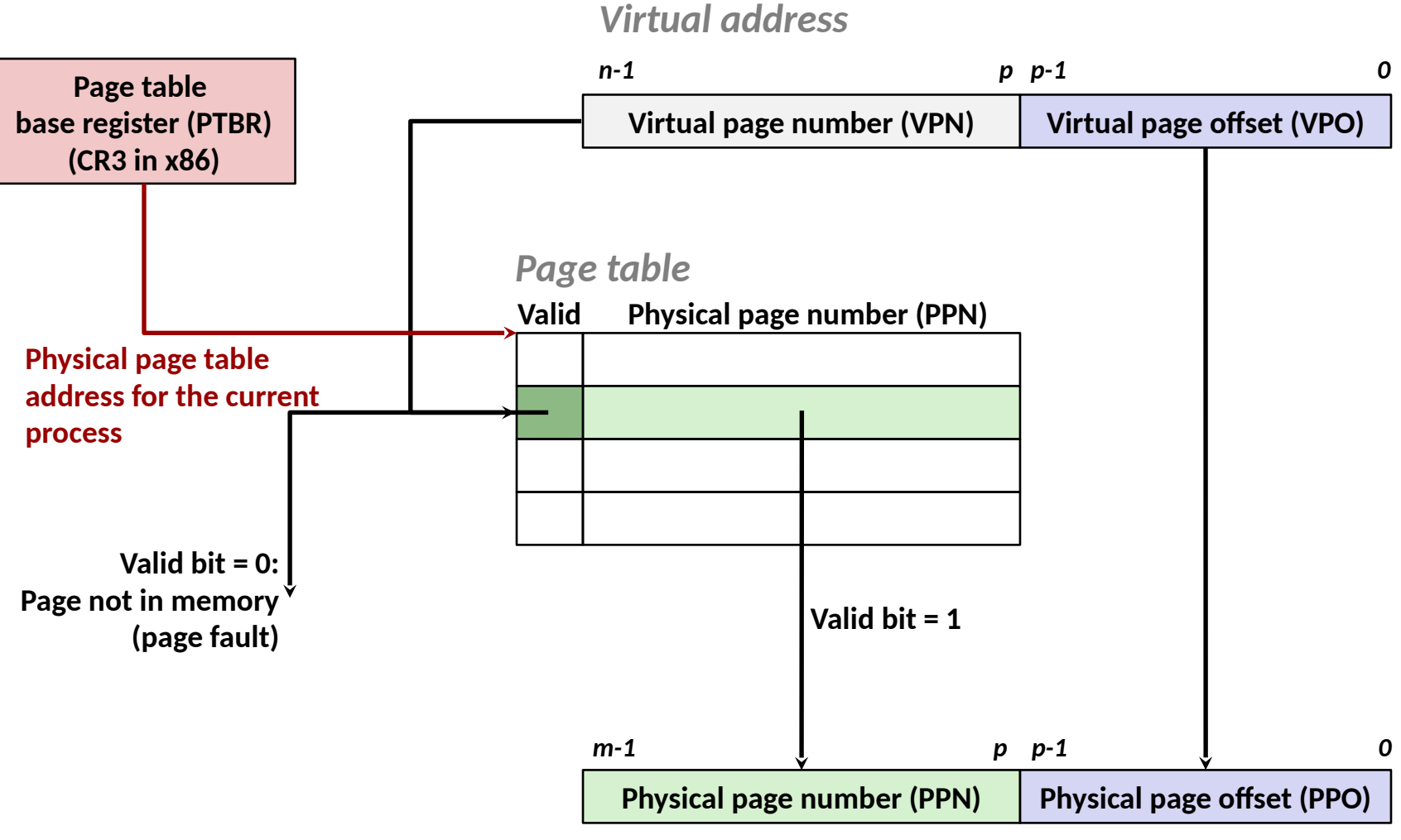

*Physical address*

### **Address Translation: Page Hit**

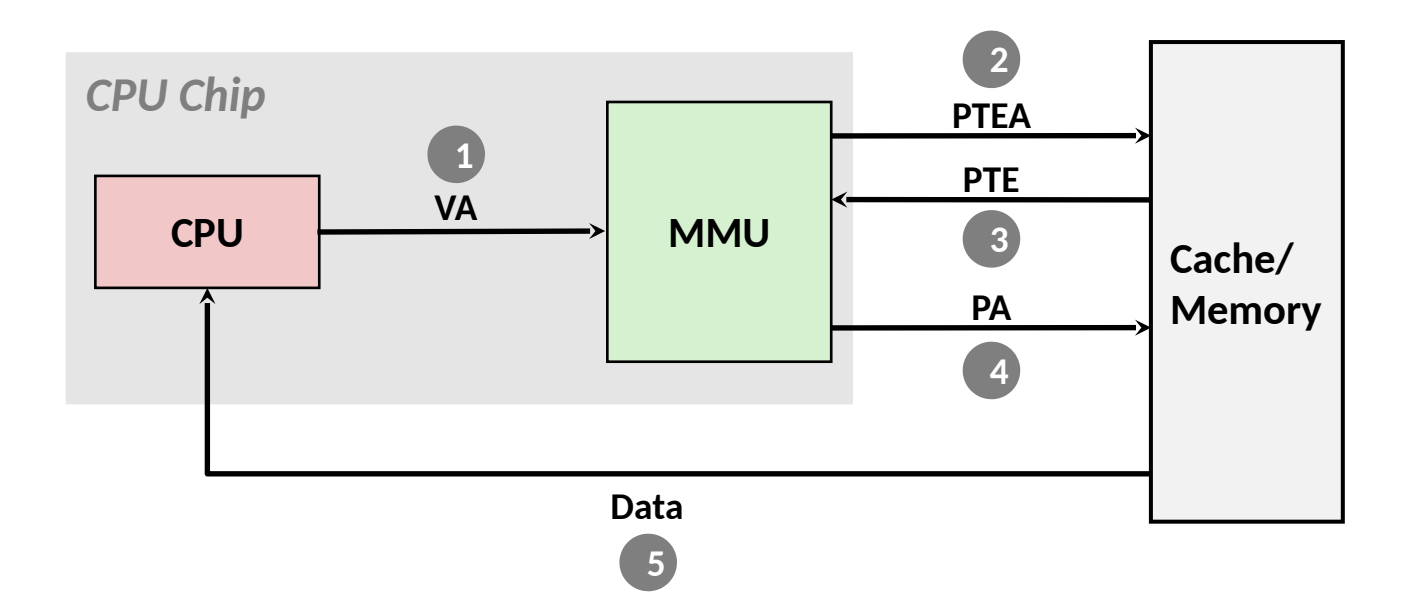

1) Processor sends virtual address to MMU

- 2-3) MMU fetches PTE from page table in memory
- 4) MMU sends physical address to cache/memory
- 5) Cache/memory sends data word to processor

### **Address Translation: Page Fault**

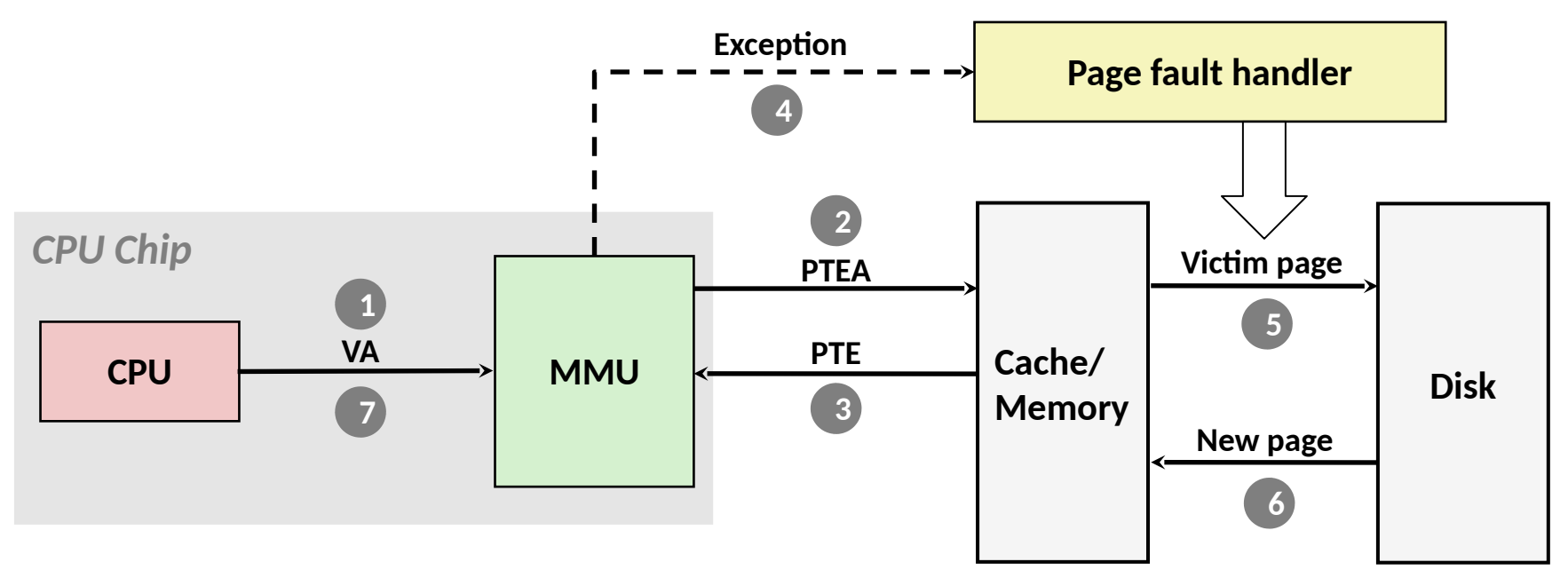

1) Processor sends virtual address to MMU

- 2-3) MMU fetches PTE from page table in memory
- 4) Valid bit is zero, so MMU triggers page fault exception
- 5) Handler identifies victim (and, if dirty, pages it out to disk)
- 6) Handler pages in new page and updates PTE in memory

Bryant and O'Hallaron, Computer Systems: A Programmer's Perspective, Third Edition **12** 7) Handler returns to original process, restarting faulting instruction

## **Integrating VM and Cache**

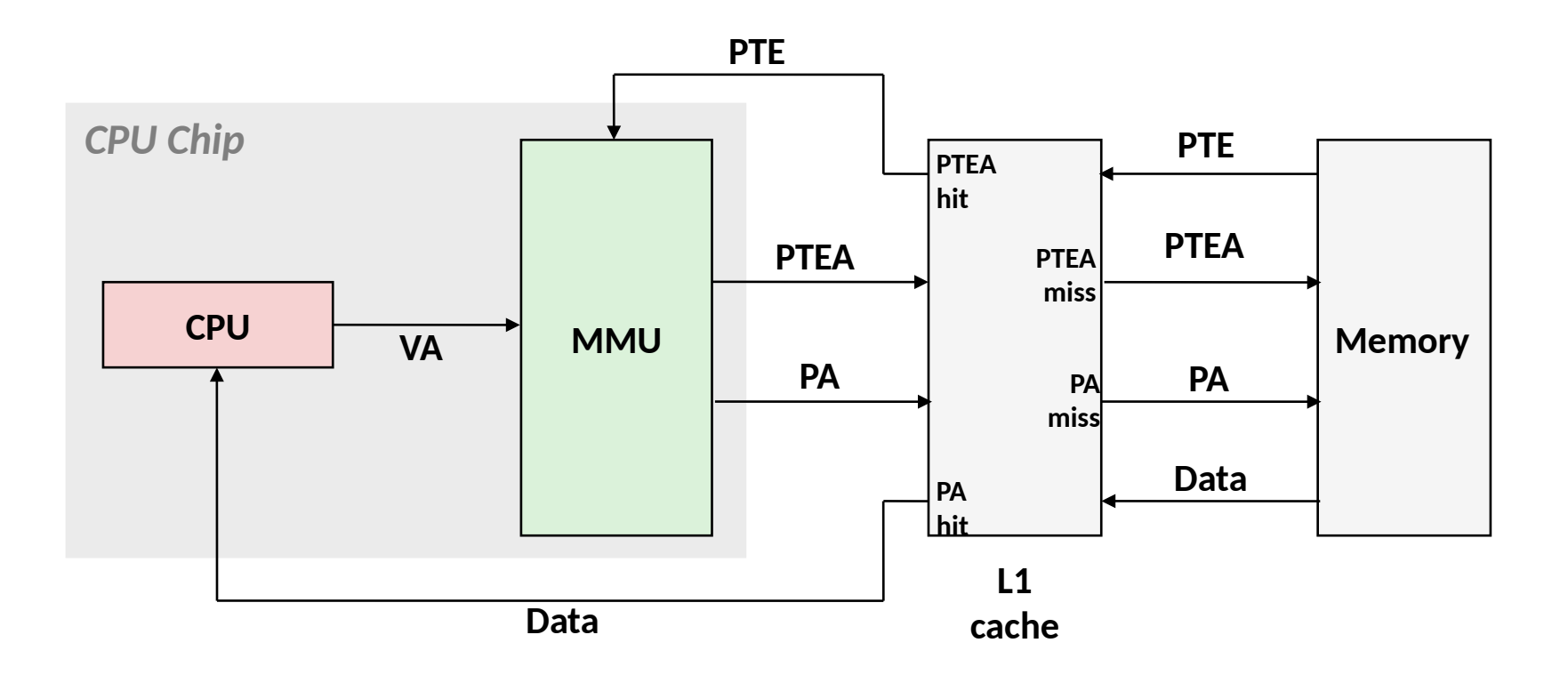

*VA: virtual address, PA: physical address, PTE: page table entry, PTEA = PTE address*

## **Multi-Level Page Tables**

### □ **Suppose:**

■ 4KB (2<sup>12</sup>) page size, 48-bit address space, 8-byte PTE

### □ **Problem:**

- Would need a 512 GB page table!
	- $\blacksquare$  2<sup>48</sup> \* 2<sup>-12</sup> \* 2<sup>3</sup> = 2<sup>39</sup> bytes

### □ Common solution: Multi-level page table

### □ **Example: 2-level page table**

- Level 1 table: each PTE points to a page table (always memory resident)
- Level 2 table: each PTE points to a page (paged in and out like any other data)

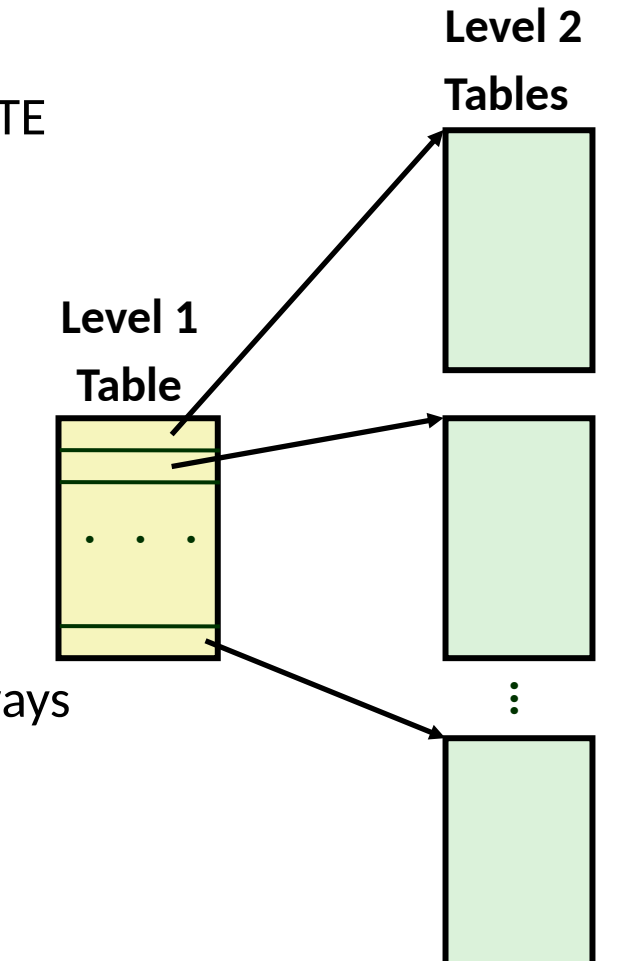

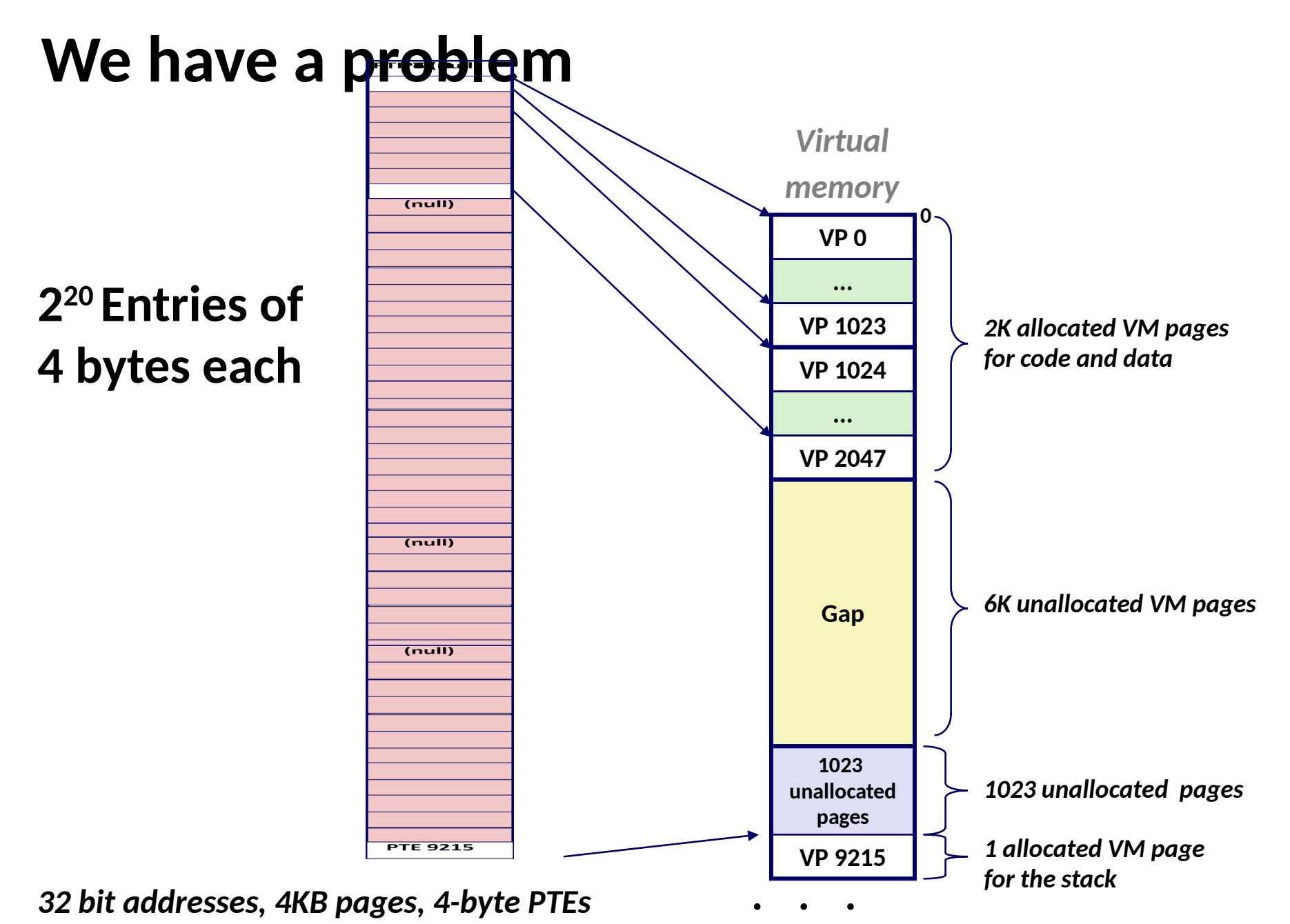

Bryant and O'Hallaron, Computer Systems: A Programmer's Perspective, Third Edition **15** 

## **A Two-Level Page Table Hierarchy**

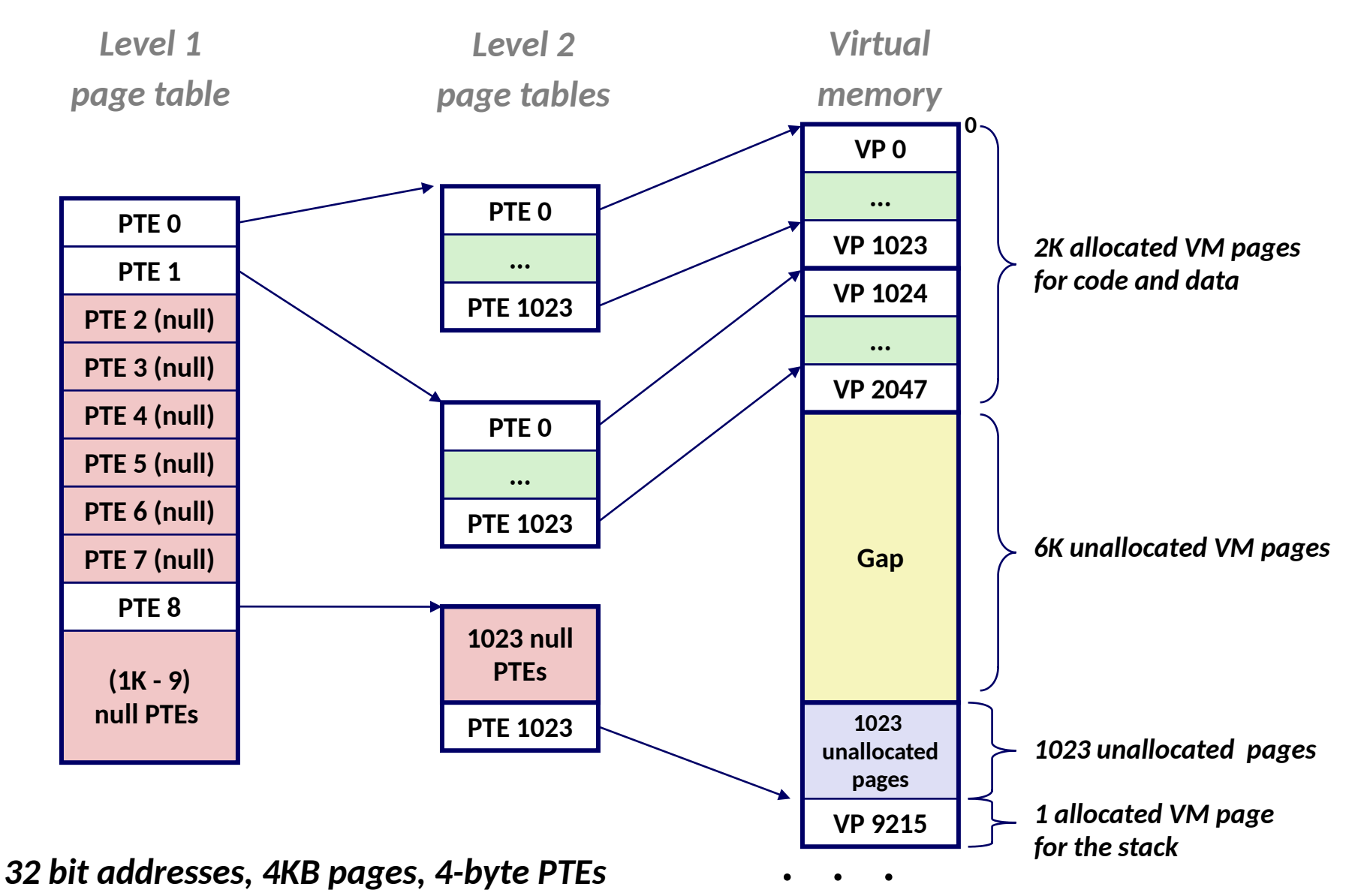

Bryant and O'Hallaron, Computer Systems: A Programmer's Perspecve, Third Edion **16**

# **Translating with a k-level Page Table**

 $\Box$  Because the mapping is sparse, having multiple levels reduces the table size.

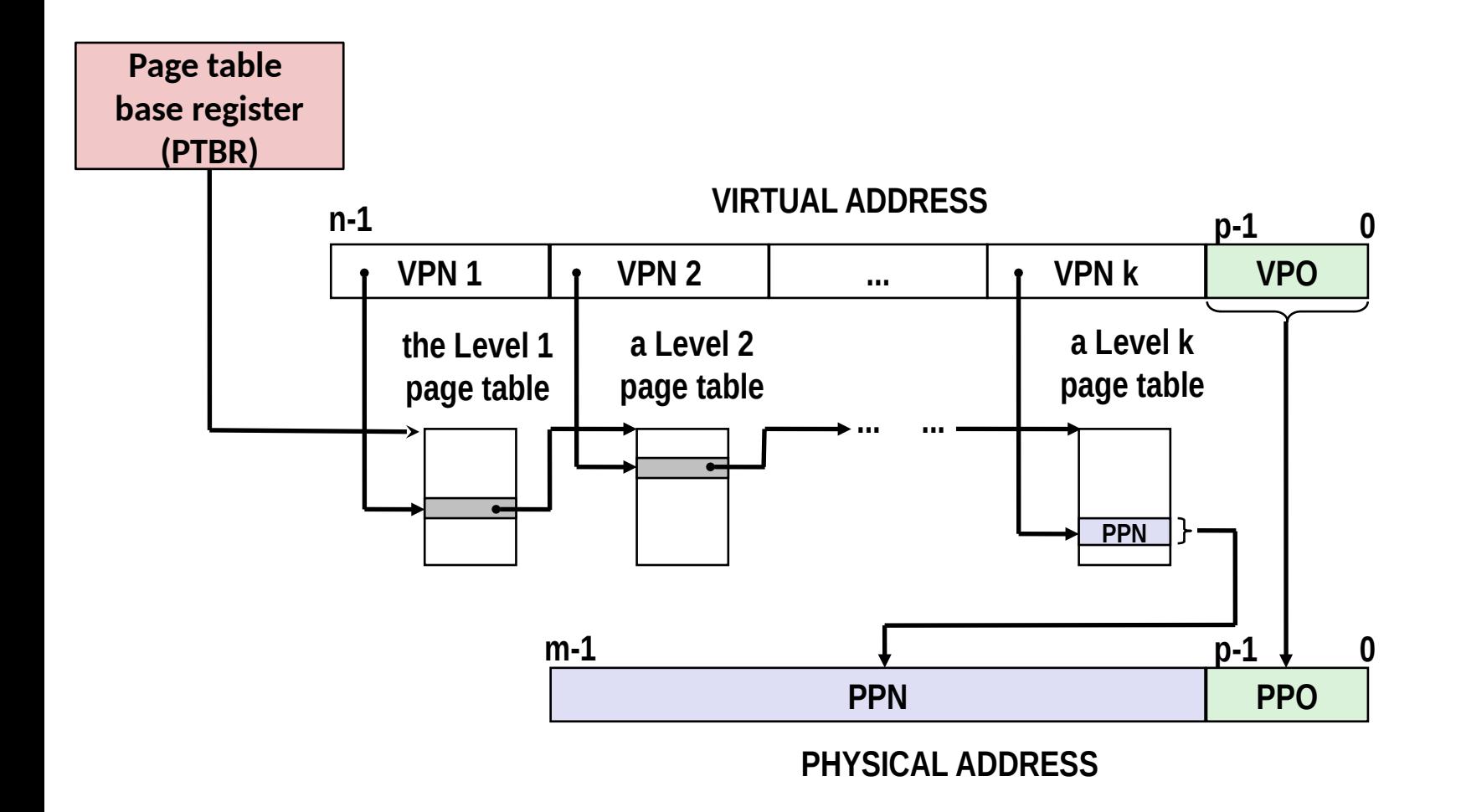

## **Speeding up Translation with a TLB**

□ Problem: Now every memory access requires *k* additional ones just to find its page table entry (PTE)! □ Observation: PTEs are cached in L1 like any other memory

- PTEs may be evicted by other data references
- $\blacksquare$  PTE hit still requires a small L1 delay

#### □ Solution: *Translation Lookaside Buffer* (TLB)

- Small set-associative hardware cache in MMU
- Maps virtual page numbers to physical page numbers
- Contains complete page table entries for small number of pages

• *Locate set*

• *Check if any line in set*

### **Set-Associative Cache Read**

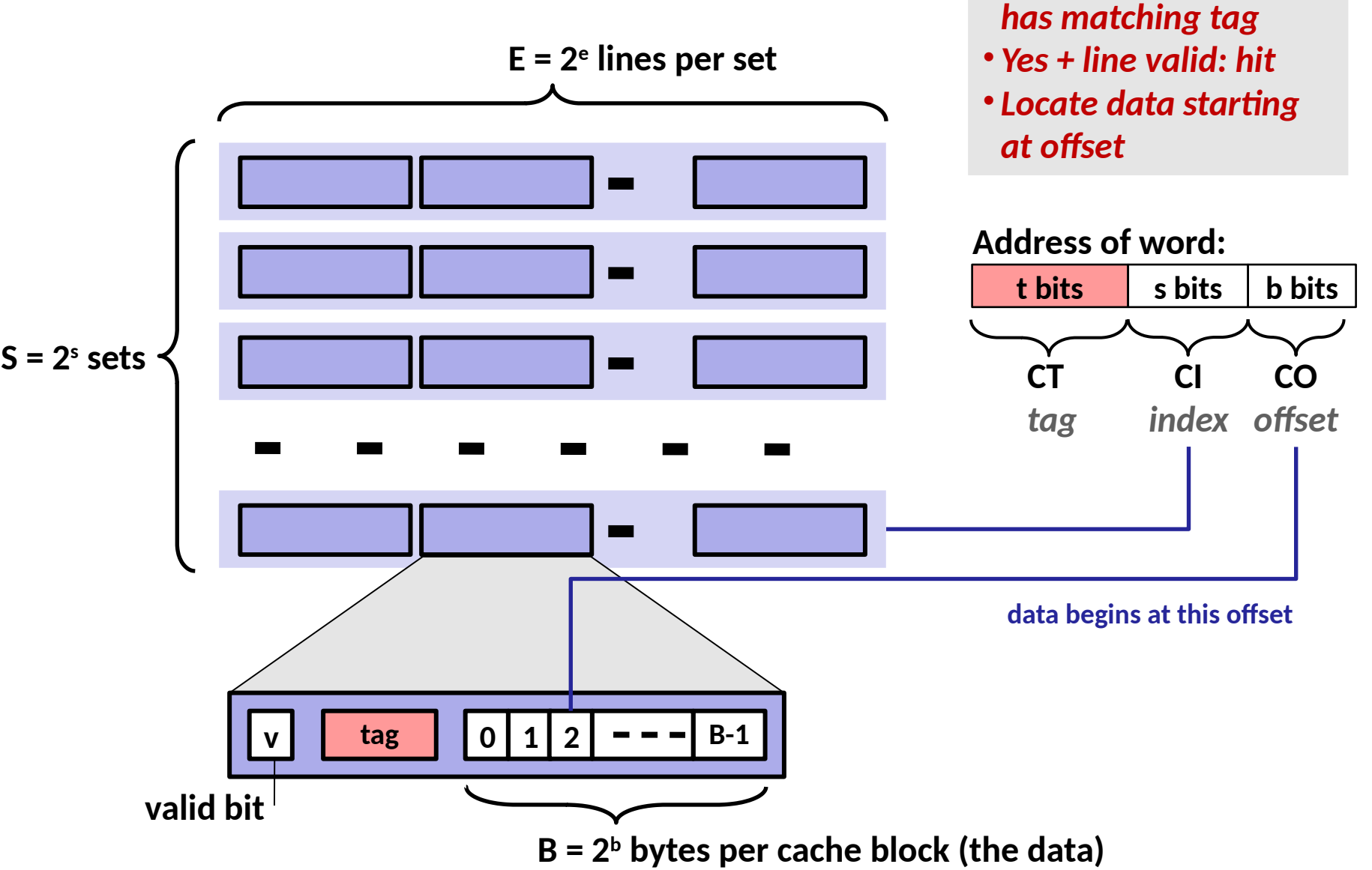

Bryant and O'Hallaron, Computer Systems: A Programmer's Perspecve, Third Edion **19**

### **TLB Read**

□ MMU uses the VPN portion of the virtual address to **access the TLB:**

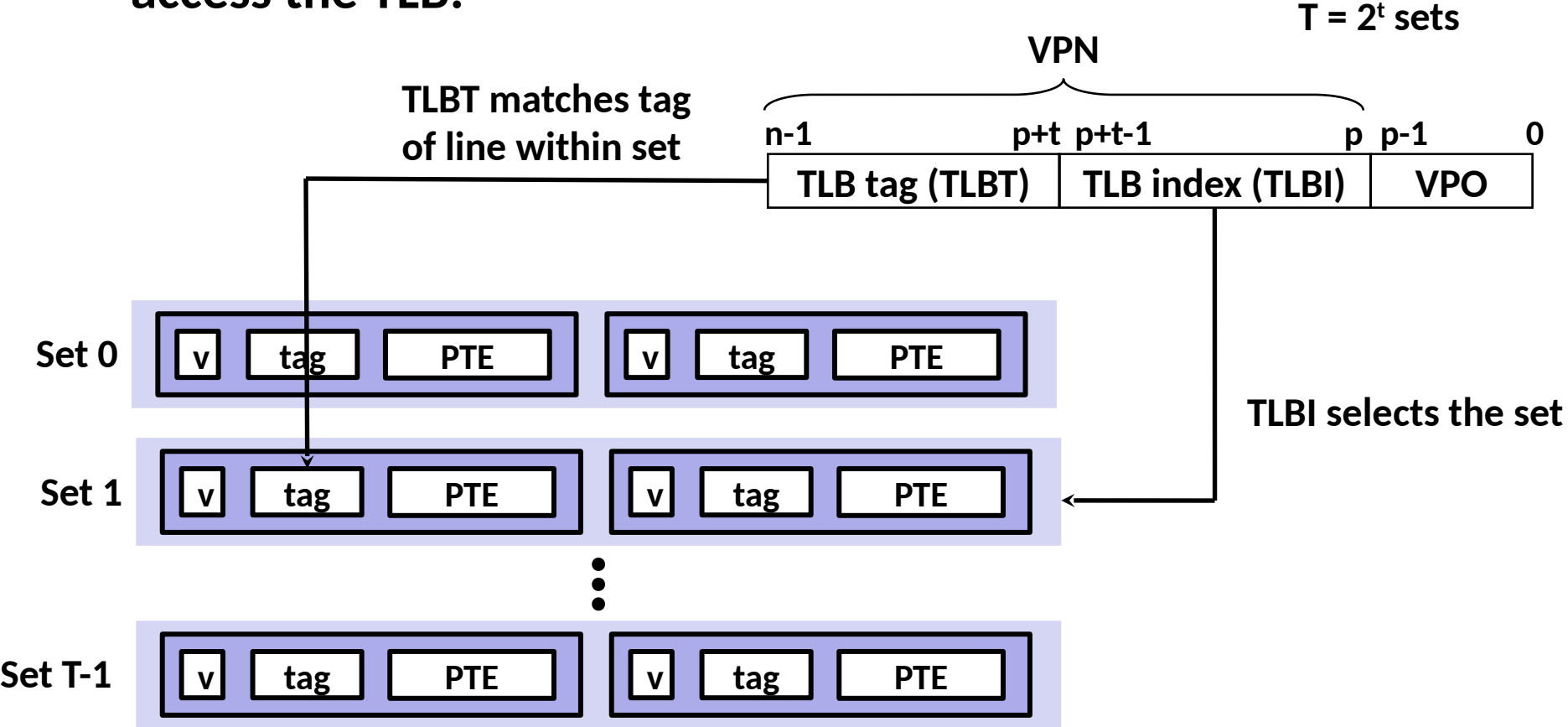

## **TLB Hit**

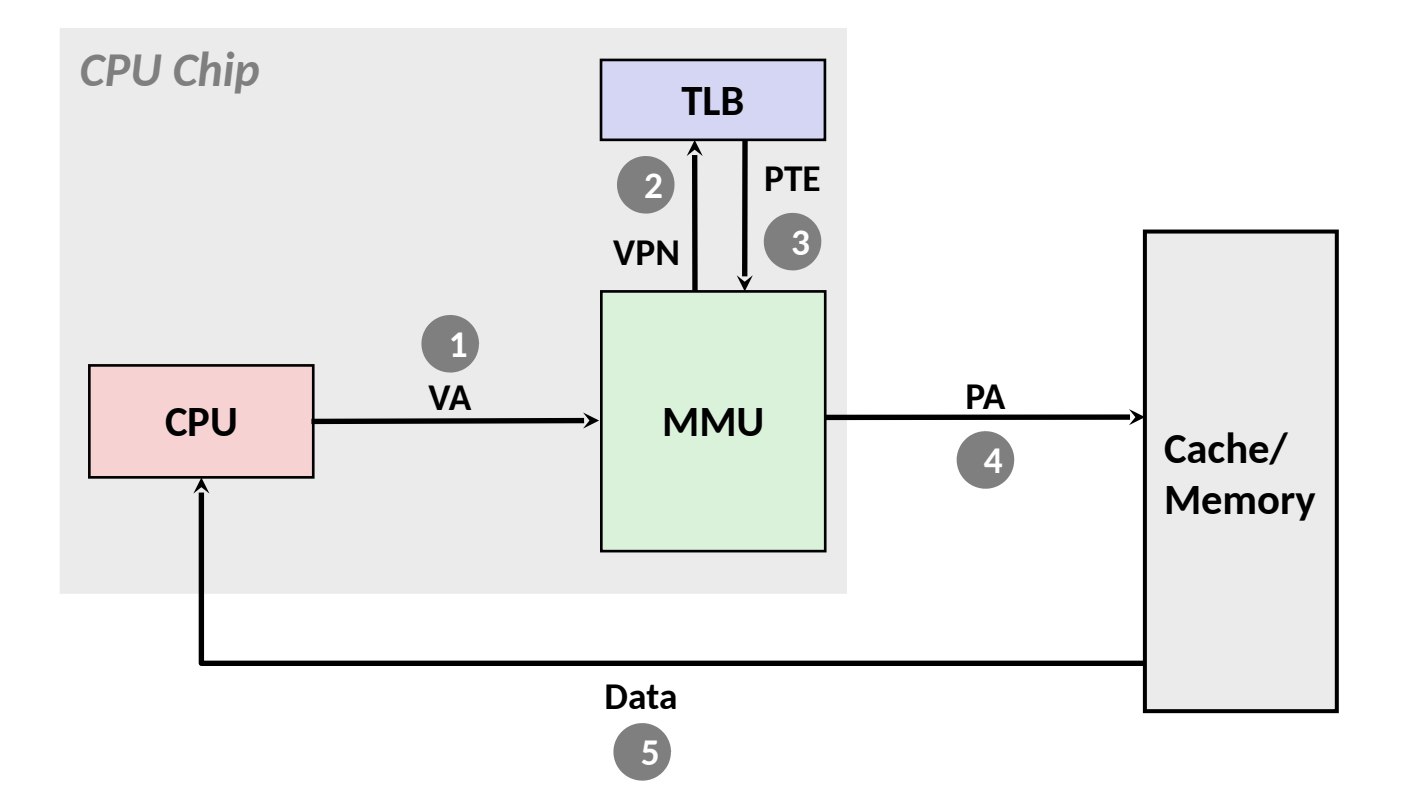

### **Typically, a TLB hit eliminates the k memory accesses required to do a page table lookup.**

Bryant and O'Hallaron, Computer Systems: A Programmer's Perspective, Third Edition **21** 

## **TLB Miss**

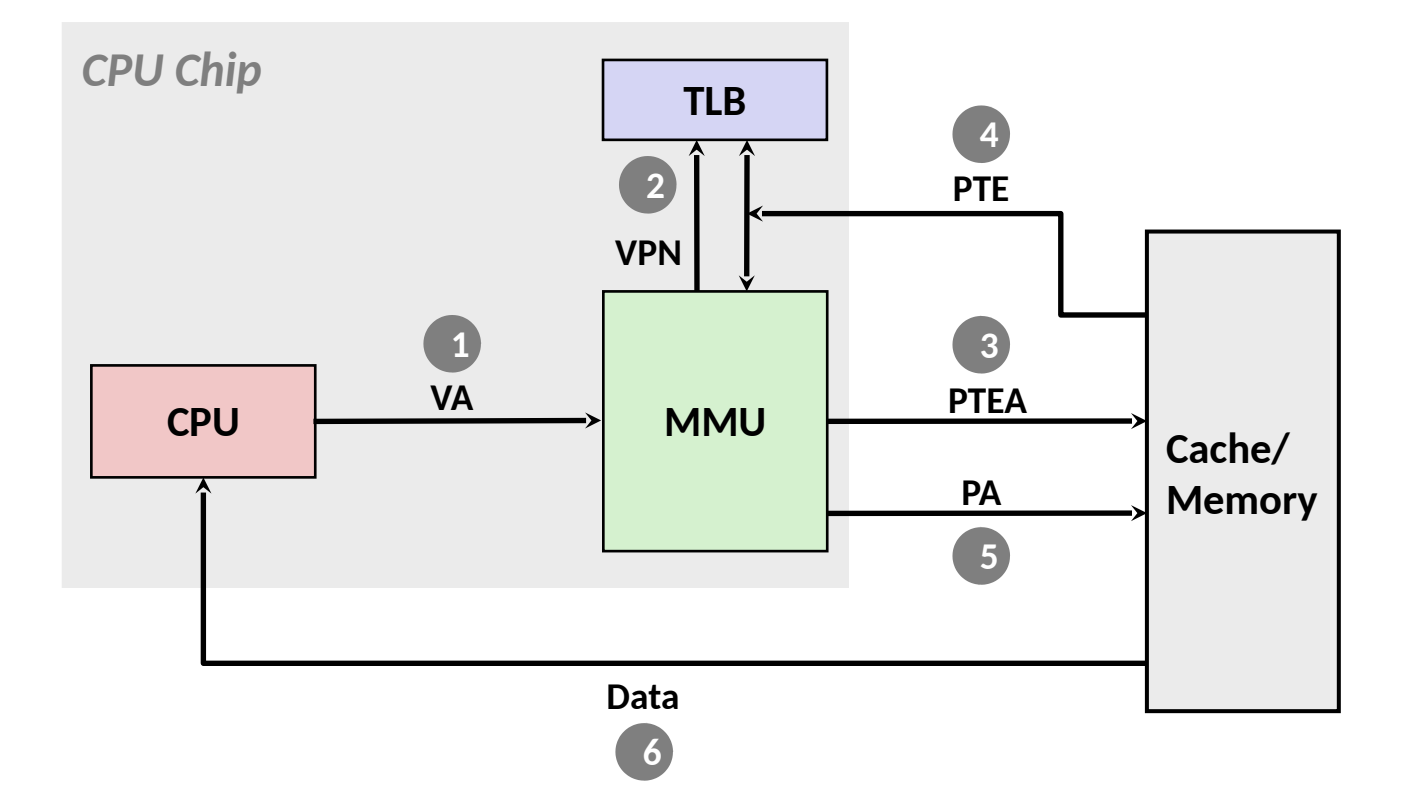

#### A TLB miss incurs an additional memory access (the PTE) Fortunately, TLB misses are rare. Why?

# **Review of Symbols**

#### □ **Basic Parameters**

- $N = 2^n$ : Number of addresses in virtual address space
- $M = 2<sup>m</sup>$ : Number of addresses in physical address space
- **P = 2p** : Page size (bytes)

#### □ **Components of the** *virtual address* **(VA)**

- **TLBI**: TLB index
- **TLBT**: TLB tag
- **UPO:** Virtual page offset
- **VPN: Virtual page number**

#### □ **Components of the** *physical address* **(PA)**

- **PPO:** Physical page offset (same as VPO)
- **PPN:** Physical page number
- **CO**: Byte offset within cache line
- **CI:** Cache index
- **CT: Cache tag**

Bryant and O'Hallaron, Computer Systems: A Programmer's Perspective, Third Edition **23 23** 

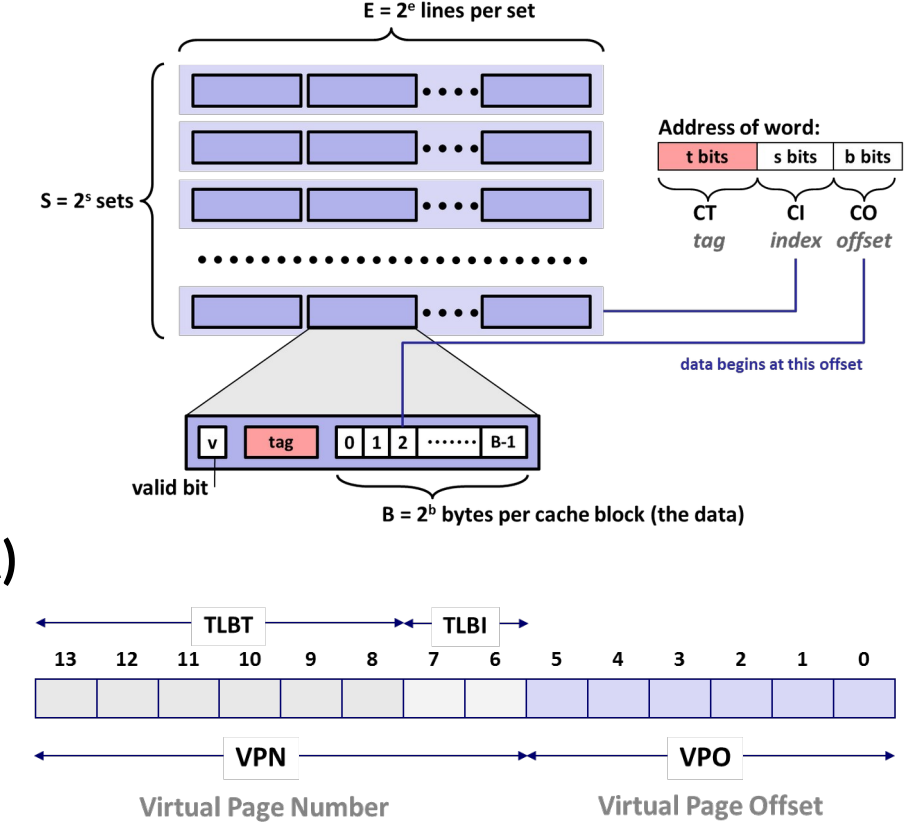

#### (bits per field for our simple example)

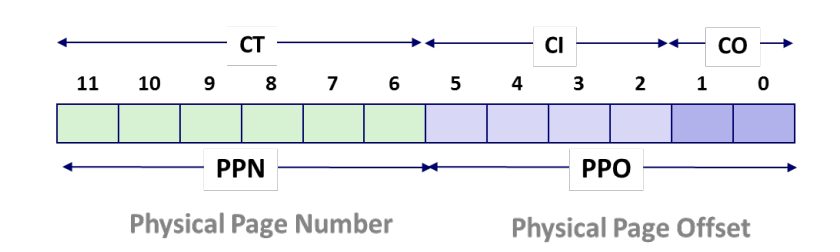

## **Today**

- □ **Address transla&on**
- □ **Simple memory system example**
- □ **Case study: Core i7/Linux memory system**
- □ **Memory mapping**

## **Simple Memory System Example**

### □ **Addressing**

- 14-bit virtual addresses
- 12-bit physical address
- Page size =  $64$  bytes

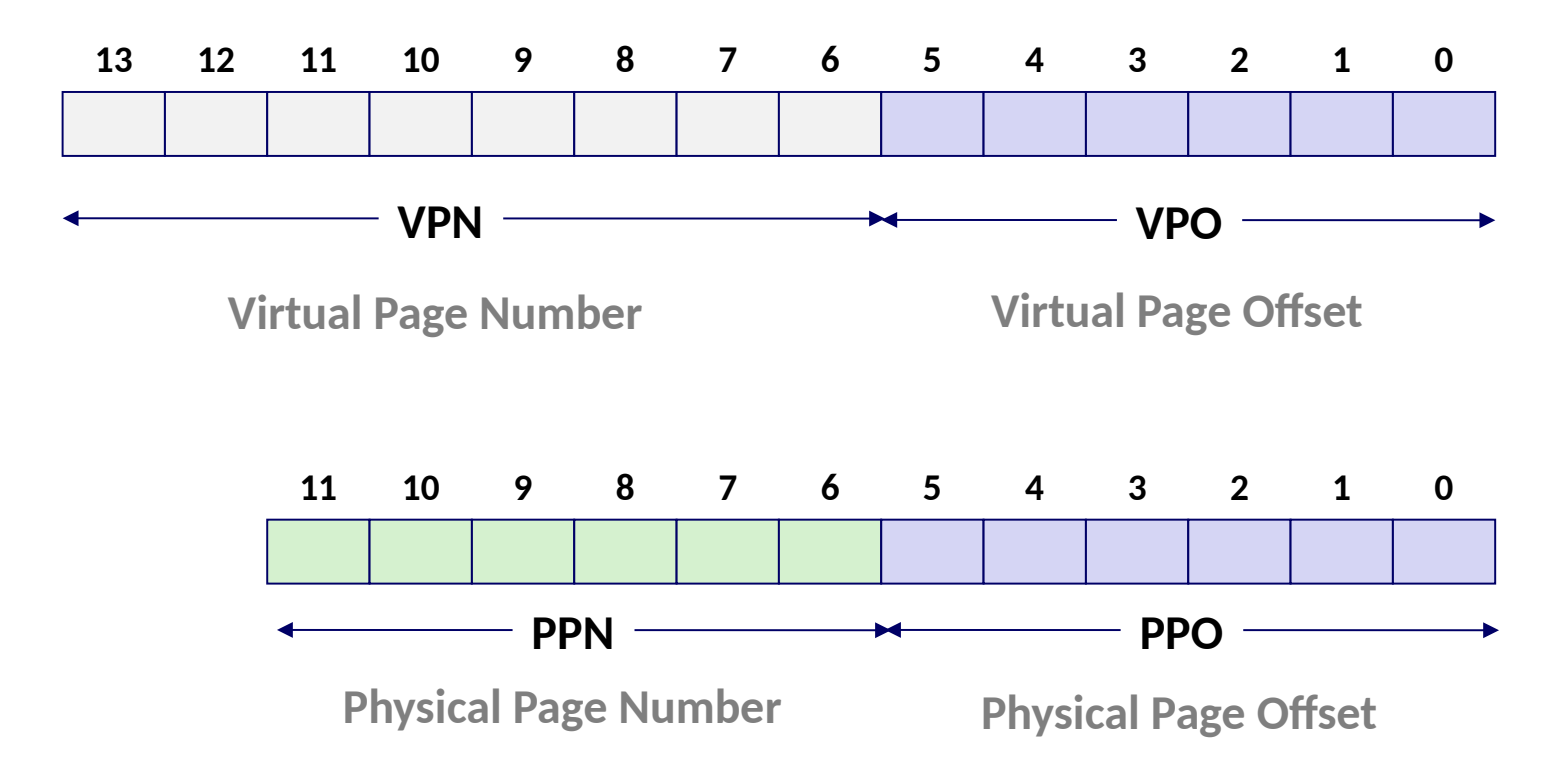

## **Simple Memory System TLB**

#### □ **16 entries**

#### □ 4-way associative

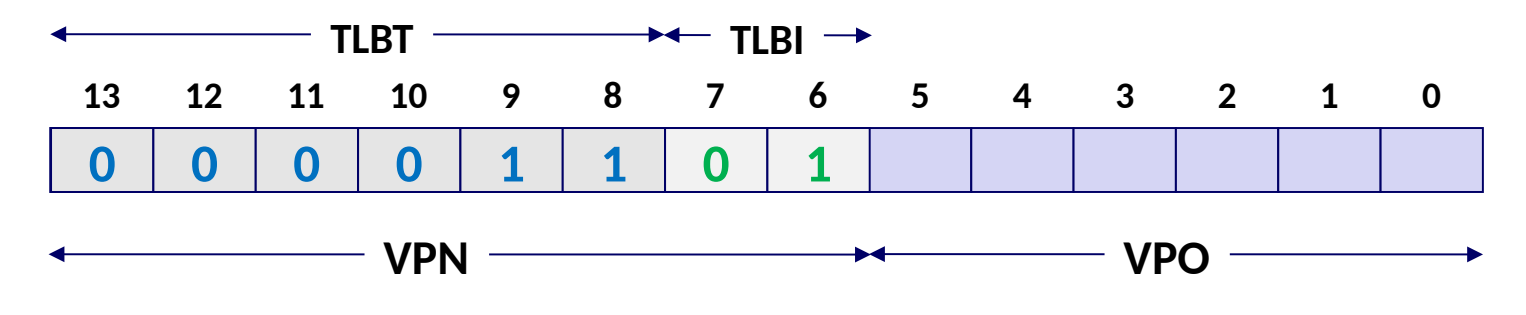

**VPN = 0b1101 = 0x0D**

#### **Translation Lookaside Buffer (TLB)**

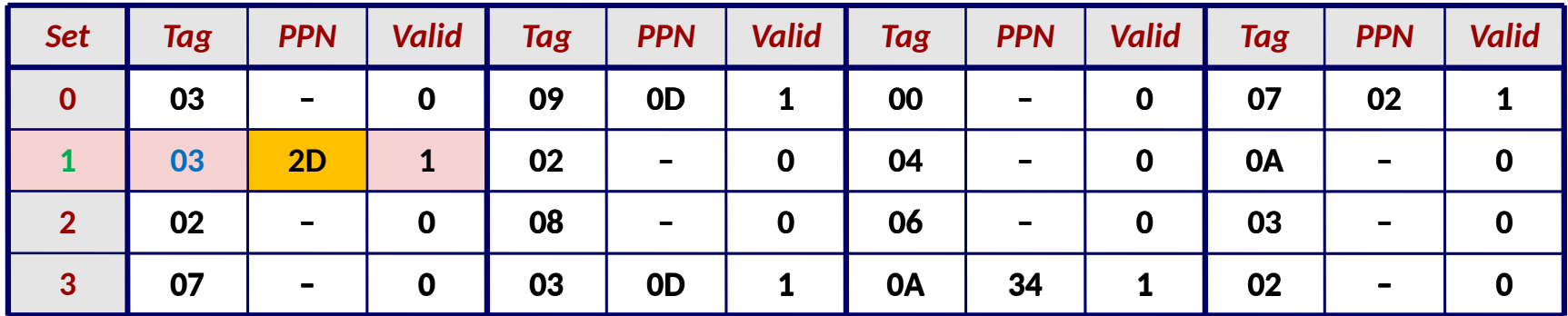

Bryant and O'Hallaron, Computer Systems: A Programmer's Perspective, Third Edition **26 2008** 

### **Simple Memory System Page Table**

Only showing the first 16 entries (out of 256)

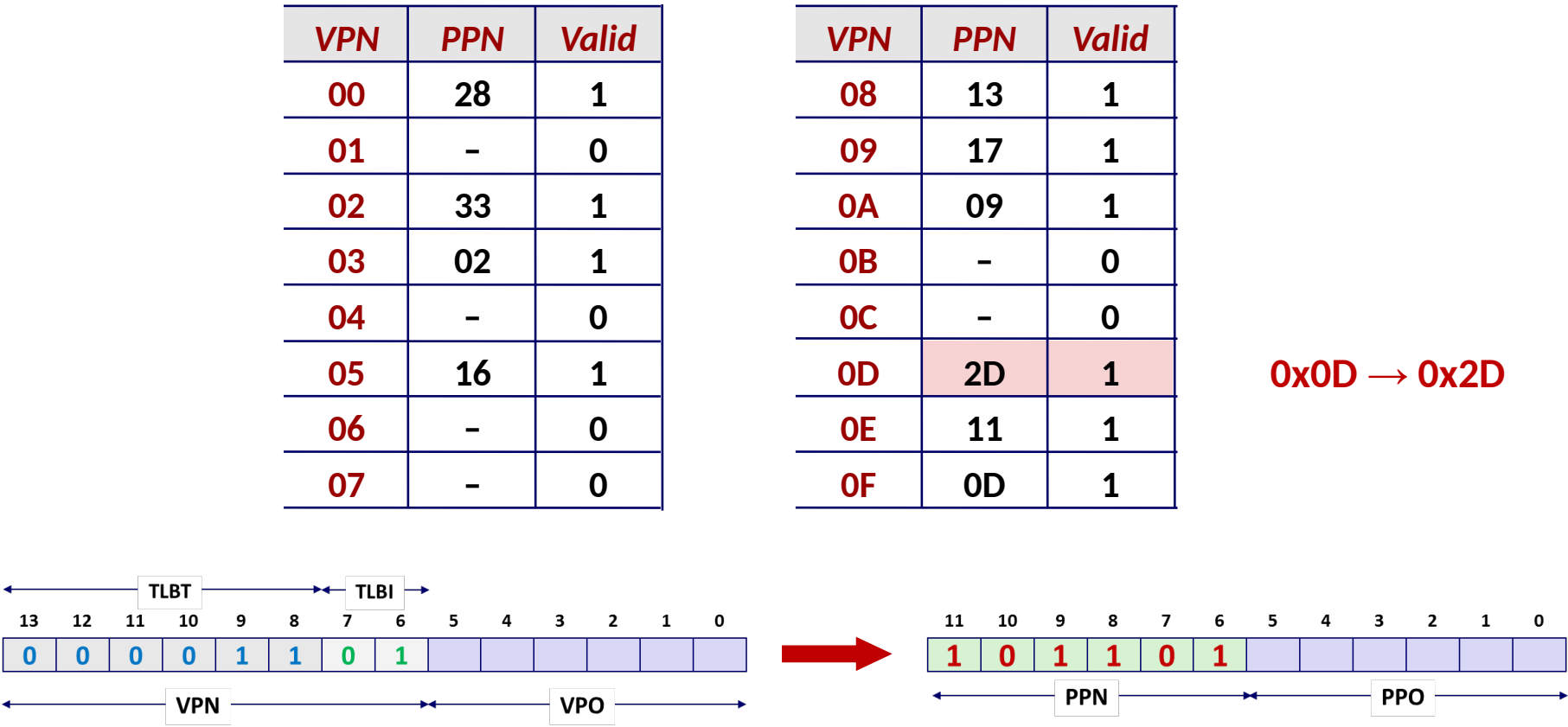

## **Simple Memory System Cache**

- □ **16 lines, 4-byte block size**
- □ **Physically addressed**
- □ **Direct mapped**

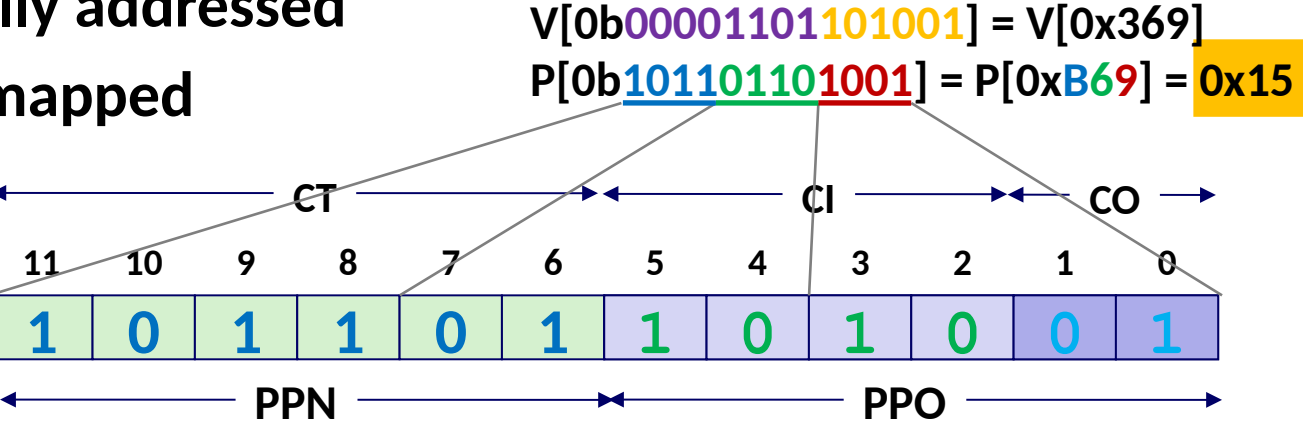

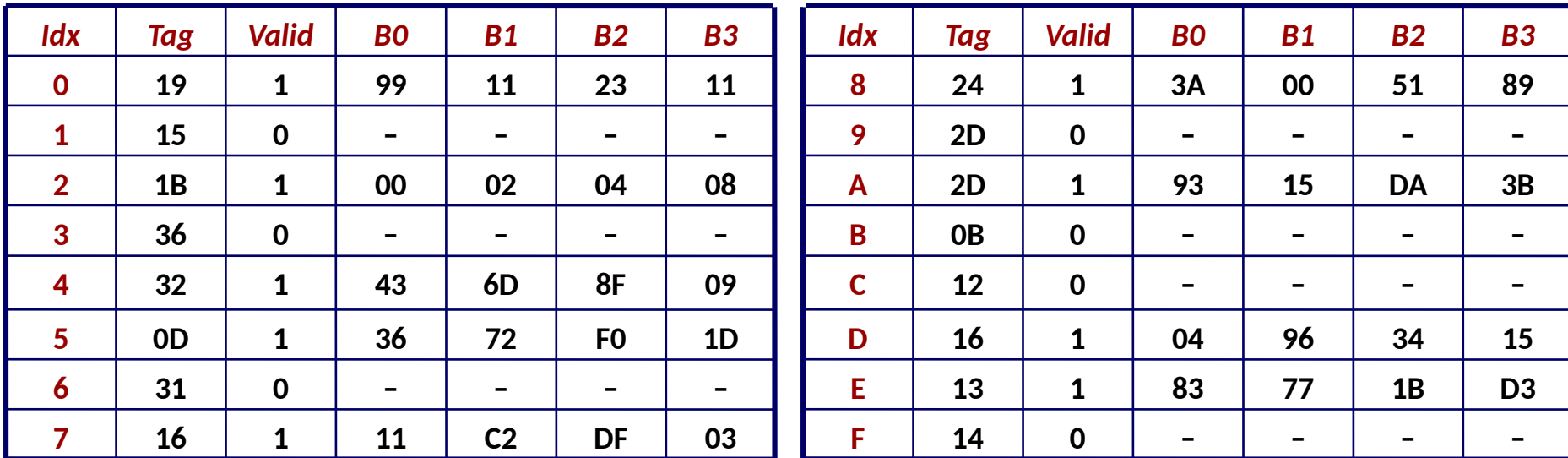

Bryant and O'Hallaron, Computer Systems: A Programmer's Perspective, Third Edition **28 28 28** 

## **Address Translation Example**

#### **Virtual Address: 0x03D4**

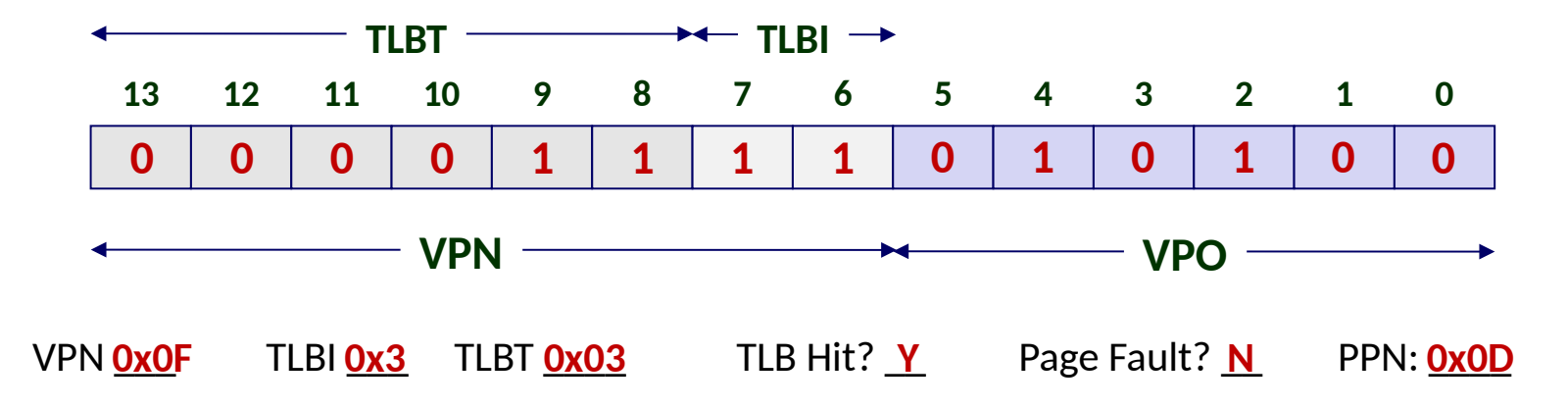

#### **Translation Lookaside Buffer (TLB)**

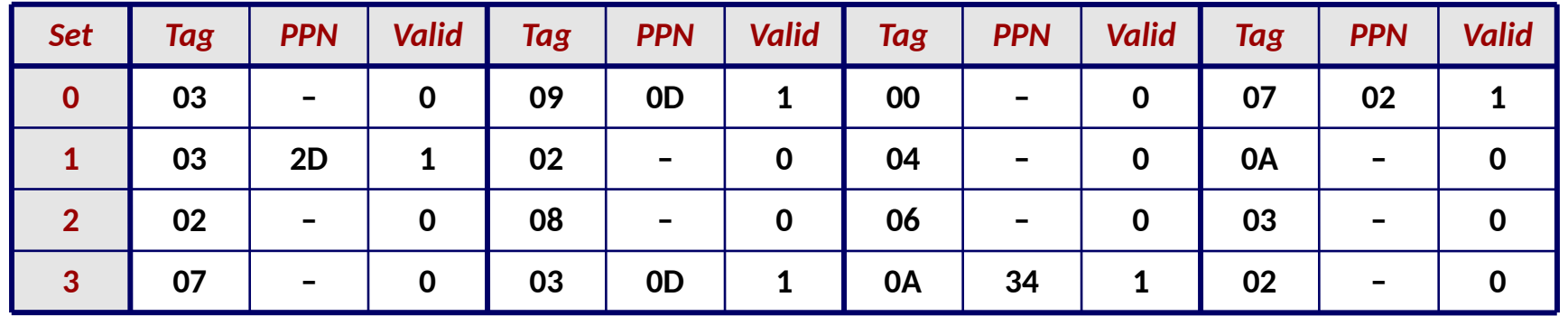

## **Address Translation Example**

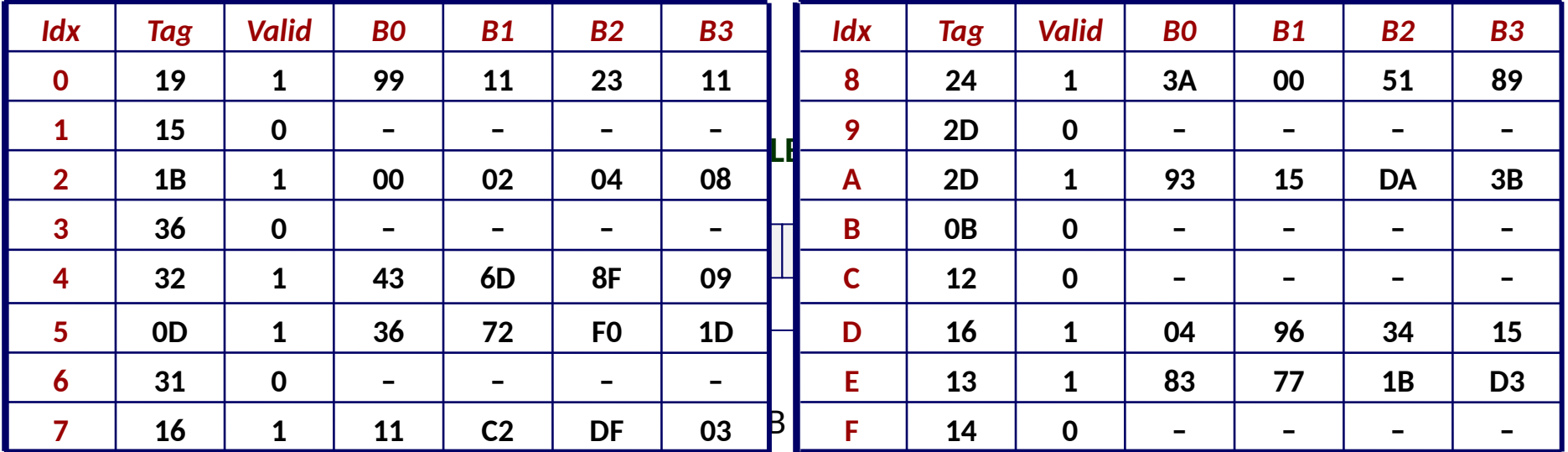

#### **Physical Address**

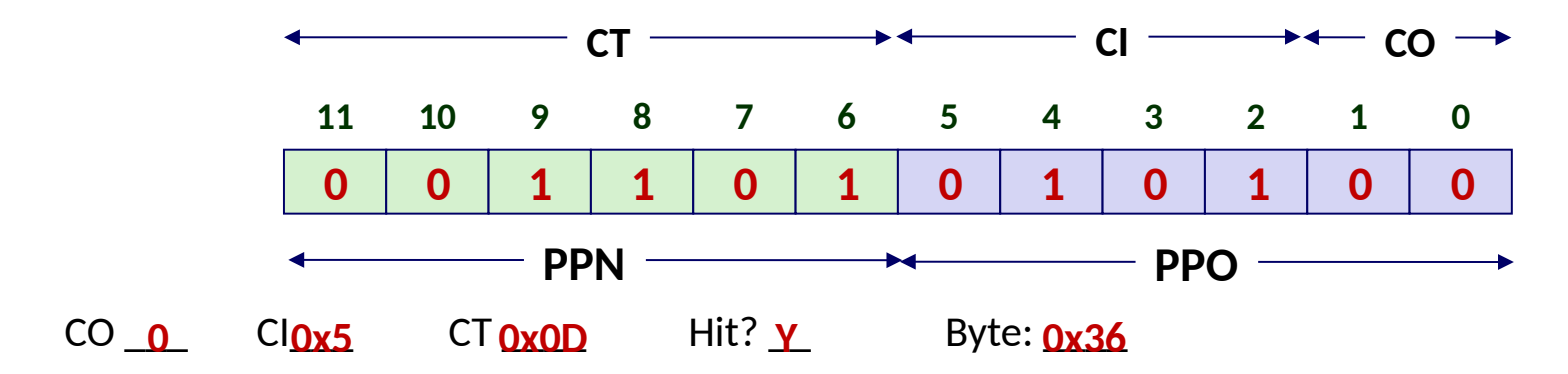

**07 – 0**

### **Address Translation Example: TLB/Cache Miss**

#### **Virtual Address: 0x0020**

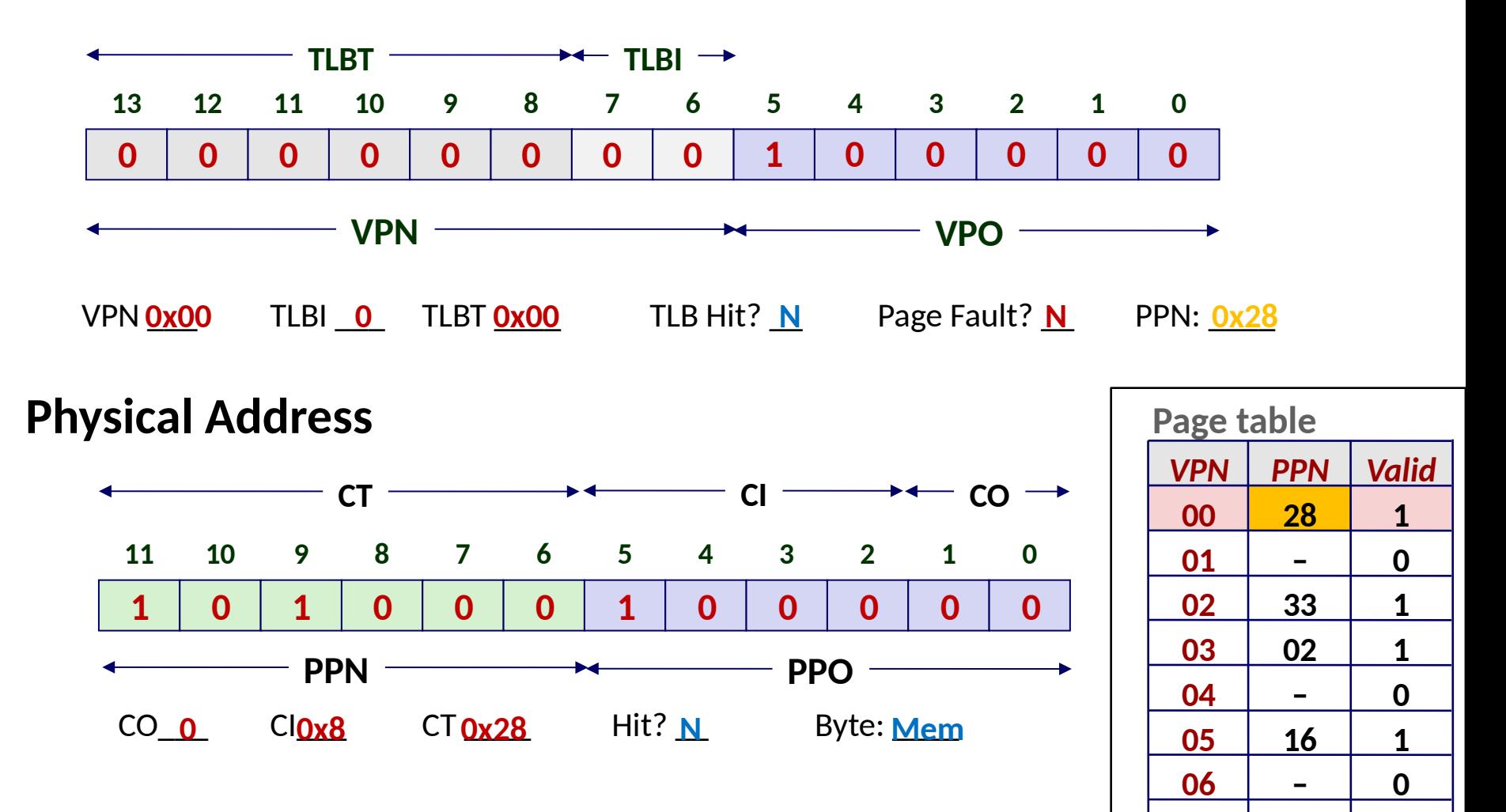

Bryant and O'Hallaron, Computer Systems: A Programmer's Perspecve, Third Edion **31**

## **Today**

- □ **Address transla&on**
- □ **Simple memory system example**

### □ **Case study: Core i7/Linux memory system**

□ **Memory mapping**
# **Intel Core i7 Memory System**

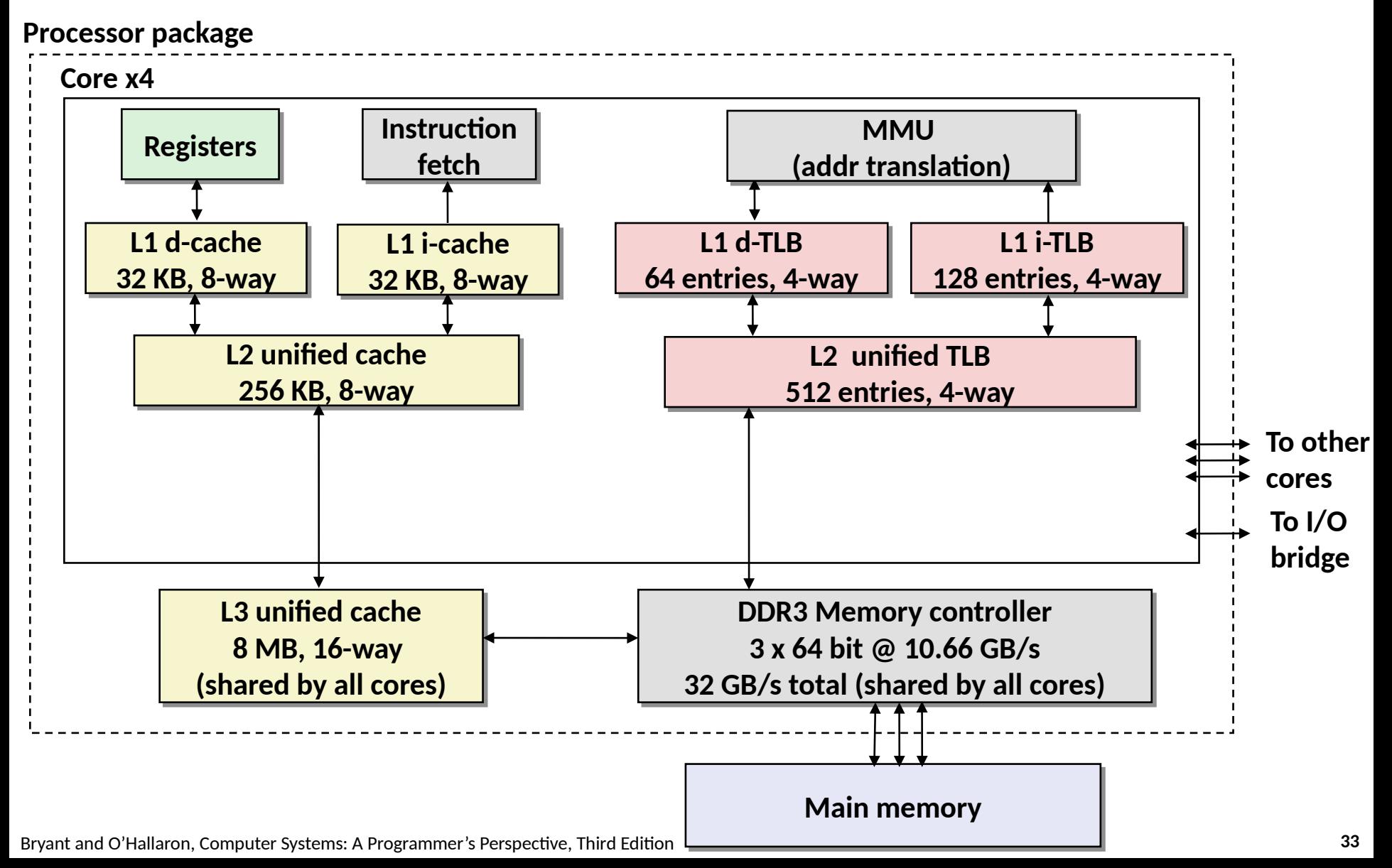

# **End-to-end Core i7 Address Translation**

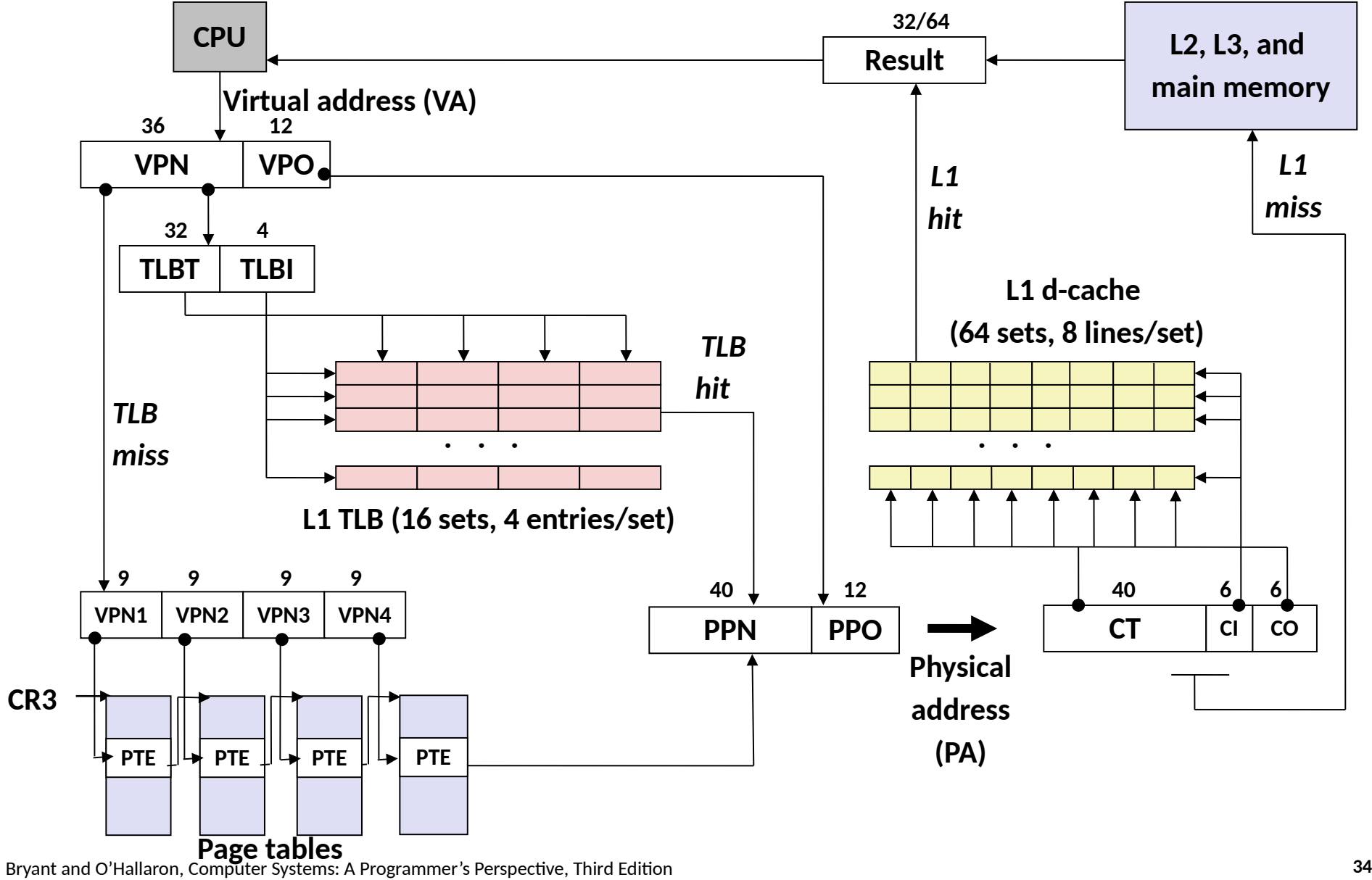

**0**

## **Core i7 Level 1-3 Page Table Entries**

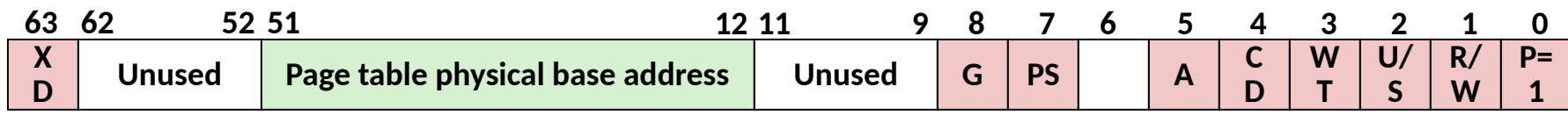

**Available for OS (page table location on disk) P=** 

#### **Each entry references a 4K child page table. Significant fields:**

- **P:** Child page table present in physical memory (1) or not (0).
- **R/W:** Read-only or read-write access access permission for all reachable pages.
- **U/S:** User or supervisor (kernel) mode access permission for all reachable pages.
- **WT:** Write-through or write-back cache policy for the child page table.
- A: Reference bit (set by MMU on reads and writes, cleared by software).
- **PS:** Page size either 4 KB or 4 MB (defined for Level 1 PTEs only).
- **Page table physical base address:** 40 most significant bits of physical page table address (forces page tables to be 4KB aligned)
- **XD:** Disable or enable instruction fetches from all pages reachable from this PTE.

**0**

## **Core i7 Level 4 Page Table Entries**

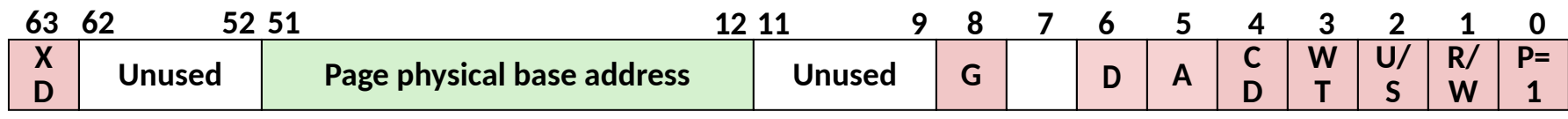

**Available for OS (page location on disk) P=** 

#### **Each entry references a 4K child page. Significant fields:**

- **P:** Child page is present in memory (1) or not (0)
- **R/W:** Read-only or read-write access permission for child page
- **U/S:** User or supervisor mode access
- **WT:** Write-through or write-back cache policy for this page
- A: Reference bit (set by MMU on reads and writes, cleared by software)
- **D:** Dirty bit (set by MMU on writes, cleared by software)
- **Page physical base address:** 40 most significant bits of physical page address (forces pages to be 4KB aligned)
- **XD:** Disable or enable instruction fetches from this page.

## **Core i7 Page Table Translation**

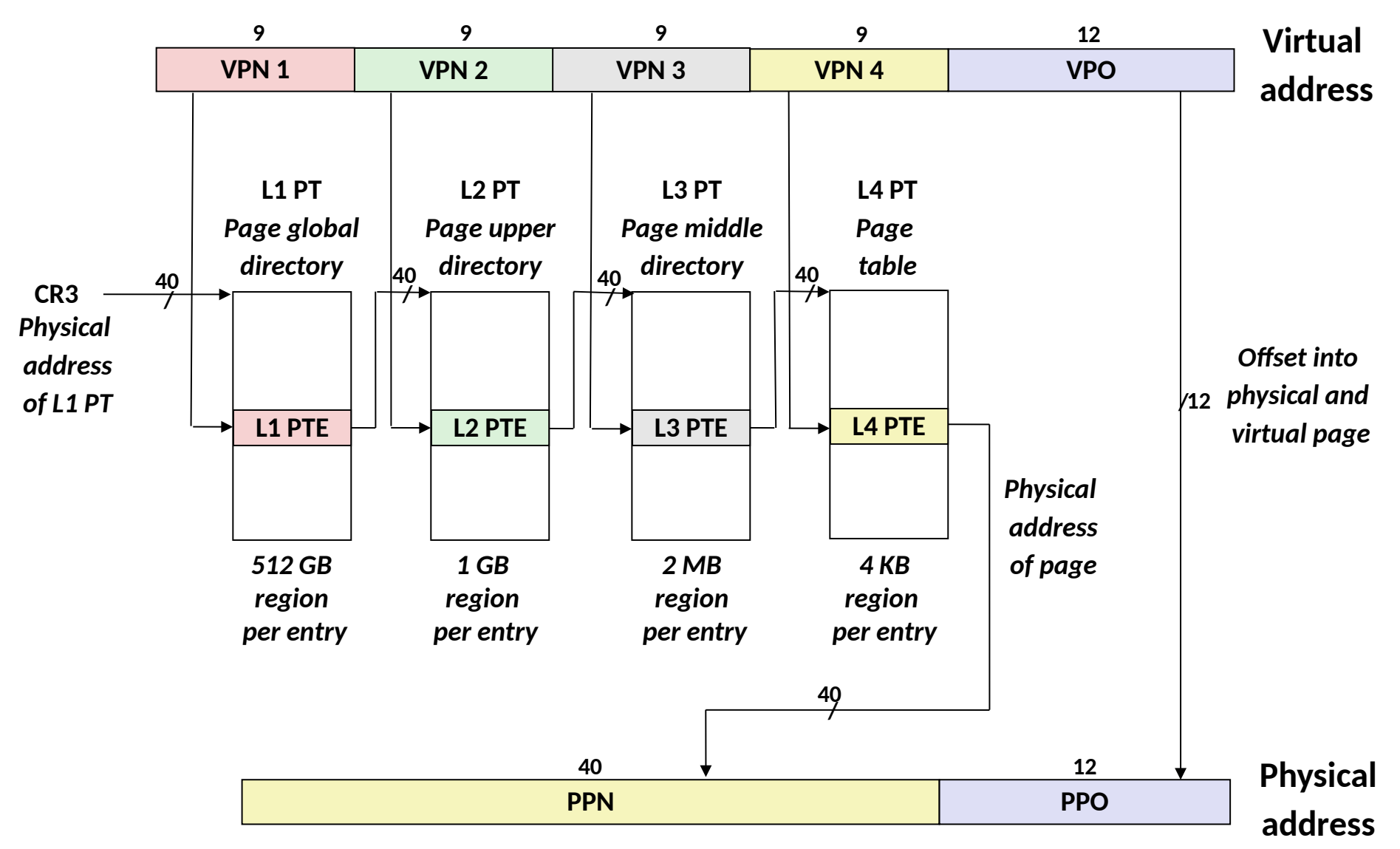

Bryant and O'Hallaron, Computer Systems: A Programmer's Perspective, Third Edition **37** 

## **Cute Trick for Speeding Up L1 Access**

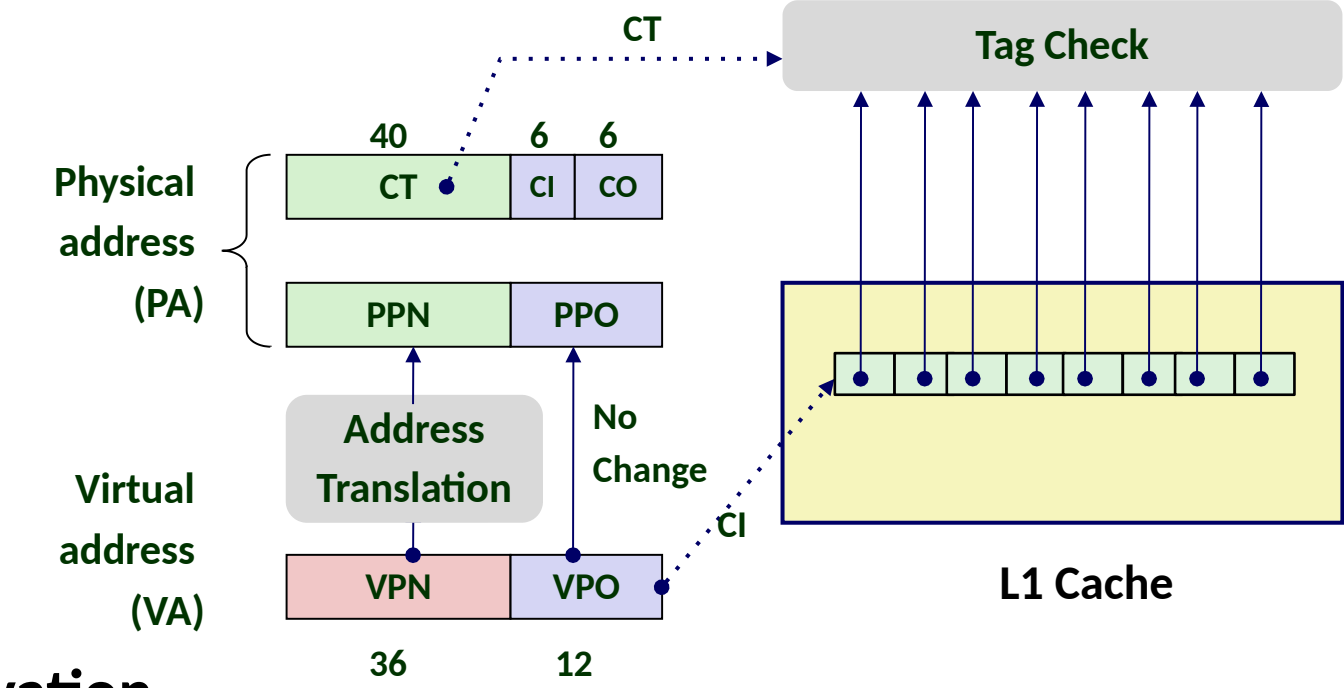

#### □ Observation

- Bits that determine CI identical in virtual and physical address
- Can index into cache while address translation taking place
- Generally we hit in TLB, so PPN bits (CT bits) available next
- *"Virtually indexed, physically tagged"*
- Cache carefully sized to make this possible

### **Today**

#### **Exceptional Control Flow**

**Exceptions**

#### **Processes**

**Process Control** 

### **Control Flow**

#### **Processors do only one thing:**

- From startup to shutdown, a CPU simply reads and executes (interprets) a sequence of instructions, one at a time
- This sequence is the CPU's *control flow* (or *flow of control*)

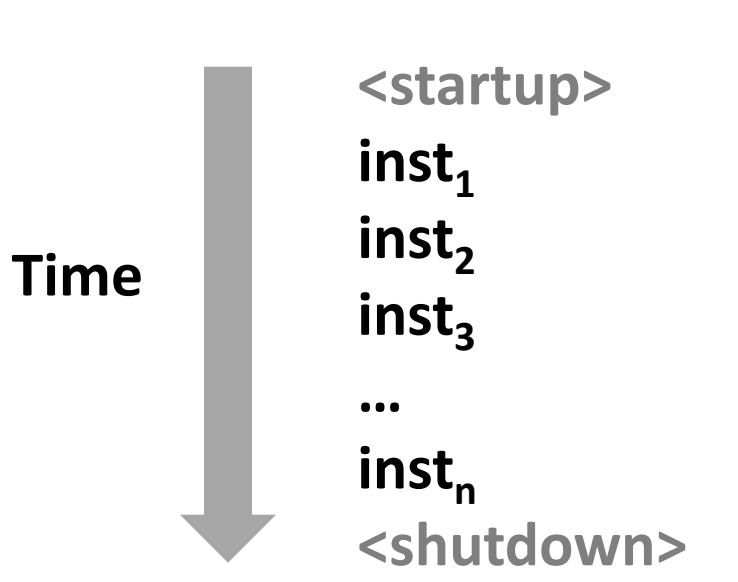

#### *Physical control flow*

# **Altering the Control Flow**

### **Up to now: two mechanisms for changing control flow:**

- Jumps and branches
- Call and return

React to changes in *program state*

- **Insufficient for a useful system: Difficult to react to changes in** *system state* 
	- Data arrives from a disk or a network adapter
	- Instruction divides by zero
	- User hits Ctrl-C at the keyboard
	- System timer expires

### **System needs mechanisms for "exceptional control flow"**

## **Exceptional Control Flow**

- **Exists at all levels of a computer system**
- **Low level mechanisms**
	- 1. **Exceptions** 
		- Change in control flow in response to a system event (i.e., change in system state)
		- **Implemented using combination of hardware and OS software**

#### **Higher level mechanisms**

- 2. **Process context switch**
	- **.** Implemented by OS software and hardware timer
- 3. **Signals**
	- Implemented by OS software
- 4. **Nonlocal jumps**: setjmp() and longjmp()
	- Implemented by C runtime library

## **Today**

- **Exceptional Control Flow**
- **Exceptions**

#### **Processes**

**Process Control** 

### **Exceptions**

 **An** *exception* **is a transfer of control to the OS** *kernel* **in response to some** *event* **(i.e., change in processor state)**

- Kernel is the memory-resident part of the OS
- Examples of events: Divide by 0, arithmetic overflow, page fault, I/O request completes, typing Ctrl-C

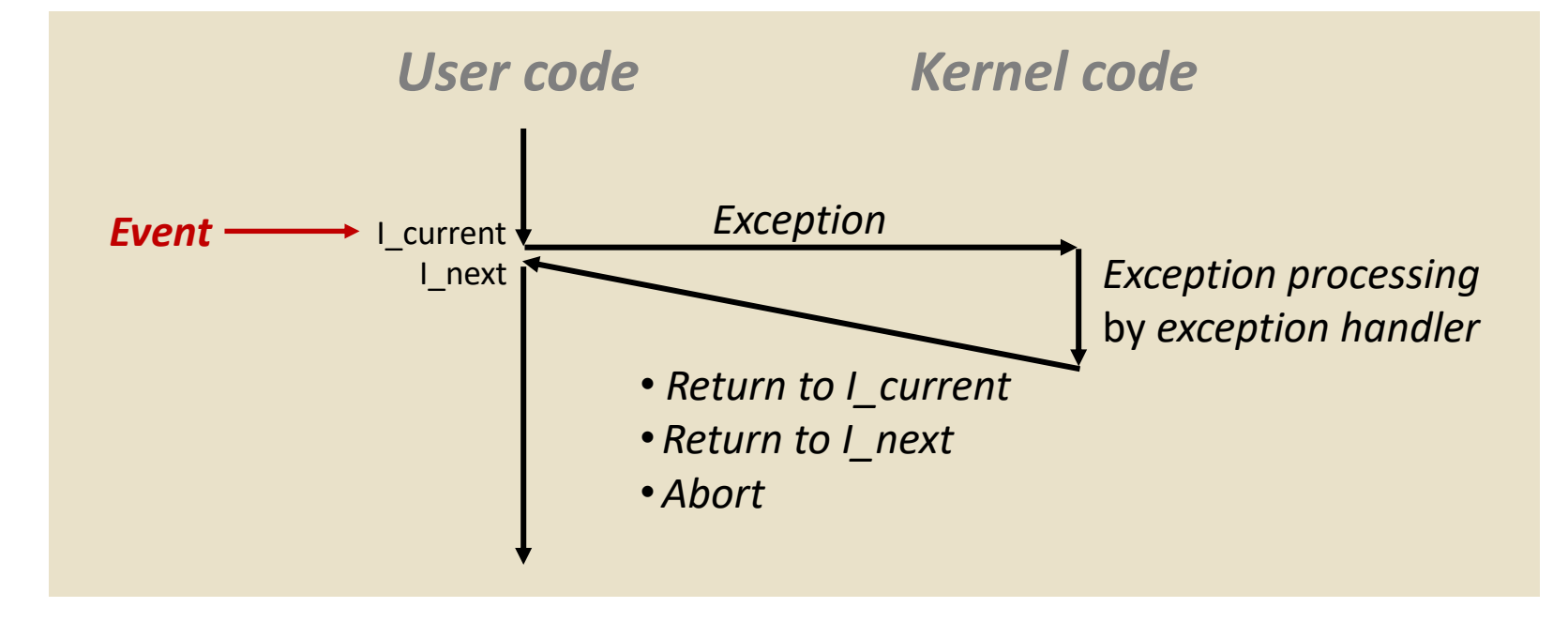

Bryant and O'Hallaron, Computer Systems: A Programmer's Perspective, Third Edition **9**

### **Exception Tables**

**Exception** 

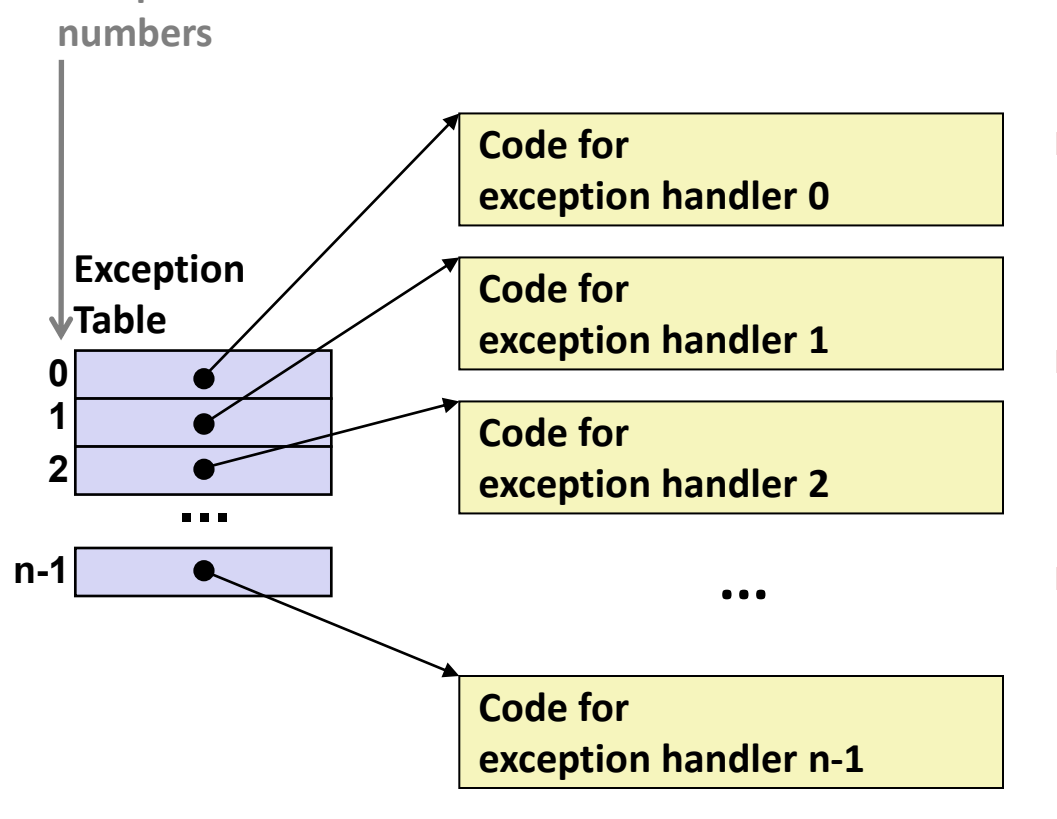

- **Each type of event has a unique exception number k**
- **k = index into exception table (a.k.a. interrupt vector)**
- **Handler k is called each time exception k occurs**

### **(Partial) Taxonomy**

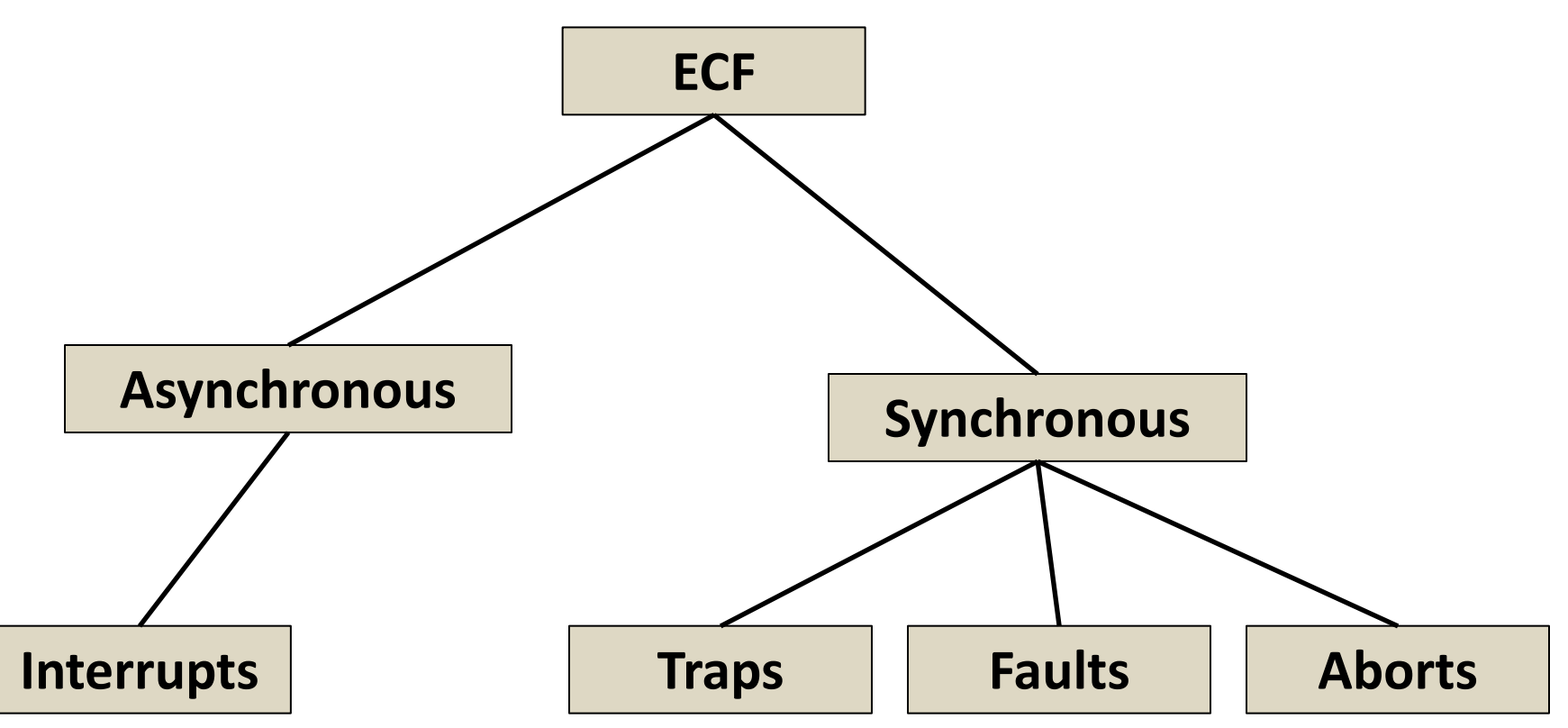

## **Asynchronous Exceptions (Interrupts)**

#### **Caused by events external to the processor**

- Indicated by setting the processor's *interrupt pin*
- Handler returns to "next" instruction

#### **Examples:**

- Timer interrupt
	- **EVERY few ms, an external timer chip triggers an interrupt**
	- Used by the kernel to take back control from user programs
- I/O interrupt from external device
	- Hitting Ctrl-C at the keyboard
	- Arrival of a packet from a network
	- $\blacksquare$  Arrival of data from a disk

## **Synchronous Exceptions**

- **Caused by events that occur as a result of executing an instruction:**
	- *Traps*
		- Intentional, set program up to "trip the trap" and do something
		- Examples: *system calls*, gdb breakpoints
		- Returns control to "next" instruction
	- *Faults*
		- Unintentional but possibly recoverable
		- Examples: page faults (recoverable), protection faults (unrecoverable), floating point exceptions
		- Either re-executes faulting ("current") instruction or aborts
	- *Aborts* 
		- Unintentional and unrecoverable
		- Examples: illegal instruction, parity error, machine check
		- Aborts current program

### **System Calls**

- Each x86-64 system call has a unique ID number
- **Examples:**

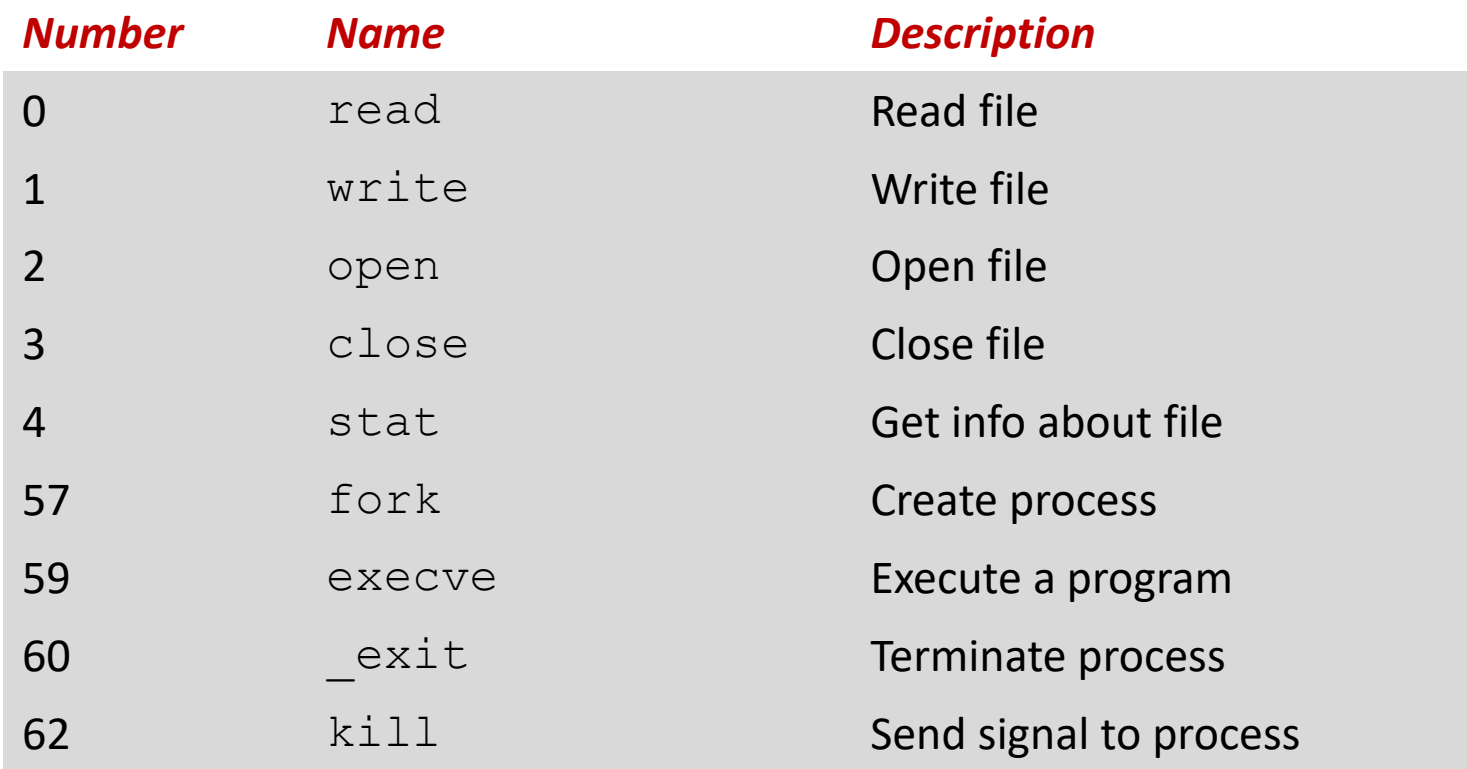

## **System Call Example: Opening File**

- User calls: **open(filename, options)**
- Calls \_\_**open** function, which invokes system call instruction **syscall**

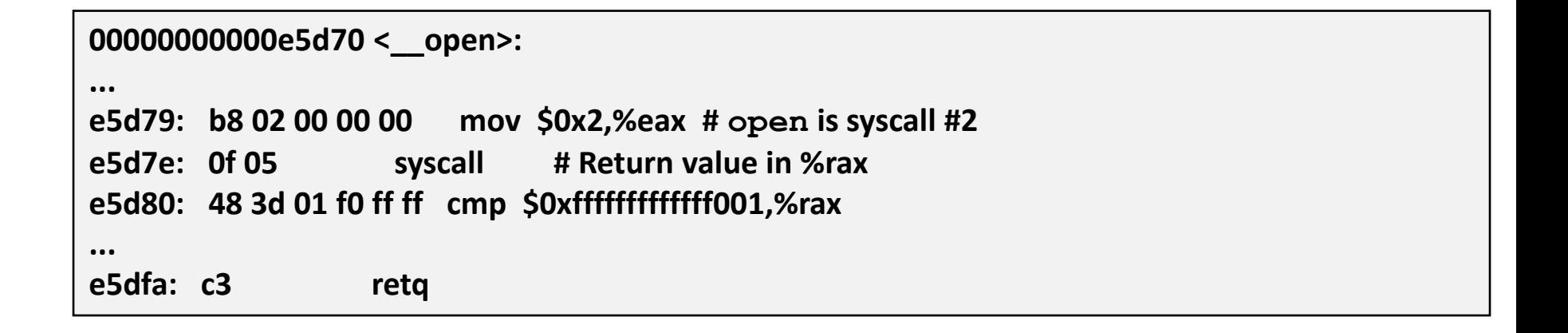

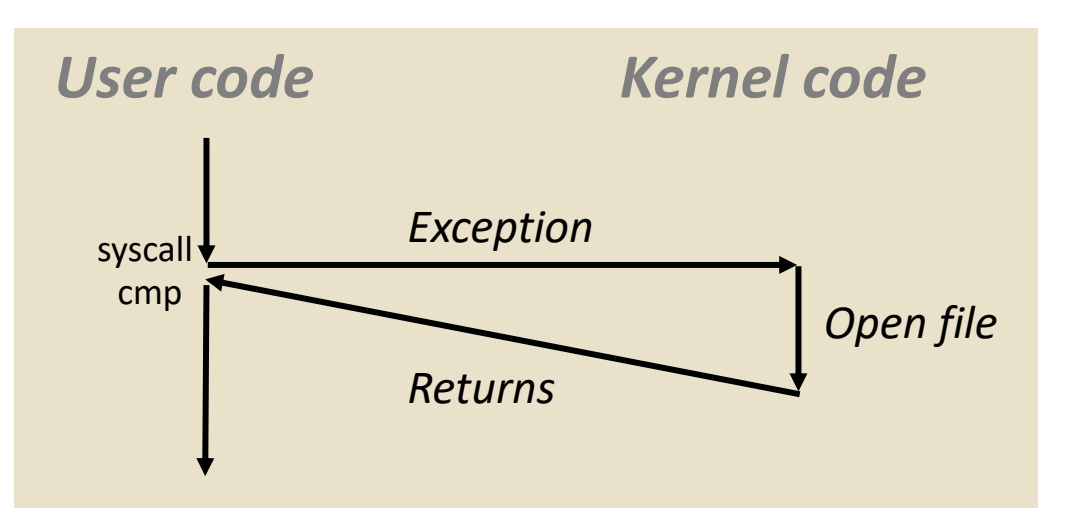

- $\textdegree$ rax contains syscall number
- Other arguments in  $\text{ordi}$ , %rsi, %rdx, %r10, %r8, %r9
- Return value in %rax
- Negative value is an error corresponding to negative errno

Bryant and O'Hallaron, Computer Systems: A Programmer's Perspective, Third Edition **15**

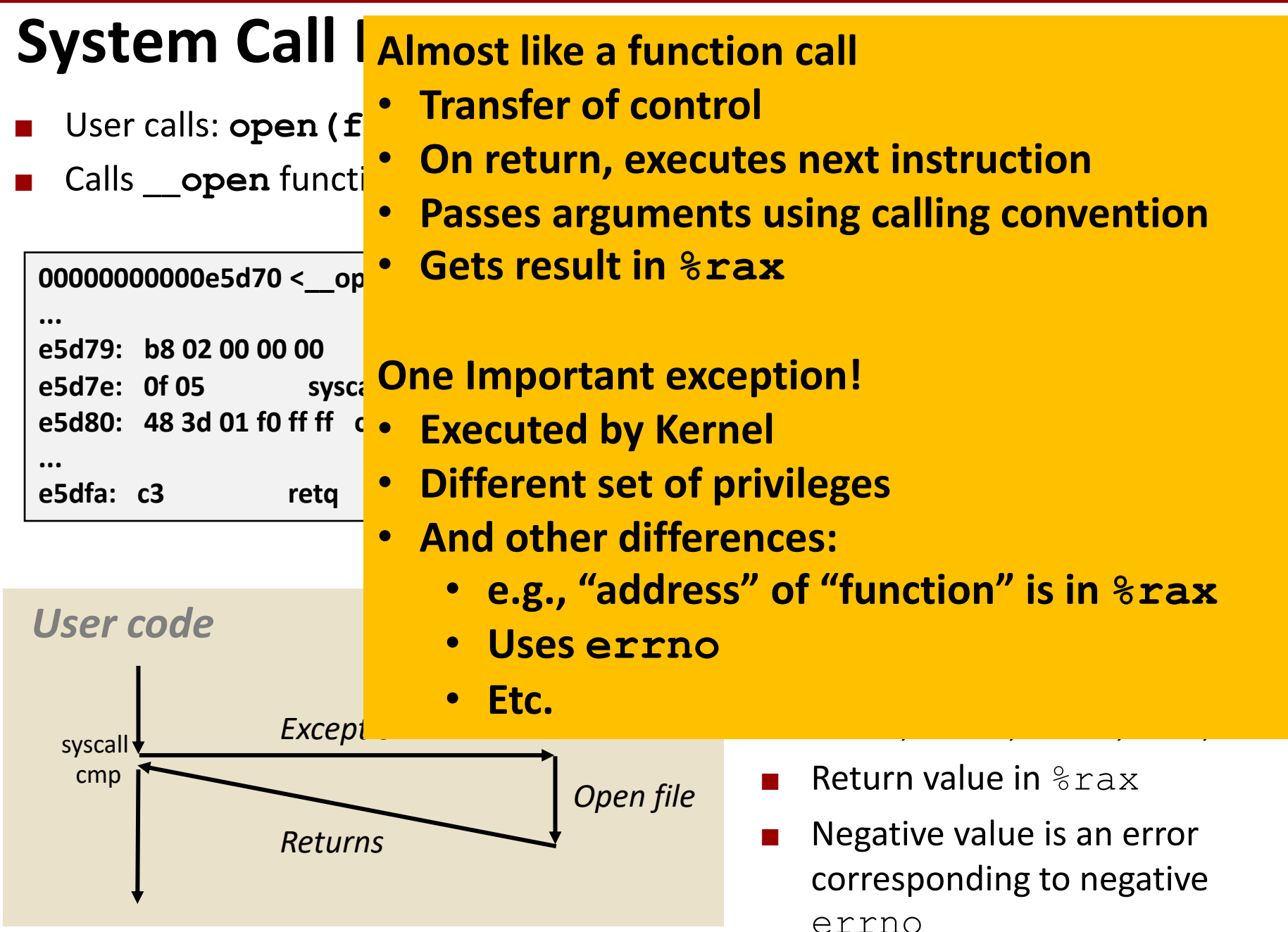

Bryant and O'Hallaron, Computer Systems: A Programmer's Perspective, Third Edition **16**

### **Fault Example: Page Fault**

- User writes to memory location
- That portion (page) of user's memory is currently on disk

```
int a[1000];
main ()
{
    a[500] = 13;
}
```
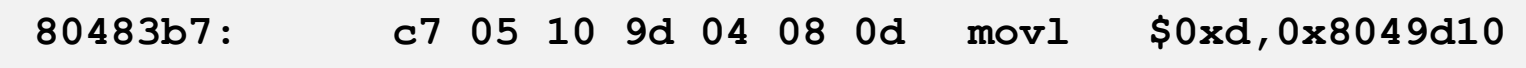

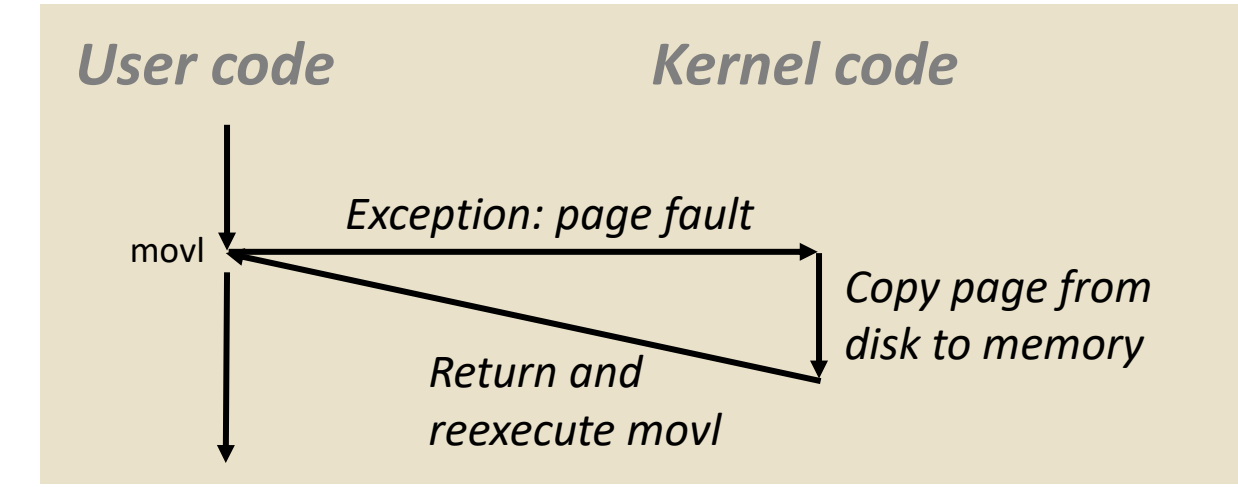

### **Fault Example: Invalid Memory Reference**

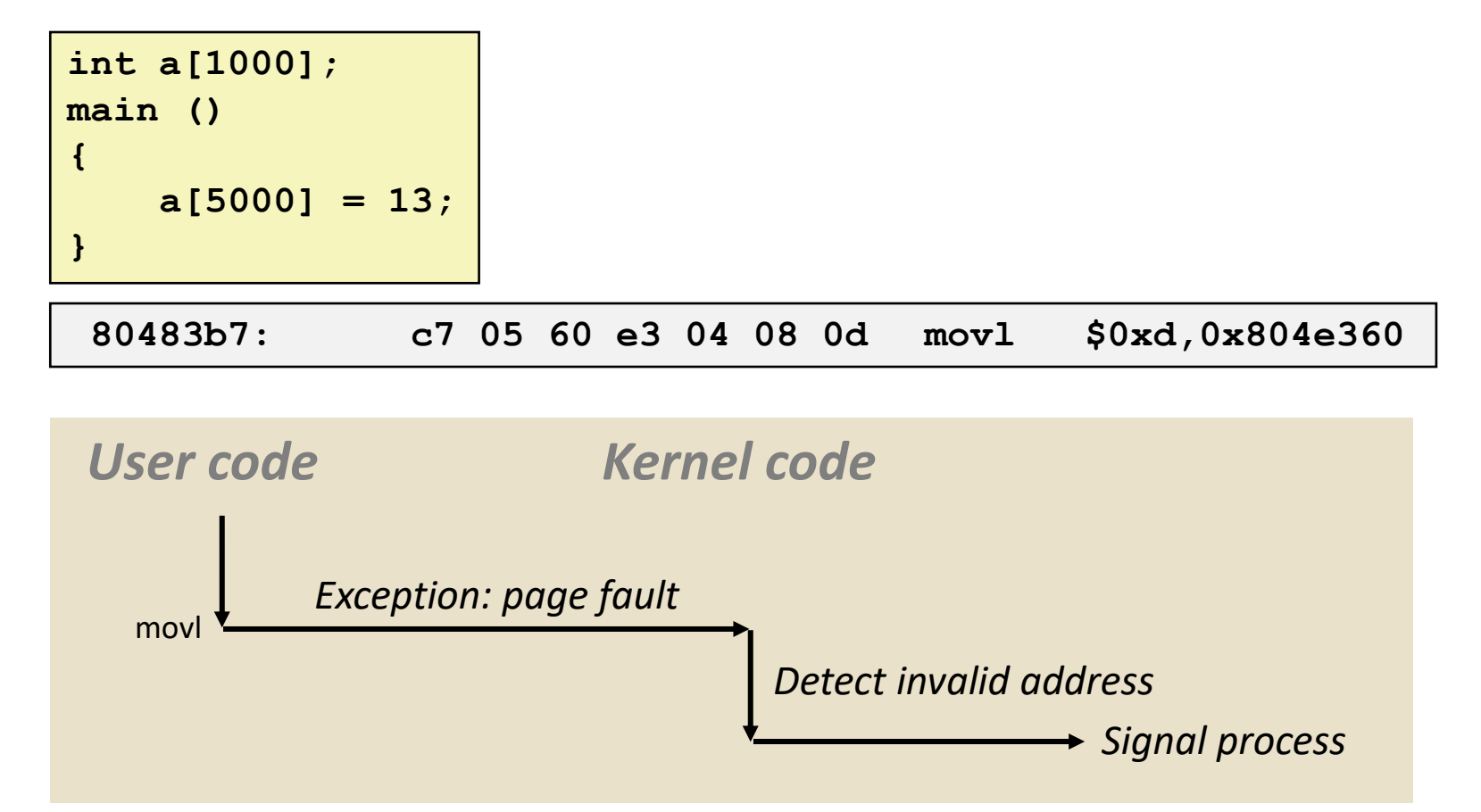

- Sends **SIGSEGV** signal to user process
- User process exits with "segmentation fault"

## **Today**

- **Exceptional Control Flow**
- **Exceptions**

#### **Processes**

**Process Control** 

### **Processes**

 **Definition: A** *process* **is an instance of a running program.**

- One of the most profound ideas in computer science
- Not the same as "program" or "processor"
- **Process provides each program with two key abstractions:**
	- **Logical control flow** 
		- Each program seems to have exclusive use of the CPU
		- Provided by kernel mechanism called *context switching*
	- *Private address space*
		- Each program seems to have exclusive use of main memory.
		- Provided by kernel mechanism called *virtual memory*

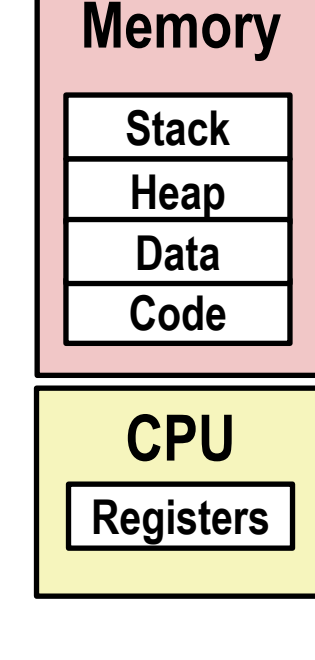

### **Multiprocessing: The Illusion**

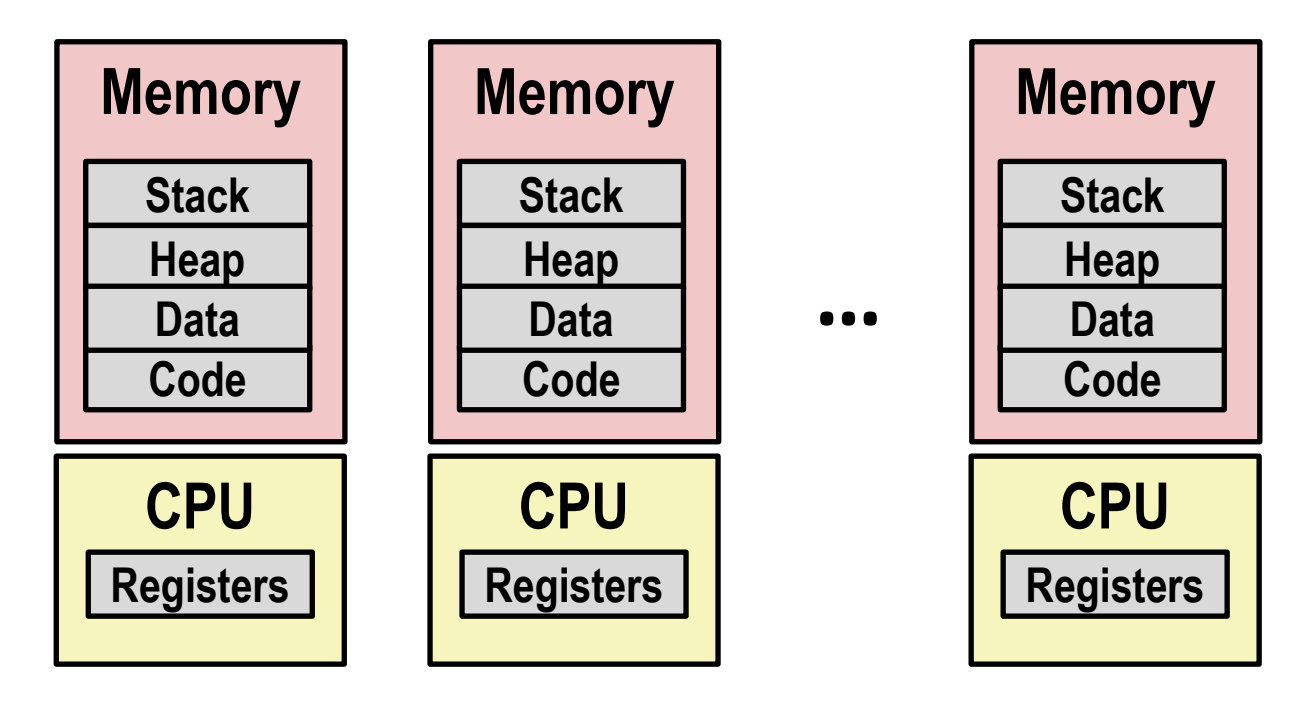

#### **Computer runs many processes simultaneously**

- Applications for one or more users
	- Web browsers, email clients, editors, ...
- **Background tasks** 
	- Monitoring network & I/O devices

### **Multiprocessing Example**

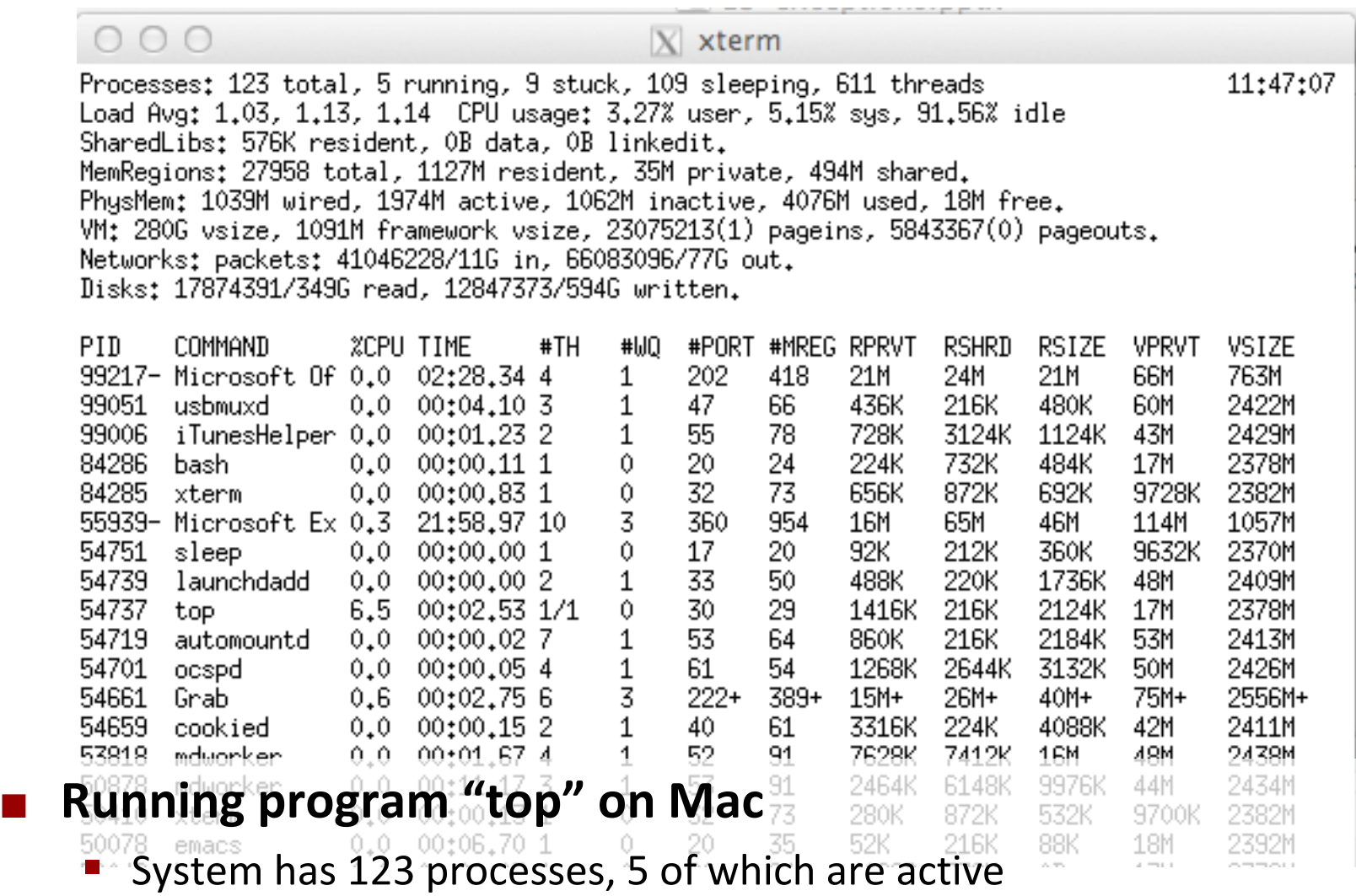

■ Identified by Process ID (PID)

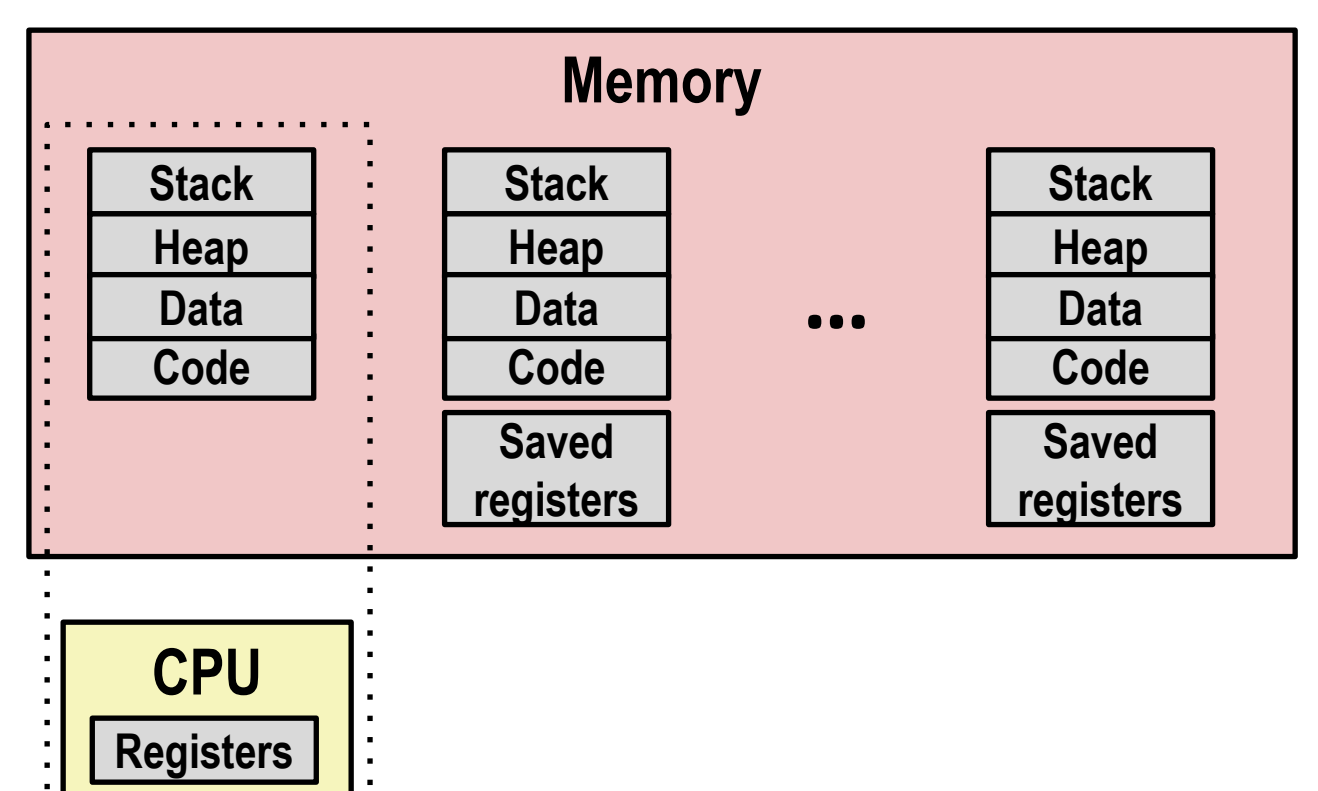

#### **Single processor executes multiple processes concurrently**

- Process executions interleaved (multitasking)
- Address spaces managed by virtual memory system (like last week)
- Register values for nonexecuting processes saved in memory

. . . . . . . .

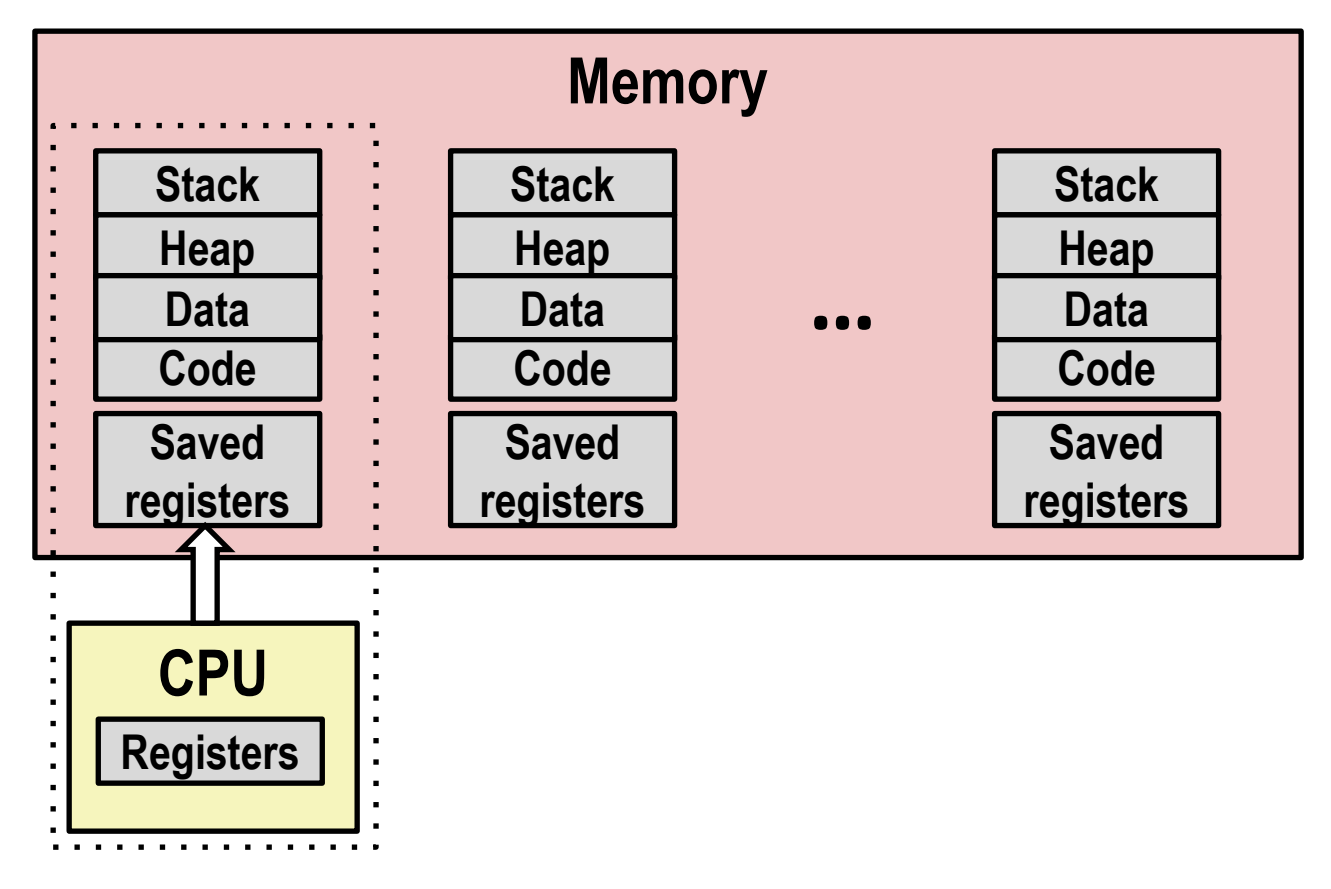

#### ■ Save current registers in memory

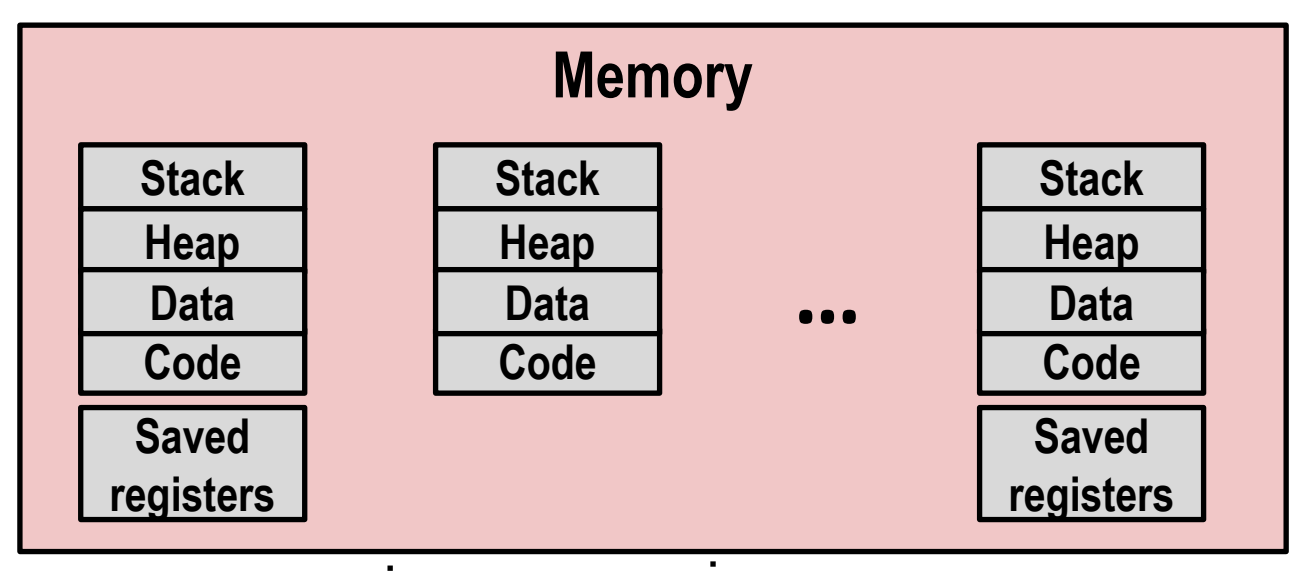

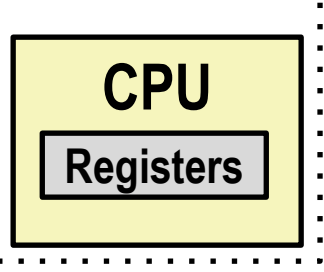

### **E** Schedule next process for execution

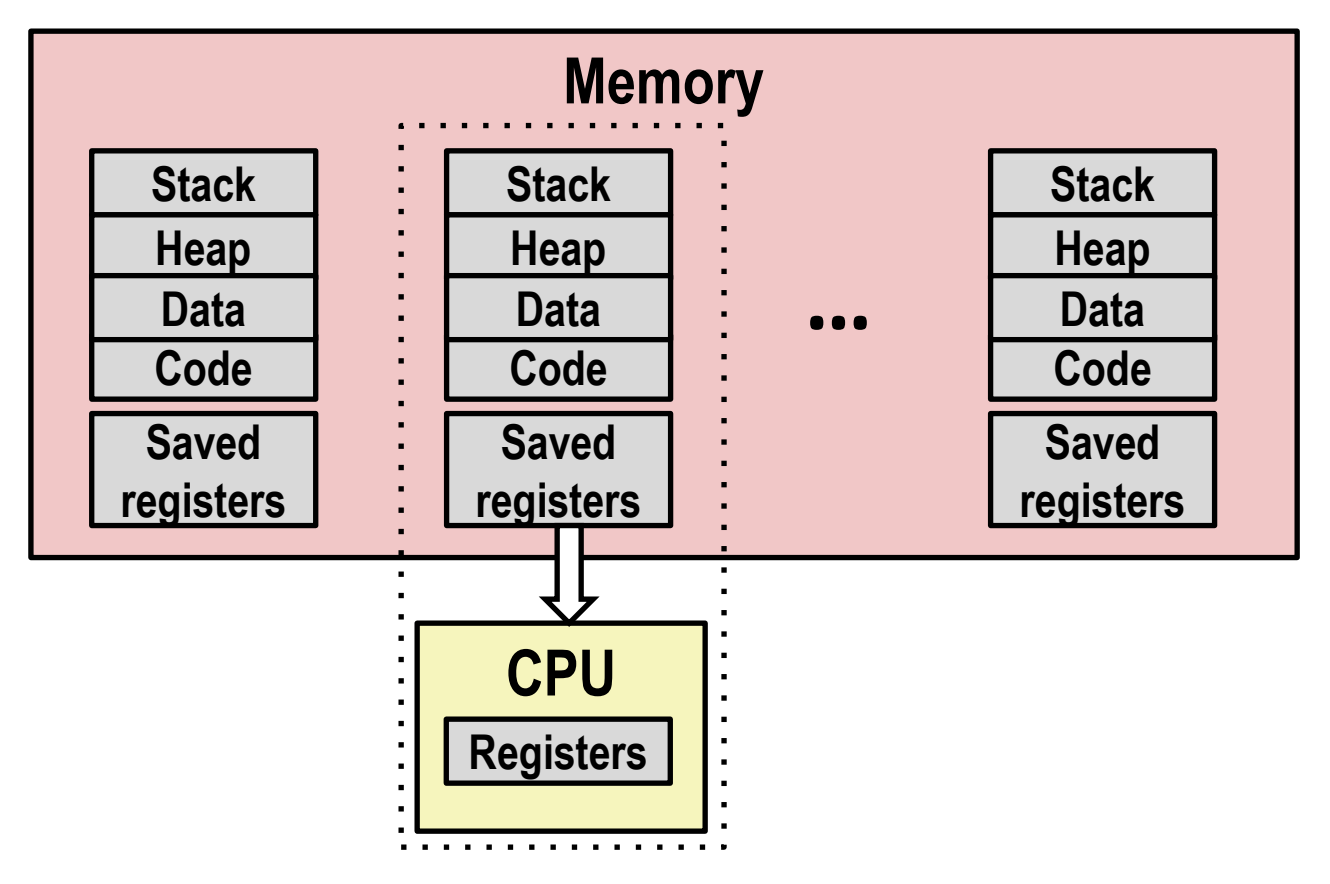

**Load saved registers and switch address space (context switch)**

### **Multiprocessing: The (Modern) Reality**

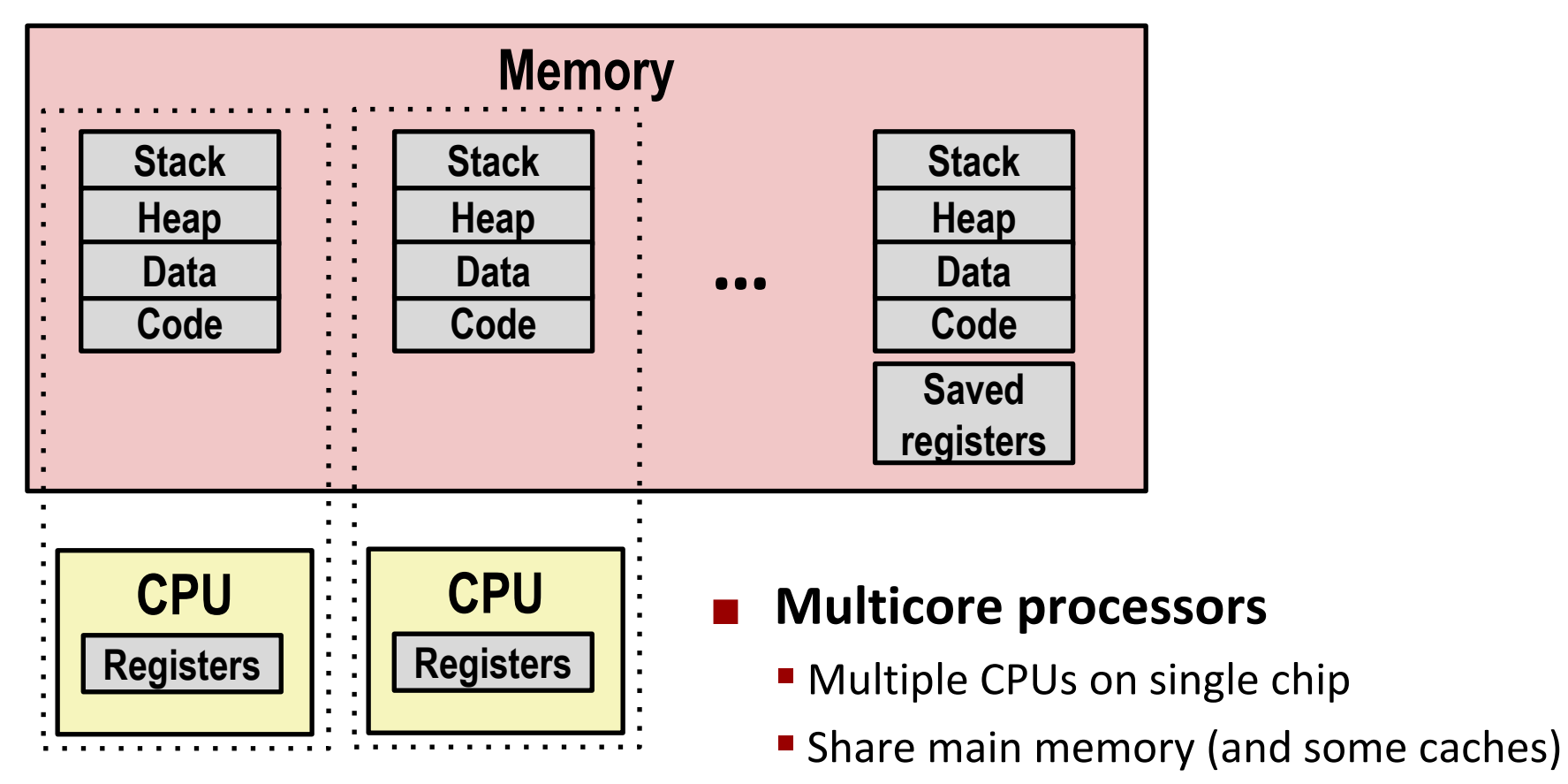

- Each can execute a separate process
	- Scheduling of processors onto cores done by kernel

### **Concurrent Processes**

- **Each process is a logical control flow.**
- **Two processes** *run concurrently* **(***are concurrent)* **if their flows overlap in time**
- **Otherwise, they are** *sequential*
- **Examples (running on single core):**
	- Concurrent: A & B, A & C
	- Sequential: B & C

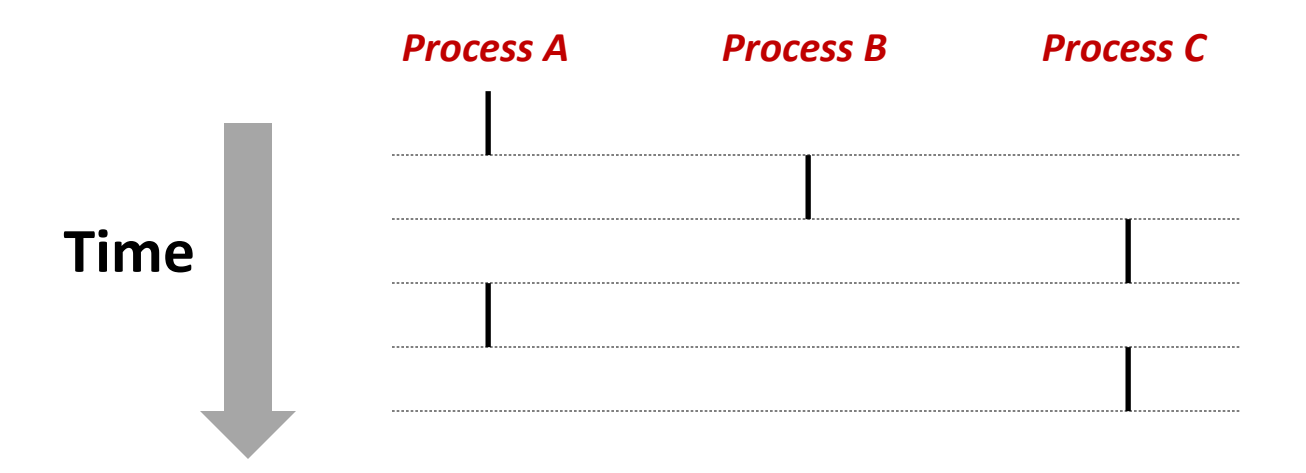

### **User View of Concurrent Processes**

- Control flows for concurrent processes are physically **disjoint in time**
- **However, we can think of concurrent processes as running in parallel with each other**

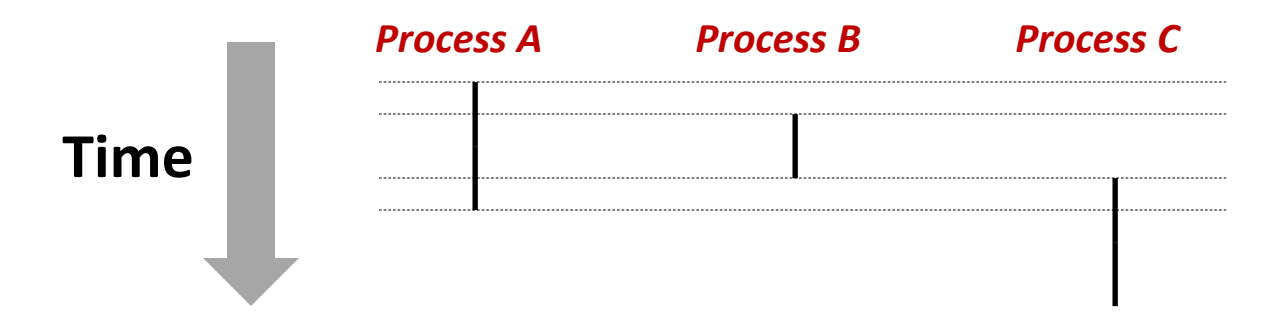

### **Context Switching**

 **Processes are managed by a shared chunk of memoryresident OS code called the** *kernel*

- Important: the kernel is not a separate process, but rather runs as part of some existing process.
- Control flow passes from one process to another via a *context switch*

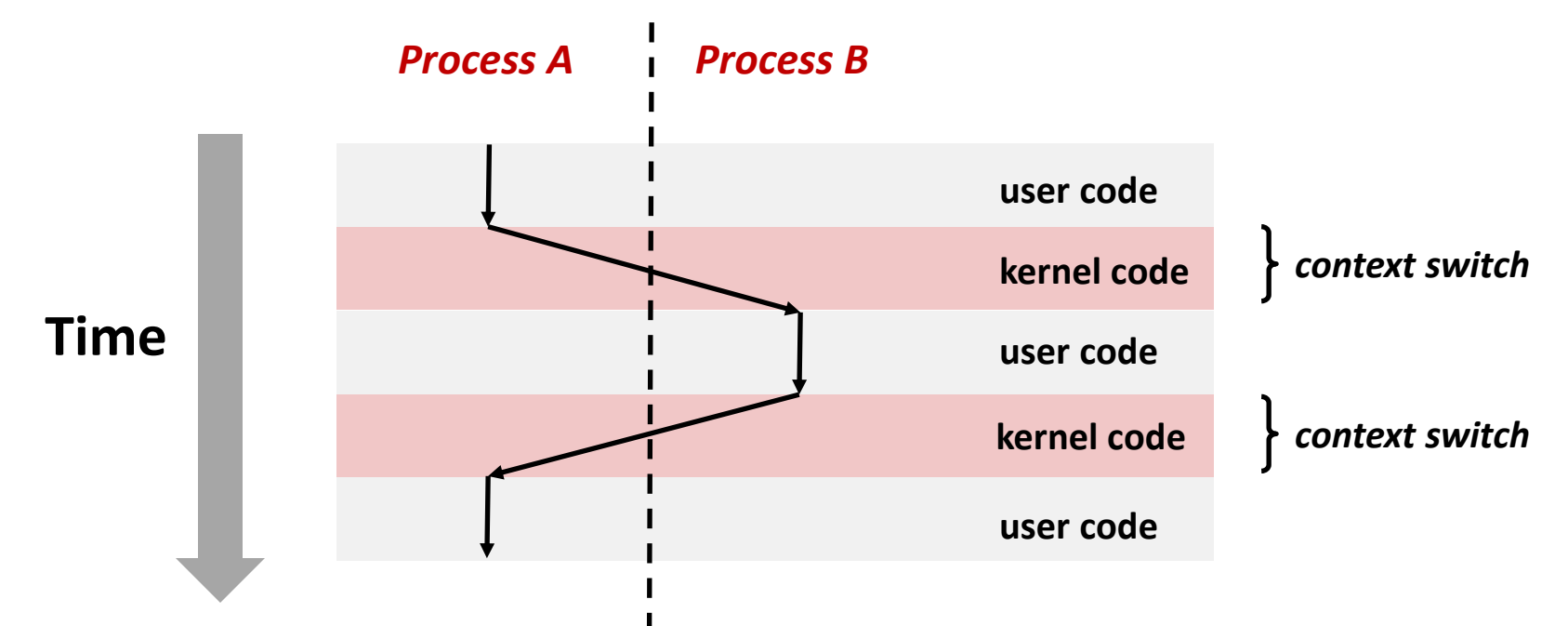

Bryant and O'Hallaron, Computer Systems: A Programmer's Perspective, Third Edition **30**